**An independent magazine published by FCC Publications**

**Issue No 22** 

**PRAISE THE SPECTRUM**

**Machine code made simple Contacting he outside world • meet top 3oftware writers**

**New educati slot joystick**

**Get the**

**your**

**most from**

**January 1984**

Only

**75p** 

**Sinclair expand distribution** 

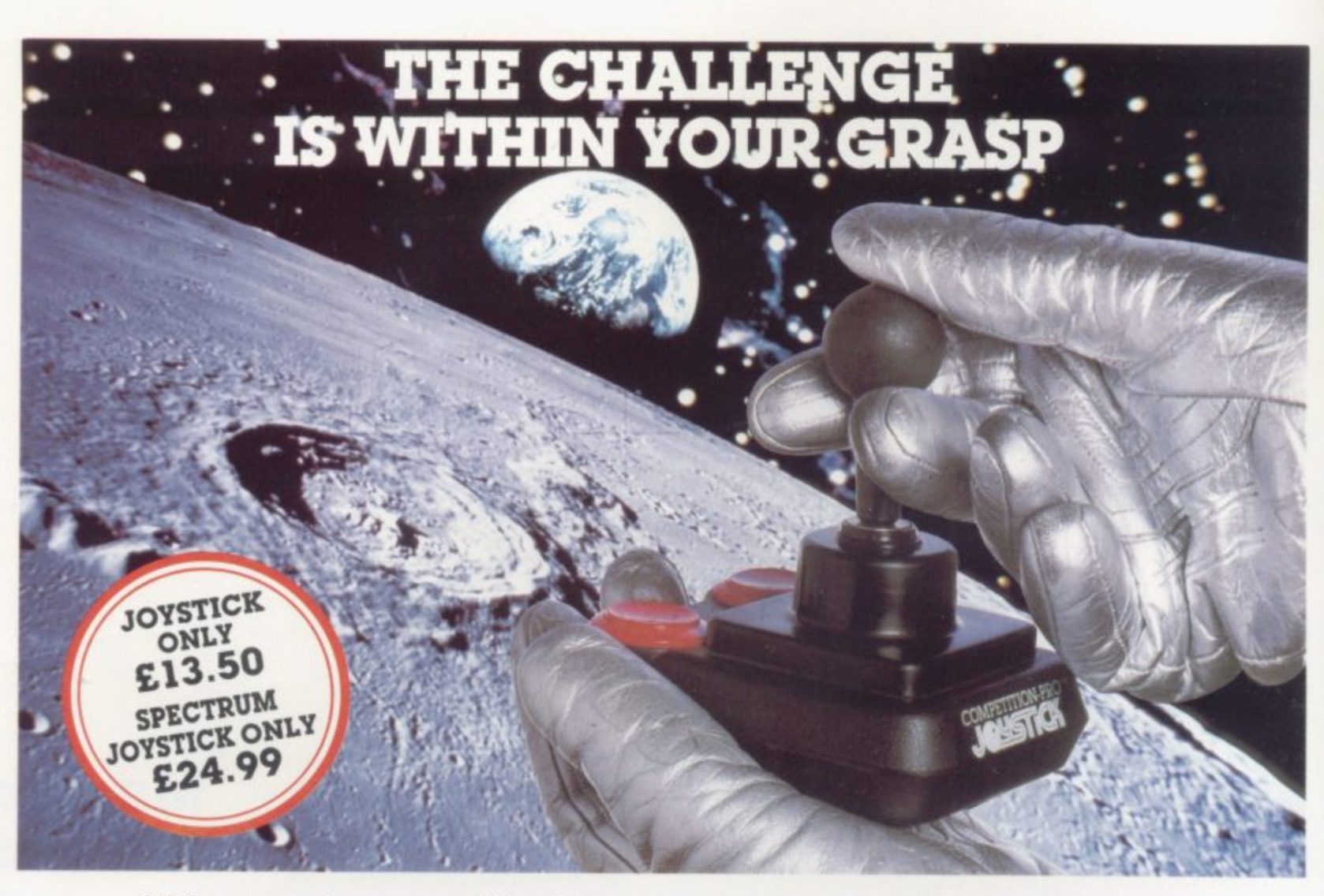

With the vast range of games now available tor home computers each holds a different challenge Now the Kempston Competition-Pro Joystick will come to your aid and improve your playing capabilities Your movements will become quicker. your linger poised over the fire button at the ready, your scores will be out of this world. Playng will be<br>easier.

II you're senous about the challenge your computer presents then you shouldn't be without the Kempston Competition-Pro Joy'slick

Compatible with any Atari 400/800. Vic-20. Commodore 64.

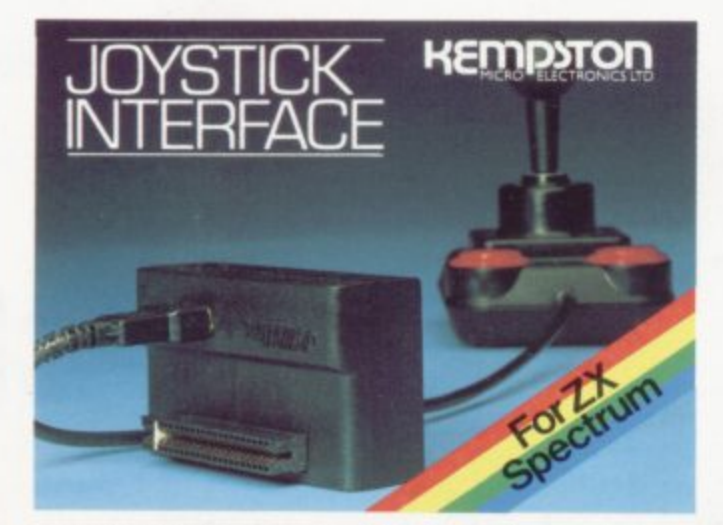

Now Available separately the Kempston Joystick interlace for the ZX Spectrum **ONLY £14.99** 

- All he popular ather who back of Allows the use ot any Atari/Commodore type Joystick with the popular ZX Spectrum computer. A must for any Spectrum owner who wants the power of a joystick added to the power of the Spectrum Simply plugs into the edge connector at the back of the Spectrum No modifications necessary Only E14.99

Kennetten<br>Kennetten Exclusive otter to mail order customers  $-\alpha$  FREE Conversion Tape of your choice (value TA 95) if you order either the Spectrum Joystick or Spectrum Interlace Limited otter so order NOW!

It you have the hardware you'll want the software

#### )t. **NATO** LATEST RELEASE FROM KEMPSOFT

i n

**TATTO** dov<sub>2</sub> MISSION MARS Rescue the martians from their crumbling<br>48% Spectrum Only 54.95 48X Spectrum Only 14.97

#### Joystick Compatible Software for the ZX Spectrun

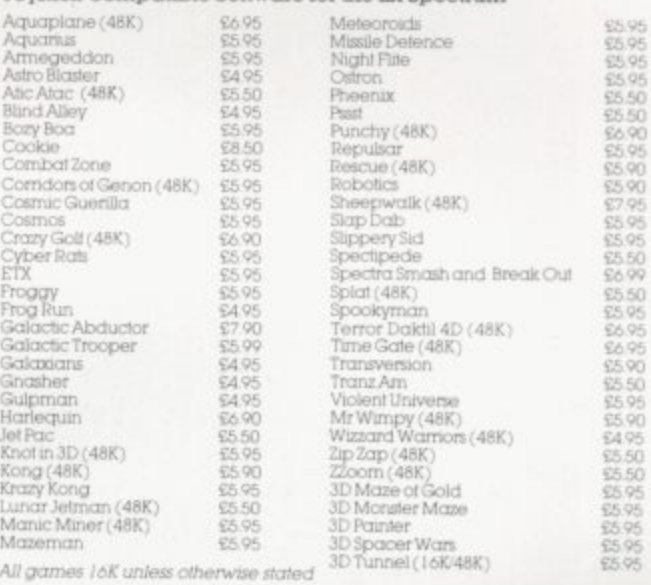

m

r n K All the above games samply load and play with the Kempslon<br>range of Joysticks. However, some games available were produced before Joysticks were available for the ZX Spectrum. With<br>the aid of Kempston Conversion Tapes these games can now be played with the Kempsion Joysticks

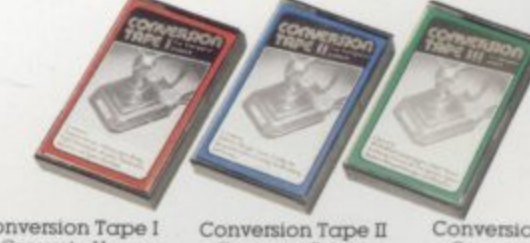

Conversion Tape I - Converts HOrtaCe Goes Sluing Hungry Horace, Flight<br>Simulation (Sinclair)<br>Arcadia, Penetrator,

r

Conversion Tape II<br>- Converts: Orbiter, Escape Tara. Centipede, Spectral<br>Invaders, Cruising on<br>Broadway, Frenzy ALL £4.95 each

Most items are available w H Smith, Boots. Spectr<br>Centres and good comp  $_{\rm rot}$ 

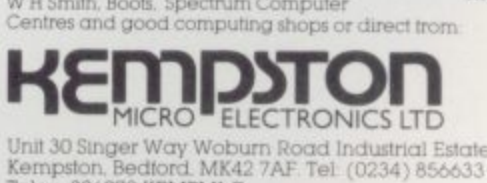

r 0 Telex 826078 KEMPMI Gnii 30 Singer Way Woburn Road Industrial Estate<br>ampston Bedford MK42.2AF Tel: (0234) 854433 Kempstan Becitord MK42 7AF Tel (0234) 856633

Conversion Tape III<br>- Converts Ah<br>Diddums, Jumping Jack, Molar Maul Androids, Horace And The Spiders Space Raiders winged Avenger<br>Muncher

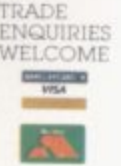

### **Contract Contents on the Contents of Contents of Contents of Contents of Contents of Contents of Contents of Contents of Contents of Contents of Contents of Contents of Contents of Contents of Contents of Contents of Cont**

**ono**

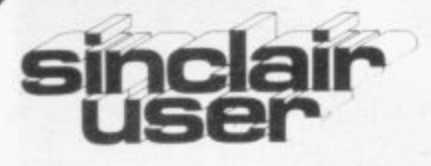

**incorporating Spectrum User Managing editor** Nigel Clark **Deputy editor** Nicole Segre **Consultant editor Mike Johnston Managing production editor** Harold Mayes MBE **Software editor** tohn Gilbert **Program reviewer** Rebecca Ferguson **Illustratoridesigner** Brian King **Group advertisement manager** lohn Ross **Sales executive** Annette Burrows **Production assistant** Dezi Eparninondou **Editorial assistant** Colette McDermott **Managing director** Terry Cartwright **Chairman** Richard Hease **Sinclair User is published monthly by FCC Publications Ltd.**

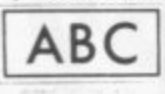

Telephone All departments 01-359 3525 If you would like to contribute to any of the Sinclair User group of publications please send programs, articles or ideas for hardware projects to: Sinclair User and Programs, ECC Publications, 196-200 Balls Pond, London NI 4AQ Programs should be on cassette and articles should be typed. We cannot undertake to return them unless a stamped-addressed envelope is included. We pay £10 for the copyright of each program published and £50 per 1,000 words for each article used. Copyright 1984 Sinclair User ISSN No 0262-5458 Printed and typeset by Cradley Print PLC, **Warley** West Midlands Distributed by \_Spotlight Magazine Distribution Ltd, 1 Benwell Road, Holloway, London N7 01-607 6411 **Cover Photograph:** Peter Dawney

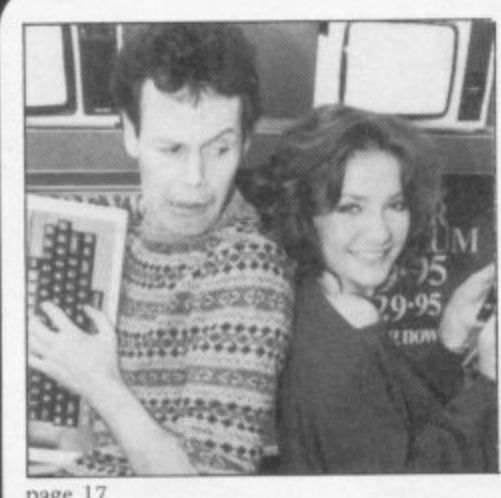

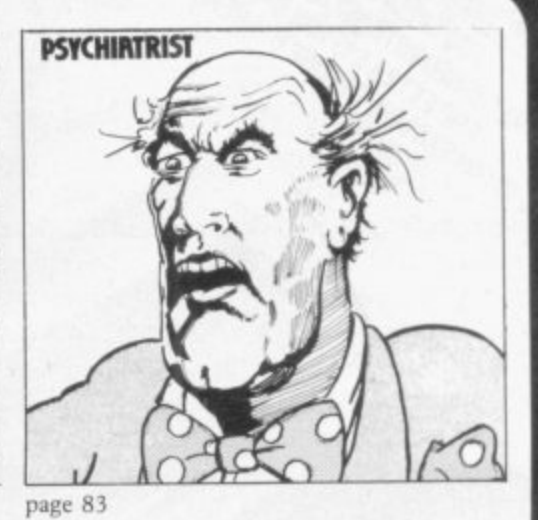

5 SINCLAIRVOYANCE At the start of 1984, we look to the year ahead.

11 SINCLAIR USER CLUB More special offers for Club members.

17 NEWS Sinclair expansion plans overseas, a challenge for the BBC contract, the Cambridge b Award winners, and more.

19 SINCLAIR SIMON Further adventures of our hero.

25 LETTERS The latest selection from our postbag.

30 HARDWARE WORLD Digital-to-analogue converters and a communications cradle are among the add-ons reviewed this month.

**3 9 SOFTWARE SCENE Six pages of software reviews.**

50 JOYSTICK SOFTWARE John Gilbert tries using a joystick with some well-known games.

53 RS232 Stephen Adams explains the ins and outs of the serial interface.

 $10.60$  Kinney to Chinese Davison,  $10.60$  Hitles,  $10.60$  Hitles,  $10.60$  Hitles,  $10.60$  Hitles,  $10.60$  Hitles,  $10.60$  Hitles,  $10.60$  Hitles,  $10.60$  Hitles,  $10.60$  Hitles,  $10.60$  Hitles,  $10.60$  Hitles,  $10.60$  Hi **60 HIT SQUAD** In the first of a new series on top programmers, Nicole Segre talks to Charles Davies.

**65 MACHINE CODE Graphics are discussed in John Kerrigan's new series on machine** code programming.

**7 1 FORTH John Gilbert continues his articles on the popular programming language.**

**7 9 PROGRAM PRINTOUT Sixteen pages of the best program listings.**

**102 USER OF THE MONTH** Flo Barker talks to a Methodist minister about his computerplanned time-table.

**H10 EDUCATION** Theodora Wood considers some of the educational software which is available.

**118 SOUND EFFECTS Robcrt Shipley suggests some simple machine code routines for** better sounds.

**123 COMPETITIONS** We announce the winner of our Microdrive competition and offer another chance for a trip to Cologne.

129 BOOKS John Gilbert reviews some recent publications.

**134 HELPLINE Andrew Hewson provides the answers to your problems.**

**143 STARTER PACK Our regular feature for beginners**

153 MIND GAMES Quentin Heath assesses the impact of the Microdrive on adventure games.

**161 SOFTWARE DIRECTORY** A comprehensive list of cassettes, complete with the Gilbert factor.

#### **NEXT MONTH**

**John Gilbert reviews the latest programming packs. We also bring you pictures of the Cambridge Award ceremony, plus the usual news, reviews and program listings.**

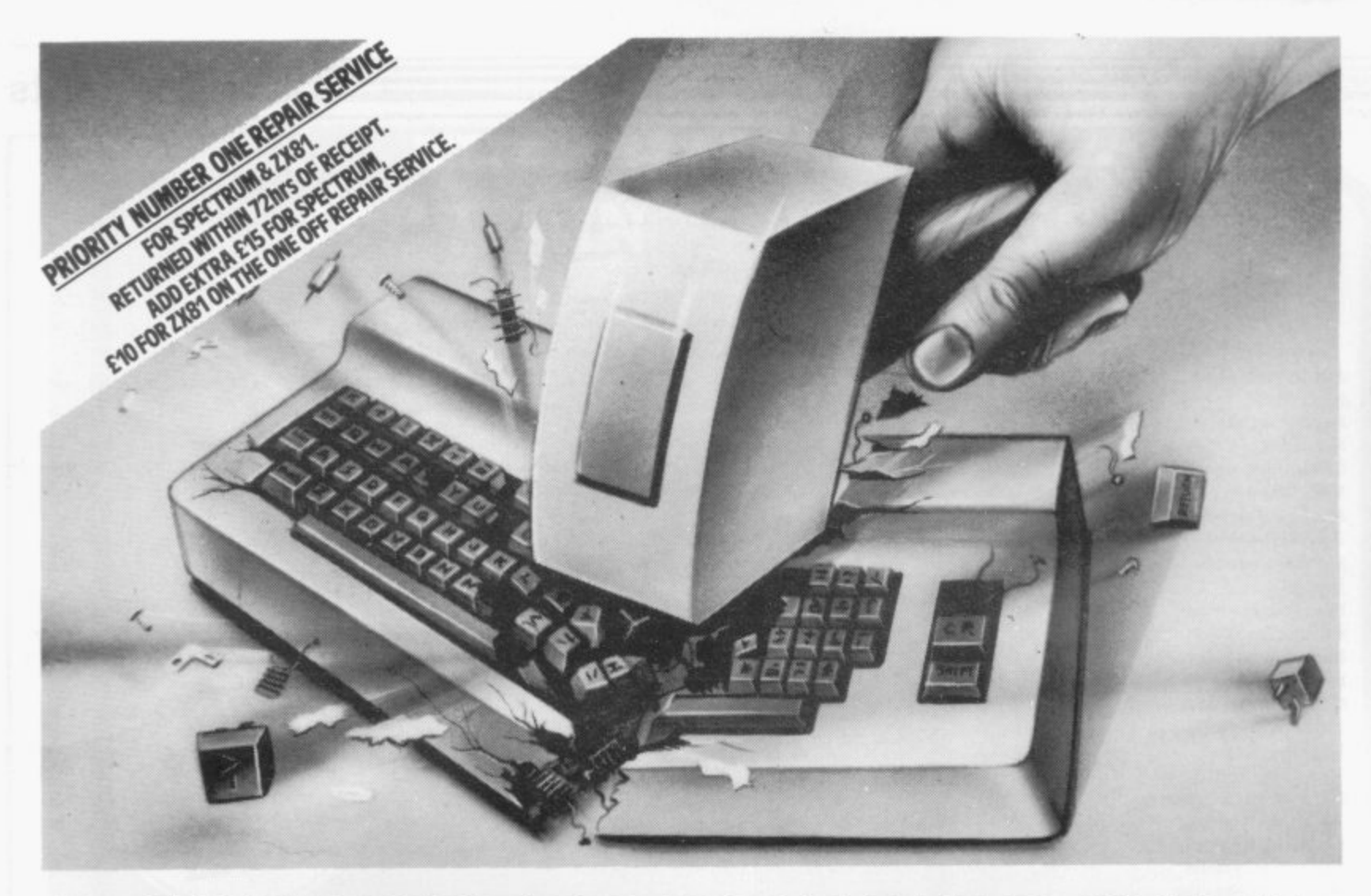

# **A COMPUTER** EAK DOWN\_ B R OR A CON K-II REPORT THEFT OF THE LEGERHARD

Pie

së Le or a'n N<sub>a</sub> Ac

Signature..........

#### WITH A MICROCARE WARRANTY

- Some of the small print with a MICROCARE WARRANTY: You may send your computer in for repair as often as necessary 1.
- during the warranty period.
- Your computer receives expert attention and care.<br>After repair it is thoroughly tested and returned as promptly as っ
- 3. possible.
- MicroCare's liability extends to the repair of electronic faults, includes<br>all parts, or replacement of the computer if found to be irreparable. 4 You're purchasing an extra 12 months peace of mind . . . at very little

cost. Just think: no need to scrap your computer if it goes wrong after<br>the end of guarantee... no hassle with manufacturers... no problem<br>with finding someone capable of professional repairs.

With a MICROCARE WARRANTY you can have your equipment up and<br>running in days — not weeks! And there's no limit on the number of<br>repairs during the warranty period!

so if you own a popular computer, there's a MICROCARE WARRANTY<br>that's right for your machine. Why not buy a year's peace of mind now?<br>The sooner you do, the cheaper it could be

Write today, or phone your Access/Barclaycard number. There's no<br>need to have a breakdown if your computer breaks down. With<br>MICROCARE you'll always have professional back-up!

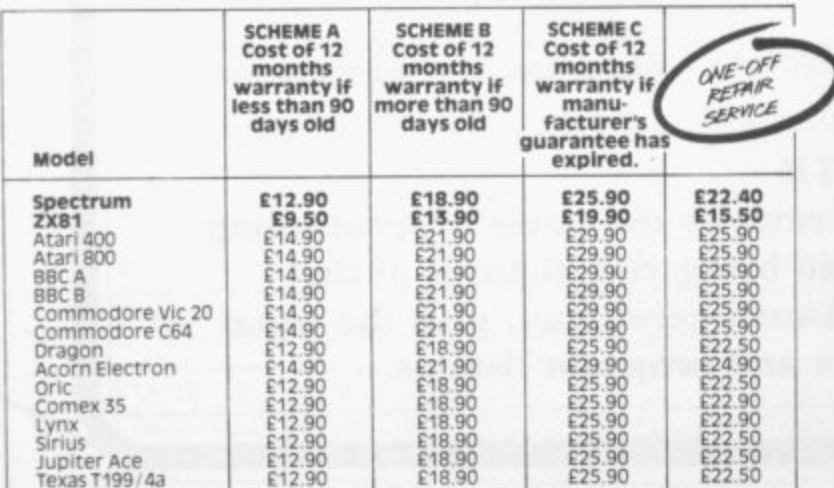

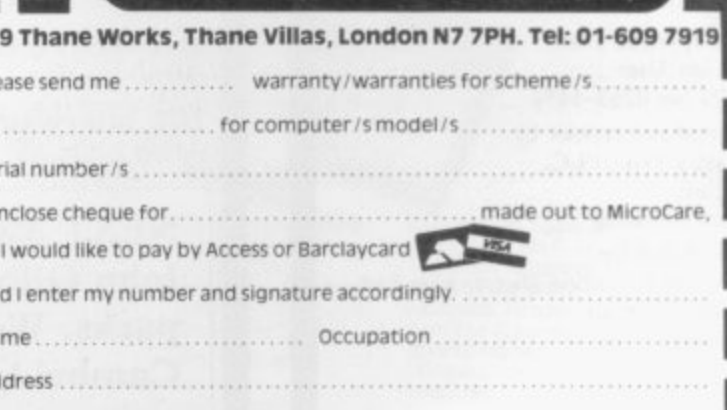

Exxxxxxxxxxxxxxxxxxxxxxx

MicroCare

Please note that if you are applying for warranty under scheme A or B.<br>please enclose the original manufacturer's warranty. It will be returned with<br>your MicroCare warranty.

. . . . . . . . . . . . . . . . Date . . . . . . .

SU

Please add £1.50 P&P.

# **A more competitive market**

HE NEW YEAR is traditionally a time for looking backwards and forwards. An old year has just been completed and has to be raked over before it can be laid to rest. The new year is ready and waiting to be embarked E on with all the excitement and trepidation the unknown brings.

E position as the most popular microcomputer in Britain. Despite its having many critics, particularly for its poor sound and alleged lack of durability, it topped the sales charts consistently, with the other machines struggling to keep pace. It seems likely that there is plenty of life left in the Spectrum. New launches threaten to put a dent in the continued success s of the machine but none, not even the Dragon or the Oric, lived up to sales expectations. The Elan appears to have what it takes but, as with the rest, we shall have to wait and see how a quickly there can be machines on sale in sufficient numbers to have any real impact. Last year was a quiet one for Sinclair users. There was no new computer — just time for the Spectrum to enhance its which looked as if they could approach it most closely, has

launch of the Microdrive. After having to wait so long since i an its capeciations. Siven the rength of this people had to n able to do, it could safely be predicted that the eventual a product would not please everyone. Despite that, it is still a worthwhile enhancement for the Spectrum, when people cease to compare it to disc drive systems and regard it more as a fairly inexpensive way of increasing memory and making loading programs vastly quicker and more simple.<br>The material contract and the local more hours The major hardware news of the year was, of course, the the first announcement it was almost bound not to live up to all its expectations. Given the length of time people had to

not about new releases but about changes in the market. The possibility of being able to make big profits has attracted the m bigger companies such as Virgin and Thorn-EMI, with a e consequent increase in market sophistication. The most important developments last year, however, were

had begun to stage software launches and presentations. Virgin, however, hit the market with the full razzmataz of the was hired with pop music blaring out and a Mrs Thatcher imitator to attract the Press. The games and their young programmers seemed almost incidental. Some existing software houses, like Quicksilva and Carnet), record industry when it set up Virgin Games. A night club

but that was essential if sales are to develop away from the n enthusiasts. Home computers, despite the increasing amount g Some of the early amateurish romance has left the market of coverage in the newspapers and magazines and on television, are still only in about 10 percent of homes in Britain and that is the biggest national percentage in the world.

Those moves have been emphasised by the disappearance of a number of the smaller companies. They have either ceased trading, like Kavde, or have been taken over, like Abersoft being bought by Melbourne House.

The pattern which seems as if it is being followed is that of the book publishing industry, with software houses being purely publishers which contract a number of software writers with the duplication and distribution being another two separate functions.

Looking ahead, much of what can be expected will be the result of what began to happen in 1983. Once the festive boom has departed it can be expected that there will be a further

rationalisation of the companies selling Sinclair software and hardware. It is likely that there will be a polarisation into large and very small companies.

There will always be a place for the programmer or hardware enthusiast who sees a gap in the market for a specialised use to which Sinclair machines can be put. That has already occured with programs like Beamscan for use by architects and there are other items in varying stages of development. Those people who wish to make variations of games already being sold should probably do their selling through an established publisher which has the expertise.

Anyone wanting to enter the market hoping to become a major force must think relatively big in product range and launch plans so that a presence can be established quickly.

This year is one which is being seen as the time when some of the smaller computer companies will cease trading. Jupiter Cantab, maker of the Jupiter Ace, has already ceased trading and many people expect some others to go the same way. No doubt there will be others who will introduce new machines to take advantage of that elusive extra 90 percent of British homes, not to mention the export potential. This could be the year when the Japanese finally get it right.

The major news from Sinclair will be its move into the business market. On the same lines as the Microdrive, the appearance of the 'ZX-83' has been talked about a great deal. Sir Clive has said what he considers to be its main elements a portable with fiat-screen television and Microdrive storage

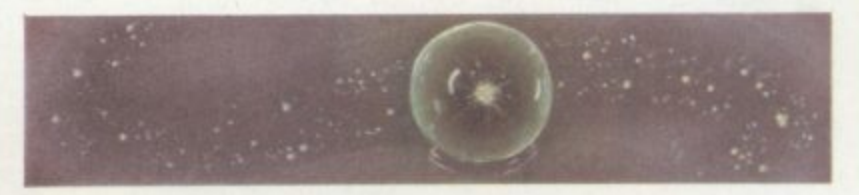

— while others have added the gloss of suggested mock-ups and illustrations. The official word is that it can be expected in the first half of 1984.

It is to be hoped that Sinclair Research gets its marketing correct. Business users are far more demanding and the market is far more competitive. The machines need to be reliable and available, or customers will go elsewhere. Many users have some experience of computers and know what they want. They will not be willing to suffer delays and problems in the same way home owners have done.

Sinclair presumably will sell on price, banking on high volume to compensate for narrower margins. It will have to offer much more back-up than it does at present. Other areas of the business market have realised that and are willing to provide what the market demands. After paying for software, peripherals and training, the price of the basic machine is often the least important consideration in buying a new system. That is something Sinclair has left to others in the past. If it wishes to make an impact on business users, it will have to offer it itself from the beginning.

Finally, with this being 1984, with all its Orwellian connotations, we can expect much detailed consideration of the impact of computers on our lives. They are not the frightening, dangerous things they were once regarded but there are still difficulties in learning how to deal with changes they will bring. Perhaps fears of the complete 1984 society will help to provide some answers.

HIGH LEVEL VER FRIENDLY

# **ALL YOU NEED IS IMAGINATION**

# THE GAMES YOU IMAGINE CAN BE THE GAMES YOU PLAY

 $A^{*1}$ 

# DESIGN YOUR OWN

**Introducing the incredible H.U.R.G. — The ultimate game program for people who want to really play games. With H.U.R.G. the hardest thing you will have to do is to think of a game title, and design the characters.**

**Shapes .R.G. will animate them into the most amazing on-screen action you've ever any setting for pour game, from mazes to outer space or sinister caverns • the only limit is your imagination.**

USER FRIENDLY - H.U.R.G. will lead you through a series **of easy to follow procedures, ending in the creation of a game that is as wild \_ as your imaginatient •**

**REAL TIME — You can see exactly what you'rd breating a** at all times. Every game has hundreds of variations, an**d you** can change **features at any time: TOW can speed up the action,.chinge the siz•.of the characters and even make them motevicious•— it'sall up to y** and you can see it all on-screen immediately.

**cp AMES DESIGNER H s ILLR.G.**G. **ore the games you create on cassette and play them later trol program. It's the one never**

> **4 1 ir**

**•** Expiry Date Signature **•** 

**4**

't

**l e Name a**

**e**

**a •** Address

 $\bullet$ **•**

**enables** in the contract of **you Spectrum that up until now have only been available to professional t o software houses. Now you can create all the stunning arcade effects on your**

 $|$  SU<sub>1</sub>D  $|$ 

**created using 14.U.R.G.•**

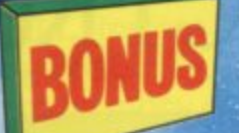

**4.**

**1**

**e**

**W** 

**I**

**N**

**desig To really fire your imagination, H.U.R.G. includes n-and three ready-to-play fast-action arcade games,**

**n I N , Abersott Forth TOTAL** £14.95 **80**

**...... 1**

**• Melbourne** *20 House* 

> £14.95 **:6.95 6.95 , 8.95**  $95.95$

**1**

**, ... 1**

**" : 1**

**.... 1**

**. . 1 .2 1**

**1**

**lip your complete that the contract of the contract of the contract of the contract of the contract of the contract of the contract of the contract of the contract of the contract of the contract of the contract of the co** 

**r w**

**a f i l h**

**se send me you** 

**P**

**d 0 h I T Terror-Daktil 41) ime** Dra

**l u Melbourne Draw Computer Bridge** 

**1 0 r V H the Hobbit 0 0 r V Penetrator**

**. n m**

**C b** free 48 page catalogue **y**

**.. ..**

**.**

**1**

**1 C h T ' • • 48K SPECTRUM Cassettes**

**d o S E s u I R • HURG 14.95**

**r e s**

**\*du \*nod**

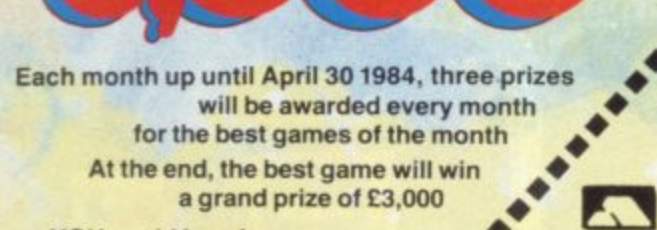

Design a Game..

YOU could be a famous games<br>designer! Every entrant has the **4 designer! Every entrant has the •**<br> **opportunity of being published by Melbourne House and .•** earning royalties.

**• •**

**. Performance in the competition**<br>are available with

**b H.U.R.G. will be officially released in mid-December 1983 Gel your order in now, and reserve i your copy so that you can be among the first with this revolutionary software' t Access orders can be telephoned through on our 24-hour ansatone (01) 858 7397.**

**Postcode**

**enclose my**  $\Box$  **cheque hence** *noney order for* 

Please debit my Access card No.

### **c e s elbourne House**

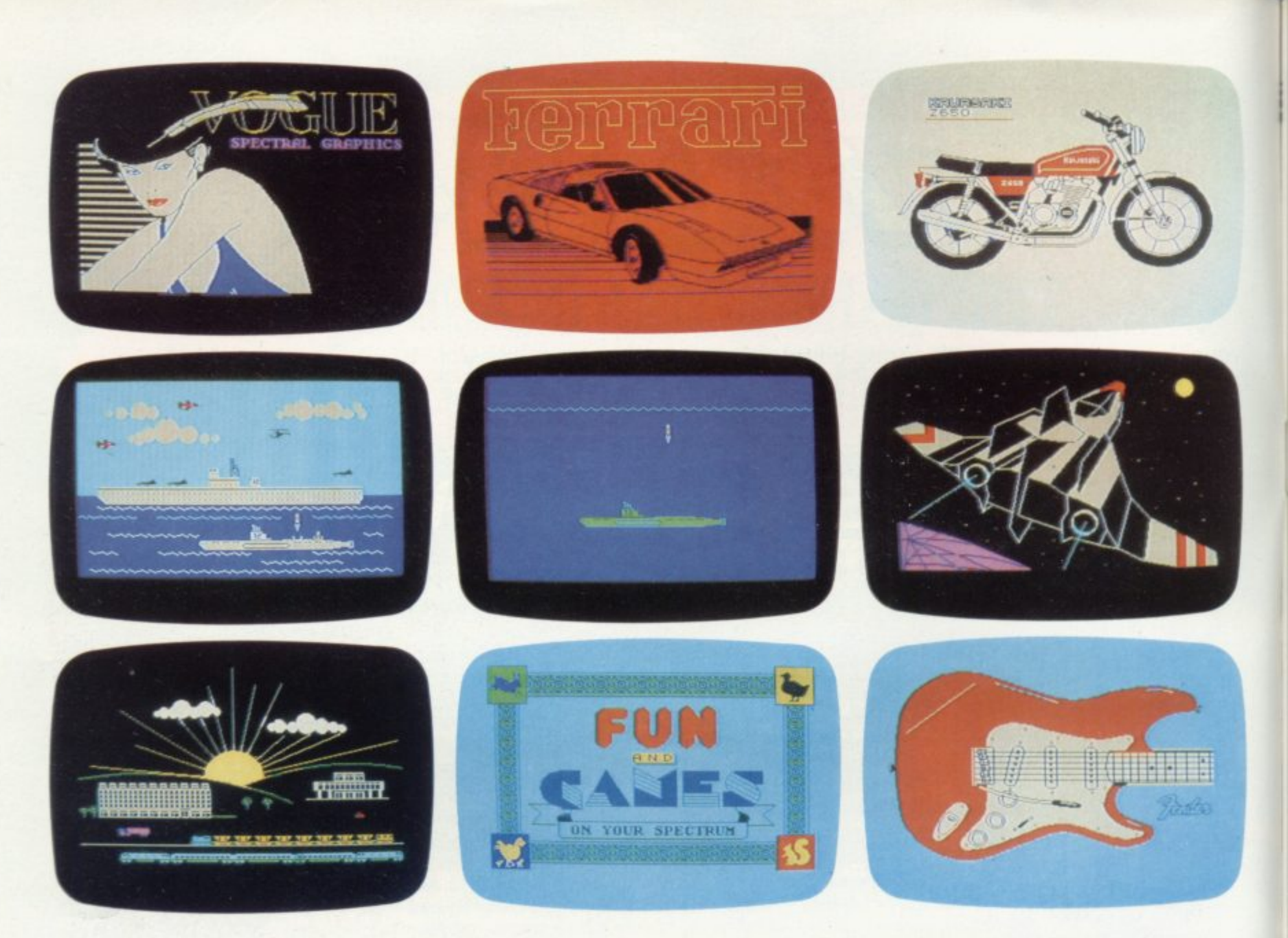

# THE MOST IMAGINATIVE **GRAPHICS PROGRAMMING** SOFTWARE FOR YOUR SPECTRUM.

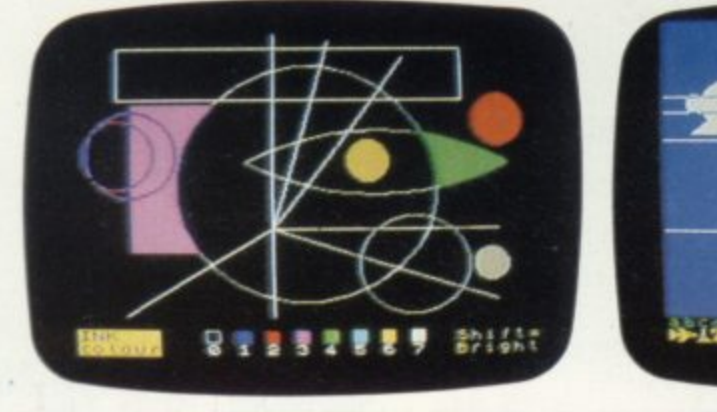

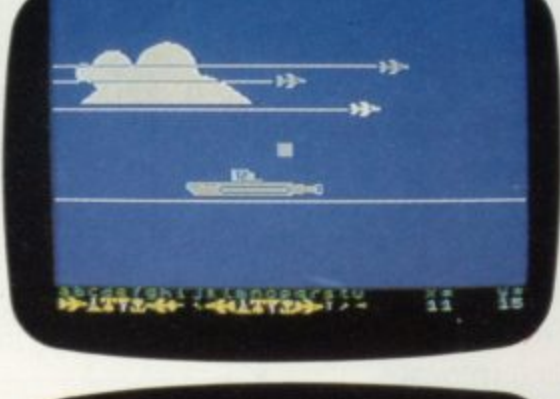

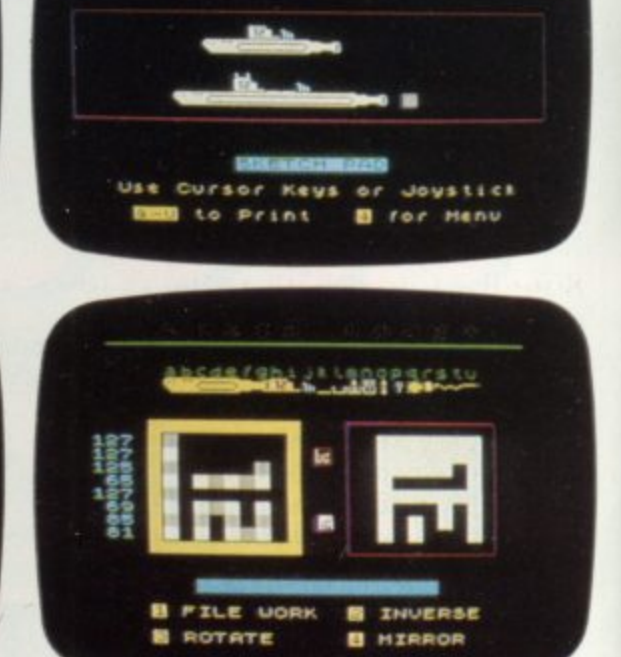

**CONTRACTOR** 

UDG BRINKS

- abcdefghijklandpgritu **FROMT, IKI HINDDORSTLI**
- 
- 
- 

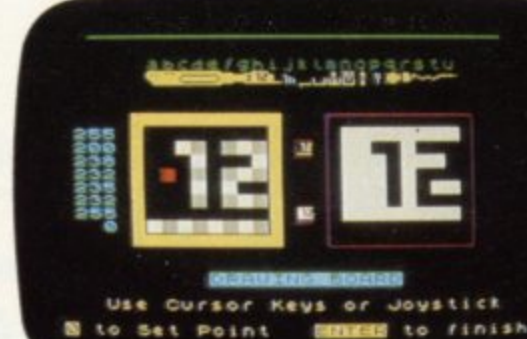

There's now one piece of software that's a must for every 48K SPECTRUM owner.

It's called "PAINTBOX".

If you wish to exploit the full graphics capability of your machine, you can do so . . . simply and easily with "PAINTBOX".

"PAINTBOX" is produced by Print 'n' Plotter Products — the company that has pioneered (and led) the field of graphics aids for ZX Computers.

With our name and reputation you are assured of quality and immense graphics capability!

Take a look at the actual screen prints opposite. They are the sort of thing you could produce on your SPECTRUM.

With a little practice — and "PAINTBOX" — you could be planning, producing, and utilizing these sort of graphics in your programs — producing software that will come alive with originality!

Just look at some of the facilities available from "PAINTBOX":

#### UDC EDITOR:

Giving you the facility to define (and re-define) up  $\mathsf{A}$  ( $\mathsf{H}$ to 84 graphics characters which can be held in memory, stored in your BASIC programs for instant COUL<br>recall from its own built-in machine code! recall from its own built-in machine code!

#### UDC DRAWING BOARD:

A fully integrated UDG Planner for up to 4 Banks of user-defined characters. Planning facilities include MIRROR IMAGE, ROTATE, INVERSE, and FILE.

#### SKETCHPAD:

An experimentation "window" that allows you to try-out your UDC ideas during development of the 84 graphic character set.

#### PRECISION PLOTTER:

An amazingly versatile high-resolution drawing board which includes PAPER choice, INK choice, PLOT, DRAW, DRAW RADIALLY, CIRCLE, ARC, OVER, FILL, instant change of INK colours (including BRIGHT), ERASE, and STORE in permanent memory during development!

All cursor movements can be controlled by Joystick or Keyboard operations, with choices which include FAST or SLOW movement and "Crosswire" or single Pixel cursor!

#### SCREEN PLANNER!

Combining the best of both worlds! PRECISION PLOTTER and UDG Characters! For complete screen planning of graphics. A multi-purpose graphics facility to enable you to produce screen graphics that are the equal of those seen in bestselling software!

All graphic results can be sent to the Printer, saved as SCREEN\$ or SAVED as CODE with its built-in machine code routines for instant recall from BASIC.

"PAINTBOX" is such a comprehensive graphics toolkit that it is impossible to describe it all in one advertisement!

The program comes complete with a cassette demonstration of what you could produce with "PAINTBOX" including a 28 page booklet describing in easy-to-understand language how to use it for best results and many tips for storing and using your graphics in BASIC programs.

Of course, "PAINTBOX" is ideally suited for use with Print 'n' Plotter's other great graphics aids.

The dedicated programmer will want to use it in conjunction with our ZX SPECTRUM JOTTER PAD — THE ORIGINAL (AND BEST) GRAPHICS PLANNING PAD!

So why not place your order today?

Write now. Phone your Credit Card. Ask at your local computer shop.

At only £7.50 (plus p&p) it's a marvellous investment for all ZX SPECTRUM owners . . . of all ages!

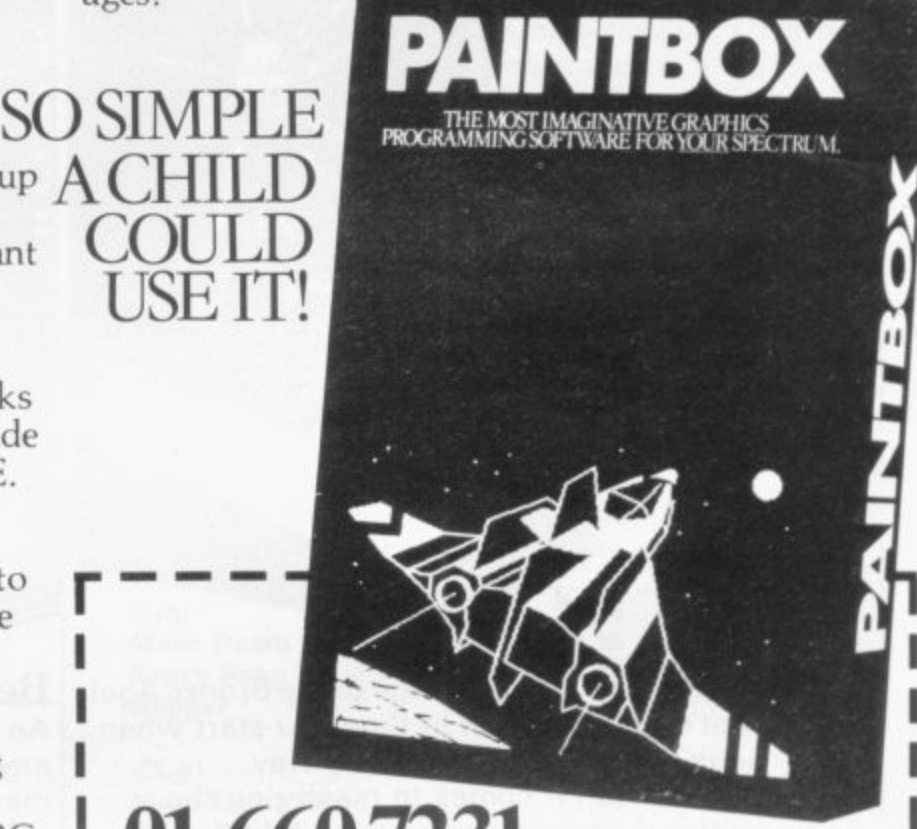

# **01-660 72 24 HOUR CREDIT CARD ORDERING**

**Post to- Dept SU Print 'n• Plotter Products Ltd.. 19 Borough High Street, London SE1 9SE. Please send me:**

- "PAINTBOX" SOFTWARE @ £7.50 (+75p p + p total £8.25)
- **SPECTRUM JOTTER PADS @ £7.50 ( £1.50 p + p total <u>\$</u>9**
- **P SPECTRUM KEYBOARD OVERLAYS @ E2.60 ( 35p p+ p total 12\_95)** total £2.95)
- **I 5 ROLLS ZX PRINTER PAPER @ E11.55 ( 95p p + p total N E12.50)**
- $p + p$  total £5.25) **SELF-ASSEMBLY CONSOLE (SPECTRUM) @ 14,50 ( 75p**
- $\Box$  I enclose remittance in full Dlease hill my Acc **Please bill my Access/Barclaycard/Visa .'Mastercard No:**

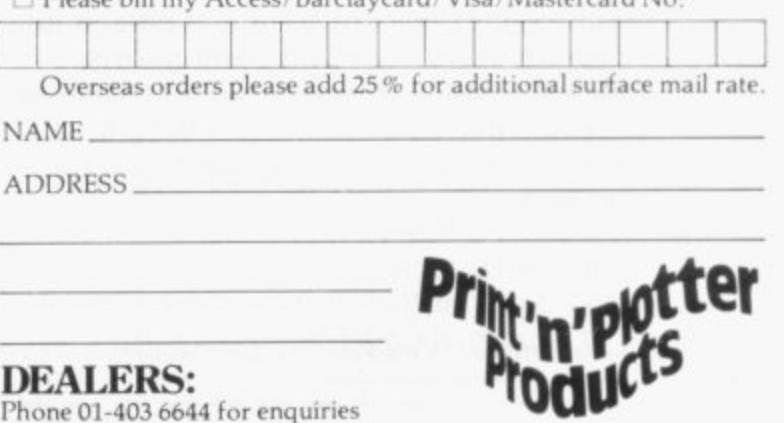

**n**

**t**

i.

**@ DEALERS:** Phone 01-403 6644 for enquiries

**7**

# **Two exciting games from Sufis that turn the clock back years**

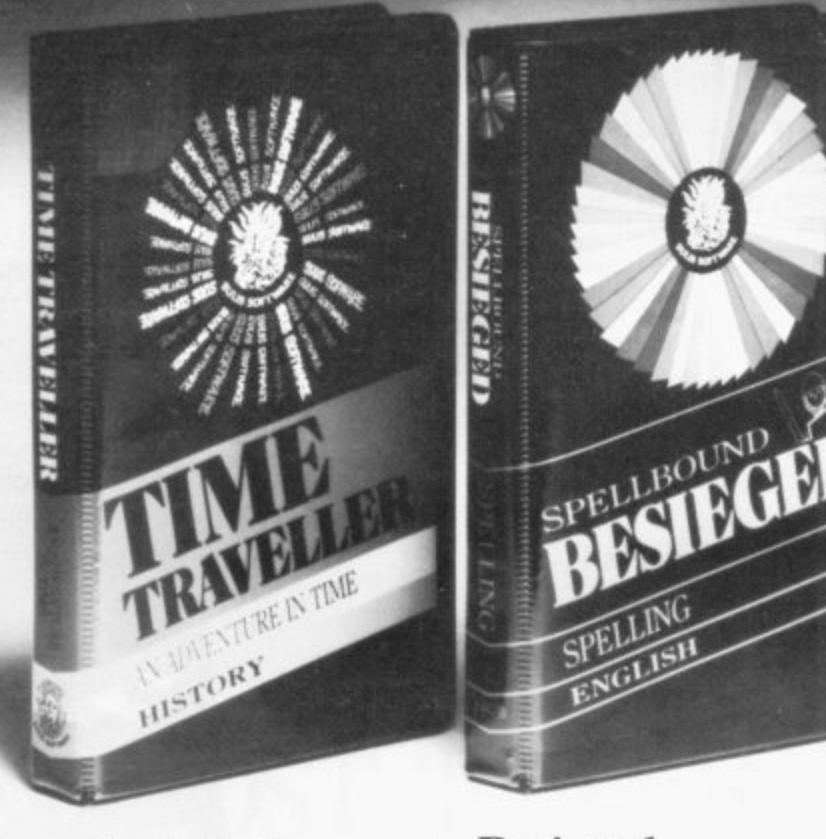

From the Computer Age to the Bronze Age! That's how far back in time you start when Sulis teach you History their way.

And when it comes to mastering the quirks of English spelling you'll find yourself right in the middle of the Crusades!

In fact, whenever you're learning a subject with Sulis you'll be aware of another major difference — you're enjoying yourself.

Time Traveller 0946658 34X £9.95 inc VAT An adventure in time that tests your overall knowledge of British history.

The program contains five exciting chase games in one: a Bronze Age forest with wolves, a Roman fort with legionaries, a Norman cathedral with priests and prelates, a 16th-century ducal palace and a Victorian sewer with rats and germs.

At each stage of the game you have to get your historical facts right before you can slip through the time warp into the next Age.

**Besieged** 0946658080 £9.95 inc VAT **.** An utterly compulsive word game for **9.95 Inc VAT** anyone who thinks they know which word means what and how it is spelt.

The scene is set in the age of the Crusades, with gallant knights attempting to relieve a beleaguered city from the grasp of infidels.

Every word you spell correctly helps one of your knights in their struggle. Spell a word wrong and the infidels will have the advantage.

Both of these educational games are available for use on the ZX Spectrum and can be obtained from W H Smith or any other good bookshop or computer store.

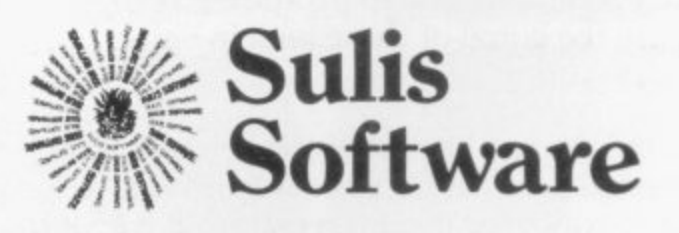

Sulis Software is marketed by John Wiley & Sons Ltd, Baffins Lane, Chichester, West Sussex PO19 1UD, England

# **Sinclair User Club**

# **Lucky bag heralds the new year for members**

For only £2 you will receive five cassettes to accompany any hardware or software order this month

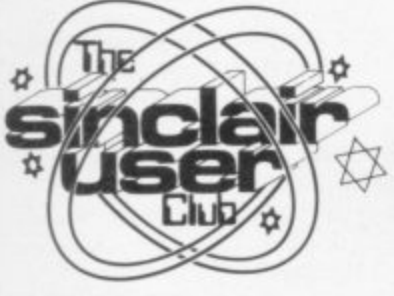

### **CLUB BENEFITS**

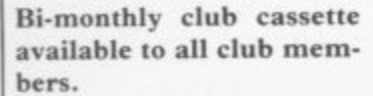

**Special discounts on hardware, software and books. Members recover their membership fee many** times over.

**over. Free Club software. Machine code teach-in. Telephone Helpline. Technical advice.**

AS A SPECIAL new year The Microspeech is even<br>offer to Club members we are more attractive because many giving away, for a nominal £2, a cassette lucky bag with any orders. Each bag will contain five cassettes, some of which will be among the top tapes for the Spectrum and ZX-8I.

At that price we cannot guarantee the quality but there is a good chance you

will be lucky.<br>In our main offer we have hardware and software items. The Currah Microspeech unit can be added to the back of the Spectrum and, when it is hooked to a television set, it will produce speech through the speaker. The unit can say almost anything and to program it all you have to do is put what you want it to say in a variable.

# A chess offer that the ladies cannot refuse

WE HOPE all the males will forgive us if we concentrate mainly on the girls this month. Are computers taking over from the more accepted domestic pastimes? Unfortunately not. Checking our records we were amazed to find that fewer than seven percent of our club members are female.

That seven percent seems to be active. One of the games on the club cassette is an original game, Mermaid, which was contributed by Marietta Everett. Perhaps that will encourage more to participate in the Club.

To tempt them even more, we make an offer they cannot refuse. To every female who applies for membership this month we will send a free Mikro-Gen ZX Chess program for the ZX-81 or a<br>Mikro-Gen **Masterchess Masterchess** program for the Spectrum.

Mikro-Gen is participating in the offer as part of its promotion of Masterchess, which has recently had an onscreen digital clock and an opening book of 5,000 moves added to one of the best chess programs available.

The offer will mean effectively that Club membership will cost only  $£5$ , as the chess programs are worth £7. Combine that with all the advantages of the club, including special offers, bi-monthly club cassettes, newsletters, telephone help line and technical advice, and clearly it will be the best value for  $£12$ you have ever spent.

The Microspeech is even software companies are using its capabilities in their software. The unit is offered at 10 percent off the normal price.

We are also offering a range of games from PSS, a major software house, for the ZX-81 and Spectrum. They **include Maze Death Race** in which you drive your supercharged racer through a giant maze, and Panic, a game in which you have to

knock your enemies into<br>holes you have just dug.

Also included from PSS are two traditional arcade games, Krazy Kong, which entails rescuing a girl from King Kong, and Hopper, a bright and exciting version of Frogger.

As usual, the offers are available only to members of the Club and they will be available until the end of January. New members should order along with their appli- cations.

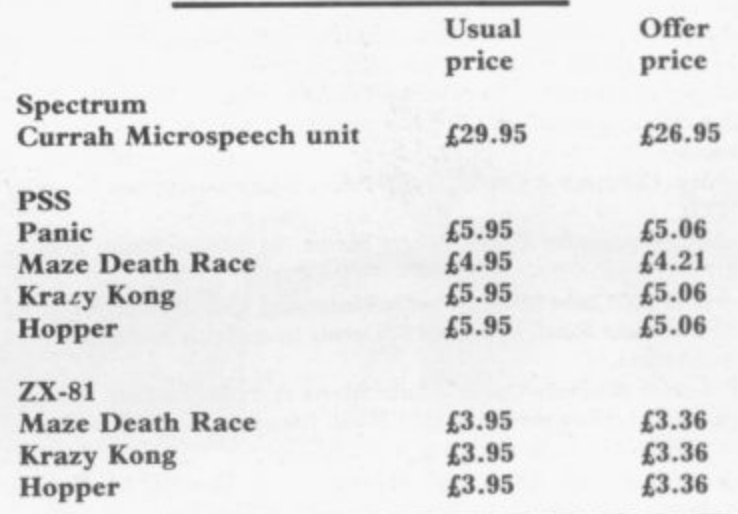

# **MEMBERSHIP FORM**

wish to join the Sinclair User Club and enclose my subscription of  $£12$ 

**Name** Address in a component of the component of the component of the

**Which computer do you own?**

ZX-81 | Spectrum | |

Send your coupons to Sinclair User Club, ECC Publications, 196-200 Balls Pond Road, London Ni 4AQ. Cheques should be made payable to Sinclair User Club.

### **Sinclair User Club**

#### **Britain**

**Aylesbury Computer Club: 12 Long Plough, Aston Clinton, Aylesbury, Bucks.**

**Aylesbury ZX Computer Club: Ken Knight, 22 Mount Street, Aylesbury (5181 or 630867). Meetings: first Wednesday and third Thursday of the month\_**

**!Basildon: Roundacre Microcomputer Users' Club. J Hazel!, Basildon 285119416333. Meetings every Wednesday 7.30 to 10.30pm.**

Bristol Yate and Sodbury Computer Club: 99 Woodchester Yate, **Bristol, BSI7 frix,**

**Colchester Sinclair User Group: Richard Lown, 102 Prettygate Road, Colchester CO3 4EE.**

**Crewe and Nantwich Computer Users' Club: J F. A Syrnondson, 46** London Road, Stapeley, Nantwich, Cheshire CW5 7JL.

**Doncaster and District Micro Club: John Woods, 60 Dundas Road, Wheatley, Doncaster DN2 4DR; (0302) 29357. Meetings held on second and fourth Wednesday of each month.**

**Eastwood Town Microcomputer Club: E N Ryan, 15 Queens Square,** Eastwood, Nottingham NG16 3BJ.

**Edinburgh: Edinburgh Home Computing Club. John Palmer (031 661 3183) or lain Robertson (031 441 2361).**

EZUG-Educational ZX-80-81 Users' Group: Eric Deeson, Highgate School, Birmingham B12 9DS.

**Furness Computer Club: R J C Wade, 67 Sands Road, Ulverston, Cumbria (Uiverton 55068). Meets every other week on Wednesday evenings.**

**Glasgow ZX-80-81 Users' Club: Ian Watt, 107 Greenwood Road, Clarkston, Glasgow G76 71.W (041 638 1241). Meetings: second and fourth Monday of each month.**

**Gravesend Computer Club: do The Extra Tuition Centre, 39 The Terrace, Gravesend, Kent DAl2 2RA. Bi-monthly magazine and membership card\_**

**Hassocks ZX Micro User Club, Sussex: Paul King (Hassocks 4530).** Inverclyde ZX-81 Users' Club: Robert Watt, 9 St. John's Road, **Grourock, Renfrewshire PAI9 1PL (Gounsck 39967). Meetings: Every other wcck on Monday at Greenock Society of the Deaf, Kelly Street, Greenock.**

Keighley Computer Club: Colin Price, Redholt, Ingrow, Keighley **(603133).**

**Lambeth Computer Club: Robert Barker, 54 Brixton Road, London SW9 6BS.**

**Liverpool ZX Club: Meetings every Wednesday 7pm at Youth Activities Centre. Belmont Road, Liverpool 6. Details from Keith Archer, 031-236 6109 (daytime).**

**Manchester Sinclair Users' Club: Meets every Wednesday, 7.30pm,** at Longsight Library, 519 Stockport Road, Longsight - 061-225 6997 or **061 445 6316.**

**Merseyside Co-op ZX Users' Group: Keith Driscoll, 53 Melville** Road, Bootle, Merseyside L20 6NE; 051-922 3163.

**Micro Users' Group: 316 Kingston Road, Ewell, Epsom, Surrey KT19 OSY.**

**Newcastle (Staffs) Computer Club: Meetings at Newcastle Youth and Adult Centre, Thursday, 7.30 to 10 pm. Further information from R G Martin (0782 62065).**

**North Hertfordshire Home Computer Club: R Crutchfield, 2 Durham Road, Stevenage; Meetings: first Friday of the month at the Settlement, Nevells Road, Letchworth.**

**Northern Ireland Sinclair Users' Club: P Gibson, 11 Fitziames Park,** Newtownards, Co Down BT23 4BU.

**North London Hobby Computer Club: ZX users' group meets at** North London Polytechnic, Holloway Road, London N7 each Monday, **6pm.**

Nottingham Microcomputer Club: ZX-80-81 users' group, G E **- Basford, q I tolme Close, The Pastures, Woodborough, Nottingham.**

**Nottingham ZX Spectrum Club:** Would like to hear from new **- 8 1 users' Eaton, Nottingham NGIO 31)A. members, D Beattie and P Riley, 53 Kingsley Crescent, Sawley, Long**

**group, ton, Kent (Orpington 20281). Orpington Computer Club: Roger Pyatt, 23 Arundel Drive, Orping-**

Perth and District Amateur Computer Society: Alastair MacPher**son, 154 Oakbank Road, Perth PHI I HA (29633). Meetings; third Tuesday of each month at Hunters Lodge Motel, Bankfoot.**

**Regis Amateur Microcomputer Society: R II Wallis, 22 Mallard** Crescent, Pagham, Bognor Regis, West Sussex PO21 4UU.

**Roche Computer Club: 8 Victoria Road, Coop Rooms, Roche, Cornwall: 0726 890473.**

**Scunthorpe ZX Club: C P Hazleton, 26 Rilestone Place, Bottesford, Scunthorpe; (0724 63466).**

**Sheffield: South Yorkshire Personal Computing Group. Enquiries to R Aiderton (0742 20571), S Gray (0742 351440), P Sanderson (0742 351895),**

**Sittingbourne: Anurag Vidyarth (0795 73149). Would be interested to hear from anyone who wants to start a club near the Medway towns.**

**St Albans: Hi-monthly meetings and a magazine. Details from Adam Slater, 40 Watford Road, St Albans, Hens ALI 2HA. Telephone: 0727 54176.**

**Stratford-on-Avon ZX Users' Group: Chris Parry, 16 Sackville Close,** Stratford-on-Avon, Warwickshire.

**- Swansea Computer Club: B J Candy, Jr Gorlau, Killay, Swansea on (201811).**

**- Swindon ZX Computer Club: Andrew Bartlett, 47 Grosvenor Road, Avon, Swindon, Wilts SN1 4LT; (0793) 3077. Monthly meetings and library Warw Sutton: Sutton Library Computer Club, D Wilkins, 22 Chestnut Court,** Mulgrave Road, Sutton, Surrey SM2 6LR.

West Sussex: Midhurst and District Computer User Group. Enquiries **to V Weston (073 081 3876), R Armes (073 08) 3279).**

Worle Computer Club: S W Rabone, 18 Castle Road, Worle, Weston**super-Marc 13522 91W (Weston-super-Mare 513068). Meetings: Woodsprings Inn, Worle, on alternate Mondays,**

**7..X-Aid: Conrad Roe, 25 Cherry Tree Avenue, Walsall WS5 41\_14, Please include sac. Meetings twice monthly.**

**ZX-80/ZX-81 Users' Club: PO Box 159, Kingston-on-Thames. A postal club.**

#### **Overseas**

**Austria: ZX User Club, Thomas Christian, clo Wissenschaft Forsch' c, V., Postfach 141, A1190 Vienna. Meets every first Friday of' the month. Telephone 0222-44 32 050 for details.**

**Belgium: ASBI, BDMA Belgium National Sinclair Club; P Glenisson. Rue De l'Epeestraat, 14, 1200 Bruxelles.**

**Belgium, France and Luxembourg: Club Sinclair, Raymong Betz, 38** Chemin du Moulin 38, B-1328 Ohain, Belgium (322 6537468).

**Belgian User Group for Sinclair owners (BUGS); Op de Beeck, Patrick,** Drabstraat 144, 2510 Mortsel.

**Micro-Europe Club; R Betz, Chemin du Moulin, B1328, Oham, Belgium. Telephone: CCP 000 0846556-37.**

**Denmark: Danmarks National ZX-808I Klub (DNZK), Jens Larson, Skovinosevei 6.4200 Slagelese, post giro 1 46 24 66.**

ZZ-Brugergruppen i Danmark, Boks 44, 2650 Hvidovre, Gratis medlems**kab og gratis blad til enhver interesseret.**

**I Niels-Erik Hartmann, OZ-ZX-Radioamator, Bruger Gruppe, Bredgade 25 DK-4900, Nakskov..**

East Netherlands: Jonathon Meyer, Van Spaen Straat 22,6524 H.N. Nijmegen; (080 223411).

**Germany: ZX-80 Club, a postal club; contact Thomas Jencyzyk. Hameln, Postfach 65 D-3250 Hameln, Germany.**

Indonesia: Jakarta ZX-80/81 Users' Club, J S Wijaya, PO Box 20, Jkukg, **Jakarta, Utara. Indonesia,**

**Irish Amateur Computer Club: Martin Stapleton, 48 Seacourt, Ciontarf, Dublin 3. (331304).**

Italy: Sinclair Club, Vie Molimo Veccho so/F, 40026 Imola, Italy.

**Genova Sinclair Club; Vittorio Gioia, Via FCorridom, 2-1, telephone 010 3125 51.**

**Micro-Europe: Belgium or Club Paris-Micro, 19 Rue de Tilly, 92700, Colombes, France; associated with Club Micro-Europe.**

**Republic of Ireland: Irish ZX-8081 Users' Club, 73 Cnoc Crioniun, Balk Atha, Cliath 1.**

**Singapore: Sinclair Users' Group: Erie Mortimer, ID Wilmer Court, Leonie Hill Road, Singapore.**

**South Africa: Johannesburg ZX-80-81 Computer Users' Club; S Lucas, cio Hoechst SA (1'ty) Ltd, PO Box 8692, Johannesburg.**

**Johannesburg ZX Users' Club: Lennert F. R Fisher, PO Box 61446, Marshallstown, Johannesburg.**

**Spain: Club Nacional de Usuarios del ZX-81, Joseph-Oriol Tomas, Avda. de Madrid, No 203 207, 10, 3a esc. A Barcelona-14 Espana. International ZX Spectrum Club: Gabriel Indalecio Cano, Sardana, 4** atrico 2a, San Andres de la Barca, Barcelona. Send international reply **coupon. Produces a hi-monthly magazine. Spanish ZX Micro Club: Apart-ado 181, Alicante (Costa Blanca). Spain.**

**ZX Club Spain; C Benito PO Box 3253, Madrid, Spain.**

Swedish ZX-club: Sinclair Datorklubben, Box 1007, S-122, 22 Ens**kede, Sweden.**

**United States: Bay Area ZX-80 User Group, 2660 Las Aromas, Oakland CA9461 I.—Harvard Group, Bolton Road, Harvard MA 01451: (617 456 3967).**

# **The dream makers**

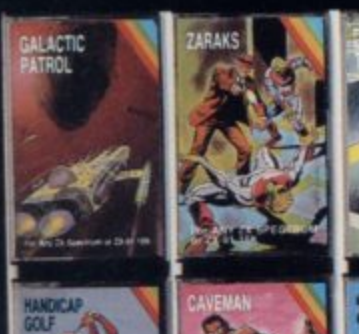

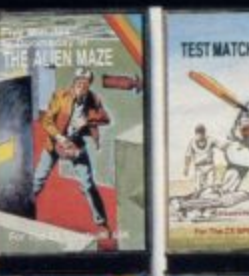

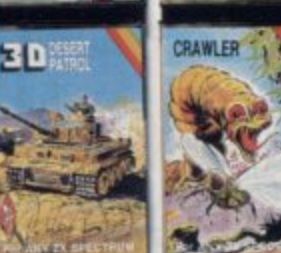

**CRL brings a whole new world of excitement right into your living room!**

**Games that test your skills to the ultimate whether it's zapping down invaders or playing a whole game of cricket.**

**Only CRL offers such a wide choice of computer programs for the world's most popular micros**

• catch one today at Menzies.Boots. W. H. Smiths, **Spectrum Group and all good computer shops or send direct to CRL.**

**Never has so much excitement been contained in a cassette!**

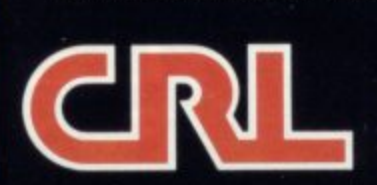

**CRL House, 9 Kings Yard, Carpenters Road, LONDON EIS 2HD. Tel: 01-533 2918**

### See page 140 for further details and order form.

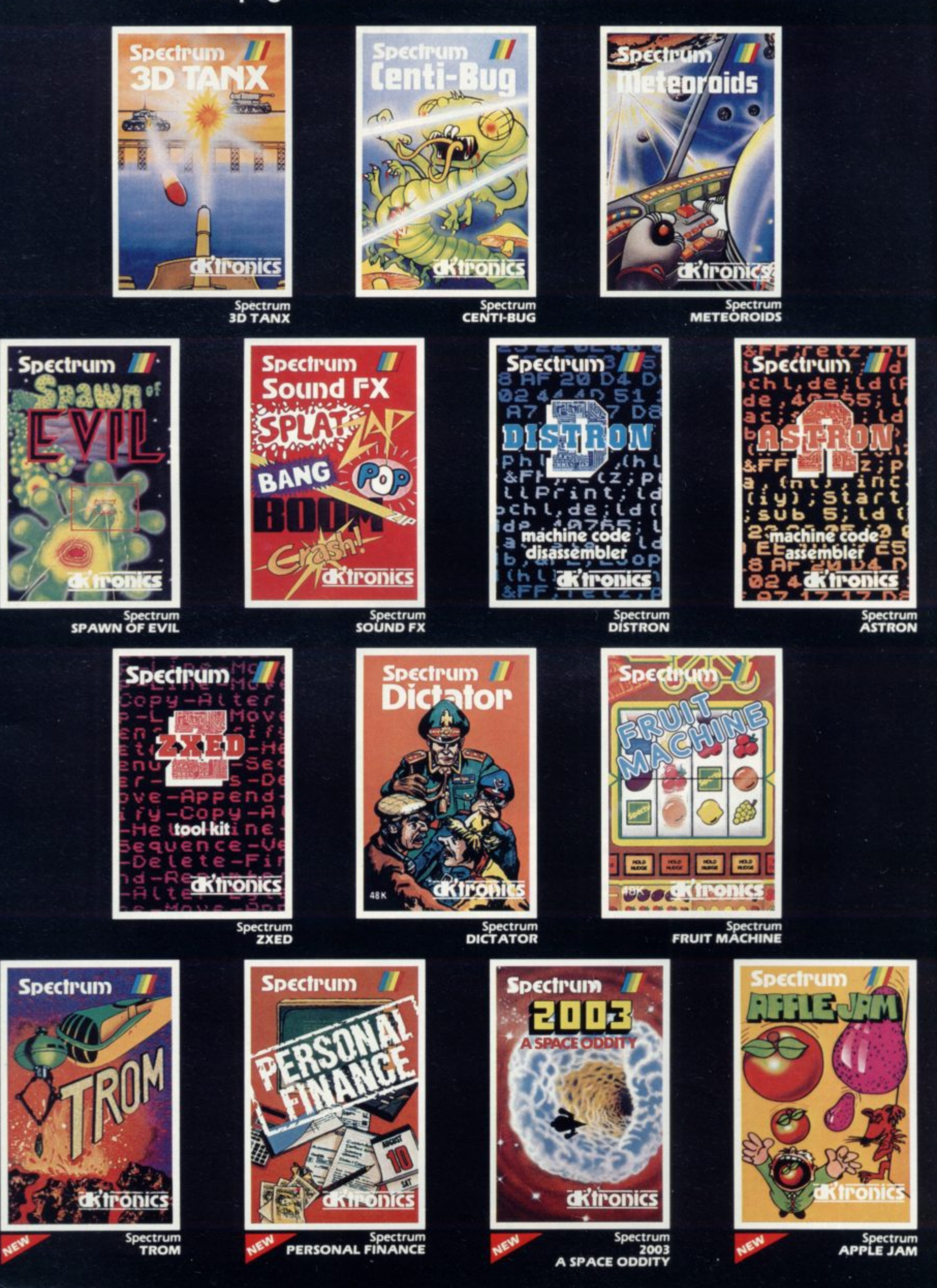

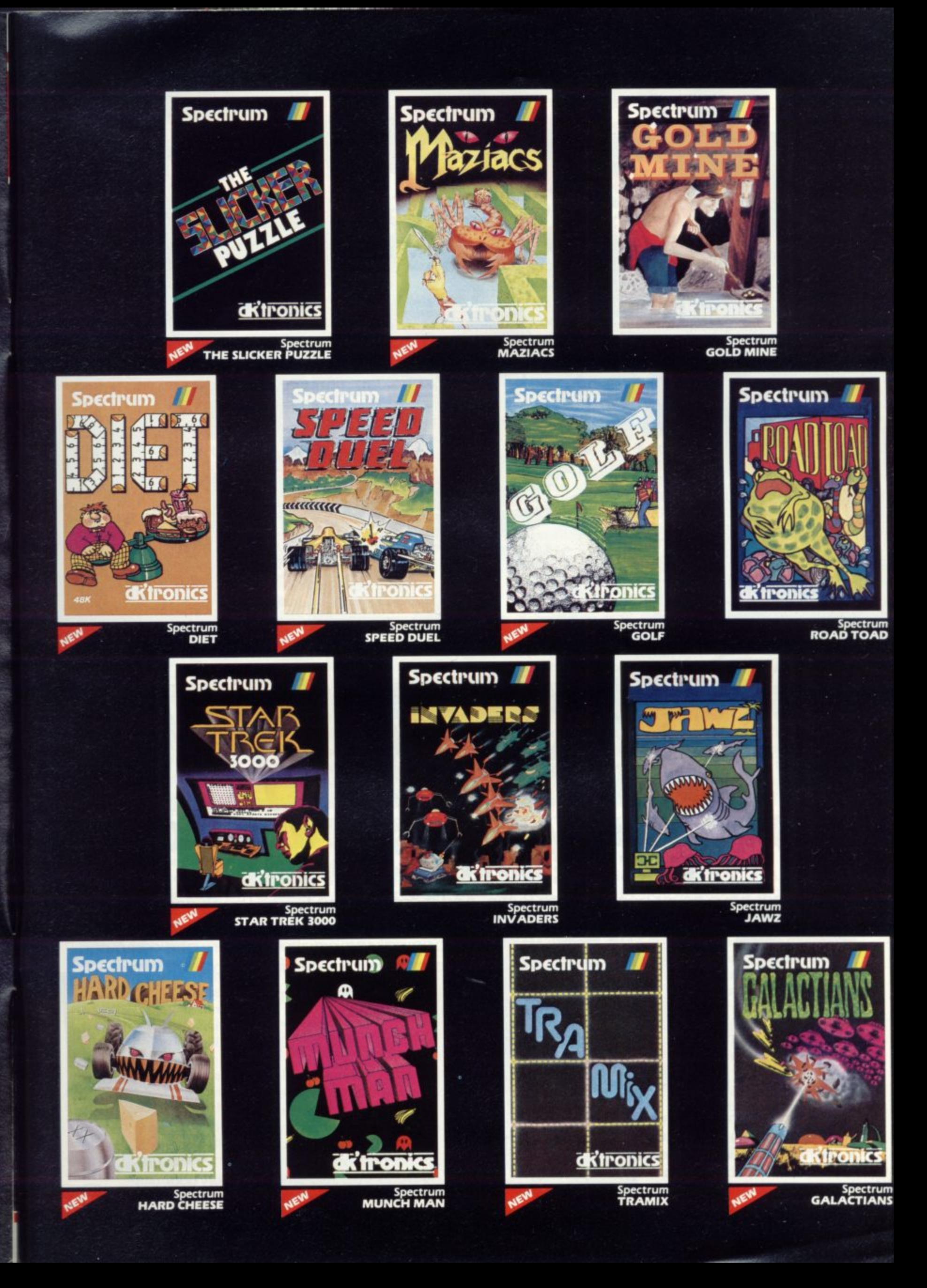

# **kl PUFFIN BRING YOU 4 BOOK & SOFTWARE PACKAGES THAT ARE OUT OF THIS WORLD!**

Great ideas have never been alien to Puffin. And these stunning fantasy book and software

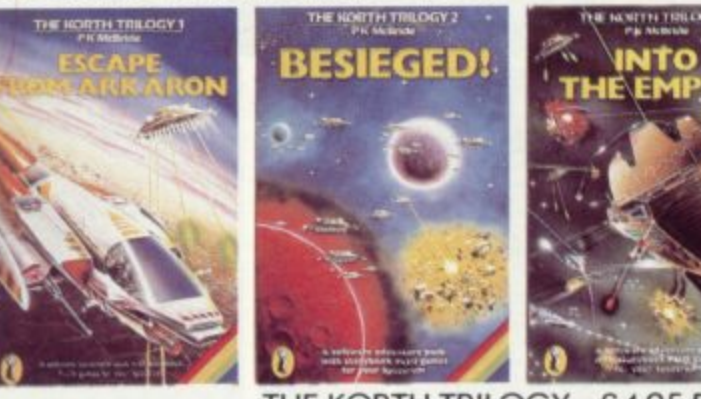

ATIE

THE KORTH TRILOGY-£4.95 EACH Dare you take on the awesome might of the Korth Empire? Your swashbuckling skills will need to be at their sharpest in this intergalactic fighting fantasy! Each adventure pack contains:

\*an illustrated science fiction adventure story plus...  $*a$  cassette with three specially created programs<br>for your Spectrum (16K and 48K).

packs are no exception! A truly exciting and original combination of story and computer programs from sci-fi to sorcery

INGS!

#### THE WARLOCK OF FIRETOP **MOUNTAIN**

Book and software pack  $-E6.95$ <br>Software tape only  $-E5.50$ Software tape only

A maze of hideous complexity riddled with nasty surprises and and the Warlock's treasure and only the very skilled will survive!<br>Warlock pack contains: Warlock pack contains: letter and the settlement of the settlement of the settlement of the settlement of the settlement of the settlement of the settlement of the settlement of the settlement of the settlement of the sett

\*Warlock of Firetop Mountain story book plus... \*Cassette with specially created programs for your Spectrum ( 48K.)

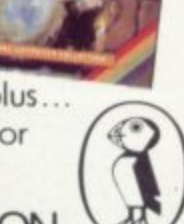

THE PUFFIN PERSONAL COMPUTER COLLECTION.

**News**

# **Fault on model three denied**

SINCLAIR RESEARCH has answered suggestions that the model three Spectrum is incompatible with some software on the market. The company says that no major range of software has been affected, so far as it knows, by the change in the<br>ULA reported several ULA reported months ago.

It adds that the operation of the Spectrum has in no way changed and it is through the assumptions of some software houses that difficulties have occurred.

Problems have occurred with some software because it was taken for granted that the values from the three higherorder bits from bytes coming from the keyboard will altion is not correct and the company thinks it unwise to take such a thing for granted.

### **Bugs to be rectified**

ODYSSEY COMPUTING, producer of ZX-8I high-resolution games and utilities, has been having difficulty with two items in its range. The tapes in question are High-**Resolution Zorf and High-Resolution Graphics in** which there are several bugs.

The company is doing its best to rectify the situation and will offer money back to customers who have a faulty<br>version of the programs.

It also warns that customers may wait for new tapes or for the fulfilment of orders but it cannot state definitely when the programs will be ready for re-release.

If customers have queries they should write to Odyssey Computing, 28 Bingham Road, Sherwood, Nottingham, NG5 2EP. Alternatively they can write to the advertising department of Sinclair User.

# **Copyright question remains open**

SETTLEMENT talks have and the Commodore Jellybeen concluded between monsters infringed its copy-Atari and Namco on the one right of Pac-Man. It was hand, and Philips and Commodore on the other. Atari ruling on the case would esclaimed in October that the tablish a precedent on soft-Philips Munchkin program ware copyright but the

widely expected that a legal

# **New anti-piracy device**

A NEW DEVICE to prevent software piracy has been invented by Professor Adi Sha-<br>mir at the Weizmann mir at the Weizmann Institute of Science in Israel. It would be applicable mainly to disc units of bigger microcomputers but it could also help to prevent piracy of telesoftware on databases and networks, such as Micronet 800, which have hundreds of small computers logging into<br>them every day.

Where it differs from other types of software anti-piracy devices is that it will also allow a manufacturer to limit the amount of times a program is used.

The system prevents copying by taking into account the relative weakness of a signal which has been copied from

storage medium to another. Professor Shamir says:

"The beauty of the system is that it is cheap to implement and does not require modification of computers already on the market."<br>Mike Johnston, secretary

of the Guild of Software Houses, was pleased to hear of the new device, which could be of benefit to some members of the group. He says:

"My first reaction is that it will be of some use and I would like to hear more about it. New security devices such as this are needed all the time, because no sooner are they in operation than some bright spark has cracked them."

parties concerned decided to settle out of court, leaving the question open again.

Although at present the law specifically forbids pirating of tapes, the line between plagiarism and the fair use of available material has not been clearly defined. Several recent cases involving copyright have been settled out of court but it is thought that the forthcoming Filetab Support Services case against the National Computer Centre about the use of Usertab and Filetab may give a few pointers.

A Bill to give explicit copyright protection to computer programs will be introduced by Lord Lloyd to Parliament in this session. "It is a piecemeal piece of legislation," says a leading computer software specialist, "and it is unlikely to go through because of its knock-on effect on other laws. It may force the Government to issue a policy statement on software copyright but it may take two years before we see definite changes in the law."

# **Computers star in TV shows**

THE COMPUTER BOOM is taking over on television, following the introduction of the BBC Computer Programme two years ago

The Thames Television series Database, hosted by Tony Bastable, has just finished and Central Television has a series along similar

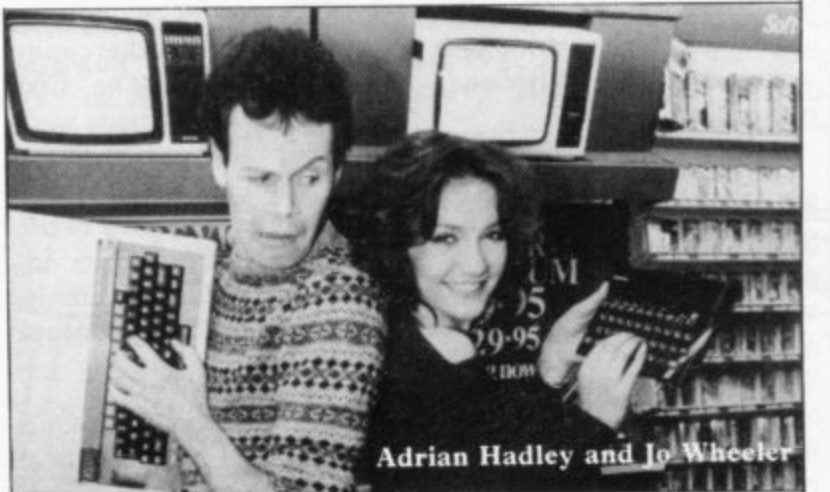

lines. It is called Magic Micro Mission and is hosted by Adrian Hedley and Jo Wheel-<br>er. Hedley plays the captain of the show and leads the cast and guests on a journey in a spaceship through the world of computers.

Yorkshire Television is now thinking of producing its own show. The company is seeking users who have applied their computers to strange tasks, such as feeding a dog and blowing up balloons.

More information can be obtained from Yorkshire Television, The Television Centre, Leeds LS3 IIS.

**II**

# Expansion in Europe being planned

**DURING a conference for overseas distributors in Cambridge and a conference tour of European countries, Sinclair Research has given details of its sales plans for the European market, including the introduction of the Interface One and Microdrive.**

**The marketing details for the devices were discussed with respect to the countries visited, which included France, West Germany, Swe-**

Sinclair also introduced **several new computer ventures in the countries visited. In Paris, the company displayed a new special interface designed to enable customers to use the Spectrum with the SECAM television system. Until now potential customers have not been able to buy Spectrums in Britain because of the differences in the television systems. The Stockholm conference**

**featured a new keyboard device which will allow the use of extra letters in the Swedish alphabet to be used in programs**

**Sinclair Research intends to make Europe and the other international markets, such as the U.S., its top priority. It visualises 300 million potential customers in Europe.**

**Nearly 40 percent of Sinclair computers are produced for export and Sinclair will continue with that plan. It** anticipates making £1.5 bil**lion with the European figures taken into account this year. Nigel Searle, managing director of Sinclair Research, says:**

**"We place tremendous importance on exploring new** The U.K. now holds the **number one position in per capita ownership of personal** iences at home can and will

# **Software building up for Microdrive ORDERS fulfilled for Inter-program. The other company**

**face One and Microdrives have not yet passed the 1,000 mark but some companies are adapting their existing software to work with the Microdrive.**

**Richard Shepherd Software is selling Cash Controller with an extra menu option for Microdrive storage and retrieval.**

**The immediate advantage is that the program can be saved on to Microdrive and recalled quickly but little seems to have been done to increase the amount of data which can be retrieved by the** **using Microdrive is Campbell Systems and its data storage programs is Masterfile. It has been adapted so that the user can store and recall data on to the cartridge and modification to the existing program is minimal.**

**According to Sinclair Research, several companies have shown interest in putting software on to Microdrive cartridge.**

**Development has been hampered by the lack of cartridges available, although Sinclair hopes to arrange** with software houses about **the distribution of software on cartridge in the near future.**

**Orders for the Interface One and Microdrive are still being completed slowly as Sinclair does not want to hurry a process which may cause difficulties.**

**A spokesman for the company says that from what information it has, one in 10 people ordering bought only an Interface One. That is surprising, as most customers will not have access to two interfaces and would not be able to use the RS232 and** networks which it supplies.

# **Cambridge Award presented**

**Trophy for programming, co-game of skill and intrigue set** sponsored by Sinclair User **in the world of business. For and Cases Computer Simula-the ZX-8I the third prize was tions, was presented to Mark won by Christopher North, 2 Lucas at the ZX Microfair at Connaught Terrace, South-Alexandra Palace, London.**

**His program, Battle 1917, is a war simulation for the Spectrum. As well as receiving the trophy, Lucas collects a cheque for £1,000 and the royalties from his program which will be marketed by Cases Computer Simulations. He was also treated to a champagne dinner by one of the representatives of the software company.**

**The second prize for the Spectrum was for War 70, also a battle simulation was written by Mike Wheeler, a reader from Sale.**

**be utilised in export markets. N. Holgate of Camberley, The second prize for ZX-81 software went to John Sherry of Keele, Staffs for his program Broodslayer, an adventure game for the 16K machine. The ZX-81 and Spectrum prize winners each received /250. Third prize for a Spectrum game went to**

**THE CAMBRIDGE Award Surrey for Oligopoly, a end, Bedall, North Yorkshire for another adventure called Barrows Quest. The third** place winners received £100 **each.**

> **Nigel Clark, managing editor of Sinclair User and joint chairman of the judges says: "We were impressed with the level of entries. We are planning to run another competition along the same lines soon."**

> **Melvyn Lloyd-Jones, a director of Cases Computer Simulations, the other joint chairman, says: "The first two Spectrum winners were close, but the deciding factor which lead us to select Battle 1917 was the simplicity of the rules which added to its addictiveness." There were 10 runners-up for the Spectrum and ZX-8 I.**

> **Each will win five CCS programs and a free annual** subscription to Sinclair User.

**Spectrum: Blocked In, D. Milwain, Oldham, Lancashire; Mummies and the Crown, C. Headley, Waybridge, Surrey; Dominoes, K. Fisher, Buxton, Derbyshire; Magic Jokers, C.** Powell, Wembley, Middx; **Dark Realm, P. Damaa, New Malden, Surrey; Diver, P.** Farlington, **Heart Attack, C. North, Southend, Bedall; Harry Goes Home, A. Bond, Rumsan, Banstaple; Treasure Island, A. Clenson, Wolverhampton; Toyland, C. Jones, St. Annes-on-Sea, Lancs. ZX-81: Boxes, W. Blackburn, Sharpies, Bolton; Survival Maze, James Rowntree, Chester, Cheshire; Hildas Revenge, S. Walters, Cannock, Staffs; Convoy, J. Entwistle, Cheltenham, Gloc.; Pipeline, M. Moor, Crayford, Dartford; The An-**Trophy, **Brooker, Broadhead, Strand; Marvin the Monopolist, D. Warner, Wolverton, Milton Keynes; Striking a Spark, J.** Lowther, Hey Wood, Lancs;<br>Barons, Haxby, Yorks; Haxby, **Tower of Evil, J. Cullingham, Crowthorn, Berks,**

**News**

# Sinclair aims for new BBC contract

SIR CLIVE SINCLAIR intends to fight Acorn Computers, and others, for the contract to build the new BBC computer. The contract will be awarded to the winner in the autumn and the BBC is already having consultations with Acorn.

Sinclair Research has fought for the contract twice<br>already and the Spectrum could have been the first BBC computer if Acorn had not made a deal with BBC first. Sir Clive, however, is confident that he can win this time. He has submitted a request for the specifications of the projected new machine.

One of the things which could win Sinclair the contract is its impressive sales record, with sales of the Spectrum reaching beyond the million mark. The more expensive BBC micro has sales of about 200,000.

# **ZX-81 sales are still going strong**

the ZX-8I and the I6K Spectrum have been quashed by Sinclair Research. A spokesman for the company says: "About six months ago we thought that the ZX-81 would not last for much longer and we thought about winding-down its manufacture.

"We have no date for a wind-down now, as the ma-

FEARS about the demise of chine has gone from strength to strength. We hope it will continue to sell well in the first few months of the year. We think sales will now be concentrated in third world countries, with demand falling in the U.K."

> There are no plans to drop the 16K Spectrum. Sinclair Research will continue to sell the machine but it cannot confirm that individual sup

pliers will continue to provide stocks to retailers. A spokesman for the company says:

"We have no plans to cease production but sales have shown that the 48K Spectrum is out-selling the 16K version by four to one. None of the big retailers, such as W 14 Smith, has shown any inclination to drop the machine from stocks."

# **Joint educational programs launch**

FORMER Prime Minister Harold Macmillan was guest of honour at the launch of a new range of educational software produced by Sinclair Research in conjunction with Macmillan publishing.

His family founded the company 140 years ago and he spoke of the great technological advances in his lifetime. "What is said is still as important as the method of saying it," he commented.

The nine initial programs in the range are based on the widely-used Macmillan Educational school textbooks.

Two software houses,<br>ive-Ways Software and Five-Ways Software and

Fisher-Mariott, were involved in developing the programs which sell at  $£9.95$  each.

Although Sinclair Research plans to expand its Macmillan software range, a company spokesman says it will also be producing educational programs in conjunc- tion with other firms.

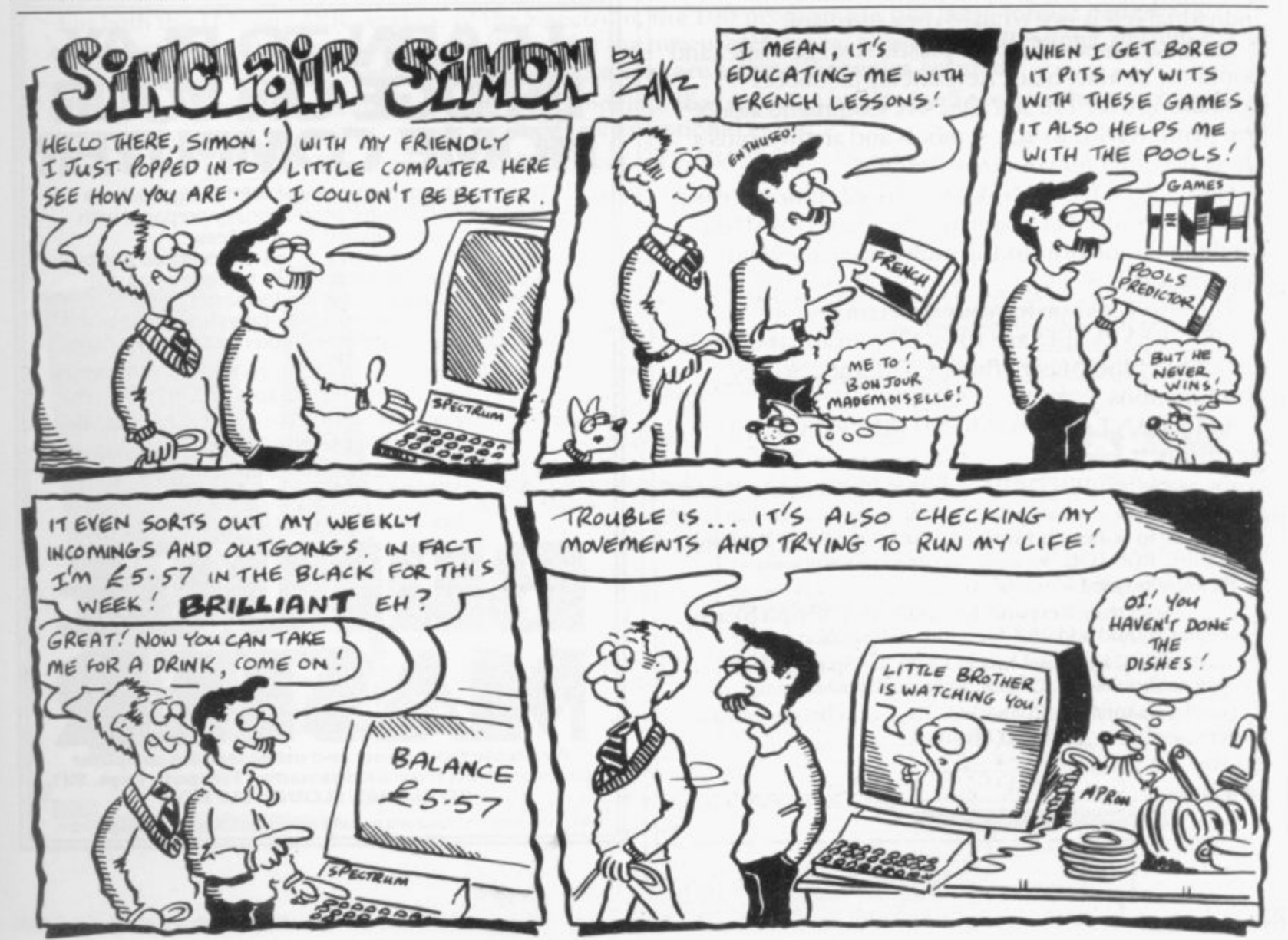

# **Put everything you need on the keyboard with a Custom Keypanel Kit.**

Everything you need **IS on the keyboard with CUSTOM KEYPANELS** 

**1 hit-se precision die-cut plastic panels lit perk-ctly S over your keyboard and provide an instant and - individual reference to all of y4)ur software.**

**1 Each Kit comes in a clear plastic storage wallet and 1 . contains: I() Matt-black Kemanels plus sheets ) cimtaining over 1.10 self adhesive Command labels M pre-printed with words, symbols and arrows, plus a I sheet of blanks for your own designs.**

**s l E - for flight-simulation and all mu Iti-kcy games and SPECTRUM KENPANEIS arc 96 x 22-imm and the** labels are printed in 'Spectrum' bright red. A MUST **1 applications.**

**Y The FIRS'I• add-on for your Spectrum.**

**P OR1C KEYPANELS are 105 x 2 A 7 are 'ORIC blue. Master those CTRL and ESC key** combinations.

**E the An INSTANT reference to all ORIC's keyboard** *functions*.

**S** Now available from W H SMITH and other good computer stores.

**,** ---------**E** - Berkshire, RG6 1QE. We despatch to you first class post by return. **1 Please send**

**i hihr • I 1 (overseas should add 2S% for additional surface ) Spectrum Keypanel Kits at £3.95 + 35p p&p each** 

**rictu ()RI( KeyNnelKitsatiet.9S+ 3Spp&p each**  $\mathbf{m}$ 1, **1, 1, 1, 1, 1, 1, 1, 1, 1, 1 (erica'. should add 25% for additional surface mail)**

**I enclose a total remittance off. cheques/pi )st a I** orders payable to Softeach Limited.

 $\overline{\alpha}$ 

#### **NAME**

**ADDRESS** 

# **ZX-81, SPECTRUM, DRAGON BBC AND VIC SOFTWARE LENDING LIBRARY**

We have for hire programs for your computer. Hire charges start at 50p.

E5 life membership (less than the cost of a single **game) brings you the SOFTWARE LENDING** LIBRARY membership kit, including catalogue and newsletter.

**We now have over 200 hire titles, mostly for the** Spectrum. We deal with all orders by return of post. Overseas members are welcome.

Many major titles which we cannot hire are dis counted to our members at up to 20% off.

> **Send cheque or PO for £5 to: SOFTWARE LENDING LIBRARY PO BOX 3, CASTLEFORD, WEST YORKS,**

**Stating name, address and computer type.**

All tapes used with manufacturers' permission.

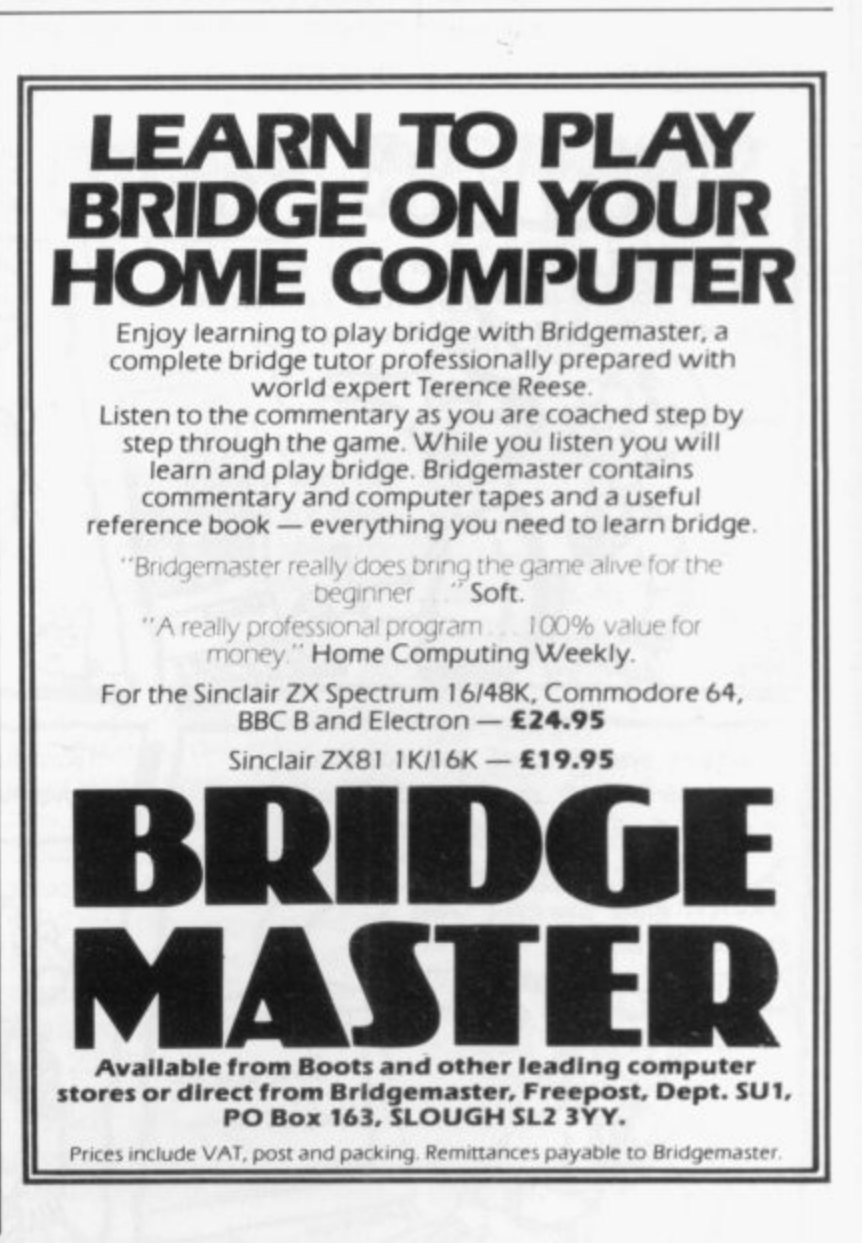

**–**  $\mathbf{r}$ **o s t t o t k n •**

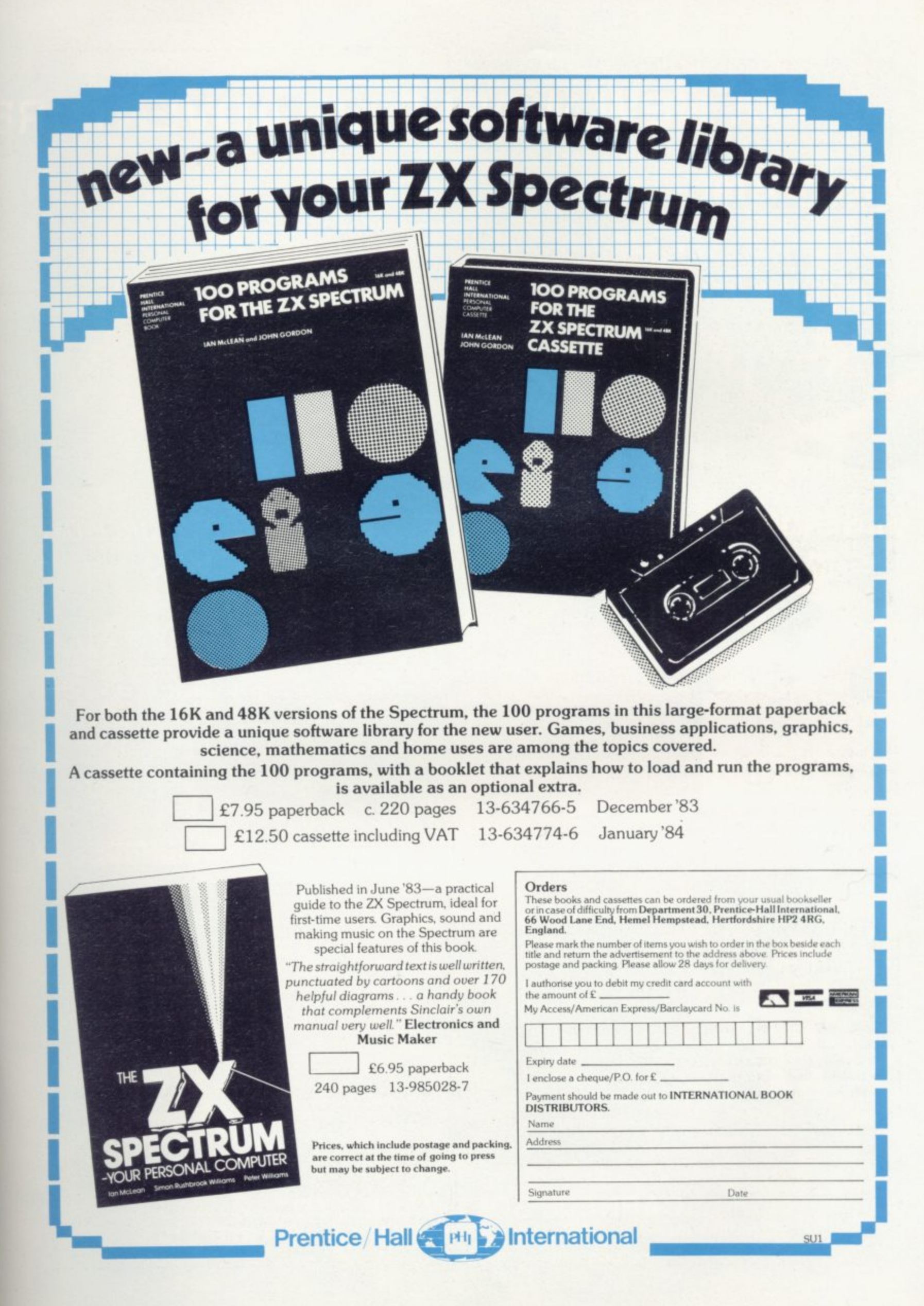

# A NEW WORLD OF ADVENTURE

# **BLACK CRYSTAL**

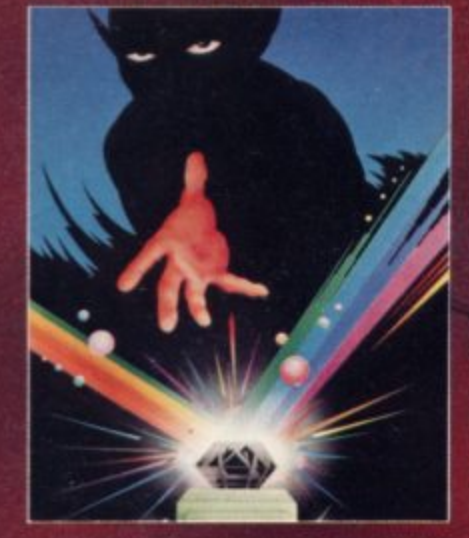

# **ŜT.BERMARD**

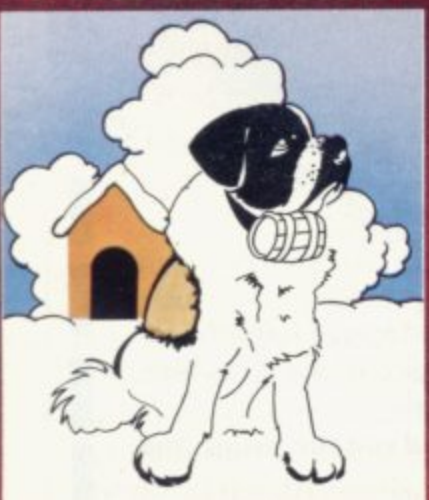

#### VOLCARIC DURGCOR

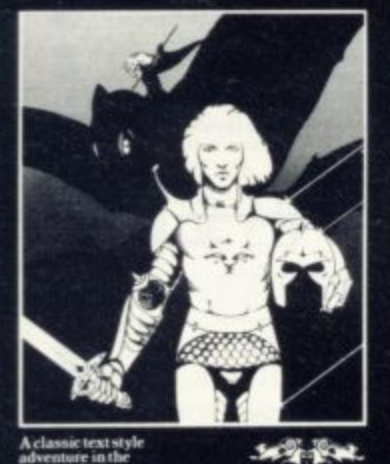

#### **BLACK CRYSTAL** A THIRD CONTINENT SERIES<br>ADVENTURE

The Classic, six program adventure<br>game for the 48K Spectrum and 16K<br>ZX81 computers. No software collection<br>is complete without it. "Black Crystal is complete winout it. **Elack Crystal**<br>an excellent graphics adventure and a<br>well thought out package. *Sinclair<br>User. April 83* "**Black Crystal** has<br>impressed me by its sheer quantity and<br>am afraid. I have become an addic generally high quality of presentation. I<br>Home Computing Weekly. April 83<br>Home Computing Weekly. April 83<br>Spectrum 48K 180K of program in six<br>parts only £7.50<br>ZX81 16K over 100K of program in<br>seven parts only £7.50<br>WHY PAY

THE CRYPT by Stephen Renton

**Prepare yourself for the many challenges that shall confront you when you date to enter THE CRYPT.** You will battle with gant scorpions. Hell spawn, Cranes, Pos – Negs and if you are unlucky enough – the Dark Cyclops in t

Available for the 48K Spectrum at

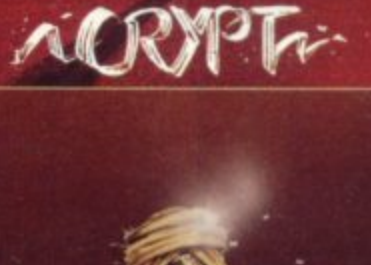

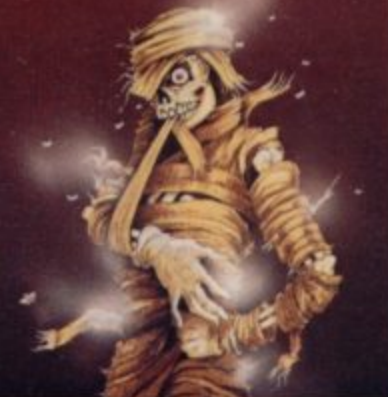

### **STARFORCE ONE**

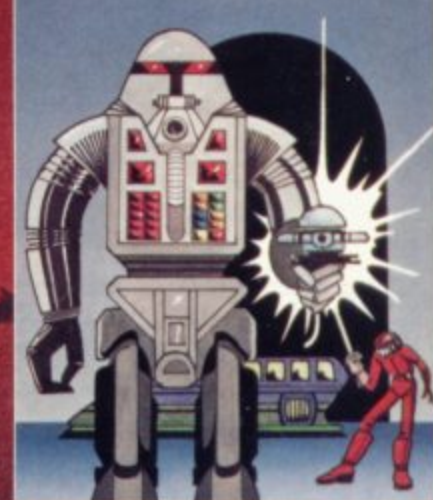

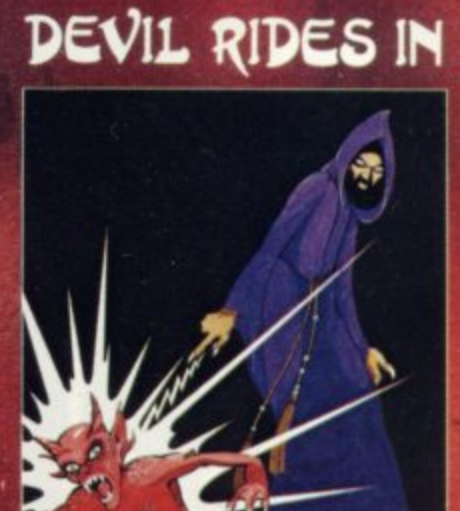

THE ADVENTURES OF<br>ST. BERNARD

An exciting, tast moving, machine code.<br>arcade game where you guide your<br>intrepid St. Bernard through the penis of<br>the icy wastelands to rescue his Mistress<br>from the clutches of the abominable snowman

**Available for 48K Spectrum £5.95** 

# **VOLCANIC DUNGEON<br>A THIRD CONTINENT SERIES<br>ADVENTURE**

Enter the realm of Myth and Magic in<br>this classic Eartlasy Adventure. Battle<br>with Magra and her Evil Allies to rescue<br>the Elin Pinncess Imprisoned in a<br>Crystal Coffin Deep within the Volcanic<br>Crystal Coffin Deep within the enclosed

"The whole game mechanism makes for<br>a very Addictive Program, and one that remains a firm favourite with many

Popular Computing Weekly, June 1983.

For the 48K Spectrum or ZX-81 16K<br>@ £5.00

#### THE DEVIL RIDES IN

**STARFORCE ONE** 

Take on the robot guardians of the central computer in a superbly stylised<br>three dimensional battle game. (100% machine code arcade action)

**Available for 48K Spectrum £5.95** 

I uttered the last incantations as the<br>clock struck thirteen. All tell silent except<br>for a faint rustling in the corner. From out of the shadows they came. all Hell's<br>fury against me but I was not<br>defenseless until the Angel of Death.<br>astroga winged horse, joined the battle.<br>Avoiding his bolts of hell fire. Hook<br>careful aim. My chances were slim, my luck held

> (Fast moving, machine code, all<br>action, Arcade game) Available for 48K Spectrum £5.95

The above are available through most good computer stores or direct from:

**CARNELL SOFTWARE LTD.,** North Weylands Ind. Est., Molesey Road, Hersham, Surrey KT12 3PL.

**DEALERS:** Contact us for your nearest wholesaler.

# **FROM CARNELL SOFTWARE**

 $\ddot{\phantom{a}}$ 

# **' THE WRATH OF MAGRA" • A THIRD CONTINENT SERIES ADVENTURE**

The first born has been destroyed. The Black Crystal of Beroth has been banished. The alliance of Evil has been defeated by the armies of Lord Fendal. So ends the Third Age. Now we invite you to write your name in the history of the Fourth Age of the Third Continent.

You will meet friends and enemies. old and new. in the long awaited sequel to Volcanic Dungeon. Using high resolution graphics and combining the best qualities of "Black Crystal" and "Volcanic Dungeon", we will allow you to become part of this tale of revenge

The Wrath of Magra" comes as three. 48K programmes on cassette, boxed with instruction manual and book detailing the history of the Third Continent and the many spells you will be using throughout the game. For the 48K Spectrum @ £12.50.

NOTE: "The Wrath of Magra" is a complete adventure. You need not buy "Volcanic Dungeon or "

Available from Feb '84

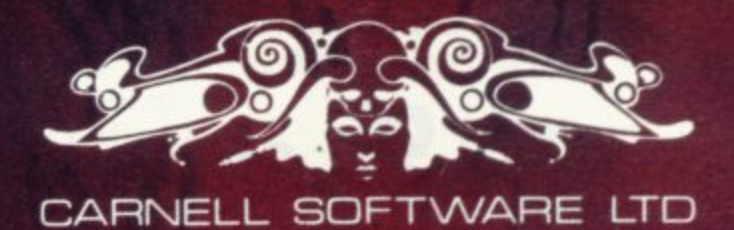

c o

# PLANESAILING

# **BBC Model A and Model B AIRLINE** STRATEGY GAMES

AIRLINE A wing and a prayer will<br>not be enough to turn your £3<br>million to £30 million in the time<br>allowed, but your financial wizardry will enable you to take over British<br>Airways, or will it? Runs on ZX81<br>16K - £5 and Spectrum 16K/48K  $69$ 

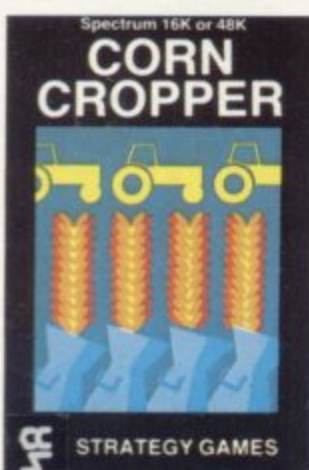

CORN CROPPER Limited cash and CORN CHOPPER Limited cash and<br>droughts are two of the problems<br>facing the farmer. Planting fertilizing<br>and harvesting must all be done<br>economically if you are to reap the<br>rewards offered in corn cropper.<br>Runs on ZX81 16K

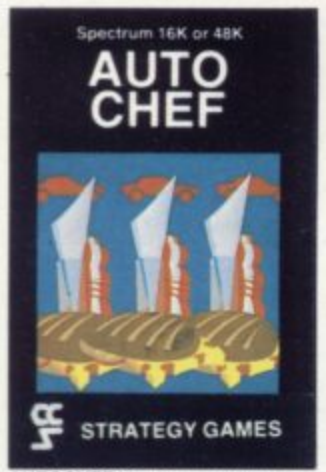

**AUTOCHEF** You have a million in Auto-<br>Capital and need to increase this to<br>E25 million in the shortest time<br>possible. Inflation, strikes, sluggish<br>markets are only some of the<br>hazards to overcome. Runs on<br>ZX81 16K - £5 and Spectrum<br>16K/48K - £6.

#### Spectrum 48K **SMUGGLER**

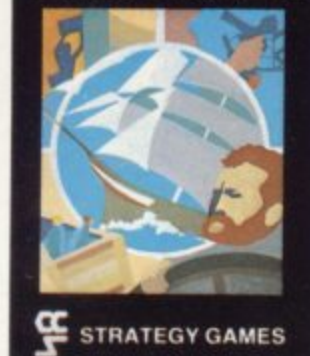

SMUGGLER As master of century vessel you plough between<br>England and the continent visiting Engine and the comment visiting<br>ports to buy and sell your cargo,<br>but beware the customs men,<br>pirates and gale force winds can all<br>run you aground. Runs on<br>Spectrum 48K - £6.

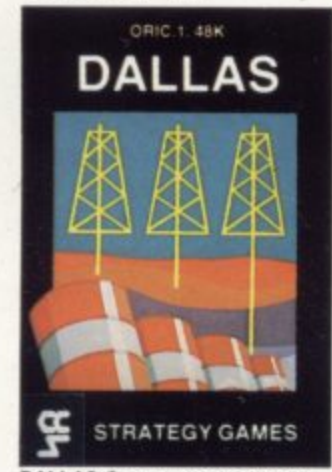

**DALLAS** Can you amass enough<br>petro dollars to take over the Euing<br>empire. Cut throat business and an<br>eye for the main chance may get ough<br>Euing you there but you'll need nerves of<br>steel to become the oil king of<br>Dallas. Runs on ZX81 16K - £5<br>and Spectrum 16K/48K - £6.

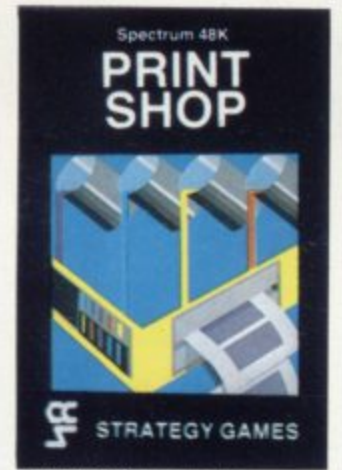

PRINT SHOP In print shop are **PHINT SHOP** In print shop are<br>scheduling, staffing, purchasing and<br>quoting within this time limit will test<br>your business acumen to the full<br>and weekly balance sheets will<br>prove the quality of your decision-<br>making. Runs

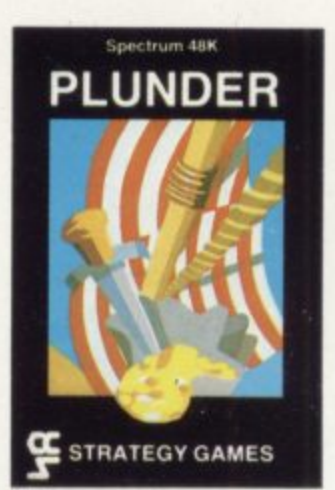

**PLUNDER** Can you singe the King<br>of Spain's beard. Engage the<br>Spanish ships on the high seas<br>survive their broadsides and<br>plunder the gold destined for the<br>Armada and you might get your<br>Knighthood before Francis Drake.<br>Run

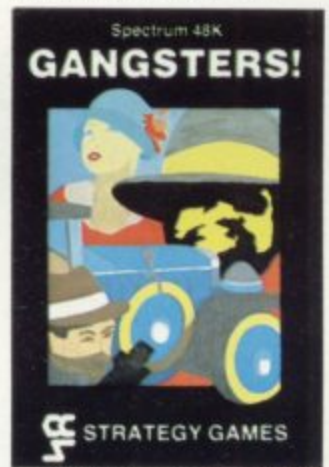

**GANGSTER** Are you cold hearted<br>and callous enough to warrant the<br>title of Don. You need to be if you are to rise to the top of the pile. A are to the total end of the product the model of the model of the model and their rackets. Runs<br>on Spectrum 48K - £6.

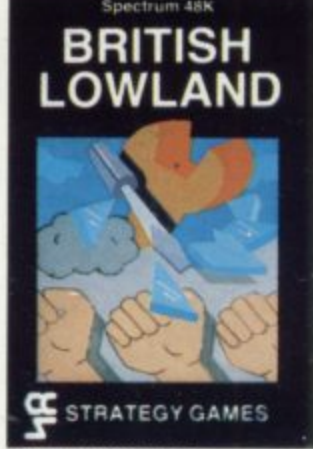

**BRITISH LOWLAND You are BruTISH LOWLAND** You are given<br>a racing start for your small sports<br>car company but you have an<br>overdraft to repay and a workforce to<br>be kept happy. Steer your way to<br>success with careful management<br>and industrial relatio Spectrum 48K - £6

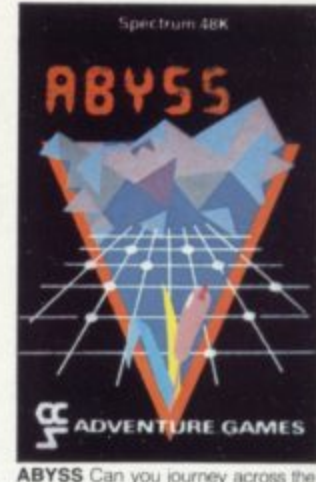

**ABYSS** Can you journey across the long-forgotten Abyss and outwit the evil monsters that lurk in the shadows awaiting the foothardy and careless adventurer. There are many bridges and many monsters. Will you be the and on one to make the Abyss safe to cross<br>again. Runs on Spectrum 48K - £5.

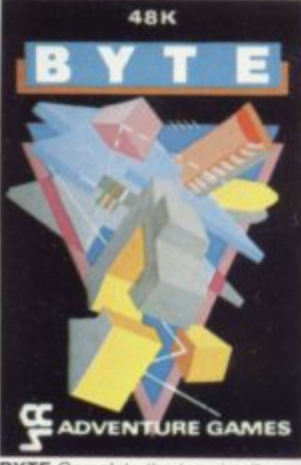

**BYTE** Complete the ten circuits you<br>need to build your computer system<br>then return home. Easy. Byte has<br>sent its electronic monsters to harry<br>you through this three dimensional<br>maze of circuitry, if any of them<br>catch you. catch you<br>48K - £5.

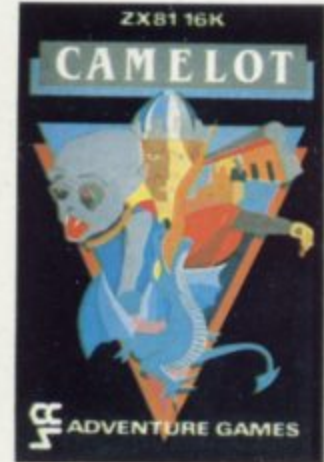

**CAMELOT** As the banished Arthur Contractor As the bandway of the distribution of the Bridgen you must find seven<br>treasures without falling prey to the<br>Brigands, Dragons and Evil<br>Magcans that stand in your way<br>and make a trumphant reflure to Camelot to be

Available from W H Smith, Boots, Rumbelows and all good computer shops or Cases Computer Simulations Ltd., 14 Langton Way, London SE3 7TL.

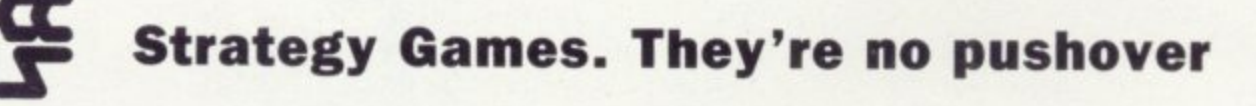

**Letters**

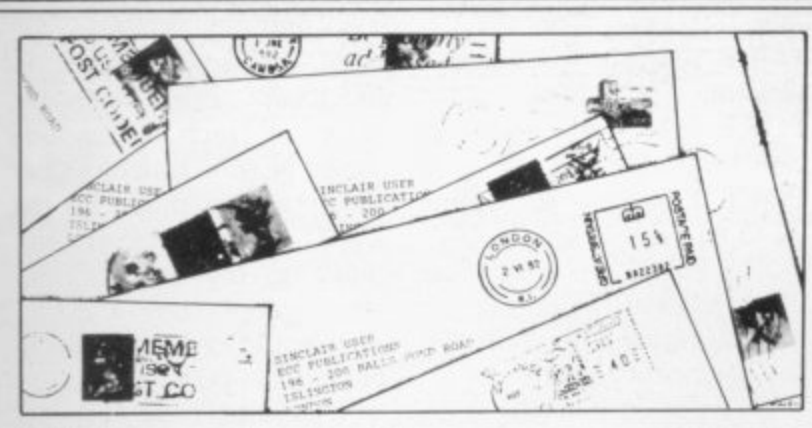

# **Hooked on the worm game**

been playing with the Worms **think that is 101,541.** game for the last seven months, at least six hours a week.

I have finally conquered it. Could I be a world recordholder with a score of 260,850, completing stage seven successfully?

> **Mark Appleby, Camberley, Surrey.**

### **Friendly suggestion**

**I AM WRITING to say how** much I enjoy reading your magazine. I buy it every month to do the programs for the Spectrum.

My friend made up a pro**gram. I thought you might** like to try it. 10 PLOT 127, 88: DRAW 50, 50, 788. To change the program you change the last numbers.

My favourite game is the Worms game on which I have scored 150,765.

> **D AxteII, Nottingham.**

### **Scoring on all fronts**

**THOUGHT I would tell you my high scores on ZX Scramble (Mikrogen) Mazogs (Bug-Byte) Lunar Rescue (Mikrogen) and Zuckman (OSL), on the ZX-81.**

**ZX Scramble, 3660; Mazogs, 92 percent; Lunar Rescue, 15,280; Zuckman, round**

I AM HOOKED. I have **the clock once plus 1,442, I**

Jonathan Slatter, **Cannock Wood, Staffs.**

#### **Orbiter record under attack**

I HAVE a 48K Spectrum and I have bought the Silversoft Orbiter. I have achieved a score of 244,050. I played the game for 45 minutes and I had completed 14 attack waves. Is it a record?

> **Michael Pascal, Brentwood, Essex.**

### **Cookie gets high score**

**I HAVE scored on Cookie** 51,825 and I reached level 11. I saw that someone said that they did not like Cookie, **but I do. I think it is the best** game we have so far.

> **Matthew Garrett, aged 8, Bedford.**

### **A routine discovery**

I AM WRITING about a **routine I discovered while experimenting with the POKE statement on my 16K ZX-81. The routine has the effect of 'slurring' the characters of the '81, allowing 'impossible'**

graphics. As the routine is so takes but please do not do it small I have not taped it. The listing is:

10 POKE A,N

**20 POKE A+ 1, 200** where A is the desired location and N the character code. An example would be: **10 POKE 16800,1 20 POKE 16801,200**

**That would give a vertical,** one-pixel wide, line near the middle of the screen. The routine will work only on the **16K ZX-81.**

> **D Read, Ashby de la Zouch, Leicestershire.**

# **Shortcomings pointed out**

**I HAVE OWNED a ZX-81** for nearly two years and had great success from the start. In April, 1982 I heard about Sinclair User and hurriedly ordered my issue. You do a **marvellous job, as most of** your readers must agree, but there are some points I would like to make.

In the Attack program p.72, October 1983 — you stated it was for the 16K ZX-**81 but when has BORDER, INK, PAPER, BRIGHT, READ and DATA been available on the ZX-81? I know it is easy to make mis-** again. After converting it to work on the ZX-8I it worked perfectly.

**I can scarcely read some** parts of the program listings made with your new printer. Why not treat it to a new **ribbon?**

About the early retirement for Corner Man, I met him in Oxford recently and he told **me that you made him redundant. I beg you, give him back his job.**

**Andrew Hewson should have more pages and so should that Forth stuff.**

**I have access to a Jupiter Ace at school and I would recommend Forth to anyone** who is interested in learning different languages.

On the other hand, if I told you all my compliments on Sinclair User you would need a whole issue for just my **letter.**

**Finally, if anyone is interested in having a pen friend** who has a ZX-81, I would be **more than delighted to swap views, letters, tips and programs.**

May Sinclair User live for **ever.**

> **Michael Boswell, aged 13, 2 St leonards Close, Watlington, Oxford.**

# **Greed threatens home micros**

**AS I ENJOY your magazine and always buy it, I would like to make the following** comments:

**The home micro industry** at the moment has an unacceptable face to it.

It is one gigantic rip-off and **I am waiting for the first magazine to expose it as such.**

**Most software is incredibly poor in quality and not wor**thy of any type of professionalism.

Shops are hell-bent on creaming-off the profits while the going is good on this norefund, no-service product market.

**Please discontinue your** top ten as I suspect certain stores have an interest in promoting sales of particular cas**settes.**

Please continue with your<br>software review and listings.

How about an article on software houses? I rate Melbourne House highly.

Please, please save the home micro industry before it self-destructs in a welter of greed.

> **B Plowman, Matlock, Derbyshire.** More letters on page 26

#### **Letters**

# **Disreputable advertisement**

al copy of Sinclair User and I am somewhat horrified to see an advertisement which appears to be selling pornographic programs. Apart from producing such programs in the first place, I think that such material might well be left to find more suitable outlets. Second, whether the programs are pornographic or not in content, the inference of the advertisement is that they are, and there is no age warning. I think that there are three point which should be made:

Sinclair User is read by a very large minor audience, my daughters included, aged eight and 12. I am sure that there are many parents who will be as keen as I am to keep children away from such material.

The lack of age limits indicates that minors and adults alike will be able to purchase the programs which are, by and large, well within the 'pocket-money' market. I would question the legality of this situation.

Do you not think that a magazine of your reputation would have been better keeping away from material like that? I should have thought that if anyone wants sex games they would be better writing their own or at least have to look for such things in the adult press.

Obviously I shall have to switch to another magazine if anything of a pornographic nature is to appear again. Unfortunately, I have recommended Sinclair User to a large number of people and I hope that there will be no repercussions over this latest issue

consultant, I feel that any-ming: ing into disrepute is harmful keyboard beep.

I HAVE just bought my usu-to the industry as a whole. We had enough trouble in the '60s and early '70s with bad salesmanship to last a lifetime. Now these machines are achieving their correct place in society after all the years of mystique, I am very disappointed to see the advertising of pornography which cannot do the industry any good.

> I, and probably many others, would like to know your policy on this matter, particularly your future policy.

#### **G S Kinnear, Hartford, Cheshire.**

• We agree with your comments and we published an apology in our last issue. In the rush of producing a magazine some things can be overlooked and unfortunately that is what happened in this case. We took immediate action to ensure that it did not appear again and we will do our best to make sure it does not happen again.

### **Cheap graph paper sought**

I OWN a 48K Spectrum. The Print 'n' Plotter jotter is the only graph paper of which I know that is the same size as the Spectrum screen<br>i.e.  $8 \times 8$  squares and squares 176 x 256 overall. At £9.95 it is too expensive for me. Normal graph paper has  $10 \times 10$ squares and is not suitable for designing Hi-res screen lay-<br>outs.

Does anyone know where I can obtain some suitable graph paper at a reasonably

For my part, as a computer find useful when program-Here is a list of POKEs I

thing which brings comput-**POKE 23609,25 — sets the**

POKE 23658,8 — sets caps lock on POKE 23658,0 — re-sets caps lock off POKE 23662, $1 -$  allows line 22 to be printed on. POKE 23662,2 — re-sets line<br>22 to normal. Important line 22 must be re-set after it has been printed on:

To print on line 23 use 10<br>PRINT #0;"SINCLAIR **PRINT #0;"SINCLAIR USER":GOTO 10.**

> **Michael Horgan, Isle worth, Middlesex.**

### **Technological retreat**

CAN YOU remember when the first calculators appeared? Soon they were advanced and had touch-sensitive key-<br>boards. The price of that type of calculator was substantially higher than the normal.

When computers reached the market they, too, had 'typewriter-style' keyboards. One of those computers, the ZX-81, had a touch-sensitive

type. You would expect, in line with calculators, the price of such a machine would be substantially higher than other computers but the **ZX-8I is the cheapest com**puter on the market. Even when people buy a ZX-81 they would eventually like to buy an add-on keyboard. What had once been the

best machine to own seems to have changed through the years to be the worst. It has also happened in the short term with computers. Originally computers were vast machines with many valves and engineers tried continually to reduce the size.

Now we seem to change our views again. People buy keyboards with large cases for the Spectrum just to make the computer look bigger and more powerful. What we have set out to reduce we now wish to expand. Are we going forwards or backwards in this age of technology?

> **Marc Hawes, Ely, Cambs.**

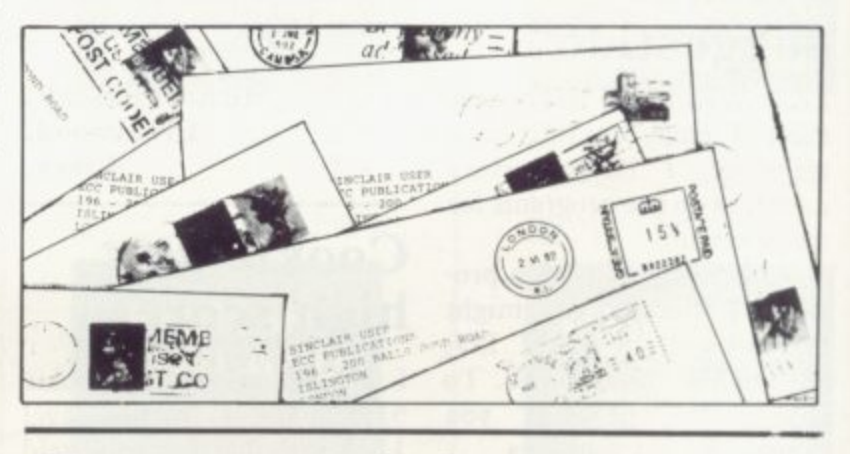

# $\overline{a}$ **Competition unfair to readers**

I HAVE decided not to renew my Sinclair User subscription as I do not think that you are treating all your readers equally. For example, the competition for the Microdrive is open only to the more experienced.

The majority of Sinclair owners as yet could not write a program, far less do your competition, so until you have competitions all your readers can attempt I do not

think I should subscribe.

**Robert McKinlay, Blairgowrie, Perthshire.**

• We attempt to please as many people as possible in each issue. While the Microdrive competition was limited, it attracted a good deal of inter. est. Last month we had a competition for users of all machines.

More letters on page 28

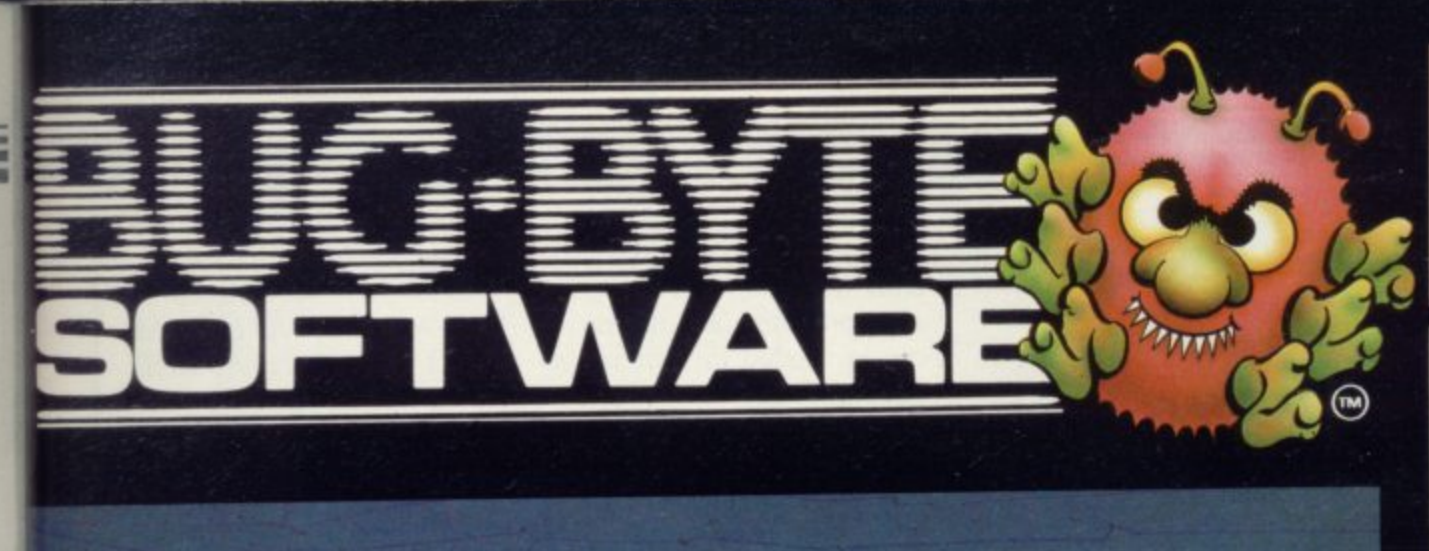

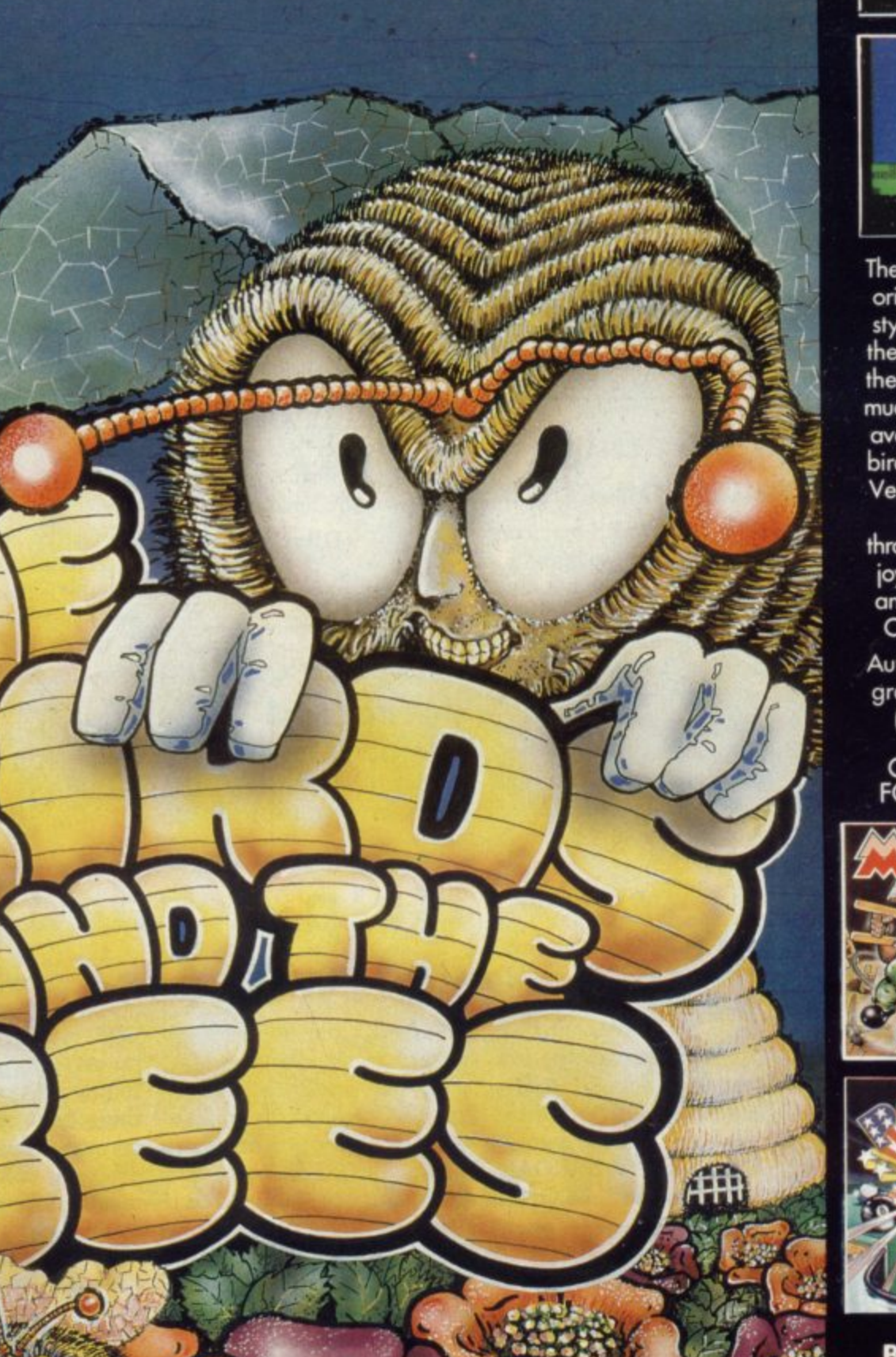

FOR THE 48K<br>SPECTRUM<br>£5.95

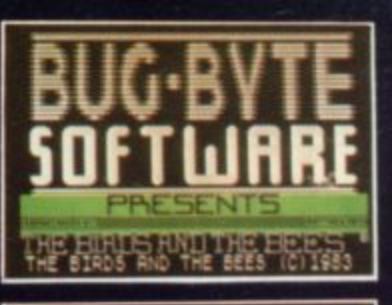

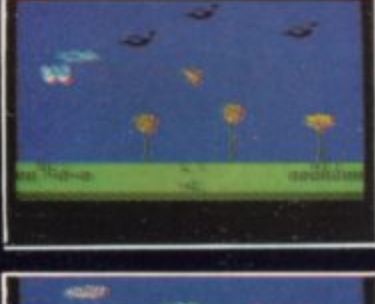

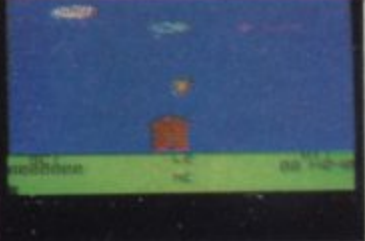

The Birds and The Bees is an original animated cartoon-<br>style game, introducing, for<br>the first time on screen, Boris the Bee. Boris must collect as<br>much nectar as possible, whilst avoiding various nasties like

avoiding various nasties like<br>birds, wasps, centipedes and<br>Venus fly traps. Smooth, fast<br>machine-code action<br>throughout, with sound effects,<br>joystick option (most types)<br>and speech option with the<br>Currah Microspeech Unit.

Author: Adrian Sherwin with graphics by Matthew Smith<br>(of Manic Miner fame)

# OTHER BEST SELLERS<br>FOR YOUR SPECTRUM

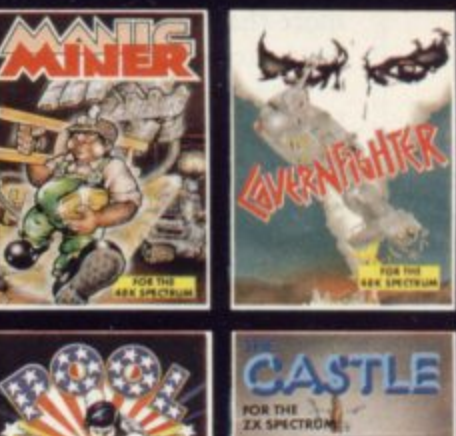

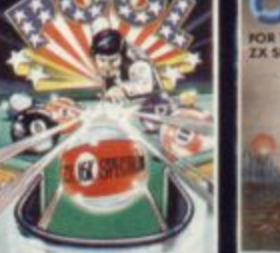

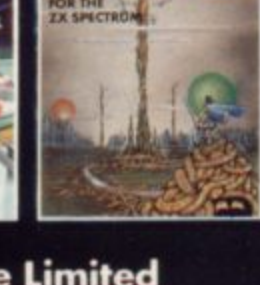

Bug-Byte Limited<br>Mulberry House,<br>Canning Place, Liverpool L1 8JB **Dealers contact Matthew Thomas** on 051,709 7071 **Registered Dealers can order** direct from CBS Distribution on 01-960 2155

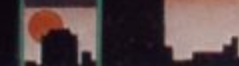

# **Businesslike Spectrum**

I WOULD like to say how and a 14in. portable Contec much I agree with G A Rooker's letter — Sinclair User, October — about serious use of the Spectrum. My 48K machine is in constant use in my one-man design business. I use Rooker's Beamscan program and I have written my own program from which I can select construction notes to be printed-out, to save me hours of tedious handwriting on my drawings.

1 am heartily sick of the way the business computer world seems to ignore Sinclair computers and dismisses them as mere games machines. There is even a regular computer column in my local paper in which the writer often makes veiled 'anticomments' about Sinclairs.

The more I learn about the capabilities of the Spectrum, the more I am convinced that there is much left to explore, and I am absolutely con-<br>vinced that it is not necessary for the small business to contemplate the expenditure of more than £2,000 to install a computer system.

I agree with Rooker that Sir Clive should concentrate on the development of the Spectrum business image before pushing ahead with his projected business computer.

**Burton-on-Trent,**

#### **Missing colour mystery**

MY PARENTS bought me a ZX-81 in August, 1982 and since then I have been an avid reader of Sinclair User.

I am now the owner of a 48K Spectrum Mark II which my parents bought in tape. SAVE "mainprog"<br>July. We have two television LINE n. July. We have two television sets, a Pye 22in. colour set

less than two years old. I cannot get colour from the Contec set; all pictures appear in black and white and no amount of tuning will help. I discovered this only last week as the Contec stays in Kent during the summer months.

Could any of your readers tell me why my Contec colour television is incompatible with my Spectrum?

**Nicholas Fuller, aged 14,** London EC1.

### **Integrating machine code**

SOME READERS may consider this as egg-sucking advice but others, like me, may have found difficulty in integrating machine code routines with Basic programs. I have found the following procedure effective with the Spectrum:

SAVE Basic program and machine code separately — "mainprog" and "machinecodefile".

Type an initiating program like this — call it "init": 10 CLEAR n: LOAD "machinecodefile" CODE 20 LOAD "mainprog" SAVE "init" line 10 on

**R C Crane,** do not wind back. main tape. Remove tape but

Staffs. codefile" into cassette record-**NEW and put "machine**er. Type CLEAR n: LOAD "machinecodefile" CODE: **RETURN.**

> Replace main tape and<br>SAVE "machinecodefile" "machinecodefile" CODE n,n.

> Remove tape: put in Basic<br>program ("mainprog"): ("mainprog"): LOAD "mainprog" — NEW first.

Remove and put in main<br>pe. SAVE "mainprog"

**To run it, type NEW,**

wind back and LOAD""

The main tape then contains the Basic and machinecode programs and thereafter can be loaded in 1; it is also self-running. **One assumes USR lines in**

**the Basic program to enable the machine code routines. Once Microdrive is generally available, perhaps we can for**get this hassle.

### **Family tree program**

**MY SON tells me he has seen an advertisement for a program to make a Family Tree.** thing to tax my intelligence. **We cannot find it in any of** The cliche games such as **our copies of Sinclair User** chess and backgammon fulfil and I wonder if anyone can this slightly but there is trelet us know if such a program mendous scope for program-

#### **Display errors** software in general? To bor**corrected**

THANK YOU tor publish-**sue, Rubbish!** ing my article on display in the November issue of Sinclair User. Unfortunately

**there were two errors in one** of the lines of diagram three. **Line 370 was printed as**

**LET AS —("."+ AS AND AS**  $(1 TO 2) = "OO"$  + A\$ AND **AS (I)=".")+(AS (2 TO)** AND A\$ (1TO2)="0.")

> **John Armfield, Bridgwater, Somerset.**

### **David Bye, the aliens Churning out**

**Saffron Walden, WHEN I BOUGHT a Spec-Essex. trum 48K a few weeks ago I thought the standard of games for it would be fairly** good but nine games out of **every 10 available in the shops are childish tripe along the space invaders lines.**

exists for the Spectrum 48K. mers to turn their skill to **Dilys McIntyre,** producing new games. I ac-**Camberley,** cuse them of taking the easy **Surrey.** way and churning out aliens I am 35 and want someafter aliens after aliens.

> What do I think of games **row the title of a program printed in the September is-**

> > **Mike Godwin, Leicester.**

# **Help needed for software search**

I THINK your Software Di-able in the States for the rectory is an excellent idea, purpose but I should imagine with the profusion of programs flooding the market **thing here by now, or there** will be looking for a program **program which could be** for a particular purpose and if **modified for this purpose.** you were to catalogue the titles alphabetically, section by section, it would be much quicker to locate the kind of **thing one is seeking.**

**I would like to ask you if** tered. I know of some avail- ers can help.

but I think the potential user **may be a Spectrum graphics** someone has produced some-

> **G H Anderson, Bourton, Dorset.**

you know of a program to • We take vour point and are enable me to get a cutting *looking at the possibility of re*list, costing and list of materi-arranging the list. We do not als from a design of a cabinet know of a program of the type after the variables are en- you describe but perhaps read-

# ITENNYEARSIAFTERI

 $\mathbf{A}$ 

**CA** 

 $\mathbf{r}$ 

WE DARE YOU TO **IE FUTURE** PLAY 1994 £9.95

(10 YEARS AFTER)<br>ZX SPECTRUM  $VS - OZ - 48$ 

THE NAME IN VIDEO GAMES

FANS PLEASE NOTE! ALSO AVAILABLE MAIL ORDER<br>FROM VISIONS (SOFTWARE FACTORY) LTD I FELGATE MEWS, STUDLAND STREET, LONDON W6 TELEPHONE: 01-748 7478

Visions (Software Factory) Limited software is available from: Boots Centre Soft Currys (selected stores) Ferranti and Davenport Greens Laskys Lightning dealers Makro Menzies Prism dealers Record Fayre Rumbelows Software City Spectrum dealers SupaSnapS (selected stores)

slons

# **Communications taken out of the cradle**

MICROMYTE has pro- trum by 1,535 bytes - and **duced a communications system to use on a home telephone which will allow you to SAVE and LOAD programs to another ZX-81 or Spectrum user at 600 baud. The system consists of a cradle for the normal standard telephone, which has an amplifier and filter in it. The power pack is plugged into it and then a lead taken from the alternate power socket to the computer.**

**If you have a Spectrum the alternate power socket is a jack plug; if you have a ZX-81 the alternate socket is a Spectrum-type barrel socket. A lead with both kinds of plugs is provided.**

**A cassette is supplied with the software which does all the work. You must first LOAD it into the computer. The program first lowers** RAMTOP - on the Spec-

**then loads the machine code program above it. Separate programs are provided for 16K and 48K machines. The program can be called at any time during a running program or from the keyboard by using RAND USER 64000 on a 48K Spectrum. The bottom line is taken**

**over for messages once the machine code routine is entered and (T) transmit or (R) receive appears on the screen. Pressing (R) will start the LOADing routine immediately. That routine waits for a "header" from the EAR socket before starting.**

**If T is selected, you are asked whether you want to SAVE a program (I), variables (2) or a the current screen (3). Pressing the appropriate number leads to a message Press Key to transmit. That should not be done**

**until a few things have been checked.**

**The cassette lead then connects the EAR and Signal IN socket on cradle. The person at the other end has set up the program to receive and done the same thing. Both yours and the other person's handsets have been strapped on to the cradles using the Velcro strap provided. Anyone else in the room has to be warned that quiet is required or the data might be corrupted by noise in the room\_**

**Once those have been checked you can press any key. The speaker beneath the**  $-$  the end with the label **tends to emit a certain amount of noise. That is amplified Spectrum noise and should be ignored. It will, however, identify which way up the telephone handset should be. The sound the transmission makes is rather like a Spectrum program — first a short header, then a long series of data, both accompanied by the flashing bands on the border.**

**Saving a Basic program seems to work well, as does a screen file, but DATA tends to be corrupted and warning messages of BAD DATA and WARNING flashing in red on the bottom line appear. The program allows you to try again by sending the program again without touching the keyboard. Breaking the system on the receiving side may crash the system.**

**The best way to send variables would seem to be to send the complete program, variables and all. The DATA saving also appears to take much longer than necessary, as it still appears to take a minute or so to send even the shortest single string. There is no way at present to send CODE**

**except as string variable\_ The variables used by the program are listed in a table at the back of the detailed instructions. The only ones which may be of use to the** which set the colours for the **flashing border and four bytes which set the start and end of the data sent.**

**They may be POKEd but there is no indication as to how to use them without going through the Program/ Data screen routine which presumably will re-set them.**

**The cradle is not a true modem and so will not allow you to talk to any other user not using the same system. ZX-81 and Spectrum versions are not yet compatible, either. It is, however, a cheap and useful way of sending programs down the line and since the variables are sent automatically, interactive games can be used.**

**Sending from within a program means that when LOADed successfully the program will auto-run from the next line of the program.**

**The system can also be put together without connections other than to the EAR socket and with no knowledge of modems.**

**Telephone time, however, is expensive and the system is still affected by noise from its surroundings and from the telephone line. If you have a constantly noisy line, it is not the system for you.**

**The system will work with model three Spectrum and Interface One. The code is all that is required and that can easily be SAVEd and LOADed from Microdrive.**

Micro-Myte 60 costs **£39.60 from Micro-Myte Communications, Polo flouse, 27 Prince Street, Bristol Tel: 0272-299373.**

# **More power to extra keyboards**

**A SIMPLE device is available which allows you to use** the ZX-81 or Spectrum  $+9$ **volt power supply to power other equipment while you are not using your computer.**

**Two versions are available, one as a standard + 5 volt regulated power supply and the other adjustable from +9 volts to +5 volts. Two screw terminals are provided for the output to your circuits.**

**It can be used to supply more power to any extra boards on a motherboard system if you have two power supplies. Versions are available for ZX-81 and Spectrum, the only difference being the input power socket.**

**The unit is in a small,** black plastic box  $2\frac{1}{2} \times 1\frac{1}{2} \times$ **lin. and has an LED on top to indicate power on. The** cost is £6.95 for the nonadjustable version and £7.95 **for the variable version. Centec Electronic Systems is at 47 Spur Road, Orpington, Kent BR6 °QR. Tel: 0689- 35353.**

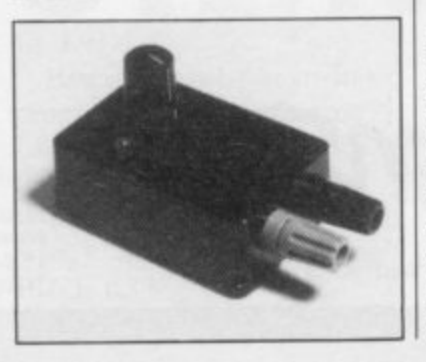

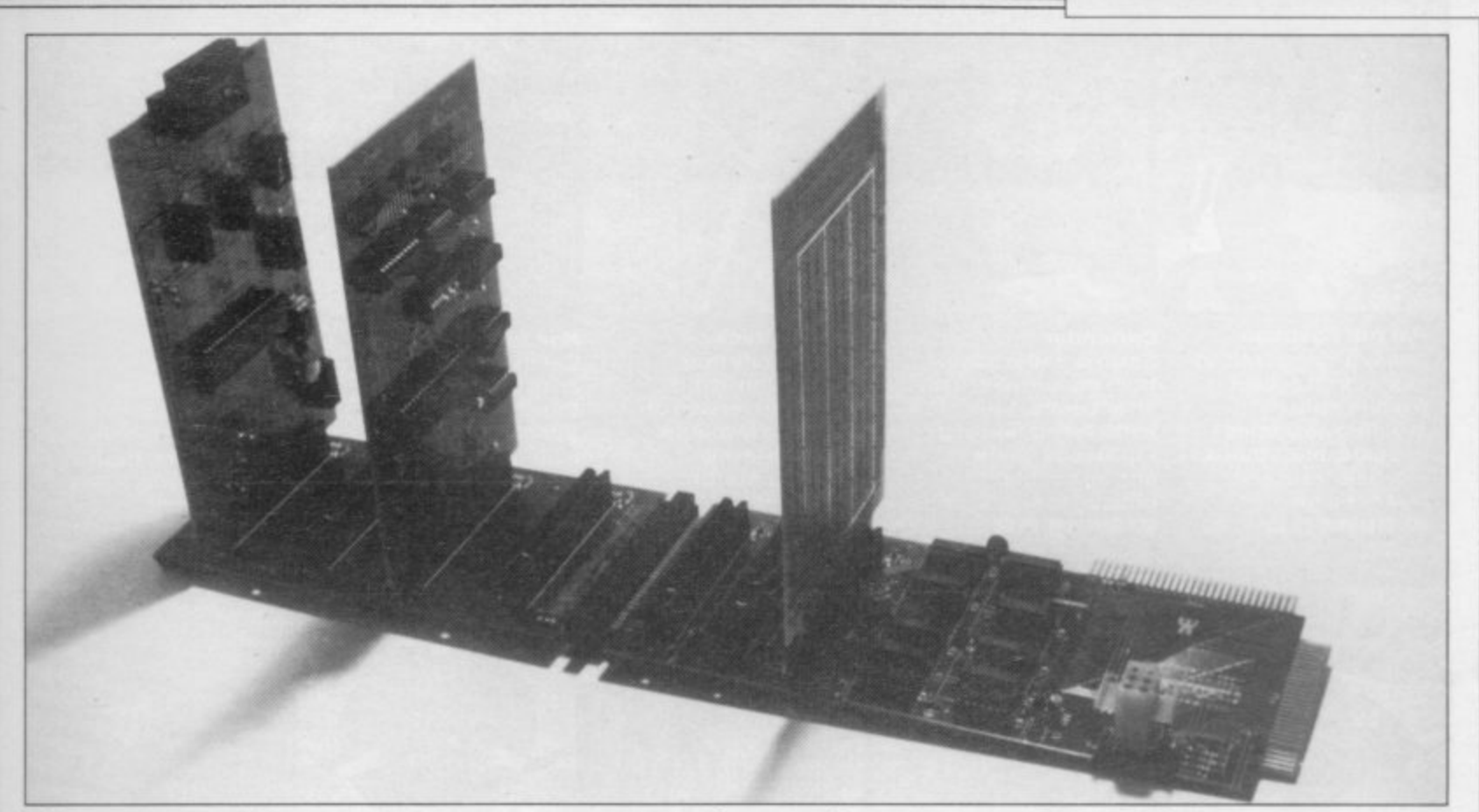

# **Card system is ideal for serious work on Spectrum**

U - MICROCOMPUTERS,<br>an Apple card manufacturer, has decided to do the same thing for the Spectrum. One of the things for which the Apple computer is famous is the internal motherboardtype slots, which allow you to plug-in things like RS232s, parallel ports and disc drives. All are on separate cards, which need only to be plugged into the system. They are also expensive and some have to be put in par-<br>ticular slots.

The same kind of system has been adopted by U-Micro on its Spectrum range. There is a three-slot motherboard which is completely buffered to reduce the load on the Spectrum. An extension is also offered which will extend it up to seven. That, however, must be supplied by separate power supply using a standard — non-standard to Sinclair users multi-way plug. The power supply must also supply + 12 volts,  $+9$  volts and  $-12$  volts for things like RS232&

vantages. One is that a spare unbuffered printed circuit board edge on the right-hand side of the board is provided; all edge connectors and cards are gold-plated as a matter of course. That can take the Interface One happily and would solve a problem for users whose Spectrum is in a case.

The other advantages are complete Spectrum bus compatability, unlike some other systems, and an alternative decoding system for I/O devices which will allow seven boards to be added to one system without clashes.

That is because the motherboard provides for each edge connector, or slot, to have a different chip-select signal on edge connector po-<br>sition 4A.

That is derived from the top three address lines A7- A5. Internal addresses on each card by U-Micro use the upper three address lines A8- A10.

All that, of course, in-equipment.

There are, however, ad-creases the cost, but U-Micro also compensates for that by detailing in a glossy booklet all the information you want to know about the card you have bought. The booklet contains not only details on how to set up and use the card but also a circuit diagram and specifications of the major chip used.

> Listings are also given of any software included in the package. Unfortunately it also includes some mistakes which, although minor, tend to take some gloss from the product. Also for some unknown reason all the booklets have identical covers; it is only when you open them that you can tell which is which.

For serious work using a Spectrum the board is ideal; it relieves the Spectrum of power supply problems and loading of the edge connector by too many devices. It also allows you more cards than any other systems which are<br>compatible with Sinclair with Sinclair

The only problem is that the ideal solution is not inexpensive. An adaptor is required to fit the Spectrum and motherboard printed circuit board edges together costs  $£6.90$ , three-slot backplane £35.65, four-slot extension — if required —  $£25.30$ . A power supply was not available at the time of writing but a £70 alternative was supplied. The Spectrum one should be half the price, U-Micro says. There should be an additional  $£1.50$  for post-<br>age and packing.

—

**Hardware World**

Cards available from U-Micro are dual RS232, dual parallel ports — with a Centronics kit as an extra — and a prototyping card. Other producers' Spectrum cards can also be used but may restrict the use of addresses.

All equipment has a 12 month guarantee and can be obtained from U-Microcomputers Ltd, Winstanley Industrial Estate, Long Lane, Warrington, Cheshire WA2 8PR. Tel: 0925-54117.

More hardware on page 33

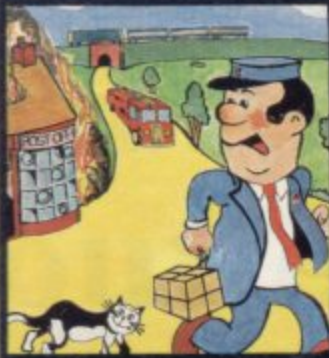

**Pat the Postman Really original. All Pat has to do is collect parcels whilst avoiding obstacles like cars, fires, trains. etc. Skill level and Hall of Fame 481 Spectrum. E6.95**

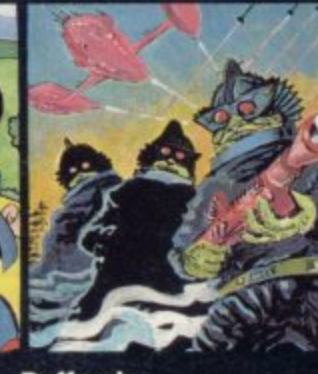

**Deffendar Earth is under attack from mutant aliens in an accurate implementation of a top arcade game and one of the most difficult to survive in! 481 Spectrum\_ E8 95**

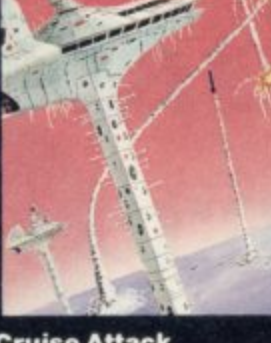

**Cruise Attack Save the city from annihilation in this wonderful version of an arcade favourite. Nine skill levels, bonus points for attack ships. 48K Spectrum. £6.95** 

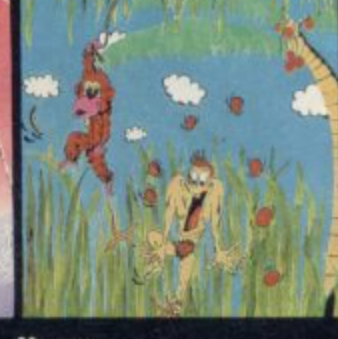

**Nanas Catch the bananas. miss the coconuts. Easy? Try it and see. Simple in concept, hilariously entertaining - it'll drive you bananas. IGK Spectrum, £5.95** 

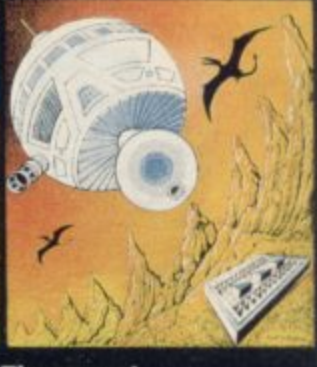

**rimeguest A warp-space accident spreads your capsule across time. As you land in each new era, fresh perils face you. A very skillful graphic adventure 48K Spectrum. £6.95** 

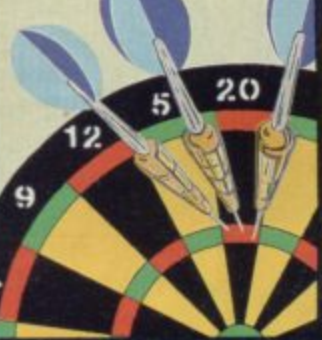

#### **One Hundred & Eighty**

**That famous shout** tells you what it's all **about? A good implementation of a difficult game doubles, trebles, twenty-five and bull all possible. 48K Spectrum. £6.95** 

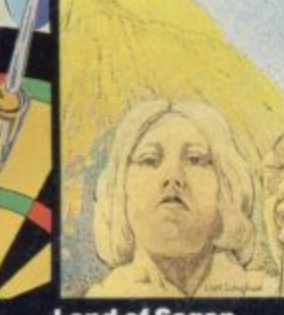

**Land of Sagan A quest to find the long lost Staff of Health. Is it in one of the castles? Or in the Tower? There are plenty of problems and plenty of opponents- in this great graphic adventure. 48K Spectrum, £6.95** 

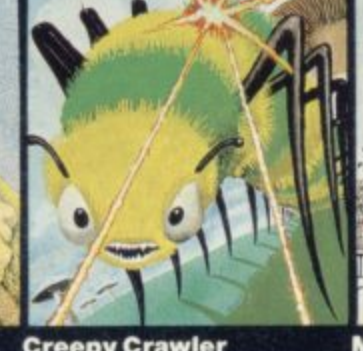

**Creepy Crawler An authentic version of one of the most addictive arcade games devised. All the usual features (Centipede, Spider, Bug, etc) with full use of Spectrum graphics and sound\_ IGK Spectrum. £5.95** 

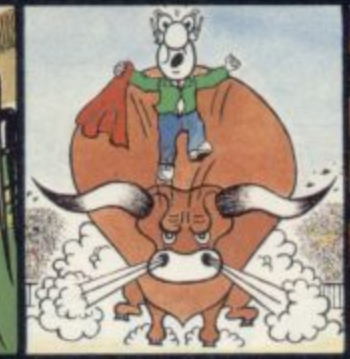

**Mad Martha Great sequel to the best-selling Mad Martha. Hilarious graphic adventure, with hero Henry in sunny Spain. beset by wacky waiters, mad bulls and the wrathful Martha. 48K Spectrum. £6.95** 

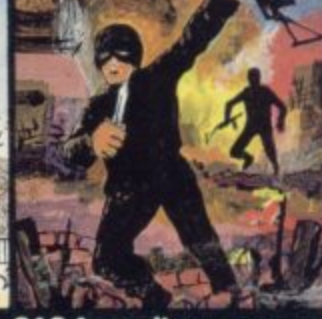

**SAS Assault Your mission - rescue the Russian ambassador from terrorist kidnappers, before the Kremlin declares war. Loads in two parts - your rating in the second depends on your skill In the first. 48K Spectrum. £6.95** 

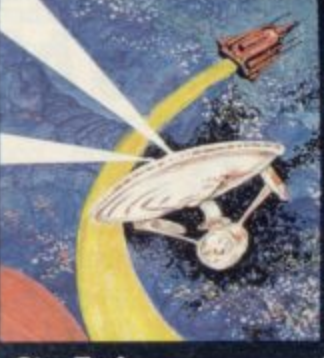

**Star Trek Defend the star Systems against the Klingon attack. Runs In real time- so you have to make the nght decisions fast! 48K Spectrum. £6.95** 

**Drakmaze Find your way round Dracula's domain. A game to get your teeth into! 48K Spectrum. £6.95** 

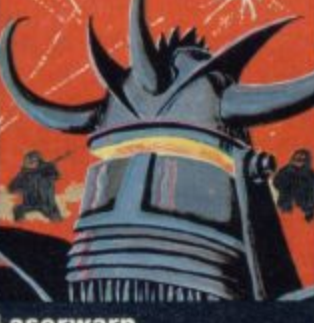

**Laserwarp Invaders, Aliens, this game has the lot -and you have to survive to destroy the Master! Simple controls, far from simple task 481 Spectrum. E5,95**

**1 1**

**Knockout No aliens, lasers, Invaders or rockets just simple but absorbing fun which**

**up to 4 players can**

**481 Spectrum. t6,95**

**enjoy.**

**Oalakzions**

**Watch Out as the Dalakzions break formation to attack In** such force that no **mere human can survive! 16K Spectrum £5.95** 

**See them at Lightning, PCS, Tiger, Co-op, Menzies, W H Smith & other leading retailers**

**PHONE YOUR VISA OR ACCESS NUMBER**

**Other great new Mikro-Gen programs coming soon - watch out for them 1 1 Please make cheques/PO payable to •Mikro-Gen' and add 40p post & packing per order.**

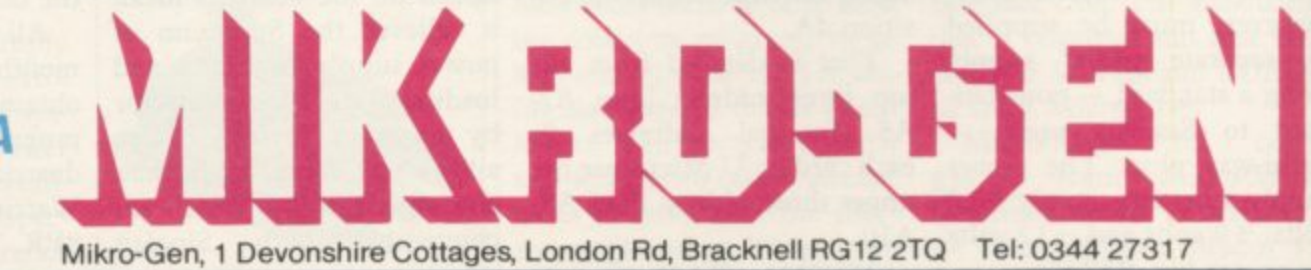

### **Hardware World**

# **DiA converters incompatible with Microdrive**

**EPROM SERVICES has produced two digital-to-analogue converters for the ZX.- 81 and Spectrum. They allow you to program an output voltage up to +9 volts by outputting a number from the computer. One of them is an independent unit which has three A/D converters and requires no extra port to use it. It is a bare board and an edge connector must be soldered on if you are not using a motherboard. The unit is incompatible with the Interface One, which controls the Microdrive, as both use the same address line A4.**

**The three outputs appear on screw terminals at the top of the board and there are three sets of variable resistors to adjust the zero volts and the maximum volts setting.**

**Each output is controlled by an A/D converter chip so that all the programmer has to do is OUT a number to set up the system — the port used is based on a 8255 chip — select the output required and output the number for the voltage required.**

**The device is one of the few which will allow you to obtain more than 2.55 volts DC. The devices can be very useful for measuring where a standard voltage is input and D/A** converter for the device **reaction, transistor testing and resistance measurements.**

**The other D/A is very similar but will fit only on to the Mk I version of the com**pany's I/O port.

**Both work well but are incompatible with other devices you may want to use on the system.**

**The three-output D/A board costs £27 and the single output one for use with a Mk1 port only £10.**

**Eprom Services is at 3 Wedgewood Drive, Leeds LS8 IEF. Tel: 0532-667183.**

# **Useful keyboard spoiled by poor design**

**D'KTRONICS new keyboard for the Spectrum provides an ABS plastic case which contains the computer as well as providing a 40-key keyboard and a numeric pad. The keyboard keys are a dull grey with clear plastic, stick. on transfers. The numeric keypad is numbered from 9 down to 0, at the bottom, in a 3 by 4 high matrix, the other two keys being CAPS SHIFT and SYMBOL SHIFT. Those being next to each other means that a single finger can be used to get into "**

**i have a solid feel to them, v even if they are noisy to use. m ever, tend to wear out after o long use. The shift keys are** usually the first to suffer. **e Also red symbols on grey . keys do not show very The tops are dished and The plastic transfers, howclearly, as Sinclair soon discovered.**

**The computer is easy enough to fit inside the case; you unscrew the case and remove the printed circuit board, re-screwing it on some pillars inside the case using board** connectors are two **plugs which go into the key**board sockets very easily.

**An area with posts is set aside for the power-pack board, which also must be removed from its case. The instructions then say a bolt or two must be used to hold it in place. No bolts or holes in the case are provided and no safe position on the printed circuit board exists for bolts. Either the company should drop that as a facility or pro- vide some better method of securing the power supply before someone does some damage.**

**There is a simple solution. Four upright projections are moulded into the case which go through holes in the print- ed circuit board. If several turns of insulating tape are wound over those poles — the number of turns can be found by experiment — when the power supply is pushed down over the poles the insulating** washers above and below the **board, holding it into position.**

**All the wiring should be kept neat and away from the computer board, though the + 9 volt plug will have to be taken outside the case to plug into the socket on the computer. Holes are provided in** the back for the TV socket,

**tape sockets, power socket and expansion connector.**

**One problem with the last item is that some add-ons will not fit, due to the slope on the back of the keyboard case. That means that some items which plugged into the edge connector have their cases stopped about 4in. away from where they should be, by the edge of the case.**

**That means that the edge connector does not connect with the device. It should be corrected immediately. It can be solved by cutting away the projection under the expansion port for at least the whole length of the edge connector. Microdrives and Interface One cannot be connected to a Spectrum in this type of case without a massive cutting-out of the** back of the case.

**It is a pity that the keyboard and case is spoiled by moderate design. A little more thought about adding things to the Spectrum would have made a much better product.**

**D'KTronics is at Unit 2, Shire Hill Industrial Estate, Saffron Waldron, Essex CBI I 3AX. Tel: 0799-236501 22359. The cost of the key**board is £46.25.

# **Timely for experiments**

**GLANMIRE Electronics of board to go faster or slower. a RAM pack. It might be the Republic of Ireland has A 256-byte PROM mounted useful with some applications produced a real-time clock and eight-bit I/O port for the** stal-controlled clock is bat**tery-driven and is re-charged when connected to the computer power supply — a maximum of 40ma according to the booklet.**

**It is set to compensate for various months but not leap years. It can be adjusted by a screwdriver control on the**

**on the board provides the software to read and write to the clock from within Basic and the time is returned in a Basic variable called T\$**

**It provides a good basis for experimenting but at a cost. It is also incompatible with most other I/O equipment for the Spectrum, as it uses all the spare addresses. The board provides a full ZX-81 type extension at the back for**

**which require an accurate, independent clock as part of time-keeping systems, such as accounts control or data log-**

**ging. From Glanmire Electronics Ltd, Meenane, Wa**tergrasshill, **Ireland, the clock and I/O ports costs £40 for the Spectrum version and for the ZX-81 version £36. They are not interchangeable.**

1

# **SOFTWARE**

**THE PYRAMID is an arcade style game which has a very adventurous feel to it. The Pyramid contains 120 chambers on 15 levels. In order to get from one chamber to another you must fight off the indigenous aliens to collect an energised crystal which will neutralize the force field guarding the two exits.**

**The Pyramid is inhabited by a total of 60 wierd and exotic alien types, all of which are beautifully animated. You will meet a whole variety of demons, droids, insects and monsters, with a sprinkling of the more unusual, the extra-terrestrial tweezers, galactic strawberry, cosmic claw,** mutant eye, plus a whole host of entities that defy rational description. You will no doubt invent **f your own nicknames. "**

**y rational 'increasing with the depth of level. Depending on the choice of exit from each chamber you are likely description. i to have a different game every time you play.** You proceed to explore the Pyramid from top to bottom with the difficulty generally

**Anart from** achieve the highest s **pyramid** cont solve. The more chambers you **successfully visit the more information the is gathered to enable you to discover** the secret numbers of the pyramid.<br>——————————————————— **generally** in the second term of the second term in the second term in the second term in the second term in the second term in the second term in the second term in the second term in the second term in the second term i **Apart from the challenge of trying tc,\* achieve the highest score possible the pyramid contains a number puzzle to The puzzle won't take you a few days to solve, it will 11 probably take you a few months.**

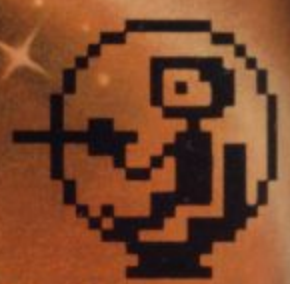

This is "ZIGGY". He is shown a<mark>bove in his exploratory cap</mark>sule an<mark>d is a true representatio</mark>n of the on screen graphics. You have total control over his movements as you explore the many chambers of "THE PYRAMID".

> o  $\vec{v}$

**FANTASY SOFTWARE** is available from W.H.Smiths, John Menzies and Computers For All

,••

Compatible with all leading joysticks.

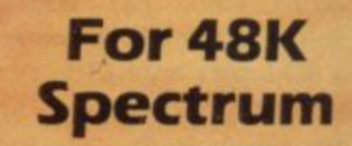

THE PYRAMID is available at E5.50 from FANTASY SOFTWARE, FAUCONBERG LODGE, 27A ST. GEORGES ROAD, CHELTENHAM, GLOS GL50 3DT despatched by return first class post together with a membership number entitling you to discount on our forthcoming blockbusting software Trade Enquiries welcome - telephone 0242-583661

# **"BY FAR AND AWAY THE BEST MAIL ORDER FIRM FOR SOFTWARE"**

(M. PANKHURST. CRANLEIGH)

# **VARE SI**

At Software Supermarket, we play all the programs we can find for the Spectrum (and the BBC micro) and put just the best of each type into our ads and catalogues. We don't have the biggest list of Spectrum programs, just the best - from many different program companies, large and small, famous and just-aboutto-he-famous We produce no programs ourselves, so our choice is completely impartial

We quote reviews from all the magazines to help you decide and, of course, we tell you if your joystick will work! All games work with keyboard control. We choose the best - which saves you money. And we send them fast - which saves you time hunting round the shops. From over 40 countries you write praising our same-day despatch. But mail order or phone credit card orders only please.

You can now phone VISA or ACCESS credit card orders to us at any time, from anywhere in the world.

# **48K SPECTRUM ONLY**

"100 different locations and 36 characters, all of whom **VALIAALIAA** have different personalities. Valhalla isn't like anything else" (PopCor characters play out the st text. It can even cope with your spelling. Spellbinding state-of-the-art adventure. No joysticks (Legend) £14.95

**CUTICI**  $\sum_{i=1}^{n}$ p excepent (ropcompwery) 10-man Hall of Farne. (A & F) £6.90 li. arl c **CHUCAIE EGG** dassic the graphics are brilliant and the sound is excellent" (PopCompWkly). Great, loony game. Run your farmyard, collect 12 eggs, watch out for the nasties and the crazy duck. Up to 4 players: choose your own keys: no joysticks

a ANT A admirable" (YrComp). The most amazing 3D animation we've seen lately, with rave reviews all found The 3D is so involving it's being patented. 12 command keys and a game to impress your friends as you d S M a **PLIN ATTACK** because of its graphics and 3D. which are truly t '

 $\sim$   $\sim$   $\sim$   $\sim$  $G1$ cattoon-type animation Follow Groucho and the Piman around the U S.A. Discover the 22 clues - and name the Hidden Star - and you win the trip! follow-up to Pimania, using every bit of the 48K FREE 'hit single' on flip side may contain clues too! No joysticks. (Automata). £10. UNUULIU adventure with lots of good tunes and some very good Find the Hidden Star -and win a trip to Hollywood! A mad

n t be voted the No 1 Spectrum ga topper 'Miner 2049er'. Superb graphics and sound as you search through 20 screens. each one a different arcade game 20 screen demo mode KEMPSTON joysticks. (Bug-Byte) E5.95 o r s y A **MANIC MINER** the Spectrum." (PopCompWkly) "Will probably Certainly the best arcade game around for

w h hours and hours of sheer pleasure." (ZX Comp) "Uses 99% of the available RAM one of the best hours<br>game: avoid nasties. BUT this time you can see exactly where you are and what you re doing as the maze scrolls as fast as you can move. Brilliant graphics (try waving your sword about!) and 19 niaze scrous as last as you l f games we've seen for a long time " (Which Micro') Explore an 8-storey maze, find treasures.<br>A second what we're doing as the - HALLS OF THE THINGS **The Change of 82** command keys. No joysticks. (Crystal) £7.50

u i, money "(S. User) The adventure that made 1983 famous! n w joysticks (Mebou o 500-word vocab tur h money (a User) **THE HOBBIT** *(Yr Comp) "Takes first place for quality and value for* joysticks (Mebourne) £14.95<br>. , Free 285-page dies to this unique real-time adventure 80 locations 30 beautiful tall-screen pictures 500-word vocab: 16-page manual 40K of program took 4 people 18 months to write!

"Excellent graphics are used to make a very impressive S  $M \cap T$ t ርገ ፐ  $\Box$   $\Box$   $\Box$   $\Box$   $\Box$   $\Box$  display indeed highly recommended  $\Box$  (ZX Comp) The c n best computer version of the famous game we've ever seen. From 2 to 5 players (including the h best computer ve Spectrum at last t h screen screen display is miraculous. No joysticks. (Automata) L6 00

e a Avoid the flying dumb-bells catch a moving lift. Smash things with your hammer to score more. i shoutin v e n Note the sympatric t n S an<br>ar r hon shouting HELP' KEMPSTON QUICKSHOT. PROTEK Joysticks (Ocean) E5 90 **TRA KONG** The mightiest Spectrum Kong of all! Full 4-screen machine-code<br> **KONG** program - just like the arcades. Jump the rolling barrels, and the fireballs Demo mode: training mode for each screen: bonus objects: Hall of Fame and a pretty girl The mightiest Spectrum Kong of all! Full 4-screen machine-code

a **BLAC** cassettes in 6 che d monetar harrige. monster battles: 16 command keys. Illustrated manual. No joysticks. (Carnell) E7:50.<br>. **BLACK CRYSTAL** *Excellent graphics adventure*" cassettes in 6 chapters. Solve each of the 6 stages to defeat

n o s explore, survive, eat grass - and don't get splatted! C500 E ex e u the Codewords, closes 14/1/84. 7 levels. JOYSTIX: Kempston, AGF, (Incentive) £5.50.<br>c h **CLAN DIT LIKE L** *i* (PersCompGames) Guide Zippy t "Zippy will amaze you... SPLAT! CITY A of the T! Zippy will amaze you...SPLAT! SPLAT 1 <sup>"Zippy</sup> will amaze you... SPLAT' could well become another class

# **ANY SPECTRUM**

**PHEENIX** This program has everything... superb presp.

(HomeCompWkly) A full arcade-action 5 screens in the best-ever Spectrum 'Phoenix'. 5 skill levels. Choice of character sets. Demo mode. Crams 48K quality into 16K. KEMPSTON, AGF

**THE TRAIN GAN** own Railway: Change the points to avoid clashes, watch out to hi jackings by have<br>passengers. Full-screen graphics. 30 command keys: two track layouts: 7 skill levels, 14<br>sub-levels! Demo. mode. and. Pause. while. you. str own Railway! Change the points to avoid crashes, watch out for hi-jackings by irate sub-levels! Demo mode and Pause while you strike. Very catching hobby! No joysticks (Microsphere) £5.95

FROG "The game is superb" (ZX Comp) "Unreservedly recommended **FROGGY** A a stunning display" (HomeCompWkly) This trogger is leaps ahead of the rest! Loads in 2 ahead<br>uses s<br>form uses so much memory you even have to unplug your printer! A classic game, in its very best form. JOYSTIX: Kempston: Quickshot (DJL) £5.95

**A** a controlled acceleration, amazing night-driver phase Kempston, Quickshot, Triga joysticks<br>OK (Ultimate) £5.50 n Gold Cups. Playing area is 600 times your screen size! Real-time clock, accurate speeds. OK (Ultimate) £5 50 recommended to the comment of the comment of the comment of the comment of the comment of the comment of the comment of the comment of the comment of the comment of the comment of the comment of the comment of the comment **TRANZ AM** USA, avoid the deadly Black Turbos and collect the

#### **E ,** s **FRE** e w uction and a control a n k e w **CHARGE PROGRAMS TO VISA OR ACCESS** ici R **FREE ZX81/BBC 32K CATALOGUES, TOO! CALL 01-789 8546 (24 hours)**

#### To: SOFTWARE SUPERMARKET, 87 Howards Lane London SW15 6NU.  $\overline{\phantom{a}}$ e d

**if** you do not want to cut this<br>and quote this number **SU14**<br>I lown a K computer wh r d If you do not want to cut this magazine, write your order out carefully on plain paper

lown a K computer which is a SPECTRUM/BBC I enclose a cheque/PO made paya

**in the CONDUCTER CONSTRUCTS is extended**<br>Please write clearly If we can't read it, you won't get it<br>Name Signature t Name

o Address

S

 $\frac{1}{1}$ 

r

k e V e r y c a t c h

i

t h

e y o u s

e

d e m o M g t t h e n t h e g a

**.**

n g h o b b y

w h

c h

e

N o r

**v e**

R

#### Postcode

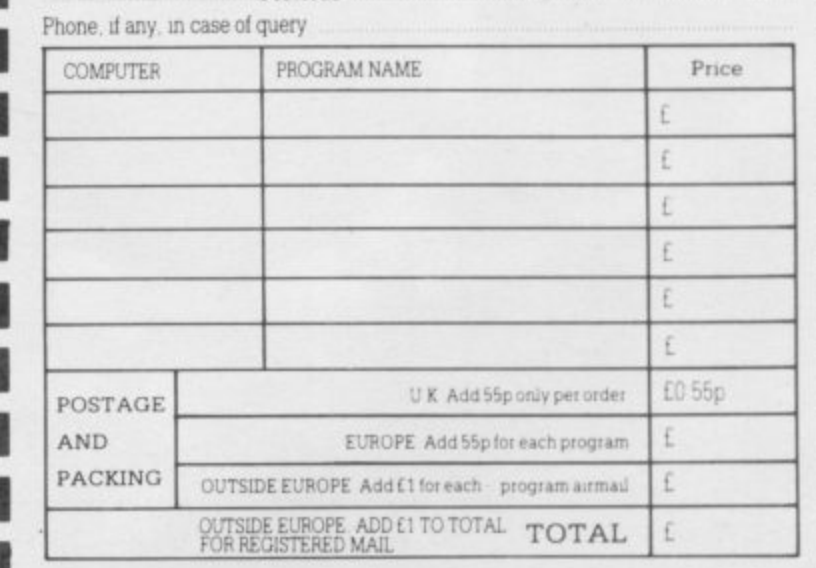

# **THE TRICKSTICK<br>A REVOLUTION THAT RUN<br>AROUND ORDINARY JOY**
TRICKSTICK TURNS YOUR SPECTRUM INTO THE MOST SOPHISTICATED **GAMES MACHINE IN THE WORLD** 

Why is Trickstick superior to all other joystick systems?<br>PROPORTIONAL: A brilliant innovation in the circuitry of the interface gives proportional control (ie varying speeds and rates of turn) even with many non-proportional games. The design tears up the textbooks on conventional analogue to digital conversion and brings you unprecedented control and versatility.

ONE TO EIGHT PLAYER5: Innovative design also enables you to put up to eight Tricksticks on a single Spectrum. Each Trickstick comes with Its own interface and the interfaces simply plug into each other. 5o games playing need no longer be a solitary occupation, and the kids won't have to fight for their turn any more.

SOFTWARE COMPATIBLE: Trickstick is compatible with any software which will work with the old-fashioned Kempston joystick.

PROGRAMMABLE: A low cost adaptor performs the technically simple job of making the Trickstick programmable, and compatible with ANY software,

NO MOVING PARTS: Small plastic-coated metal pads on the Trickstick detect how hard you are pressing by picking up electrical radiation from your fingers. This is then amplified and fed into the interface. 5o there are no moving parts at all;-not even the fire buttons. This arrangement was proved in competitive trials to give the greatest control and potential for spectacular skill.

the second second second second second second second second second second second second second second second second second second second second second second second second second second second second second second second s fi r

**4111**

**RINGS**

**:STICKS.**

**Array** ang pangangan pang ement of the state

And this makes Trickstick the only games system which does not wear out with heavy use!

ATTAKTIC5: Trickstick gives new life to your existing software. Attaktics takes you and your Trickstick to new dimensions where skill and strategy are a5 important as the fast reactions of the very young. The game is very, very efficiently written in machine code and allows you to move in 64 different directions on the screen, giving perfectly smooth curves. Combine this with your new-found control of speed and rate of turn, and imagine aerial combat against your 5pectrum or against other Trickstick owners!

USE THE COUPON OR THE PHONE: Trickstick and Attaktics are in stock and available now. Trickstick including interface is £28. Attaktics is f 750 if ordered with a Trickstick and f 10 on its own. The Programmable Adaptor is £10 for Trickstick owners and £15 for others. The Training Tape is Free with each Trickstick. Or call us for the name of your local stockist.

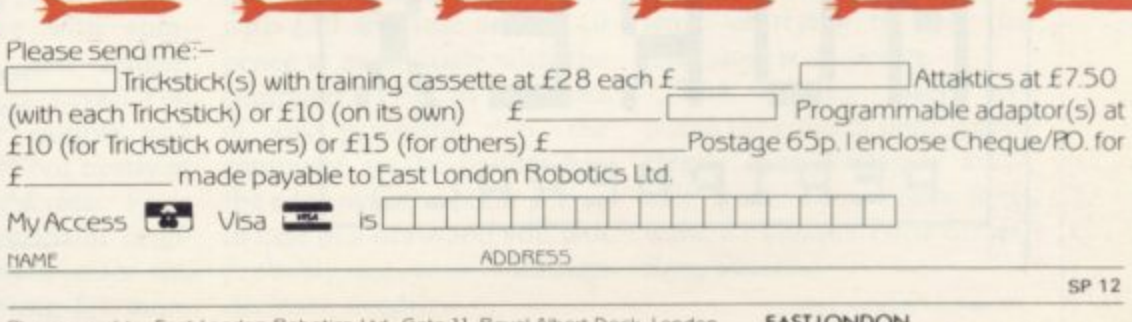

Please send to: East London Robotics Ltd., Gate 11, Royal Albert Dock, London L16. 24 Hour information service. 01-471 5508. 24 Hour Access/Visa ordering 01-474 4715 Special enquiries 01-474 4450 (Telex 8815271) Same day despatch to phoned Access or Visa orders.

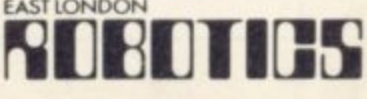

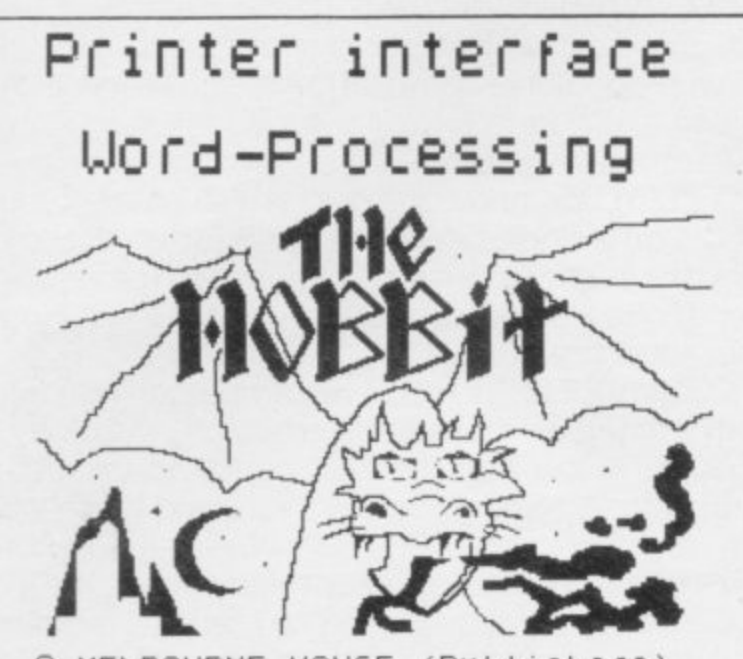

@ MELBOURNE HOUSE (Publishers)

#### PRINTERS! PRINTERS!

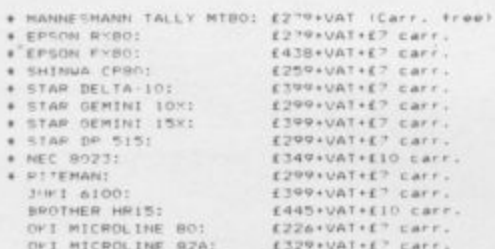

.<br>Please send SAE for details and sample print-outs.<br>Please check on availability and delivery times.

# Printers marked with an asteris!, are compatible with our<br>Graphics Software and will produce Screen Dumps in two sizes. The SEIPOSHA CP100, AP100, GP250 are also supported by our

SAVE EEE WITH OUR PACKAGE DEALS!

E-amples!

SAVE £23 !!! Word Processing Package 11

HOREY PERIPHERALS interface + driver software.

Parallel cable.<br>TASWOPD TWO Word Processor.<br>MANNESMANN TALL: MT80 Printer.

SPECIAL PRICE: E360 INCIUSIVE Normal price: £383.39

SAVE £34 ! ! Hord Processing Package 21

 $\frac{Interface/cable/softmaxe as per package 1 but with the probability  $10015$  basis, which is  $2001$ .$ 

MOREX

PERIPHERALS

Normal price: £594.25 SPECIAL PRICE: ESSO Inclusive

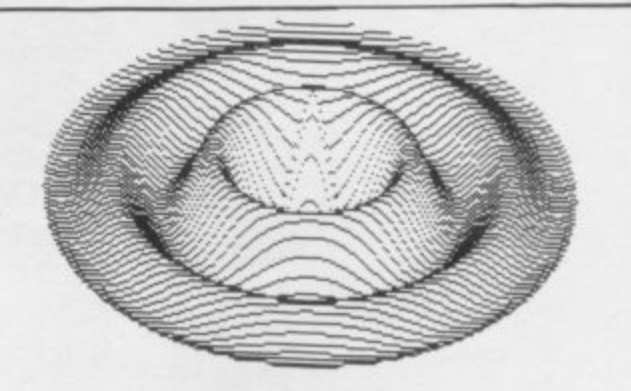

#### Printers

#### Graphics

#### PRINTER INTERFACE

INTERFACE ANY PARALLEL OR SERIAL PRINTER TO YOUR SPECTRUM

Compatibility with SINCLAIR'S INTERFACE I and MICHODRIVES'

The industry standard MORES PERIPHERALS Centronics/R5232<br>Interface still at the give-away price of £48.60 including<br>cable.driver software.VAT and pkp, can be plugged in at the back<br>of the SPECERUM or Interface 1 and provi  $11551$ 

The MOREY interface has been welcomed by amateurs and<br>professionals alike because it enhances the SPECTRUM's potential<br>b) incorporating TWO interfaces (CENTRUM) spatential<br>PS2322 in the same box. It comes fully assembled

Variable line and page length options.<br>Programmable printer control codes.<br>Up to 22 user defined codes for International<br>Character sets.<br>Split speed operation for RS232 interface.<br>Operation with IVF I using Extended BASIC.

WORD PROCESSING !!!

REAL WORD PROCESSING POWER FOR YOUR SPECTRUM '

The amazing 64-character per line: TASWORD: TWO: word: processor<br>which is the perfect complement to our Interface, can easily: be<br>modified to work with the Microdrives because of its versatility<br>and brilliant design.

YOURS FOR ONLY £13.90 incl.

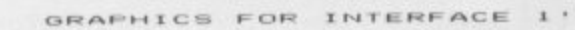

INTERFACE 1 USERS' NOW SEND A SCREEN COPY TO YOUR RS232 PRINTER

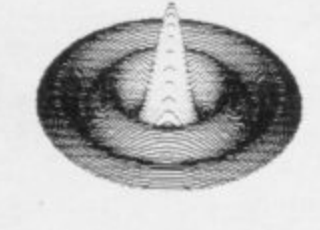

Our extensive e-perience in producing NORKING Driver software<br>for the SPECTRUM erables us to offer MORGRAF, a software package<br>for use with SINCLAIR's INTERFACE I and suitable RS232 printers<br>which allows high resolution sc

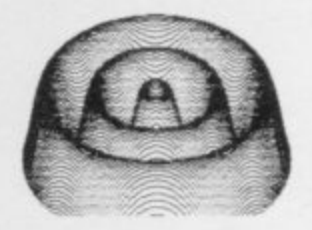

ACCESS and BARCLAYCARD/VISA welcome.

Please send your prder to:

MOREX PERIPHERALS LTD (Dept SUA) 1728 KING'S ROAD READING, BERKS RG1 4EJ Phone: (0734) 584238

TELEX: 849911 MOREX G

Please allow 20 days for delivery. Mail order only.

#### **Spectrum Software Scene**

#### Few rewards in difficult mission

SILVERSOFT is not exaggerating very much when it calls one of its new releases Mission Impossible. Something like a cross between Erogger and Lunar Landing, the game features a space vessel which has been sent to rescue a group of astro-miners trapped on Titan.

As it descends from the mothership, the vessel has to avoid a barrage of meteors, any of which will destroy it, and it has to drop squarely on a landing pad if it is not to crash. On the way up, a host of alien spacecraft bar your way but you can blast them with your laser, scoring points each time. Finally, connecting with the mothership is as difficult an operation as landing successfully.

The game promises 50 screens of ever-increasing difficulty but unless you are an expert arcade player you are unlikely to get beyond the first screen. Less expert players will find the game finishes very quickly and will have to wait for the title screen to appear and clear again before starting another game, which could prove discouraging.

The graphics are simple<br>and it seems likely that only those with a taste for difficulty will find this a rewarding exercise. Mission Impossible is obtainable from Silversoft, London House, 271/273 King Street, London W6, and costs £5.95

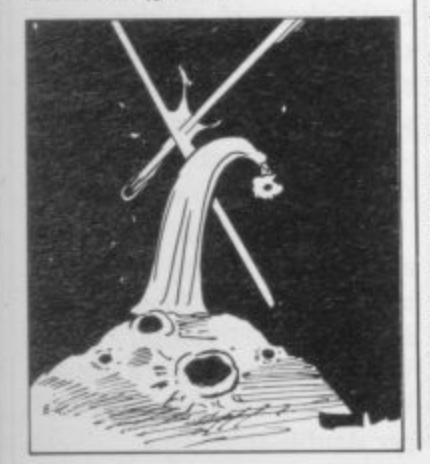

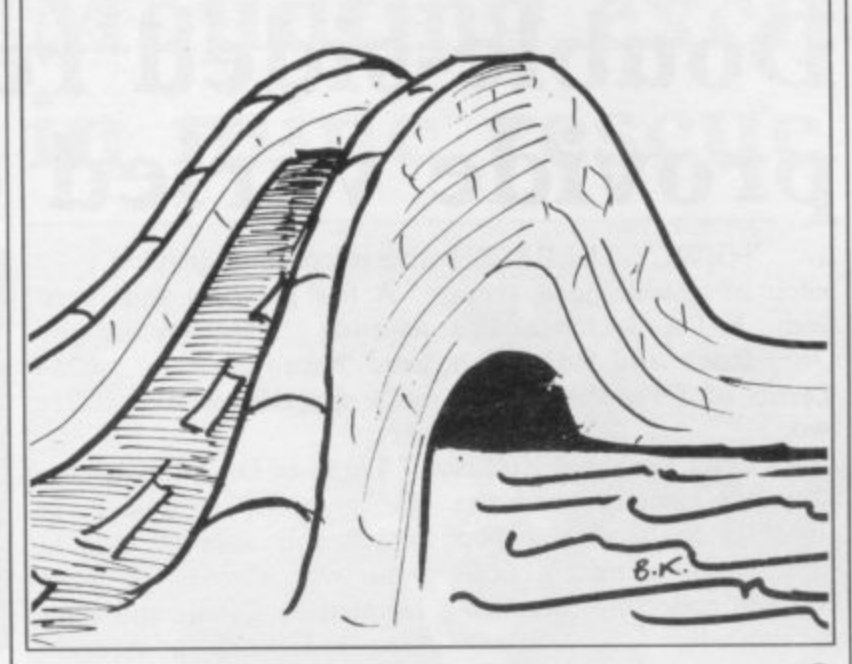

#### **Plumbing depths of a testing puzzle**

trum is a simple graphics ad-fore your time runs out. The venture which is designed to sequence of the tests changes test your refelexes as well as constantly and you need to be your mathematics. The idea able to think quickly. If you is that you must cross a series play the game a few times, is that you must cross a series play the game a few times,<br>of rickety wooden bridges the answers will be increasover an Abyss surrounded by monsters which lurk in the not offer endless scope. shadows.

bridge you are presented with a challenge which you must overcome before proceeding to the next bridge.

The test might be negotiat- answer. ing a maze using a compliin a split second, or doing SE3 7TL. It costs £5.

ABYSS for the 48K Spec-some mental arithmetic beingly easy to find, so it does

Each time you cross a puzzle, with amusing re-Nevertheless, it is a lively sponses from the computer, although in one case we suspected that it threw us into the abyss in spite of a correct

cated set of keys, avoiding Cases Computer Simulations, giant rats, recognising a word 14 Langton Way, London Abyss is available from

#### **Slow vampire pursuit discourages interest**

TERMINAL SOFTWARE **calls it Vampire Village, a** real-time graphic adventure. The scenario is that you are the mayor of Vladsdorf who has heard that a vampire threatens outlying farmsteads.

You start with a fund of £999 with which to hire villagers to help you locate the vampire and you must direct them in their search.

A map shows the village and the river which runs beside it and you can move each volunteer by using the cursor keys.

Pressing V will give you the words you can use and pressing P will show the player's position at any stage.

Unfortunately, the graphics are painfully slow and obtaining any meaningful response from any of the vocabulary keys is in most cases unrewarding, so that it is easy to lose interest in the fate of the trusty villagers before you get anywhere near the vampire.

Vampire Village can be obtained from Terminal Software, 28 Church Lane, Prestwich, Manchester M25 5AJ. The cost is  $£6.95$ .

**Gambling without cash**

TEMPTATION Software ey, but the graphics are excelbrings the bright lights of Las Vegas a little closer to home with two games on one cassette for the 16K Spectrum. **Fruit Machine** is a faithful tape is a version of the card replica of the familiar pub game, complete with spinning symbols and nudge, hold and cancel keys. You can collect or gamble and your score is laid out neatly at the side of the screen. Fruit Machine cannot claim originality, nor does it offer the thrills of gambling for mon-

lent and, within its limits, the game is presented professionally.

Black Jack on the same game, Pontoon. You start with £10 and lose or win 10 pence at each tussle with the computer. True to the rules of any gambling den, the computer as the banker has the edge over the other player in case of a draw and you will probably see your winnings decrease steadily.

If you win a hand, you can choose to collect or try to double your stake. Black Jack does not hold the excitement of a genuine card game played for cash but the responses are fast and the challenge of trying to beat the computer is addictive.

The cassette insert explains the rules of both games clearly. Las Vegas is available from Temptation Software, 27 Cinque Ports Street, Rye, Sussex.

More software on page 40

# **Fast action for trapped tarantula**

**BILLED as "the bugs bite back", the Work Force Doom Bugs tor the I6K Spectrum promises you a busy time. The player takes the role of a tarantula trapped inside a grubber's lair. The way out is via a trapdoor at the centre of the screen and you must try to bore your way through it with the help of a nibble of honey to renew your strength at each attempt.**

**Meanwhile, the grubbers are reproducing at an alarming rate. When two eggs meet, a green bubbergrubber is hatched and if two green bubbergrubbers meet, they form a red grubber which will destroy you if you collide with it.**

**What with locating the centre of the trapdoor, nipping back for some honey, and trying to destroy eggs and grubbers before they team up to destroy you, escaping is an exacting task. The placing of the keys, which you cannot re-define, does not make things easier.**

**The graphics and sound are suitably frenetic and the action is fast enough to satisfy the most practised of arcade addicts. You receive points for eating grubs and a bonus for fighting through to the next level where the scene is a maze and the action even hotter than before.**

**Doom Bugs can be obtained from Work Force, 140 Wilsden Avenue, Luton, Beds. It costs £5.50.**

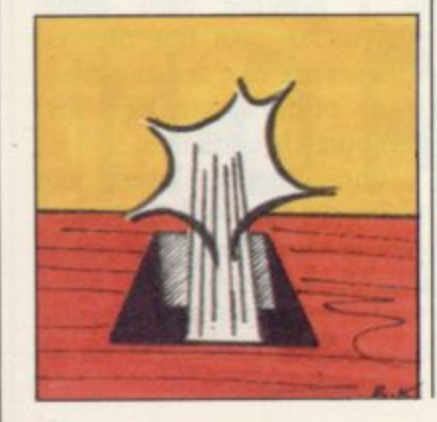

# **Double-sided releases provide varied choice**

**A NEWLY-RELEASED rive to continue playing. two-**

**It's Only Rock and Roll is a strategy game in which the object is to become a pop** superstar by earning £1 mil**lion and collecting three status symbols.**

**Among the options are choosing a name for the group, planning tours, hiring managers and selecting songs. Time, money and energy are your resources and you lose the game if you run out of any of them.**

**The odds are stacked heavily against you and neither the songs which the com**puter offers for your approv- another double tape, is a **al, nor the occasional news** enliven the game  $-$  "Govern- - that it has no graphics. **ment taxes pop groups" or**

**48K Spectrum, you must imagine you are a private eye who is trying to get through Dagger Alley to steal secrets from a mysterious safe. The game has 25 levels and if you reach the final level, which the insert warns is unlikely, you have 10 guesses at the combination of the safe.**

**The game starts with the detective being pelted by unexplained objects which could be bells or possible cups; you score points by shooting at them but are threatened with extinction by old car tyres which gather together and drop on you if you do not move out of the**

**batch of double-sided tapes from K-Tel includes It's amusing responses might Only Rock and Roll, with have improved this poten-Tomb of Dracula on side tially appealing idea consider-A few graphics and more ably. Tomb of Dracula is a sim-**

**ple graphics adventure in which you attempt to find your way through a tomb haunted by ghouls and zombies and reach a staircase leading to Dracula's treasure. On your way, you must collect silver stakes with which to defend yourself and be careful to avoid the slime pit. You may find yourself repeatedly entering empty vaults and neither the story line nor the graphics is original enough to compensate.**

**flashes which are intended to adventure, in spite of the fact Castle Colditz, on slightly more sophisticated**

**"Tony Blackburn likes Sin-ous prison fortress, from clair Swingers", for example which you are trying to es-— provide much of an incen-cape while collecting as much** The location is the notori-

> **and right along the bottom of the screen and if he disappears off one side he will re-**

> **The action is fast and even the first level is difficult but there is no explanation, either on the tape or on the cassette insert, as to what is happening, which detracts considerably from the interest of the game. Unless you are already firmly addicted to zapping anything in sight, this is unlikely to convert you. The Detective is produced by Arcade Software, Technology House, 32 Chislehurst Road, Orpington, Kent BR6 ODG.**

**appear from the other.**

It costs £5.50.

**Detective story will**

**leave you guessing**

**IN THE Detective for the way. The detective moves left**

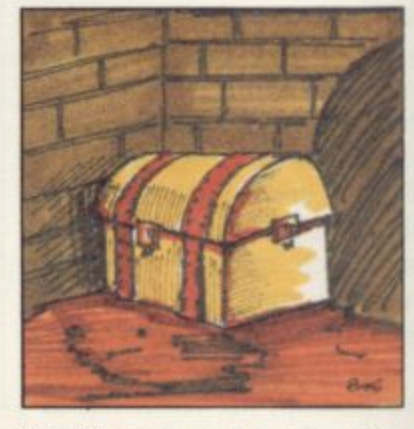

**Nazi loot as you can to take with you.**

**lecting as much Nazi loot as you can to take with you.**

**The scene changes quickly**  $f$  from bath-house to trophy<br>room to mortuary among others — and there is an in**teresting variety of treasures and messages to spur you. Full instructions are given at the start and if you make a map as you proceed, your quest should not prove too difficult.**

**The second side of the Castle Colditz tape offers Battle of the Toothpaste Tubes. It is a shoot-out game featuring a tube of toothpaste from which you fire at the evil brush brigade and the serried ranks of mini-tubes below.**

**You must beware of the chattering teeth but can protect yourself with your fluoride shield. If you hit the handle of a brush instead of the bristles, your toothpaste will rebound.**

**,Apart from the novel scenario there is nothing particularly original about a simple arcade game which should only please anyone who is addicted to pressing the fire button.**

**It's Only Rock and Roll and Castle Colditz are available from K-Tel International, K-Tel House, 620 Western Avenue, London W3 OTU. The cost is £6.95 per double-sided tape.**

#### **Spectrum Software Scene**

### **production for ZX-81**

WE NOTE with regret that software manufacturers appear to be winding-down their production of tapes for the ZX-8I The absence of 2X-81 reviews in this issue of Sinclair User reflects the scarcity of programs for that machine and not lack of interest on our part.

The ZX-8I still serves as an excellent and very popular introduction to computing and it continues to sell well both in the U.K. and overseas. It would be a pity if software houses were to ignore a substantial market of new users whose enthusiasm might well be reduced by a limited supply of programs.

We hope manufacturers will realise the importance of the ZX-8I and that we will be able to provide more reviews in our next issue.

#### **Learning to play chess**

IF YOU would like to learn to play chess, the Artic Com**puting Chess Tutor for the** I6K Spectrum is a good way to start. The program starts with a visual display of the **ways in which each of the** chess pieces can move — only the Knight's move is a little difficult to follow. It then explains the rules and aims of the game and finally allows you to choose whether to play against the computer or to let the computer demonstrate a game based on your opening **move. If you decide to play, you can choose from three levels of difficulty and the** computer will display the book opening it has used at the side of the screen.

Chess Tutor is available **from Artic Computing, Main Street, Brandesburton, Driftied Y025 8RG. The cost is £6.95.**

# Less software **Mounting excitement in mine rescue**

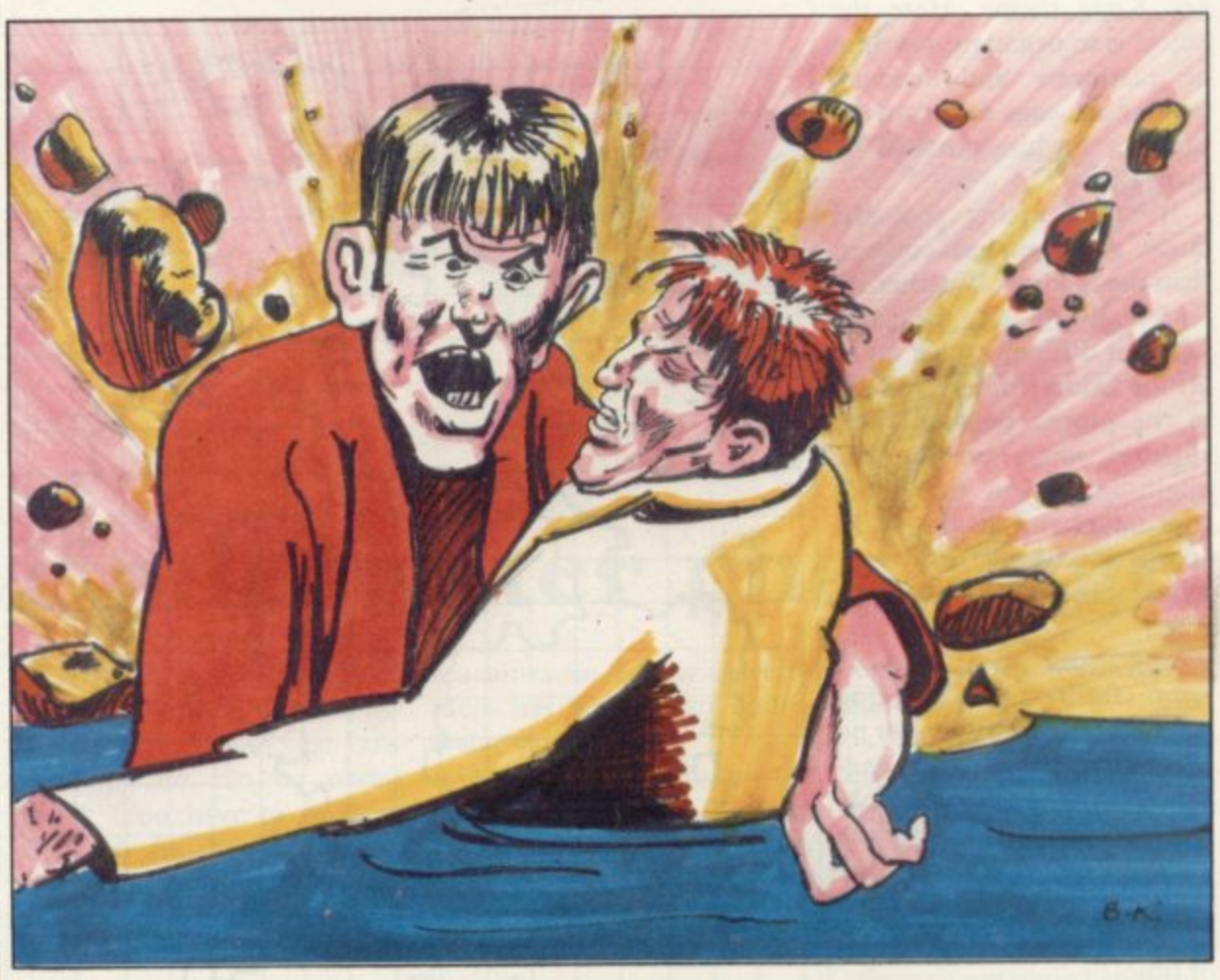

**IT IS difficult to see why Visions set its Pitman Seven, an arcade game for the 48K Spectrum, in a South African mine, as that can scarcely count as a major sell**ing point.

**Pitman Seven promises**

**"NOW your computer can look after you instead of defending the earth," says the** introduction to Diet Master, which aims to help you **control your weight and plan** a healthy diet on the 48K

**The program is accompa**nied by a booklet containing the information about calo**ries and the nutritional value of various foods and as you** are asked questions about **your age, size, build and activities, you are referred constantly to the book for background information.**

Spectrum.

**Weight controller**

plenty of action and excitement. Two teams of seven men are trapped underground and your job is to bring each one to the surface, despite a series of falling rocks which pursue the men along the shafts. You can

**The authors claim that Diet Master can provide a personalised diet plan faster than books could do but that is debatable. There are any number of books and charts**

covering the same material and it should be possible to **plan a sensible diet for oneself by using them. But if you like to let the computer do the work for you, this is a clearly-explained and well-**

**Diet Master is available from Delta 7 Software, 11 Claremont Drive, Headingly, Leeds LS6 4ED.**

**presented program.**

climb ladders or drop **through trapdoors and if you are lucky you might even be able to avoid the boulders by jumping over them.**

**If you manage to gel your men to the top and to safety, you go to the next level, where waves of gas create an additional hazard.**

**The object is to collect a series of strategically-placed suits to protect yourself as you try to escape.**

**The concept of the game is vet another variation on the** maze-with-hazards theme but the pace of the action is welljudged and the graphics are **very professional.**

**The computer also offers some hard-hitting comments about your performance at** the end of each mission.

Pitman Seven is available from Visions Software Factory, I Felgate Mews, Studland Street, London W6 9JT and costs  $£6.95.$ 

More software on page 42

#### **Ladders unsafe in duck game**

CHUCKIE EGG for the 48K Spectrum presents yet another variation on the Donkey Kong theme. Here the object is to negotiate a system of platforms and ladders, picking up eggs and corn on each level while pursued by giant ducks.

It is surprising that the ducks give you less concern than the ladders, Whether intentionally or not, the game makes it difficult to get on or off the ladders unless you are in the proper position. The slightest touch on the key might make you over-shoot your target and, as the ducks<br>approach, you will find yourself unable to move out of the way.

The game also offers a jump facility but judging your leaps accurately is no easier than climbing the ladders. Nor is it any use thinking you can wait for the ducks to cruise past you because you are playing against the clock and might run out of time.

Each level presents new challenges, such as bigger gaps in the platforms on level two, and moving lifts on which you must try to jump on level three. Fortunately you have three lives on each level, which obviates the need to return to the beginning again each time you are mauled by a duck.

Even though the difficulty of using the ladders as an escape route slows the game considerably, Chuckie Egg manages to be highly addictive and has appealing graphics and sound. It is produced by A & F Software, 830 Hyde Road, Gorton, Manchester M18 7JD, and costs  $£6.90$ .

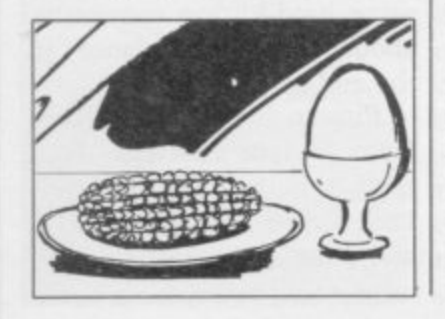

# **Getting the general drift of the map of the U.K.**

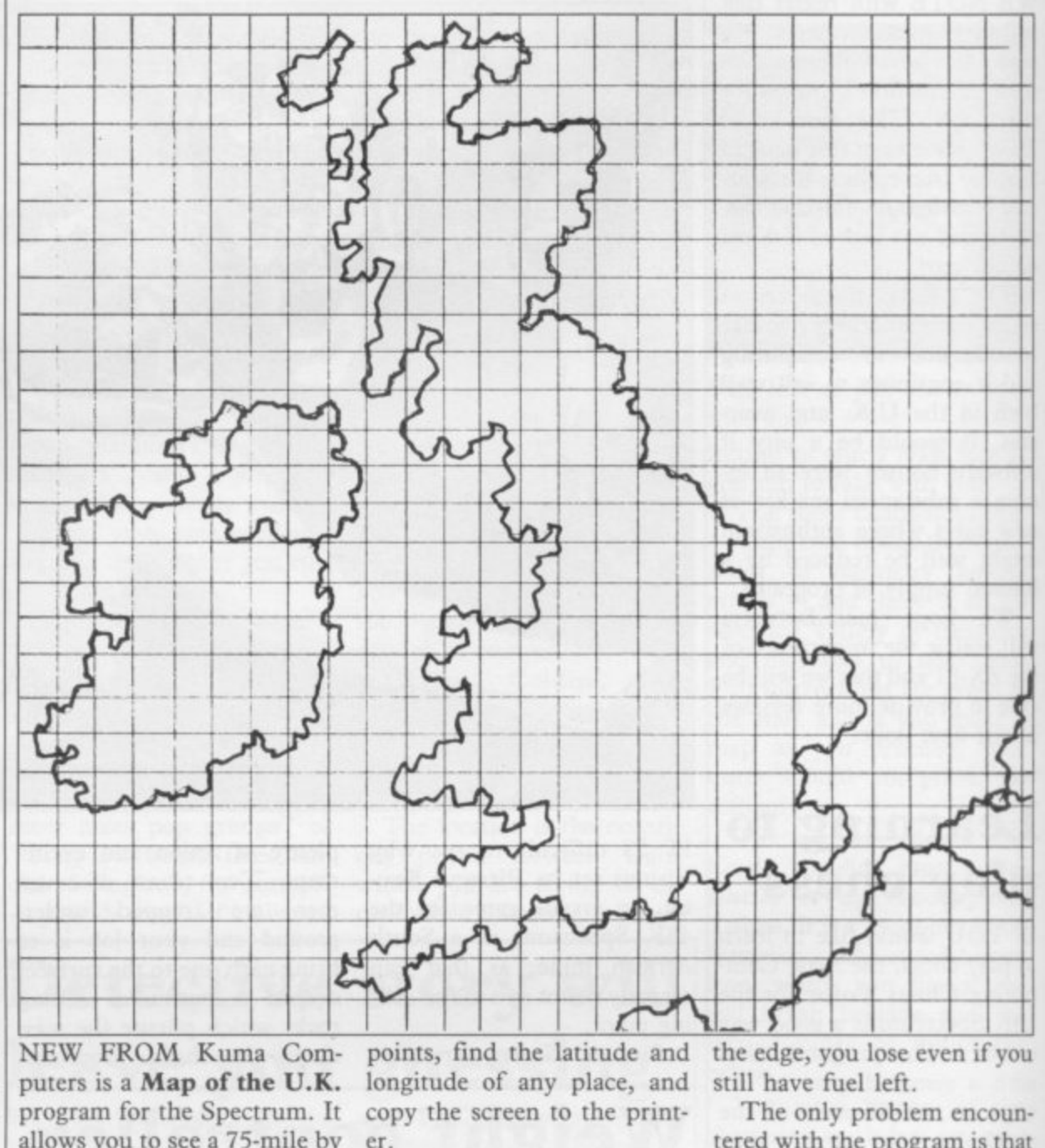

**11** NEW PROM Kuma Computers is a **Map of the U.K.**<br> **Program** for the Spectrum It program for the spectrum. It<br>allows you to see a 75-mile by<br>60-mile area of anywhere in the U.K. and the Republic of<br>Ireland and extends also to<br>Colois **. the U.K. and the Republic of** puters is a **Map of the U.K.**<br>program for the Spectrum. It **i** 60-mile area of anywhere in **ii** it to top<br>le by er.<br>**ii**c of kno<br>**io** to pro<br>stru<br>the alw **i**<br>**NEV**<br>puter<br>progi<br>allow<br>60-m

**1 .** Calais. **1**<br> **1**<br> **1**<br> **1 1 E** could fit. The 75-by-60-mile window can be scrolled in all **'I** four directions in fine, medi-The map shows only the coastal outline and as many could fit. The 75-by-60-mile towns and cities as Kuma<br>
could fit. The 75-by-60-mile<br>
window can be scrolled in all<br>
four directions in fine, medi-<br>
um or coarse steps.<br>
When you reach the edge<br>
of the map, the program the U.K.<br>Ireland a<br>Calais.<br>Coastal ou<br>towns an<br>could fi Calais.<br>
Calais.<br>
The map shows only the always<br>
coastal outline and as many Help pa<br>
towns and cities as Kuma the co<br>
could fit. The 75-by-60-mile Only va<br>
window can be scrolled in all cepted The map shows only the towns and cities as Kuma um or coarse steps.

**un** of the map, the program<br>beeps and will not let you go<br>further. **1**<br>**B** of the map, the program<br>
heens and will not let you go four direct<br>um or co:<br>When<br>of the 1<br>beeps and<br>further. When you reach the edge

**1 : m** search for a named town, find **1 1** Besides being able to scroll<br>the window, you can also search for a named town, find<br>the distance between two Besides being able to scroll

**1**

longitude of any place, and copy the screen to the printer.

Everything you need to know about operating the program is contained in instruction screens. Typing 'H' always returns you to the Help page, which displays all the command instructions. Only valid commands are accepted and the program ignores all other key presses except BREAK. CONTIN-UE re-starts the program.

um or coarse steps.<br>
When you reach the edge UE re-starts the pro<br>
of the map, the program Also included is<br>
beeps and will not let you go game in which yo<br>
further.<br>
Inited amount of l<br>
Besides being able to scroll and ke game in which you burn a vious bugs. limited amount of fuel to try and keep a balloon aloft as able from Kuma Complong as possible while you drift seemingly at random over the map. If you drift off  $\cos\theta$  £11.95.

the edge, you lose even if you still have fuel left.

The only problem encountered with the program is that nowhere did it indicate whether it was for a 16K or 48K Spectrum and there was no mention of the name Map of the U.K.

Also included is a balloon friendly program with no ob-The program is about  $17\frac{1}{2}K$  and the data is about 224K of code so it takes a long time to load from tape. While a map program is certain not to be as exciting as a **game, this is a very user-**

> Map of the U.K. is availputers, 11 York Road, Maidenhead, Berkshire. It

#### **Spectrum Software Scene**  $\equiv$

#### Take-over strategy for city

ANOTHER RECENT offering from CCS is Gangsters, a strategy game for the 48K Spectrum. As the leader of a gang in the U.S. in the prohibition era, your objective is to take over a city from other gang leaders. You start with a certain amount of money and a certain number of gangsters, and can invest in assets such as speakeasies, distilleries and casinos.

You can also use your funds tor your personal protection and the bribery of city officials and must cope as best you can with unforeseen events, such as raids from rival gangs or being arrested.

It is even possible to go into murder mode and hire a killer to wipe out your rivals and a sub-plot concerning the search for the other hidden arms of the gangs is an appealing twist to the story.

At the end of a round, your monthly position is shown and you go on to the next month's tribulations, attempting to move up the player league table by increasing your income.

Gangsters is very similar to a board game, with the computer throwing the dice and<br>keeping track of assets, gang members killed, and so on. The graphics are simple but the game is carefully-presented and there is plenty of variety to keep you playing. You can also choose from nine levels of difficulty.

Gangsters is available from Cases Computer Simulations, 14 Langton Way, London SE3 7TL, and costs  $£6$ .

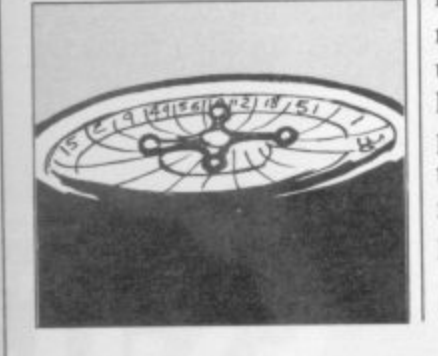

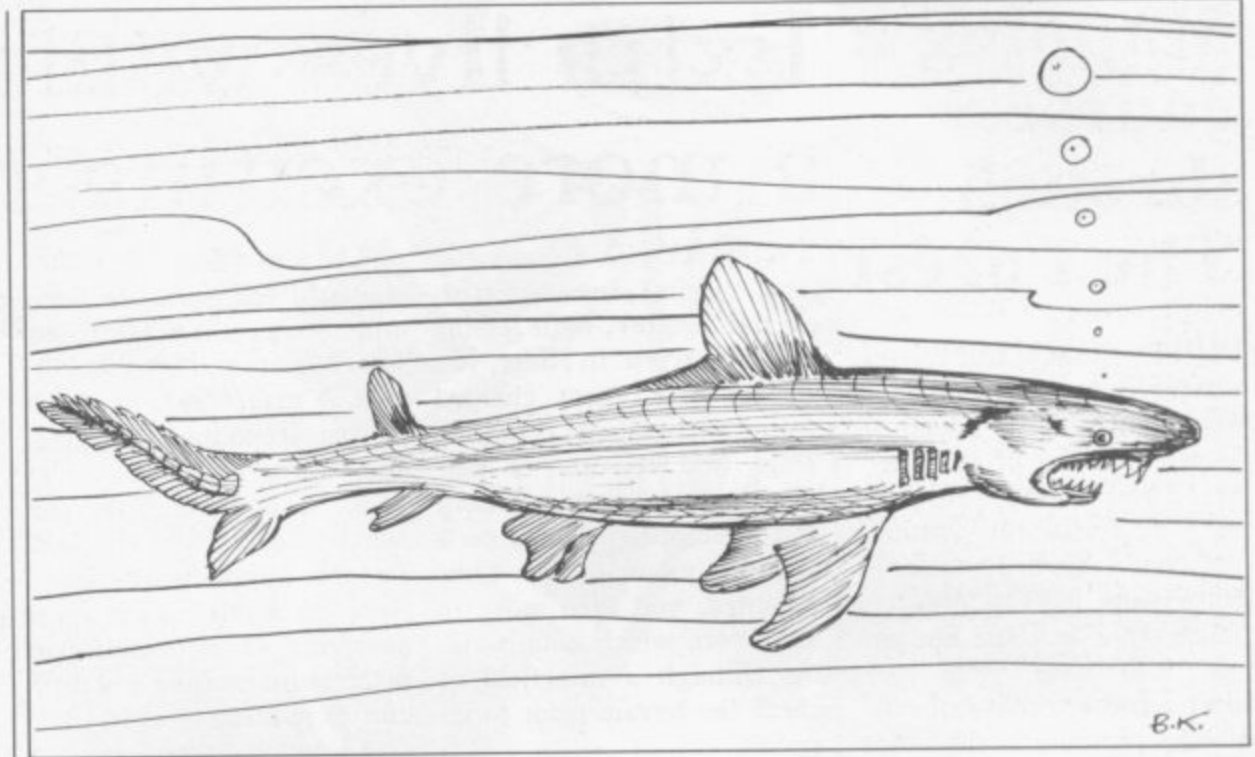

## **Underwater challenge**

**Spectrum will remind any aspiring James Bond just how perilous life can be under water. You have to imagine that you are the commander** of a frogman team whose mission is to destroy the death

**ment has built in an underwater cavern.**

**At the beginning of the** game you are given a secret colour code to remember, your eventual aim being to shoot at the colours in the

**AQUARIUS for the 16K machines an enemy govern-correct sequence to wipe out** the enemy lair.

**You may find, however, that proceeding that far is an impossible task. You will be pursued by jellyfish, poisonous sea squirts and sharks, and if none of those gets you,** you can be blown up by<br>mines or entangled in deadly weeds at the bottom. You can shoot your way out of trouble, scoring points as you do so, but remember that the **shark, which even after you have avoided it advances towards you from the other side, must be shot square in the head. To add to your troubles, you must remember to pick up oxygen tanks on your way or you will die from lack of air.**

**If you manage to survive the first set of hazards, level two offers a jagged cave to** swim through, with an electric barrier at the end of it.

**The number and awkward placing of the keys needed to play Aquarius present an** additional challenge and you may find it easier to succeed in your mission if you use a **joystick.**

**Aquarius is available from Bug-Byte, Mulberry House, Canning Place, Liverpool LI** 8JB and costs £5.95.

**More Software on page 44** 

**Battle of the mental blocks**

MANOR SOFTWARE calls its Scatterbrain for the 48K Spectrum a game of logic and deduction. The basic idea is that your brain contains a number of mental blocks which prevent you thinking straight. The first stage in eliminating the mental blocks is to launch mind probes to find them and the second stage is to fire surgical lasers to destroy them.

Locating the blocks is made more difficult by the fact that if your probe gets near them, it will go in an **unexpected direction; if it hits one, the probe will disappear. Eventually, you deduce the position of the blocks from the behaviour of the probes. The brain and its mental**

**blocks are represented by a**

grid which looks very much like the old pencil and paper game of Battleships. You launch your probe by inputting the numbers of the side and column in which you think the block might be.

If you lose patience with elaborate instructions and a complex set of rules, the **game is not for you. It starts** with a seemingly endless succession of screens giving information which you must absorb fully to be able to play the game. If you are persistent and like a taxing puzzle, it should provide an absorbing occupation. It is for one or two people and there are nine levels.

Scatterbrain is produced by Manor Software, 24 Man**or Gardens, London SW20** 9AB. It costs £5.95.

**SINCLAIR USER** January 1984

#### **Spectrum Software Scene**

#### **course through The Forest**

**PHIPPS ASSOCIATES has produced a simulation program for the 48K Spectrum to teach the art of orienteering. The Forest is presented very professionally, with a map and a detailed booklet to accompany it. The program offers a pre-set route but you can also map your own course and use that instead.**

1

**The program is definitely not for novices. The booklet warns that you need a ruler graduated in millimetres and a protractor for measuring angles to participate; the graphics change to show your position as you move, taking into account the contours of the terrain and variations in bearing and length of step.**

**You use the cursor keys to move. The left and right arrows move you 11.25 degrees each time, the up arrow moves you forward for as long as you keep it depressed, the down arrow turns you 180 degrees to face the way you have come. Other commands allow you to check your bearings, see your control card, enter your code and check your time.**

**Unless you are an experienced orienteer, it is very easy to get lost and the booklet recommends you to keep track of all your moves as you make them.**

**Even experienced orienteers will probably be relieved to know that it is necessary only to arrive within five metres of the finish point marked on the map.**

**The graphics are simple but effective and the booklet provides very thorough explanations. The Forest is available from Phipps Associates, 172 Kingston Road,** Ewell, Surrey KT10 0SD. **The complete package costs L9.95.**

# **Mapping a Extra lives would make a more exciting ride**

**TWO RECENT releases from Virgin Games are Rider and Angler, both for the and the second stage prom-48K Spectrum. In Rider, you ises a fast and challenging are an MI5 agent charged ride. A major fault, however,** with a two-part mission. is that if you crash during **Stage one consists of par-stage two, you have to go achuting into enemy territory and attempting to land on a achuting exercise. Extra lives mounted, you then move to have made the game more stage two, which entails rid-satisfying, as the second part ing through a minefield to is the more exciting and difficheck the terrain prior to in-cult to master. vasion.**

**and must avoid not only ran-at sea with your trawler, atdomly-placed mines but obstacles which may cause you stay the course you will be type. promoted.**

**moving motor-cycle. Thus for the motor-cyclist would tendency to stop short of any fish at which it was aimed. stages of the game are lively casts the fishing line. Accordback to your original par-**

**You choose any level of the low status of fishing as a difficulty from 001 to 007 spectator sport. In it you are to crash. If you manage to scores according to their tempting to catch a variety of not make it wildly exciting. fish, all gaining different**

**The graphics in both right and pressing any key ing to the instructions, the length of time you keep the keys depressed determines the length of the line but, in the reviewer's experience, the line showed an infuriating**

**Angler could help confirm of merit. Fairly rudimentary The game features a scoreboard so that you can compete against your friends and a high score earns a certificate graphics and slow responses, even if you choose an advanced level of difficulty, do**

The trawler moves left and W11 and cost £5.50 each. **Rider and Angler are produced by Virgin Games, 61- 63 Portobello Road, London**

#### **Sailing for profit on the high seas**

**IN CARIBBEAN Trader for your aim is to invest in varthe 48K Spectrum, you are ious cargos such as tobacco, the captain of a cargo vessel guns, spices and slaves and plying the Caribbean. Start-see if you can make a killing ing with your funds and a in any of four island ports. loan from the loan shark,**

**Each time you set sail, a**

#### **Difficult to run rings round it**

**BILLED as "an inscrutable demonstration by the compuzzle," Hanoi King for the puter of how it is done. 16K Spectrum is another version of that ancient game, Towers of Hanoi. You have three pillars, with anything from three to nine rings on the first. The object is to transfer the rings from the first to the last pillar in the minimum number of moves, remembering that a large ring cannot go on top of a small one.**

**The puzzle is easy when playing with three rings, much more difficult with nine, when 511 moves are needed to succeed. An •L' option allows you to see a**

**The graphic representation of the game is very simple and there is no indication of how many moves are needed on the lower levels, something you have to discover yourself.**

**It is such a classic puzzle that it cannot fail to absorb you but more could have been made of it with better graphics and perhaps a more interesting scoring system.**

**Hanoi King is available**<br>from Contrast Software. Contrast Software, **Farnham Road, West Liss, Hampshire GU33 6JU. It costs £4.95.**

**variety of things can happen to you — rebel pirates might board you and buy your guns, a police party might confiscate your illegal cargo, or a typhoon might force you to jettison everything on board. On the other hand, it might pass over without causing any serious damage.**

**Meanwhile, the prices of the commodities in which you are interested are fluctuating and the interest on your loan continues to rise. The game can be played on three levels of difficulty and in spite of very basic graphics, the lively story-line and a number of possible variations — many depending on the route you happened to be sailing — make it an addictive strategy game. Meeting the objective — becoming solvent — is not easy, which adds further interest.**

**Caribbean Trader is available from East Midland Software, 54 Ryecroft Street, Staplaford, Notts, and costs £4.95.**

# **Unlock Your**<br>Imagination

**Computer Graphics Language** 

- **A VERY POWERFUL, TRUE MULTITASK LANGUAGE** AS FAST AS MACHINE CODE
- **SIMPLER THAN BASIC**

**PRICE** 

Write Machine Code in a fraction of the time currently required

> **SCOPE** is available from most good quality dealers and selected branches of

WHSMITH For details of how to get our games published<br>commercially contact<br>ISP Marketing

**TECHNICAL** SCOPE is a fully structured **DETAILS** multitask language specifically for writing graphics, animation and sound. Being fully compatible with BASIC it is ideal for writing both arcade and adventure style games. Additionally, with SCOPE present in high memory it can be used as an assembler with SCOPE words as plain language mnemonics. Therefore no knowledge of machine code is required. The language is extremely easy to comprehend and is very powerful indeed providing many features not available from BASIC.

Dealer Enquiries

**SCOPE HAS TO BE USED TO BE BELIEVED 48K SPECTRUM** 

# PLAY

# **Arcade Action For The ZX Spectrum**

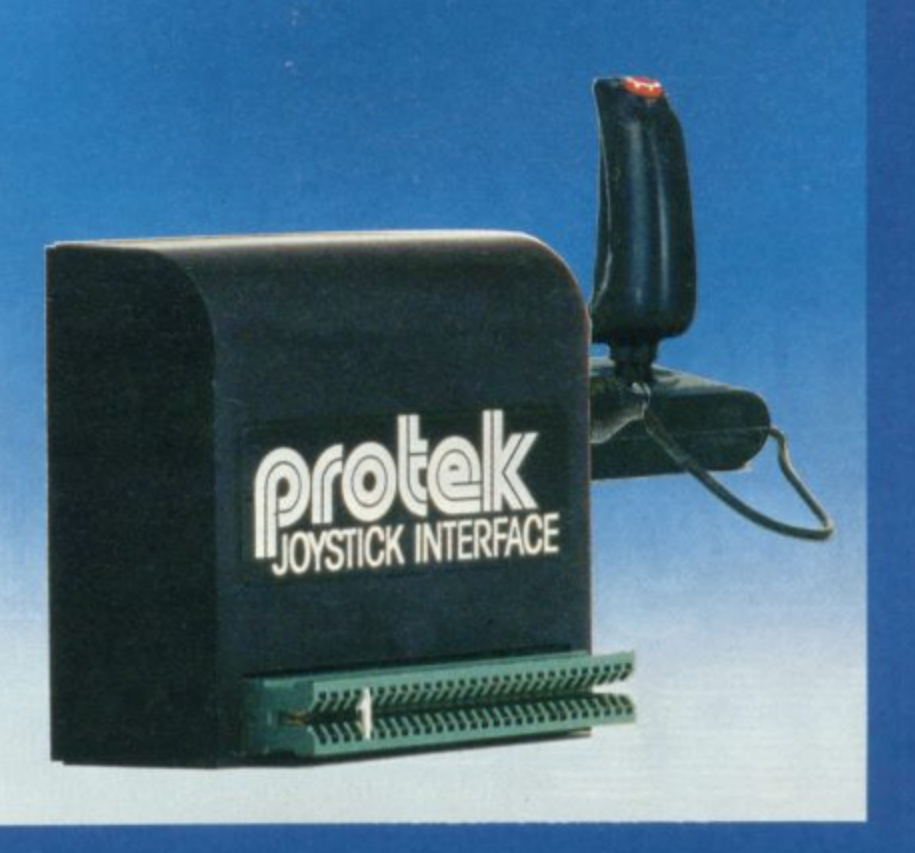

If you want Arcade quality control for your Sinclair ZX Spectrum, you'll find the **Protek combination hard to** beat. The interface is compatible with a range of software including a number of titles from: **ULTIMATE, SILVERSOFT, RABBIT SOFTWARE.** QUICKSILVER, QUEST, **PSION, NEW GENERATION SOFTWARE, IMAGINE, OCEAN, plus many more.** 

SPECTRAVISIC **JOYSTICK** £9.95 (arcade action, pistol grip, **ATARI** Compatible

The protek joystick interface is simple to use. It just plugs in at the back of your Spectrum and is compatible with any "Atari type" Joystick Connector. We recommend the Spectravision Joystick at only £9.95 for Pistol Grip Joystick with a top and base fire button JOYSTICK<br>INTERFACE plus specially contoured shape and rubber suction cup footing for single hand operation. £14.95

STOP PRESS \* Now compatible with Zzoom \* Jet Man \* Kong \* and Grid Runner

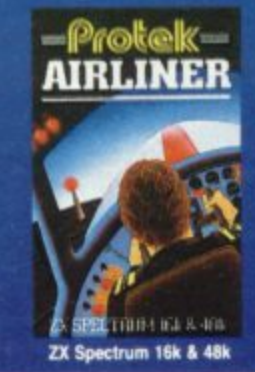

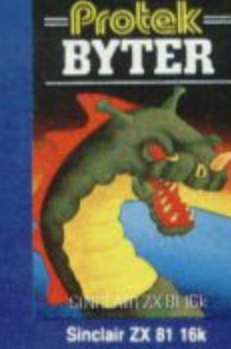

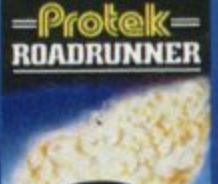

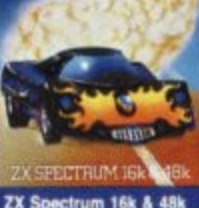

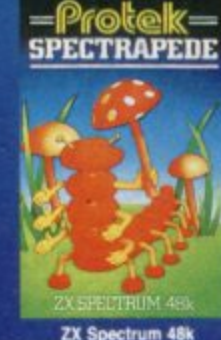

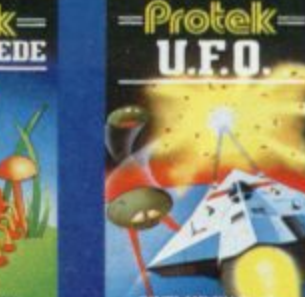

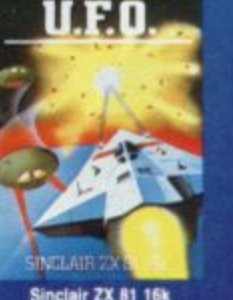

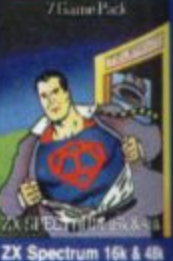

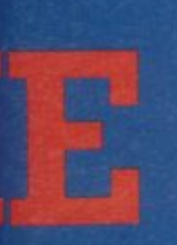

۳

# IE GAME

# **HUNTER-KILLER**

#### For the 48K ZX Spectrum

Can you Captain a World War II submarine, hunt the enemy then destroy him with your torpedoes? **Realistic simulation including:** 

- \*Four high resolution screens
- \*18 control functions
- \*Solo or dual computer option
- \*Quick-kill practice features
- \*Asdic, radar and depth sounder
- \*Accurate and realistic chart
- \*Visible torpedo tracks
- \*Periscope with raise/lower option and 360° view
- \*Seabed, destroyer and mine hazards
- \*3D view of the target
- \*Enemy air attack

\*Live target **Written by Rod Hopkins** 

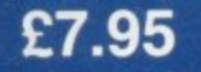

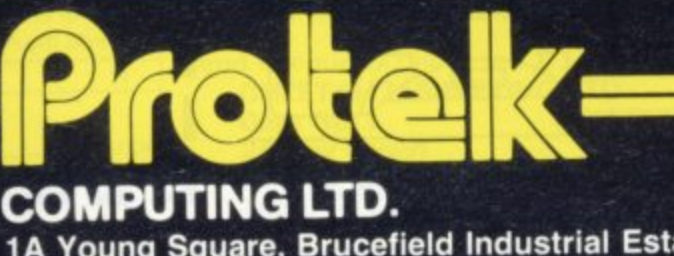

1A Young Square, Brucefield Industrial Estate, Livingston, West Lothian. (0506) 415353.

n

Subject to availability. rices correct at time of going to press.

Sensational new

two-computer option, Compatible

with Interface 1 and

**ZX Microdrive** 

Available from John Menzies, Lightning, Computers for all and Leisurebase dealers, and all good computer stores.

**TRADE** 

**ENQUIRIES** WELCOME

# **RICHARD SHEPHERD SOFTWARE**

#### **A HOME BUDGETING & BANKING SYSTEM** 1 **THAT REALLY MAKES YOUR** • 1 1 **48K SPECTRUM WORK!** 1 π

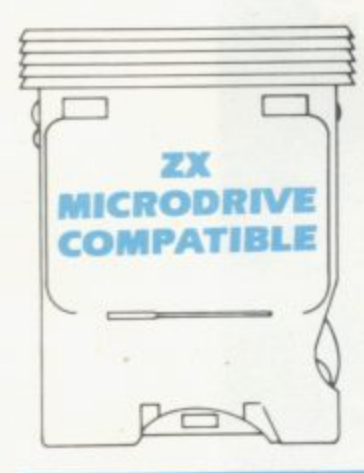

1 **A professional style multi function** 1 **Cash Controller program that can** 1 **load and make an entry in just 90 SECONDS** . . . thanks to its ZX l i **MICRODRIVE COMPATIBILITY. If** r **you're not ready to upgrade to Microdrive yet, this easy to use cassette program can handle up to 400 transactions with your Spectrum. almost filling the 48K memory of your computer.**

#### **BANK ACCOUNT**

**•** Statements on demand from any date to date.

-

- Holds up to 400 transactions.
- **•** Standing order facility.
- All transactions can be

automatically coded to allocate up to 16 budget headings

• Search facility for any single item by description or amount.

#### **HOME BUDGETING**

**• 16 budget headings, e.g. Gas,** Rates, Car, Tax - you can choose the headings

- Highlights under/over spending
- Full budget expenditure breakdown
- · Budget "re-think" facility

#### re-think facil **LOAN/MORTGAGE CALCULATOR**

All you ever wanted to know but didn't like to ask! Calculates:

- **Interest rates**
- **Payback periods**
- **Capital sum**
- **Period of loan**

#### **REMEMBER THIS CASSETTE CAN ALSO BE USED WITH ZX MICRODRIVE**

#### **Credit Card Hotline (06286) 63531**

#### **• PRINTOUT FACILITY USING ZX PRINTER**

#### **• FULL SECURITY WITH PERSONAL PASSWORD**

#### **• FULL SAVE PROGRAM ONTO CASSETTE OR MICRODRIVE**

Available from good computer stores or direct by mail order... **at a price that won't upset the Bank Manager!** 

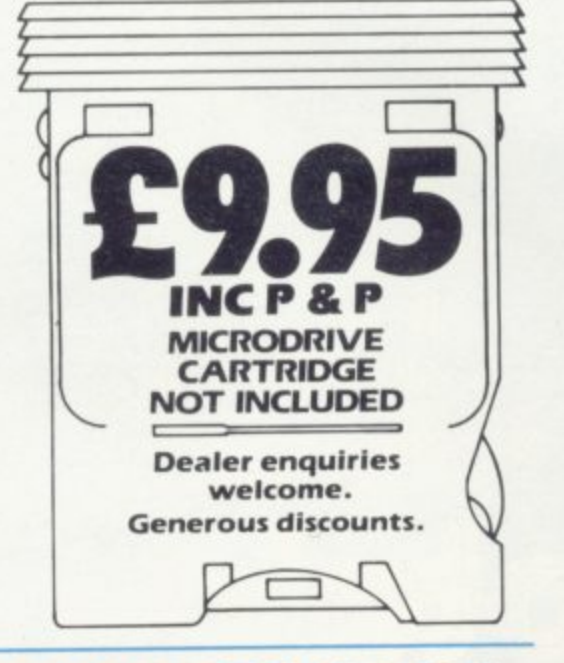

#### 48K ŋ **ASH CONTROLLER** MULTIFUNCTION **ASH**<br>ONTROLLER HOME BUDGETING **HOME BUDGETING**<br>HOME BUDGETING HOME BING SYSTEM<br>& BANKING Shepherd<br>by Richard Shepherd BY APPLICATION SHEPHERD **FIRST FOR MICRODRIVE Dealer enquiries welcome. Generous discounts.**

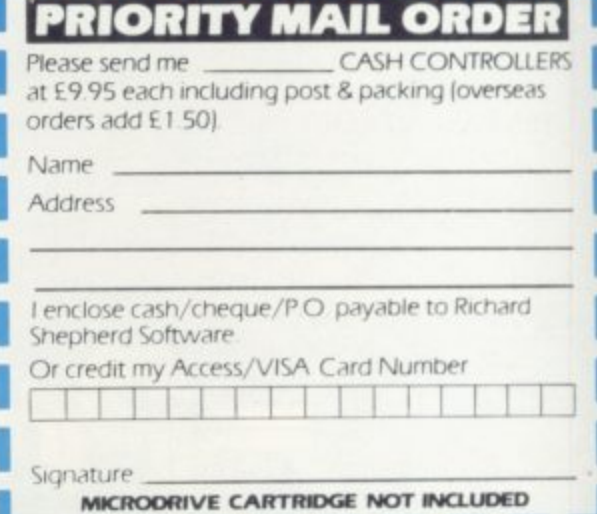

**RICHARD SHEPHERD SOFTWARE - ELM HOUSE, 23-25 ELMSHOTT LANE, CIPPENHAM, SLOUGH, BERKS. TEL. (06286) 63531** 

# **Upgrade your 16K ZX SPECTRUM Now!**

The CHEETAH 32K RAMPACK simply plugs into the user port at the rear of your computer and increases the memory instantly to 48K.

- \* Fully compatible with all accessories via rear edge connector<br>\* No need to open computer and invalidate guarantee
- 
- Why send your computer away and wait weeks for upgrade
- Fully cased tested and guaranteed.

# **Why wait any longer?**

#### **Only £39.95 including VAT and P&P.**

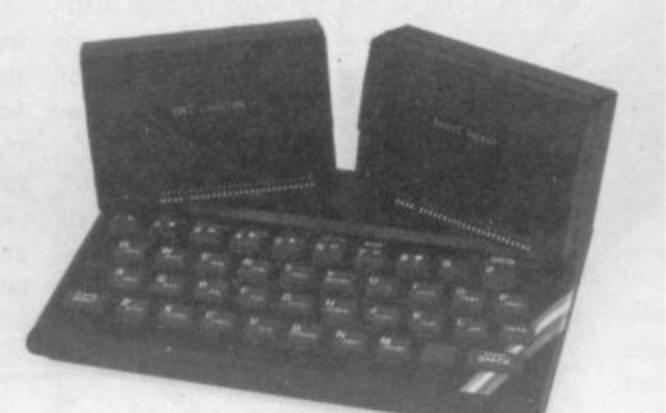

#### **Now make your Spectrum and ZX-81 Talk**

The Cheetah "SWEET TALKER" just plugs into the back of the computer using the existing power supply. Based on an allophone system you can easily program any word sentence or phrase. Fully cased, tested guaranteed and compatible with all accessories via rear edge connector. Complete with demonstration cassette and full instructions. No more lonelv nights! Simply incredible at £29.75 (Please quote when ordering whether Spectrum or ZX81 owner)

> 16K RAM Pack for ZX-81 **E19.75**<br>64K RAM Pack for ZX-81 **E44.75** 64K RAM Pack for ZX-81

WH SMITH

Prices include VAT, postage & packing. Delivery normally 14 days. Export orders at no extra cost. Dealer enquiries welcome.

Send cheque/PO now to: CHEETAH MARKETING LTD Dept SU/1 24 Ray Street London EC1 R3 DJ Tel: 01-278 6954

32K RAM Pack and "SWEET TALKER" also available from larger Branches of

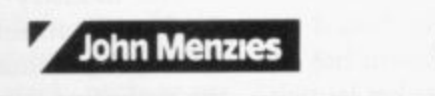

<u>Branche and Charles and Charles and Charles and Charles and Charles and Charles and Charles and Charles and Charles and Charles and Charles and Charles and Charles and Charles and Charles and Charles and Charles and Charl</u>

# **Keyboard replacement eases the way to a faster game**

**John Gilbert looks at the differences which using a joystick can make to some well-known programs**

THE MOST OBVIOUS aspect **of joystick games and interfaces TE** is the incompatibility in the **market. That was not helped by the introduction of another standard when the Sinclair Interface Two reached the market. The only real compatibility of the device with the rest of the software available is its incompatibility.**

**Interface Two and the promised Sinclair joysticks, advertised but which few** Sinclair Research does not seem to have **realised that most of software produced for the Spectrum uses anything but those keys.**

**The good news so far as the Interface is concerned is that Sinclair has made sure that most of the games are in its cassette and EPROM library. The games which are available so far on EPROM—not ROM—are few and all of them are old favourites. Sinclair has launched two games which are new to the library, the Ultimate range, including Cookie PSSST and Jet Pac.**

**Jet Pac is an excellent example of how the Interface works with the software. The game entails donning a space suit and jumping fom planet to planet in search of treasure. That sounds easy but on each planet there are various types of alien to fight with your laser gun. To get off the planet and beat the baddies you must find the various sec**into it. The rocket will then take off **with you inside.**

**The game is simple using the normal key combinations but it is made easier with a joystick. Unfortunately it is made a little too easy with the device.**

**Since the release of the Ultimate game on cartridge, the original manufacturer has released Lunar jetman. It can be described only as a sequel and it contains many of the elements of Jet Pac with a few more added to make it more entertaining.**

**All the action takes place on the surface of a planet where the spaceman who is under your control has transport in the form of a lunar buggy. Into it he must pile treasures which can be picked**

**up on the way round the planet. If all er which must stop aircraft buzzing in the treasure and gadget-hunting was not sufficient you will have to dodge aliens which are depicted in 3D.**

**The game is almost unplayable if you use the keyboard combination but if you use a programmable joystick with some of the options it becomes bearable. If you become proficient with a joystick you should be able to notch some good scores.**

**Lunar Jetman is just one of a number of games which are difficult to use because of the keyboard layout and so could benefit with the addition of a joystick. The 3D masterpiece, 3D Tunnel from New Generation Software, is very difficult to play using the keyboard. That is not because of any difficulty with the way the control keys are laid out but because of the slowness of the response when you press a key to change direction.**

**The game has the player moving through an underground tunnel in which there are many natural creatures, such as rats, spiders and toads, with an evil-looking subway train at the end. If**

**the sky which are intent on killing refugees on the ground. The response to the controls is fast but a joystick is needed to take advantage of the speed and also to leave the user free to think about the game and not the keyboard layout.**

**Zip Zap is the other game from Imagine. It benefits from a joystick option because the central character, the last fighting robot of a long-dead race, has an unusual movement pattern. On the keyboard it is controlled using two keys. If you use the left key it will start to turn anti-clockwise and if the right key is pressed it will start to turn clockwise.**

**The movement pattern is not easy to assimilate but it is just bearable using the keyboard. Things are made better with a joystick. All you have to do is push the stick left or right and the robot goes in the direction you wish.**

**The object is to pick up the time keys and reach the time transporter to proceed to the next page of the game. The effects of the joystick are so good that**

**'The response to the controls is fast but a joystick is needed to take advantage of the speed and also to leave the user free to think about the game and not the keyboard layout'**

**you hit one of the walls of the tunnel while trying to kill a creature with your laser gun and cannot change direction you will die. If you use a joystick you should be able to change direction easily or, better still, stay in the middle of the tunnel.**

**With 3D Tunnel the joystick helps only slightly because movement in the game is not particularly easy in any event.**

**Two other games which benefit from the use of a joystick but can, with practice, be played on a keyboard are from Imagine Software. ZZoom has the player in the hot seat of a rocket launch-** **you should find yourself getting on to levels you had thought impossible.**

**Prograrnmble joysticks such as those from AGF Hardware and Cambridge Computing can be used with any game and you should think about the joystick first and not the games with which it is compatible, no matter what the manufacturers would have you believe. In the testing for usc on a wide range of games, programmable joysticks were near the top.**

**The industry standard seems to be the Kempston interface and joystick. It is not programmable in the same way as the definition caters for that from Cam-**

#### **Joystick Software**

bridge Computing and the AGF joystick. If you buy a Kempston joystick you will usually need a conversion cassette for the games you intend to play.

The conversion software on the Kempston cassettes will take care of the programming of the interface. You will not have to go through a lengthy procedure of getting the connections in the proper place or making sure that the programming has been done once you have entered the game you intend to play.

One of the uses of a programmable joystick which has not been investigated is compatibility, first with graphics adventures and then with text adventures.

The first graphics adventure on the Spectrum scene, Black Crystal from Carnell Software, can be used with a joystick. That means you can move the adventurer round the maps incorporated in the game without having to use the keyboard.

The effects of a joystick on this adventure are not particularly pronounced, as it is written in Basic and is slow. It is one instance where the use of a joystick is questionable.

As an extension to joystick use in graphic adventures, the direction commands in text adventures can, in some instances, be programmed into a joy- stick interface.

That is possible only with adventures which will allow the use of mnemonics such as N for North and S for South, where directions are concerned.

Two examples for which it may be possible to use joysticks are The Hobbit and Valhalla, which could be described as a graphics adventures.

Simulation software is also ideal for conversion to joystick. Flight Simulation is an obvious choice in this area of the game in manoeuvre-making. The joystick transforms it from a good simulation to an exciting and stimulating exercise in realism.

Another piece of software from Sinclair which is both a game and simulation is Chequered Flag. In it you are in control of a racing car and have to go round one of several famous tracks.

All the action is in 3D and you should find a joystick an advantage, because if your reactions are not fast enough you could either crash into the side of the track or skid on some oil. While we found the joystick helpful we have not been able to beat the track record.

One final simulation which could benefit from a joystick is the Train Game from Microsphere. In it you have to move round a track, picking up

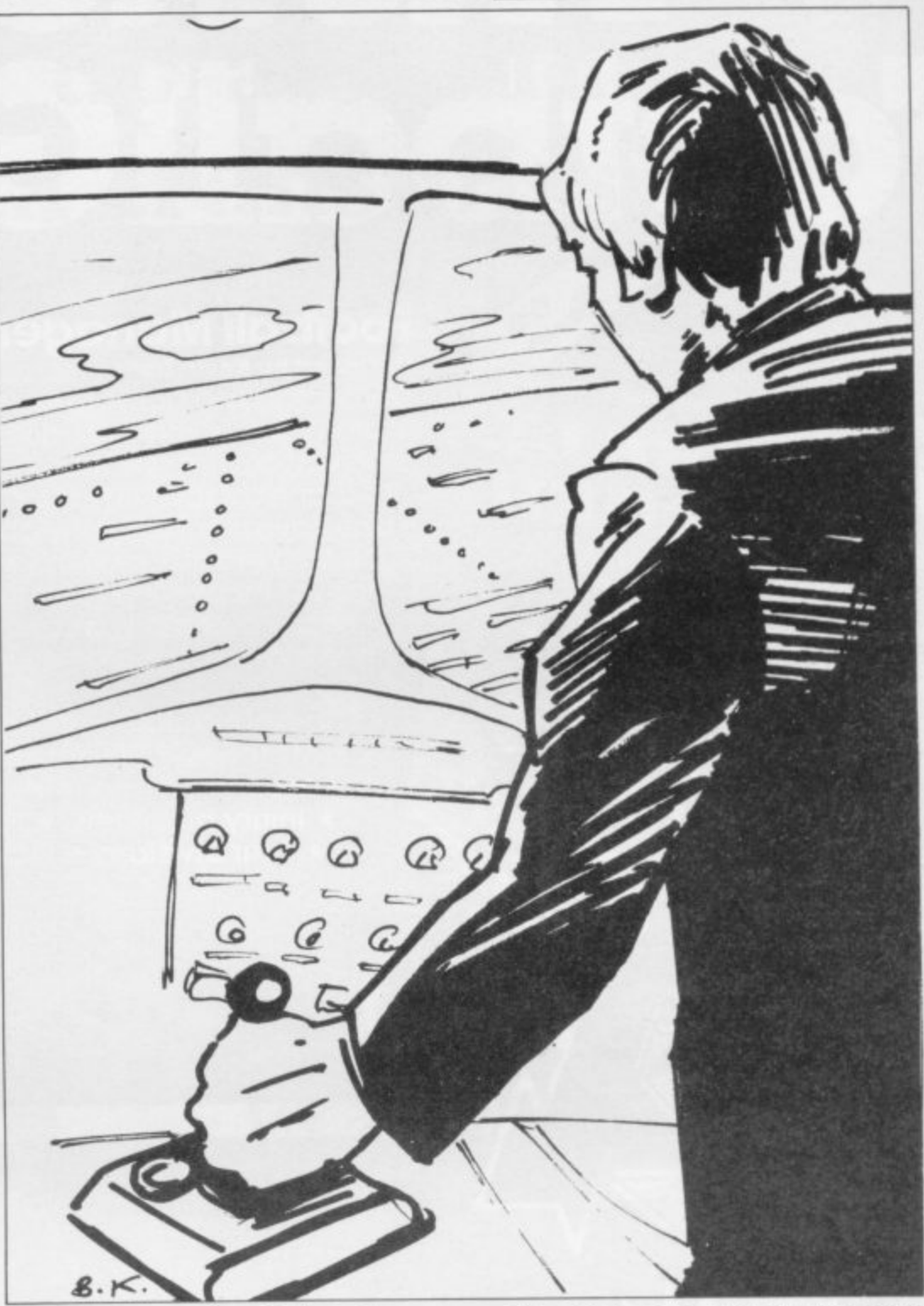

passengers at stations before they are over-run, and switch points to avoid crashing.

With a programmable joystick you could manipulate the direction in which the train is travelling and use the fire button to switch the points. The Train Game is easy to use with the keyboard but it improves with the aid of a joystick.

The future of joystick software seems to be assured. New types of joystick are being created for the Spectrum all the time and one of the latest, a version of the Apple Le Stick, is the Trickstick from East London Robotics.

The stick resembles a large tube which you hold in your hand and, by tilting it at different angles, you can make your figures in the computer games move in the corresponding direction.

The other good news is that ELR hopes to make the device compatible with all software.

The use of joysticks can only aid the games player. It also provides a muchneeded new area into which games can go.

We may soon see games being developed specially for joystick control. That will give the games sector a new lease of life, as they become more complex, realistic and enjoyable. The age of the keyboard as the sole input device could be ending.

**Sinclair Research. Stanhope Road, Camberley. Surrey GUIS 3PS**

**Ultimate Play The Game. The Green. Ashby de la Zouch. Leicestershire LE6 SJU.**

**New Generation, Freepost, Bath BA2 4T0 Imagine, Mason's Building, Third Floor, Ex change Street East. Liverpool,**

**Microsphere, 72 Rosebery Road, London NIO 2LA.**

# **ARSO BOOK 16H**

#### **Football Manager**

Spectrum 4

**Designed by Kevin Toms This outstanding game of skill a strategy is now widely available and you can join the many thousands of satisfied customers who have purchased the game. This is no five minute wonderyou will be playing this game for hours over many weeks (we know- our customers tell us!).**

**Kevin Toms** 

- Some of the features of the game:-**\* Matches in 3D graphics \* Transfer market \* Promotion and relegation \* F.A. Cup matches \* injury problems \* Full league tables**
	- **\* Four Divisions \* Pick your own team for each klatch**

**1983)**

**- Surrey.)**

- **\* As many seasons as**
- **you like**
- **\* Managerial rating \* 7 skill levels**
- 
- **\* Save game facility**

**ZX81 Chart**, **Home Computing Weekly 16.8.83** 

**originator, Addictive Games, certainly deserve the name." Rating:19 , Computing - August1963).**

**real football manager's problems "(Personal Computer Games - Summer**

"When I first received this game I spent the **best part of the weekend playing it Since then I have returned to it more often than any other The truly addictive quality of this game is the remarkable way it mirrors the**

**"Ifs my own fault you dia warn me - I am totally and completely hooked on FOOTBALL MANAGER." (Mr. A. Wright - Lancashire ) "It is by far the best software game that I have seen for the Spectrum." (Mr. N. Lincoln**

**"I congratulate you for a marvellous game which keeps the player enthralled." (Mr. N.**

**"l am writing to soy what a great game it is. I hove spent over 45 hours on it." (Mr D.**

**"Your FOOTBALL MANAGER game is**

Creasey – Gerrard's Cross.**)** 

**Foam -Gloucestershire )**

**Comments about the game from press** and our customers

**"FOOTBALL MANAGER is the best game I have yet seen on the Spectrum and my personal favourite of all the games on any micro To the ordinary person it is an excellent view of what can be done in the field of computer games The crowning glory of this 9orne is the short set pieces of match highlights which show little stick men running around a pitch. shooting, defending** and scoring ... It is a compulsive game but **people who cannot take game sessions of 9 hours or so, which happened on one happy Sunday, will be grateful to know that there is a 'save to tape' option. FOOTBALL MANAGER has everything it could The**

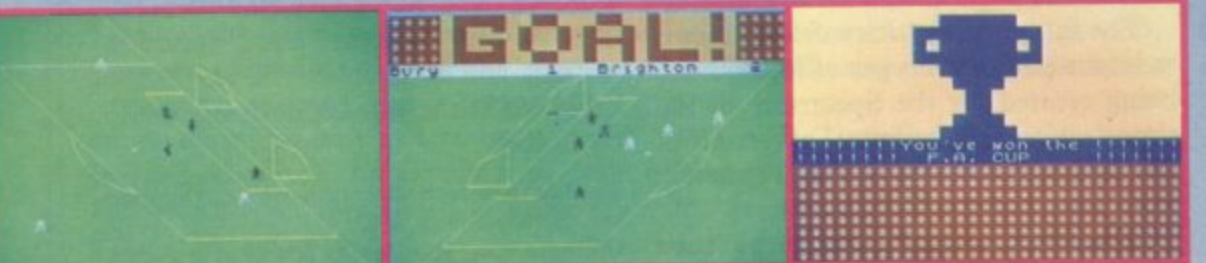

**Action tom the Spectrum version**

1

#### **Available from computer software stockists nationwide, including 40 & WHSMITH\* f** Spectrum version only

**Prices: Spectrum 48K E6.95 ZX8116K IN.B. 3D GRAPHICS ARE NOT INCLUDED IN** 

Programmer

**To order by mall (p&p tree) send cheques or** postal orders to:

**l Addictim Games o r d e Albert House. Albert Road, Bournemouth BH1 1BZ.**

**Dealers! For urgent stocks send your headed notepaper direct to our address**

**terrific." (Mr. N. Cumming - West Bromwich.)**

# **Setting up a standard for data transmission**

Stephen Adams unravels some of the mystery surrounding the RS232 and explains how to connect the device

'ITH or without the C, RS232 is much-used to describe a W way of transmitting data without telling you much how it intends to do it. The so-called standard is set out in the Institute of Electrical and Electronic Engineers library as a list of specifications for a serial interface, along with a standard 25-way "D" type connector.

So far as the computer industry is concerned, the IEEE might as well not have bothered. The only thing on which anyone agrees is that the output is Serial — that is one binary 0 or binary I is sent at a time.

I hope to untangle the mess of RS232s and provide some help on setting-up a connection between the two. If you have listened to Morse code on a radio, that is exactly how RS232 data is sent. Instead of different sounds, though, different voltages are transmitted.

That is usually taken from a byte of data eight bits long which is represented normally in the computer by eight wires, each carrying a binary I or a binary  $0 - +5$  volts or 0 volts. The maximum number of combinations from those eight bits is 256 and they can  $-$  and  $11111111 -$  eight ones.

The language which computers use to talk to each other is called American Standard Code for Information Exchange and is made up only of seven bits of binary information, That covers all the letters, numbers and printable<br>symbols between the numbers  $32$ space  $-$  and  $127 -$  usually delete. The lower 32 numbers from 0 to 31 are what is called control codes and are used to indicate to the computer or other devices, such as printers, that it is a command which should be done and not printed. Some of them are used to control the sending of information such "this is the start of the message" STX code 2 — and "this is the end of the message"  $-$  ETX code 3.

All data to be sent is usually made up of seven bits and the data must be altered to fit into the seven-bit format.

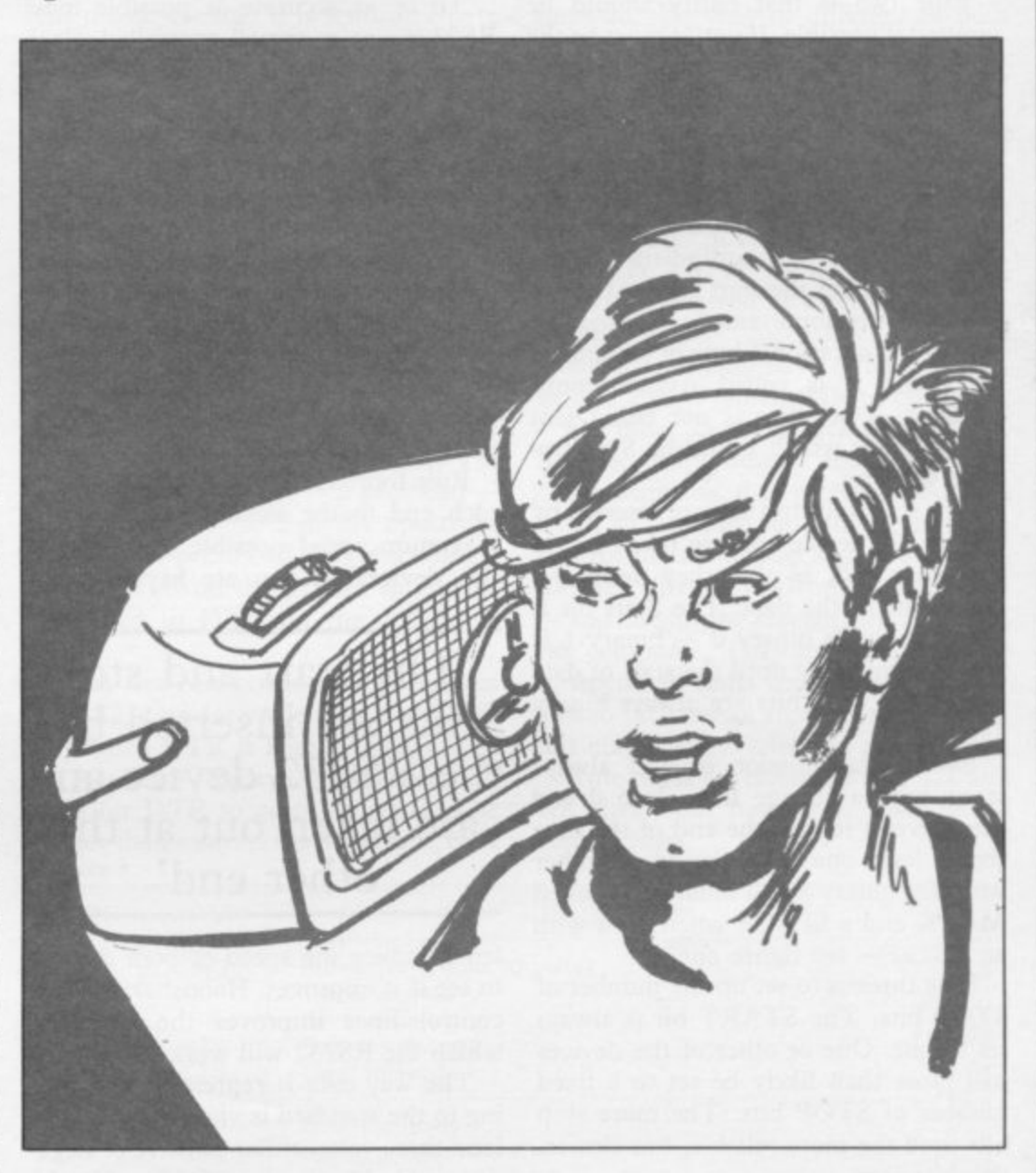

If it is eight-bit data or code it is usually split into two hexadecimal — 2 to the power of 16 — characters. They will be from 0 to F each and thus fit into the ASCII character seven-bit code. Eightbit characters can be sent but special arrangements must be made in the sending and receiving RS232s so that they recognise that eight-bit characters are being sent and do not corrupt the last data bit. So that is one parting from the standard that 8 or 7 bits of data can be sent.

Rule one is to check how to set up both devices to seven- or eight-bit working. If no setting is possible on one device, it should be set up for that type.

A parity bit is sometimes used to

check that the data sent is the data received. That is done by inserting an extra bit into the data at the end, saying whether the data sent is an odd or an even number of binary Is — odd or even parity. If even parity is used, the parity bit is 0 when the number of binary Is are an even number and I when they are an odd number, thus making the sum of the bits always an even number.

Odd parity is the opposite, always making an odd number of binary Is. That is required only by some modem<br>systems and, given the choice, parity bits should be omitted at both ends. If parity is used it must be the same at both ends.

Continued on page 54

**RS232**

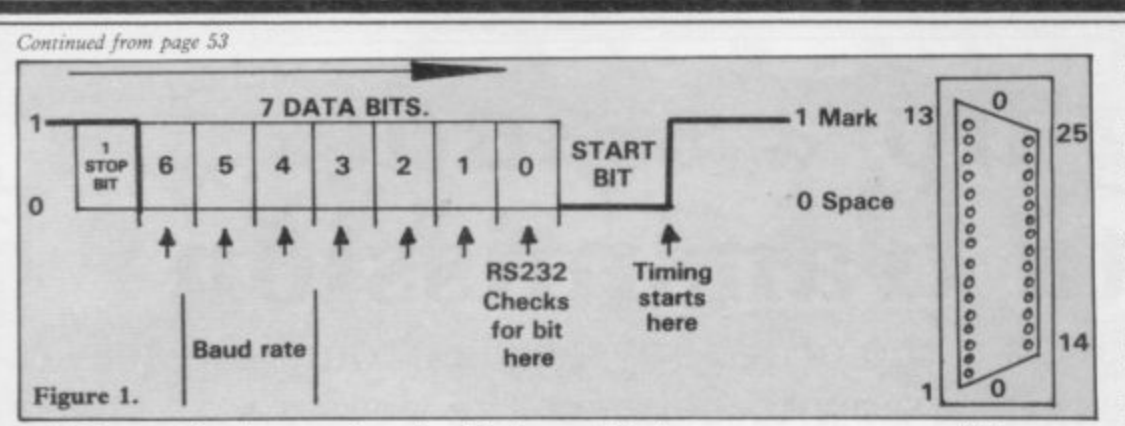

Rule two is that parity should be omitted if possible. If not, it must be the same at both ends. It is usually set by a switch inside the computer or RS232 device.

At the beginning and the end of each data byte  $-$  seven or eight bits  $-$  are sent a START bit and one or more stop bits. Thc receiving equipment can recognise them as the start and end of the data. That is important, as data may be sent as the occasional byte or streams of bytes and it is called Asynchronous working — i.e. data is not being sent continuously which would be Synchronous working.

The start and stop bits are inserted by the RS232 device and are taken out at the other end, so that they never become part of the data. The Start bit is always a single binary  $0 -$  binary 1 is sent continuously until the start of data — and the Stop bits are always binary is.

So the transmission of data always starts with a change from 1 to 0 and then reverts to 1 at the end of the data for at least one time period. Another word for binary I and binary 0 is called MARK and a SPACE when used with an  $RS232$  - see figure one.

Rule three is to set up the number of STOP bits. The START bit is always set to one. One or other of the devices will more than likely be set to a fixed number of STOP bits. The more stop bits used the more reliable, but slower, the data sent.

The number of bits which can be sent in one second is called the baud rate and it is that which determines how long a bit of data must be. It is used usually to check what time the receiving RS232 should be looking for a data bit. The timing is taken from the start of the first bit received — the START bit — so it is important that both devices are accurate in the speed at which they are operating and that they both work at the same speed.

If they were operating at different speeds, the place in time they would be looking at for sending and receiving data would be different and only rubbish would result at the receiving end.

To be as accurate as possible most RS232s use a crystal-controlled clock frequency, which is then divided by at least 16 times to make it even more accurate by the RS232 device. On interface One the timing is done by the Z-80A microprocessor and so that is not done — all timing is done by software.

That is very important, as speeds of up to 19,200 baud may be required. As most RS232 devices can work at different speeds for different jobs - 300 baud for a modem and 2,400 for a printer, for instance — the speed must be set to be the same at both ends.

Rule four is to set up the baud rate at each end to the same speed. Use the maximum speed possible between the two devices. If you are haying prob-

#### 'The start and stop the RS232 device and are taken out at the other end'

lems, reduce the speed of both devices to see if it improves. Handshaking with control lines improves the speed at which the RS232 will work reliably.

The way data is represented according to the standard is via a voltage of at least three volts, either positive or negative, and a maximum of 15 volts, the positive voltage being binary I and the negative voltage binary O. The computer usually uses only voltages of 0 volts and  $+5$  volts internally and so they must be converted into positive and negative ones.

That is the most common divergence from the standard; an RS232C device should be capable of handling the voltages specified; if they do not, damage will result, if they are connected to a proper RS232C device. Therefore an RS232 device which gives only 0 to 5 volts — as on Commodore Vies — or gives only  $+/- 5$  volts, as in the case of the BBC microcomputer, needs some changes before it can be used with a

proper printer.

The Interface One used on the Spectrum gives both those voltages. Some RS232 devices do not have a negative voltage supply and thus cannot give the correct signal for a binary 0, which can lead to errors.

Others steal the negative voltage from the other device and use that to reply. Those types of devices therefore cannot be used together, as at least one should have a negative supply. True RS232 devices therefore should

have a positive and negative supply, usually of 12 \*volts. They should also respond only to positive or negative voltages greater than three volts and ignore any lower voltages. That makes the RS232 device fairly free from noise picked up on the line between the two devices. That is another usual failure by RS232 device manufacturers, that of failing to recognise 0 volts as a binary 0 and not as a fault. That fault could be due to a power failure in one of the devices.

Rule five is to check that the voltages used by both devices are to RS232C standard and are not marked TTL **transistor transistor logic — as used in !Cs.**

**The connection between the two de**vices is specified as a 25-way 'D' type **plug on a cable not usually greater than** 50 feet — a female socket on the data terminal equipment side and a male socket, with pins, on the DCE side. The DTE is usually the computer and the DCE is usually the controlled device. That is where the confusion really starts.

The first thing is that, because of the expense of that type of plug and the fact that most manufacturers do not require all 25 pins of the socket, the type of socket is being changed. They can be anything from an edge connector to a 9 pin Atari-type joystick socket as used by Sinclair. Din plugs like those used on tape recorders and hi-fi are also popular, as they can provide anything from three to seven pins on plugs, most of which are incompatible with each other.

Printers have also been affected by the same problem, so you may need a special cable made up. Some manufacturers have ceased to stock various types of cables and provide you with just the bare wires to attach to a plug of your choice,

**Rule six is to make sure you can get a** cable or connectors for both ends. They may be completely different. The reason that plug was chosen was that it would cope with all the control lines as well as the data lines required between

**RS232**

the computer and another device. The control lines are called handshake lines and can be inputs or outputs. They also had a specified place on the plug, so that every one needed only to have a straight cable from one piece of equipment to the other. Different conditions could then be set either on the computer or the other device to make them compatible. The standard plug and their pin descriptions are detailed in figure two.

It would be unusual to find a device where the socket is wired the same way or, in the case of microcomputers, whether the socket is used at all. You must therefore be able to locate, in the manuals supplied, the connections for the two devices to connect them.

Rule seven is to check that your manuals for the computer and the RS232 device have pin-by-pin description of the socket. If you want a cable to be made up, you must supply that information to the shop.

The standard descriptions of what the RS232 pins do in the computer or device is also essential, as they may stop the operation completely if left unconnected. Pins with the same initials are not usually connected, as they usually do the same job.

Let us take the usual reason for using an RS232, a printer, as an example. Transmitted data from the computer must be connected to RX data on the printer. If another device is used TX data from the computer must be connected to RX data on the computer. On the Spectrum Interface One those are labelled differently, as TX data is an input.

Any signal with a horizontal bar over the top of it  $(DCD)$  operates to a binary 0 and those without to a binary I. Some of those signals cannot be controlled by the computer — the Spectrum has only two control lines — and they must be connected to either + 12 volts — binary  $1 - or -12$  volts  $-$  binary 0.

That sometimes can be done by a switch in the printer or on the RS232 device connected to the computer. On the Spectrum Interface One, use the pin outputs containing +9 volts and 0 volts instead.

The minimum connection can be done by connecting the data line from the computer to the printer and the common return line. The common return gives the standard by which the printer knows whether it is positive or negative signals being received. That is the only line which must be connected to the same place on both printer and computer. If it is left unconnected the

printer will not work.

Rule eight is to set any connections not made between the two devices to binary I or binary 0, either by a switch or a wire connection in the plug. Control — handshake — lines which are usually available are:

REQUEST TO SEND (RTS) which tells the device that a data byte is being sent.

CLEAR TO SEND (CTS) which tells the device that it is sending a byte in the other direction.

DATA TERMINAL READY (DTR) which tells the device that is free to receive a byte of data.

DATA SET READY (DSR) which acts in the same way as DTR.

Whether they are inputs or outputs depends on whether you are looking at the printer manual or the computer manual. Any inputs must be connected to an output but any spare outputs can be left disconnected.

For a simple set-up on Interface One connect RX to TX on the printer, TX to RX from the printer — if provided — CTS to DTR - so that the Spectrum - turns on the printer when it is sending a byte  $-$  RTS on the printer should be connected to DTR on the ZX Spectrum.

That last connection is important as the RS232 on Interface One is working only when DTR is high - binary 1. If DTR is low — binary 0 — the Spectrum waits for DTR to go to binary 1. The printer then inhibits the Spectrum, only<br>**Figure 2.** Figure 2.

when it cannot take any more data, by dropping DTR to binary O.

If that is not done, because the printer is slower than the computer, characters may be lost. If you do not have a signal from the printer line, then DTR on the Spectrum will have to be connected to +9 volts and the speed reduced on both devices so it can work without handshaking. Rule nine is to find what the connec-

tions do; they may be different on both devices, but still use the same letters. Always remember that input goes to output. You should now have some idea of

how to connect a printer to an RS232C device on a computer. You should also know what questions to ask when buying an RS232. Each of the descriptions I have given as examples are the standard ones. Your printer or RS232 manufacturer may have different ideas, so it is always worthwhile to check.

On other devices, such as modems, some scientific devices and some musical instruments, data is transferred both ways. In that case you must split all the control lines into two sets, one for the transmit direction — from the computer — and one for the receive direction — to the computer. They may work as two independent units inside the computer and so the control signals for the transmit may have no effect on the receiver.

Rule ten is to remember that TX and RX data both have their own set of control lines.

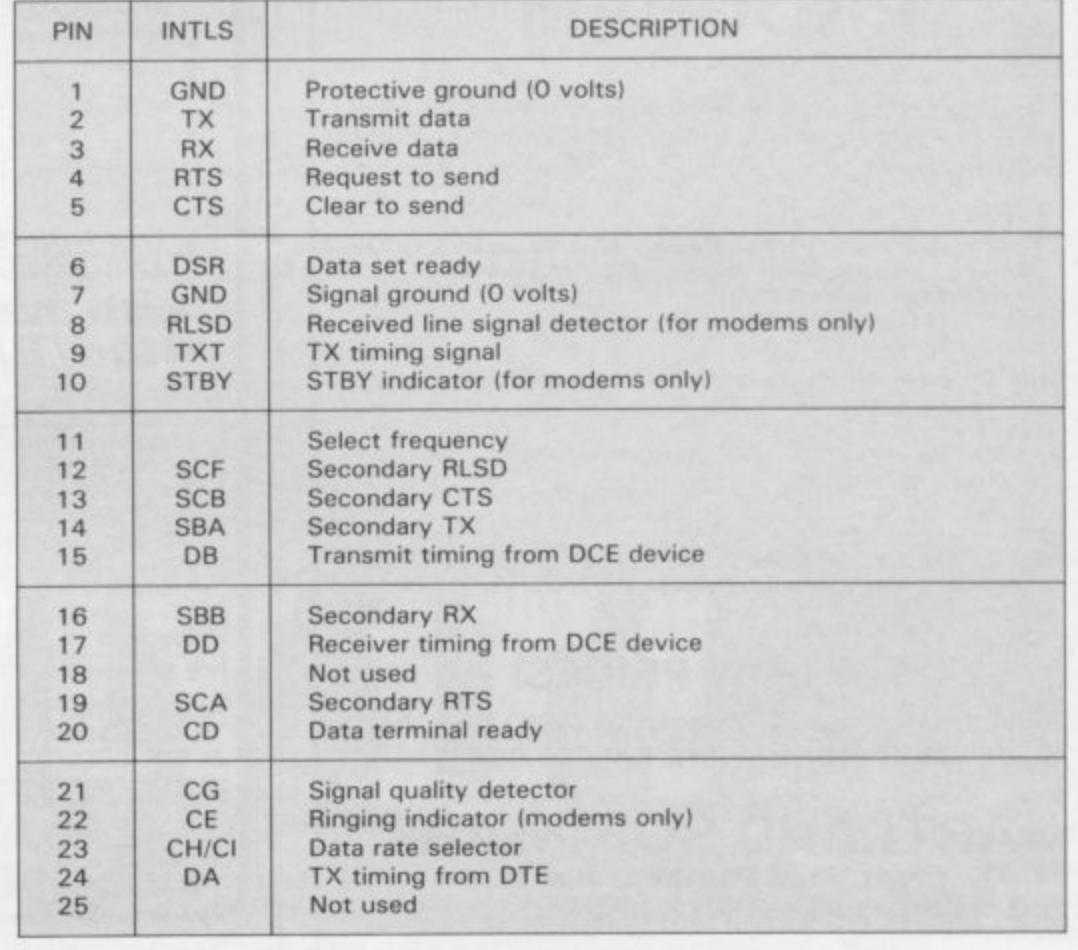

#### **Cinibersity Software**

#### **LIBRARY OF ADVANCED MATH/STAT/ECON**

#### TAPE 1: MATRIX OPERATIONS

SPECTRUM £6.95, ZX81 £5.95 Side A: Inversion, multiplication, addition, subtraction and scalar multiplication of<br>matrices and vectors within one single program. Any output can in turn be used as the<br>input of the next operation without re-typing. Ca Side B: Determinants of square matrices.

#### TAPE 2: POLYNOMIALS

SPECTRUM £6.95, ZX81 £5.95

Side A: Includes quadratic equations (as degree 2 polynomials) and Newton-Raphson<br>and half-interval search methods for higher degree polynomials. Computes the roots with 8 digits of precision. Side B: You can plot polynomials in any interval and examine their roots, extremum points

#### **TAPE 3: INTEGRATION**

SPECTRUM £6.95, ZX81 £5.95

Side A: Integration of functions by Simpson's and trapezoidal rules. Also computes the area enclosed by two functions.<br>Side B: Plot of integrals. Integration can be visualised on the screen.

SPECTRUM £7.95, ZX81 £6.95 **TAPE 4: REGRESSION** Side A: A highly developed multivariate regression program featuring Log/Ln option on<br>sch variable (thus allowing exponential and geometric regressions),  $R^2$ , corrected  $R^2$ ,<br>standard errors, t-statistics, F-statistics

Side B: Plot of bivariate regressions. You can see how your computer draws a best-<br>fitting line on a set of numbered data points.

Side A: A user friendly optimisation program capable of handling all sorts of linear<br>programming problems (any combination of  $\lt$ , =, >, constraints and x<sub>i</sub> >, x<sub>i</sub> < 0, -  $\alpha$ <br> $\lt$ x<sub>i</sub> $\lt$ o sign constraints). Features

#### Side B: Solutions of simultaneous equations. TAPE 5(b): PROFESSIONAL LINEAR PROGRAMMING

Available for 16K ZX81 and 48K Spectrum with above features plus 'save-data' and 'change-data' facilities. Any single data entry can be changed without re-typing the whole data. £14.95

● Cheques payable to:<br>
UNIVERSITY SOFTWARE<br>
29 St Peter's Street<br>
London N1 8J9

All incl. prices for the UK.

Tapes 1 - 5(a) Spectrum £35 ZX81 £30

#### **FOOTBALL POOLS PROGRAM**

The program lists out, in order of preference, the sixteen most  $\bullet$ likely score-draws: also the sixteen most likely homes, draws and aways.

- . It picks out the results on the bookmakers' FIXED ODDS coupons that have been given over-generous odds. Calculates your expected profit!
- The program will be initialised to the English and Scottish ٠ league tables. You will be able to update these league tables week by week as results come in - or enter a complete new set of league tables in other words, the program will never<br>become "out of date"!

All programs are recorded on a top quality cassette (usually Sony) and are accompanied with an instruction leaflet giving a brief explanation of the theory.

#### **NEW LOW PRICES!**

Available for the ZX Spectrum (48K) and the ZX81 (16K) - now only £6.95

#### **HARTLAND SOFTWARE** (Dept. S), 8 Penzance Place, London W11 4PA.

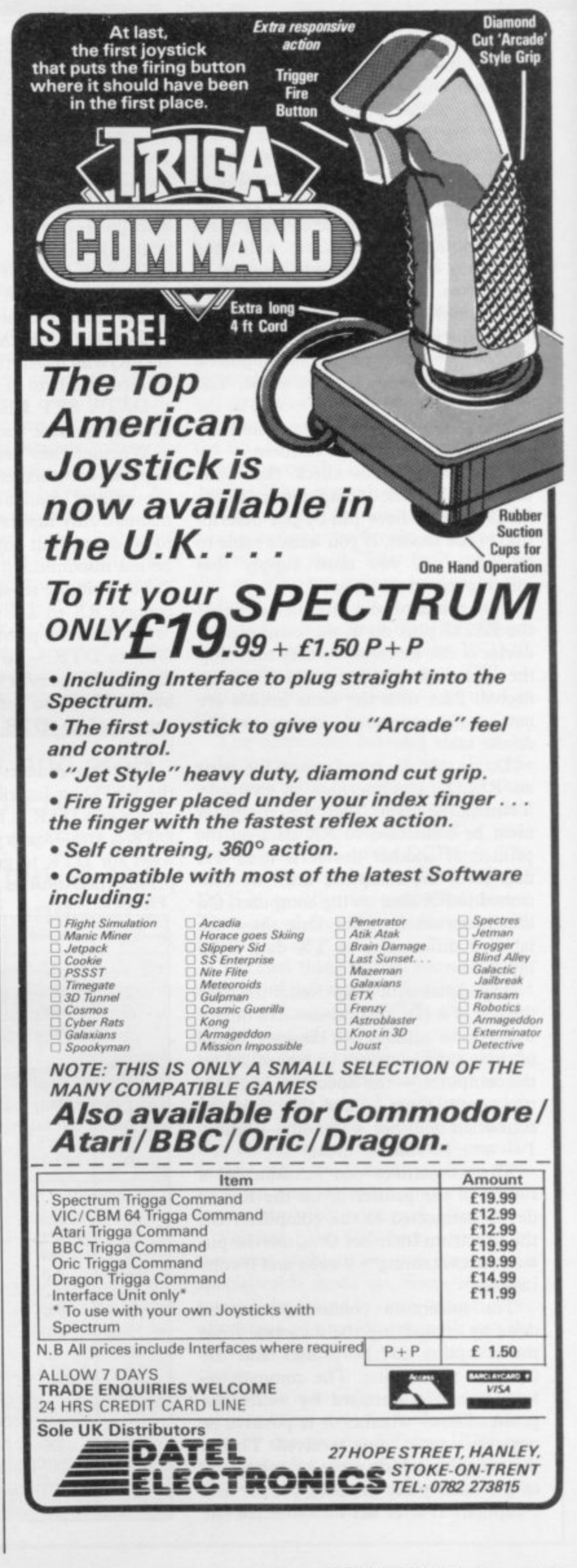

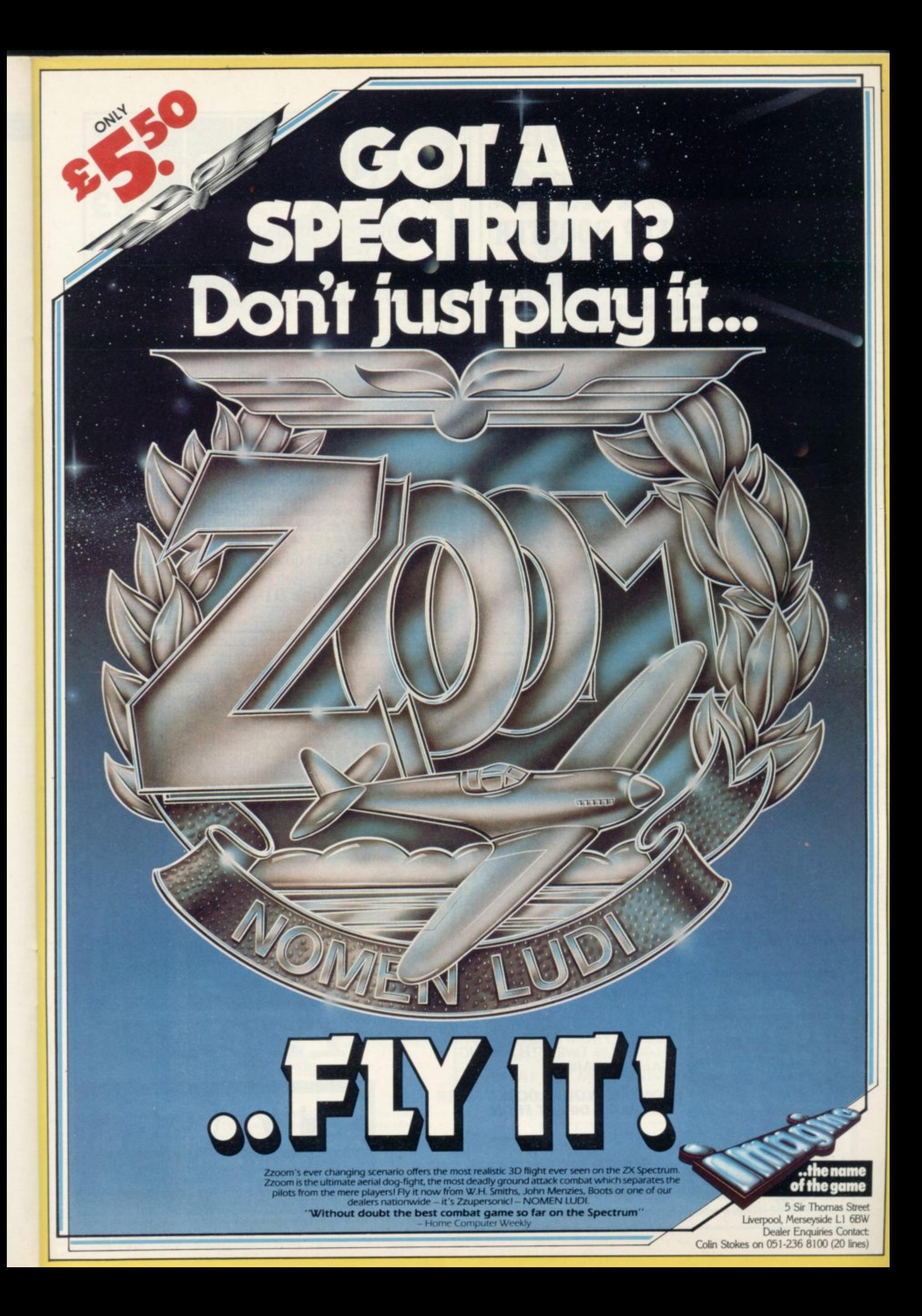

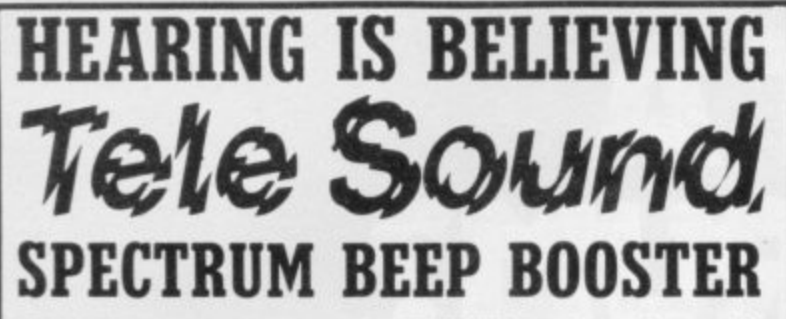

TELESOUND is ready built and tested so that you can get the using the very latest ultra<br>full sound of your Spectrum miniature components so through any unmodified television set, black and white<br>or colour. The unit is easy to fit in minutes without any previous experience as full fitting instructions are provided.

TELESOUND has been designed miniature components so it's size is an incredible 2 x 1.3 x 1mm. and fits neatly inside the Spectrum. Three easy push-on connections are made to the Spectrum. The connections are clearly shown in a diagram that comes with full fitting instructions.

#### **TELESOUND FEATURES**

- SOUND AND VISION TOGETHER FOR ADDED REALISM.<br>BEEP VOLUME CONTROLLABLE FROM A WHISPER TO A ROAR
- 

**BELF VOLUME CONTROLLANCE PROGRAM ENTRY.<br>PROGRAMS CAN BE HEARD WHEN BEING LOADED • NO SOLDERING OR CASE CUTTING REQUIRED.**<br>ADDITIONAL AMPLIFIER NOT NECESSARY • SEPARATE POWER SUPPLY NOT REQUIRED.<br>USES NO MEMORY SO WORKS WI

TELESOUND comes complete with easy to follow fitting instructions and costs £9.95 inclusive of post, packing etc. Please state your computer when ordering.

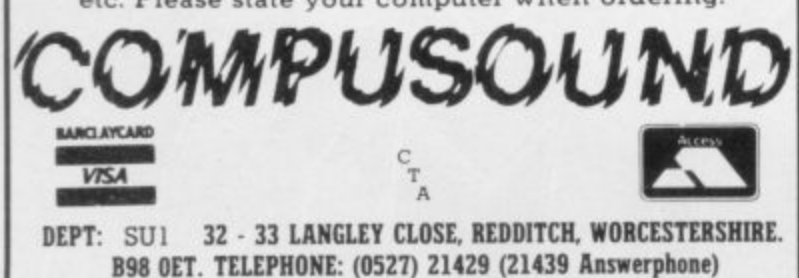

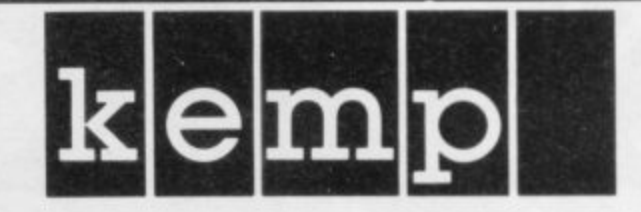

#### THE BEST BUSINESS SOFTWARE **ON ANY HOME MICRO**

"On a large computer system a file of this nature would cost between £150-£700.'

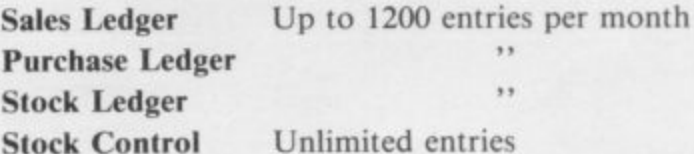

Only £14.95 each (48K Spectrum only)

Available at Selfridges, selected Spectrum, Computers For All, and all good computer shops.

Nationwide wholesale distribution by Microdealer U.K. and P.C.S. Distribution.

Kemp Limited, 43 Muswell Hill, London N10 3PN.

Hotline 01-444 5499

# **STACKLIGHT RIFLE**

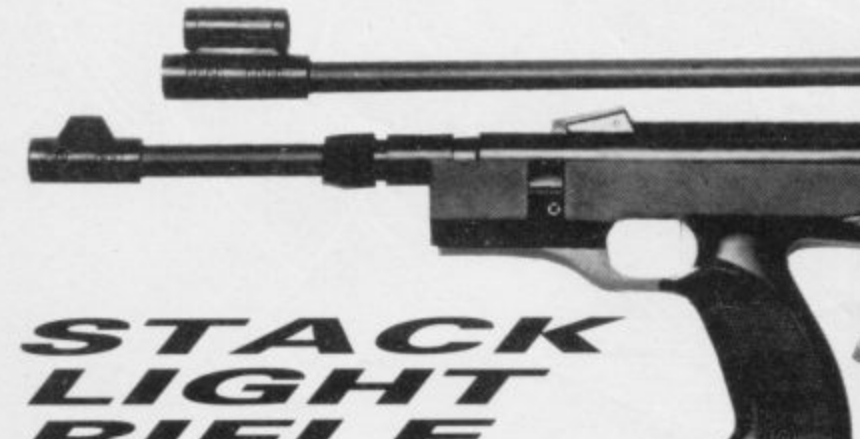

Available for the SPECTRUM, VIC-20, and the COMMODORE 64, comes complete with 12 feet of cable and three exciting action software games<br>including "HIGH NOON SHOOTOUT"<br>with full sound effects!

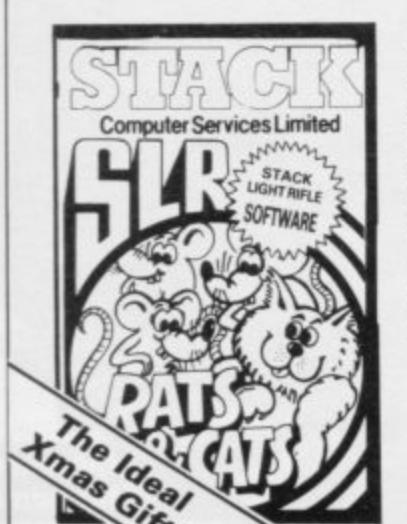

With the development of the SLR comes the exciting range of software, RATS & CATS, HIGH NOON SHOOTOUT, CROW SHOOT, **ESCAPE FROM ALCATRAZ GLORIOUS TWELFTH and BIG GAME SAFARI.** 

**CONTACT YOUR LOCAL DEALER** OR ORDER DIRECT FROM

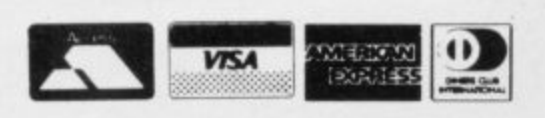

All this for the incredible price of only

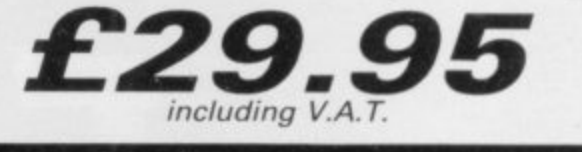

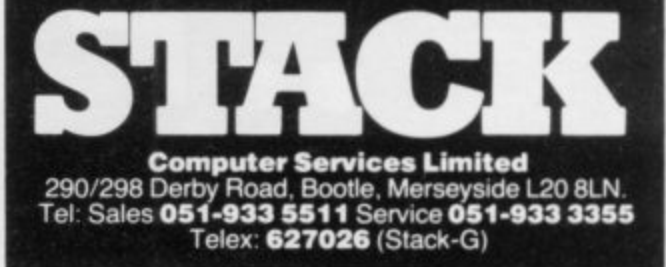

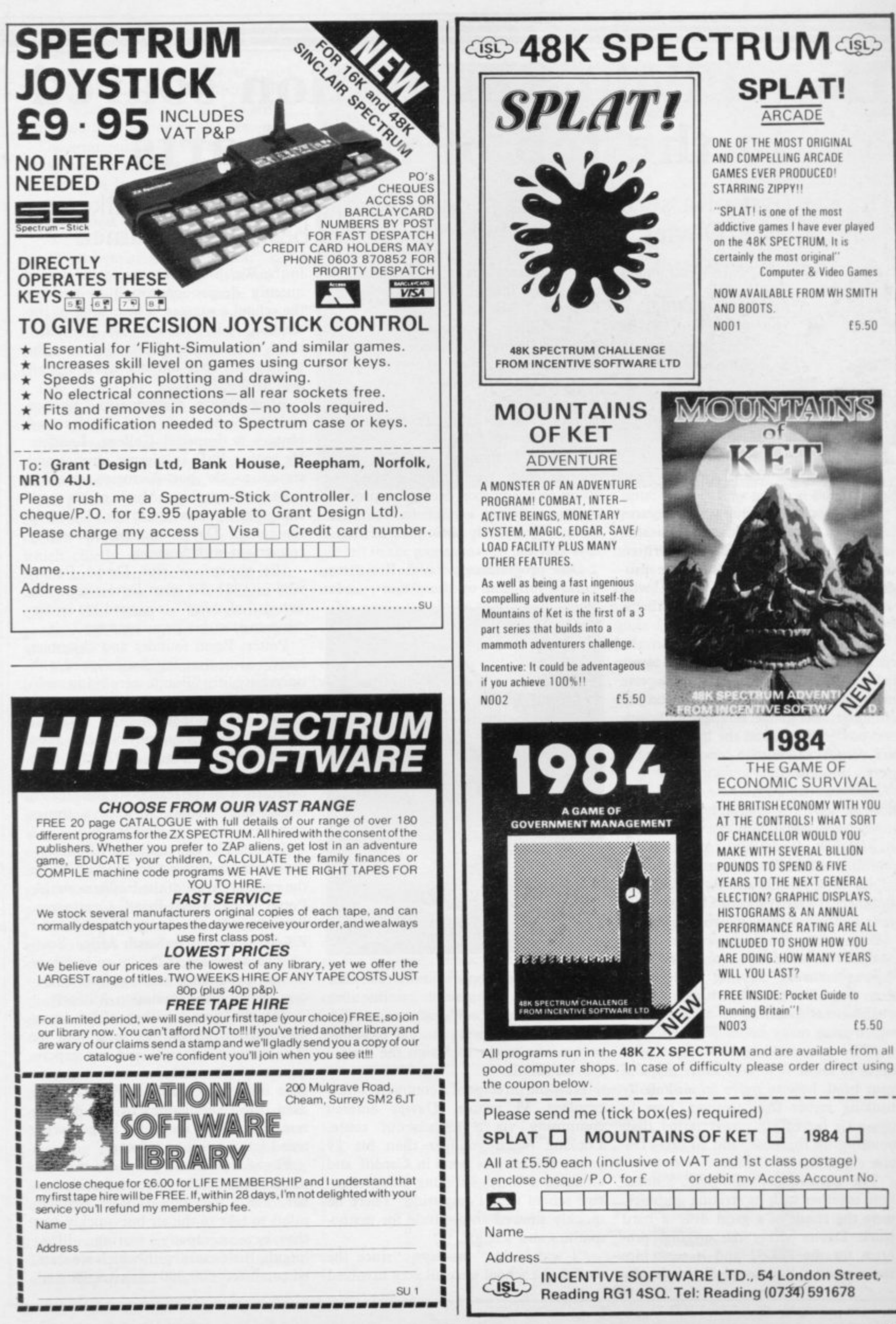

# **How Flight Simulation soared to the top of the charts**

**In the first of a series on top programmers. Nicole Segre talks to Charles Davies, the man behind Psion's best-selling game**

HARLES DAVIES, originator of the best-selling Psion pro**gram Flight Simulation, is C** matter-of-fact about the reason for its success. "There is nothing else as good of its kind on the market," he says.

, the Spectrum version of the game has E climbed the popularity charts, steadily holding top position for many weeks. IV.  $\frac{a}{c}$ Spanish and is doing well in the States.<br>"I do not know who our customers" Since it was released early last year, More than 130,000 copies have been sold; it was translated recently into

are," says Davies, "but I know that several squadron leaders have written saying how much they liked the program, including one in Greece who wants to use it as a teaching aid in his flying school." "I do not know who our customers

g cockpit of a small aircraft. The lower half of the screen shows a complete bank of instrument panels, including a altimeter, fuel gauge, airspeed indicator and power guage, and the upper half of the screen shows the view from the pilot's window. Flight Simulation puts you in the

As you bank, dive or climb, the horizon moves accordingly, as do the three-dimensional runway, landmarks and beacons. Real flight conditions are reproduced faithfully, down to air-flow, angles of approach and rate of climb, and there is a navigational chart to show your position at any stage of the flight.

Even after you have mastered the complicated set of keys representing the various controls, piloting the aircraft from take-off to landing without having a disastrous crash is a difficult task which takes many hours of practice.

"The game reaches the things a pilot needs to know — how to move maps in your head, how to move an aircraft by banking rather than turning, how to climb by increasing power rather than pointing up the nose, and so on," Davies explains.

The authenticity of Flight Simulation, together with its striking graphics, were the result of a great deal of hard work. Davies wrote the original program for the ZX-8I and it took him three months. "Although flight simula-

tion programs existed on mainframe computers, there was nothing like this for a micro" he says.

"Everthing had to be worked-out from first principles, from the aerodynamics to the perspective and 3-D transformations of the view. It took a great deal of very complex mathematical equations to get it correct and I thoroughly enjoyed doing it."

The ZX-81 game proved to be such a success that the rapidly-expanding Psion company soon decided to produce a more elaborate version for the Spectrum. "Everybody took part in that," says Davies.

One programmer, Luigi Ronchetti, worked full-time on the project, under

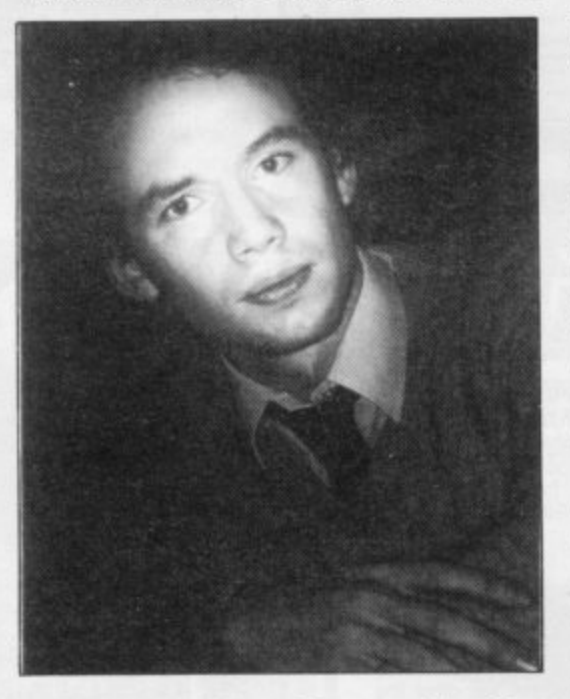

Davies' supervision, for more than four months, and for several months after that eight others took charge of individual parts of the program. "It took one person two weeks to design the dials," Davies recalls.

Now the director of a company which employs 35 people, Davies entered computing via a roundabout route. Looking much younger than his 29 years, Davies was born in Cardiff and attended a Welsh-speaking comprehensive school near Pontypridd. There he quickly showed an aptitude for mathemathics and science.

"I was lucky," he says, "since the staff at the school were all very involved

in the Welsh-speaking cause and consequently deeply-committed to making the school a success. The quality of the teaching was excellent. On the other hand, the science subjects were taught in English, so I did not learn a great deal of Welsh."

After taking mathematics, physics and chemistry at A level, Davies read physics at Imperial College, London. He took a PhD in plasma physics and stayed to do post-doctorate research work at the college. Much of his work was on computers and in his 11 years at the college Davies became thoroughly conversant with Fortran.

His supervisor was David Potter, who in 1981 did what Davies calls "an unheard of thing"—resigned his lectureship to start his own company.

Potter, Psion founder and chairman, had for some time felt disillusioned with university life. "Funds were being withdrawn and there was a general wateringdown of opportunities," Davies explains. "Anyway, physics has been going downhill since 1927, the time when relativity and quantum theories overturned all the textbooks and created fireworks all round. Nowadays, things happen much more slowly."

Tempted by the challenge of the fastdeveloping micro scene, as well as by the cut and thrust of the business world, Potter established Psion Computers, first to export the Acorn Atom and the ZX-81 to his native South Africa. Soon afterwards he asked Davies to join him to start producing micro software. Davies accepted the invitation willingly.

"At the time, neither of us knew much about micros," he says, "but we were computer-literate and our experience of bigger machines made it easy to pick things up quickly. We had also used many simulations in our physics research, which no doubt helped set a trend for our future software."

Hight Simulation, produced in a first timid batch of 250 cassettes in September, 1981, not only allowed budding . pilots to take to the air but quickly sent the new company soaring. "Last month, the factory with which we started produced 500,000 cassettes for us,

t

**Hit Squad**

**says Davies. Psion now sells its entire Spectrum production to Sinclair Research, which deals with all the adver rising and distribution of the cassettes.**

• • • • • • • • M • linE =E M E M M ..B .--.M . •

**The arrangement leaves Psion free to concentrate on creating software, which is done by a team of 22 full-time programmers, of whom the youngest is 17 and the oldest 35.**

**"We like our programmers to have a sound mathematical background," says Davies, "but we do not insist on it. Although training helps to make a good programmer, some people with very little education seem to have an in-born talent for computing and that is good enough for us."**

**One thing the whole team has in common is that they are all what Davies calls "keyboard junkies."**

**"Everyone is getting paid for what they love doing anyway, so morale in the company is very high," he says.**

**At present no new game for the Spectrum is in hand. Maintenance of current production is one priority,** which have been discovered and trans**lating games into other languages for** export. The team is also gearing to **produce software to run on a variety of machines.**

**"For the last six months we have been working in C, which we think is the best and fastest of the high-level languages, Certainly it is becoming very popular in computing circles", Davies explains. "We do not drive Porsches," he adds, "but we program on the raciest of computers". The aim is to produce programs in a processor-independent way and the team works on two VAX computers, which Davies terms 'superminis', linked to 15 terminals; the programs are then assembled to run on any particular smaller machine,**

**"Writing programs in C makes it easy to adapt them very quickly to any computer we like," Davies says.**

**Although the Spectrum is still top of the Psion list, the company has its eye on the BBC micro and the Commodore 64, and also has plans for business software produced on floppy discs.**

**"After we have made some progress on all that," Davies says, "we will certainly produce a new Spectrum game but there is no point in bringing-out anything mediocre because it will not sell. Our next game has to be something we can make a song and dance about and that will take a few months at least."**

**Although not an avid games player, Davies loves writing them. He finds the skills they require far more interesting**

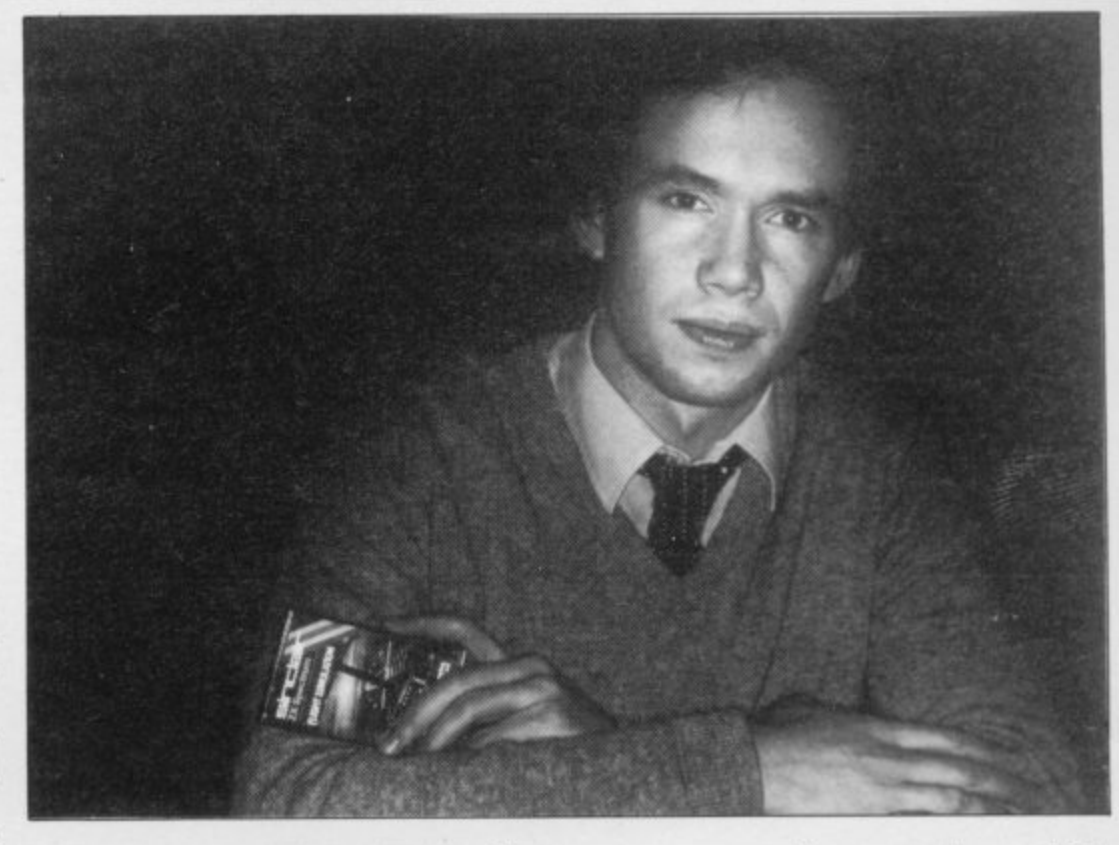

**than those needed for serious applications. He also thinks there is plenty of life left in the games market and that the standard of commercially-produced software will continue to rise.**

**He predicts that by the spring, when the traditional post-Christmas lull in sales takes its full toll, many smaller companies will be forced from the software scene for good.**

**"People like ourselves have already built a considerable advantage," Davies says. "As well as experience and a solid reputation, we can draw on our software library resources and we also have a good deal of excellent and very expensive equipment with which to work. It is difficult to see how anyone working alone in a front room can compete."**

**Looking further ahead, Davies is convinced that in five years every home will have a computer, not just to play games but to keep accounts, file, write and edit, interact with other databases, carry-out banking transactions and consult expert systems on anything from child care to motor mechanics.**

**"I can see members of a family arguing about who uses the computer in the**

**same way people argue about which television channel they want to watch**

His confidence in the future is re**flected in the fact that Psion is soon to move from the converted factory in a quiet London mews it occupies to new premises nearby with space for up to 80 people.**

**In spite of company expansion, Davies remains as closely involved with programming and as enthusiastic as ever. He is at his desk by 8 o'clock in the morning and admits to being "a bit of a workaholic". Although he once liked running and playing squash, he says he now has time for neither, and has not had a holiday for a long time. "Luckily my wife has a demanding career of her own, so she does not mind my absence too much," he says.**

**Davies has no regrets about giving up the security of an academic career for the pressures of the business world. "The micro scene is full of excitement and vitality," he says. "There are still a tremendous amount of new skills and ideas to develop. This is just the beginning."**

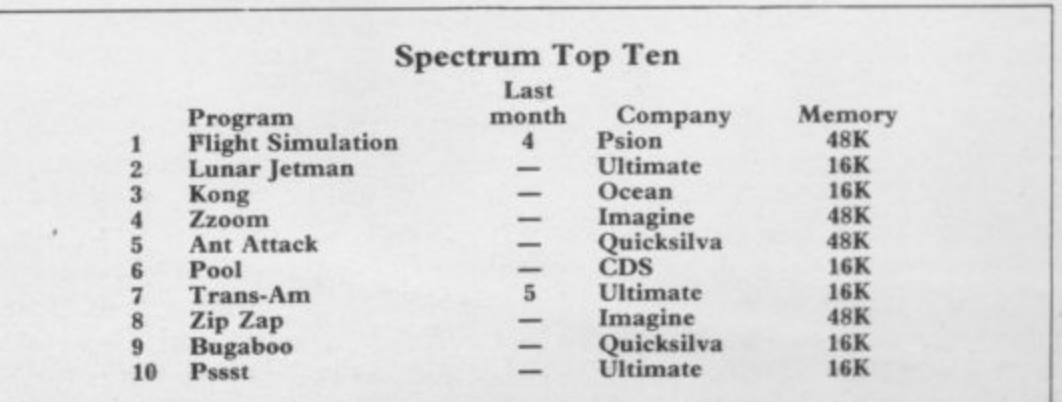

# YOU CAN'T BEAT THORN EMI'S NEW S

đ

# **SPECTRUM GAMES.**

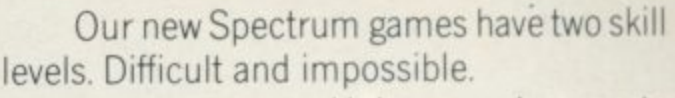

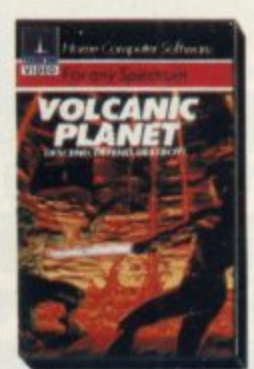

Unless you happen to be a genius, it could take forever to master them all.

So for around £6.95, you will really be getting your money's worth.

"Volcanic Planet" (on 16k) is a real scorcher. Plant a bomb on the volcanic plug

in the evil Zeron underground Metropolis,

and escape before red hot lava floods the city. Watch out for the Zeron's bone crushing slaves, they want to tear you apart. If your oxygen or power supplies run out, you're dead.

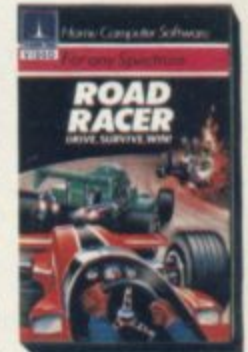

In "Road Racer" (on 16k) you'll find out if you're - skilful enough to drive round a terrifyingtrack

**GOLD RUSH** 

ll fi

o u t

n d

at death defying speeds, and reach the black and white flag in one piece.

"Gold Rush" (on 16k) is no walk-over either. Underneath the eerie planet of Oron is a vast cavern full of gold and demons.

gold and the deadly demons have to get you.<br>" You have to get the

 $\overline{a}$ o<br>Ci saving supplies through the dense meteor shower, the moving laser barriers, In "Blockade Runner" (on 16k) the earth is under siege and you must get life-When you've avoided the space mines, the tractor beam units and the

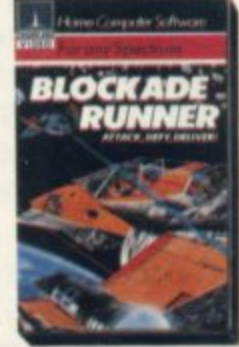

alien warships, you'll be good enough to try the other 5 skill levels.

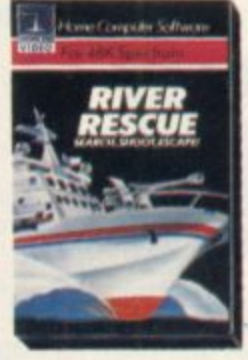

"River Rescue" (on 48k) is a runaway success on other formats. It's now available on Spectrum. You'll have to navigate the wildest and most dangerous river on earth in a powerful patrol-boat. But

keep a sharp look-out for the killer crocodiles. They haven't eaten all day.

Win,lose or draw, you can't beat THORN EMI's Spectrum games. Now available from WH Smith and other leading software stockists. **VIDEOLeaders in home entertainment.**

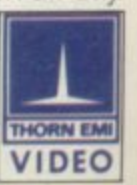

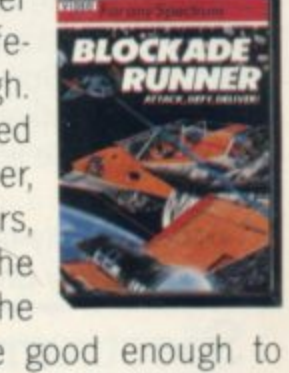

# The best accessory for<br>your micro

## **The Rotronics Portable Case**

**SHEEP OF ENDORS** 

Here is the ideal portable work station for home, school or work. Specially made for most home microcomputers, it contains your ZX81 or Spectrum within a smart executive style case with removable lid for convenience in use.

The individually tailored foam insert securely protects your

# **Spectrum Joystick Interface**

Revolutionary design allows standard (9 pin) joystick to be used with any Spectrum software. Easily programmed in seconds - no links or cassette software required £24.45  $(p + p 50p)$ . Spectravideo "Quickshot"

Joystick  $E9.45$  (p+p 50p).

 $(p + p)$ 5

 $\sim$ 

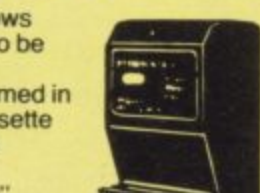

#### **ZX Panda**

The best 16K RAM for the ZX81. Anti-wobble design with LED power indicator.<br>16K Expandable RAM Pack £18.50 (p+p 50p). 16K Plug-in Module for above £13.95  $(p + p 50p)$ . 4 32K Giant Panda including Module £31.45

micro, printer, cassette recorder, tapes and manuals during transit. A scalpel is provided to modify the insert for expansion units and an alternative insert can be supplied if you change your hardware in the future. The case is also available with uncut foam inserts.

All components remain fully oper- ational within the case via inter-

connections routed between the double layers of foam, so there are no unsightly leads.

**ONLY** 

**CITAA•11111 ammloy—w-mwlio**

(p+p E2.50)

This is the first case designed for easy use with each component<br>positioned for convenient operation. The overall dimensions are 138mm x 700mm x 363mm.

#### **Order Form**

Trade Enquiries Welcome

- Please send me (tick appropriate box)<br>  $\Box$  Rotronics Portable Case at £36.99
	- Rotronics Portable Case at £36.99 (inc. £2.50  $p+p$ )
	- for ZX81 /Spectrum/Uncut Foam (please delete as necessary)
	- $\Box$  ZX Panda 16K RAM Pack at £19.00 (inc. 50p p+p)<br> $\Box$  ZX Panda 16K Plug-in Module at £14.45 (inc. 50p t
	- □ ZX Panda 16K Plug-in Module at £14.45 (inc. 50p p+p)<br>□ ZX 32K Giant Panda including Module at £32.20 (inc.  $\frac{7}{3}$ )
	- $\Box$  ZX 32K Giant Panda including Module at £32.20 (inc. 75p p+p)<br> $\Box$  Spectrum Jovstick Interface at £24.95 (inc. 50p p+p)
	- $\Box$  Spectrum Joystick Interface at £24,95 (inc. 50p p+p)<br>  $\Box$  Spectravideo "Quickshot", Joystick at £9,95 (inc. 50p
	- Spectravideo "Quickshot" Joystick at E9.95 (inc. 50p p+p)

All prices inclusive of VAT<br>I enclose a cheque/PO for £

made payable to SMT.

Name **Address** 

Б

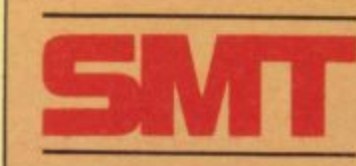

**SLI 184**

Please allow 28 days for delivery. Send to (no stamp required) FREEPOST Greens Norton Towcester Northants NN12 8BR

#### **Machine Code**

# **Using speed and memory for smooth movements**

In the first of a series on machine code programming, John Kerrigan introduces some Spectrum graphics routines

WANT to introduce some aspects of machine code programming to relative newcomers to the sub-I ject. For my illustrations I will use some routines for displaying graphics on the Spectrum screen. Experienced machine code programmers may find this series  $\overline{\phantom{a}}$ useful if they pass over most of the explanations and concentrate on using and adapting the routines.

n in machine code than in Basic. Where machine code scores over Basic is its speed and use of memory. It is possible to display moving graphics on the Specd Basic programs restrict movement to u one area of the screen at a time and then the movement is by jumps of whole e character positions. In machine code you can have the effect of a great deal of movement in several parts of the screen at apparently the same time and the machine code a figure can be shifted a right, left, up or down by one-eighth of a character. It is a little more difficult to program trum screen with a Basic program. Most at apparently the same time and the

The Spectrum screen consists of 24 rows of 32 characters. In Basic, the screen may appear smaller because the bottom rows are reserved as edit lines. In machine code the whole of the screen is equally usable. Each character is eight pixels wide and eight scans high. Thus you can think of the screen as consisting of 192 scans — 24 rows and eight scans per row — by 256 pixels 32 characters and eight pixels per character width.

Page 164 of the Spectrum manual explains how the screen memory is arranged. It says "it is rather curiously laid out". So it appears to be, so long as we count the memory addresses in the normal way to the base 10. It makes more sense if we count the way machine code programmers count, to the base 16. That system of counting is called hexidecimal, or hex for short. The system is identical to normal counting up to the number nine. Normal numbers 10,11, 12, 13, 14 and 15 are denoted in hex as AH, BH, CH, DH, EH and EH.

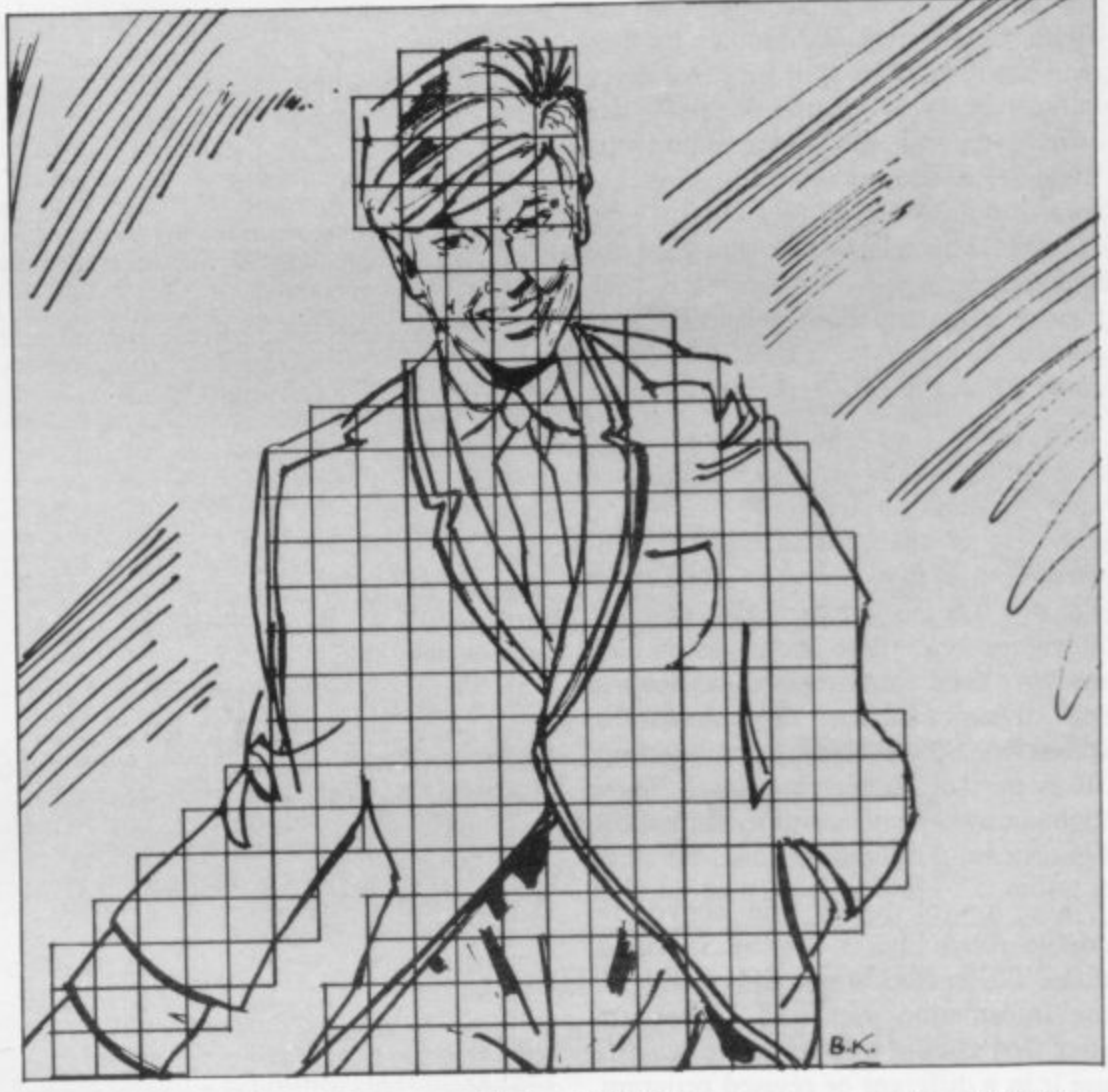

**1 The normal number 16 becomes 10H.** I he 'H' after a nex number should<br>prevent confusion between the two The 'H' after a hex number should counting systems.

Inting systems.<br>The Spectrum screen memory makes two covers character rows 16 to 23. 4FFFH; sector two runs from 5000H to 57FFH. That means that sector 0 covers character rows 0 to 7; sector one covers character rows 8 to 15; sector

**:** 'The Spectrum manual says the screen memory is rather curiously laid out. So it appears to be so long as we count the memory addresses in the normal way to<br>heee 10<sup>2</sup> base 10:

 $\frac{uv}{u}$ split into three sectors of 800H addresses each. Sector 0 runs from 4000H to 47FFH; sector one runs from 4800H to characters in a sector are stored in

more sense if you express it in hex. The Typically all literature on machine code screen memory starts at the normal starts any count at the number zero; so, number 16384 which proves to be although it was said that there were 24 4000H and continues until 57FFH. It is rows, the last row has been denoted row 23.

The top scans  $-$  scan  $0 -$  of all the

order, then all the scan Is, all the scan 2s and so on until all the scan 7s. That means that the 23rd character on the screen has scan 0 at 4016H, scan I at 4116H, scan 2 at 4216H, scan 3 at 4316H, scan 4 at 44I6H, scan 5 at 4516H, scan 6 at 4616H and scan 7 at - 47I6H. It can be seen that, counting in hex, there is a relationship between the sca scan numbers and the address.

6 digits but each register of the Z-80 chip can contain only a byte or two hex t registers it must be split into two parts. It must be split into the Most Significant Byte and the Least Significant 1 Byte. The address 4016H would be split into an MSB of 40H and an LSB of 16H. The relationship between the s<sub>c</sub> number increases so the MSB is incremented and the LSB remains the same. Each address consists of four hex digits. So to store an address in Z-80 scan numbers and the address is that, for any individual character, as the scan

of graphics on the Spectrum screen we want to think in terms of pixels and scans rather than characters. We will need row scan and left and right across the screen. In figure one there is an assembled Of course, if we want to make full use mac.<br>...... spired title SO. In later articles I will use S0 as part of bigger routines to show figures on the screen and to shift those figures in different directions. machine code routine to move down a scan. It has been given the rather unin-

double ruled line is headed Specifications. The specifications should give all a the information we need if, months n after first coding a routine, we wish to , evident. ON ENTRY tells us what must be done before we enter the subroutine. ON EXIT tells us how to n interpret the results from the subroutines. USES tells us which registers are The top of figure one above the use it in a different or revised program. GENERAL DESCRIPTION is selfused by the subroutine and thus, by implication, which registers are used by the subroutine, and thus by implication which registers are not used. In this case, if there are values in the Z-80 registers which will be needed after this subroutine, it would be safe to leave them in registers B or C but they would be destroyed if they were left in registers, A, D, E, H or L.

For anyone who has never seen an assembled routine previously, the rest of figure one below the double-ruled line may look incomprehensible. The figures in the left-most column are

memory addresses in hex; in the next left-most column the line numbers for lines of assembly language. Then there is a column for labels, if any. That is followed by the assembly language mnemonics and then, after a semi-colon, are comments.

The program is the series of hex numbers in the second column, which must be placed after the address given in the first column. The assembly language mnemonics are not strictly necessary; they make it easier to write a machine code program. An assembler converts the mnemonics into hex numbers. It is possible to hand-assemble or to use an assembler program.

Experienced machine code programmers will be able to tackle the logic of SO and will understand the meaning of the mnemonics. For the benefit of newcomers, turn to figure two, which contains the routine Si. SI is simpler, shorter and less useful than SO. SI fills

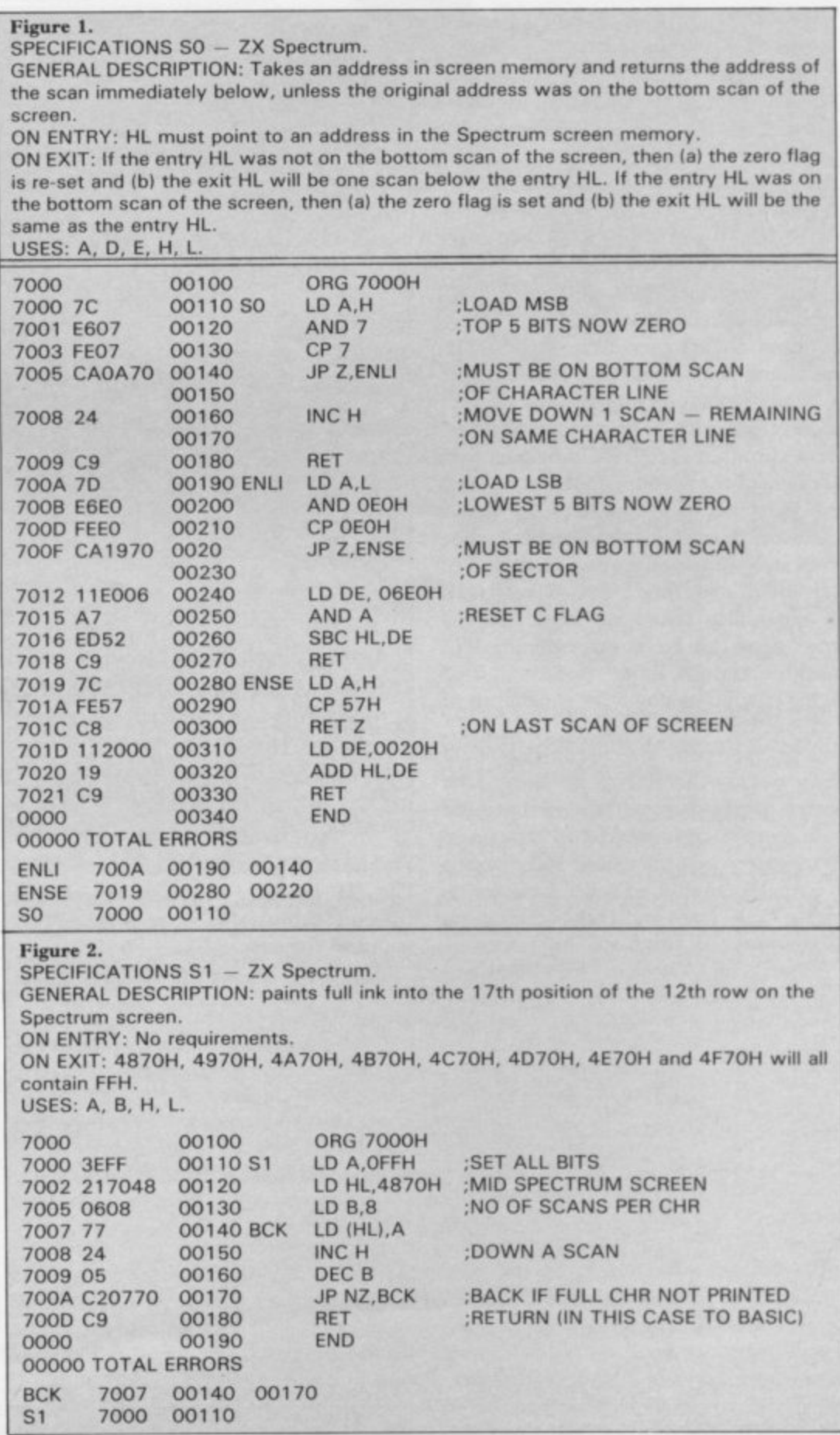

#### Machine Code  $\equiv$

one character position in the centre of the screen with ink.

The first line starts with the number 7000 which is the start address in hex. The next column is blank because the following assembly language is not a true machine code operation and so the first line does not tell you to fill address 7000H with any particular number.

The next column contains 00100 which is the first line number of the assembly language program. The label<br>column is blank. That is followed by the assembly language instruction<br>which is "ORG 7000H". There is no semi-colon, and no comment, on the first line. "ORG" is short for origin and that first instruction tells the assembler which is the first address to be loaded with code.

The second line also starts with the number 7000 which is the start address in Z-80 code and the Spectrum screen hex. The next column contains "3EFF" which is the number in hex which should be placed in addresses 7000H and 7001H. 7000H should contain 3EH and 7001 should contain FFH.

The next column contains 00110 which is the second line number of the assembly language program. The label column contains the label of the routine: S1. That is followed by the assemlanguage instruction: "LD bly A, OFFH". After a semi-colon a comment explains that it sets all the bits in A. "Setting all the bits" means making all the bits equal 1. In screen memory 1 means ink and 0 means paper. "LD" is short for load. "A" is a register on the LZ-80 chip. FFH, or 255, is the highest number a byte can contain. "LD A, OFFH" has the effect of placing the number 255 in the A register.

The third line, assembly language program line number 120, contains the instruction "LD HL,4870H". Both H and L are registers on the Z-80 chip. That instruction will have the effect of loading 48H into the H register and 70H into the L register. 4870H is the top scan of the 17th character on the 12th line of the screen.

The fourth line, assembly language program line number 130, contains the instruction "LD B,8". B is another register on the Z-80 chip and 8 is the number of scans in a character.

The fifth line, assembly language program line number 140, has the symbol:"BCK" in the symbol column and contains the instruction "LD (HL), A". Brackets around HL mean "contents of". In other words treat the number in

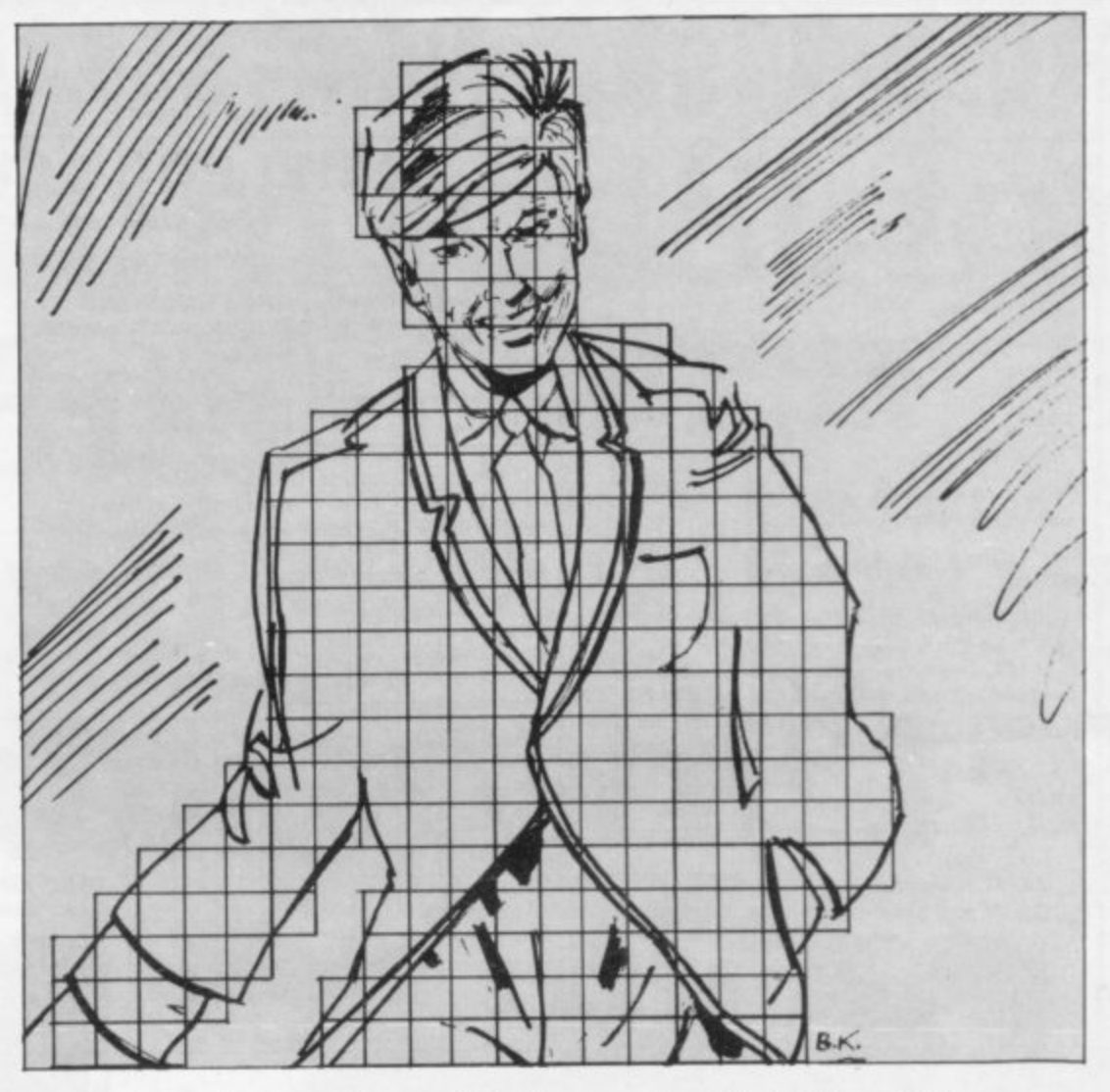

that register pair as an address and load that address with the number in the A register. In this case the first time this instruction is handled the address 4870H will be loaded with FFH.

The sixth line, assembly language program line number 150, contains the seventh and eighth lines of this program with the instruction DJNZ and you may have seen that used in some published programs.

The ninth line, assembly language program line number 180, contains the instruction "RET". "RET" is short for

#### 'If we want to make full use of graphics, we want to think in terms of pixels and scans rather than characters'

instruction "INC H". That means increment  $-$  or add 1 to  $-$  the number held in the H register. The seventh line, assembly language line number 160 contains the instruction "DEC B". That means decrement, or subtract 1 from, the number held in the B register.

The eighth line, assembly language problem line number 170, contains the instruction "JP NZ, BCK". "JP" is short for jump. "NZ" is short for if the zero flag is not set. "BCK" is the symbol on the fifth line - program line 140. INCing and DECing single registers affects the zero flag  $-$  in the flag register on the Z-80 chip - according to whether the result is zero.

Thus the eighth line is setting-up a loop similar to a FOR/NEXT loop in Basic. There is a way of merging the return. In that case we will make it a return to Basic.

Figure three contains a Basic program which pokes the machine code of S1 into memory and the calls the routine with RANDOMISE USR 28762. 28762 is the denary, normal counting, equivalent of 7000H.

#### Figure 3.

- BASIC Program to poke and access S1 10 REM SET STACK BELOW MACHINE
- CODE
- 20 CLEAR 28671
- 30 REM MACHINE CODE IN DENARY 40 DATA 62,255,33,112,72,6,
- 8,119,36,5,194,7,112,201 50 REM POKE IT INTO MEMORY
- 60 FOR A = 28672 TO 28685: READ
- **B: POKE A,B: NEXT A** 70 REM TRANSFER CONTROL TO **MACHINE CODE**
- 80 RANDOMISE USR 28672

# **ORWIN SOFTWARE: ZX81 & SPECTRUM AT LOW PRICES**

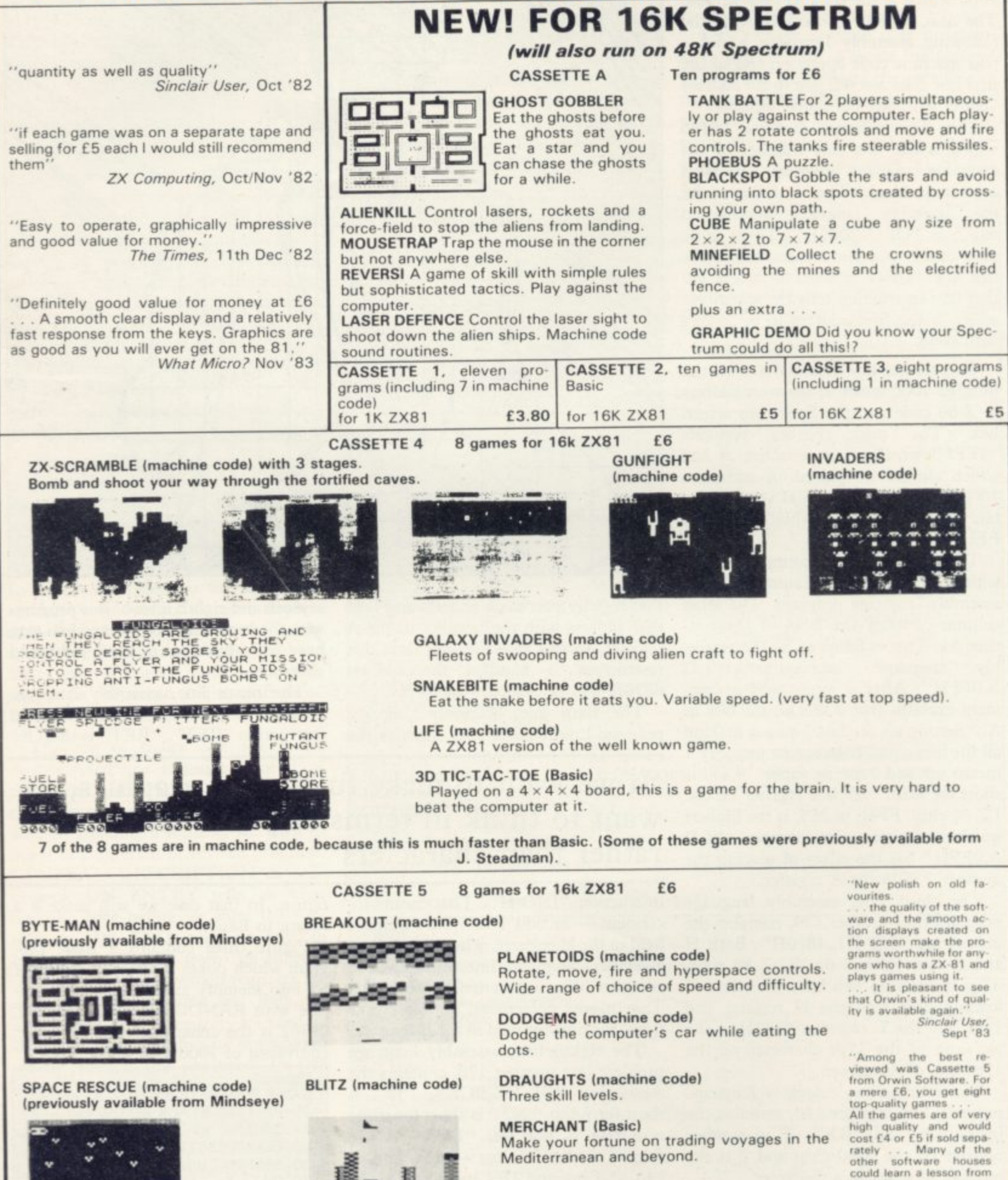

**7 of the 8 games are in machine code because it is much faster than Basic**

**Please make your cheques payable to ORWIN SOFTWARE** *<u>rans</u>*<br>*cash* Member of the **OR WIN SOFTWARE, Dept OSU. 26 Brownlow Road, Harlesden, London NW10 90L Computer Trade**<br>Association **2X81 and SPECTRUM SOFTWARE WANTED (Royalties or buy outright)** 505 4362

**Mediterranean and beyond.**

**What Micro? Games Supplement Nov • 03**

**these •**

**,**

# **Extend your 16k Spectrum to 48k for justE23•00. And get a Free gram worth£450 aro** 4110

**bargain.**

#### **SP48, 32K Memory Extension with Program — E23.00**

**Now. our SP48 offers even better value**

Because now, we're not only offering you the facility to up-grade your **I6K Spectrum to 48K we're also offering you the opportunity to be able to utilise this vastly extended memory quickly arid easily.**

**For E23 all you need to do is plug the chip-set into the sockets provided by Sinclair on your issue 2 (or E.35 for issue 1 ) and you have a standard 48K Spectrum fully compatible with all Sinclair add-ons and vety low in power consumption.**

**There is no soldering required**

**Fitting and removal are easy And the 5P48 carries our full warranty and is upgradable. on a part**

**exchange basis. to SP80 Then all you need to do is LOAD our specially wiritten 48K guide**

program. 'Beyond Horizons', and your 48K computer will guide you through its memory.<br>With no need to labour through manuals.

This will save you time, because we all know how easy it is to get lost with **memory maps**

#### **SP80 Paged Memory Extension — E46**

**This ingenious device gives a 16K Spectrum two memory banks of 32K each and a massive total of 80K of RAM.**

**It can be used as a standard 48K machine, but pages can be** switched by software instructions within your program. The SP80 is not **recommended for absolute beginners unless used with 48/80 FORTH**

**Fitting. power consumption and Sinclair add-on compatibility are identical to the SP48**

**Fit and Test service at our premises £3. by registered post E7**

**48/80 FORTH — E14.95**

**This new FORTH compiler.'editor is the latest, best and most complete version of FIG-FORTH for the Spectrum. Each tape includes both a 48K version and an 80K version. (Don't forget that an SP48 can be part** exchanged for an SP80).

**48/80 FORTH gives you the speed of machine code with the programming simplicity of BASIC, and is ideal for games-writing. Unlike** other FORTH versions, all the Spectrum's excellent graphics commands are

**Is the manual past chapter 24 a mystery to you? 'Beyond Horizons shows 48K Spectrum users how to PEEK and POKE systents variable., how to manipulate the display file, how to control the attributes. how to find out how much spare nwmory is left and much.** much more. With the SP48 this program is free. On its own, £4.50.

retained, and sound is still available using BEEP. Cassette handling routines **are also Included**

**48/80 FORTH includes a separate FORTII editor which uses part of RAM as if it were disc The 48K version allows a 16K -**

**RAM disc SOK version a massive 32K "RAM disc" - both compiler and editor. . ek1/80 FORTH comes with a comprehensive user manual covering**

#### **ZX Slowloader — £10**

**This classic piece of software loads ZX8I BASIC programs and arrays straight onto your Spectrum, ready for SAVEing and EDITing It can do in a few minutes what would normally take weeks of keyboard time**

All products on this order form are in stock at the time of going to press. Same day dispatch **r tor phoned Access and Visa orders o**

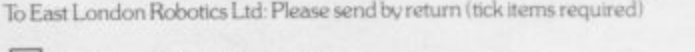

 $\frac{1}{2}$  SP48 (Issue 1 £35) (Issue 2 £23). **SP80** (Issue 1 £50) (Issue 2 £46).

SLOWLOADER £10

**\*BEYOND HORIZONS"** program £4.50.

**S L B E** 48/80 FORTH £14.95

**O Y O 1 4 95 Postage( l 6.5p I enclose acheque PO tot My Access VisaNn**  $\overline{a}$ 

**L O Name •1111111111111111111MENIM <sup>=</sup>**

**n t O R I Address**

**W**

**H**

**h**

**0**

**1**

**o**

**r l p r o d u c t s o**

**. •**

East London Robotics Ltd., Gate 11, Royal Albert Dock, London E16.

**s o d 24 Hour Information Service Tel: 01-471 3308 E 1 S**  $\overline{34H}$ **p 24 Hour Access and Visa ordering Tel. 01 474 4715 r Special Enquiries: Tel: 01-474 4430** 

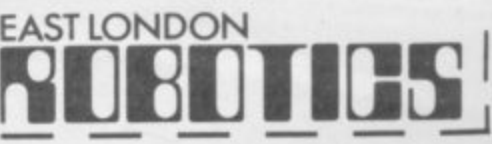

# **II Doric Computer Services 11**

**Present**

1

#### AN AMAZING NEW **ADVENTURE GAME WITH ANIMATED GRAPHICS FEATURING:-**

- **A completely new cave layout monster position and event** sequence generated for every **game.**
- **A time limit of 5 'days on every adventure.**
- Continuously displayed high resolution graphics and text.
- **All monsters, articles and locations depicted to a level of \* detail that pushes SPECTRUM graphics to the limit.**

**"The closest yet to a true animated graphic adventtue \_excellent value for money." POPULAR COMPUTING WEEKLY.**

RECISION AVE OF THE

**SERVICES** 

**OS** 

Postage ride **Mac** 

**CENT** 

**AOITAG** 

OORIC<sub>OMOG</sub>

AVAILABLE

**P** Yeal Mind

**allab ,**

**FOR THE 48K SPECTRUM**

# **Some basic steps to storing Forth variables**

Continuing his programming series, John Gilbert points out a few similarities between Forth and Basic

I This month we will look at the similarities between it and Basic and also give ZX-81 owners some good news. have been looking at the differences between Forth and other languages.

FITSt, though, we look at the way in E Forth system. As usual there are some differences from Basic and in this case the representation of numbers using machine code will provide an excellent route to the understanding of how variables can be used. First, though, we look at the way in

about machine code to understand what about machine code to andersome when m variable is created but if you can follow the arguments about numbers you should have a better idea of what is happening. It is not necessary to know much

s 0 to 255 in decimal or 00 to FF in hexadecimal. A 16-bit number is a mul-The POKE statement in Basic stores a 16-bit number in a memory location. An 8-bit number can be anything from tiple of the first 8-bit number. It can range from 0000 to FFET in hexadecimal.

To enter a 16-bit number on to the Forth stack as a variable we have to use a Forth dictionary word to define it. The word is:

#### VARIABLE

and the value of the variable goes before it and its name follows it.

To create a variable called VARS and enter the number 50 the following line could be used:

#### 50 VARIABLE VARS

There must be a space between the 50 and VARIABLE and between VARIABLE and VARS.

If you press ENTER, your variable will be stored by the system. The value is not stored necessarily on the stack but the memory address at which it is stored goes on to it. When you ask for the value of the variable you have created, its address is on the stack and can be used as an index to the value which is being stored elsewhere.

It is similar to the way in which Basic variables seem to operate for the user

VARS, is used as an index to represent a value, which is 50 in this case.

To get back the value of the variable we will need a new Forth symbol which means, for our purposes, Fetch. It is symbolised with an '@' sign. To get back the 50, using the VARS name as an index, all you have to type is the variable name, together with Fetch and the printing dot. All three symbols have

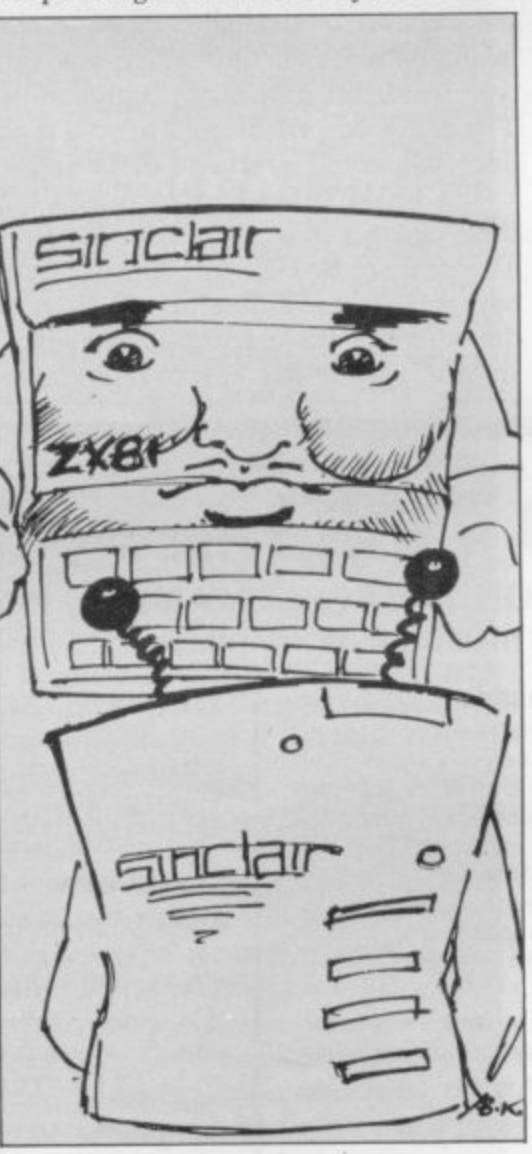

spaces between them: VARS @

The screen display should then include

#### 50 ok

As an extension of the variable technique, it is possible to create what- in Basic would be called an array. For those with little knowledge of that type of data structure, an array is a table or

where the variable name, in this case list of values which are indexed, or named using one 'overall' label and a distinct index number for each of the elements. For instance, we could give our example array the name VALUES, tell the computer it contains 10 elements, and then number each of them from one to 10.

**Forth**

First we would need to clear space in the Forth dictionary, into which we will put our values. When a numeric array is dimensioned in Basic, the system gives each element the value of zero. For our purposes and, just to be awkward, we will give our array the initial value of one.

To do so we will have to use another new Forth word called ALLOT which has the function of giving the specified number of elements to our array. The line to dimension the array is:

1 VARIABLE VALUE 10 ALLOT That should be followed by ENTER.

Taking the line apart, the number '1'<br>is the initial value given to the array; VARIABLE will allocate a variable space for the array; VALUE is the name of our array and 10 is the number of elements in it.

Each of the elements is one byte long and so it is not possible to hold one number in each one. We have to pair those 8-bit bytes into 16-bit words to store our I6-bit values. That means we can store up to six values in our array.

If you thought that creating a variable was difficult and you did not like the idea of indexing and machine code addresses, you will be pleased to learn that there is another way of creating an integer variable, or one which does not contain a decimal point. Using the following technique, the computer will put the value of the variable and not its storage address on to the stack.

As with all Forth words, the value of our variable is put first on to the defining line. That is followed by the dictionary word, CONSTANT. This word tells the computer that you want to assign a value which has been put on to the stack with a label, just as would happen in Basic. Following this deficontinued on page 72

71

#### **Forth**

**L nition we must put the name of the label, which we will call DEE:**

**50 CONSTANT DEF**

**After you have pressed ENTER you can refer to that value on the stack by the name DEF.**

**In a previous article in the series, I discussed ways of creating and editing screens of information and the way in which they can be SAVEd on to cassette for later recall. At that stage I omitted to explain how to SAVE dictionaries you have created until you understood more of the basic structures of the language.**

**When you have made your own Forth words the dictionary is termed to be extended and so SAVEing is more difficult than if you had an original, untouched, dictionary.**

**First we have to find the total length of the dictionary and we do that bv typing; SIZE**

**It is then necessary, with Abersoft Forth, to change the values for the operation of the cold start into Forth. That is done by typing-in the code which is listed on page eight of the manual.**

**You must then return to Basic and change the bootstrap loader program to give the number of bytes used by the dictionary and then add 10 to it. You can then SAVE the new version of**

**Forth by GOing TO line nine. In the introduction, I promised owners of ZX,- 81s who are also Forth followers that I had some good news. A company is producing a ROM chip for the machine which can be fitted internally and will give the humble ZX-8I the capabilities of, say, the Jupiter Ace. The only prob- lem is that once the ROM is fitted Forth becomes the origin language and it will be available on power-up.**

**The software gives access to a fullscreen editor, on to which you can enter**

**'The value of our variable is put first on to the defining line'**

**code in the top half of the ZX-8I screen and a console, immediate access, screen in the bottom half into which you can type words for immediate compilation. The editor will enable you to save both lines and whole screens of definitions.**

**The ROM is Fig-Forth standard but some changes have been made to make it more memory-efficient. The user will have none of the difficulties inherent in the other cassette-based packages which are available for the Spectrum and ZX-**

**81. SAVEing both screens and dictionaries is easy and, because of the fullscreen editor, word definition could not be much easier.**

**If that was not sufficient the package will also perform multi-tasking, which means that the machine will seem to do several things at the same time.**

**Those who own Spectrums may feel overlooked but a Spectrum ROM cartridge is on the way.**

**For more information about both devices, you can write to David Husband, 2 Gorlestone Road, Branksome, Poole, Bill NW. He can also be reached on the telephone between the hours of 7pin and 8pm on 0202 764724 from Monday to Saturday.**

**Users of the more usual cassettebased packages will be pleased to learn that companies producing them are thinking about implementing microwave storage commands in the language.**

**That will give the language some kind of comparison with the disc-based Forth compilers on bigger machines and it will also deal with criticisms voiced about the limited use of Forth on a microcomputer because of storage**

Next month I will look in more detail **at the Forth ROM and delve further into data structures.**

#### SPECTRUM **ASWORD TWO THE WORD PROCESSOR 64 CHARACTERS PER LINE ON THE SCREEN AND TO PRINTERS! MICRODRIVE COMPATIBLE — instructions supplied**

**TAS WORD TWO The Word Processor**

**Your Spectrum becomes a professional word processor with TASWORD TWO, TASWORD Tvvo gives you an amazing 64 characters per line on your screen. This is ideal for standard Ad paper and TASWORD TWO prints your text just as it appears on your screen**

**Tasword Two drives the following interfaces:**

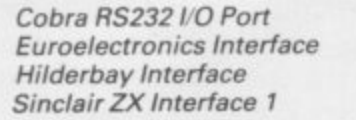

**Kempston Interface Morex Interface Tasman Interface** 

**The same program drives these interfaces. A short easy to follow set of instructions takes you through setting up your Tasword Two to drive the interface you have or choose to buy. Tasword Two also drives the ZX printer**

#### **E l 3.90 fully inclusive mail order price\_**

#### **TAS WORD TWO TUTOR**

**TASWORD TWO comes complete with a manual and a cassette. The cassette contains your TASWORD TWO and TASWORD TWO TUTOR\_ This teaches you word processing using TASWORD TWO, Whether you have serious applications or simply want to learn about word processing, TASWORD TWO and TASWORD TWO TUTOR make it easy and enjoyable.**

#### **TAS WORD TWO E2 Demonstration Cassette**

**See for yourself the powerful features of TASWORD TWO. Send just £2 for the Tasword Two demonstration cassette. A** voucher is included which gives you £1 off the price of **TASWORD TWO.**

#### **TAS WIDE — 64 characters per line!**

A machine code utility program, TASWIDE doubles the **information that your own programs can display Make a simple change to your print statements and your output appears on the screen at 64 characters per line instead of the normal 32. Both print sizes can be mixed on the screen. 16K and 48K versions supplied on the same cassette**

**E5-50 fully inclusive mail order price**

#### **TASMAN PRINTER INTERFACE**

**Plug into your Spectrum and drive any printer fitted with the Centronics standard parallel interface. Supplied complete** with ribbon cable, connectors, and driving software. The **cassette includes LLIST, LPRINT, and text screen copy software for all centronics printers and fast machine code high resolution screen copy software for Epson, Star,** Seikosha, and Tandy Colour Graphic (in colour!) printers. **Send s,a.e for sample print-outs and full list of printers supported by screen software.**

#### **E45 fully inclusive mail order price**

**All prices include VAT and post and packaging.**

#### **TASMAN SOFTWARE** Dept SU **17 HARTLEY CRESCENT LEEDS LS6 2LL**

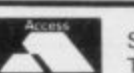

Send cheque/P.O. or Access number with order. Telephone Access orders: Leeds (0532) 438301
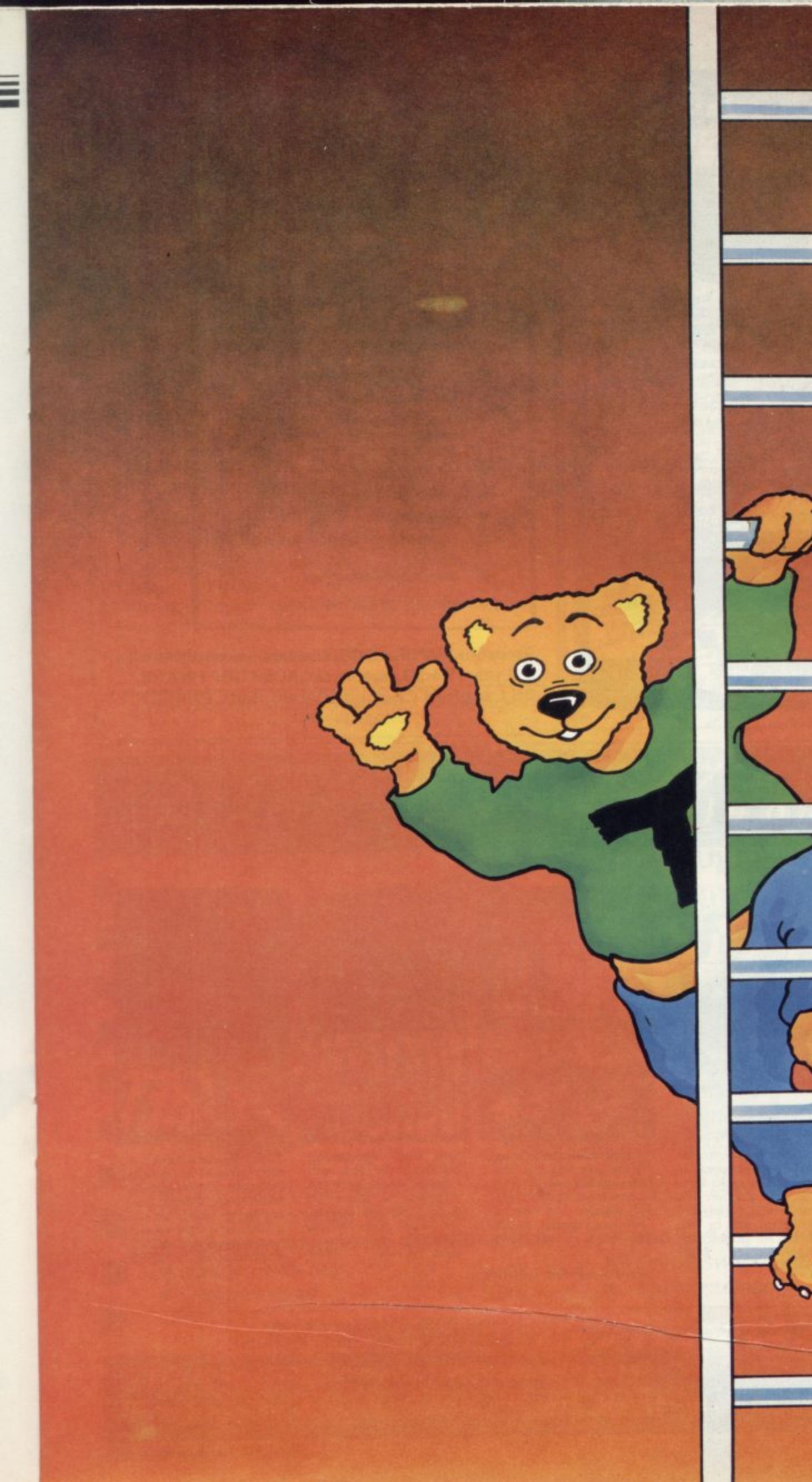

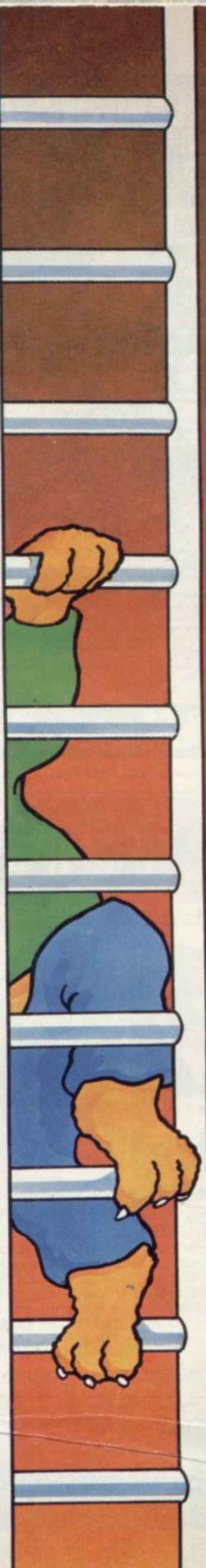

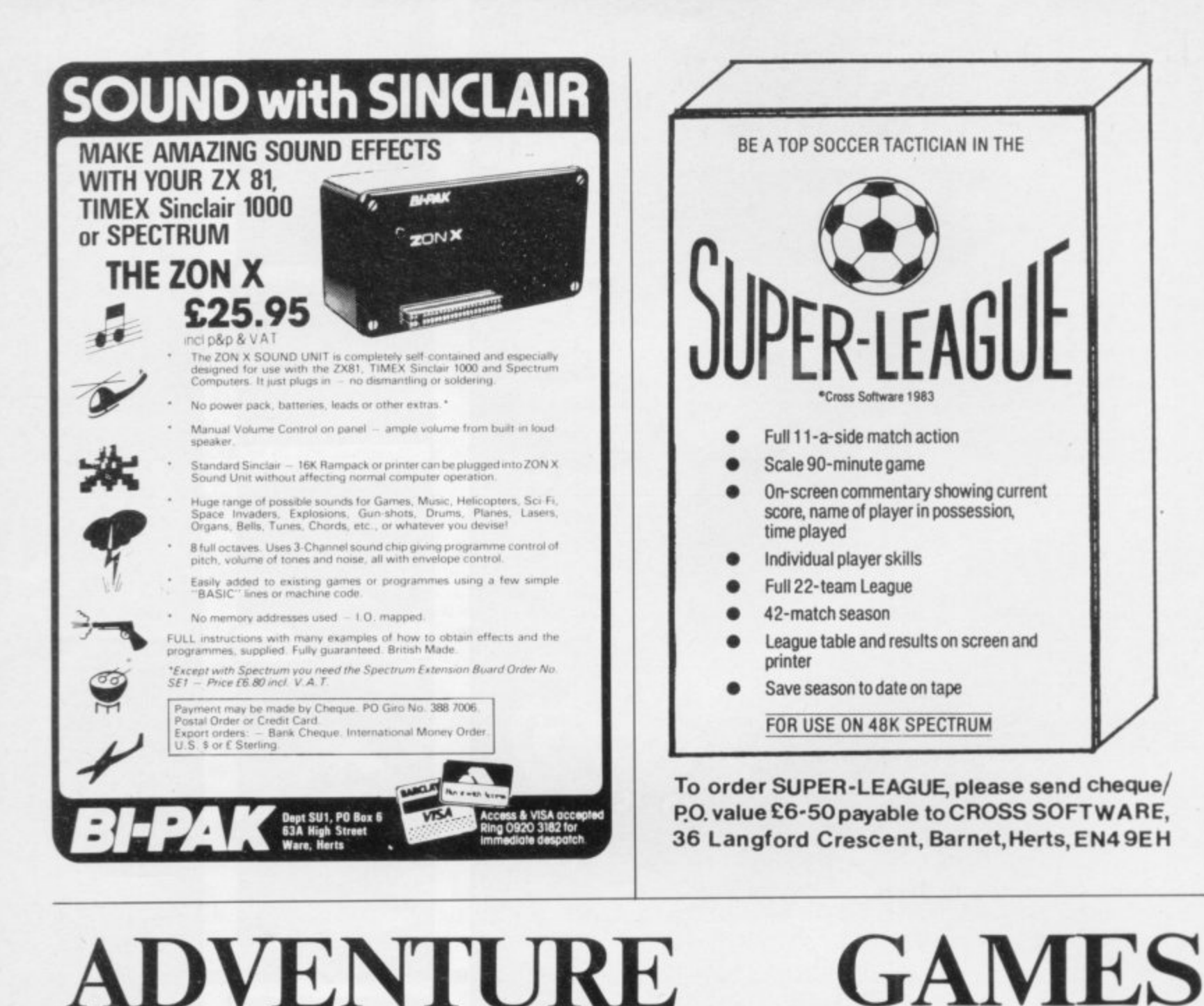

### ADVENTURE **48K SINCLAIR ZX SPECTRUM**

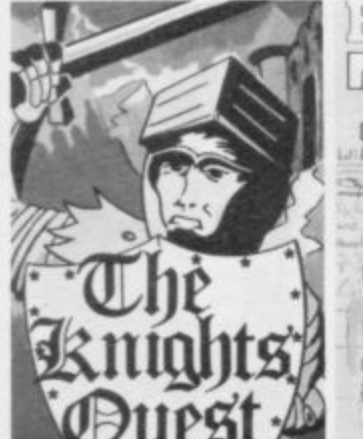

You are a Knight of Camelot, searching for Merlin's lost treasure. On your way you<br>will discover the Witches' Tower, rescue a Princess<br>held by the wicked Wizard £5.95 of Trill.

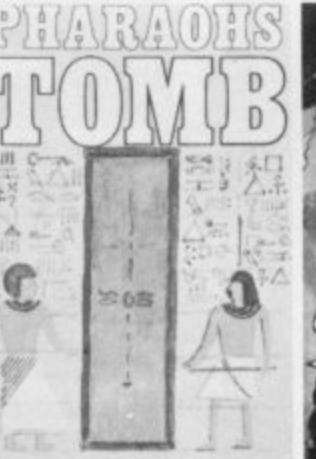

You discover the entrance to an ancient pyramid<br>blocked by a rock. Once inside, you discover fire rooms, ice rooms and other traps set by the builders to protect the<br>Pharaoh. **£4.95** 

A rope above a rock fissure is the only way into this

Magic Mountain, or is it? Legends tell of vast stores treasure but also of of poisonous spiders, lizards and magic at work. £4.95

Send SAE for full list.

Spectrasses, You are

battling in the arena with Gorgon, whose stare can turn you to stone. To recover the lost chalice, you must also win a<br>swordfight with Grang, £4.95 inside his cave.

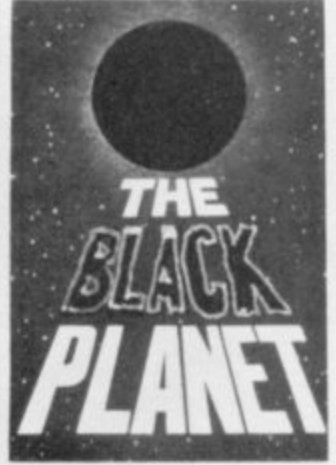

To find the Black Planet you need 7 pieces of the key each hidden on different planets, and requiring different puzzles to be solved. On the journey, you fight off the<br>pirates who get steadily more desparate. £5.95

**PHIPPS ASSOCIATES** Prices include postage (outside Europe add £1.00 per item). Access and Visa cards welcome

Dept B FREEPOST EM463 (No stamp) 172 Kingston Road, Ewell, Surrey KT19 0BR<br>Telephone 01-393 0283. 24 Hour answering.

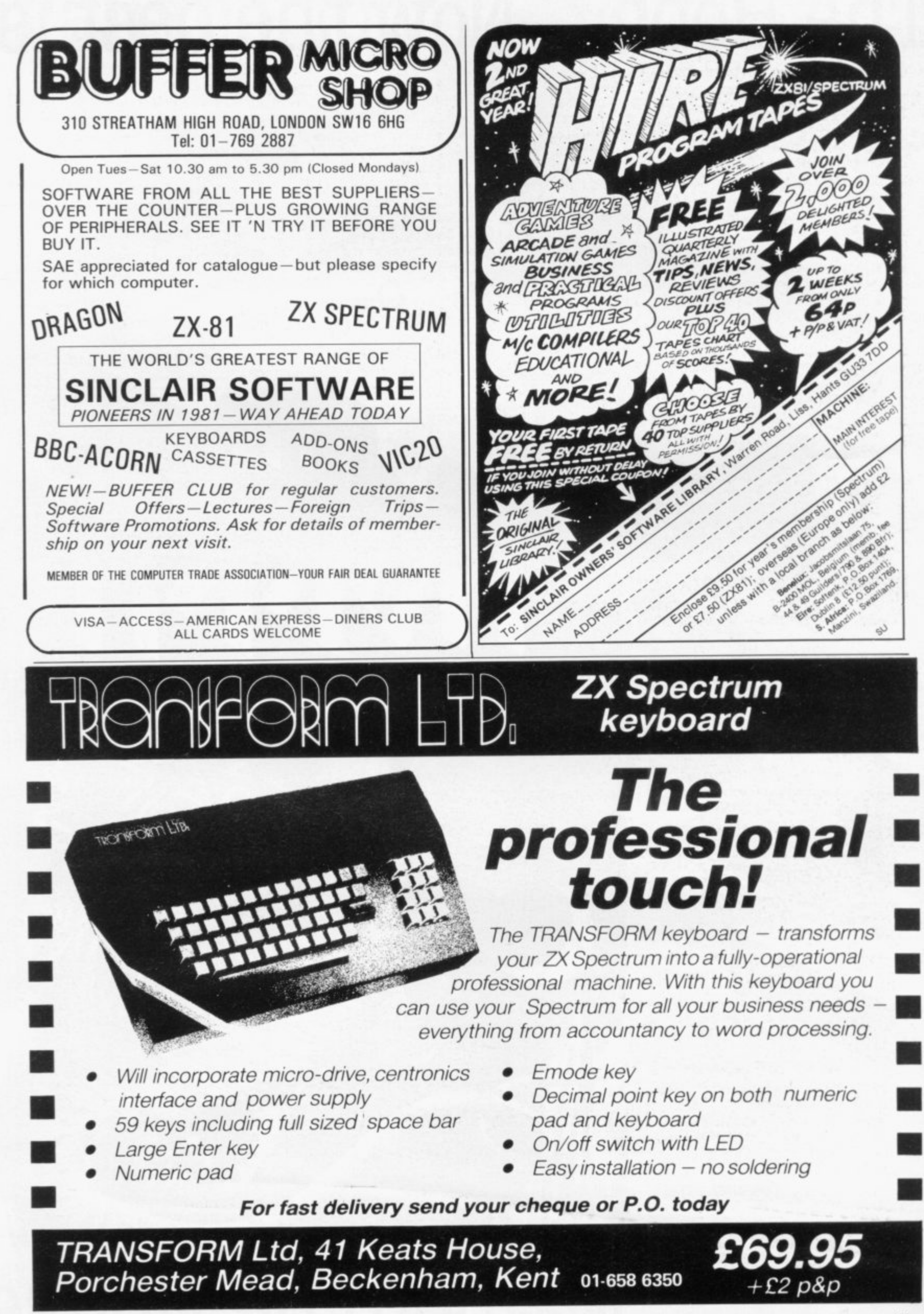

# **The Hobbit. Now the best is**

"After a very short time I found that 'The Hobbit' was becoming almost a way of life rather than a game, and so when I finished it for the first time I was partly sad because I telt that all the fun and adventure had ended, but I was wrong. Even now I am discovering new things about the game and feel that it will be some time until all of its secrets are revealed to me.

#### MR. J. STERN. Herts

"I have at last received your 'Hobbit' program and would like to congratulate you on its excellence. After four days of sweat and tears I have completed only 37.5 per cent of the adventure. The program has lived up completely to expectations, and there is no doubt about it being the best production for the Spectrum to date. You have surpassed all others with surpright.

#### "A lot of fun COMPUTI

''The excellent gra The exciting differ is that it is possib converse with all t meet and ask thei recommend this ga Tolkien, or novel a POPULAR COMP

"I am writing to cc 'Hobbit'. I think it is one of ingenious programs I have to use. It has kept me stump months. I think the effort th writing a program like this nust have beenormous. The effects are brilliant to say t least.

#### JEREMY CHESTER

it takes first place in the new quality and value for money. SINCLAIR USER

ations in the Adventure are e excellent graphics plete 7 5

> J res. The ted plot rior to any for the

#### COMPUTER

sty Mountains this game is at to play and is No. 1 for i excitement

#### GORDON DEMPISTER. Scotland

anks again for an excellent game in 'The Hobbit'. I feel I have really got my money's worth out of playing time. Congratulations' MR. P. RUSHTON, Leeds

•'The most powerful computer game yet invented

#### COMPUTER WEEKLY

1

'Within my circle at friends this game has become something of an obsession. We meet every Friday night at someone's house and spend 3-4 hours on 'The Hobbit'. Friday night would not be the same without 'The Hobbit'.'

CHRISTINE VERCHILD, Wilts

"One new Adventure game stands head and shoulders above the rest. It alone almost provides you with a good enough reason to buy a 48K Sinclair Spectrum. Not only does The Hobbit produce drawings of the main scenes, but it also understands proper sentences rather than pairs of words for its commands. It comes with a copy of J.R.R. Tolkien's classic book of the same name. It is the program with the most detailed and best written documentation ever.

#### WHAT MICRO

"This is an impressively packaged Adventure game which makes good use of the Spectrum's colour graphics. They have not only produced one of the best games for the Spectrum, but given everyone else a lesson in good gage design **RACTICAL CON** 

"I am the owner of a copy of 'The Hobbit' which is won challenging. I have other tapes and  $\cdot$ publications of yours, all of which are excellent."

#### MR. D.J. BURGH, Kent

'Having received the most excellent piece of programming I have ever seen, we have had no social life whatsoever. 'The Hobbit' has been dominating our lives since January and many nights have been spent until 3 o'clock trying to conquer it

#### SIMON ROGERS, Avon

**4 1**

1

I have recently purchased your excelle adventure game 'The Hobbit'. This greatly enhanced by the use o graphics, its availability of having t

# **\_kMelbourne House**

# SPECTRUM<br>COMMODORE 64<br>COMMODORE 64<br>BBC available for:

'In my software library, your program 'The Hobbit' takes first place DAVID MAXWELL, London

"I am the proud owner of your excellent program 'The Hobbit' and have alr many happy, restful, relaxing hours trying to solve its

> d for my ZX you supply called excellent the money. I find ery realistic. The accurate. It sticks e book, which is a it very compelling

#### **VEN CASSIDY, Essex**

ing recently purchased a Sinclair trum I decided to buy 'The Hobbit' I have been doing a literature project sin based on 'The Hobbit' with my class of 10 and 11 year old children. Over the last 10 weeks the children, having read the book, have been attempting the program with my assistance. Let me congratulate you on a most entertaining program

MR. K. REID AND CLASS 7 Nottingham

more of an experience than a program!

#### POPULAR COMPUTING WEEKLY

the most unique factor of this program is that the user instructs the computer in completely ordinary English sentences. The Hobbit program is capable of very sophisticated communications<br>ZX COMPUTING

"I purchased 'The Hobbit' not long ago and since then I have been engrossed in the game, and I'm beginning to think no-one wants to talk to me as all I talk about is my adventures in, 'The Hobbit'

#### DAVID ROWLEY, Stoke-on-Trent

"The use of graphics is one of the features which makes The Hobbit special. The addition of graphics as good as these adds a whole new dimension to the Adventure. It is certainly a marvellous game, which should set the standard for future Spectrum adventures.

ensely. I must thank you ducing such a clever product, it as worth every penny of the purchase price.

 $\epsilon$ 

"

"

"

#### MRS. J. RYCRAFT, Northampton

"The Hobbit' is a beautifully constructed, frantically-maddening, tortuous, gloriously inconsistent, thoroughly spooky adventure - far better than I could have hoped for and certainly the finest of the dozen or so adventure programs I have. In short, I congratulate the four who sweated for a year and a half to concoct such a super result."

#### MR. PETER JONES, South Glam

 $\sim$ Nothing is certain in this Adventure, but uncertainty! Add to this the brilliant graphics that are used to describe many of the locations and we have an Adventure that is going to become a classic for the Spectrum.

POPULAR COMPUTING WEEKLY

I am writing to congratulate you on your excellent program 'The Hobbit' for the Spectrum. I wake up in the middle of the night with an idea and have to load the adventure to try it out."

MR. PHILLIP DARLING, Suffolk

#### A most impressive package."

**DAILY EXPRESS** 

... we are not eating food... we are losing sleep...and it's great! I reckon you can guess why. We are lost, completely and utterly lost, in the Hobbit program."

MR. JOHN HARRIS, Kuwait

... one of the most complex games for the Sinclair machines I have seen..." **SINCLAIR USER** 

**DRAGON 32 BBC** ORIC<sub>1</sub> All versions of "The Hobbit" are<br>identical with regard to the

Please send me your free 48 page

Spectrum "The Hobbit" 48K .............. £14.95

Abersoft Forth<br>Computer Bridge<br>Computer Bridge

. . . . . . . . . . . . . . . . . . . £6.95

£ .....

catalogue.

**SPECTRUM** 

Please send me:

**COMMODORE 64** 

Terror-Daktil 4D 48K

adventure program. Due to memory limitations, BBC cassette version does not include graphics.

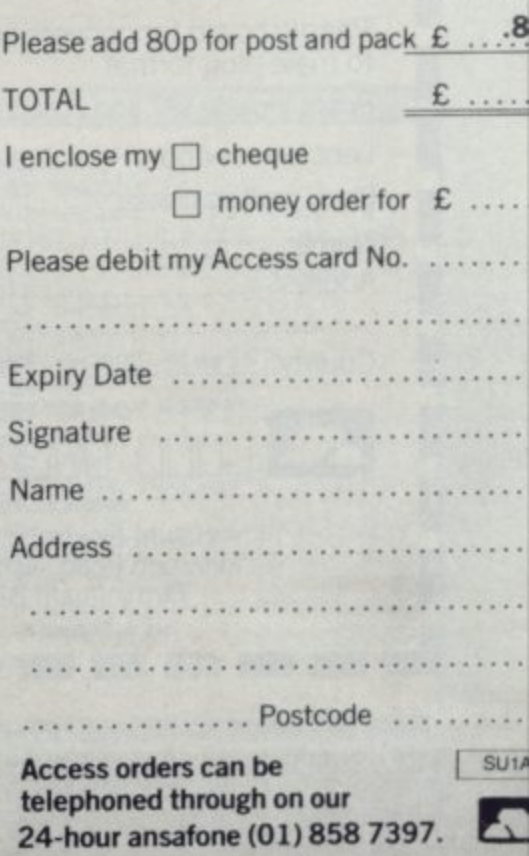

#### **Orders to: Melbourne House Publishers** 131 Trafalgar Road **Greenwich, London SE10**

Correspondence to: **Melbourne House Church Yard** Tring Hertfordshire HP23 5LU

All Melbourne House cassette software is unconditionally guaranteed against malfunction.

Trade enquiries welcome.

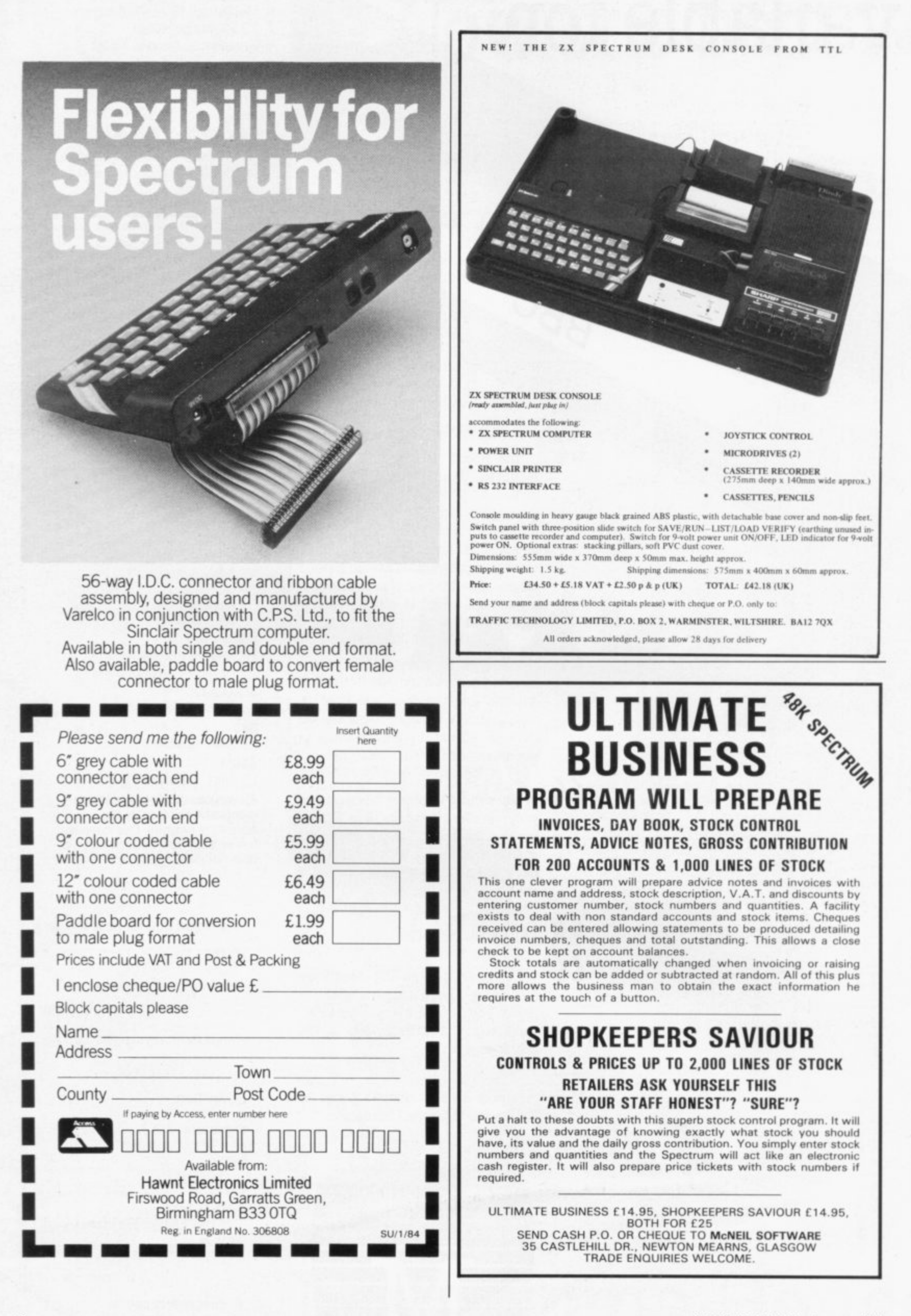

Instructions for graphics characters are printed in lower-case letters in our listings. They arc enclosed by brackets and separated by colons to distinguish them and the brackets and colons should not be entered

**• •**

Inverse characters are represented by the letter "i" and graphics characters by "g". Thus an inverse W would be represented by "iw", a graphics W by "gw", and an inverse graphics W by "igw",

Spaces are represented by "sp" and inverse spaces by "isp". Whenever any character is to be used more than once, the number of times it is to be used is shown before it, together with a multiplication sign. This "6\*isp" means six inverse spaces and "(g4:4\*i4:g3) would be entered as a graphic four, followed by an inverse four repeated four times, followed by a graphics three.

Where whole words are to be written in inverse letters they appear in . the listings as lower-case letters, Letters to be entered in graphics mode on the Spectrum are underlined.

Inverse characters may be entered on the ZX-81 by changing to graphics mode and then typing the appropriate characters and on the Spectrum by changing to inverse video and typing the appropriate letters. Graphics characters may be entered on the ZX-8I by changing to graphics mode and then pressing symbol shift while the appropriate characters are entered. On the Spectrum graphics characters may be obtained by changing to graphics mode and then pressing the appropriate character. User-delined graphics will appear as normal letters until the program has been RUN.

**138 PRINT AT Y,XJ" 140 LET LINT (RND\*2).1 150 UITO L+150** 151 LET X-X+SGN (A-X) **152 COTO Z 153 LET New . 160 PRINT AT Y•XJ r...SLN 170 IF LISR 16514.120 THEN GOT0 400** 180 IF Y=B AND X=A THEN GUTO 50  $\alpha$ **198 PRINT "Z" ZOO PRINT AT BA," 210 UUTU 85 400 LET XF• 410 LET Y=0 420 PRINT AT B, A)** " **430 PRINT AT YJXJ"2" 448 LET 2•160** 450 GOTO 90 **500 PRINT "LAME UVER"/S**

19 REM s**≐**čóčé **20 FOR N=CODE "" TO CODE "2" JO PRINT AT RND\*CODE "(9s)", RN**<br>D\*CODE "(9s)", '(1sp)" **CALUUE "(Os )" J '('hp)' 40 NEXT N 50 LET FILODE 60 LET 0.\*A** 70 LET Y=CODE "<9%)"<br>80 LET X=Y **186 LET 2=153 90 LET 0\* " ( 0 110 LET A=A+<INKEYS="8" )-<INKEY 6 1' • ) ) 120 LET 8..8.‹ INKEY80"6" )-C INKEY 130 PRINT AT U.A.** LET X=Y LET P=X O.  $mS+1$ 135 IF USR 16514=128 THEN LET S **137 PRINT "\*"** 

4

•

T HU<br>D B<br>D L

 $\overline{\bigoplus}\,$ 

Dodge and The annoy

 $\mathcal{H}_{\mathcal{L}}$  $e^3$  $\frac{6}{10}$ . • ( **C**  $\mathcal{S}$  $\alpha$ P r .

**00** 

,,

.<br>.<br>.<br>.

.

ን<br>6

e '' A.Y

,

..

FR 1651957801

 $D_{\text{est}}^{\text{out}}$  $30<sup>c</sup>$ -'

ي.<br>ما

**4**

**\*\*\*** 

5

for

e

c.

**ONE** 

. N •

,

"

**c'**

,,

o

k

1

c

,

I

>

N

,

**.**

 $\blacksquare$ 

4

e

i -

i t

 $\mathcal{L}$ 

4

z , e

.

**.**

**4 3**

P

,

c

\

'

**hove** 

t .

).<br>1€

**N**

**6 ' 2**

saturet  $v_{\rm o}$ ,  $\circ$ 

moub (yp y

**c f** ' <sup>2</sup>  $\times$ 

With ar

**C \_**

**2**

**Port** 

eral

610

ہ<br>م '

P V

 $\ddot{\phantom{0}}$ 

 $\checkmark$ 

-

,

 $\mathbf{r}$ 

 $\overline{a}$ 

POKE

's

,

i r **10411111)LGER**

 $\overline{\phantom{m}}$ 

111

æ

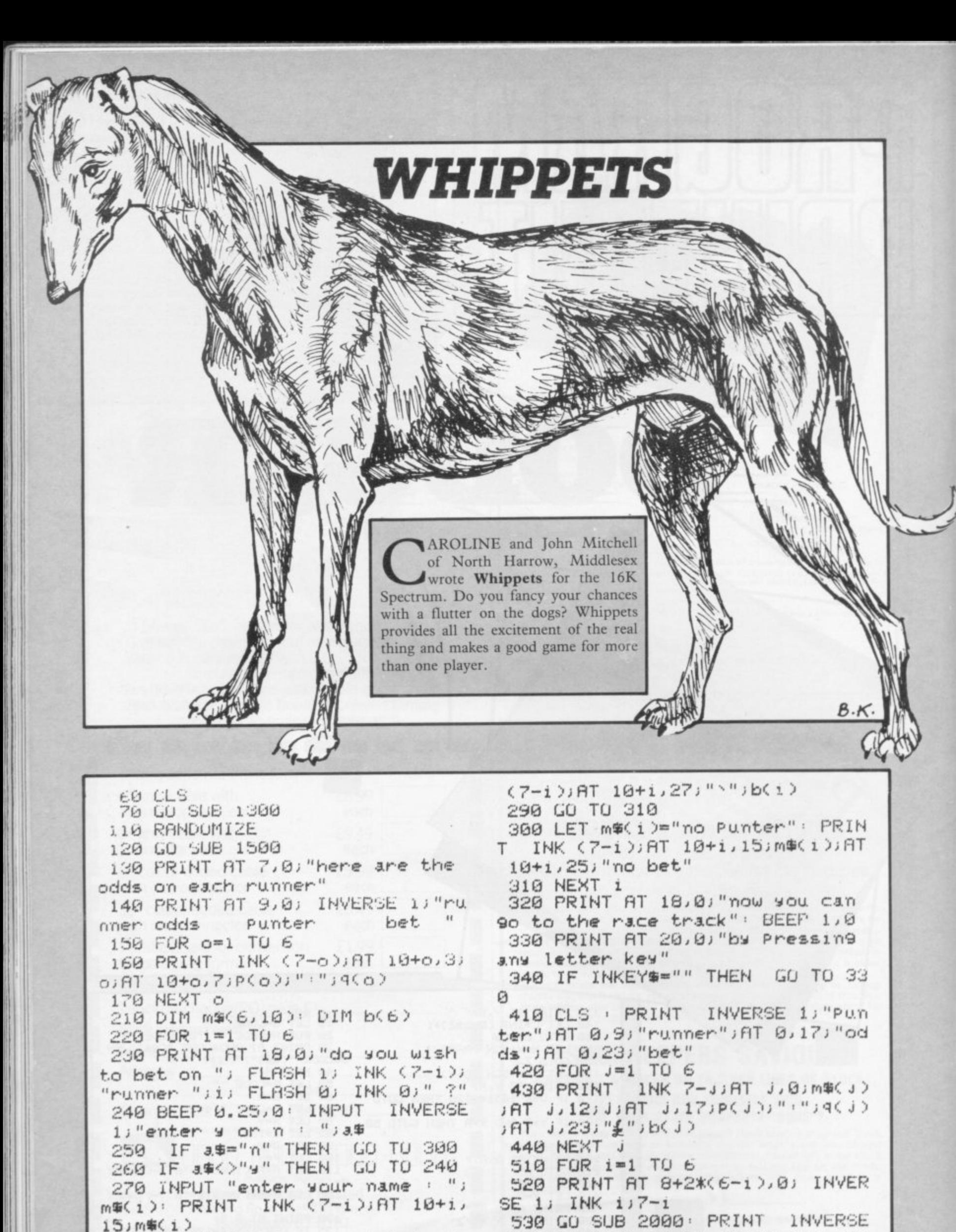

260 INPUT "Place your bet ( up to \1000 ) : \";b(i): PRINT INK 1; AT 9+2\*(i-1), 0; INK 7-i;" (9

 $t:9h$ <sup>"</sup>

540 NEXT 1 550 PRINT AT 0,31;"!";AT 1,31;" W";AT 2,31;"I";AT 3,31;"N";AT 4, 31; "N"; AT 5, 31; "E"; AT 6, 31; "R"; A  $T$   $7,31$ ;" $1$ " INVERSE 1; AT 12,6; "P 610 PRINT ress any letter key"; AT 15,6;" t o start this race " 620 IF INKEY #= "" THEN GO TO 60  $\mathfrak{a}$ 630 PRINT AT 12,6;" ";AT 15,6;" 640 DIM r(6) 650 LET K=INT (RND\*6+1) 660 GO SUB 2000: PRINT AT 9+2\*< k-1),r(k); INK (7-k);" (9t:9h)" 670 LET  $r(k) = r(k) + 1$ 680 GO SUB 2500: PRINT INK (7k);AT 9+2\*(k-1),r(k);" (gr:gf)" 690 IF r(k) <28 THEN GO TO 650 710 GO SUB 2000: PRINT AT 9+2\*< k-1),30; FLASH 1; INK (7-k);"(9t  $:9h$ <sup>"</sup> 720 PRINT AT 8+2\*(k-1),31;"(";A 10+2\*(k-1),31;"!" Τ 730 PAUSE 50 : BEEP 1,0 740 PRINT AT 8+2\*(k-1),4; "to co llect your winnings"; AT 9+2\*(k-1 ),6; "Press any letter key" 750 IF INKEY #= "" THEN GO TO 74  $\sigma$ 800 REM winnings routine 810 CLS 820 PRINT AT 2,0; INK (7-k); "wh ippet number ";k;" won this race 830 PAUSE 25: IF b(k)=0 THEN G 0 TO 900 840 PRINT AT 5,0; "you chose thi s one "; INK (7-k); m\$(k) 850 PRINT AT 7,0; "your bet was "; INK (7-k);"g";b(k); INK 0;" a t. "; INK (7-k); p(k); "; "; q(k); IN  $K \theta$ ;" to win" 860 PRINT AT 9,0; "so you colle ct "; INK (7-k); "£"; INT (100\*b(k) XXP(k)/9(k)+0.5)/100 870 PRINT AT 12,0;"( sorry ever y one else !"''"you all lose you r bets )" 880 GO TO 950 900 PRINT AT 8,0; "no punter bet on this runner" 910 PAUSE 25: PRINT AT 10,0; "so rry ! you all lose your bets !" 950 PAUSE 50: BEEP 1,0: REM fin ishing routine 960 PRINT AT 18,0; INVERSE 1; "P ress letter key R to race again" ""Press letter key F to finish"

970 IF INKEY == "r" THEN GO TO 1 Й 980 IF INKEY #< >"f" THEN GO TO 960 **990 NEW** 1310 FOR 1=0 TO 7 1320 INK (7-1): PAPER 1 1330 PRINT AT 1,6; "(isp:18\*sP:1s  $p'$ 1340 PRINT AT 2.6; "(isp: SIX WHI PPETS RUN: 1sp)" 1350 PRINT AT 3,6; "(1sp:18\*sp:1s  $P 3<sup>n</sup>$ 1360 PRINT AT 4,6; "(isp: WHICH W ILL WIN ?: isp >" 1370 PRINT AT 5,6; "(15P:18\*sP:1s  $P'$ 1380 PAUSE 25 1390 NEXT 1 1400 RETURN 1510 DIM P(6): DIM 9(6) 1520 FOR o=1 TO 6 1530 LET P(o)=INT (RND\*9+1) 1540 LET 9(0)=INT (RND\*9+1) 1550 NEXT o **1560 RETURN** 2110 POKE USR "T"+0, BIN 11000000 2120 POKE USR "T"+1, BIN 00110000 "T"+2, BIN 00001111 2130 POKE USR "T"+3, BIN 00000111 2140 POKE USR "T"+4, BIN 00111011 2150 POKE USR "T"+5, BIN 01000000 2160 POKE USR "T"+6, BIN 10000000 2170 POKE USR 2180 POKE USR  $"T" + 7, BIN 00000000$ "H"+0, BIN 00001100 2210 POKE USR "H"+1, BIN 00011110 2220 POKE USR 2230 POKE USR "H"+2, BIN 11110000 "H"+3, BIN 11100000 2240 POKE USR 2250 POKE USR "H"+4, BIN 11011100 2260 POKE USR "H"+5, BIN 00000010 2270 POKE USR "H"+6, BIN 00000001 "H"+7, BIN 00000000 2280 POKE USR 2300 RETURN 2610 POKE USR "R"+0, BIN 00100000 2620 POKE USR "R"+1, BIN 00100000 2630 POKE USR "R"+2, BIN 00111111 2640 POKE USR "R"+3, BIN 00000111 "R"+4, BIN 00001011 2650 POKE USR 2660 POKE USR "R"+5, BIN 00001000 "R"+6, BIN 00001000 2670 POKE USR 2680 POKE USR "R"+7, BIN 00000110 2710 POKE USR "F"+0, BIN 00001100 2720 POKE USR "F"+1, BIN 00011110 2730 POKE USR "F"+2, BIN 11110000 "F"+3, BIN 11100000 2740 POKE USR "F"+4, BIN 11010000 2750 POKE USR "F"+5, BIN 00010000 2760 POKE USR "F"+6, BIN 00010000 2770 POKE USR 2780 POKE USR "F"+7, BIN 01100000 2800 RETURN

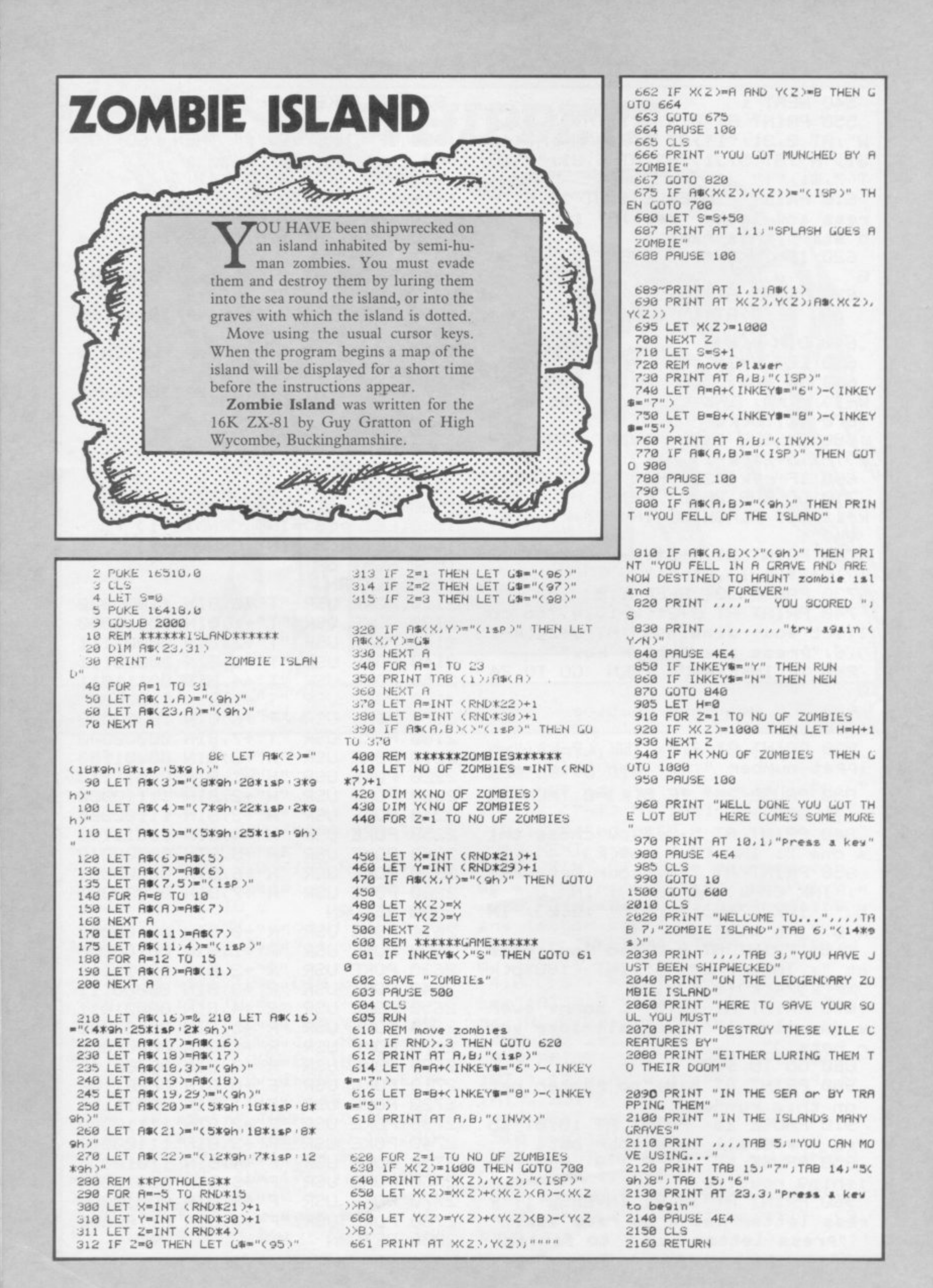

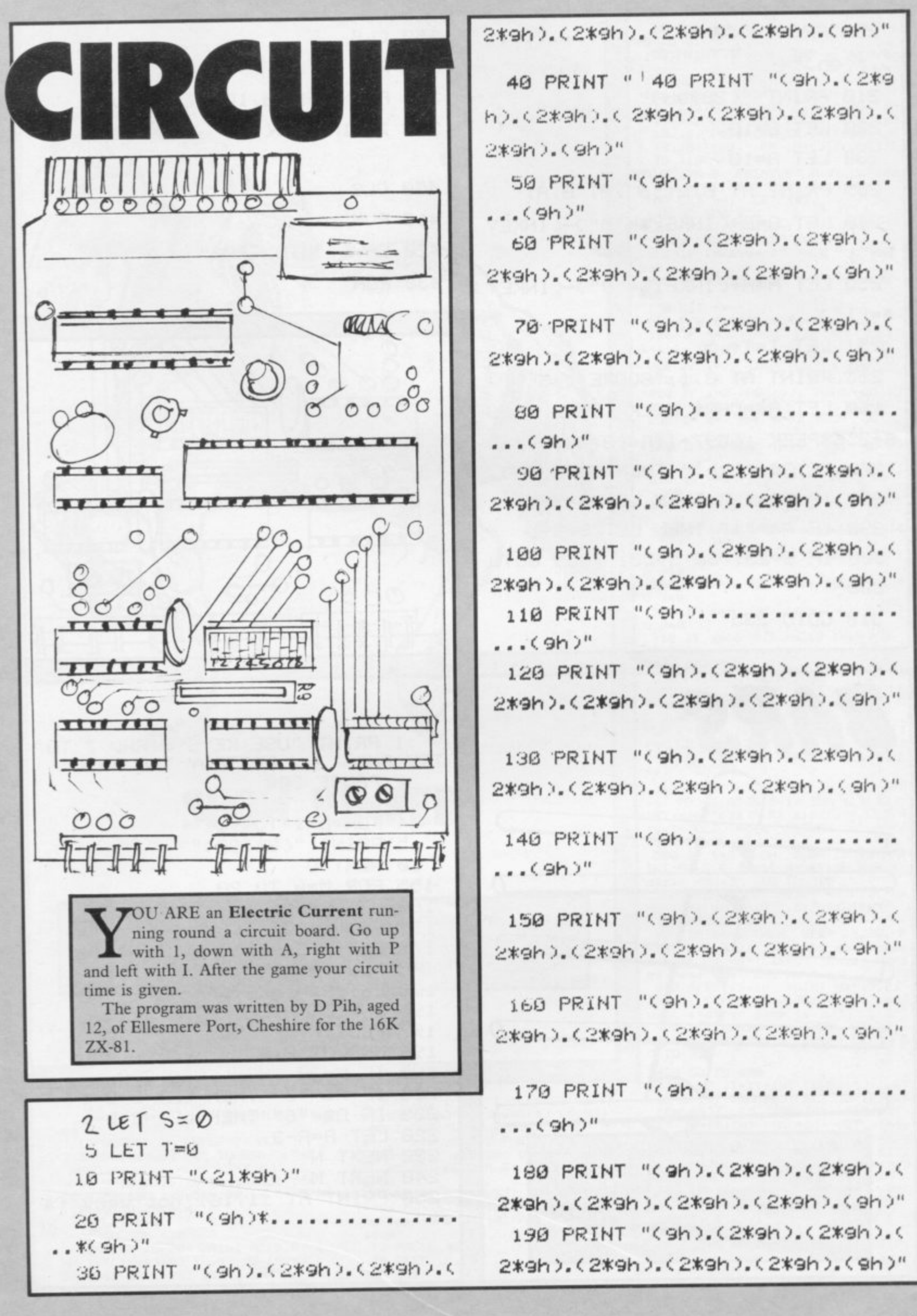

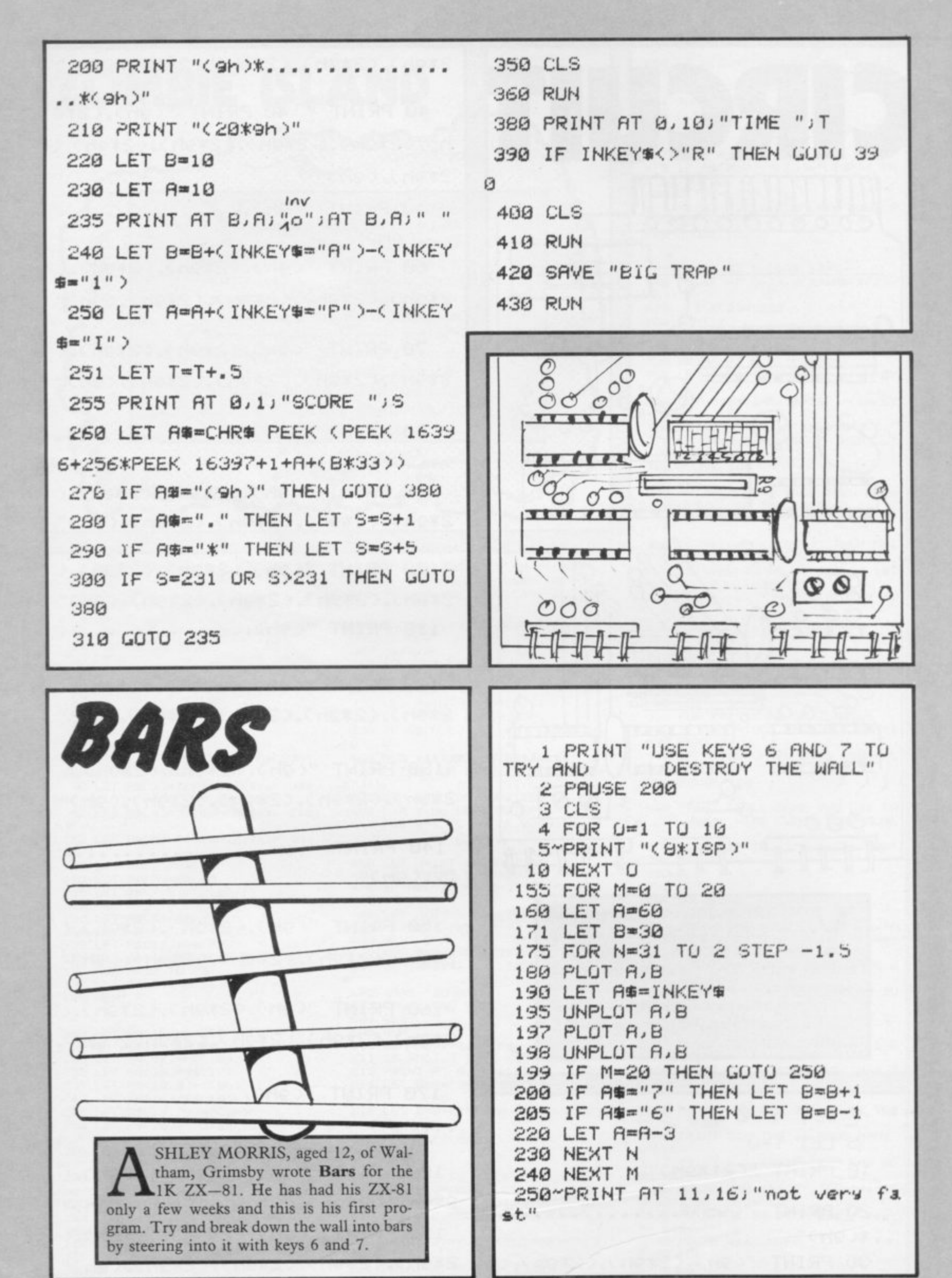

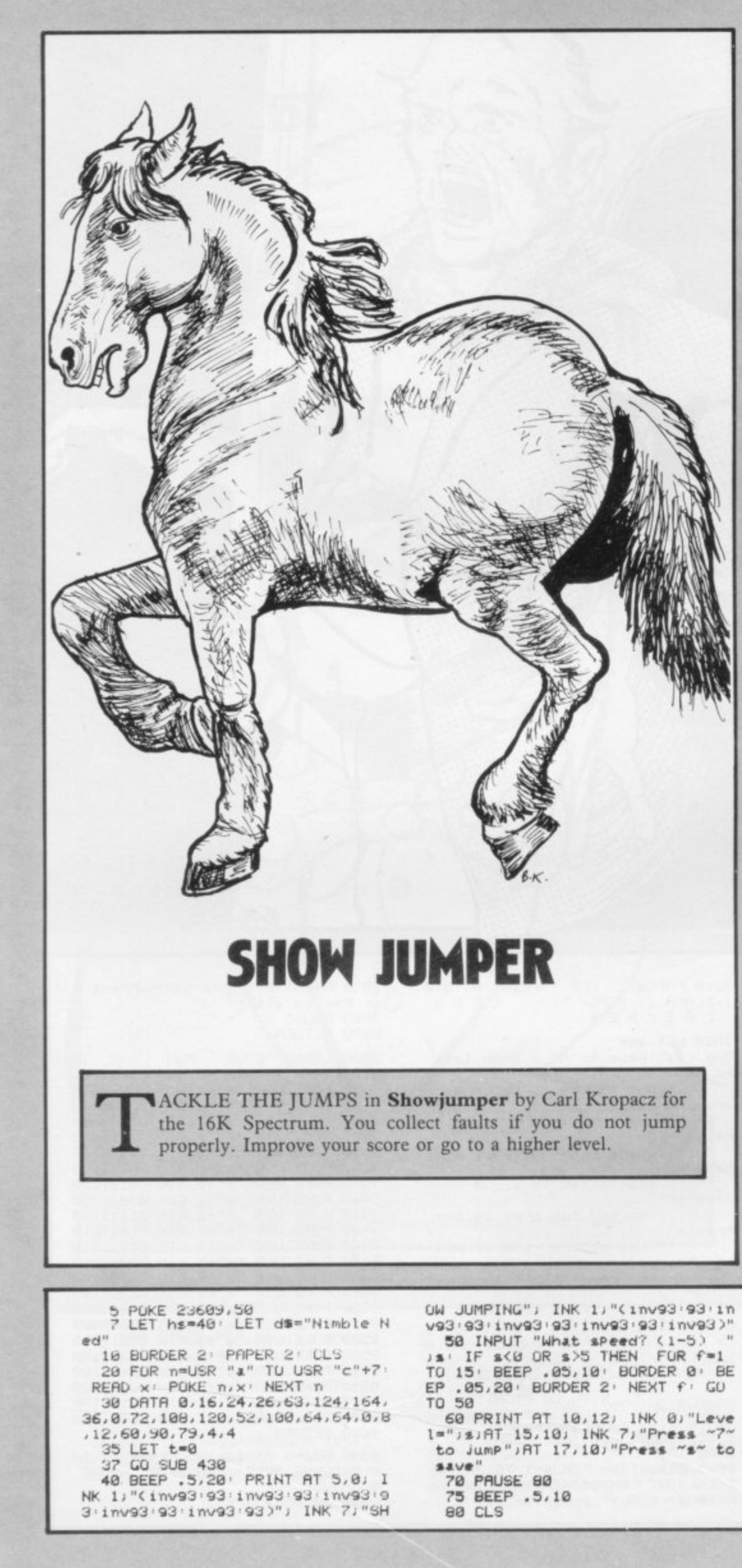

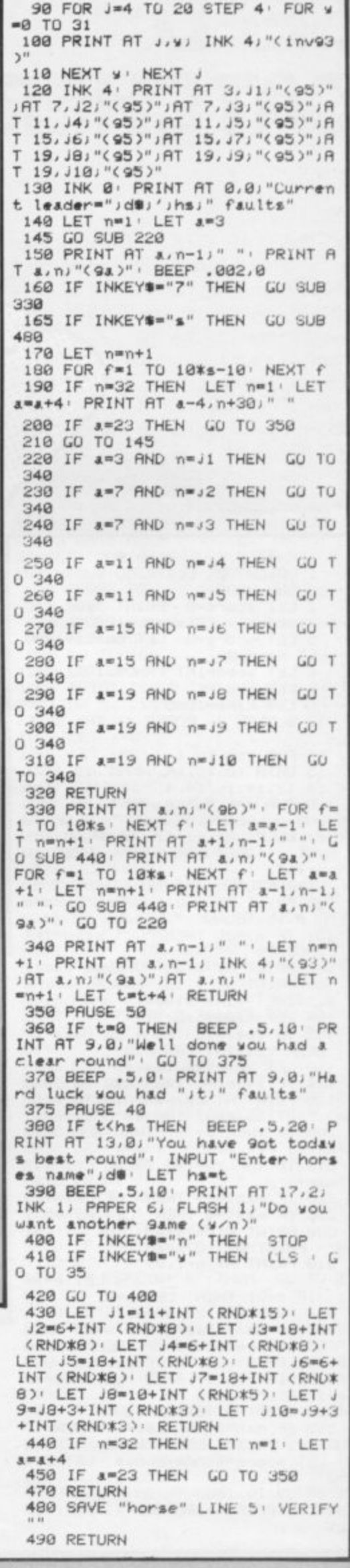

## **SEED** CATCHE

**ATCH THE SEEDS in your** basket before they spoil your crop. You can manage to carry only 10 at once, so you have to drop them quickly and return to your task.

Seed Catcher was written by K Brown of Codnor, Derbyshire, for the 16K Spectrum.

BRIGHT 0 CLS : GO SUB 9300 **GO SUB 9000** 

2 LET score=0: PRINT "you sco red";score: LET see=0: PAUSE 100 5 LET score=0: LET bonus=1000

LLT man=10

- 6 LET seed=INT (RND#31)
- 7 LET n=2<br>8 LET time=1000
- 10 BURDER 4: PAPER 4: INK 2: C
- LS 14 FUR 2=0 TO 1
- 15 DATA 10, 12, 14, 10, 17, 19, 17, 1

6,14,13,14,16,14,4<br>20 FOR a=1 TU 14' READ c'++ BEE<br>P .02,c'+ BEEP .02,-c+17' BEEP .0<br>1,c' BEEP .01,-c+17' BEEP .01,c

NEXT a: BEEP .01,-c+17: BEEP .01,c;

21 RESTORE · PAUSE 27 NEXT z

100 PRINT AT 0.00 "Score=")score<br>
101 IF n>=20 THEN LET seed=INT

(RND\*31) 102 PRINT AT 0,23; "SEEDS=";see<br>103 PRINT AT 1,10; FLASH 1; INK<br>0; "TIME;";INT time<br>104 LET time=time=1

105 IF see>=10 THEN LET see=10 BEEP . 01, INT (RND\*10)

110 LET bonus=bonus-1<br>111 IF time(=0 THEN GO TO 9998<br>120 PRINT AT 21 man; INK 0;" (9<br>120 PRINT AT 21 man; INK 0;" (9)<br>200 IF INKEY\$="z" THEN LET man

 $m$ )  $= max - 1$ 

210 IF INKEYS="x" THEN LET man  $= 0.3n + 1$ 

220 IF man>=29 THEN LET man=29 230 IF man<= 0 THEN LET man=0

SOO PRINT AT n, seed; INK 6; "(95)<br>" PRINT AT 20, seed; " "<br>310 PRINT AT n-1, 0; "

" LET n=n+ n=21 THEN LET n=2 IF  $1$ 

350 PRINT AT 20, seed;" 400 IF man+1=seed AND n=20 THEN 400 IF man+1=seed AND n=20 THEN<br>LET score=score+10: BEEP .01,4<br>0: BEEP .01,30: BEEP .01,20: BEE<br>P .01,10: BEEP .01,0: LET see=se<br>e+1: BEEP .01,5<br>500 PRINT AT 21,0;"(\_)"<br>500 PRINT AT 21,0;"(\_)"<br>500 FRINT AT 21,0;"(\_)"<br>500 F

 $=01$ 

8000 GO TO 100

9000 BORDER 4: PAPER 4: INK 7: C LS

9045 BRIGHT 0: FOR a=1 TO 77: LE<br>T ink=INT (RND\*4): PRINT INK in<br>k;b\$(a)): NEXT a: BRIGHT 1

ET ink=INT (RND\*4): PRINT INK 1

9050 PRINT £1, "GOOD LUCK. Press & ny key to start' 9060 PAUSE 0

B.K

 $\epsilon$ 

9070 RETURN **HICCODE** 

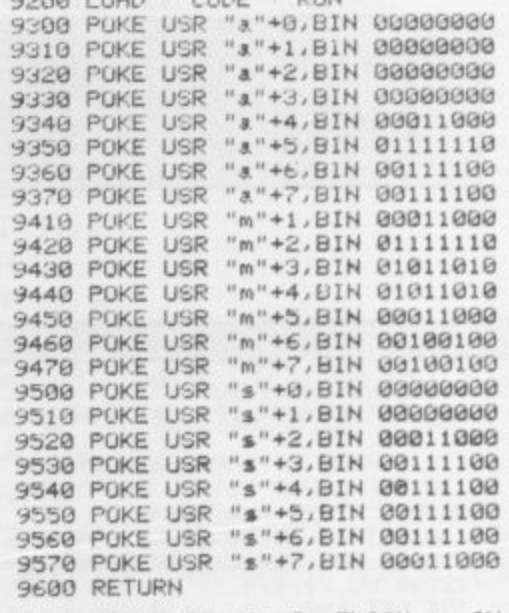

9998 PRINT AT 10,10; FLASH 1; IN<br>K 0;"GAME OVER": PAUSE 0: PAUSE  $\alpha$ 

9999 GO TO 2

86

9010 PAPER 7: CLS : PRINT AT 0.0<br>; FLASH 1; PAPER 1; "SEED<br>CATCHER" 9030 LET A#= You (9a) have to move from left  $(9m)$ right trying to catch as m

to amy seeds (9s) as you can befo re your time runs out. When you have collected 10 seeds you. have to 90 and Put them in the tras at the side of the screen and then 90 and collect anoher 1 0.For

every seed you catch yo  $u$  get  $10$ Points"

9035 LET b#="USE KEYS-

2 TO GO LEFT<br>X TO GO RIGHT"<br>POR a=1 TO 503 L

9040 ERIGHT 1

nkia#(a)i NEXT a

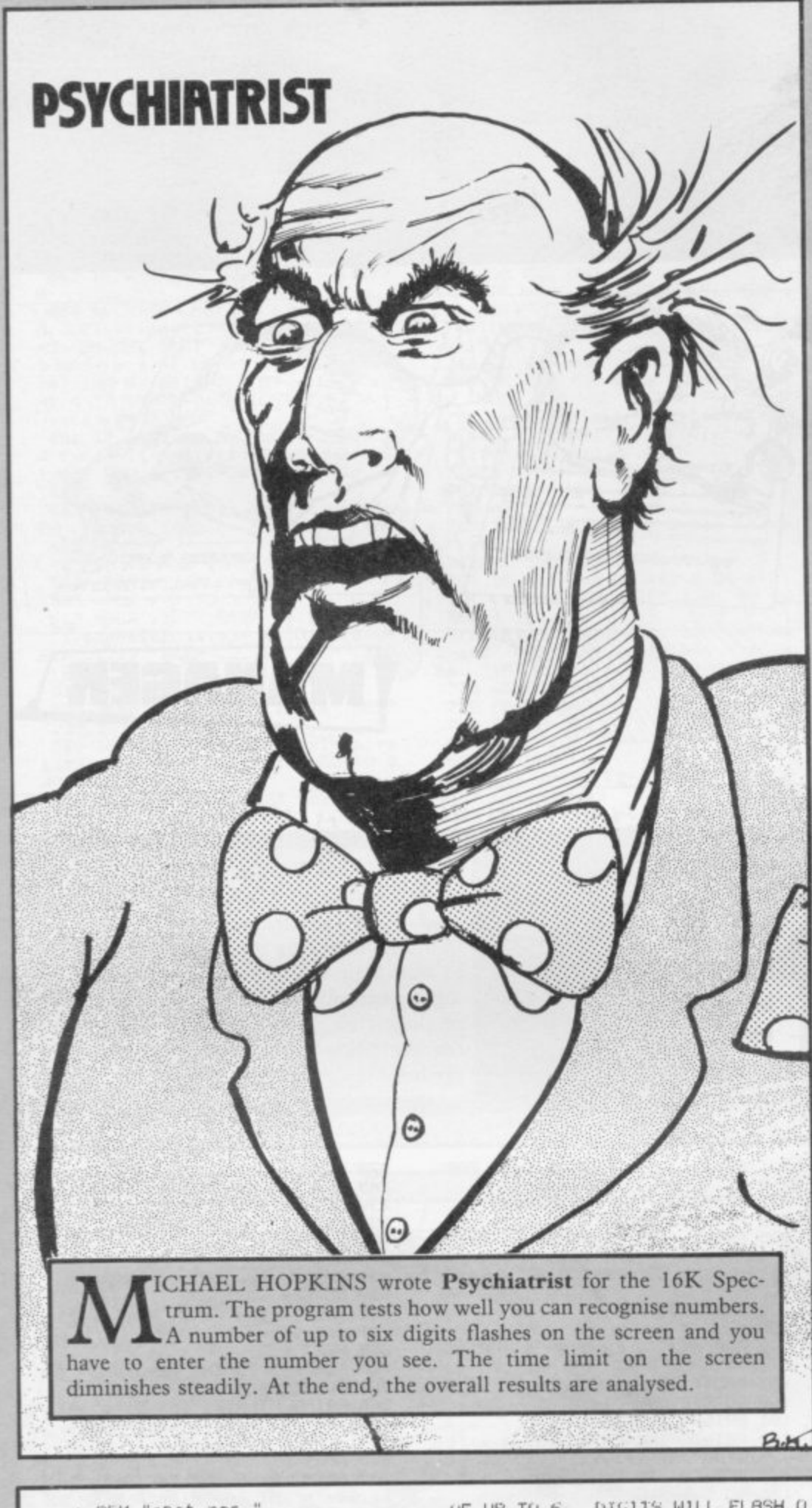

L BEM "SPOKE" 23658.8, POKE 23 S PRINT INK 2, FLASH 1, AT 8, IN

10 PRINT '"THIS PROGRAM TESTS ONE RSPECT OFNUMERACY - HOW WELL RECUGNISE NUMBERS. YOU CAN

INITIALLY A NUMBER

DIG1TS WILL FLASH O UF UP TO 6 N THE SCREEN FUR 1 SECOND. ALL YOU HAVE TO DU IS ENTER THE NUMBER<br>YOU SEE, AND YOU WILL BE TOLD IF IT IS RIGHT.

THE TIME THE NUMBER TS UN THE SCREEN WILL STEADLL<br>
Y DECREASE TO LESS THAN 1/50 S

PRESS ENTER TO STAR

12 IF INKEYS=CHRS 13 THEN CLS GO TO 20 13 IF INKEYS<>CHR\$ 13 THEN GO TO 12 20 LET n=1 30 DIM J(216): REM time 31 DIM k(216): REM no of di9it 32 DIM 19(216,5) 50 LET 2=50<br>110 LET a=INT (RND\*7) 150 LET x=INT <<<RND\*9>>1)\*10\*a 160 PRINT AT 10,12) × 180 PAUSE z 185 CLS 190 LET z=z-1.5 198 LET  $z=-1.5$ <br>
200 IF  $z<.5$  THEN GO TU 1000<br>
300 PRINT ''TAB 8; ENTER THE NU<br>
MBER";''TAB 12; "YOU SAW"''TAB 0;<br>"IF YOU FAILED TO SEE THE NUMBER<br>"'TAB 11; "PRESS '0'" 302 INPUT b 303 IF b=0 THEN CLS : GU TU 16 ø 310 PRINT AT 10,12;b 320 IF b=x THEN PRINT RT 10,12<br>INK 1;"0.K. " FUR d=0 TO 10 J INK 1;"0.K. " FOR d=0 TO 10<br>- BEEP .02.d: NEXT d' LET 1\$Kn)=<br>"0.K." GO TO 325<br>322 PRINT AT 10.4; INK 2;"WRONG T YOU TYPED "JOINT 11,4)"IT S<br>HOULD HAVE BEEN "JX' LET 1\$(n)="<br>WRONG" FOR d=10 TO 0 STEP -1' B EEP .02,d: NEXT d: PRUSE 25<br>325 PRUSE 75 328 CLS<br>330 LET J(n)=z: LET k(n)=a 340 LET n=n+1 350 GO TO 100 1000 LET 9=1 1001 PRINT TAB 5; "No of"; TAB 18;<br>"%"; TAB 5; "Digits"; TAB 15; "Failu 1002 LET a=0 1003 LET \$=0 1005 LET t=0 1008 FOR n=1 TO 200 1010 IF KONNES THEN LET t=t+1:<br>IF 1\$000="WRONG" THEN LET s=s+1 1020 NEXT n 1022 LET v=INT (s#100/t) 1823 LET a=a+v<br>1825 PRINT TAB 7:9:TAB 18:v 1030 LET 9=9+1 1030 LET 9=9+1<br>1040 IF 9>6 THEN 60 TO 1060<br>1050 GO TO 1003<br>1060 PRINT TRE 18,"--", PRINT TR<br>B 14,"3v,",TRE 18,INT (a\*100/700<br>), GO TO 2500<br>2000 POKE 23692,255, LET 9=1<br>2002 PRINT TRE 0,"secs",TRE 10," No"; TAB 0; "1/50"; TAB 5; " of di91  $\tt t s$ " 2005 FOR n=1 TO 200 2007 IF JONX.1 THEN LET JON=0<br>2010 IF KON=9 THEN PRINT TAB 0 JJ(n)JTAB BJk(n)JTAB 12J1\$(n) 2020 NEXT n 2030 LET 9-9+1: PRUSE 100: IF 9> 6 THEN GO TO 2050 2040 GO TO 2002<br>2050 PRINT ''''''''''DO YOU WANT<br>TO TRY AGAIN? (Y/N)"<br>2060 IF INKEY#="Y" THEN CLS 'G  $0$  TO  $2$ 2070 IF INKEYS="N" THEN GU TO 2 520 2000 GO TO 2060<br>2500 PRINT " "'" ";TAB 0;"DO Y OU WANT TO SEE A MORE<br>ILED ANALYSIS? IF SO PRESS ENTE ESS<sub>A</sub>" 2510 IF INKEYS=CHR\$ 13 THEN CLS<br>' GO TO 2000 2513 IF INKEYS="A" THEN CLS . G  $U$  T $0$  10 2515 GO TO 2510 2520 CLS · PRINT AT 11,11) FLASH 1) INK 1; "GOUDBYE!"; AT 21,0; IN  $K$   $23$ <sup>"</sup>

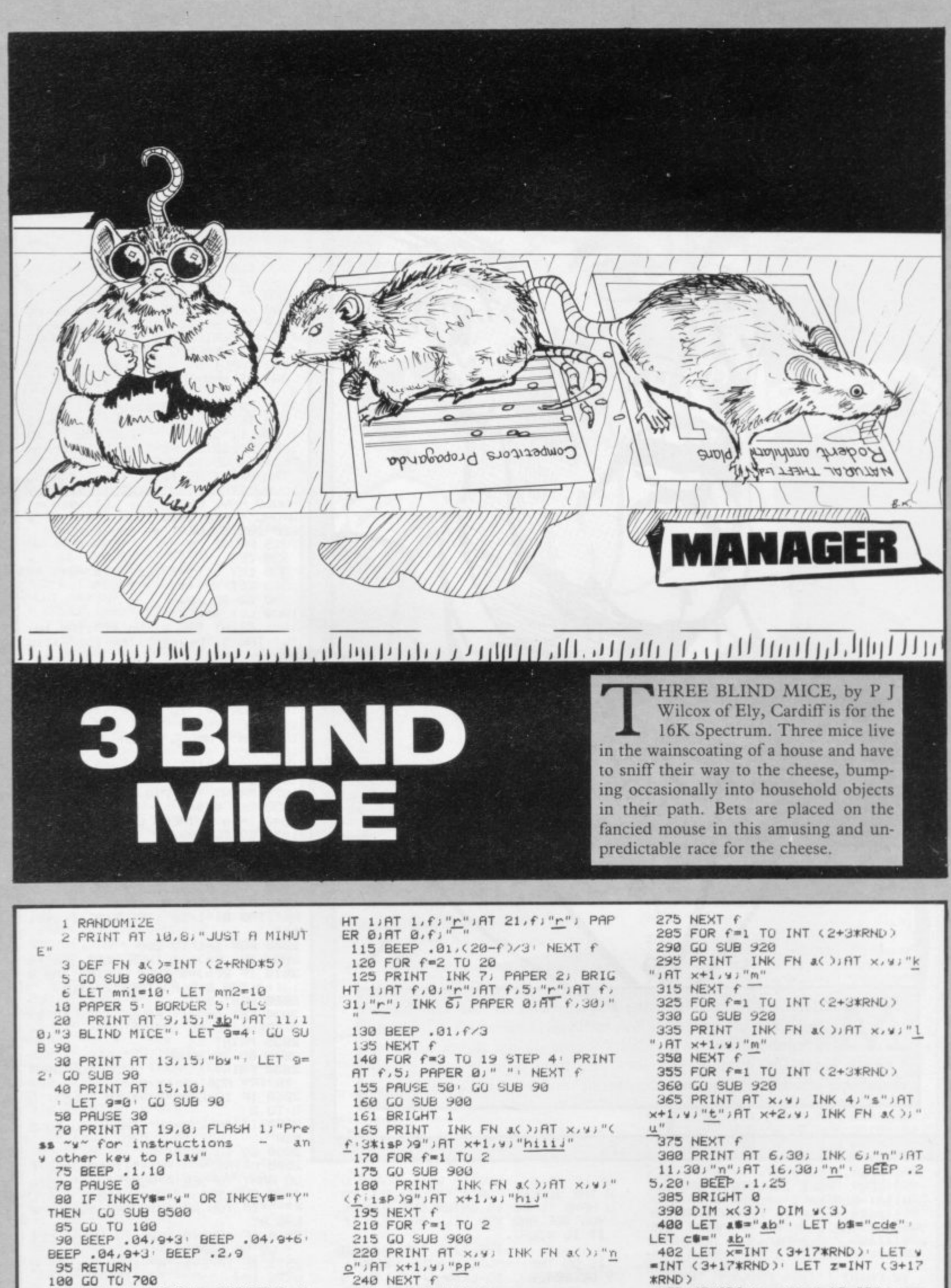

 $\frac{\Omega''}{240}$  NEXT f

250 FOR f=1 TO 2

90"JAT x+1, w) "P P

255 GD SUB 988<br>268 PRINT INK FN a( ); AT x, y; "n

- LET  $\overline{c}$  =  $\overline{v}$  =  $\overline{v}$ **\*RND>**
- 405 IF ABS (x-y)(=4 OR ABS (x-z X=4 OR ABS (y-z)<=4 THEN GO TO
- 402

SINCLAIR USER January 1984

LS

102 INK 0 PAPER 0 BORDER 0 C

105 FOR F=8 TO 31<br>110 PRINT INK 7; PAPER 2; BRIG

×(f), y(f))a車 425 NEXT f 426 GO TO 432<br>430 IF (x(i)=6 AND y(i)+2=30) 0 R (x(1)=11 AND y(1)+2=30) UR (x( 1)=16 AND w(1)+2=30) THEN GO TO 500 432 LET 1=INT (RND\*3+1) 435 FOR f=1 TO INT (RND\*4+1)<br>445 IF RND>.85 THEN GO SUB 180  $\Omega$ 450 IF ATTR (x(1), y(1)+2)=0 THE LET w(i) = w(i) +1 · PRINT INK i  $\mathbb{N}$ +3; BRIGHT 1; AT x(1), y(1)-1; a\$; A  $T \times (1), y(1)-1, b\$   $nT \times (1), y(1)-1)$ c#) INK 0; BRIGHT 0; AT x(1), y(1)<br>-1;" "; INK 1+3; BRIGHT 1; AT x(1) ), y(1); a事 451 IF (x(i)=6 AND y(i)+2=30) U<br>R (x(i)=11 AND y(i)+2=30) UR (x( 1)=16 AND w(1)+2=30) THEN GO TO 500 452 IF ATTR (x(1), y(1)+2)<>0 TH EN GO SUB 1000 455 NEXT f 465 GO TO 430 500 REM win<br>505 FOR f=1 TO 3 .1,7 BEEP .2,12 BEEP **510 BEEP** .1,12 BEEP .1,11 BEEP .1,9 B<br>EEP .1,11 BEEP .2,12 BEEP .1,7 BEEP  $.2.7$ 515 NEXT f 520 BEEP .1,5' BEEP .35,4' BEEP<br>.35,2' BEEP .4,0<br>525 IF m1=1 THEN LET mn1=mn1+s ti#3: LET w#="Player 1": GO TO 5 40 530 IF m2=1 THEN LET mn2=mn2+s t2\*3: LET w#="Player 2": GO TO 5 40 535 LET ws="Neither of you"<br>540 PAPER 7: BURDER 7: CLS : PR<br>INT AT 10.3; "Mouse No. ";i;" (";<br>INK 1+3; "Ab"; INK 0;") got the<br>cheese."''" ";w\$;" won that one." that one.<br>
S45 IF mn1=0 OR mn2=0 THEN PAU<br>
SE 200: CLS : FOR f=20 TO -20 ST<br>
EP -2: BEEP .02.f: BEEP .02.f+3:<br>
NEXT f: GO TO 600<br>
550 PAUSE 200: GO TO 700 600 REM broke 605 PRINT AT 10.8; "GAME OVER"''<br>"Player 1 has "; mn1; " Points"''"<br>Player 2 has "; mn2; " Points" 630 PRINT AT 17,0; "Press & key for another 9ame."

x(3)=z: LET u(1)=2: LET u(2)=2:

INK f+3; BRIGHT 1;AT

LET w(3)=2<br>415 FOR f=1 TO 3

420 PRINT

700 REM bet 702 PAPER 7: CLS · PRINT AT 5.8<br>
INK 4; "3b"; AT 7.8; INK 5; "3b";<br>
AT 9.8; INK 6; "3b" : INK 0: PRINT<br>
AT 5.10; "....1"; AT 7.10; "....2" IRT 9,10;"....3" 715 PRINT AT 14,3; "Player 1 has<br>";mnl;" Points."; AT 16,3; "Playe<br>2 has ";mn2;" Points." 720 INPUT "Player 1 Enter mouse No.";m1<br>722 GO SUB 800<br>725 IF m1<1 OR m1>3 THEN BEEP<br>1,0: GO TO 720<br>740 INPUT "Player 2 Enter mouse No.", m2<br>742 GO SUB 800 745 IF m2<1 OR m2>3 OR m2=m1 TH<br>N BEEP 1,0: GO TO 740<br>750 INPUT "Player 1 Enter stake EN.  $13t1$ 752 GO SUB 800 755 IF sti>mn1 OR sti<0 OR sti<<br>>INT (sti) THEN BEEP 1,0 GO TO 750 760 INPUT "Player 2 Enter stake  $15t2$ 762 GO SUB 800 765 IF st2>mn2 OR st2<0 OR st2< >INT (st2) THEN BEEP 1,0 GO TO 760<br>770 LET mn1=mn1-st1: LET mn2=mn 2-st2: PRINT AT 14,16;mn1;" Points " 775 GO SUB 800 780 PAUSE 100 790 GO TO 102 800 BEEP . 02, 20 885 RETURN 900 LET x=INT (2+16\*RND): LET w =INT (8+16\*RND) 905 IF ATTR (x, y) <> 0R ATTR (x +1, y X X OR ATTR (x, y + 2 X X OR A<br>TTR (x + 1, y + 2 X X OR ATTR (x, y + 1) <>B OR ATTR <x+1,y+1)<>B THEN 0 TO 900 910 BEEP .01,0 BEEP .01,4 BEE P.01.6 BEEP.01.12<br>915 RETURN  $=INT (8+19*RND)$ 

635 PAUSE 0

640 GO TO 6

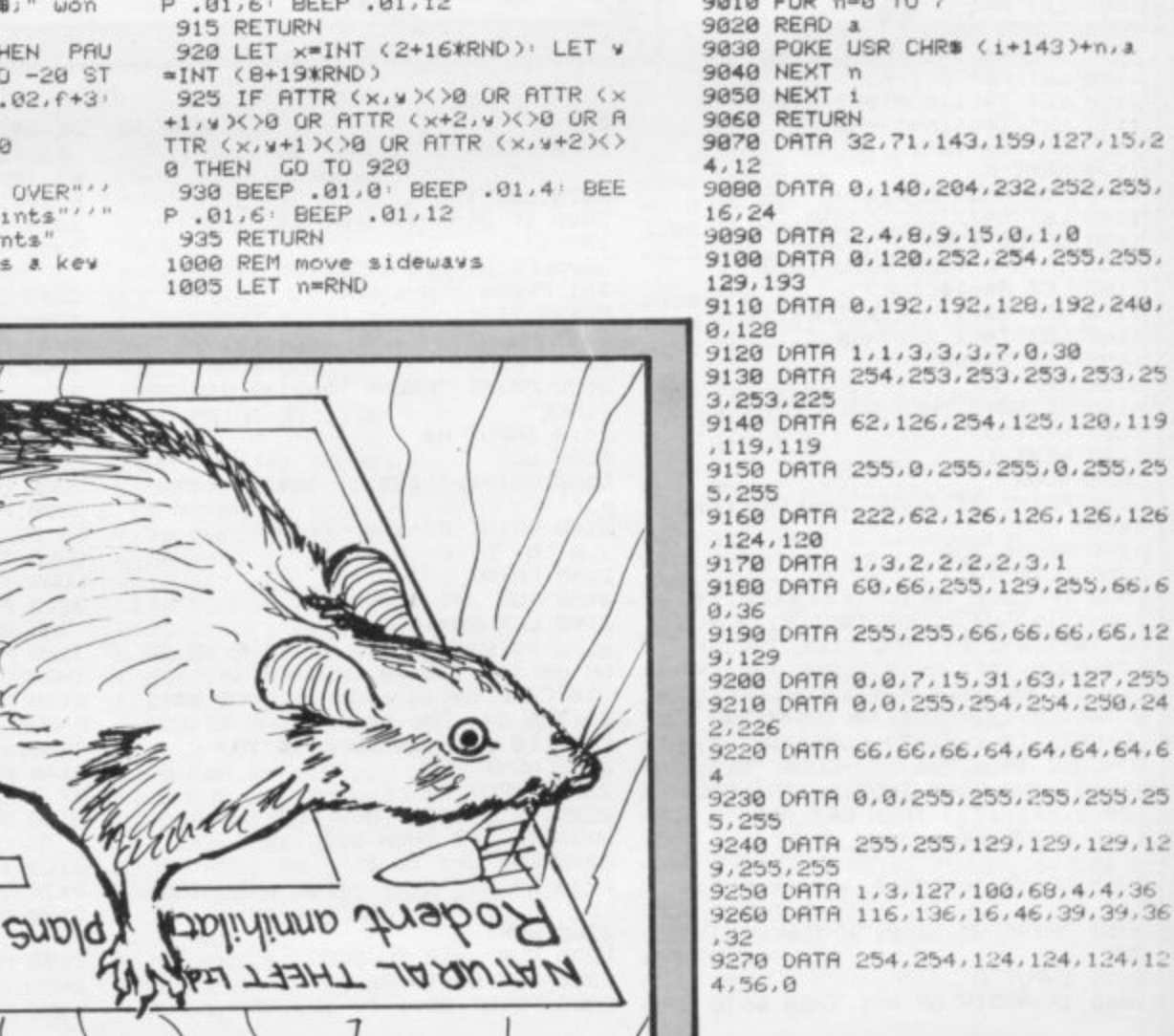

 $0,1020$ 1015 LET s=-1 1020 IF ATTR (x(1)+s, y(1))=0 AND ATTR (x(1)+s, y(1)+1)=0 THEN LE<br>T x(1)=x(1)+s' PRINT AT x(1)-s, y<br>(1); BRIGHT 0; INK 0;" ";AT x(1) 1930 IF ATTR (x(1), x(1)+2)(2) AN 11930 IF ATTR (x(1), x(1)+2)(2) D (ATTR (x(1)-1, y(1))<>0 OR ATTR  $(x(1)-2,y(1))$ () UR ATTR (x(1)-2, y(i)+1)<>0 OR ATTR (x(i)-1, y(1) >+1 ><>0> AND (ATTR (x(1)+1,y(1)) <>B OR ATTR (x(1)+1,y(1)+1)<>0) THEN GO TO 1050 1040 RETURN 1050 REM reverse 1052 IF ATTR (x(1), y(1)-1)=0 THE N LET w(i)=w(i)-1, PRINT INK 1 +3) BRIGHT 1)AT x(1),y(1),c#)AT<br>x(1),y(1))b#,AT x(1),y(1)+1) BRI<br>GHT 0) INK 0)" ";AT x(1),y(1)<br>INK 1+3; BRIGHT 1)&#' IF RND>.1<br>THEN GO TO 1050 1060 RETURN 8500 CLS 8505 PRINT AT 0,10, "INSTRUCTIONS "The three mice who live in the wall cavity have a race for the cheese. Being blind, they must<br>rely on their sense of smell (which isn't too 9ood either!) to locate it."<br>8510 PRINT '"Pick which mouse wo u think will win, and how much w PrePaired to bet on ou're Game ends if a player runs out of Points." it (whole numbers only). The 8514 PRINT '"You win 2 times you. (Plus the stake) if e stake e stake (Plus the stake) if<br>you Pick thewinner."<br>8515 PRINT '"Press a key to cont  $1$ nue" 8520 PAUSE 0 8525 RETURN 9000 FOR 1=1 TO 21<br>9010 FOR n=0 TO 7 9030 POKE USR CHR# (i+143)+n,a 9878 DATA 32, 71, 143, 159, 127, 15, 2 9080 DATA 0, 140, 204, 232, 252, 255, 9090 DATA 2,4,8,9,15,0,1,0 9100 DATA 0, 120, 252, 254, 255, 255, 9110 DRTA 0, 192, 192, 128, 192, 240, 9120 DATA 1, 1, 3, 3, 3, 7, 0, 30 9138 DATA 254, 253, 253, 253, 253, 25 9140 DATA 62, 126, 254, 125, 120, 119 9150 DATA 255, 0, 255, 255, 0, 255, 25 9160 DATA 222, 62, 126, 126, 126, 126 9170 DATA 1, 3, 2, 2, 2, 3, 3, 1 9180 DATA 60,66,255,129,255,66,6 9190 DRTR 255, 255, 66, 66, 66, 66, 12 9200 DATA 0,0,7,15,31,63,127,255 9210 DATA 0, 0, 255, 254, 254, 250, 24 9220 DRTR 66,66,66,64,64,64,64,6 9230 DATA 0, 0, 255, 255, 255, 255, 25 9240 DATA 255, 255, 129, 129, 129, 12 9250 DATA 1, 3, 127, 100, 68, 4, 4, 36 9260 DATA 116, 136, 16, 46, 39, 39, 36

1010 IF n>.5 THEN LET s=1: GO T

 $\epsilon$ 

Ò

 $\Delta$ 

# **LEAGUE**

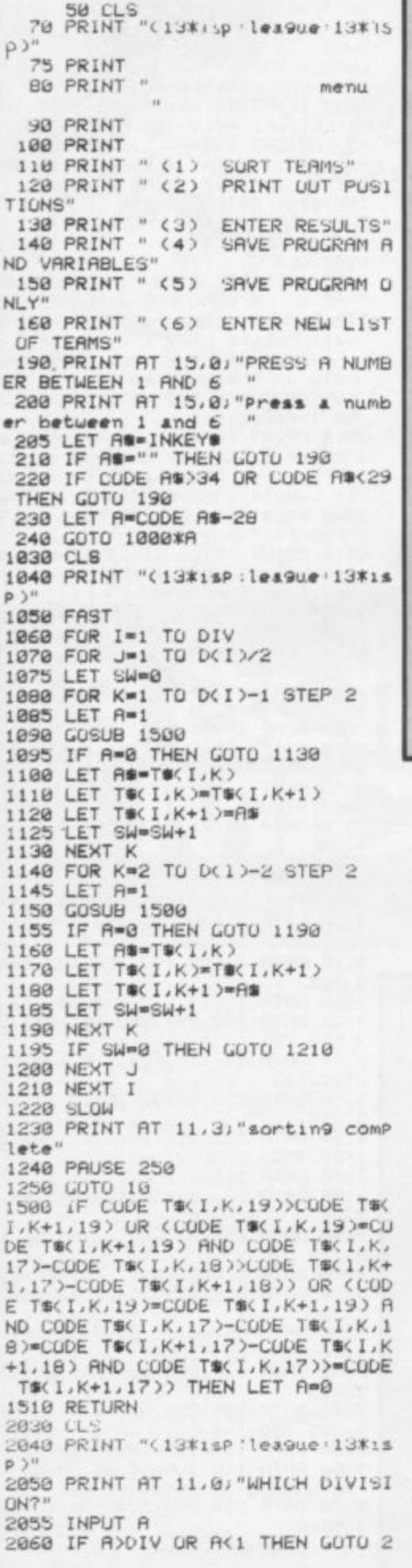

 $\blacklozenge$ EAGUE was written by B M Haddow of Alwa, Clackmannanshire for the 16K ZX-81. Enter the League scores each week and the positions are computed. It is menu-driven and on loading a list of options is shown. You can enter results, sort the teams, see the positions, save the program or enter a new set of teams.

If you are dealing with the Canon League, change the "2" in line 3260 to "3". If you break out of the program accidentially "goto 10" will return you to the menu.

D

055 2070 PRINT AT 11,0;" 2075 LET I=0 2000 IF D(A)>19 THEN LET 1=D(A)-2090 PRINT "TO CONTINUE THE PRINT<br>TOT PRESS WAL AND TO ""COPY"" 2095 PRINT 2097 PRINT 2100 PRINT "PRESS NEWLINE TO CON TINUE" 2110 INPUT A# 2120 CLS 2130 PRINT "(13\* << League 13\* 15 2140 PRINT AT 1,0, "TEAM P WDLFAP 2145 PRINT 2150 FOR J=1 TO D(A)-1<br>2160 LET B\$=T\$(A,J) 2178 PRINT B#(1 10 12) TRE 12/00<br>DE B#(13) TRE 15/000E B#(14) TRE<br>18/00E B#(15) TRE 21/00E B#(1<br>6) TRE 24/00DE B#(17) TRE 27/000 E BOK18) TAB 30 CODE 80(19) 2220 INPUT A 2225 IF A == "2" THEN COPY<br>2230 IF I=0 THEN GOTO 10<br>2240 FOR J=2 TO 21<br>2250 PRINT "  $\mathbf{H}$ 2260 NEXT J 2270 FOR J=20 TO D(A)<br>2280 LET 8\$=T\$(A,J) 2290 PRINT B\*(1 TO 12); TAB 12; LO

DE BOC130;TAB 15;CODE BOC140;TAB 18, CODE BS(15), TAB 21, CODE BS(1<br>6), TAB 24, CODE BS(17), TAB 27, COD E B#(18);TAB 30;CUDE B#(19) 2330 NEXT J<br>2340 INPUT As 2345 IF A#="2" THEN COPY 2350 GOTO 10 3030 CLS 3040 PRINT "(13\*1sP:lea9ue:13\*1s  $P 3<sup>H</sup>$ 3050 PRINT 3060 PRINT "ENTRY OF RESULTS" 3070 PRINT 3080 PRINT 3090 PRINT "EACH TEAM IN TURN WI DISPLAYED AND YOU SH<br>THE RESULT IN AS FOL LL BE **OULD TYPE** LOWS 3110 PRINT "FIRST, TWO DIGITS FOR THAT TEAM SCORED" THE GOALS THE GOALS THAT TEAM SCORED"<br>3120 PRINT "THEN,TWO DIGITS FOR<br>THE GOALS AGAINST THAT TEAM"<br>3130 PRINT "E.G. A TEAM THAT HA D WON 3-8 WOULD BE ENTERED AS  $... 9396......$ 3140 PRINT "IF A TEAM DID NOT PL<br>AY THEN PRESS NEWLINE" 3150 PRINT AT 21,0, "PRESS NEWLINE 3160 INPUT AS 3170 CLS 3180 PRINT "(13%(Spilea9ue:13%)s  $\rho$ ) 3190 PRINT AT 5,0; "division te  $an''$ 3200 FUR 1=1 TO DIV

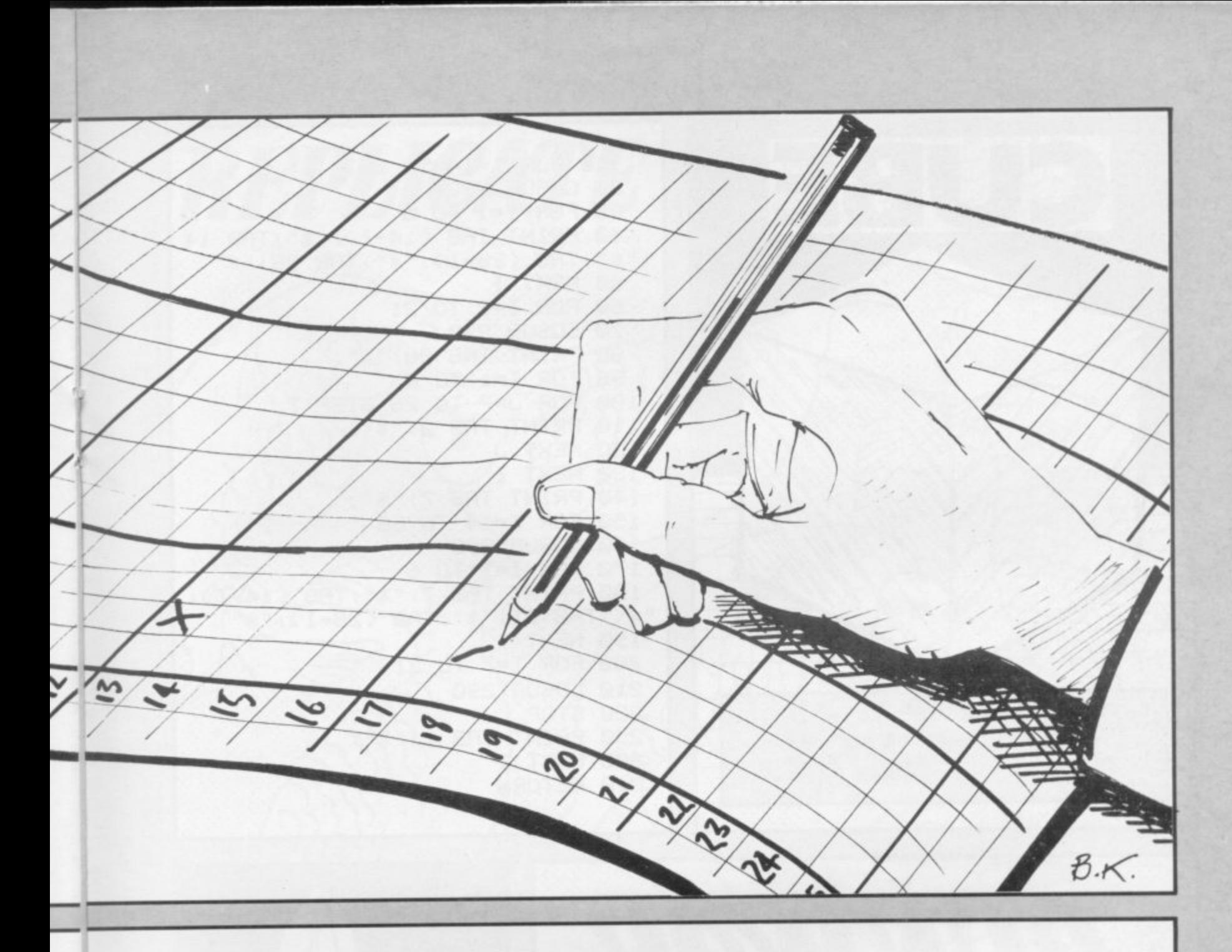

3210 FOR J=1 TU D(I)<br>3220 PRINT AT 5,8;1,AT 5,15;J;" ";AT 6,7;T\$(I, J,1 TO 12) 3230 INPUT A\$<br>3233 IF A\$="" THEN GUTO 3400 3235 IF LEN A\$()4 THEN GOTO 3230<br>3248 LET T\$(1, J, 17)=CHR\$ (CODE T<br>\$(1, J, 17)+VAL (A\$(1 TO 2))) 3258 LET TS(1, J, 18)=CHRS (CODE T<br>\$(1, J, 18)+VRL (A\$(3 TO 4))) 3253 LET RA=VAL AS(1 TO 2) 3254 LET BE=VAL AS(3 TO 4)<br>3268 LET A=2\*(AA)BB)+(AA=BB) 3298 LET T\$(1, J, 19)=CHR\$ (CODE T\$(1, J, 19)+A)<br>\$(1, J, 19)+A)<br>3380 LET T\$(1, J, 16-A)=CHR\$ (CODE T\$(I, J, 16-A)+1) 3310 LET T\$(I, J, 13)=CHR\$ (CODE T  $(1, J, 13)+1)$ 3400 NEXT J 3410 NEXT 3420 GOTO 10 4030 CLS 4040 PRINT "(13%isp:lea9ue:13%is  $P'$ 4050 PRINT AT 11,0; "WHEN YOU HAV E SET UP THE TAPE RECORDER PRE SS NEWLINE" 4068 INPUT A\$ 4070 SAVE "LEAGUe" 4080 GOTO 10 5030 CLS 5040 PRINT "  $lex$ 94 $e$ 5040~PRINT "(13\*1sP:lea9ue:13\*1s  $P 3<sup>H</sup>$ 5050 CLEAR 5060 PRINT AT 11,0; "WHEN YOU HAY

SS NEWLINE" 5070 INPUT A#<br>5080 SAVE "LEAGUe" 5090 GOTO 10 5999 STOP 6030 CLS 6040 PRINT "(12\*1sP lea9ue 12\*1s  $P$ )<sup>11</sup> 6050 PRINT AT 11,0; "ENTER NUMBER OF DIVISIONS" 6060 INPUT DIV<br>6070 DIM D(DIV) 6060 PRINT AT 11,0," 6090 FOR I=1 TO DIV<br>6100 PRINT AT 11,0; "ENTER NUMBER OF TEAMS IN DIV.")I<br>6116 INPUT D(1)<br>6120 NEXT I 6130 LET H=0<br>6140 FOR 1=1 TO DIV 6150 IF D(I)>H THEN LET H=D(1) 6160 NEXT I 6170 DIM TS(DIV, H, 19) 6180 REM \*\*\*ENTER TEAMS\*\*\* 6185 PRINT AT 11,0;" 6190 FOR I=1 TO DIV 6200 FOR J=1 TO D(I)<br>6220 PRINT AT 11.0, "division "; I<br>;" tesm nox"; J;" "<br>6230 INPUT As 6240 IF LEN A#>12 THEN GUTO 6230 6250 LET T#(I,J)=8%<br>6260 NEXT J<br>6270 NEXT I 6280 PRINT AT 11,0"

38 PRINT AT 11,0;"HAS THE SEAS<br>ON STARTED ?(Y/N)"<br>6308 INPUT A# 6310 IF AS-"N" THEN GOTO 18<br>6320 IF AS<>"Y" THEN GOTO 6290 6325 PRINT AT 11,0;" 6330 FOR 1=1 TO DIV<br>6340 FOR J=1 TO D(I)<br>6350 PRINT AT 11,7;T\$(I,J,1 TO 1  $23$ 6360 PRINT AT 12,0; "ENTER GAMES PLAYED 6370 INPUT A 6380 LET T\$(1, J, 13)=CHR\$ A<br>6390 PRINT AT 12, 12; "WON 6400 INPUT R 6410 LET T#(1, J, 14)=CHR# R<br>6420 PRINT AT 12, 12, "DRAWN" 6430 INPUT R<br>6440 LET T\$(I,J,15)=CHR\$ R<br>6450 PRINT RT 12,12)"LOST 6460 INPUT A 6470 LET T#(I, J, 16)=CHR# A 6480 PRINT AT 12.6, "GUALS FOR<br>6490 INPUT A 6500 LET T#(1, J, 17)=CHR# A 6510 PRINT AT 12,12; "AGRINST" 6520 INPUT A 6530 LET T#(I, J, 18)=CHR# R<br>6540 PRINT AT 12,6; "POINTS SCORE D 6550 INPUT A 6560 LET TSKI, J, 190-CHR\$ A<br>6570 NEXT J<br>6580 NEXT I 6590 GUTO 10

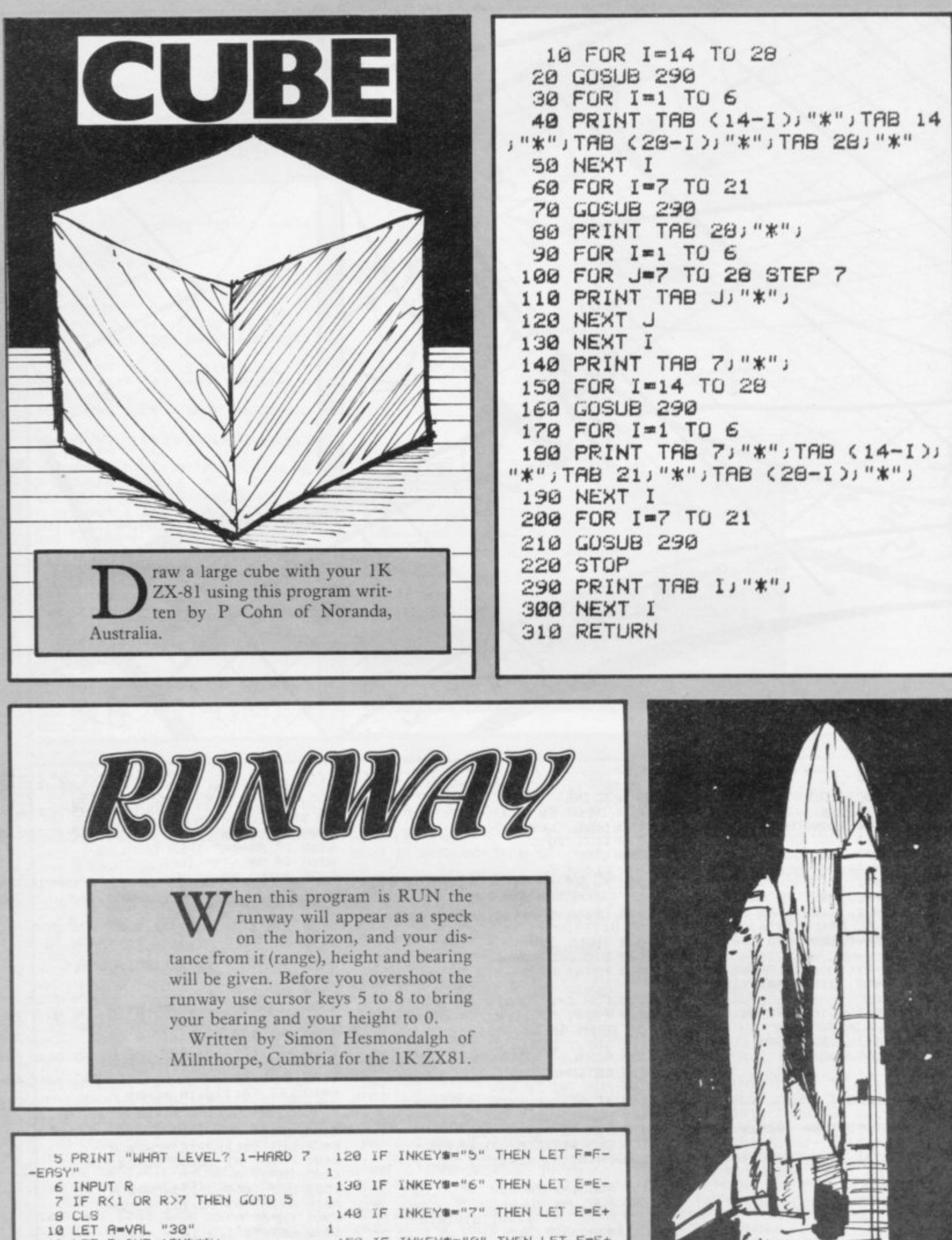

i s

an<br>a

CO LIT em84-1 **19u GOTU JO**

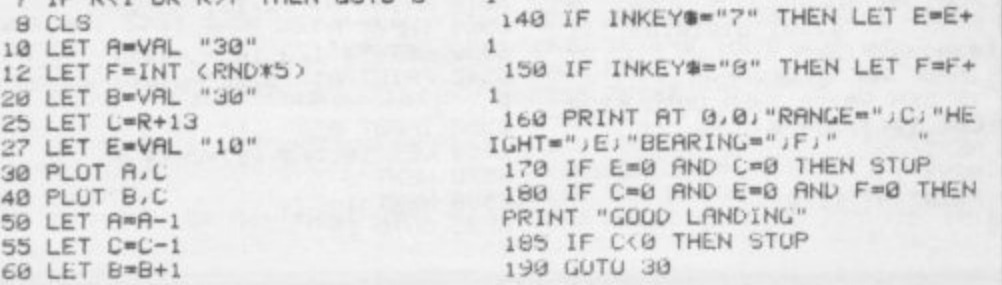

**.**

ł

 $B.$ 

т

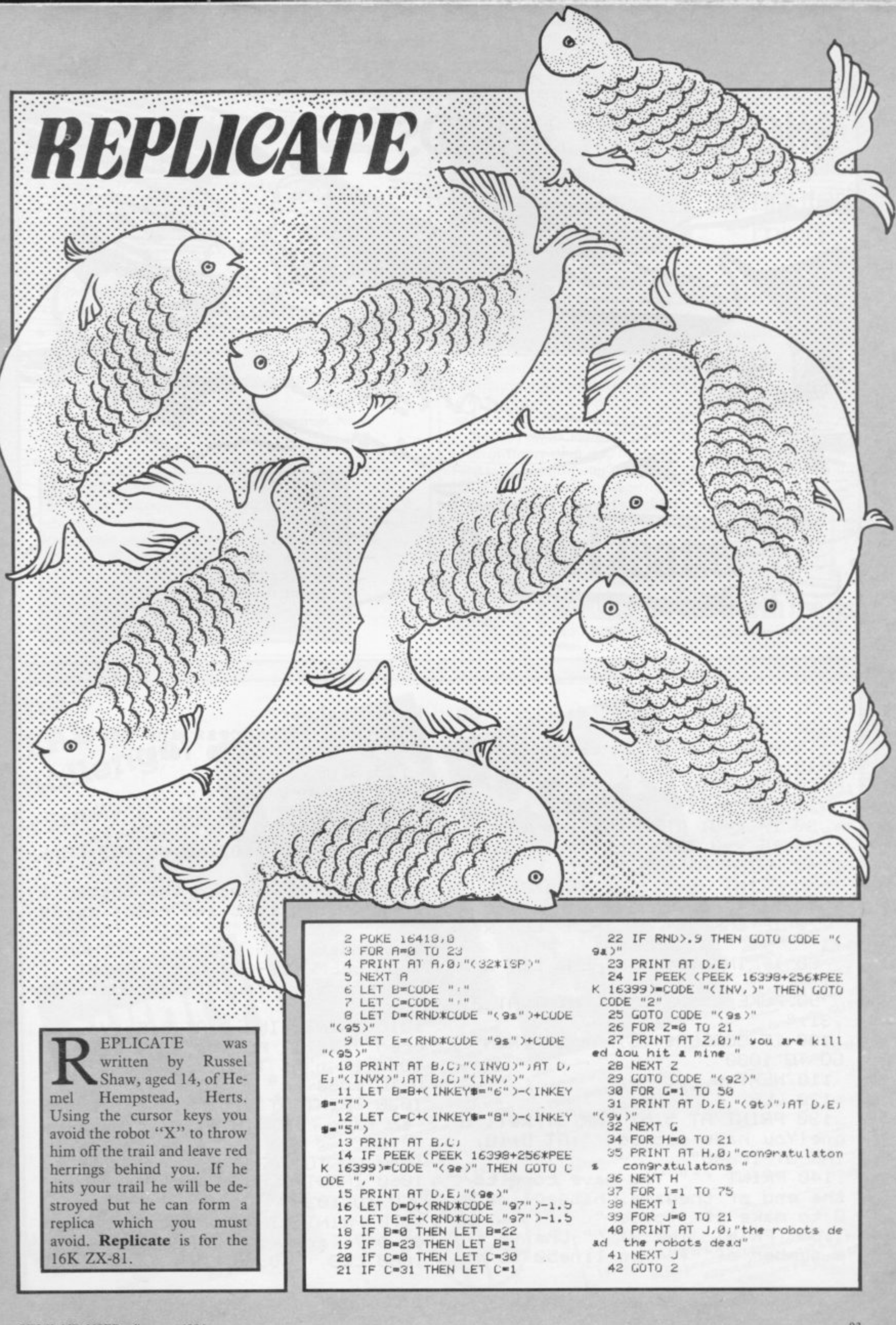

SHOOT THE RAPIDS HIS IS a simple game for the 16K Spectrum but reasonably addictive. Thread your way between the reeds and rushes in your canoe. If you strike one, your boat will be overturned and you will have to start again. Shoot the Rapids was written for 16K Spectrum by John Duffy of Rugby, Warwickshire.

1 BORDER 6: PAPER 6: CLS , GO ke it harder" **SUB 200** 5 POKE 23609,30 LLS : LET hs  $=-10$ 10 LET X=10 20 FOR n=-11 TO 10000 30 IF x=31 THEN LET x=30 35 IF X=0 THEN LET X=1 40 PRINT AT 6, x; "s"  $0,24$ 50 PRINT INK 2, AT 18, INT (RND \*32); "\*\*\*\*" 70 IF INKEY #= "5" THEN LET X=X  $-1$ 60 IF INKEY #= "8" THEN LET x=x  $+1$ 90 POKE 23692, 255: PRINT AT 21  $1311''''$ 100 IF SCREEN\$ (6,x)="\*" THEN GO TO 1000 110 NEXT n 0 TO 1060 120 CLS 130 PRINT AT 5,5; INK 3; "Well d one!You have scored "JAT 8,10; "; 3.审 INK 3, "10000" 140 PRINT ''" You have come to the end of thesame. Change line 2 0 to make it longer"<br>160 PRINT INK 2;''" Change th e number, of""\*"" in line50 to ma

170 PRINT ''"Press any key": PA USE 0: CLS : GO TO 1010 180 STOP 200 FOR n=0 TO 7 210 READ d: POKE USR "s"+n,d 220 NEXT n 230 DATA 102, 102, 60, 66, 153, 66, 6 240 PRINT " Ryoid the obstacle s by moving left and right using ""5"" and ""8""": PRINT ''"Any key to start": PAUSE 0: RETURN 1000 BEEP .5,-30 CLS . PRINT NK 1JAT 2,5; "You hit an obstacle 1010 PRINT INK 2; AT 5,5; "You so ored "in-li" Points" 1020 IF n>hs THEN LET hs=n-1, G 1030 PRINT AT 8,5; "Highest score so far ";AT 10,5;"is ";hs;",by 1040 GO TO 1070<br>1060 INPUT "Enter wour name", a#: GO TO 1030 1070 PRINT 1NK 3; AT 15,5; "Anoth en 90? (any key)": PAUSE 0 1080 CLS : GO TO 10

#### **SPECTRUM**

#### **SOUND SYNTHESISER PLUS**

#### **DUAL I/O PORTS**

• Comes fully assembled, tested and guaranteed.

- **Supplied with very comprehensive documentation, with demonstration and utility programmes on tape.**
- **Uses the more powerful AY 3 8910 chip, unlike most other sound add-ons.**
- **Gives 3 channels of sound with envelope control for special effects.**
- **Has own integral amplifier and speaker and can be used to amplify the spectrum sound\_**
- **2 I/O port, which can be used to interface joysticks, printer, etc.**
- **Plugs straight into the back of your spectrum. No wiring or soldering.**

**CAN BE USED WITH BOTH**

**I6K & 48K.**

#### **ONLY £28 + Sop (P & P)**

**Send cheque or postal order to, — Signpoint Ltd., 166a Glynn Road, London E.S. Tel, 01-986 8137.**

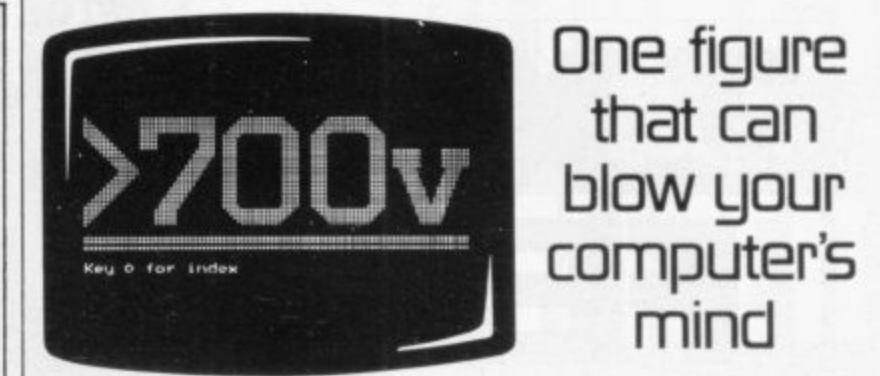

A voltage spike in the mains supply can wreak havoc with a computer. It can measure more than 3,000V - far above your equipment's safety limits.

In the office, it leads to program crashes and the loss of hours of expensive work.

Fora supplier, it can mean frequent callbacks. damage to equipment and damage to your reputation.

Voltage spikes happen too often - and all it takes to guard against them is a plug.

 $B \& B$ 's PowerCleaner. It costs just £8.65 + VAT, fits in place of an ordinary plug, and limits any power surge to a safe level. Fit it to every computer and v.d.u., and a voltage spike should never damage your business again.

**Write for your nearest stockist**

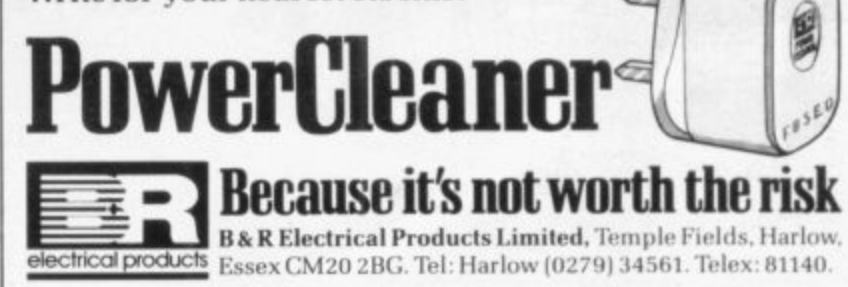

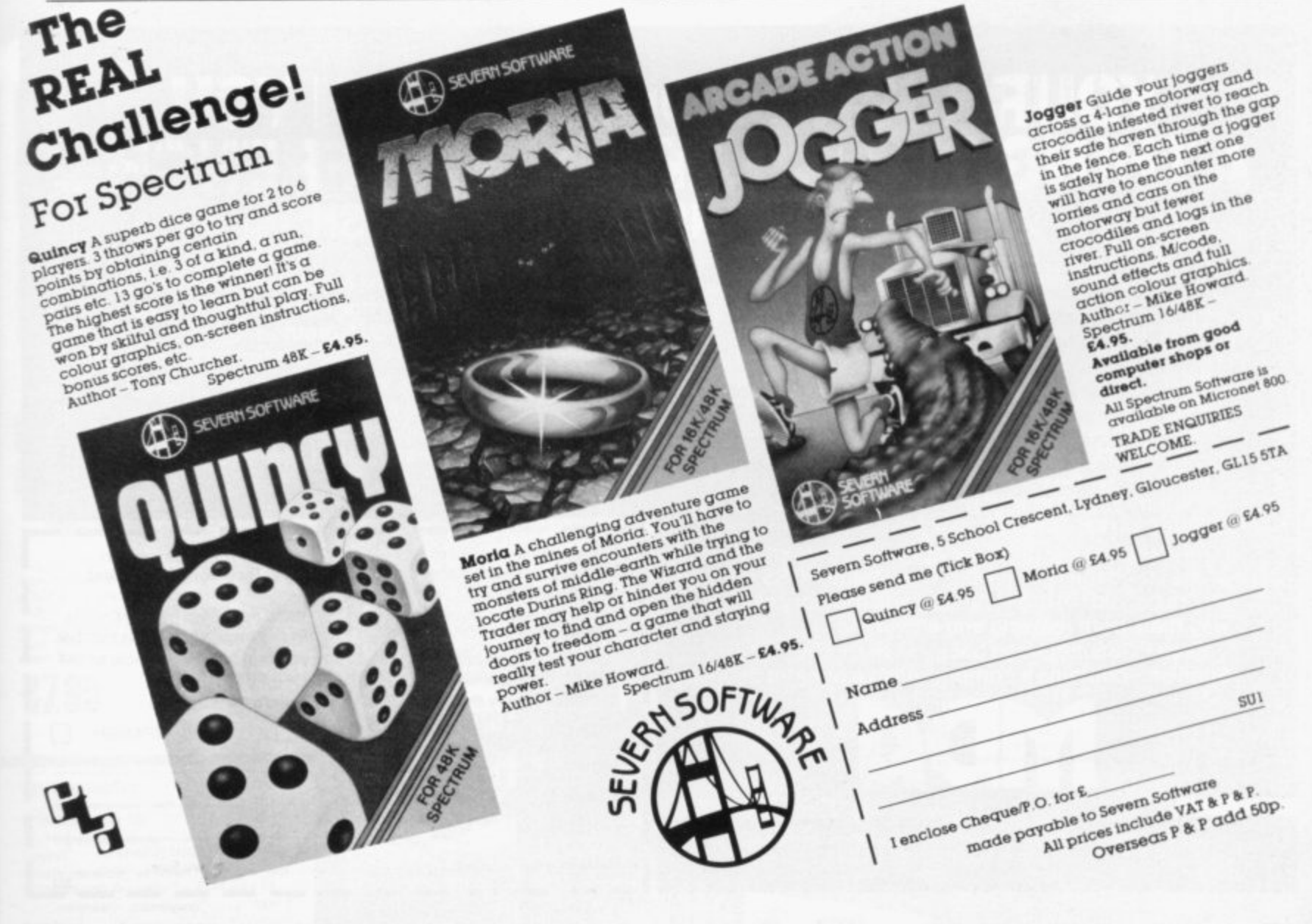

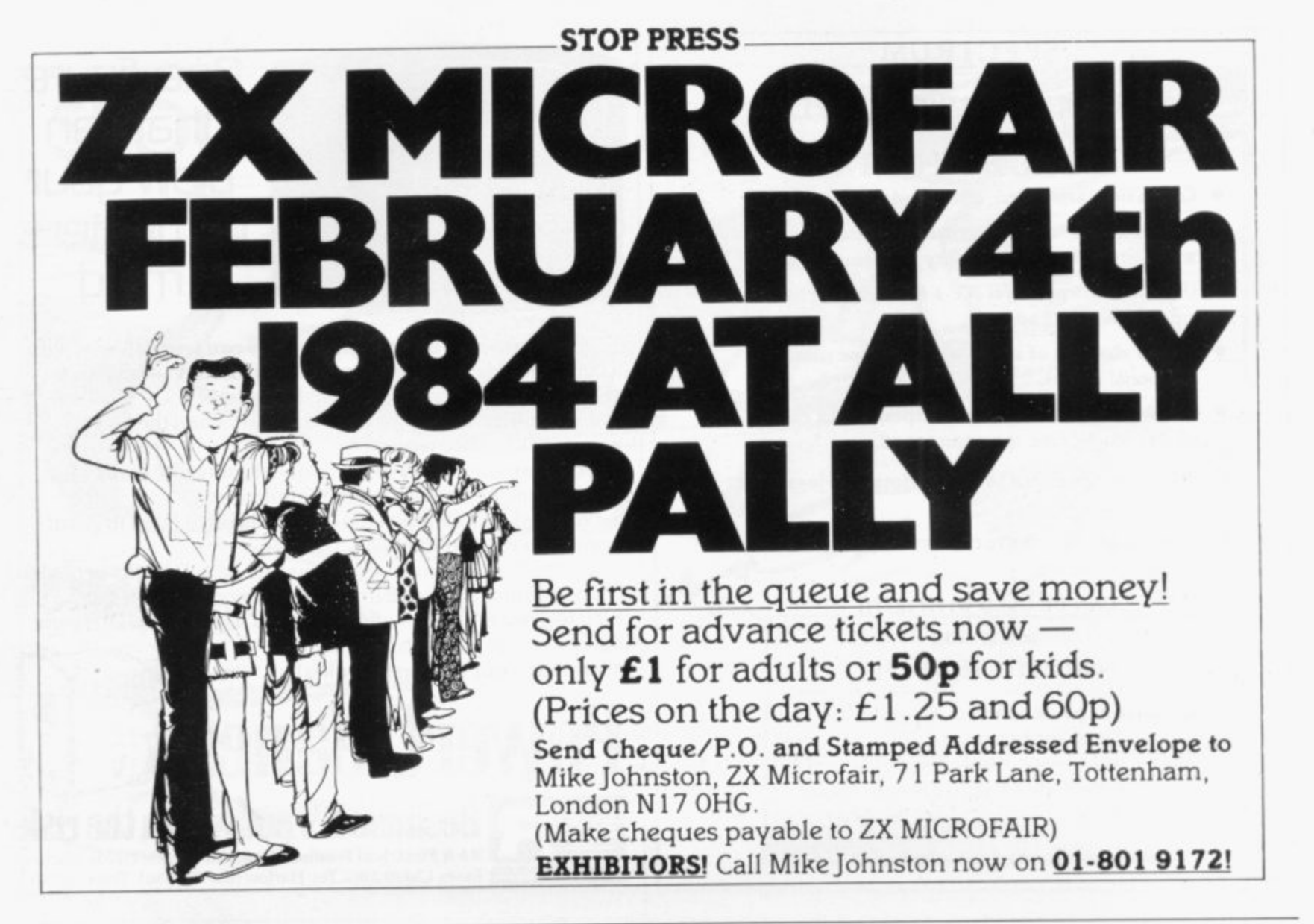

### **YOUR MICRO COUL<br>HING OR TWO ABO A THING OR TWO ABOUT THE FRENCH... THE GERMANS...OR TH**

**L**

**A home computer is an expensive toy; and, if playing games is all you do with it, a toy is all it is.**

**Now, using the New Personal Computer Superlearning System (PCSS) you can have fun with your micro and learn something at the same time. PCSS language courses comprise 12 lessons on**

**3 audio cassettes used in conjunction with a fourth software cassette, to add a new dimension to learning. Initially the software package enables you to see**

**the words you're learning; then, as your vocabulary develops, it will test your skill in your new language.** Anyone can learn this way - no previous knowledge

**of the language is required. The unique PCSS method develops your overall learning and memory skills in a way thats both relaxing and enjoyable.**

**Each PCSS language pack-French. German or Spanish -contains a comprehensive booklet detailing mDa**

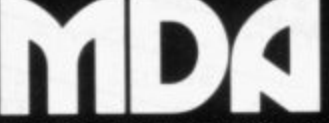

COMPUTERISED EDUCATION SYSTEMS

(PCSS software is compatible with the ZX81 (16K). ZX Spectrum. BBC Micro, **Acorn Electron Micros )** Each pack comes with a full money back guarantee if not completely satisfied.

**the 12 audio lessons and the function of the interactive software. Additionally the booklet expands on the broader benefits of the PCSS method.**

**At only E29.95 per pack PCSS costs less than other home language courses yet it offers much more in terms of education and enjoyment.**

**Complete the coupon below and try PCSS for yourself - you'll be amazed what your micro can teach you.**

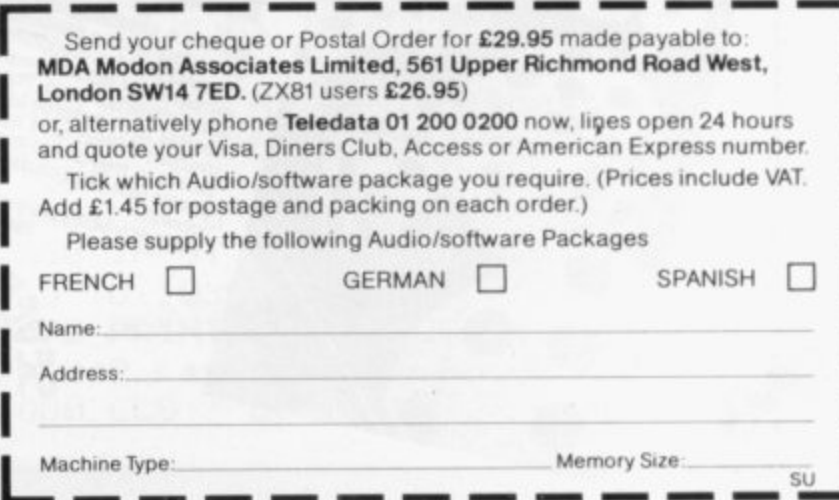

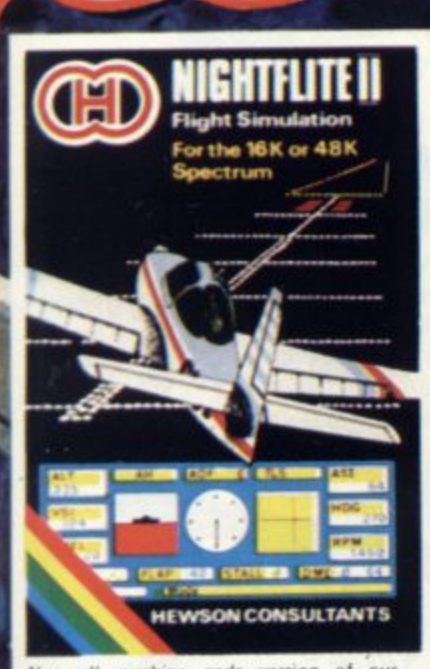

New all machine code version of our<br>highly successful flight simulator. Now mighty successful fiight simulator. Your improved<br>instruments, detailed map, four beacons<br>and other enhancements. Multiple levels<br>of play to develop your flying skills.<br>Complete with printed flight debrief at the end of your flight - signed by the<br>program author! The most realistic<br>simulator on the market. 16K or 48K Spectrum

**£7.95** 

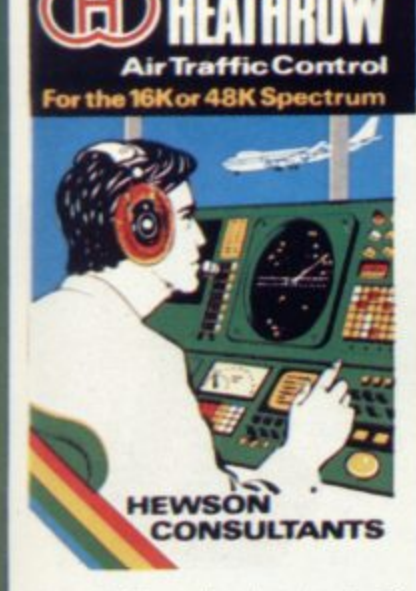

YOUR TASK: to direct incoming aircraft from holding stacks to runway -- smoothly,<br>safely and expeditiously,<br>YOUR INSTRUMENTS: Radar screen

showing aircraft call signs, blips and trails. Four stack displays giving altitude, heading, speed and size.

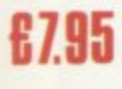

#### **REVIEW QUOTES**

... "directions are well explained"...<br>HCW September 13

"highly absorbing - very well imple<br>ted"....-WHIGH MICRO September mented" "Every possible variable has been programmed into this game" - PCN July 14 "immensely challenging" ... SOFT August

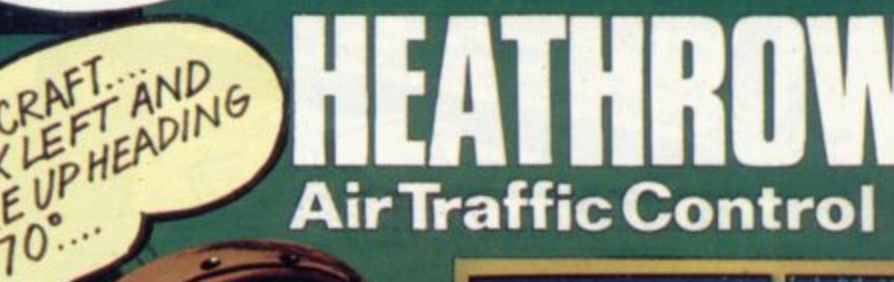

**NIGHTFLITE II** 

**TM** 

**Liste ALSE** 

T on a

 $H_{\alpha}$ 

**H29.** 

**NARC** 

**CONTRACTOR CONTRACTOR** 

**HARLEY CONTRACTOR** 

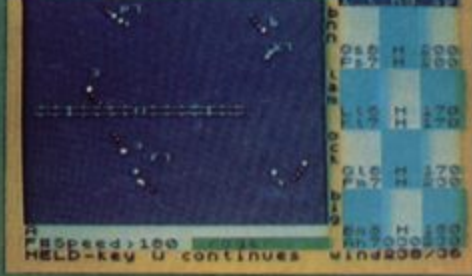

#### The most sophisticated simulators on the market

ROGERON-

..... . . . . .

AIRC

E

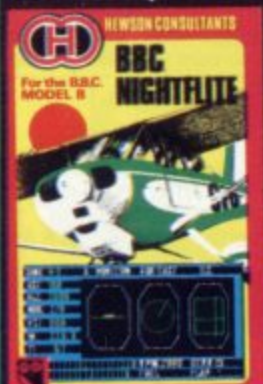

 $\bullet\bullet\bullet\bullet$ 

s

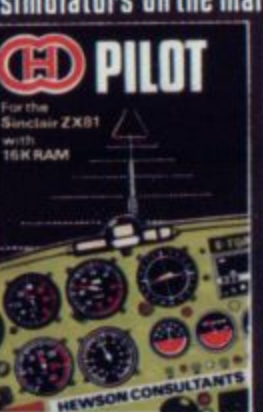

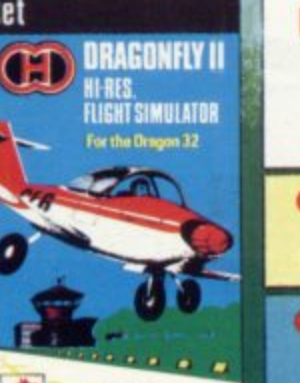

**HEWSON CONSULTANTS** 

#### URGENT

We are on the lookout for high quality simulations for all the popular home<br>computers. Top royalties paid. Send in<br>your samples today for fast evaluation and prompt reply.

Selected Hewson Consultants software is<br>available through John Menzies, larger<br>branches of Boots, all leading micro<br>computer retailers and software stockists.

If you have any difficulty obtaining these<br>products locally, then mail order to<br>HEWSON CONSULTANTS LTD., 60A<br>ST. MARY'S STREET, WALLINGFORD,<br>OXON, OX10 0EL.

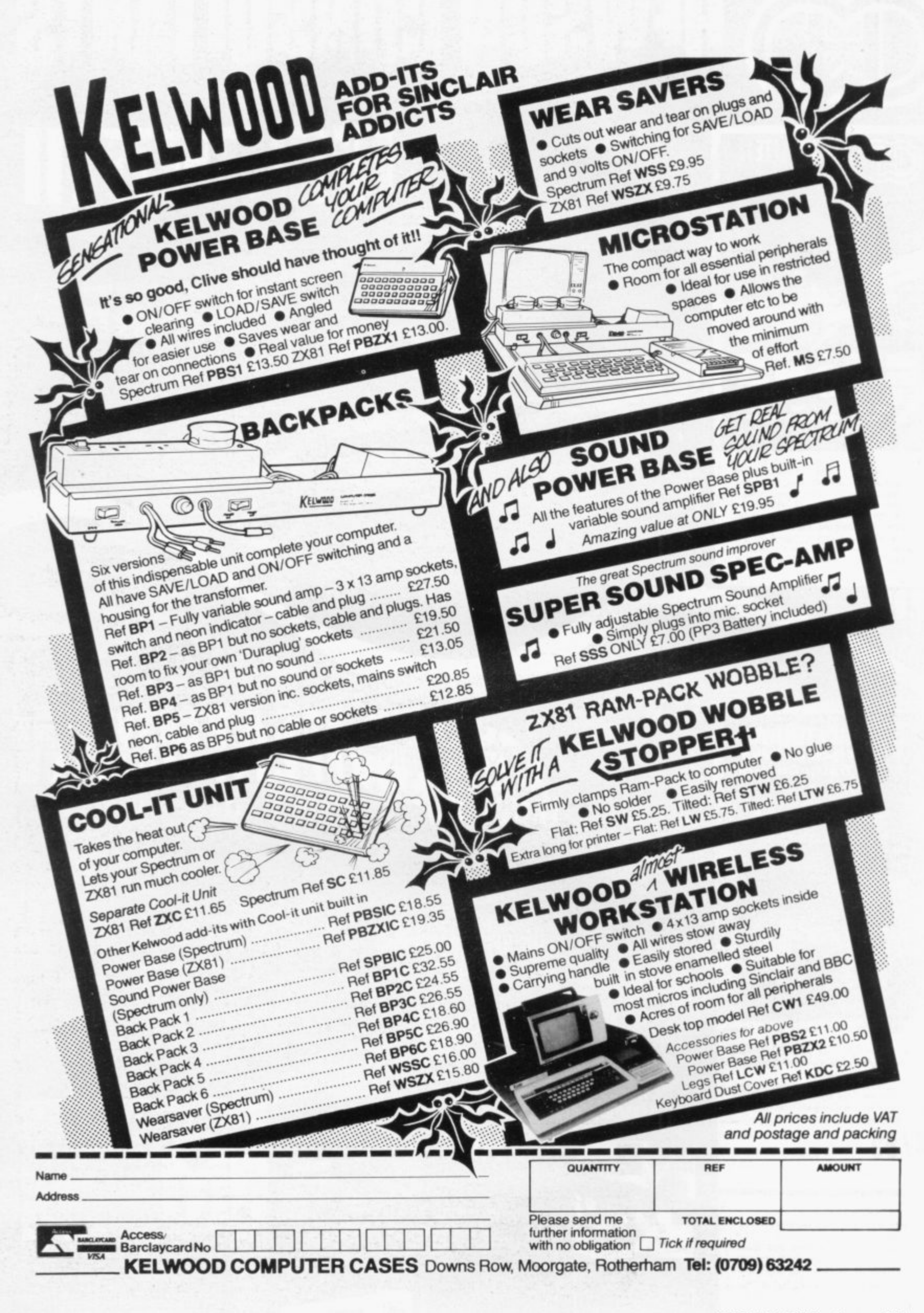

# **SINCLAIR ADD•ONS**

### AAAAAAAAAAAAAAAAAAAA

### **DAVID HUSBANDS NEW ZX81 FORTH<br>ROM SUPER CHIP!!**

**ROM SUPER CHILL** operate more than 10 programs better, with  $73$  proposes your  $2\times81$  comes complete plus 60p P. excite your 2x8 manual. Eze. 73 page instruction Manual E28.75 plus 6013 plus 6013 plus 6013 plus 6013 plus 6013 plus 6013 plus 6013 plus 6013 plus 6013 plus 6013 plus 6013 plus 6013 plus 6013 plus 6013 plus 6013 plus 6013 plus 6013 plus 6013 plus 6013 p

#### **t COMPUTER CASE**

Attractively designed, hardwearing Spectrum/<br>2X81 computer case. Houses computer, printer, tape recorder etc. Only **£11.95 plus**<br>**E2.50 P + P.** 

#### **2. WEARSAVER**

I.

This compact unit (4 SAVE/LOAD SWILL and MIC plugs and a SAVE/LOAD switch and a 9 volt ON/OFF switch for screen clearing. Simply plug in your EAR and MIC plugs and your power plug. SPECTRUM Ref WSS £9.75 ZX81 Ref ZXS E9.50 plus P + P 60p

#### **3. COMPUTER STANDS**

**POWER BASE** Raised stand for ZX81 and Spectrum. Fitted LOAD/SAVE switch, and power ON/OFF fo screen clearing. Saves wear and tear on connections Front lip holds computer in place No soldering, comes Complete with all necessary plugs and cables. ZX81 Ref. PBZX81 £13.25 With built-in wobble stopper PRZX81W £17.25

Spectrum Ref. PBS1 **£13.50** 

4. NEW Spectrum Sound, with built-in variable sound amplifier PBS2 £19.90 plus 950 P + P

#### 5. 16K and 64K Memory extension **FABULOUS SINCLAIR ADD-ON OFFER FOR ZX81 OWNERS**

These are the real thing. ZX81 memory extensions made for the USA and specifically<br>screened to stop radio interference.<br>**• no soldering • easy to fit • simply plug in**<br>• **no loss of memory through wobble or white Out**

**Fully Guaranteed for 12 months** ME1 16 USA £15.99 ME1 64 USA £44.25 **plus 60p P + P**

#### **6. WOBBLE STOPPERS**

At last, a fool proof method of avoiding ZX81 white outs caused by Ram-Pack wobble. Simply turn the plastic thumbscrew until the Ram-Pack is held firmly against the ZX81. No soldering, no Stick-on pieces, just common sense! Flat or tilted models Large, flat or tilted for ZX81 and Ram-Pack and<br>Printer Ref. LW **£5.75** flat LTW E6  $F6.25$ plu 5 Small flat ZX81 and Ram-Pack Ref. SW fl a **E5.25 plus 60p P + P** LTW  $E6.75$  tilted plus 60P P + P Small tilted for ZX81 and Ram-Pack Ref. STW **£6.25 plus 600 P +P**

#### t **7. TAPE LOAD ANXIETY?**

Vu load takes the frustration out of loading<br>your ZX81 or Spectrum programmes. your ZX81 or Spectrum programmes **• helps to ensure programme load ever time • monitors tape output level • gives positive save indication • detects blank tape without disconnecting cassette wire • ready to use — no wiring TL £19.99 plus 60p P + P**

#### **8. STACKPACKS**

**MICROCARE STACKPACKS have been designed** to be used independently or in conjunction with Interface 1. The STACKPACK has a neat housing for the Sinclair Transformer and has room enough for cable stowage.<br>All STACKPACKS have SAVE/LOAD and ON/OFF switches to simplify these tasks and save needless wear and tear on plugs and sockets STACKPACK ONE - The complete BACKPACK for the Spectrum — SAVE/LOAD, ON/OFF, fully<br>variable sound amplification — three built-in 13 amp sockets with mains Switch and neon indicator, plus mains cable and plug Ref BP1 **£26.00 plus £1.50 P + P**

> V 5

n

T

a

e V

l

a s

L o

N

#### **9. FANTASTIC ZX81 & SPECTRUM SPEECH SYNTHESISER**

- Making amazing speech effects with your ZX Spectrum.
- Specially designed for use with your<br>Spectrum. Just plugs in, no dismantling or soldering. Size  $3\frac{1}{2}$  x  $5\frac{1}{4}$  x 1'.
- No power pack, leads, batteries or other extras.
- Ample volume from built-in loudspeaker, Manual Volume Control on panel Can De plugged in to existing hi-fi system.<br>• uses no memory addresses.<br>• Free Dictionary of Sounds.
- 
- 
- SS1 Speech Synthesiser<br>**E39.00 plus 75 p P + P**

### AAAAA

I

h

m e w i

r

p

. I n t h e s e

9

e

NEW LOW PRICE Series B ONLY E20.501 **SPECTRUM 10K HOMORY BY** with our ME48 read-on increase its capacity

your Spectimes.<br>to three times, easy to fit . simple to plus • no soldering ranteed • no loss of the signal service of the signal service of the signal service of the signal service of the signal service of the signal service of the signal service of the signal service of the signal

**In • fully guarantee or white our conditions of the state of the state of the state of the state of the state of the state of the state of the state of the state of the state of the state of the state of the state of the** through **Wobbering your Spec** N.B. Before or which Spectrum y spectrum please crieck at the back of the clearly viewed. possession. At the space separating the strips is<br>metallic contact strips can be carried the series B the in the series A the strips. In the petween. strips are twice  $\omega$  wide  $\omega$ 

ME16-48 Series B **£20.50 plus 60P** P **SPECTRUM** ME16-48 Series B **ERVICE.** While Your 6 **FITTING/ TESTING/ TESTING SERVICE**  $personal'$  called Monday-Friday-Friday-Friday-Friday-Friday-Friday-Friday-Friday-Friday-Friday-Friday-Friday-Friday-Friday-Friday-Friday-Friday-Friday-Friday-Friday-Friday-Friday-Friday-Friday-Friday-Friday-Friday-Friday-Frida E3.00 By return of post 270

made out to MicroCare or I would like to

pay by Access or Barclay Card

I

I

Trade enquiries weicome.

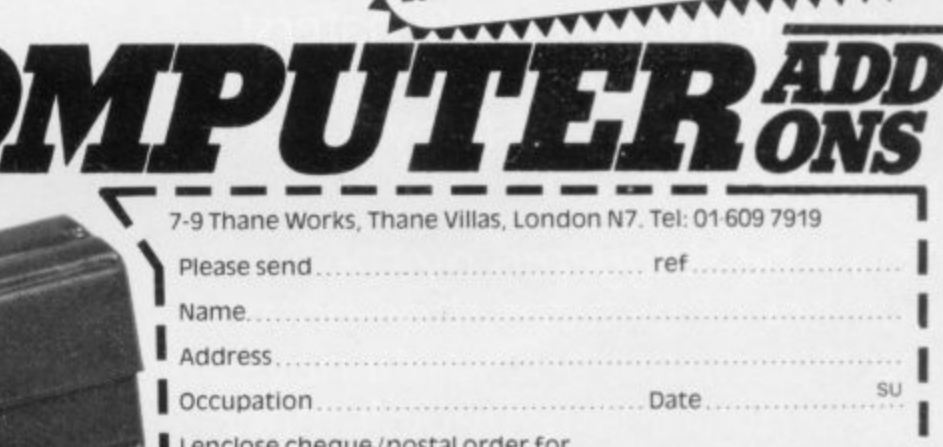

Prices are correct at time of going to press

с

**2**

**A brand new original all scrolling super colour animated tuneful multipicture**

**puzzle program**

**A masterpiece of ingenuity to keep the whole family amused absorbed and enthralled until the next blue moon.**

**4 4 4 4 4 4 4 \_4**

**tia a a a** 

**. 4441 4 1**

Spectrum

\*\*\*\*\*\*\*\*\*\*\*\*\*\*\*\*\*\*

**A puzzle for all puzzle haters! You'll be amazed as picture after picture unfolds as reward for your skill, patience and luck.**

**AA\_4 \_I 4 4 4 41 4 4**

**You'll be staggered by the number of pictures shoe-horned into Spectrum, but you'll never know how many until Jumbly itself tells you and rewards you efforts** with the Jumbly Code.

**ii-st-1--1 A Ai)**

П

**444 SHILL** 

**• eat • At - ma • 11 :**

q you will not get stack **In beat the TARGET** is so vital If you want another TITLE !

33333

with car you may so

 $\equiv$ 

I .

**COMPETITION**

**A**

**\_4 4 \_CAA-4**

**The Jumbly Code entitles you to enter the Jumbly Competition to design a**

**picture for Jumbly II, due out in 1984, Winners will receive over El 50 and have their design and name included in the new program.**

**1\_4\_41 4 4 4 4 4**

### $£6.95 + 50p p&p$

**&fanatic ,** good computer software stockists throughout the UK or direct for<br>only £6.95 + 50p post and packing,

4 4 **S , t S DK Tronics Ltd., Unit 6, Shire Hill industrial Estate, Saffron M ck tide 11\_1\_1\_4\_4\_4\_4 \_CAA**

**I**

**m B O O T**

**:4 1 ,**

**1 4 4 4 4** 

**Walden. Essex CB11 3A0L Tel: (0799)26350 (24 hrsj 5 Unes JUMBLY 48K Spectrum (joystick compatiable)** 

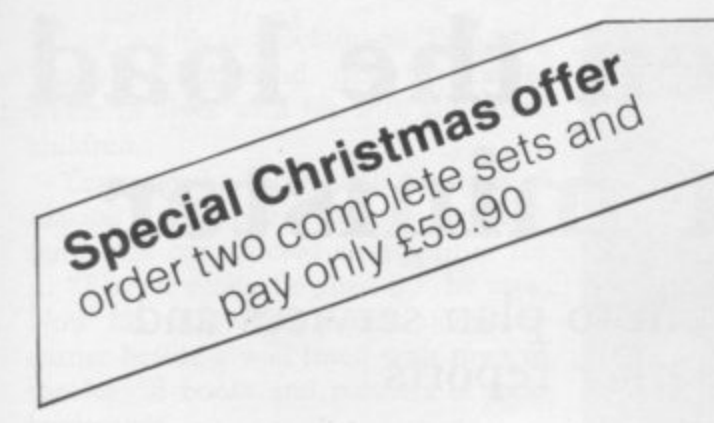

**Interface: \*** for Spectrum<br>\* 1k on board memory \* own rear edge connector – for printers etc \* compatible with ALL standard joysticks<br>**Joystick:** \* self centring \* 8 directional microswitched action \* 2 independent fire buttons Tape: \* easy to use program, the interface WORKS ON ALL SOFTWARE • keeps a record of all your games - so you only need to tell it about each game once!

fun & games from your Spectrum with the intelligent interface+program+joystick<br>and for only £34.90

More

**A**

**MITELLIGENT** 

 $R$ 

 $,015$ 1 , N

3

1

,

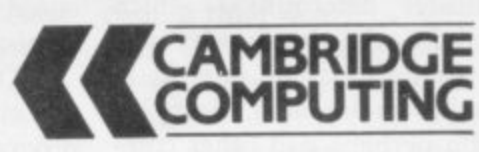

**C** Cambridge Computing 1 Benson Street, Cambridge CB4 3QJ<br>Telephone 0223 322905

**A B B A B A B A B A B A B B B A B A** 

To Cambridge Computing<br>1 Benson Street, Cambridge CB4 3QJ Please send me

— —

 $\overline{\mathcal{O}}$ 

at £34.9<br>or Spec<br>r \* for £ Joystick, Interface and Tape at £34.90 - Interface and Tape at £27.90 , Joystick only at £7.90<sup>-</sup> For Spectrum

 $1 + 1 + 1$ 

I enclose cheque/postal order \* for £ Cambridge Computing Address Cambridge Companing<br>
delete as necessary • delete as necessary made payable to the payable to the payable to the payable to the payable to the payable to the payable to the payable to the payable to the payable to the payable to the payable to the payable to the

**I**

**D**

SU/1

Telephone: 0223 322905

Name

f

### **Programs lighten the load of a Methodist minister**

The Rev John Wall uses his Spectrum to plan services and visits in his parish. Flo Barker reports

'N THE BEGINNING, there was the word. . . then there was The I Plan. . . and now there is the ZX-81. The problem of The Plan, a timetable of preachers in the churches in an area is a real headache for Methodist ministers.

and reams of paper used matching preachers and churches but now the l<br>I N Rev John Wall and his ZX-81. Hours of head-scratching are spent problem has been cracked thanks to the

another minister determining which preachers would take the Sunday services in the following three months in the 16 churches in his area. Each lay preacher, who perhaps had other commitments on particular days, or transport problems, had to be allocated suitable times and churches. Congregations would want a variety of preachers visiting their churches, rather than the same faces recurring. Wall used to spend a morning with

a Tyne (West) circuit, saw a perfect op-Wall, who is in the Newcastle-uponportunity to put his ZX-81 to work. "I thought it was an ideal problem for the computer to accept the maximum amount of offers from local preachers and to make sure every church has a preacher every Sunday," says Wall, who bought his ZX-81 a little more than a year ago.

"The Plan is very complicated. In my area, seven out of 10 services are taken by local lay preachers rather than ministers. Those preachers lay down conditions on when they are free to l preach and in what areas.'

a n interrupting his busy schedule to devote hours to the plan of services. "You enter the preachers' requirements; then, each quarter, you enter the churches and the dates," he says. Months of hard work later, he produced a program which prevents him

"The computer searches two of the factors in a random way — picks out a c random Sunday and a random service, o Then it searches through the preachers m in accordance with how many appointp ments they offer. It works its way down until the particular slot is filled."

That, says Wall, gives him a morning's work in 15 minutes. If he does not like what the computer provides, he can ask it for another time-table. Now he has adapted the program for his 48K Spectrum which he bought recently.

"The Spectrum will cope with 40 services and 40 local preachers. It uses about 31K of program, which leaves 9K unused," he says.

Wall, aged 51, who has a degree in mathematics and physics from Newcastle University, believes his program could be adapted to save Methodist ministers hours of work.

"There are 500 circuits throughout the country. Some are small but my programs could help with the bigger

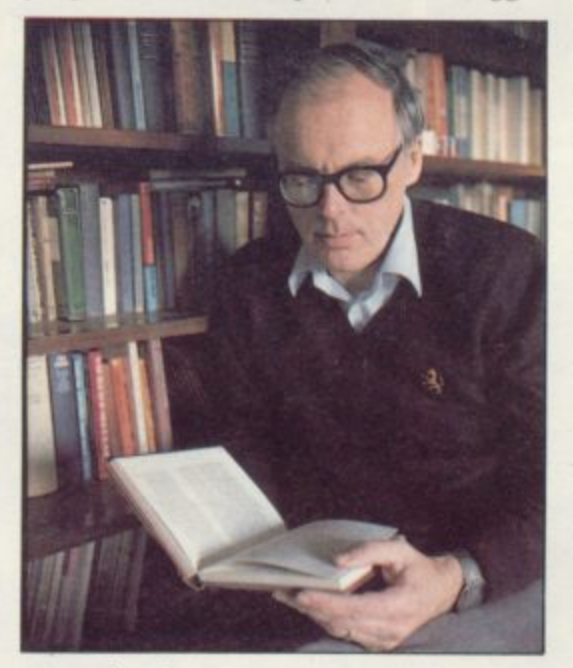

ones. As the computer would be used only four times a year, ministers could easily borrow one if necessary."

His services program is not the only way Wall uses his computers to lighten the load of looking after nearly 1,000 members of the Methodist church.

"When I moved here from Stocktonon-Tees last year I found I had far more people than I had previously, so I decided to do a program for the ZX-8 I to deal with the problem of visiting them systematically.

"I based the program on everyone having one visit a year although some, like the elderly housebound, need more."

It took him a month to make a program which allows him, every Monday morning, to obtain a list of people who should be visited that week.

"I think it would take me nearly half an hour every day to work out whom I should visit. Now it sets my mind at rest, because I know I am visiting systematically as many as I can. If I do not visit someone it tells me again and again until I make the visit."

At the end of a week he tells the computer how many visits he has made and the system works so well that he has even been able to program it to allow him July and August off from routine visiting to catch up on some gardening.

"The data entry was fairly simple and a program such as this could be useful for all kinds of people who make routine visits, such as health visitors," he says. Wall is still working on the program to improve it for the Spectrum but at present he is satisfied the ZX-8I has saved him even more time in his busy programme of duties.

"I am interested in getting as much as I can from the equipment I have," he says.

He is happy with his ZX-8I with its home-made Maplin keyboard, its printer and a 16K RAM pack. He bought the Spectrum for its extra memory and facilities and uses the computer with two tape recorders and a black-andwhite portable television. He finds his keyboard invaluable, as it means the RAM pack or printer cannot be knocked by mistake.

"The reliability of saving and loading and its extra memory made me swap to the Spectrum but I am very pleased still with the ZX-81. I do not bother with colour and although I play games occasionally, like The Hobbit, I soon lose interest. I am concerned with data handling for the job."

After graduating from university, Wall spent some years teaching at Richmond and then Darlington before training as a minister. His first appointment was in Suffolk and then he moved to Norwich for six years as a circuit minister. He spent five years at Chesterfield

i

#### **User of the Month**

**before moving to Stockton-on-Tees and, finally, to Ponteland, near Newcastle, where he lives with his wife and three children.**

**Years ago he toyed with the idea of making a valve-operated analogue computer and constructed an amplifier for it. "I never really finished it," he says. Now his study has a neat computer corner beside a wall lined with rows of theological books and pictures of local landscapes.**

**It was the lure of having tried a friend's computer which made the forward-thinking minister decide to buy a ZX-81. "I did all the programs in the book and learned how it works. I know Basic now but I am not so good on machine code," he explains.**

**Wall is a family man and his younger son, Simon, shares his interest in computers, although his first love is for graphics. "I suppose one of my original excuses for buying a computer was for my children, to let them grow up computerate as well as numerate and literate," he says.**

**That belief, combined with his teaching experience, led him to compile a teaching program which he sees as having great potential for Sunday School.**

**"I took the story of Moses and made a program asking questions which can be answered by referring to the Bible." If a youngster keys-in the correct answer he is awarded points and given an encouraging message. If he needs help, he is told a Bible reference.**

**That program was a great hit with a group of teenagers Wall took on a weekend trip recently. "It acted as a stimulus. When we played the Moses game the children all thumbed through their Bibles for the answers. Otherwise they might not have done so.**

**"I think this kind of thing has great possibilities. What is needed in education is for people to think about how you can put things together to make a program which will teach. If I can make a format which would allow people to type-in questions and answers to make their own programs, there are plenty of people in the church with computers who will help."**

**His schemes have aroused plenty of interest already among his church members, many of whom are intrigued when he tells them his routine visit was master-minded by a computer.**

**He is planning a meeting for church members to try to develop his ideas and has already been in touch with other Methodist ministers about his Plan of Service program. "Some ministers from the circuits**

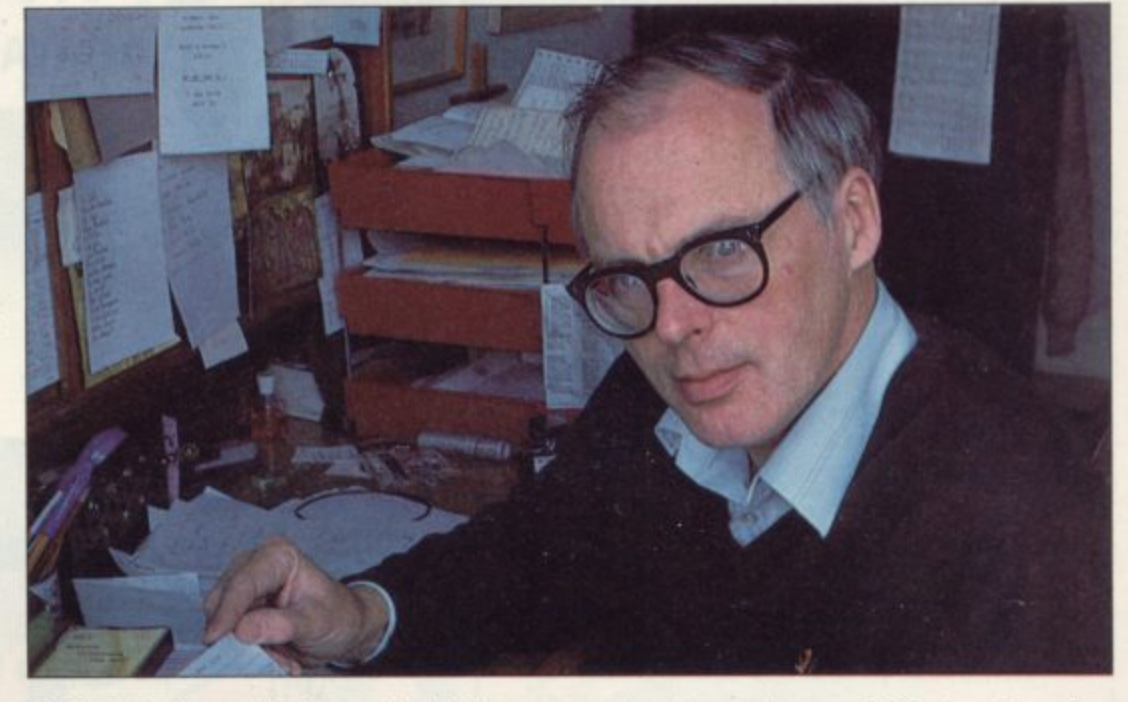

**think it is fine and others think 'blooming machines'. There are always some Luddites in anything."**

**He is planning to show his assistants how to operate his programs and is hoping for help with one particular project. By using a Campbell system master file on the Spectrum, he is compiling a list of the 400 households in his area.**

**He has also added useful information such as addresses, telephone numbers, marital status and to what organisations, such as the choir or women's fellowships in the church, they belong.**

**"I have put on only about 85 households so far and I am hoping for a little help programming in the rest," he says.**

**Wall is full of ideas for his computers — and not just for church affairs. He**

**'I think there are computers all over the country waiting for problems to solve'**

**spends any free time he can experimenting with his equipment.**

**As a chess enthusiast, an interest he shares with his elder son Timothy, who was the British under-I6 champion two years ago., he sees several ways of using computers in that field. Recently he** act as a clock to monitor the time **between moves in a chess game.**

**"I am also thinking about the possibility of making a program to help run chess tournaments, which needs a particularly logical approach to organise the complicated pairings," he explains.**

Another scheme which involves the **church is his idea for a computer-run scroll notice-board of church events. He has ear-marked an appropriate position for a screen behind a pane of glass at the church front door.**

**A word-processor, too, he believes, would have great potential in helping ministers to write their sermons.**

**"I prefer notes on the back of an envelope but a word processor would be useful if you were typing a sermon and wanted to make alterations."**

**The idea which has given him the most satisfaction, though, is his Plan of Service program. "Factories and businesses use that kind of program to get the maximum use of a plant. This will make** up the Methodist Plan for any part of **the country and I do not see why the church should not use it."**

**Eventually, Wall envisages the whole church using computers which could be linked to provide a nation-wide network.**

**"I think there are computers all over the country waiting for people to give them problems to solve. That's where .the blockage lies — in finding work for them. This country is extremely lucky to be so advanced with the micro-chip."**

**He believes people must overcome their distrust of the unknown and accept that computers can be put to work to help with many of the tasks of daily life.**

**"Many people think if they are to be interested in computers they will have to understand how they work and be able to program them, yet there are hundreds of thousands of people who can copy programs and there should be millions who can use them.**

**"You do not have to be able to understand computers — just to know how to use them."**

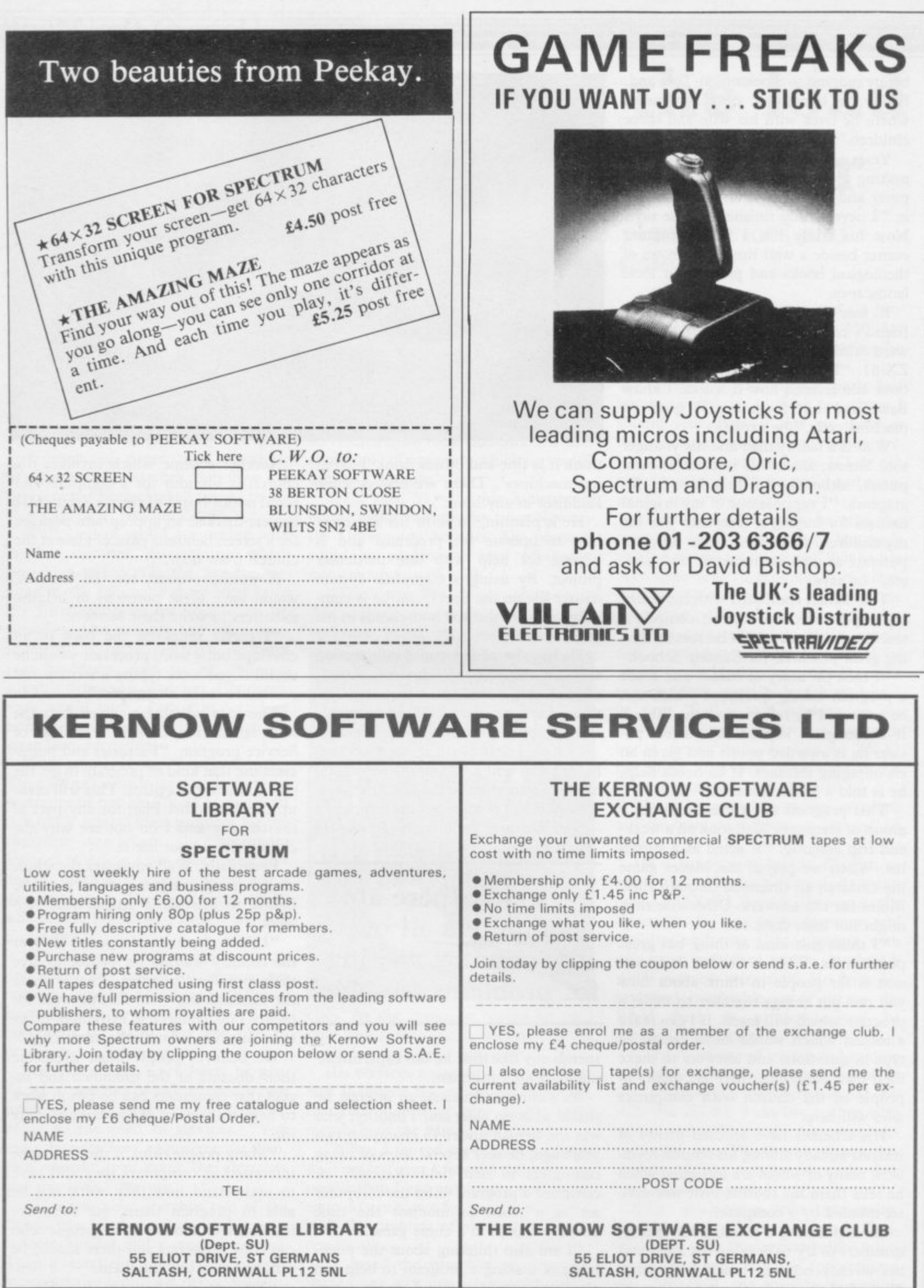

SPECIAL OFFER-JOIN BOTH SOFTWARE LIBRARY & EXCHANGE CLUB-ONLY E9.00

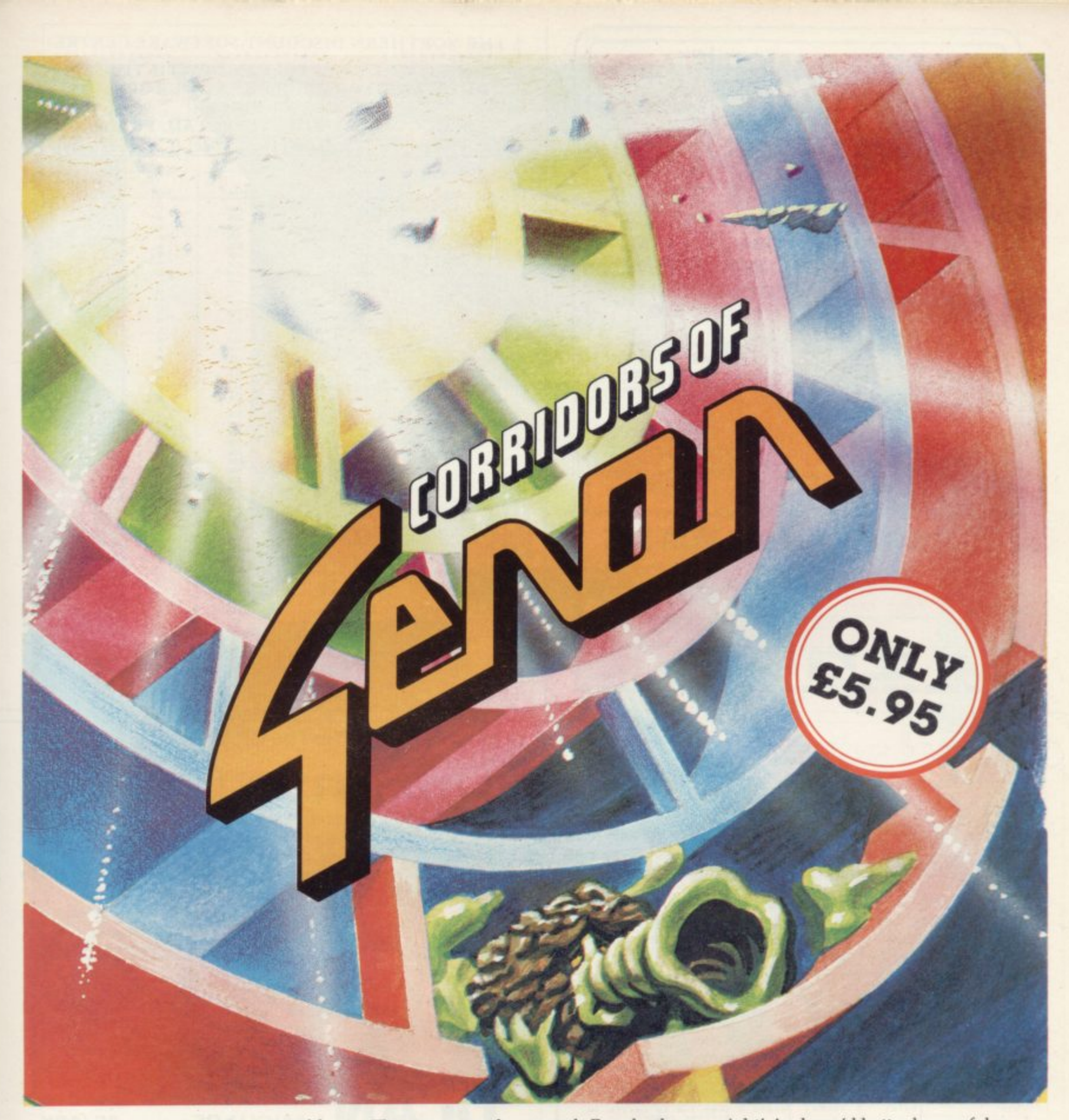

By the flick of a switch you could unleash the power of Genon in your own living room! But by thoughtful strategic play you could overcome Genon.

The only way this can be done is by destroying the powerful computer that controls all things.

After being transported to the Corridors of Genon you'll need your wits about you to master the door codes and venture through the corridors to locate the computer. While this is going on the computer will know your exact whereabouts and try to force you into a mistake by closing doors around you.

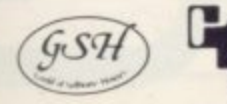

f

**SINCLAIR USER** January 1984

The computer also controls Bogul — the guardian of the corridors who can reduce your thought power (ESP) every time it finds and bogulises you, so you'd better listen out for its approaching footsteps!

Should you locate the computer and should your ESP be sufficient you'll have to pull on all your energy to try and master the 3 digit self destruct code.

With this done, now is the time to escape from the corridors. No door codes to worry about this time. But its no easy task as Bogul will have doned — how many times though? Well that depends on how long you took to crack the self destruct code. There could be as many as

eight! And you'd better be careful as only one Bogulisation and you've had it!

Full colour graphics, sound effects and, of course, 3D machine code action as you would expect from Malcolm Evans 'the 3D expert'\*, to push your 48K Spectrum to its limits. 'Corridors of Genon' is supplied with a keyboard overlay and is also compatible with the Kempston joystick.

If you survive this you could try ...

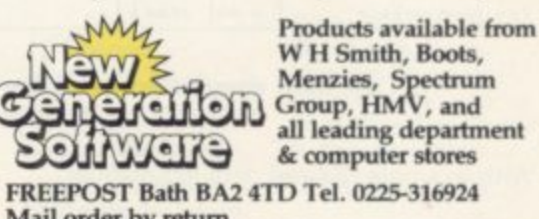

**Mail order by return.**

• Computer & Video Games

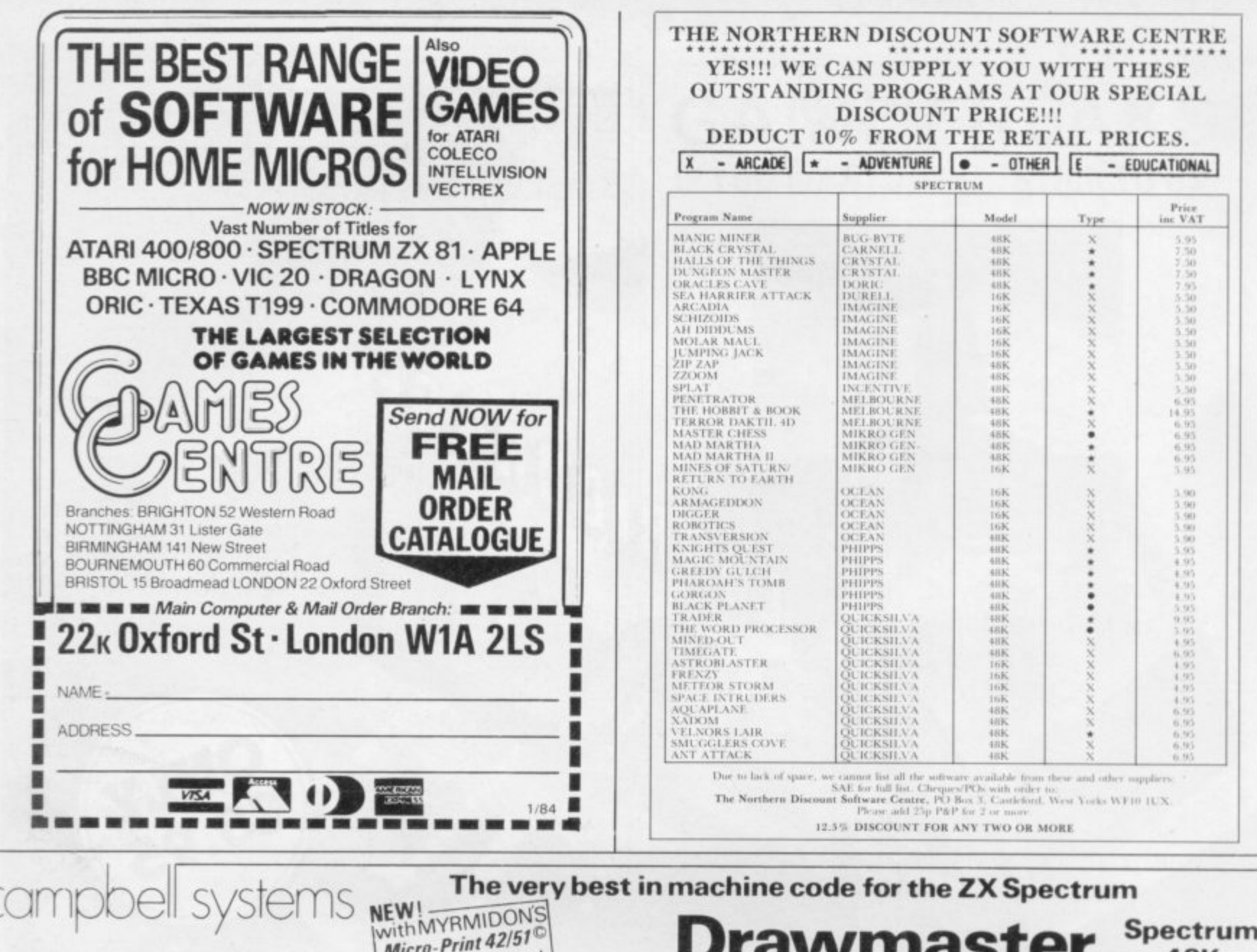

Spectrum 48K

SALARY ESODOO

GRADE X

Campbell B.A.

Davidson L.A.

Zimmerman A.

Campbell J.A.

Campbell Sustems

Ewing J.R.

Keats J.

Harrods

Sinclair User June 1983

£15.00

EXAMPLE: ONE RECORD PER PAGE.

Press N for next page or...<br>Press Q twice to see full menu<br>Press R then 1-4 to switch to<br>another report

SUMMARY BY DEPARTMENT

Southfork Ranch<br>Dallas,<br>Texas,<br>USA,

NAME Ewing J R

DEPT Chairman

STOCK DA<br>Disassembler

The very best in machine code for the ZX Spectrum

and attributes - over 50 commands in all.

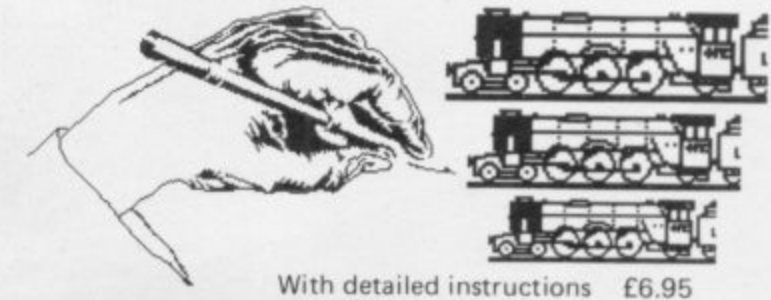

With detailed instructions

**DISPLAY Spectrum LANGUAGE**  $16/48K$ 

DLAN ('dee-lan') DISPLAY LANGUAGE is a powerful machine coded interpreter for generating DYNAMIC TEXTUAL DISPLAYS for advertising and education - all commands are single letter or

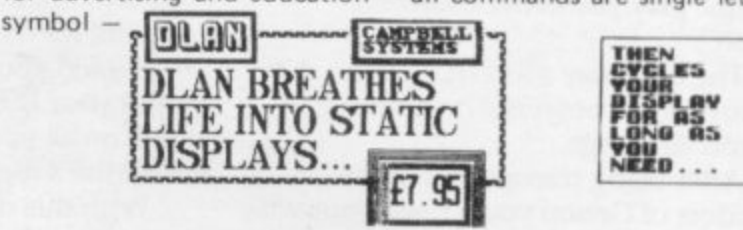

With 4-way scroll of 11 specially designed typefaces through userdefined windows - With detailed manual £7.95

All programs mailed 1st class by return. Prices include VAT and postage within Europe. SAE for full list.

Dept. (SU) 15 Rous Road, Buckhurst Hill, Essex, IG9 6BL England 01 504 0589

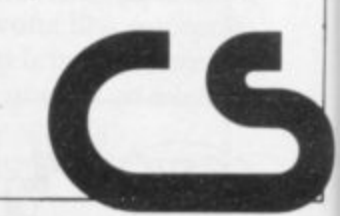

**Spectrum** 

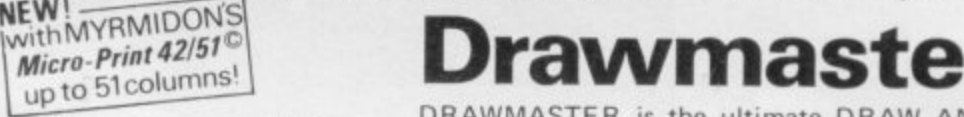

**48K** DRAWMASTER is the ultimate DRAW AND PAINT utility for the Spectrum - compose your own HI-RES pictures with 8 direction 2 speed hand draw keys - fast fill - enlarge/reduce facility for all or part of the screen plus all the Spectrum colours

**Masterfile** 

PERSONNEL SUMMARY

(Sorted by surname) Dept.<br>Rdmin

Guess

Programm

Adain<br>Adain

Chairman

Sates

Stock Summary sorted by Part Ref

Employee<br>Campbell B A

Campbell J A<br>Campbell Syste

Davidson L R.

 $E = 100$ <br> $E = 100$ <br> $E = 100$ 

Ding J

processing.

**BUT** 

AGH

DR

an

rser

 $013$ 

SHP

Description

**Disassembler** 

**GULPHAN Game** 

Hint holes

HASTERFILE

SHU SHF UPdate

13-Amp Plugs

Uidget, size 5<br>Antigravity hoo!

**YES-Microdrive compatible!** 

Acclaimed as the definitive filing system for the 48K Spectrum -MASTERFILE'S machine coded flexibility gives you 32K (max) per file - 26 fields per record - up to 128 characters per field multiple level searches for numeric or character comparisons -

> Satary secret

secret

secret

13545

 $00000$ 

15500

Cost Quant

 $145$ 

 $50$ 

2400

25088

 $000$ 

1000

540

"...the most comprehensive of the data-bases ... "

28.55

99.99

5.95

5.95

 $.10$ 

 $1.00$ 

15.00

With example file and detailed manual

 $2.00$ 

Data presentation in any one of 36 user-defined displays which may be sequenced by any field - multiple level searches for

numeric or character comparisons - USER BASIC for tailored

Rdmin

Rdmin

Rdmin

Rdmin

Guess

**Sales** 

Chairman

Programming

 $0000$ 

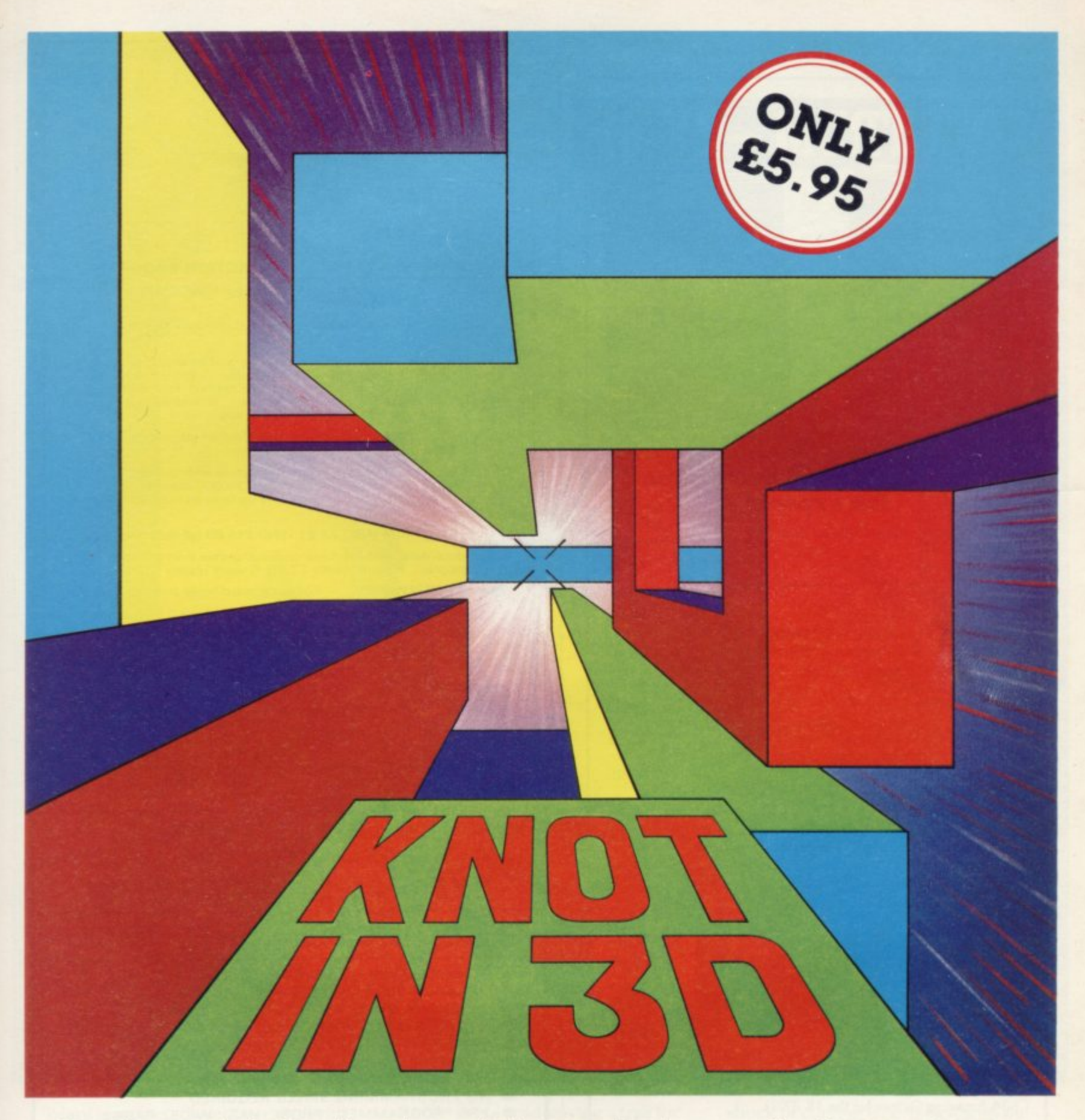

**Known by some as 'getting knotted'. You won't find a game for the 48K Spectrum quite like this anywhere else!**

**Imagine yourself in a capsule hurtling through a void while leaving a trail behind you. The only manoeuvres possible are up, down, forward, left and right. How long can you survive without crashing into your own trail? As the trails build up so your reactions will need to sharpen up. To make the game that little bit more interesting we've added the complication of up to four rogue chasers that attempt to block your path. The challenge is not only to avoid the chasers**

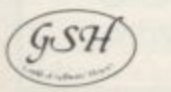

**and score points but to try and work** out a playing strategy - you won't find **this easy!**

**Naturally you'll be terminated when you out manoeuvre yourself and get caught in 'the knot'!**

**Don't just take our word for it -** 'A highly original, professional and exciting game and one that I could play all night - very highly recommended' - ZX **Computing.**

'Knot in 3D must be one of the most beautiful, graphically, games to be seen on **the Spectrum' - Popular Computing Weekly.**

'Even 3D maze games can get<br>repetitive but Knot in 3D contrives to be an<br>interesting and innovative game by standing the 3D maze concept on its head'. **- Personal Computer News.**

'Most 3D games have either a graphic display or an addictive playable game - but not both, this is one of the few that combine these qualities'. - Computer & Video **Games. But that's not all**

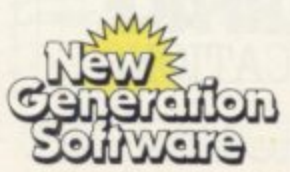

**Products available from H Smith, Boots. Menzies, Spectrum Group, HMV, and all leading department & computer stores**

**FREEPOST Bath BA2 411) Tel. 0225-316924 Mail order by return.** Compatible with the Kempston Joystick

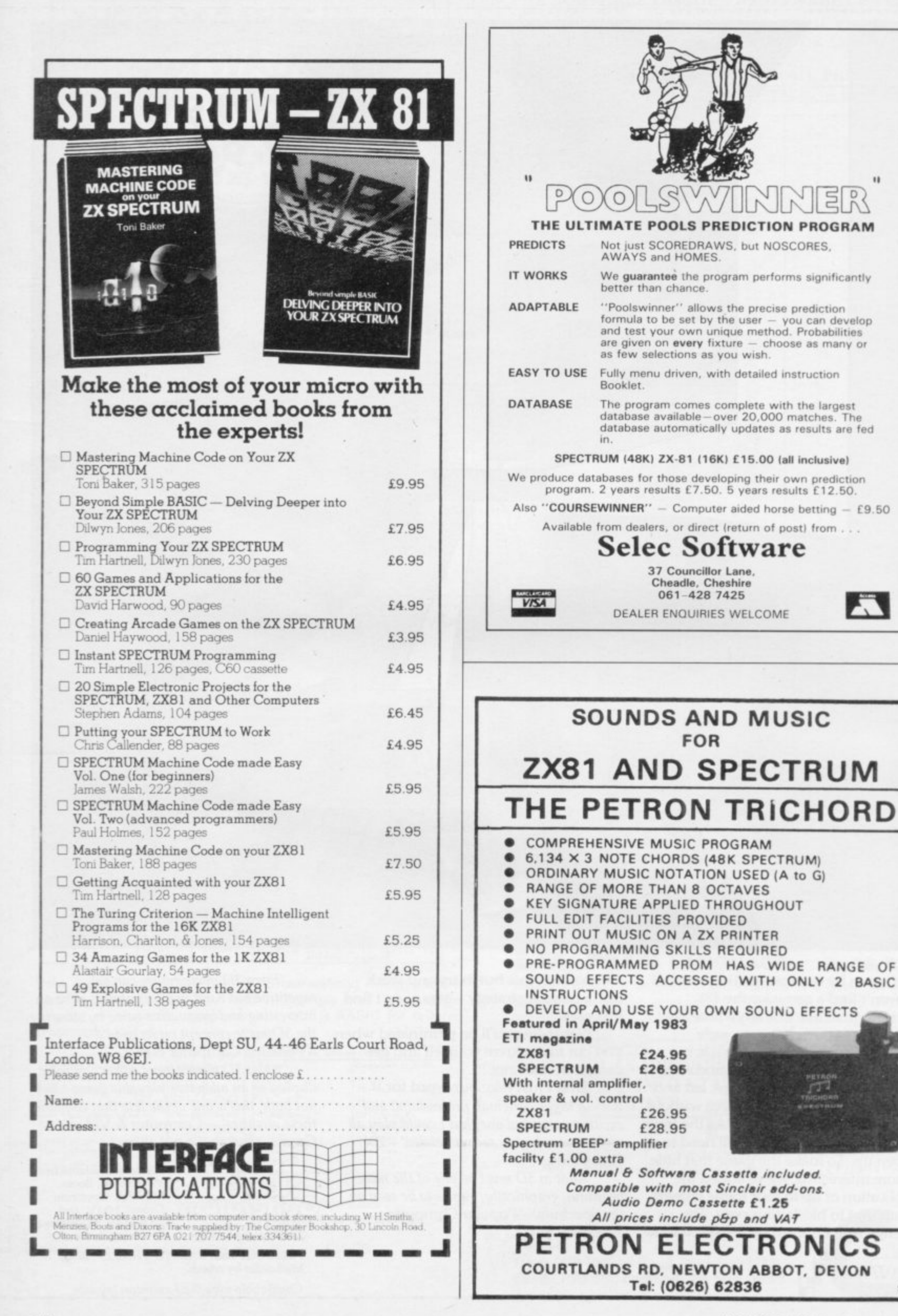
## Step into the third dimension

**Representation CONTROLLER**  $GSH$ 

Take a giant step closer to reality with New Generation Software. The 3D **which** corpor **Graphics of New Generation programs bring the screen alive and makes other games look as fiat as snakes and ladders.**

**Spectrum owners will find that seeing is believing when they open the door on** THE CORRIDORS OF GENON', the latest **creation from New Generation. You will be saving the Universe from the evil that now controls all things. But beware — the sound of footsteps approaching could be Bogul!**

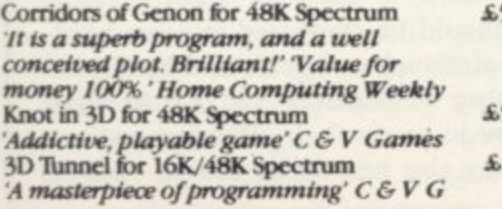

Hurtle into a void leaving a trail for **your unseen pursuers in 'KNOT IN 31Y. Weave your way through up to five trails but be careful, you could get knotted! Or travel through the depths of a moving tunnel full of bats, rats, spiders and toads in '3D TUNNFI!, with a special surprise in the 48K version.**

**Stamina is the vital ingredient of** 'Escape', as you'll be venturing into the **maze pursued by walking and Hying dinosaurs.**

**ZX8 I owners must be prepared for the**

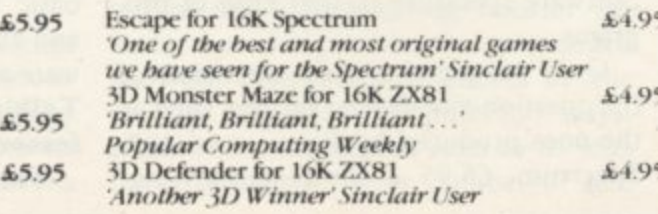

**shock of coming face to face with thc T. Rex that leaps out from '3D MONSTER MAZE'. '311 DEFENDER' takes you out of this world and plunges you into space in a fast moving game to defend your home planet against alien spacecraft in a blitz of explosions, plasma blasts and photon beams.**

**All these exciting 31) games have hem designed by Malcolm Evans, the 3D expert. They'll have you leaping out of your seat because you don't just play New Generation games, you live them.**

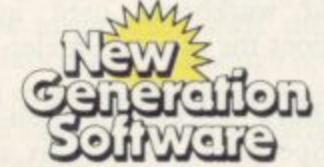

**Products available from W ii Smith, Boots, Menzies, Spectrum Group, IIMV ,** all leading department **ea computer stores**

**FREEPOST Bath BA2 4TD Tel 0225-316924 - Mail ortirr hy trmrn**

## **First steps towards paperless learning**

## Theodora Wood considers the current state and the potential of educational software

OMPUTERS have now found their way into approximately one in 10 British households. C Half a million Spectrums alone have been sold and presumably at least twice as many adults and children have unwrapped their cartons and plugged-in their hardware. Some will have caught E the programming bug, others are small business users, and a large proportion have been shooting-down the alien hordes. h

a the games market and some have prov vided educational software but it is only recently that the numbers of educational titles have risen, with the large educational publishing houses realising the potential of the market, complete with glossy packaging and nation-wide distribution. At present Britain lags behind the U.S. market, both in the range and number of educational programs available, and is following roughly the Software houses were quick to supply same pattern of development.

The biggest number of programs available, for both the Spectrum and ZX-81, are of the rule-drill variety. They operate in the same way as the most traditional methods of teaching, by showing examples of the subject to be taught and then testing, sometimes by games. They can be divided into those for the younger age group — three to nine — and those which are aimed at older children as learning packages.

For the younger children the lack of reading skill places a greater emphasis on the use of graphics, animation and sound in the programs used to teach basic skills such as letter recognition, counting, simple mathematics. It is important with programs such as those that there should be a substantial element of interaction with the computer — children love pressing buttons. The testing part of the programs provides for that in most cases and duplicates the worksheets and workbooks used in schools throughout the country in electronic form.

**First Numbers — Collins Edu**cational, 16K Spectrum,  $£5.95 -$  is a series of five programs on one tape illustrating the concept of the electronic workbook. Instead of the examples reamaining inert on the page, they bound round the screen in full colour; hopping frogs, seals bouncing balls on their noses, and elephants moving across the screen, rather too slowly, to the tune Nellie the Elephant, all emphasise the numbers one to 10. A program illustrates how to write the numbers by first drawing them on the screen and then flashing arrows following the direction of the pencil, identical to a workbook, except that there the arrows do not flash.

In contrast, there is Alphabet — Widget, 48K Spectrum, £5.95 — a program to teach letter recognition which uses no on-screen movement to illustrate its point. Its use of the Spectrum sound capability is lamentable, as the reward for a correct answer is the same for every letter, and can become extremely tedious even for the youngest child. When attempting to teach letter recognition, which is essentially a sound/shape matching activity, it is important that an adult should be present, as without a voice element the objective cannot be realised.

For the younger child who has little or no reading ability, better capability of the Spectrum in the area of colour, graphics and sound make it a superior machine to the ZX-81. Moving up the age range, a considerable number of programs operate on the electronic workbook level, from junior up to 0 level and beyond, and they are widelyavailable either at department stores or by mail order.

The ZX-81 appears more regularly in those titles, where more on-screen text can be used and flashing graphics are not so important. That kind of program would be a valuable aid to learning for the motivated child and for examination revision. Rose Cassettes and University Software specialise in that kind of programs.

Quiz programs are an extension of the question-and-answer format, such as the ones produced by  $Psion - 16/48K$ Spectrum,  $£6.95$  – for geography and

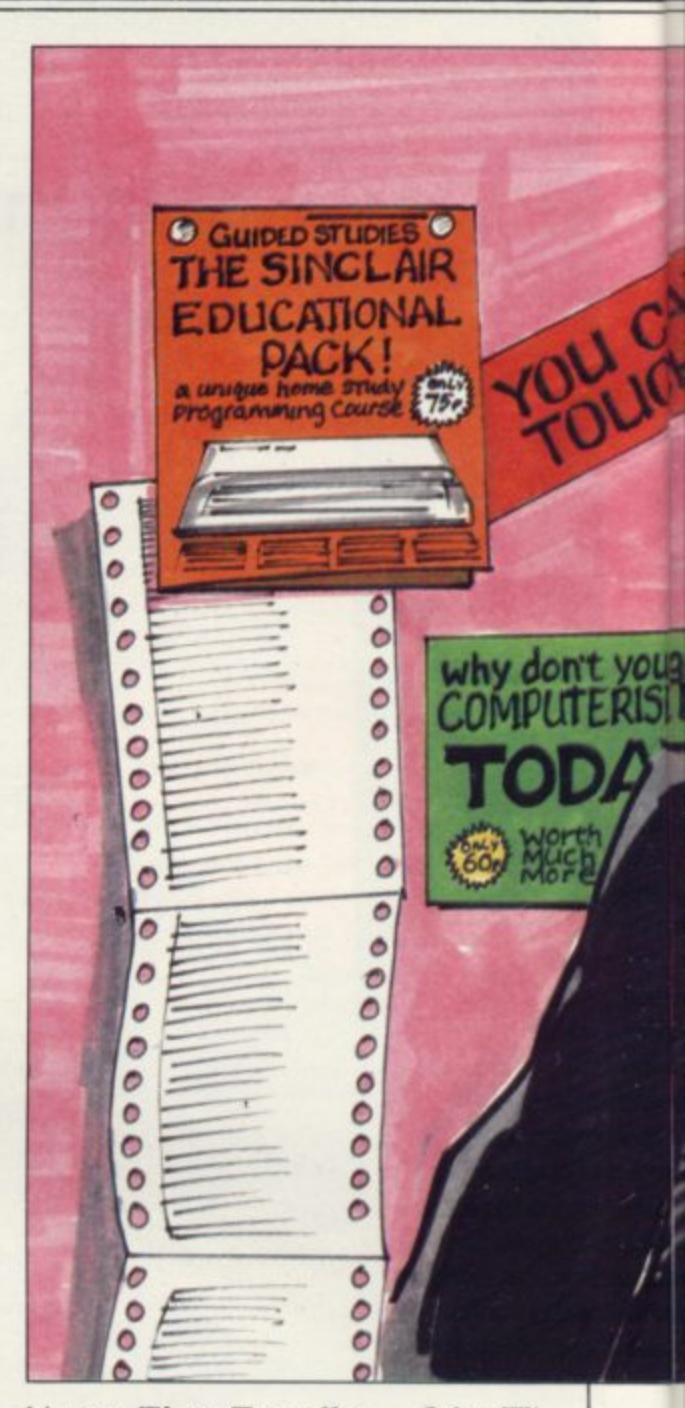

history. Time Traveller — John Wiley, 48K Spectrum only, £9.95 — extends the scope by using the format of an adventure game, complete with wild animals, soldiers and priests, at the same time testing a child's knowledge of history through having to answer questions on historical fact correctly before passing through the time warps from 2000 BC to the present. This type of quiz would obviously have more attractions than the more straightforward versions, and would be more entertaining for groups.

All the programs mentioned so far are an extension of traditional teaching methods and provide a paperless way of learning subjects as diverse as 0 level French revision and the history of in**ventions. For the younger age groups** they could be a valuable aid to learning basic skills, if used for short periods, and should be compared to other hard**ware aids such as Speak and Spell, the Talking Computer and Little Pro**fessor to assess their effectiveness.

They also provide an introduction to

## **Education**

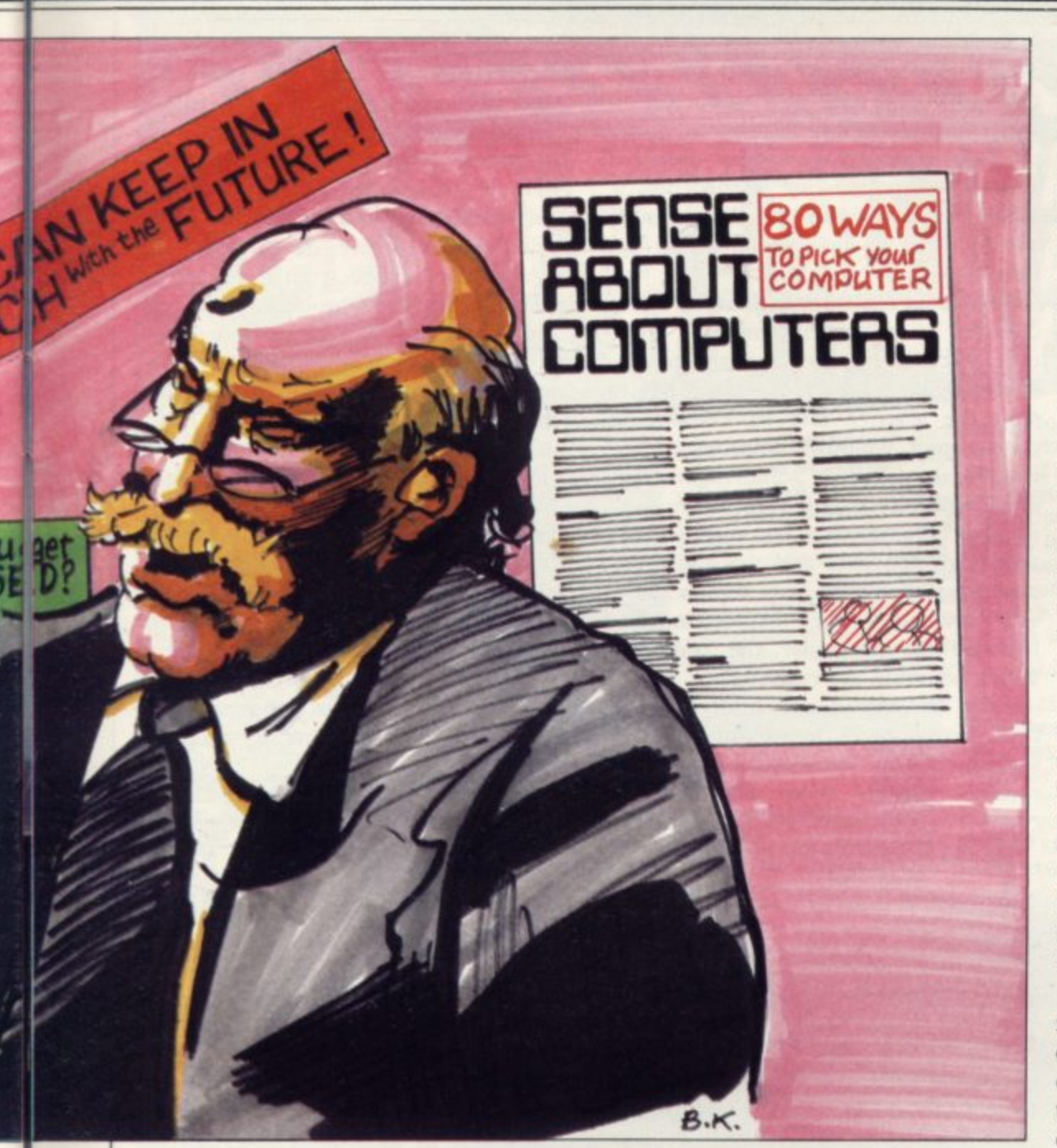

**the use of the computer and its keyboard. In the short term a child's interest would be retained probably by the novelty value of using a computer but that may later prove ephemeral as electronic workbooks become a more familiar feature at home and at school. Older children could use them in conjunction with their studies to clarify and identify areas on which they need to concentrate.**

**Simulation programs present a real departure from the electronic workbook and use the ability of the computer to deal with interactive variables to the full. Simulation programs at their best place a child in a real situation, engaging attention in an imaginative way. Again, the superior Spectrum graphics and colour invalidate the use of the ZX-81 and most titles are available for 48K Spectrum only.**

**Heinemann has produced a package for the eight-to-12 age group, Ballooning, which is accompanied by a glossy booklet explaining ballooning, with its history, development and suggestions**

**for further activities. The balloon moves over a simulated landscape at the top of the screen while a child interacting with information on the dials placed below — altitude, temperature, fuel, rate of climb or fall — controls the upward or downward drift of the craft.**

**The child can stop the action to make a decision more coolly or mark position on a graph relating to altitude and distance, thus simulating a barograph. By practising at the controls of the balloon, a novice balloonist can execute various missions set by the program, some of which are extremely complicated, and in so doing become aware of the interaction between the temperature of the air inside the balloon, its rise and fall and its limitations as a flying machine.**

**The variety of other activities suggested in the accompanying booklet ensures that the program is open-ended and the concepts introduced in the package explored in different ways. Meanwhile, arguments rage as to who has achieved the most number of safe**

**landings. Flight Simulation — 48K Spectrum, Psion, £7.95 — and to a lesser extent Nightflite — 16K Spectrum, Hewson — together with a 16K ZX-8I version, are similar programs suitable for nine-year-olds upwards and continue the theme of flying a machine but with greater difficulty level. Realtime means precisely that and there is no stopping the action to assimilate the information on the dials.**

**Map reading and basic navigational skills are also needed to move the aircraft round the landscape in the case of the 48K version, and the impression of reality is enhanced by being in the cockpit, seeing the landmarks below, and experiencing the tilt of the aeroplane in relation to the horizon, as well as the dizzying effect of rushing towards the ground at an increasingly frightening rate.**

**Simulation programs prove an imaginative vehicle for the introduction of the terminology used and the concepts involved in a particular activity and accomplish it in a different way from the rule and drill programs; instead of learning by example a child learns by the consequences of actions, albeit within the limitations of a simulated micro-world.**

**Learning by direct experience is more valuable than learning by rote and one would expect that more programs of this kind would be available in 1984, to introduce chidren to a wide variety of concepts and situations.**

**There are also programs for both the Spectrum and ZX-81 which operate in specialist areas not covered by the ruleand-drill format. Programs such as Firework Music and Tuner — 16/ 48K Spectrum range for I6K ZX-81, Software Cottage, £5 each — introduce children of almost any age to the basics of musical notation, pitch and keyboard use, and are ideal for use where a household has a computer but no musical instruments as, sad to say, only a minority of children retain an merest in playing music beyond a certain age.**

**Bridge Software produces a program, Night Sky — I6K Spectrum, £8.90 which shows the stars visible at any time of the day or night from the**  $Midlands - 0^\circ$ ,  $52^\circ N$  — on any day of **the year. The second program in the pack shows the stars appearing in order of magnitude, with the 20 brightest stars named. Although operating within a specialist field, this type of program is of note as it adds an extra dimension to the star maps in books; moving the time** continued on page 104

### **Education**

p

c

a

t

i

o

n

#### continued from page 111

**on hour by hour shows the viewer how the stars rise and fall throughout the night and their positions throughout the year.**

**It also gives city dwellers a chance to look at the stars which are rarely seen through the orange glare of street lights and seen even more rarely at 3 o'clock in the morning.**

**The state of the art of educational** software for the Spectrum and the ZX-**81 introduces children to the keyboard of the computer — just watch a threeyear-old press ENTER — and the notion of paperless work while reinforcing the learning processes involved in gaining skills which arc basic to any educational curriculum. They can also introduce new concepts in an exciting way through the use of simulation techniques. None of them, however, deals with the use of the computer in the programming field.**

**The Microelectronics Education Programme was designed initially for use in schools and contains some programs which teach skills which are the stepping stones to logic and programming techniques, as well as the more usual rule-and-drill programs. At £24.95 per pack of seven to eight programs, it seems rather expensive for home use but its use in schools is a selling point for distributors such as W H Smith.**

**Farmer introduces problem-solving and reasoning to the seven-to-II group, while Watchperson does a similar task for the eight-to-il group and includes route planning. Mazes are a graphic way to introduce logical processes and many of them are available in the games section of the software departments of stores.**

**To learn programming as a technique, the most innovative and childcentred way is to use Logo, a high-level language developed at Massachusetts Institute of Technology, under the guidance of Seymour Papert. Instead of using the computer to help a child or young adult to learn certain skills, the user programs the computer to execute commands. Logo enables children from about nine upwards to achieve results which would be much more difficult to achieve using the Basic language common to the Spectrum and ZX-81.**

**By the use of simple commands, a child can instruct a robot/turtle to move round the screen or on the floor, drawing as it proceeds. Imagine telling someone to walk round a square shape; walk 10 steps, then turn right; at that point it would be absolutely essential to know**

**how many degrees to turn through, otherwise the shape would have no chance of being a square. Similarly with Logo and it is in that way that the value of such a program can be seen, as geometric functions are learned not by looking at a text book but by practical use of them in an activity which has been chosen by the child.**

**Logo does much more than introduce children to geometric function, however, because by choosing a problem, like drawing a house, the child has to split the activity into its component parts — roof, windows, chimneys — and find the best way of achieving the desired result. That type of problem-solving can be applied to any number and variety of activities and the adult version is well-known as critical path analysis, involving the exploration of logistics to determine the order in which activities are executed.**

**Logo also introduces children to the basic concepts of programming in a simplified form — to loops, nested loops a — and for those who have no** **the screen at the same time. No doubt other versions of Logo will be introduced in the coming year.**

Looking back on the development of educational software at the start of 1984, the main impression is that the **field has scarcely been explored. Two obvious areas where development is necessary for the Spectrum and the ZX-81 is a simple word processor allowing children to type-in a piece of writing and then correct it, and the interactive database program similar to that of the Tree of Life which runs on the BBC micro.**

**Potential exists in the simulation/ adventure format and the use of Logo to stimulate children into areas of activity which would be impossible without the use of the computer. While rule-anddrill programs can be a pleasant way of** learning basic skills and an introduction to the computer and its keyboard, their over-use could have the opposite effect to that desired by deterring children using computers for life.

So what developments can we expect

'While rule-and-drill programs can be a pleasant way of learning basic skills and an introduction to the computer and its keyboard, their over-use could have the opposite effect to that desired'

**immediate knowledge of, or affinity with, those concepts, its simplicity is an easy introduction to them. In future years robots and artificial intelligence will enter many areas of life and a knowledge of the logical way in which a programmable machine works will undoubtedly be a skill which many will need to learn.**

**Snail Logo — Spectrum 48K, CP** Software,  $\text{\textsterling}9.95$  - is an example of this **type of program which can be used either with the Zeaker turtle on the floor or displays, if desired, a snail moving on the screen.**

**The documentation with the program is excellent, describing the concepts behind it and giving examples of programs to try. They lead the novice from simple routines to more complex ones involving the use of named procedures — subroutines — and variables. Although there are ample facilities to copy the program being worked on, there is no means of saving them, which is very irritating, as obviously children might wish to evolve a program in the space of days or weeks. It would be better also if the snail could be seen on**

**in the next few years? Interactive video must surely be an area to be explored. Based on a combination of personal computers and video tapes or disc players, interactive video will expand the use of the computer as an educational tool by introducing real speech into the learning process and enabling children to interact with the pictures.**

**After that, perhaps children will learn to program holograms to dance round the room or a myriad of small independent robots will be whizzing round when fed their programs. Educational software? We have only just begun.**

**Bridge Software. 36 Fernwood, Marple** Bridge, Stockport, Cheshire SK6 58E, **CP Software, 17 Orchard Lane, Prestwood.** Great Missenden, Bucks HP16 ONN. **Rose Software, 148 Widney Lane, Solihull, West Midlands B91 3LK**

**Software Cottage. 19 Westfield Drive. Loughborough, Leicestershire 1E11 30J. University Software. 29 St Peter's Street,** London N1.

John Wiley & Sons (Sulius Software), Baffins Lane, Chichester, Sussex PO19 1UD. **Collins, Widget. Heinemann and Psion are** widely-available at leading department stores.

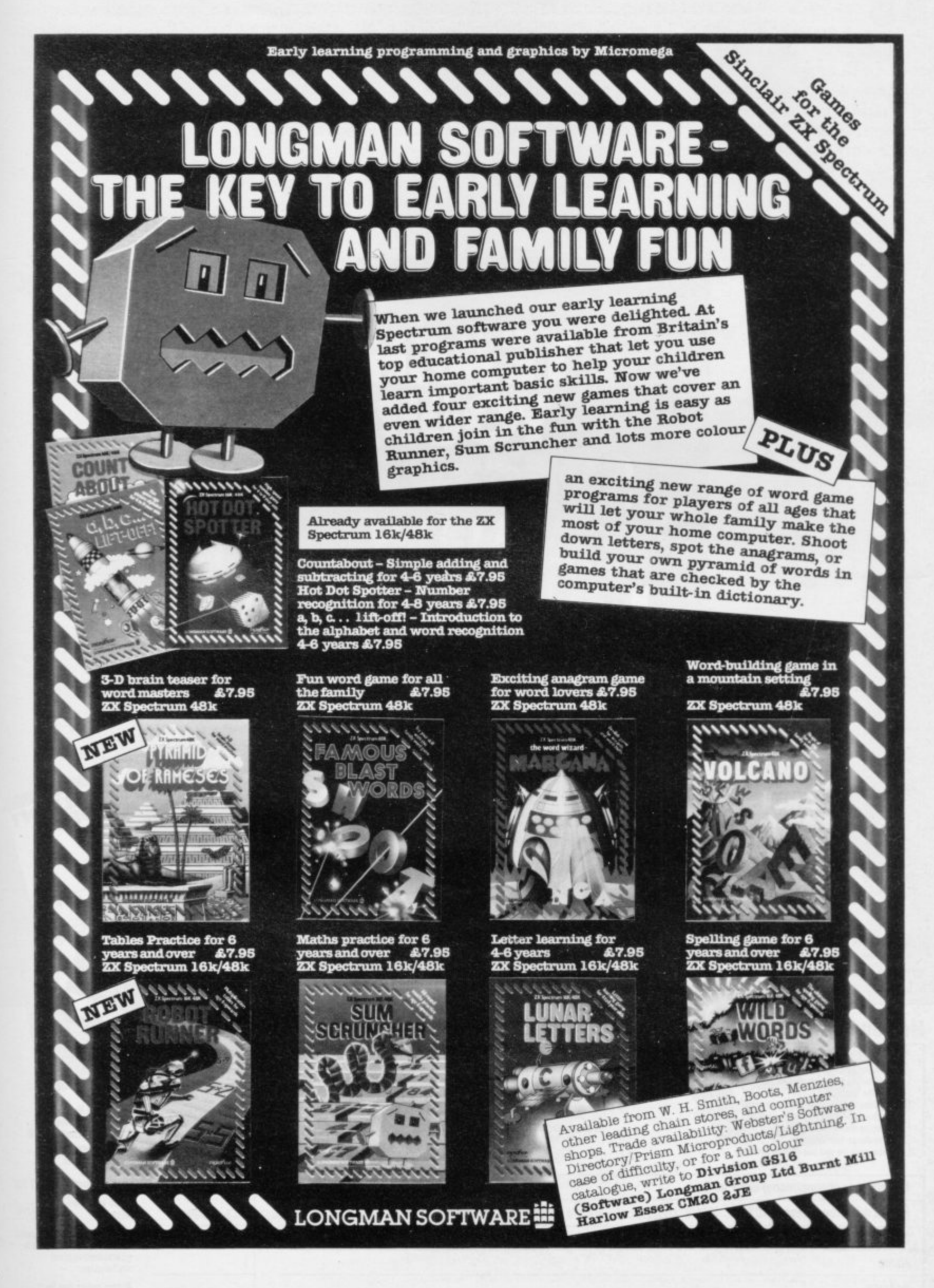

#### WHEN YOU BUY FORTH MAKE IT **THE** в

"Forth is closer to machine code and more than 10 times faster than BASIC. A game of Space Invaders written using it would be almost as if it is written in machine code." Sinclair User. We "Abersoft Forth has no known bugs, gives you more Forth words, and because it allows 12 screens in memory at once it is easier to load and save programs." Personal Computer News. <sup>4</sup> "Abersoft Forth is a complete version of the language with added colour, attribute and graphics

instructions. It is also possible to define your own characters just as you can in Spectrum BASIC." s.u. C "Forth is an easy language to use, and the graphics commands in Abersoft Forth allow you to do anything in Forth that you can do in BASIC." P.C.N. @ "Abersoft Forth is the only Spectrum package which has been endorsed by the Forth Interest Group." s.u. **O** "Its features make it well worth the price." P.C.N.

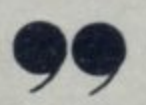

**FANTASTIC** 

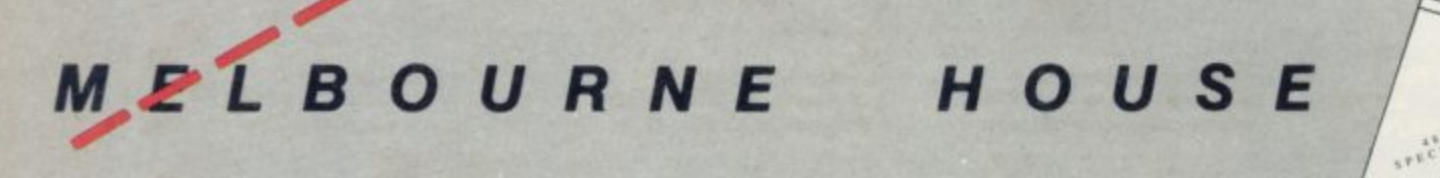

#### **Melbourne House Publishers**

#### **SPECTRUM Books NEW LOW PRICE £6.95 Understanding Your Spectrum** Spectrum Machine Language for the Absolute Beginner **NEW LOW PRICE £5.95 NEW LOW PRICE £4.95** Over The Spectrum The Complete Spectrum ROM Disassement<br>
Spectrum Hardware Manual<br>
Spectrum Microdrive Book<br>
Supercharge Your Spectrum<br>
Please send me your free 48 page catalogue The Complete Spectrum ROM Disassembly £9 95 £5.95 £5.95 £5.95

I enclose my cheque/money order for £

Please debit my Access Card No.

Signature

Name

Address

Postcode

**48K Spectrum Cassettes** 

Penetrator

The Hobbit

**HURG** 

naan

Terror-Daktil 4D

**Melbourne Draw** 

**Computer Bridge** 

**Expiry Date** 

Abersoft Forth

£6.95

£14.95

£6.95

£8.95

£14.95

£8.95

£14.95

Orders to:

All prices include VAT

where applicable.

for post and pack

Please add 80p

 $E + p/p$  .80

Ē

Total

£

Melbourne House<br>131 Trafalgar Road Greenwich, London SE10 Correspondence to:

**Melbourne House** Church Yard Tring, Hertfordshire HP23 5LU

Trade enquiries SU<sub>1E</sub> welcome

All Melbourne House cassette software is unconditionally guaranteed against malfunction.

Access orders can be telephoned through on<br>our 24 hr ansafone<br>(01) 858 7397.

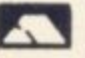

## **CONGRATULATIONS!**

## **MARK LUCAS**

**Winner of the 1983 Cambridge Award a highly original WAR GAME**

## **BATTLE 1917**

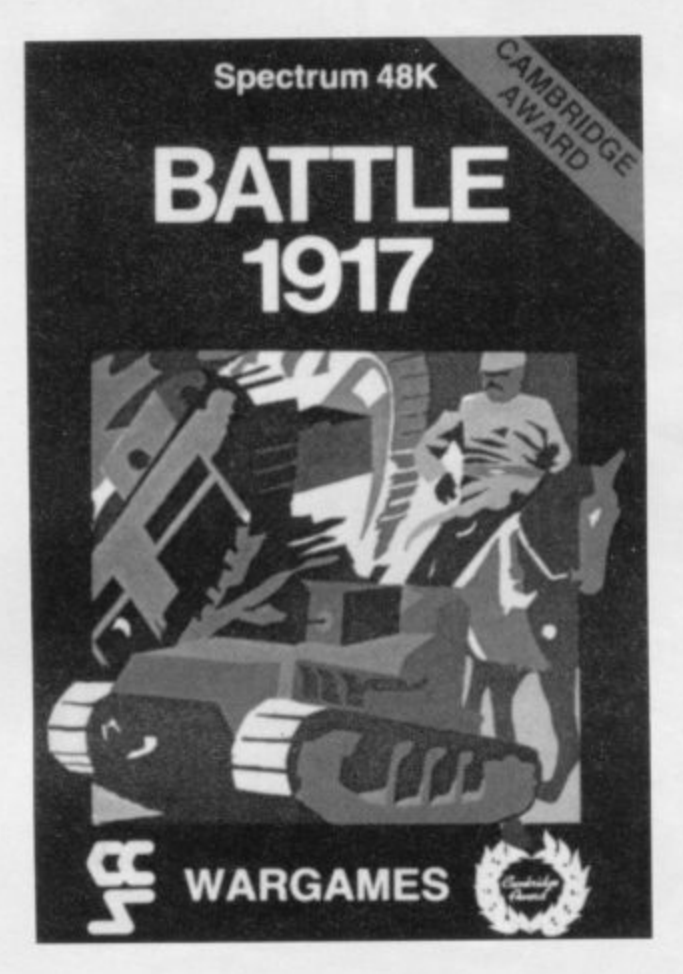

The game is played by two players on a board  $21 \times 32$  showing a map which changes with every game. Each player has 29 pieces including infantry, cavalry, tanks, artillery and a King. The object of the game, like chess, is to kill the enemy King. The game will appeal equally to all ages and all skills. This is the computer age's answer to Chess. Available from all good computer shops at £6.

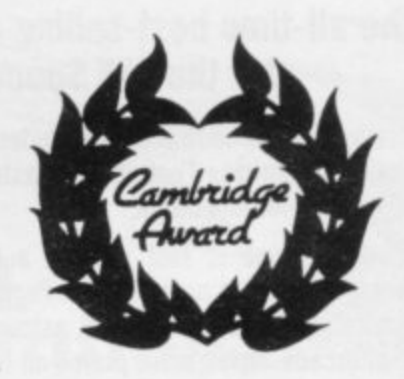

**Cases Computer Simulations Ltd, 14 Langton Way, London SE3**

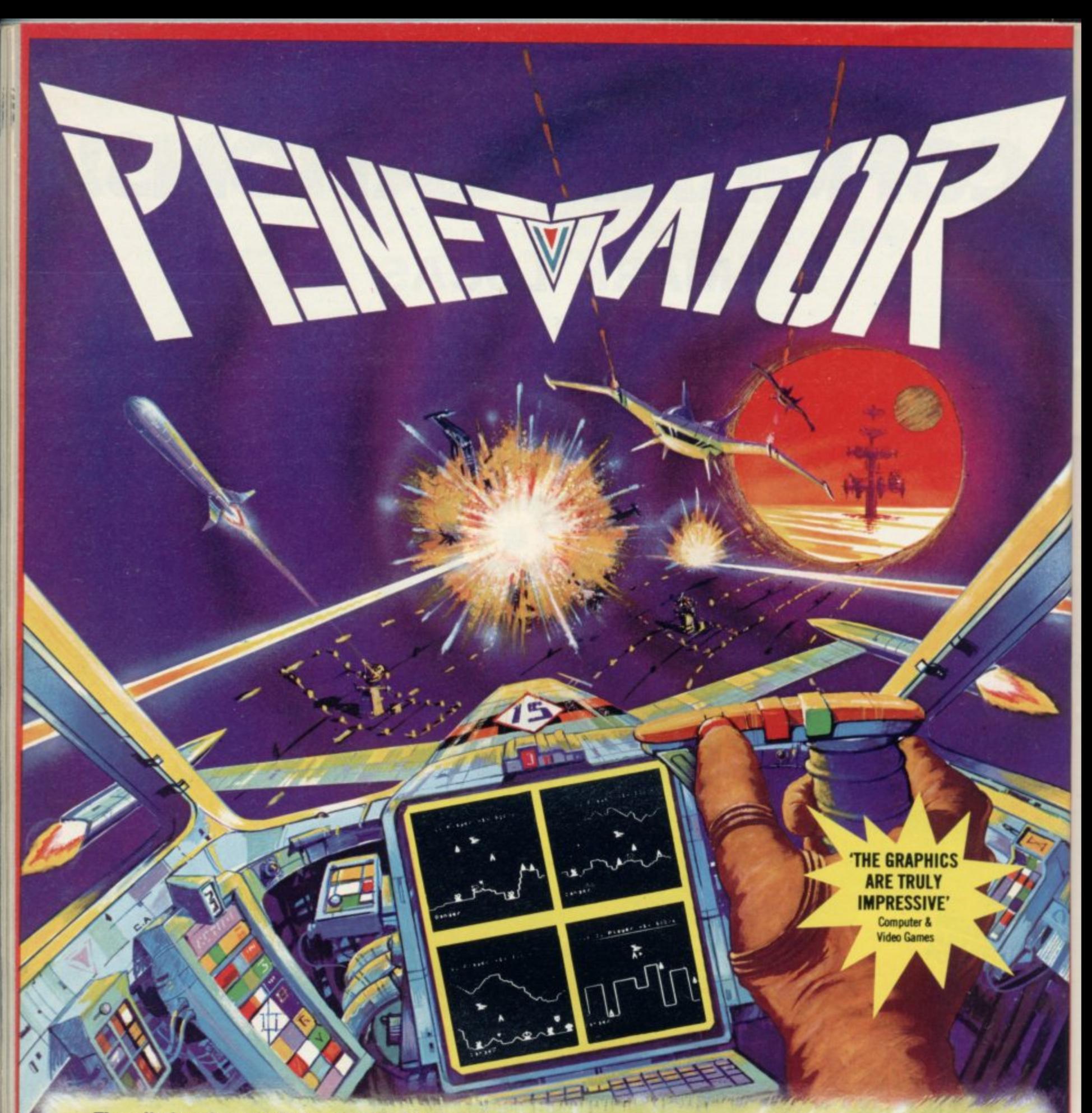

#### The all-time best-selling arcade game for the 48K Spectrum

\* Amazingly fast arcade action! Includes: \* Training Mode and \* Unique Customising Feature. The fastest and most exciting game for your 48K Spectrum.

"Melbourne House is fast gaining a reputation for classy products, and this is no exception. Penetrator is unique in its customisation features and will astound those who like to sneer at arcade-style games played on home computers."

PERSONAL COMPUTER WORLD

of Laterdale Construction additional

Penetrator is written entirely in machine language and takes up almost all of the 48K memory. If you have a 48K Spectrum, then you must have Penetrator!

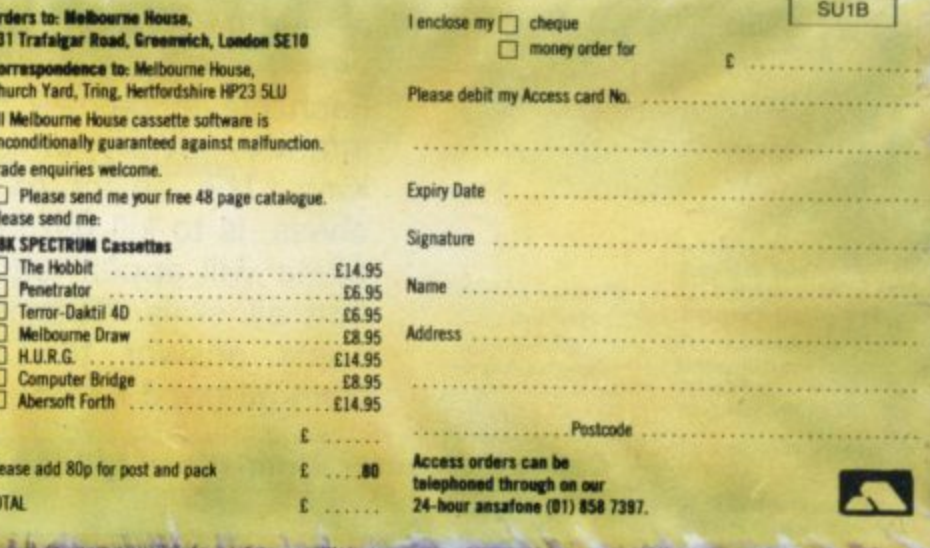

## **MELBOURNE HOUSE**

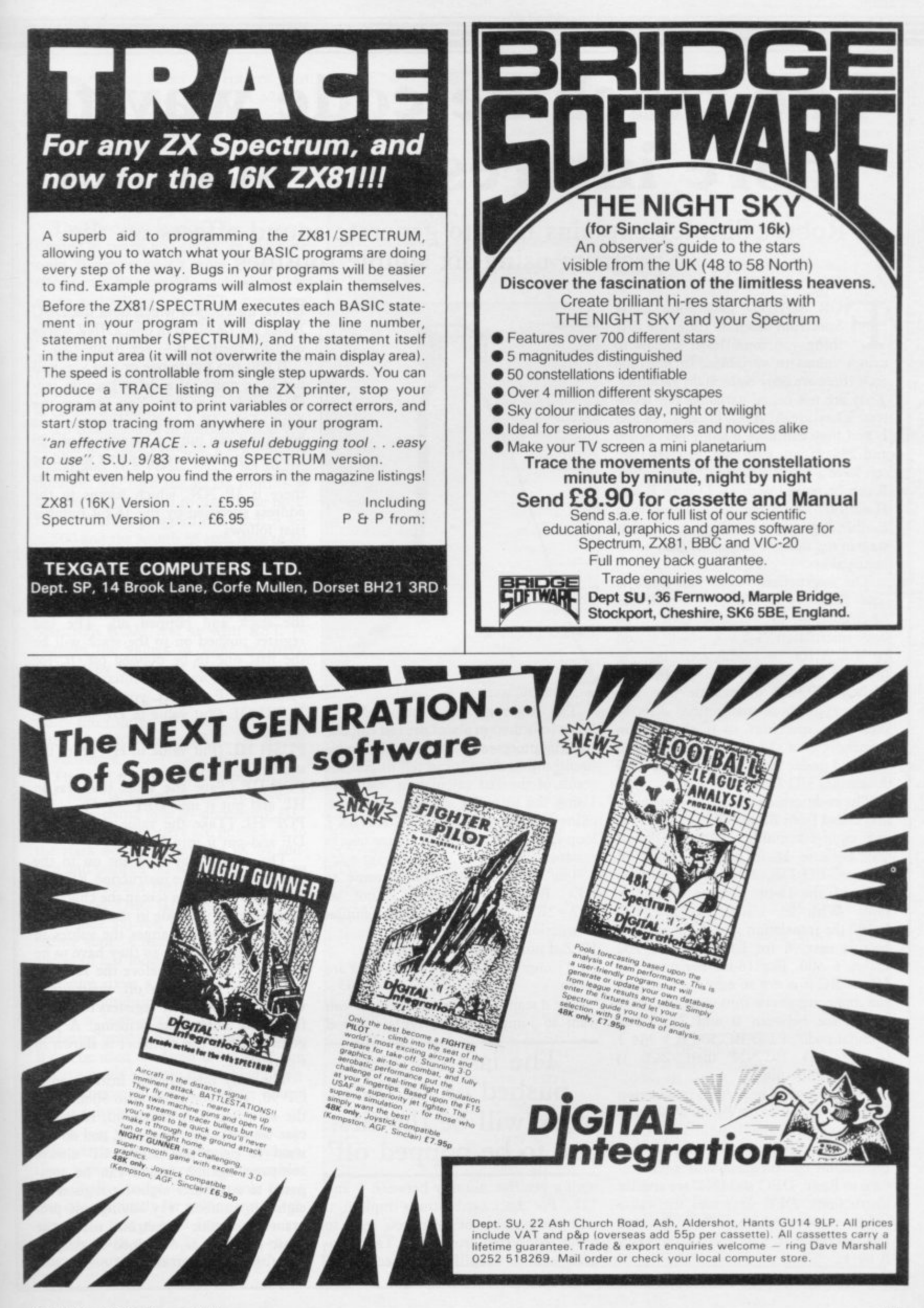

SINCLAIR USER January 1984

## **The machine code way to more interesting sounds**

Robert Shipley explains how to generate sound effects on the Spectrum using six simple routines

**JOR SOUND** generation using Spectrum machine code, the first F thing you must learn is how to assign values to variables. In machine code there are only eight main variables. They are not called variables but registers. They are A, B, C, D, E, F, H and L and they can have a value between 0 and 255. If you pair two registers they can have a value between 0 and 65,535. D B can be paired with D, D with E and g H with L. The A register is paired with F, the flag register, which holds that state of the flags, is paired for only a few instructions.

 $equivalent$  to  $"LD"$  — read as "LOAD" — in machine code. The basic instruction "LET A=100" would be "LD A,100" - load A with 100 - in machine code. "LET BC=60,000" is "LD BC,60,000" in machine code. You cannot type those instructions directly Appendix A of the Sinclair manual you i Appendix A of the Sinclair manual you will find under the column marked Z-80 Assembler LD D,N (code 22). The instruction "LET" in Basic is into your Spectrum, so if you look in

The code can be poked into memory and called from Basic. The N stands for any eight-bit number between 0 and 255 because D is only an eight-bit register. LD DE, NN (code 17) loads DE with the 16-bit number which follows. With an instruction like LD B,100 the translation into decimal numbers is easy, 6 for LD B,N and 100 makes 6 100. For 16-bit registers like HL or BC it is not so easy because you<br>can poke numbers into memory only which are between 0 and 255. The decimal code of LD BC,500 is I 244 1 (1 for LD BC,NN then 244 I)  $(244 + 1 \times 256 = 500)$ .

RET is a very important instruction and must be put at the end of a machine code program so that it returns to Spectrum Basic. If you do not put that instruction the program will never return to Basic. DEC and INC are similar instructions. DEC decreases the value in the register which follows the and INC increases it, e.g., INC A increases A by 1.

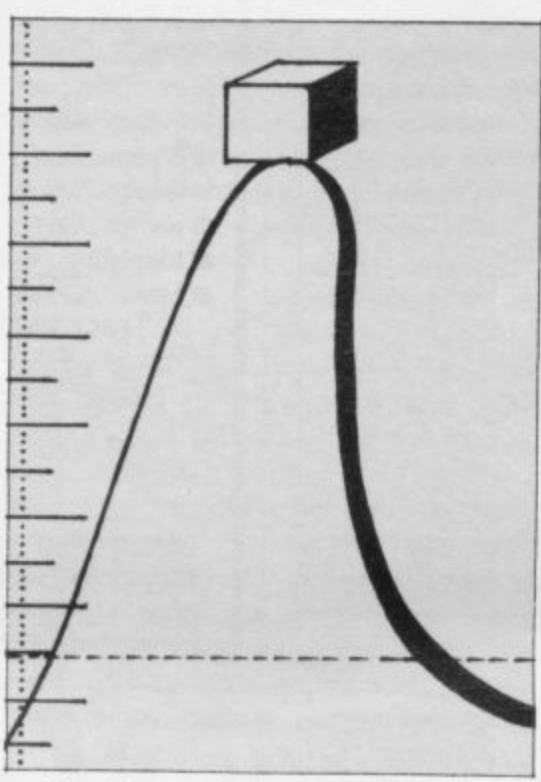

The flag register is very useful; it holds information about the last calculation the processor performed. The most useful information it can tell us is if the result of the last calculation was zero. Using the zero flag an equivalent machine code program or a FOR-NEXT loop can be written as in figure one to produce a delay.

The JR NZ instruction jumps to DEC B if the zero flag is not set<br>(NZ=NOT ZERO). Other similar ZERO). Other similar instructions are:

IR Z,d jump if the zero flag is set.

JR d jump whatever any of the flags are set to.

The d stands for displacement. If you want to jump forward, replace the d

## 'The last register pushed on to the stack will be the first one to be popped off

with a positive number between 0 and<br>127. For backward jumps replace d with the number of bytes you want to<br>jump subtracted from 256. That program can be simplified further by the with a positive number between 0 and with the number of bytes you want to

DJNZ instruction which does the DEC B and the JR NZ,d in one, DINZ works only for register B — see figure two.

If you run figure one or two you will not have much of a delay because machine code is so fast. You can see the limit of the JR,d group of instructions because it can jump a maximum of 128 bytes — in a small routine that would be sufficient — so to jump long distances there is JP NN, which jumps to the address specified by the I6-bit number that follows.

One way to circumvent the fact that you only have eight registers is to use the stack and the Push and Pop instructions; 16-bit registers are pushed on to the stack and popped off. The last register pushed on to the stack will be the first one to be popped off. If, for example, you wanted to interchange the values in DE and HL you could:

PUSH DE (Put value in DE on to the stack).

PUSH HL (Put value in HL on to the stack).

POP DE (Tape the value that was in HL and put it into DE).

POP HL (Take the value that was in DE and put it into HL).

The easiest way to print on to the screen is to use the instruction RST 16 which prints on the screen the character equivalent of the code in the A register. Unfortunately it changes the values in some of the registers so they have to be put on to the stack before the RST 16 instruction and taken off again afterwards if you want the registers to stay as they were before the printing. A program to print the alphabet is shown in figure three.

The only unexplained instruction is CP 90. That compares A to 90 and sets the zero flag if A equals 90, in which case we will have reached Z and do not want to print any more. CP always compares against A and can be compared to any other eight-bit register or eight-bit number. Try keying this program into your Spectrum using the Basic program as explained in chapter 26 of the Spectrum manual.

## **Sound Effects**

The decimal codes are entered into DATA statements, i.e., DATA 62, 64, 60, 245. Note that to run this machine code program you need to enter PRINT: RANDOMIZE USR 32500 or wherever you have put the code. Most other programs do not need PRINT: unless they use RST 16.

**Decimal code**

**201 Figure**

**201**

 $6$ 

The Spectrum sound in Basic is very limited to beeps and clicks. In machine code, however, much more interesting effects can be created, such as slowly rising and falling tones. The programs which follow can be keyed-in as explained in chapter 26 of the Spectrum manual and executed by entering RAN-DOMIZE USR 32500, or the address of where the code is stored. Figure four is called Warble.

To create sound in machine code you set HL to a high value for a low-pitched sound and vice versa, DE is set to the duration and then the ROM routine at address 949 is called to sound the note. In the Warble program the pitch is set to 500 and the length of each note to 60 and the note is sounded; then HL is set to 750 and the note sounded again. The process is repeated until B equals zero. CALL. 949 executes a routine in the Spectrum ROM and as with RST 16 changes the values in some registers; that is why BC has to be put on to the stack.

Try changing B — the number of times the routine is repeated; HL, the pitch of each note; and DE, the length of each note.

The next machine code program, figure five, is called Siren. It gives a smoothly-rising tone by decreasing HI.. Note that the registers are pushed on to the stack before calling the ROM routine and popped off in reverse order so that they retain their initial values. If you change DEC HL (Code 43) to INC HL (Code 35) you will get a smoothlyfalling tone. Change DE to have the sound to last longer or shorter.

Figure six is a variation on Siren. It makes a sound similar to the Oric zap. It makes a high-pitched beep and that decreases until it has made 200 sounds. It can be used to sound like a laser gun but it sounds slightly like a bird chirping. Experiment with it for a sound which suits you best.

The best way to write a machine code program is first to make a flowchart, then write the program in assembler and, finally, translate the whole thing into decimal ready for poking into memory. Note that not all instructions are possible, such as LD BC, DE, so check that all your instructions are valid.

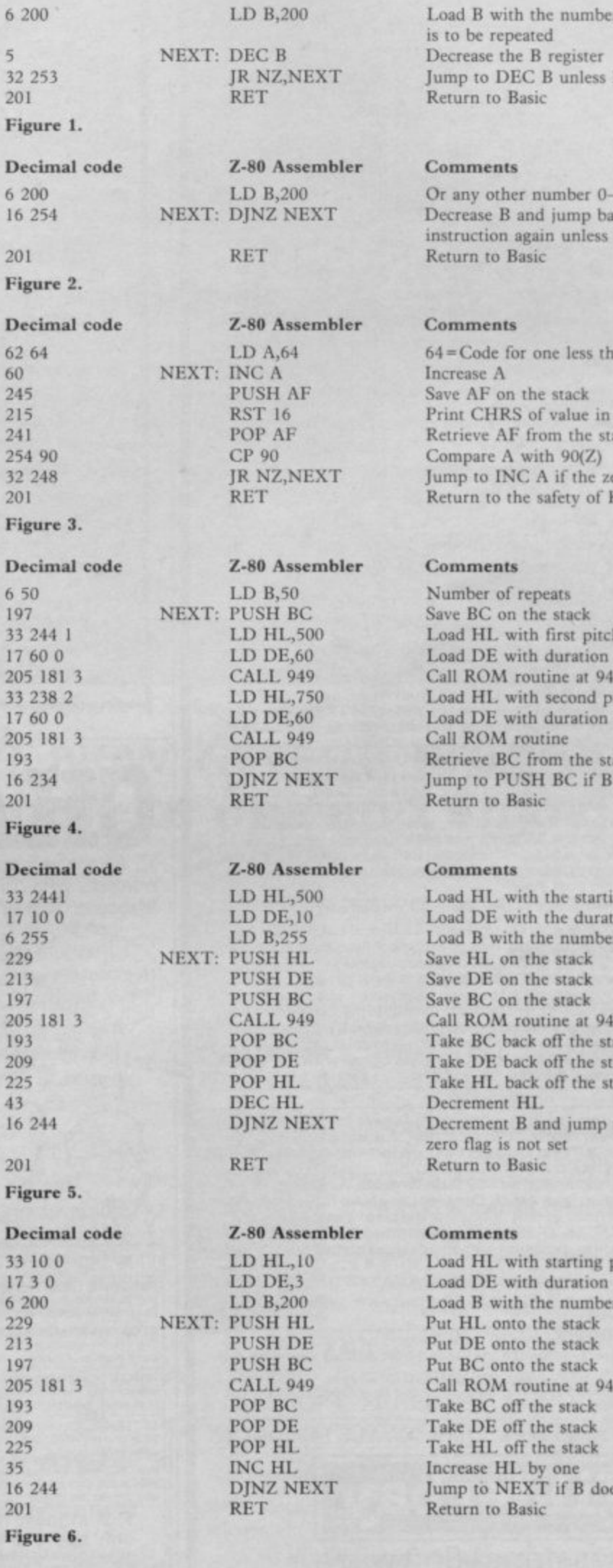

**7.-80 Assembler**

r of times the loop **B** equals 0

 $-255$ ck to repeat the **B** equals 0

an the letter A **Print CURS of value in A Retrieve AF from the stack** ero flag is not set **Return to the safety of Basic**

**Load til. with first pitch** of each note **Call ROM routine at 949** itch again **Retrieve BC from the stack** does not equal 0

ng pitch ion of each note r of repeats **Call ROM routine at 949 Take BC back off the stack** ack ack to **NEXT** if the

**L Load 11 September 0.1 Call ROM routine at 949** es not equal 0

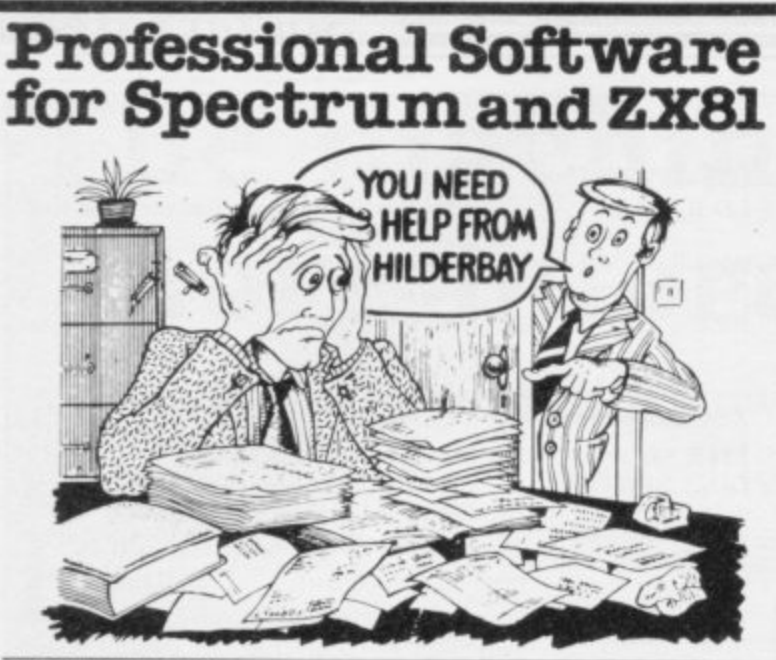

#### **SPECTRUM 48K**

**Payroll:** Weekly, monthly, hourly All tax codes, and pay levels<br>Guaranteed correct. £25.00 **• Statutory Sick Pay:** Better than<br>programs costing 10 times as much on other machines. £40.25<br>**• Stock Control:** Over 1500 lines Sinclair or full-width plain paper printer (with interface) supported.<br>£25.00 **■ Spectrum Demo Tape:** Demonstration versions of payroll. stock control, SSP. On one tape. £3.95 **\* Critical Path Analysis:** Enter<br>network of over 500 activities. Program finds critical path. Durations and costs can be modified, and the calculation repeated. Full-width<br>printer supported.  $$15.00$ 

#### SPECTRUM 16K (usable on 48K)

**Mortgage:** See how repayment amount affects duration and total<br>amount paid. While paying: see how much interest and how much capital you are paying. Month-by-month table printed. On the same tape - **" Loan:** Calculates true interest when paying instalments etc £8.00 (both programs together)

#### **Parallel Printer Interfaces:**

**The Standard Interface:** Centronics interface to link your ZX<br>Spectrum to many popular dot matrix and daisywheel printers. The<br>package includes: interface, simple word processor, 3 sets (different) of<br>printer software, ca inc. VAT Post free. **The Deluxe Interface:** includes all the leatures<br>of the standard package, and also has a 3.5 mm jack socket and special<br>circuitry which allows the ZX Spectrum to **Save** and **Load**, without<br>having to u post-processes word processor output with straight right and left margins. £99 inc. VAT. Post Fre

#### Tape Loading Problems With Your Computer?

Loading Aid: Allows you to get tape playback level right first time.<br>Helps with dropouts and to check tape quality too! Standard model Helps with dropouts and to check tape quality tool Standard model<br> $$59.5$  De luxe model  $$7.95$  **The Microcomputer User's Book of**<br>**Tape Recording**: Is a practical guide to help you get programs in and<br>out of your compute

#### **ZX8116K**

**Examply supported beam with 1.99 point, uniform and uniformly<br>a simply supported beam with 1.99 point, uniform and uniformly<br>appred loads. £25.00 . Time Ledger: For up to 17 employees. 200<br>clients £15.00 . Optimax: A pow** Up to 500 activities in 16K. Over 500 activities in 48K. £15.00<br>Budget: Keeps track of expenses and compares with budget. 50

headings plus 12 months or 12 categories £15.00 **\* Financial Pack:**<br>Contains three programs: Mortgage, Loan and VAT £8.00 All items are post free and include VAT Programs are supplied with comprehensive manuals

Remember - We at Hilderbay pride ourselves in the development of high quality professional software that is fully functional and with full support

Contact us now for further information on these products and our full range of Apple II Software

TRADE ENQUIRIES WELCOME ON ALL PRODUCTS

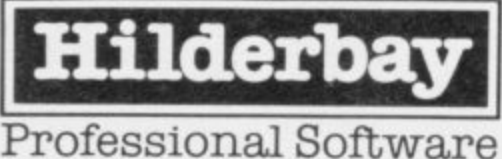

Hilderbay Ltd Dept.

pt. SU1 8-10 Parkway Regents Park London NW1 7AA<br>Telephone: 01-485 1059 Telex: 22870

## SOFTWARE **WRITERS**

If you write programs for the Spectrum or ZX81, are you being paid what you are worth?

Having written a program which you think has potential, what then? Send it to a software house and hope they are honest? Market it yourself and risk thousands of pounds? Put it away in a drawer?

We are a professional marketing company, interested only in obtaining the highest rewards for software writers. We are not connected with any hardware or software manufacturers and deal with writers in total honesty. Most importantly, we can secure deals for them, worldwide, which are way ahead of anything they could negotiate themselves.

If you have written a program, for any Sinclair computer,<br>which you think could be commercial, send it to us on tape for evaluation. We will advise you, free and without the slightest obligation, on the commercial prospects for your program.

## **NEIL GIBSON & COMPANY**

Neil Gibson & Co., 42, Abbeygate Street, Bury St. Edmunds, Suffolk

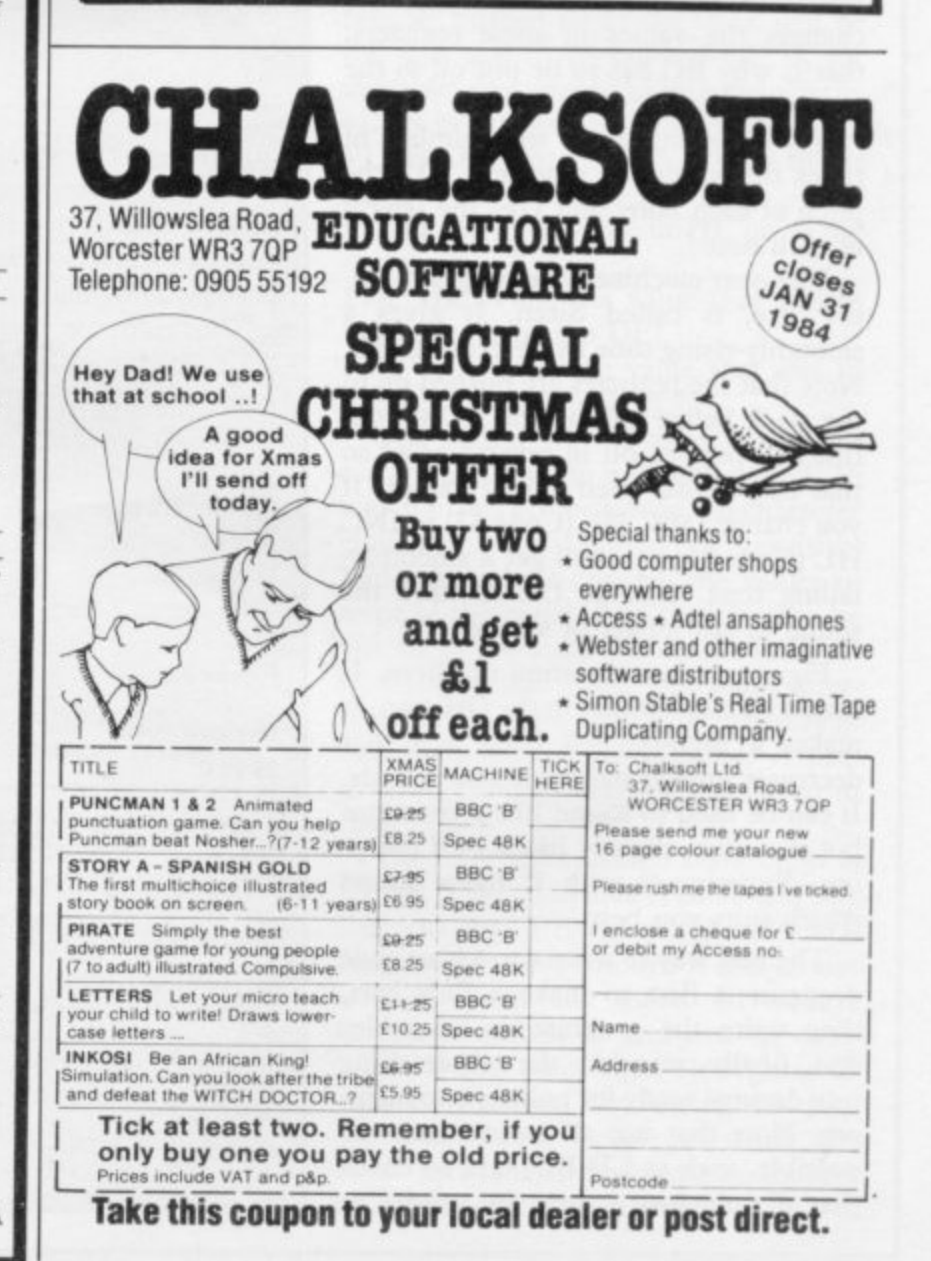

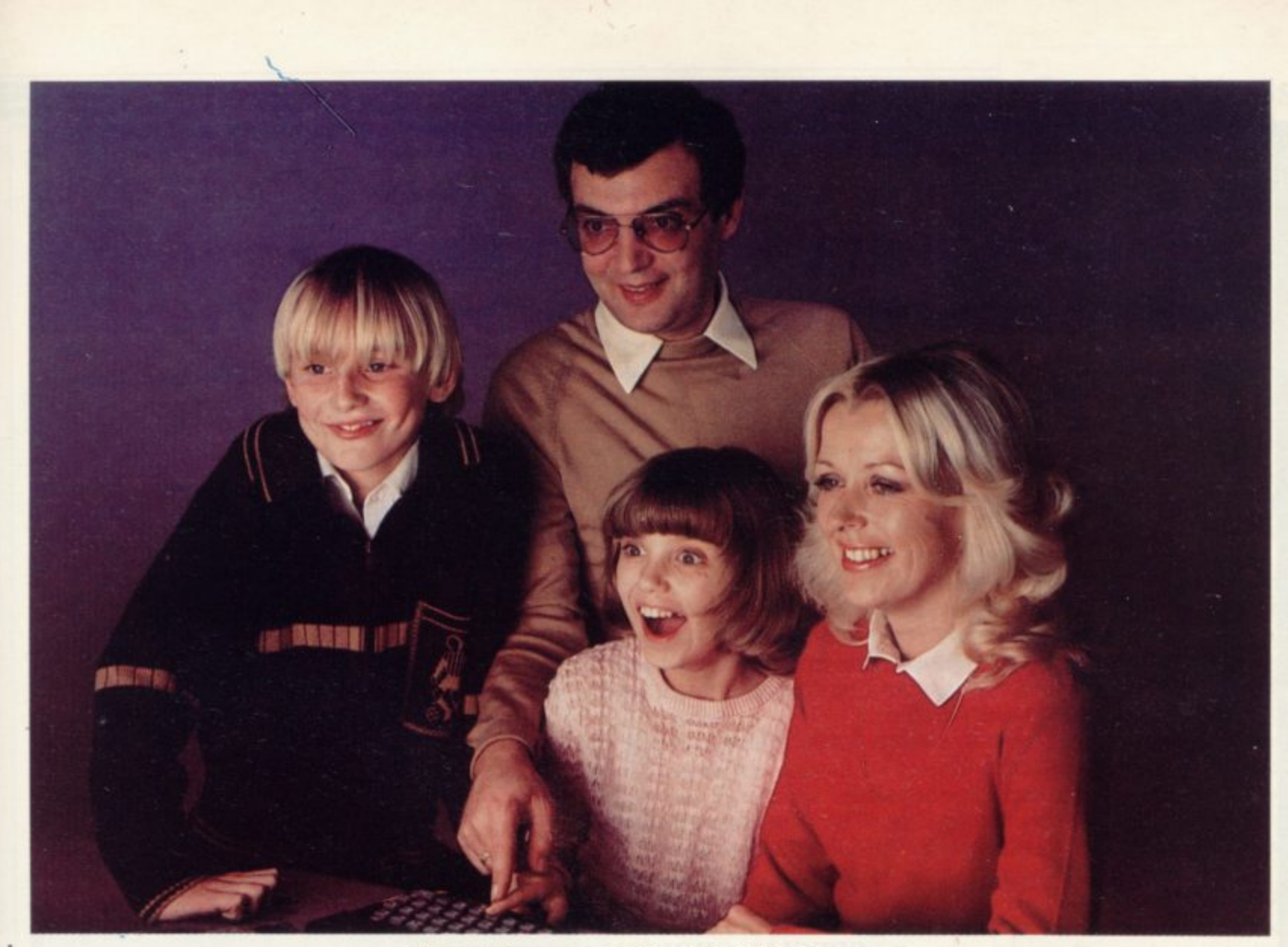

Sarah finds her name on the Keysoft Family Tree Program

## **Introducing 4 New Keysoft programs for your family to use and enjoy!**

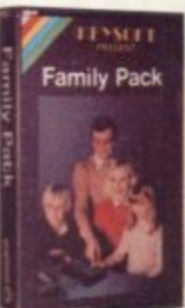

**Big value for all your family! 4 great programs in one —** Bank account - keep out of the red! **Address file- computerise your little black book!**

**Shopping List Printer- a helpful reminder!**

**18.50 player game for the young at heart! AND an addictive (non-violent) 2**

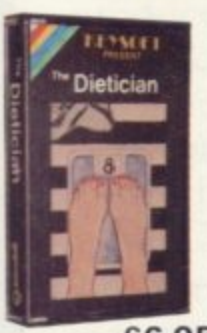

#### **Choose your own diet!**

**€6.95 (CBM64 available E7.95) This scientifically based program helps you ease off those excess pounds without exhausting aerobics!** Calculate your own diet, choosing the **foods you want to eat Lose weight at your own pace — You now have the freedom to personalise your dieting.**

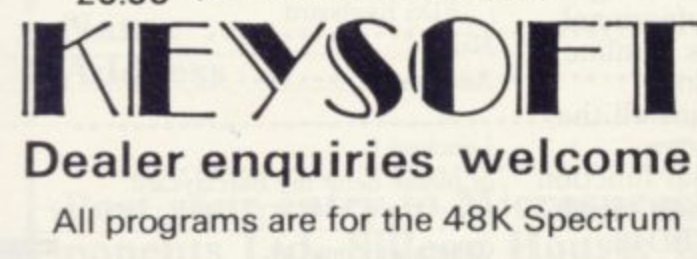

Please allow 28 days for delivery Postage paid for U.K. Orders Add 15% for Overseas Orders

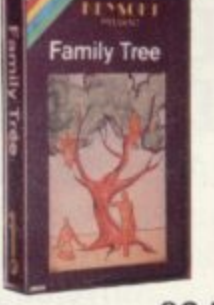

#### **Keep tabs on your relations!**

**Looking for a long lost uncle? Are you related to someone famous? Use this program to keep records to trace your family links. Even produces a family tree diagram. Options to amend, update and browse through the family records.**

**€6.50**

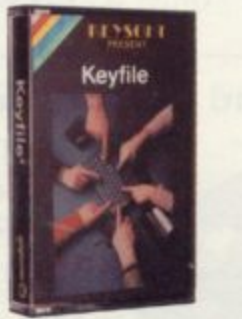

#### **Versatile filing program**

**Lots of uses in the office and home with up to 40 user-definiable fields Options to save onto MICRODRIVE or** cassette.

**Menu driven — user friendly Fast machine-code search facility Variable length records to give efficient use of memory. E7.95**

Send to:- (No stamp required for U.K. Orders) **KEYSOFT, FREEPOST, LONDON N17 6BR**

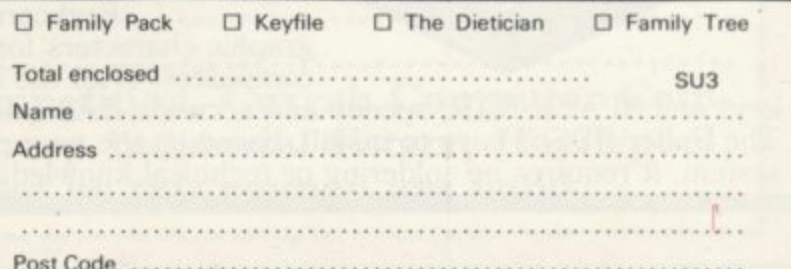

## **SPECTRUM USERS NOW AVAILABLE-THE ULTIMATE IN GAMES ACCESSORIES**

## **THE FOX PROGRAMMABLE JOYSTICK INTERFACE**

The Interface with:

- $\star$  Total compatibility with **all** games.<br> $\star$  Proven compatibility with the Micro
- ★ Proven compatibility with the Microdrive.<br>★ Built in memory to store up to 16 different

and and and an

<u>value</u>

**u** e de la constantidad de la constantidad de la constantidad de la constantidad de la constantidad de la constantidad de la constantidad de la constantidad de la constantidad de la constantidad de la constantidad de la c  $\phi^*$  or  $\phi^*$ 

r

"Bes

**Monthly** ey"

- $\star$  Built in memory to store up to 16 different game keytops.<br> $\star$  Battery back up so no loss of memory after power off.
- $\star$  Battery back up so no loss of memory after power off.<br> $\star$  Trickle charge batteries used so they recharge whilst i Trickle charge batteries used so they recharge whilst in
- use (no replacement needed).
- $\star$  Only one two-position switch for simplicity of use (no loose wires or clips to attach).
- 
- \* Accepts any Atari type joystick.<br>
 Fully cased with through port for further expansion.
- $\star$  Can be used as a pseudo ROM for personal tool kit.

Just plug in switch on and play the game with Fox only  $\pounds 28.50$  INCL.

SPECIAL CHRISTMAS OFFER \* Buy the Interface with the Quickshot Joystick or the Triga Command Joystick (normally E12.50) for only

### **£37.50 INCL**

## **ALSO AVAILABLE-THE FOX 48K SPECTRUM UPGRADE UPGRADE YOUR 16K to 48K**

The kit reviewed as  $\cdot$ Simple insertion, no soldering required, full instructions and guaranteed.<br>Move on up to  $^{18}K$ Move on up to 48K

## only  $$20.99$  INCL

And at last the keyboard **with a space bar for the Spectrum. THE NEW FDS**

> This elegant desk top system, designed for the professional user. In its slimline<br>case, the superior keyboard contains all the

graphic characters for the above computers. With the additional function

The Fuller FDS is easy to install, based on the very pop<br>system, it requires no soldering or technical knowledge. keys and SPACE-BAR, speedy and accurate data entry is made simple. The Fuller FDS is easy to install, based on the very popular FD42

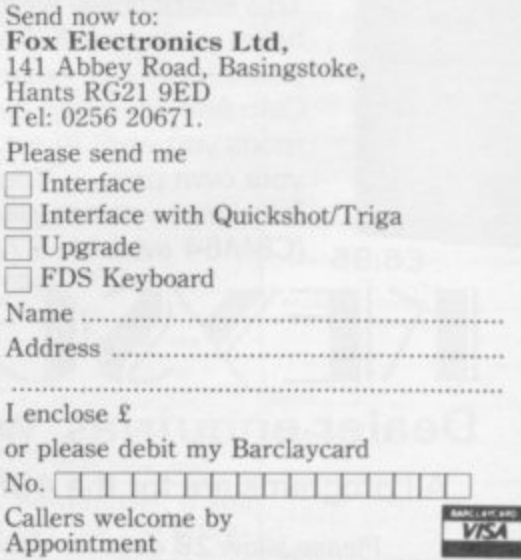

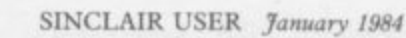

41

11

 $\mathbf{O}^{\intercal}_{\mathbf{C}}$ 

 $\stackrel{\textstyle\circ}{\textstyle\circ}$ 

,

4

•

9

d

ey<br>The

 $\frac{1}{2}$ 

## **Competitions**

**An easy solution for the winner of our Microdrive**

WINNER of the Spectrum Microdrive and Interface One competition in the October issue of Sinclair User is Steve Dobb of Arnold, Nottingham. The idea was to run through a computer program into which we had introduced

several obvious bugs and some which were not so obvious and to have the program running to produce a code on the screen. Dobb says: "I managed to work out the whole thing in half an hour." Dobb has been unem-

ployed since he left college last year and has had a Spectrum only since August. The Spectrum is not, however, his first experience of computers, as he took a course in computer studies at college.

The program had several<br>bugs, including a null string in the data statement and a PRINT line disguised as a REM. The FOR... NEXT loops were jumbled, and there were too many items of data.

It was not necessary to re-<br>write the program or to put the lines in the correct order. All that had to be done was to look for the statements which were used to print on to the screen. They included statements to print the characters 61t on the screen which could have been in any order, a fact indicated by the way the pro-

gram was structured. The<br>puzzle ensured that anyone who found the correct answer would be able to use the Microdrive and Interface One to the best advantage.

When he receives his Microdrive, Dobb will not be thinking about what software he can buy. "I don't think it's worth waiting for Microdrive software to reach the market. It would be a long wait, judging by what is happening at the moment and the scarcity of the devices".

He will be able to use the Interface and Microdrive for three main purposes. First, the Microdrive will enable him to store programs and data and retrieve it quickly. The Interface provides an RS232 connection which can be used to run a large printer or connect to another computer and a network to allow other Spectrums to be linked.

Dobb is one of the few people who have jumped the Sinclair Research mailing list effectively for one of the fast storage devices.

## **Win three days in Cologne**

Currah Computor Components, in association with Sinclair User, announces the first great Microspeech competition. We are looking for the best arcade or adventure game using the Currah speech synthesis unit.

First prize is a trip to Cologne for the International Computer Show from June 14-17, 1984. The prize includes airline tickets for two and three nights' accommodation in Cologne. The winner will also receive royalties from the product which Currah Computor Components plans to market. Ten runners-up will each receive a  $£10$  software token.

Games will be judged on use of speech and sound as well as graphics, entertainment value and playability.

Send your entries, together with the coupon below, to Microspeech Competition, Currah Computor Components Ltd, Silicon House, Graythorp Industrial Estate, Hartlepool, Cleveland. Entries should be posted before April 30, 1984.

**Name Address** I— **Post your entry to Microspeech Competition, Currah Computor Components Ltd, Silicon House, Graythorp Industrial Estate, Hartlepool, Cleveland. Only entries accompanied by this coupon are valid. •**

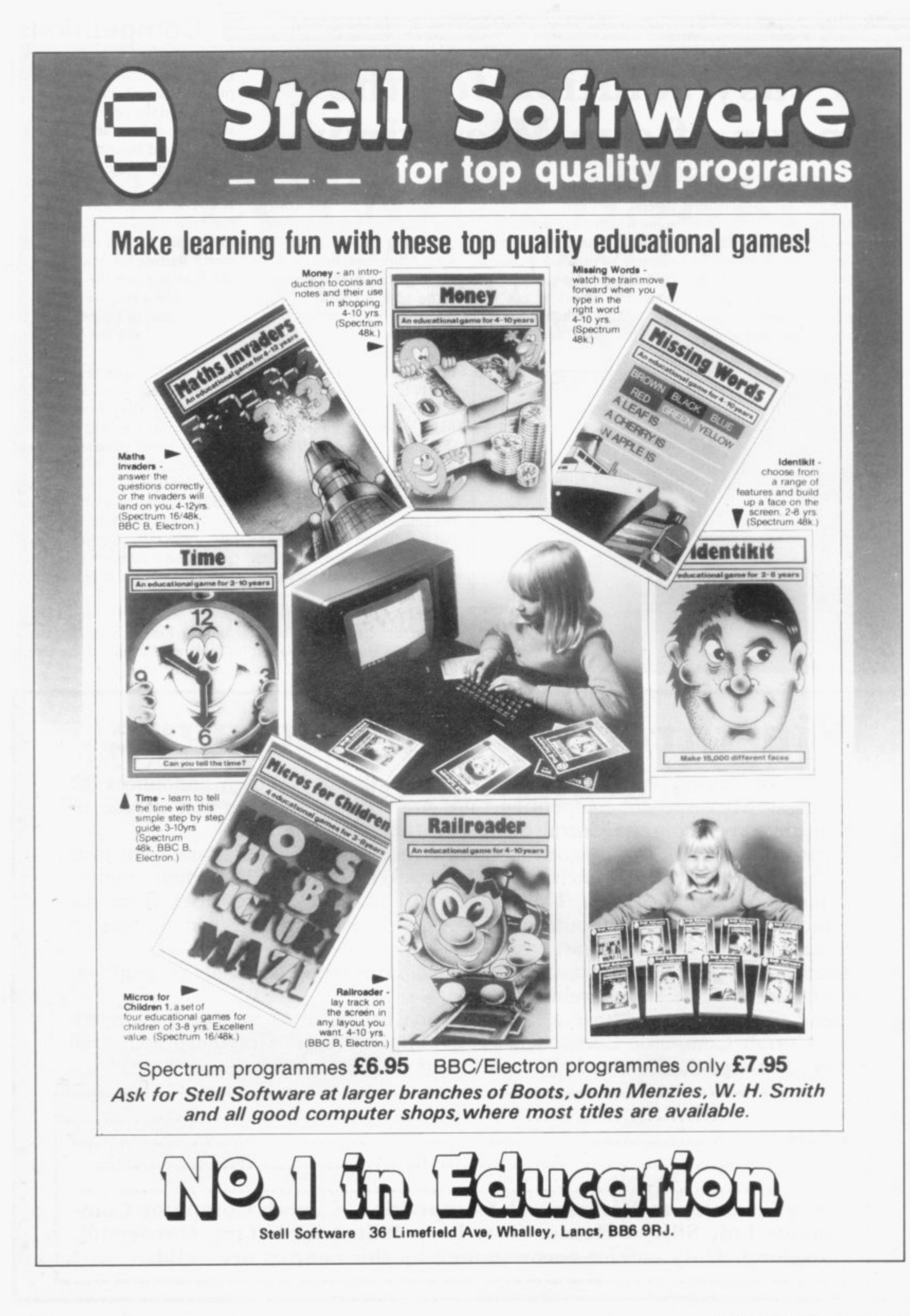

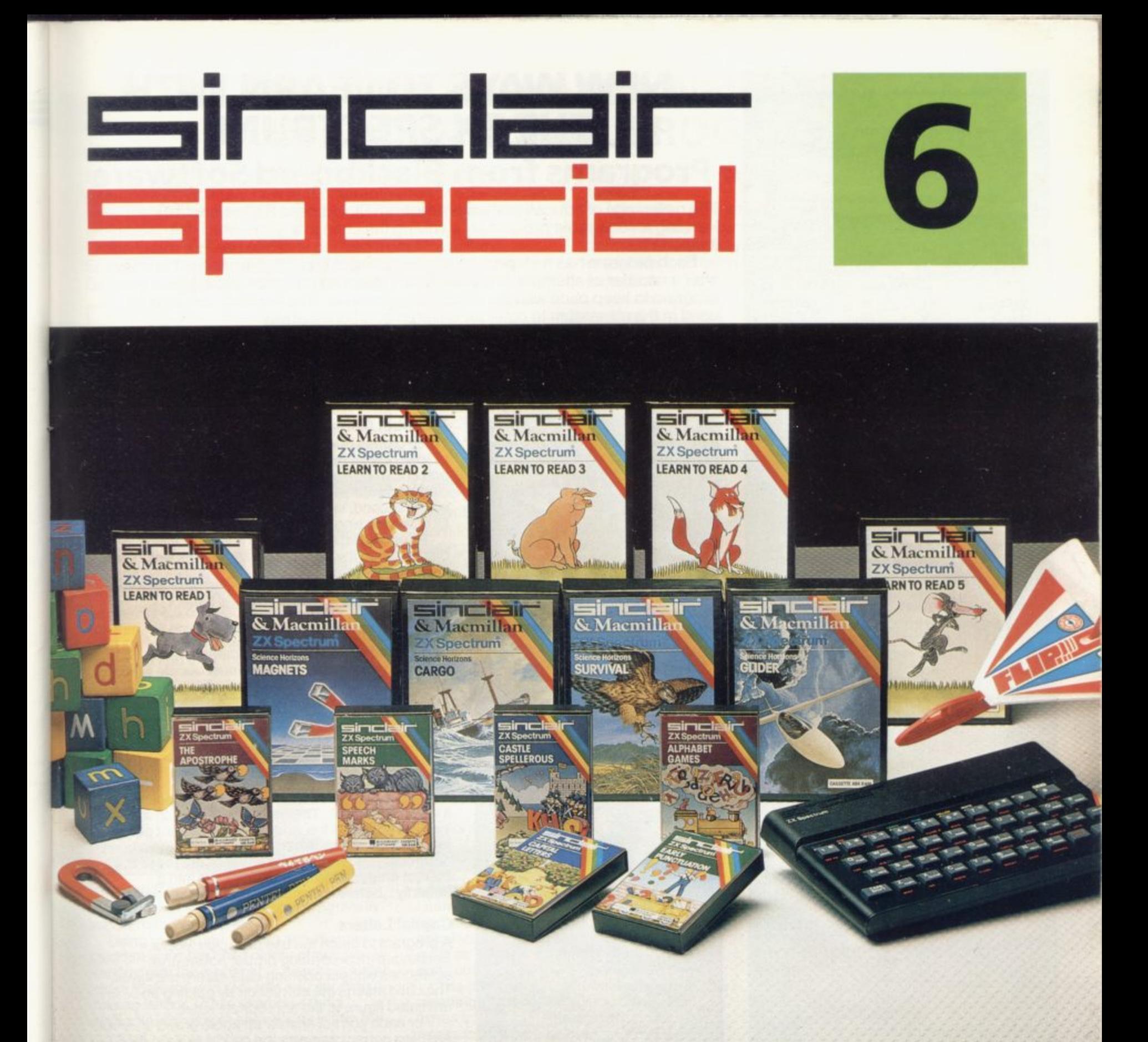

*Inside...* 

Setting new standards in educational software with Sinclair-Macmillan

**Plus six other learning programs** 

## **TODAY, LEARNING IS A NEW GAME**

Subsidised microcomputers are now commonplace as teaching aids for the very youngest children and the ZX Spectrum is prominent amongst those micros at use in schools.

In the relatively short time that the Spectrum has been at work in the classroom, two questions have been answered. Yes: with the right software, the micro can and does teach effectively and thoroughly (and gives teachers more time to devote to individual pupils). Yes: young children think little of working rapidly and successfully, with a screen and keyboard, on even quite complex subjects.

In this Sinclair Special we reveal a range of educational software specifically designed to make full use of these advantages. The programs produced by Sinclair in collaboration with Macmillan Education are fascinating. They deal imaginatively and most effectively with early reading skills and take a truly refreshing approach to basic science.

In the Blackboard range we've programs which bring a light-hearted clarity to the tricky matters of spelling and punctuation.

These programs are designed for use both at home and in the classroom. Each program is accompanied by full documentation which gives parents helpful advice and guidance on the educational objectives.

The programs covered on these pages represent only a fraction of the full and fastgrowing list of Spectrum software. Be assured we'll keep you in touch with new developments as they happen.

David Park Education Marketing Manager

## **NEW WAYS TO LEARN WITH THE ZX SPECTRUM**

## **Programs from Blackboard Software**

The new range of educational programs from Blackboard Software makes learning an enjoyable process by involving the child in a game which teaches as it entertains.

Each program has a step-by-step example section and gives correct answers after a number of attempts. Vocabulary changes can be made, allowing each program to keep pace with the child's development. This flexibility can also be used in the classroom to cater for children of differing ability.

The instructive and colourful games which follow the successful completion of each group of sentences provide useful practice in letter recognition and increase familiarity with the Spectrum keyboard.

All programs are written for the 48K RAM Spectrum

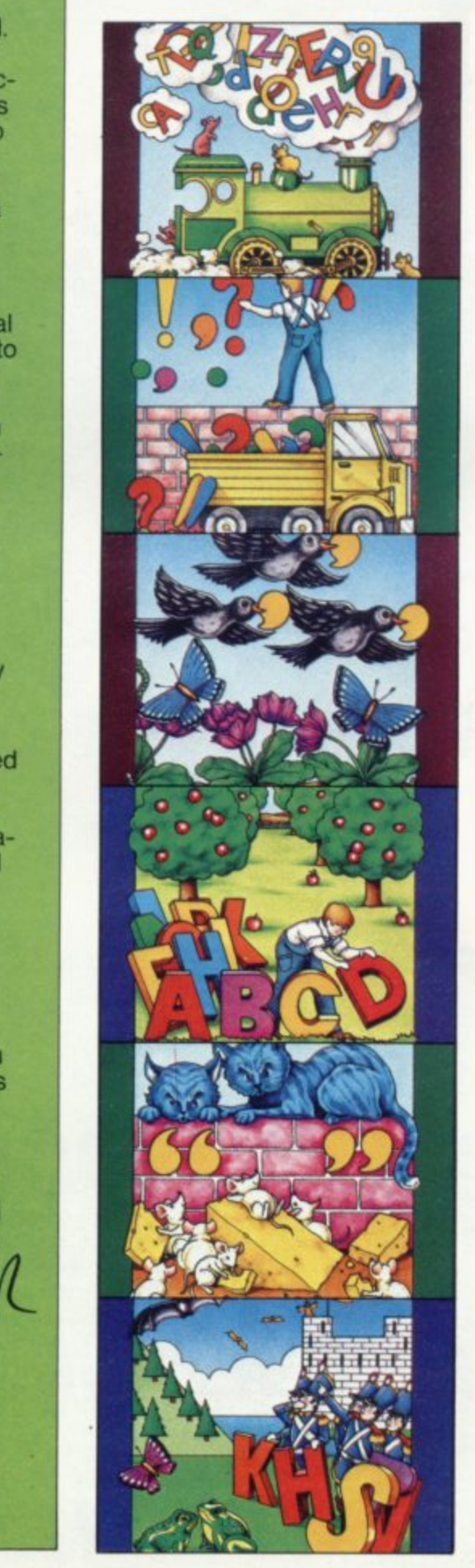

#### **Alphabet Games**

Three games of letter recognition (using either upper or lower case) to help children learn the alphabet and find their way round the computer keyboard

Alphagaps — The full alphabet is displayed, along with a second, incomplete version. The child must fill in the missing letters.

Random Rats - Press the letter key that is displayed on the gun to destroy the rats which have invaded the cellar!

Invaders — Stop little green men from landing on Earth by pressing the appropriate letter

#### **Early Punctuation**

While an animated matchstick man marches above displayed sentences the child must decide which punctuation mark is missing and where to insert it. At the touch of a key the matchstick man drops the mark into place. After successful completion of every sentence in the exercise, light relief comes in the form of a bottle-shooting game!

#### **The Apostrophe**

As each sentence is displayed, a bird appears with **a worm in its beak. The keyboard is used to move** the bird and drop the worm into the correct place for the apostrophe. When ten sentences have been corrected, the Grub Game is displayed. Press the correct character to change the grub into a **butterfly... before it munches through a flower!**

#### **Capital Letters**

A program to teach the use of capital letters. Sentences incorporating proper nouns and sentences without opening capitals are displayed. The child inserts the correction by guiding an animated figure to the appropriate letter

For each correct answer an apple grows on a tree. After ten correct answers the child's skills in recognising letters and using the Spectrum keyboard are needed to save the apples as they fall to the ground

#### **Speech Marks**

A comprehensive program including sentences with one or two sets of speech marks ("inverted commas") and exercises in both direct and reported speech

Using the Spectrum keyboard, a cursor is used to guide speech marks to the correct position. The program offers three levels of difficulty, with full examples for each section. Guide Max the mouse through a maze, after the correct completion of five sentences from each section, but beware of Persian cats!

#### **Castle Spellerous**

A spelling game with ten levels of vocabulary, including words with silent first letters, double letters and other difficult words. The Princess has been captured and carried off to Castle Spellerous. Helped by ten soldiers, the child can attempt a rescue by giving the right answers. Part of a siege tower is built for each correctly spelt word. Mistakes are costly -<br>the wicked wizard appears as a vampire bat, turning the men into frogs, butterflies and bats!

When ten words are spelt correctly the rescue begins and the wizard takes flight.

## **SINCLAIR+ MACMILLAN: A NEW DIMENSION IN EDUCATIONAL PROGRAMS**

Sinclair have joined forces with Macmillan Education to produce a completely new and different range of educational software. The results so far can be seen in these exceptional

The Learn to Read series is derived from Macmillan Education's best-selling primary school reading scheme, Gay Way. It offers a unique opportunity for parents and

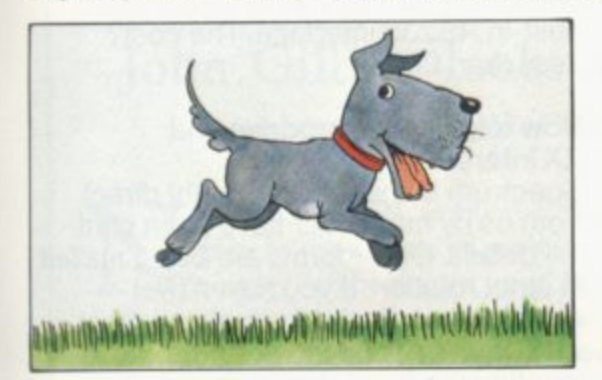

#### Learn to Read 1

rn to Read 1 i<br>iust beginnin are just beginning to read. It is in four parts,<br>each of which develops skills central to the reading process — letter recognition, sight<br>vocabulary, early spelling and memory. The program is full of colour and fun and<br>children will enjoy learning to read as they meet the animal characters - Ben the dog, t Jip the cat and their friends. Learn to Read 1 is designed for children who each of which develops skills central to the program is full of colour and fun and

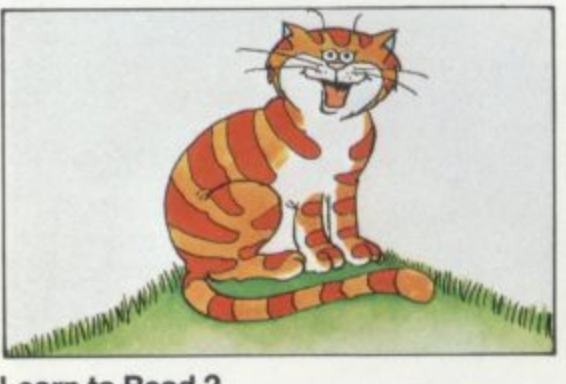

enjoyable.

#### **Learn to Read 2**

Learn to Read 2 extends the fundamental reading skills practised in the first program, as well as encouraging logical thinking. The child's vocabulary is gradually built up as new words such as "red:' "green:' "car:' "ship" and "bus" are introduced. In addition, Learn to Read 2 features an attractive 'reward' system enabling children to see their achievements grow.

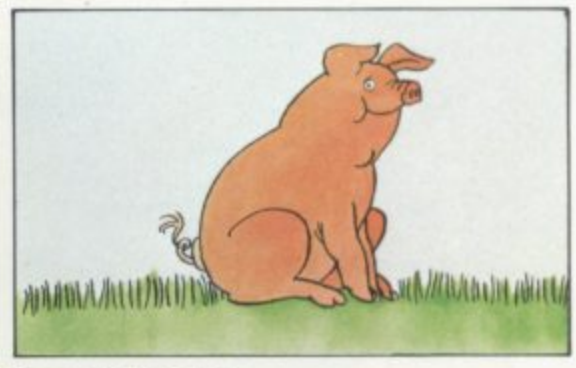

#### **Learn to Read 3**

teachers to participate in the child's first experience in

reading. Macmillan Education's Science Horizons is one of Britain's most successful school science schemes. Each program concentrates on key scientific ideas and, through simulation of real life, makes the learning process entertaining and

> Learn to Read 3 builds on the child's progress so far, so that he or she can gain the confidence to move on through the complex reading process. Learn to Read 3 features four different activities, all of which **are colourful and lively. Further vocabulary** is introduced until the child is reading more than 30 words.

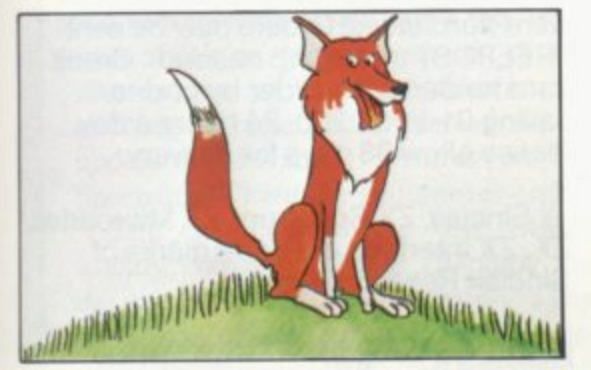

#### **Learn to Read 4**

Learn to Read 4 is the alphabet program in the Learn to Read series.

Using various stimulating activities the program gives the child plenty of practice in working with the alphabet — matching initial letters to words and pictures and spotting missing letters. These exercises build familiarity with simple sequences within the alphabet

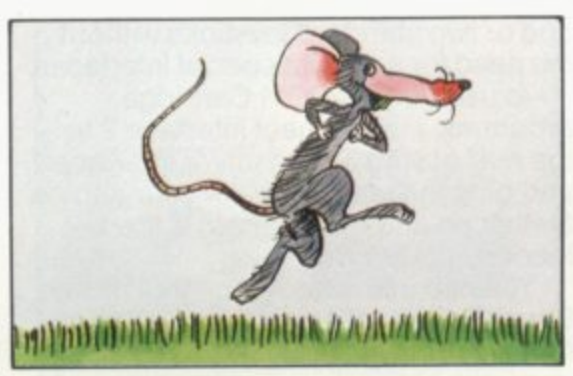

#### **Learn to Read 5**

**Learn to Read 5 teaches positional** language — often difficult to understand and remember — by using words and phrases such as ''behind" and "in front of,' "inside" and "outside."

The program first demonstrates the meanings of the words using clear pictures. It then tests the child's understanding of the words in two lively games.

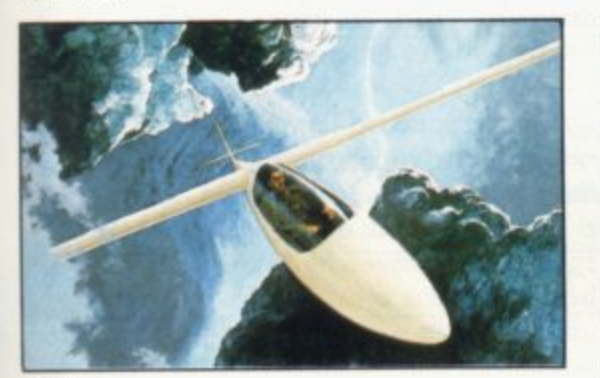

#### Glider

Be a glider pilot! The glider models real-life gliding conditions so that you can learn through experience. As the pilot you must consider the time of day, the amount of cloud cover and the kind of terrain below you in order to find the up-currents of air that will keep you airborne. Try to fly as far as possible and, when you are high enough, navigate your way back to your home airfield and land safely — if you can.

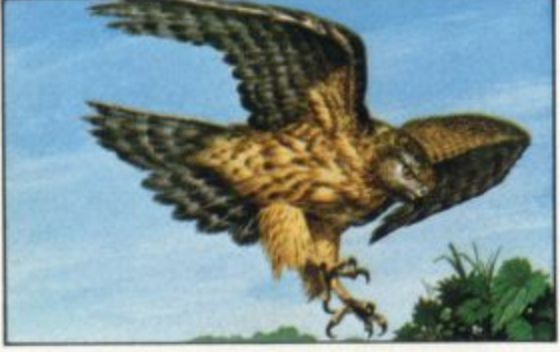

#### **Survival**

Discover what it is like to be an animal in the wild! Be a lion stalking your prey, escaping human hunters. Or be a hawk, mouse or even a butterfly, searching for food and

Survival models the natural world and brings to life hazards that different creatures must face in their struggle to stay alive.

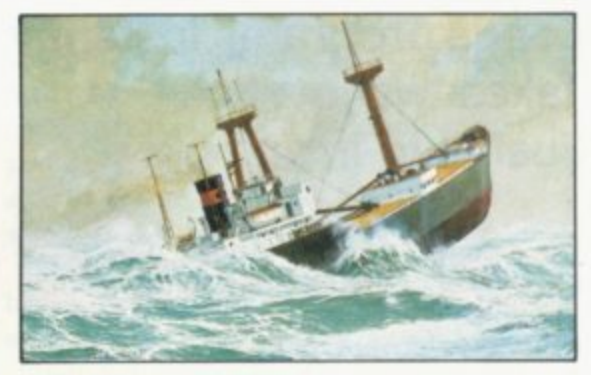

#### **Cargo**

Set sail around the world. Choose your ports of call — New York, Tokyo, Belem, Helsinki — then the real challenge begins! You must reach your destinations safely, weathering storms on the way. But first, load your cargo — using all your knowledge and skill. Poor loading can mean capsizing and sinking. Your rank, if not your life, is always at stake!

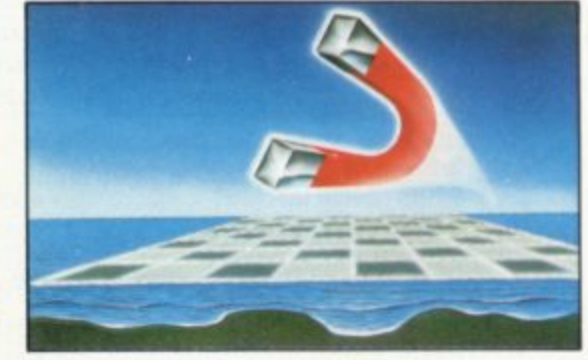

#### Aagnets - **Magnets**

 $\overline{\phantom{a}}$ 

. 1  $\overline{a}$ . forces of magnetic attraction and repulsion. With an army of small magnets you set out to conquer the powerful supermagnets of your opponent. You have one weapon — your

magnets to build strength to repel the super-O magnet. When cornered, just turn your poles 1 on your enemy and see what happens! The strategy is simple: attract smaller

Learn to Read and Science Horizons programs are written for a 48K RAM Spectrum, and are supplied complete with = 1 comprehensive supporting documentation for parents and teachers.

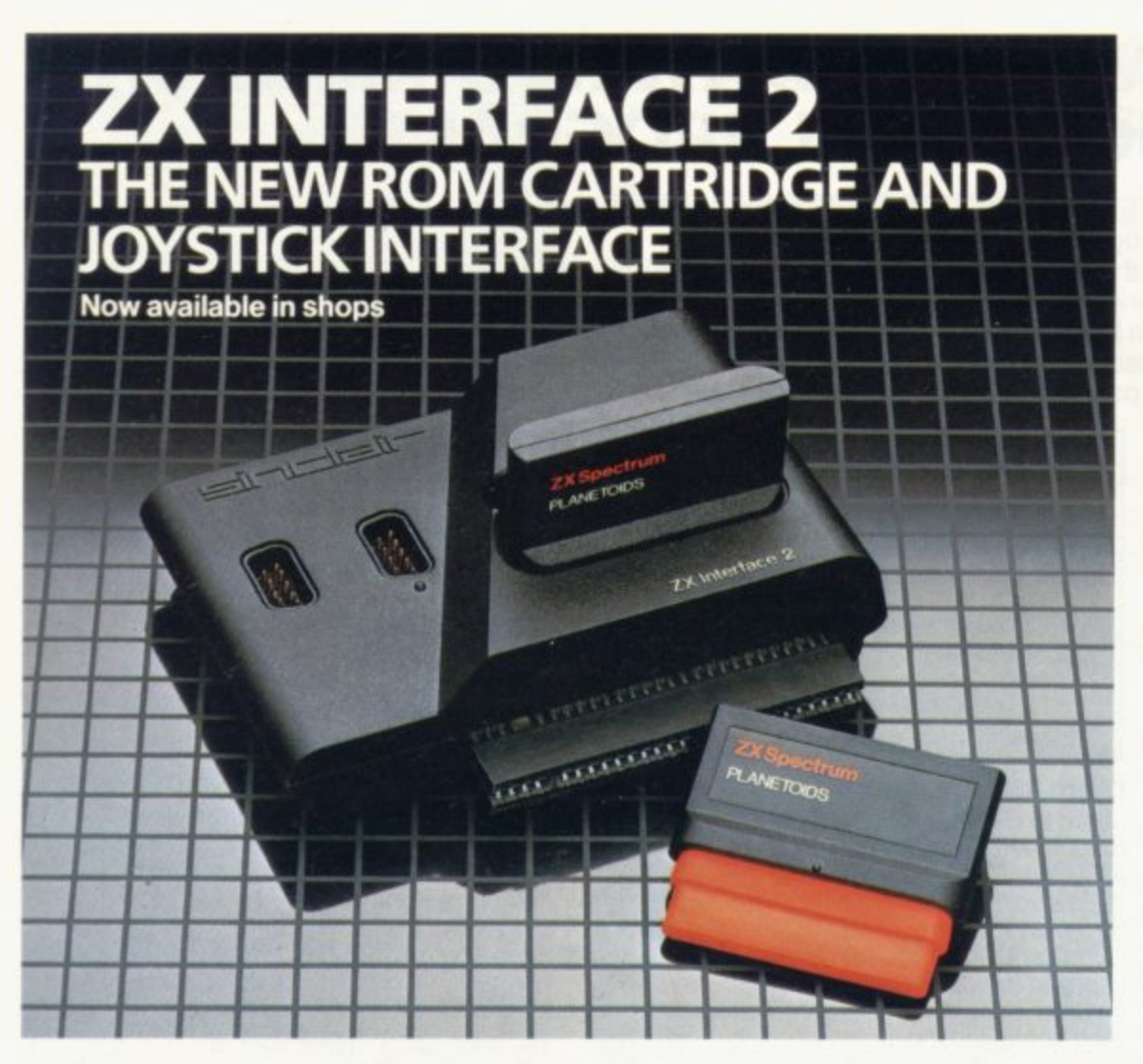

#### **lantly** one or the need<br>To us<br>program<br>the rear **Loads programs instantly Takes two joysticks Just plug-in and play**

tem.<br>
tem.<br>
ns for<br>
rific ca The ZX Interface 2 is the latest new peripheral for the ZX Spectrum system. It enables you to use new ZX ROM<br>cartridge software: plug-in programs that load instantly. There are ten terrific<br>games already available on cartridge. ZX Interface 2 also allows you to use

**To: Sinclair Research Ltd, FREEPOST\_ Camberley, Surrey, GU15 38H. ORDER FORM**

one or two standard joysticks without the need for separate special interfaces.

To use new ZX ROM Cartridge programs, just connect Interface 2 to the rear of your Spectrum or Interface 1 and plug in the cartridge of your choice. Switch on and the program is then loaded, ready to run!

You can use any joystick that has a 9-way D plug. Use one or two of them for extra fun with suitable ZX ROM cartridge or Sinclair cassette programs — or with dozens of other Spectrum programs.

## **ZX MICRODRIVE/ ZX INTERFACE 1**

The ZX Microdrive System is unique. This compact, expandable add-on system provides high-speed access to massive data storage. With just one Microdrive and a ZX Interface 1 you'll have at least 85K bytes of storage, the ability to LOAD and SAVE in a matter of seconds, the beginnings of a local area network of up to 64 Spectrums and a built-in RS232 interface. The cost? Less than £80.

#### How to get ZX Microdrive and ZX Interface<sup>®</sup> 1

Spectrum owners who bought direct from us by mail order have been sent full details. Order forms are being mailed in strict rotation. If you haven't yet received your order form please bear with us. We're making good progress in

meeting the huge demand.<br>If you didn't buy your Spectrum by mail order, send us the form at the bottom of this page and we'll add your name to the mailing list.

#### **How to order**

Complete the appropriate sections on the order form below. Note that there is no postage or packing to pay on software purchases. Orders may be sent FREEPOST (no stamp needed). Credit card holders may order by phone,<br>calling 01-200 0200, 24 hours a day. Please allow 28 days for delivery.

' Sinclair, ZX Spectrum, ZX Microdrive, ZX , ZX Interface are trade marks of Sinclair Research Ltd.

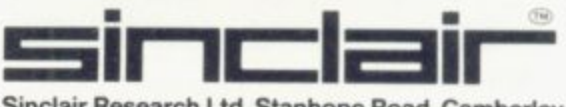

**Sinclair Research Ltd, Stanhope Road, Camberley, Surrey. GU15 3PS• Telephone: (0276) 665311.**

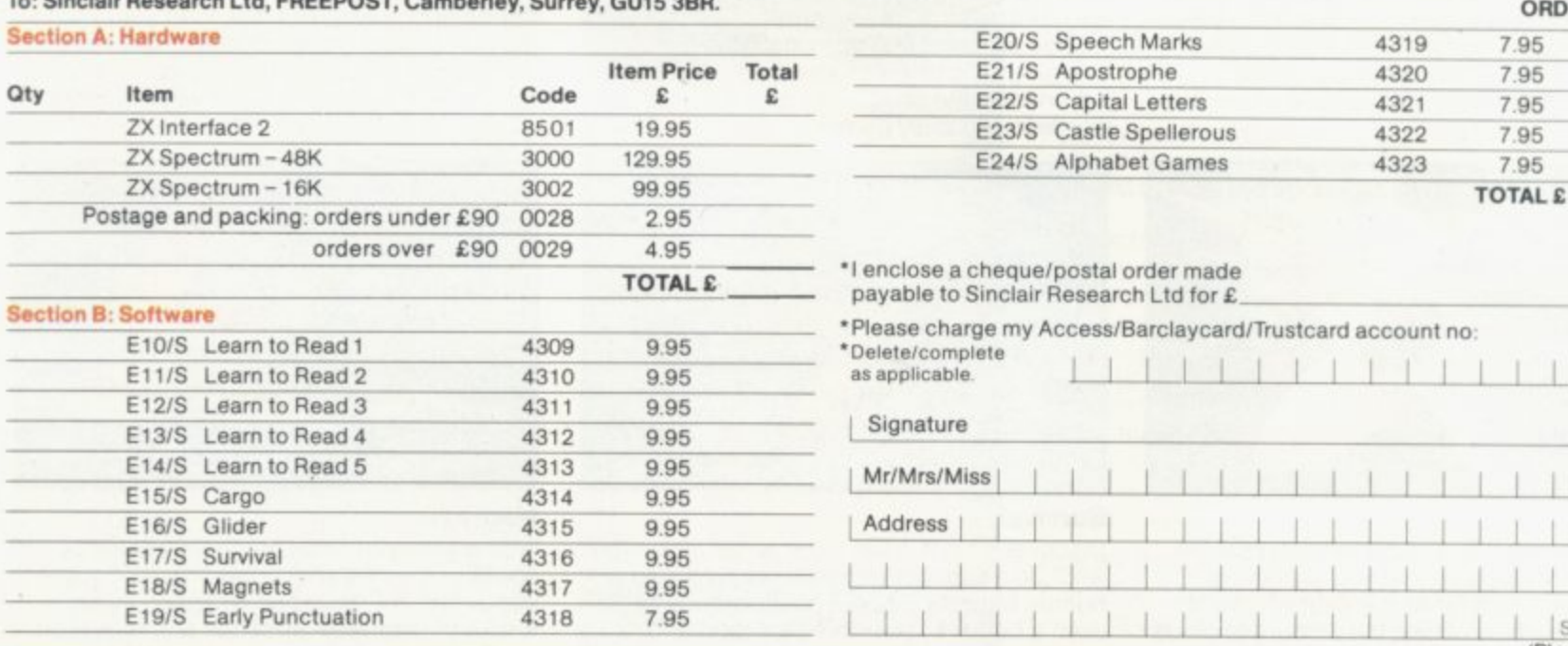

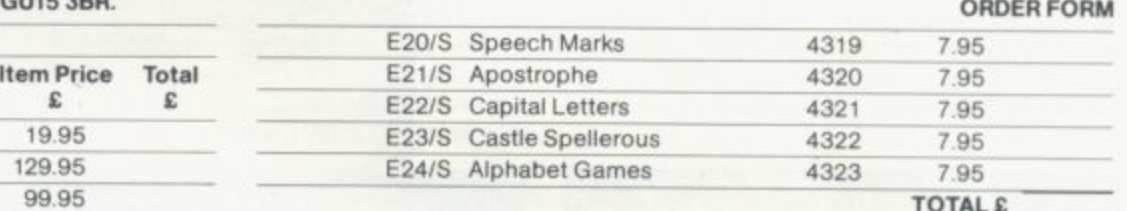

**•I enclose a c heque/ postal order made**

payable to Sinclair Research Ltd for £

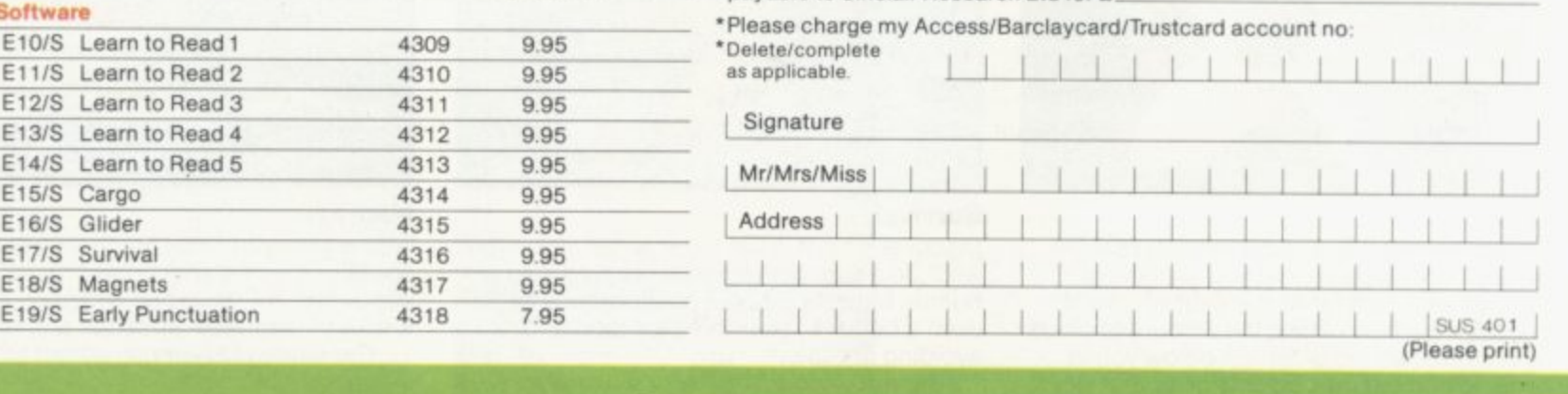

## **X Microdrive<sup>®</sup> information request**

**u riease add my name to the Microdrive Mailing List and send me a colour brochure with full specifications of**  $ZX$  Microdrive/Interface  $1\Box$  (tick here).

### **Free Sinclair ZX<sup>®</sup> Software Catalogue**

**v a** Please reserve my priority copy of the January1984 Sinclair ZX Spectrum Software Catalogue, (tick here).

Plasse use the form showe to send your name and address

## **Computer facts are made easy for beginners**

**Books** in the contract of the contract of the contract of the contract of the contract of the contract of the contract of the contract of the contract of the contract of the contract of the contract of the contract of the

**John Gilbert looks at some new books on machine code and at a lively computer series aimed at youngsters**

O PUBLISHER, until now, has **gone to the trouble of providing N a range of books on machine O code for the beginner and the advanced P Z-80 programmer. The situation has** been remedied by Interface Publica**tions. It has just released three books, B two of which form a series.**

**L I ing Machine Code on Your ZX Spectrum** by Toni Baker. Former owners of ZX-**H 81s may notice that the book is an E update on Interfaces ZX-8I machine R code book. The contents are similar to , the earlier version, although the Specu introduction of extended chapters on n printing characters on the screen and an t update on advanced features on the i Spectrum. There the differences end. The first stand-alone book is Mastertrum book is longer because of the**

**n usually consist of whole chapters, are o the same as in the ZX-8I version. They**  $\frac{11}{2}$ **, three chapters which show how a game h of draughts is put together. The examples in the text, which include a graffiti program which displays the Spectrum character set and**

**s which provides a dictionary of all the One useful part is a long chapter instructions you can give to the Z-80 processor. It turns the book into a useful reference guide which should be of use to all beginners. It will, however, be of little use to advanced programmers — unless they want to brush-up on their terms.**

**The book is well-produced and you should have few problems with typingin most of the examples. One small criticism is that a Sinclair ZX printer is used to produce an assembly language listing. All other listings are typeset and that listing sticks out like a sore thumb, as well as being difficult to read in some**

**places. The book also contains some useful appendices which give tables of conversions between hexadecimal and decimal and also a list of symptoms variables which can be used either in machine code or in Basic programs. Mastering Machine Code on Your ZX Spectrum** costs £5.95.

**The other two books from Interface form a series. Spectrum Machine Code Made Easy, Volume One is for the beginner. It is easy to follow and starts, as with most other machine code books, with an introduction to binary and hexadecimal number systems.**

**The layout of the beginners' book seems to have been thought through carefully, as each chapter deals with one of the major aspects of machine code and, unlike some other books on the market, does not disconcert the reader**

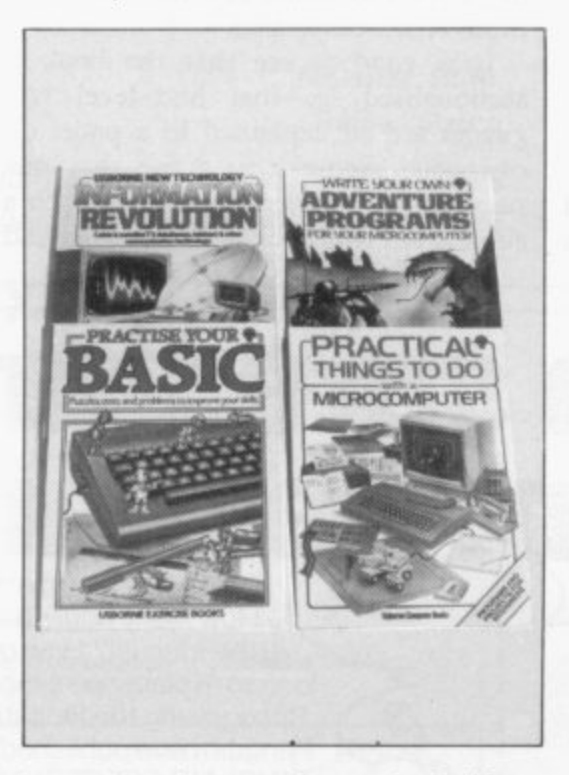

**by moving into another realm halfway through a chapter.**

**Most of the aspects of machine code covered in Baker's book are included but this is better as it is easier to read and the layout of text and illustrative examples is better.**

**The one criticism is that the listings,** and sometimes listed on the Sinclair **printer.**

**The companion volume is Spectrum Machine Code Made Easy, Volume Two. It is for the advanced programmer and takes it for granted that you have some knowledge of machine code. Because of the complexity of jumps, both relative and absolute, in programs and the spe-** **cialised logical operations, there arc separate chapters on those subjects.**

**Books** 

**That is as far as the book goes along conventional lines, however, as the author, Paul Holmes, explains the use of ports and interrupt modes. They are two subjects which are rarely mentioned in books of this kind.**

**The ports are dealt with in Basic and machine code and some interesting effects are obtained with sound and colour on the Spectrum.**

**No previous pure machine code book has dealt with interrupts in the Z-80 system. This one explains the subject easily and competently. The chapter on interrupts justifies what is anyway a good book on machine code and even if you do not buy volume one, which is** also excellent, is well worth £5.95, **which is the price of each volume.**

**On a simpler level, Usbourne Books has a new series to back-up its first series of games books for various machines which it launched last year. Six of the books would make excellent presents for young children.**

**The first is The Information Revolution. It contains information about all kinds of devices, including computers, which can be used to communicate from one part of this planet to another, and even into outer space. It looks into the future and examines the introduction of cable communication devices within cities, so that you could see people as well as talk to them on the telephone and do your shopping at home using a computer. Much of what is discussed in this colourful book may seem like science fiction but most of it is available now.**

**The second book is Practical Things** To Do With A Microcomputer. It investi**gates robots, shows how computers create cryptograms or codes, and illustrates how to write programs using almost any computer you might possess.**

**It will introduce computer technology to a child and, if the child already. knows about computers, it should expand horizons even more continued on page 130**

#### **Books**

*ATMOS* 

#### **continued from page 129**

Some of the examples may be a little difficult to understand but, with help from parents, children should cope.

**Write Your Own Adventure Programs,** also from Usbourne, follows in the vein of the previous book. It starts with an introduction to adventuring and shows how to build an adventure program, from the creation of the plot to the programming of the code into the computer.

Unfortunately, Usbourne has stayed with the concept of an adventure game, using dungeons and dragons or haunted castle. It says little of the space adventure or the adventure set at some time in the distant past. Even so, like all the series, the book is well-illustrated and should give most children interested in **adventure games a start.**

**Practise Your Basic takes a young** child from the rudiments of the Basic programming language and, using examples, puzzles and tests, tries to give the child some idea of programming technique and the way in which programs should be structured. Most of the programs illustrated are games but the techniques used can be adapted for use<br>in other types of program.

The final book in the series is called **Computer jargon Illustrated and is**

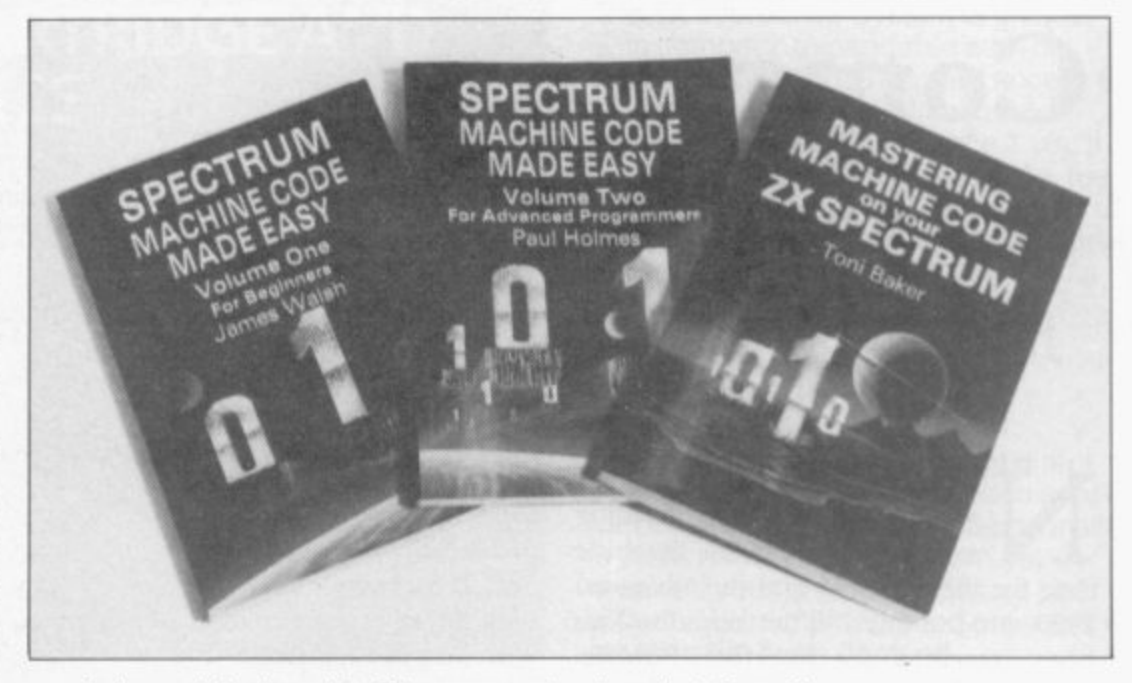

worth its weight in gold. The text and illustrations will take a child step-bystep through the language of computers. It is one of the few books which does not dodge the issue of explaining in plain English what words such as hex or POKE mean and, in some cases, how those terms developed.

It is good to see that the book is sectionalised, so that high-level languages are all explained in a panel on one page. Some may argue that one page is not sufficient to explain such a subject but this book is easy to read and

does its job well.

All the books in the Usbourne Series stand out because of the way the text and illustrations merge to form a comprehensive explanation of the subject being discussed. They cost  $f$ 1.99 each and for the minimal outlay are excellent value. It is good to see that one company at least is trying to educate the younger and next generation in the use of computers.

**Interface Publications. 44-46 Earls Court Road. London W8 6EJ.**

**Usbourne Books. 20 Garrick Street, London WC2E 9BJ.** 

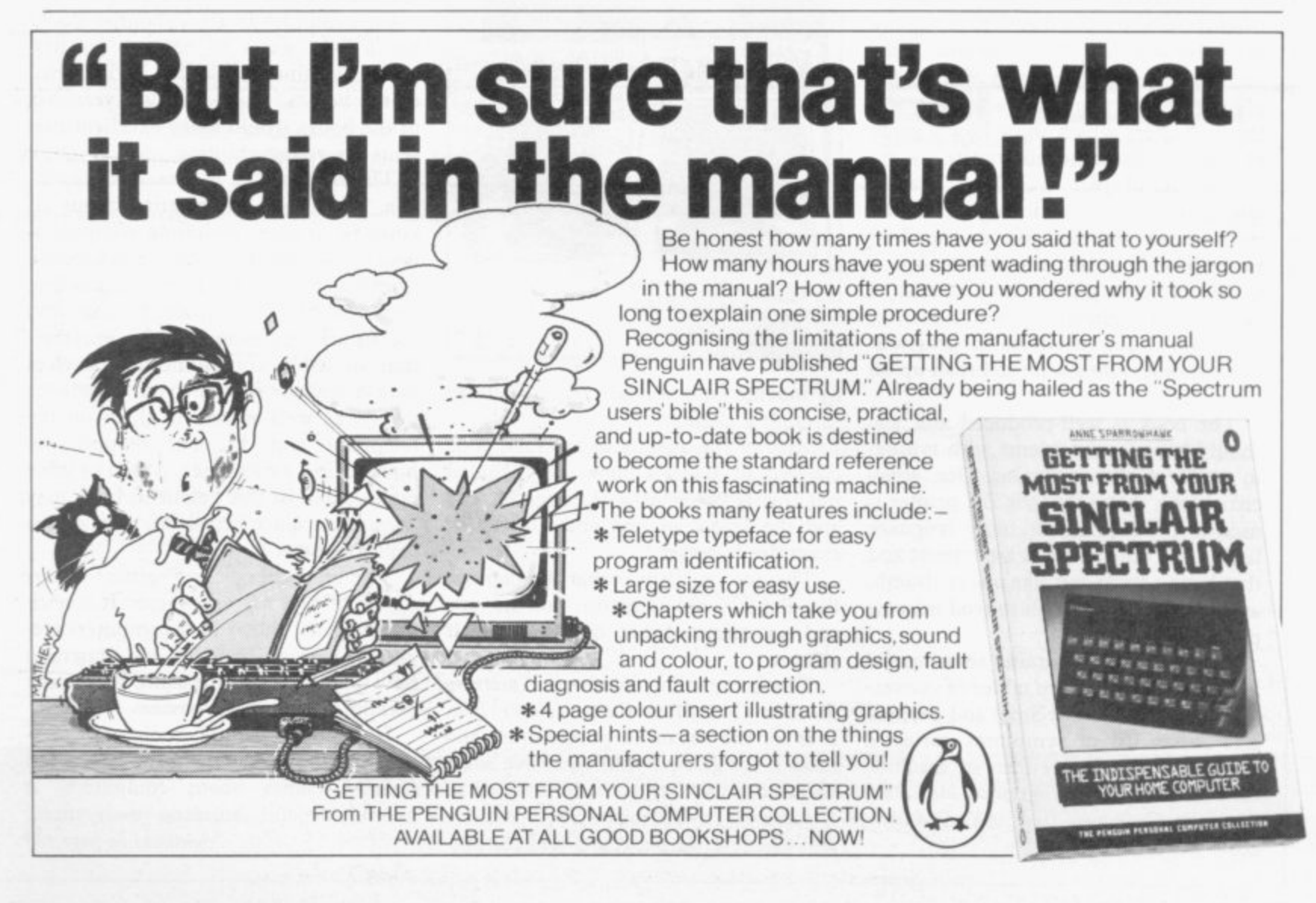

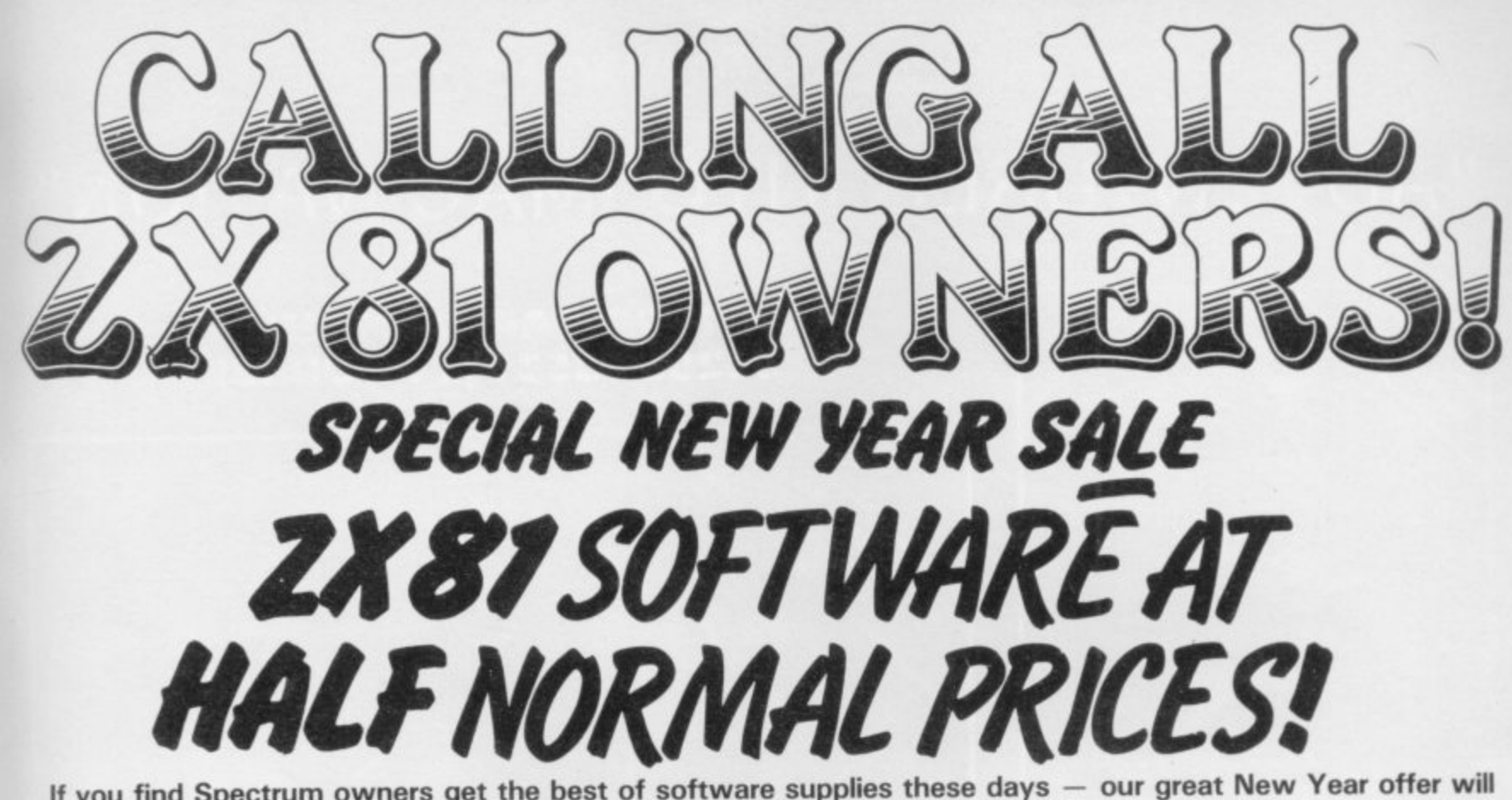

If you find Spectrum owners get the best of software supplies these days **change all that!**

Only for ZX81 Owners - our wide selection includes some of the best programs ever produced for the ZX81 - and we're bringing you fantastic savings as well.

Just look at our New Year list - then work out how much you can save, and send the coupon today for your software choice - because at these prices - our stocks won't last for long!

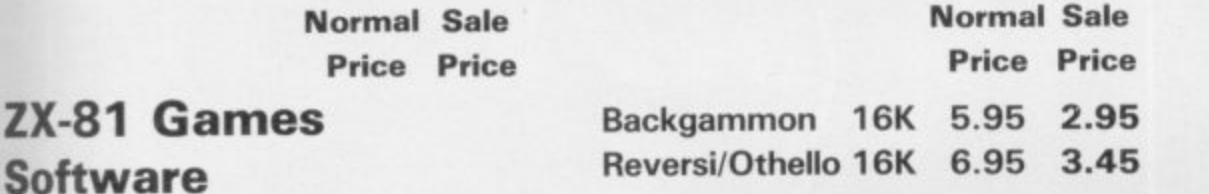

### **Softw Super**

 $\frac{1}{1}$ 

**-**

**a m e**

**1 '**

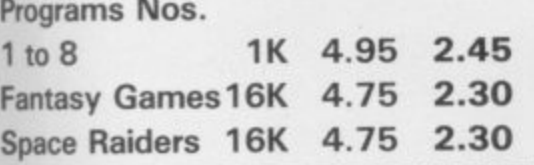

**ZX-81 Household/ Education/Business**

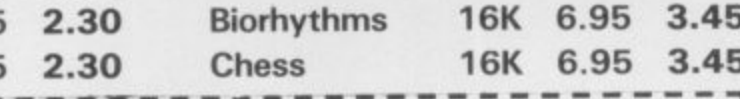

**I To: The Software Workshop, Yew Tree, Selborne, Hants GU34 3JP** I wish to order the following programs.

**I** N.B. As we expect heavy demand please indicate alternatives if possible

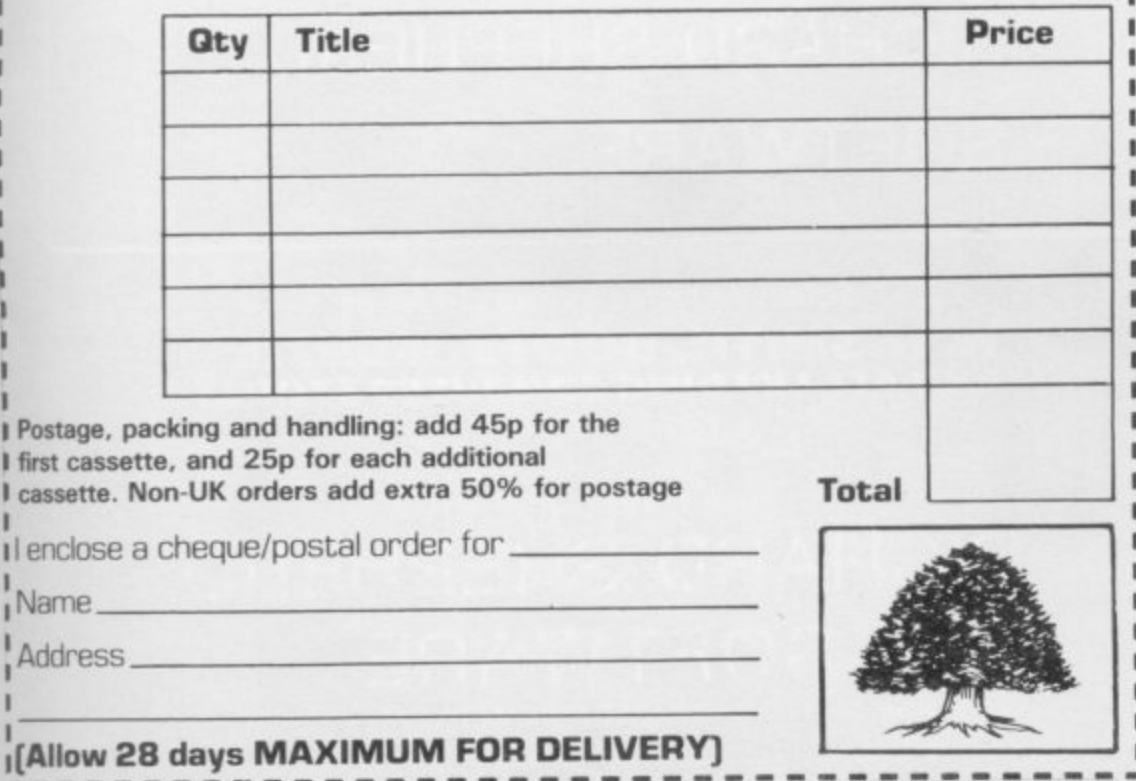

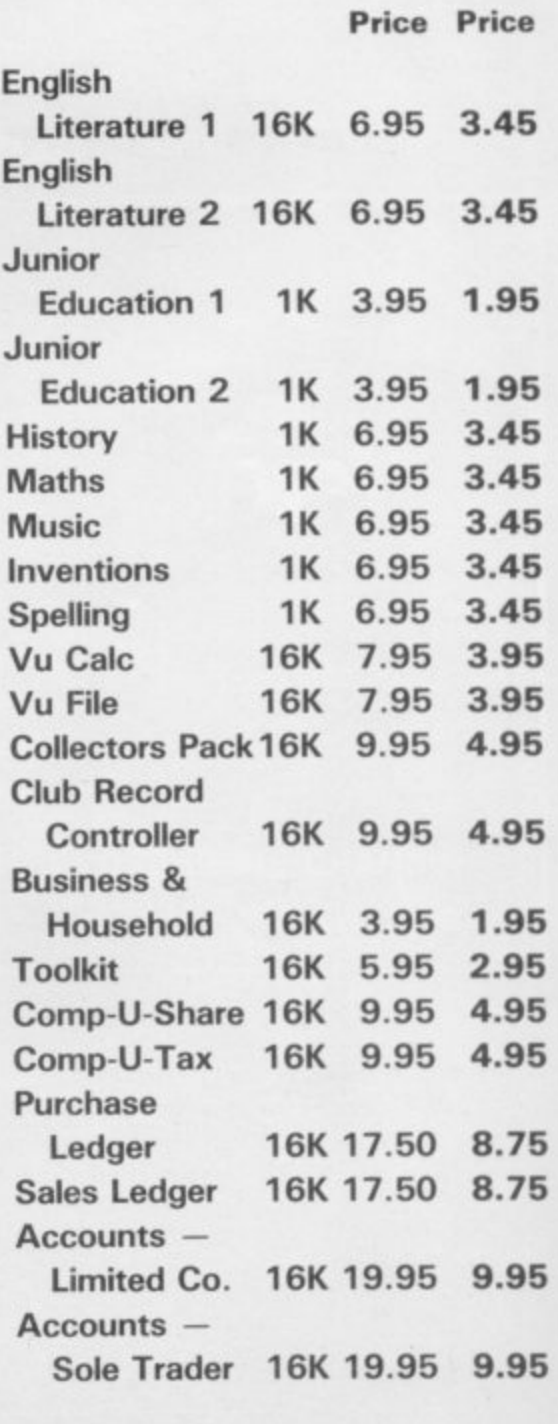

**Normal Sale**

## "ADVENTURES INTO IMAGINATION"

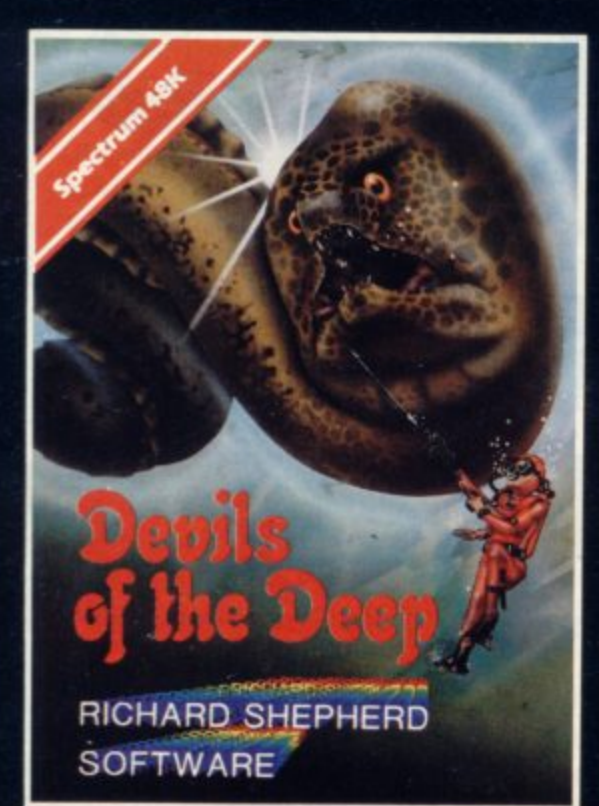

#### viis of the

Discover the secrets of Atlantis as you wander amongst its ancient columns. Explore the 100 deadly sectors of its treacherous seabed! Beware of giant eels! £6.50

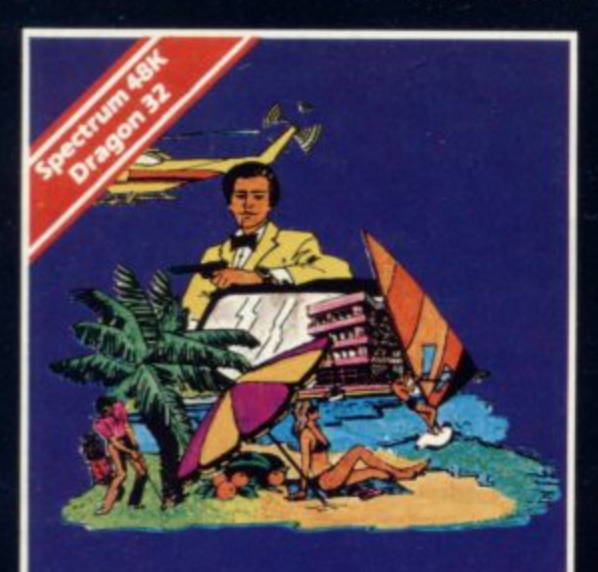

**RICHARD SHEPHERD SOFTWARE** 

Follow the trail of Dr. Death through complex puzzles, coded messages and 3-D mazes until you find his lair! But

defying gadgets you may not live to tell

beware - even with your death-

the tale! £6.50

## **CREDIT CARD HOTLINE** 06286 63531 (24 HOURS)

**NEAMER** 

A spine chilling adventure ... enter via the dungeon ... navigate your way through 500 3-D rooms... survive the swooping vampire bats ... reach the terrifying top ... confront and kill Count Kreepie, ridding the world of this Transylvanian Terror. Can you survive the Top of The Tower? £6.50

## **RICHARD SHEPHERD SOFTWARE**

Selected titles available from W. H. SMITH, BOOTS, MENZIES **AND ALL LEADING COMPUTER STORES** 

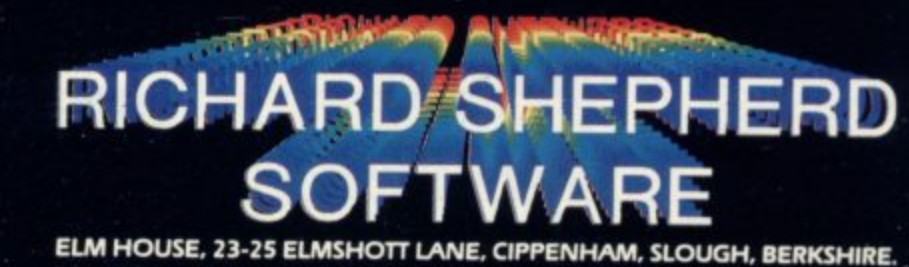

All programs are sold subject to the condition that they may not, by way of trade or otherwise, be lent, hired out, resold or otherwise circulated without the written permission or Richard Shepherd

## "ADVEI **to.t TURES FALLER WARRENT BEFORE**

## **9 Selected titles available from W. H. SMITH, BOOTS, MENZIES<br>AND ALL LEADING COMPUTER STORES AND ALL LEADING COMPUTER STORES**

**IMAGE** 

**GIN** 

**SPECTURE ASH** 

*MA* 

**ON'**

Exhaust your ingenuity in the quest to find The Seven Parchments of Xaro and their meaning! Will they lead you to undreamt of treasures or eternal doom? Explore the mysteries of the stockade a puzzle within the Pagoda! A spectacular split screen graphic and text adventure to braintease you for weeks!

Adventurous graphics for every location. Save routine. **E6.50** 

**.**

**I**

**DOM: COMPUTER**  $\overline{\phantom{a}}$ **c t " RICHARD SHEPHERD - A I S SOFTWARE**

#### **. " CREDIT CARD HOTLINE V a 062E6 63531 (24 HOURS)**

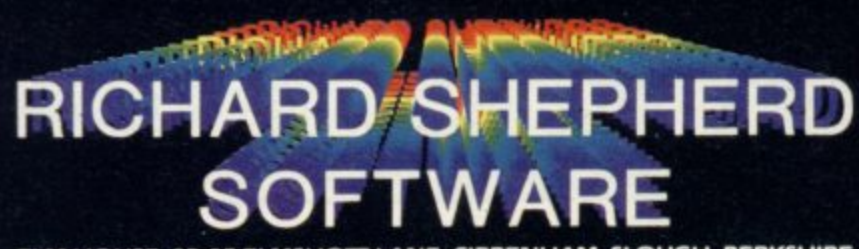

**ELM HOUSE, 23-25 ELMSHOTT LANE, CIPPENHAM, SLOUGH, BERKSHIRE.** 

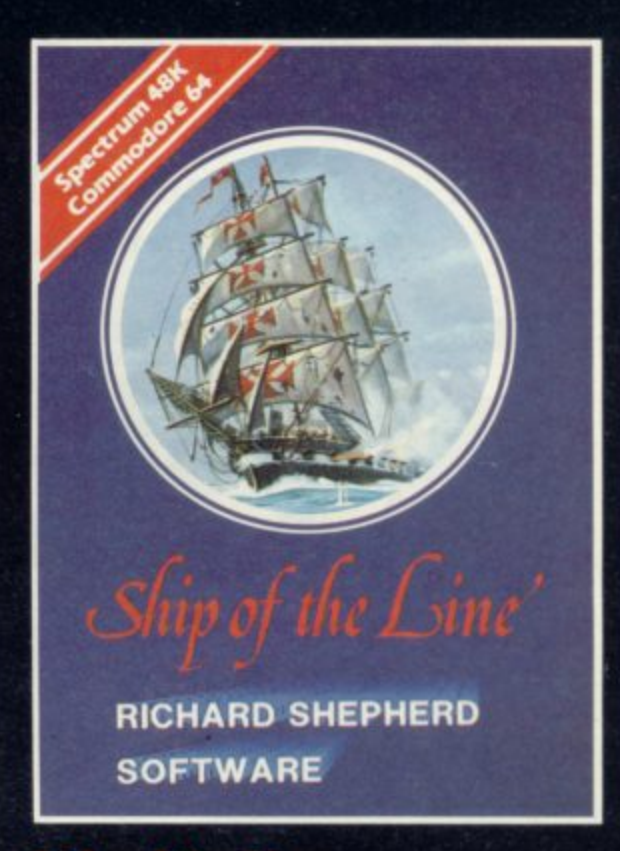

#### **Ship of the Line**

Command a sailing ship, juggle your supplies, crew and firepower. Fearlessly battle your way up the admiralty ladder, **bribe Sea Lords as necessary until you make First Sea Lord' E6.50**

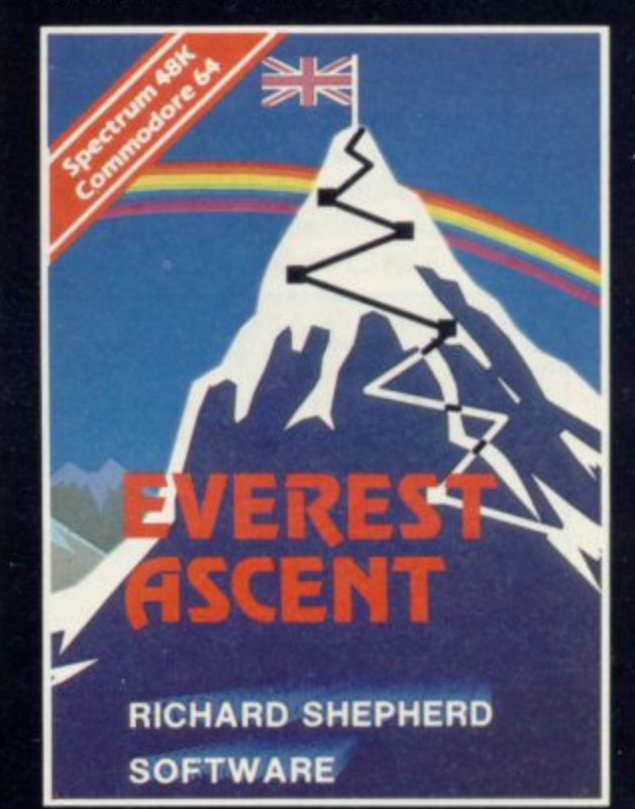

#### **rest Ascent**

Conquer the world's highest peak in defiance of all the obstacles, man and **nature can throw at you Survive avalanches, cross bottomless crevasses, cope with wayward Sherpas — but don't run out of supplies' £6.50**

All programs are sold subject to the condition that they may not, by way of trade or otherwise, be lent, hired out, resold or otherwise circulated without the written permission or Richard Shepherd

## **A simple way to save string variables on tape**

**Our expert Andrew Hewson offers some hints on storing and tells you how to create new user-defined graphics characters**

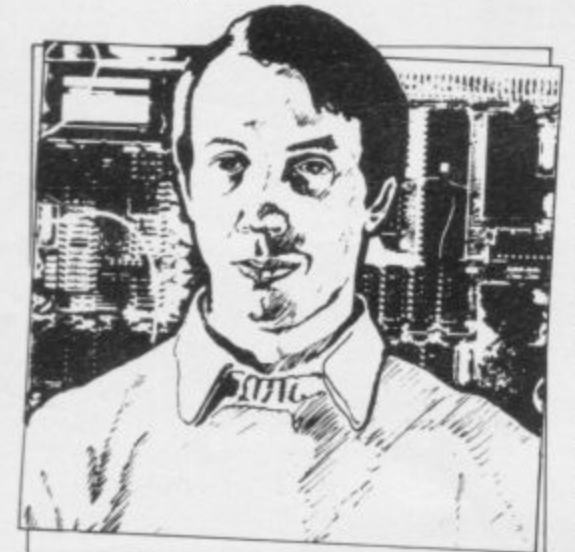

NE OF the many useful facili**ties present on the Spectrum but not on the ZX-8I is the O N extension to the SAVE command which E enables the programmer to SAVE not O only programs on cassette but also the F screen display, machine code and Basic variables. Unfortunately the syntax of t the SAVE command is not so sophistih cated as it might be, so that it is possible e to SAVE only one variable at a time. It m is always possible to SAVE variables a one after the other on the same cassette n but, as Alex Randall of Chipping**

**y 10 INPUT "ENTER A STRING";ZS u 20 LET VARS = PEEK 21627 +256•PEEK s 30 for I= VARS TO VARS+ II e 40 PRINT PEEK I, CHRS PEEK I f 50 NEXT I 23628**

**u Table 1. A Spectrum program which f bles area of memory. looks at the first few bytes of the varia-**

**a 90**  $\overline{z}$ **c 9 0 72** H **69** E **76 80** P **- 45 76 73 78** N E **69 Table 2. The display which results when the program in table one is RUN and "HELP-LINE" is entered in response to the input request.**

**Campden points out, that is most incon-the second is O. Hence if we ensure that venient because the "Start tape, then press any key" message appears each time a new variable is to be SAVE&**

**There are several ways round the problem but probably the simplest is to manipulate the variables area in RAM before SAVEing so that it appears to the relevant ROM routines to consist of one large string variable.**

**Load and RUN the Basic routine listed in table one and enter "HELP-LINE" in response to the input request. The program illustrates the method used to store string variables in memory. The resulting display is shown in table two.**

**The program works by using the VARS system variable held at 23627 and 23628 to identify the beginning of the variables area in memory. Provided that the program is invoked by entering RUN, the string entered by the user, Z\$, lies at the bottom of that area** in the routine. Thus the FOR-NEXT **loop PEEKs and PRINTs the memory locations which hold the contents of ZS.**

**It is clear that strings are stored in memory in straightforward fashion. The first byte of the appropriate area contains the character code of the letter which identifies the string, in this case Z. The next two bytes together specify the length of the string in the form: String** length=PEEK first byte **+256\*PEEK second byte**

**In that case the string contains nine**

**the first character in the variables area is a string, POKE the length of the entire variables area into the two locations** and use the SAVE command to store

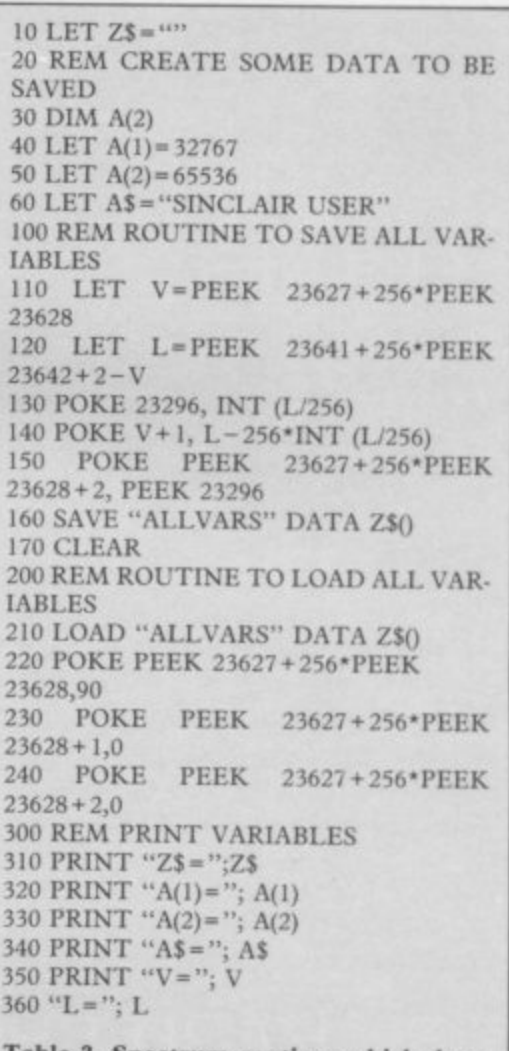

**Table 3. Spectrum routines which demonstrate a technique for SAVEing and LOADing all variables.**

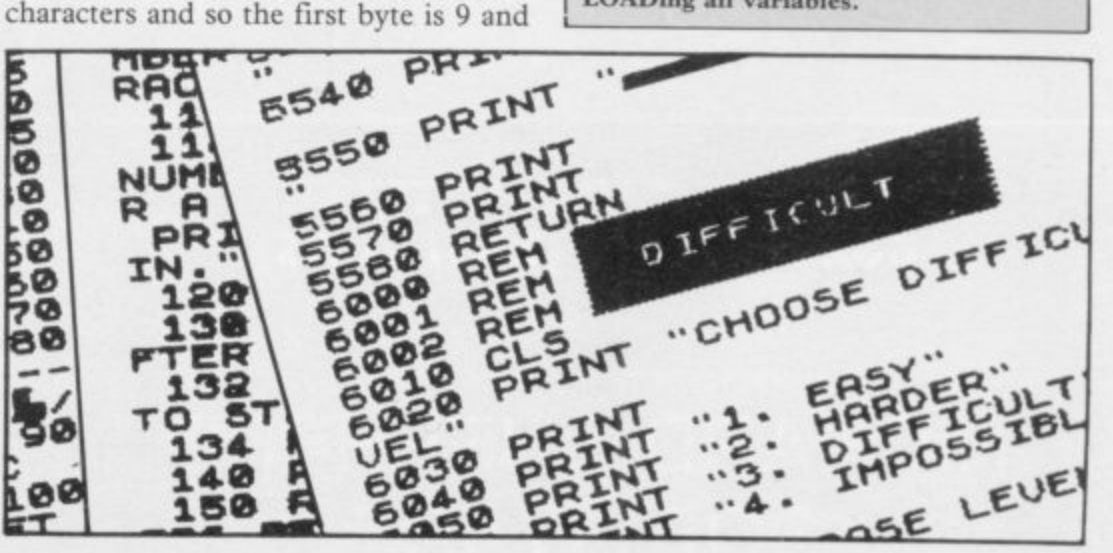

### **Helpline**

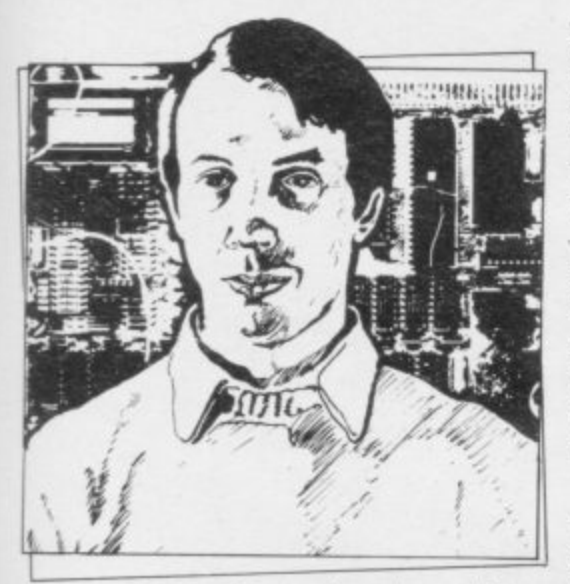

• Please address problems and queries to Andrew<br>Hewson, Helpline, Graham Close, Blewbury, Hewson, Helpline, Graham Oxfordshire.

the string on cassette, we will have succeeded in SAVEing all the current variables.

The program in table three demonstrates the technique. Line 10 and lines 110 to 160 are the functional part of the SAVEing routine and lines 210 to 240 are the functional part of the LOADing routine. I have included the remaining lines only to prove that the method works.

The new length for ZS is calculated by subtracting the value in VARS from the address of the beginning of the Edit Line area, held in the system variable E\_LINE at 23641 and 23642. The result is adjusted to take account of the byte occupied by the string identifier,

the two bytes occupied by the string length, the byte containing 128 which marks the end of the variables area, and the six bytes which will be required for the variable L which does not exist at the time the calculation takes place.

A circuitous route via a temporary store — I have chosen to use the printer buffer — must be taken to POKE the result into the appropriate locations, because the routine causes all the Basic variables except Z\$ to become temporarily inaccessible.

Spectrum Basic permits only numeric or string arrays to be SAVEd see page 208 of the Spectrum manual and so the syntax checker will not permit the entry of a line such as: SAVE "ALLCHARS" DATA Z\$

Hence the program SAVEs Z\$ as if it were a string array, i.e., in the form Z\$(). It is surprising that the SAVE routine in the ROM does not halt with an error report when that line is encountered. The Spectrum distinguishes string arrays from strings in the variables area by adding 128 to the code for the identifying letter. For example, the code for the string Z\$ is 90 and the code<br>for the string array Z\$() is for the string array Z\$() is  $90 + 128 = 218$ .

So an inconvenient consequence of SAVEing Z\$ as if it were an array is that the contents of the identifying byte is increased by 128. Line 220 in the LOADing routine corrects the value to 90 and lines 230 and 240 re-set the

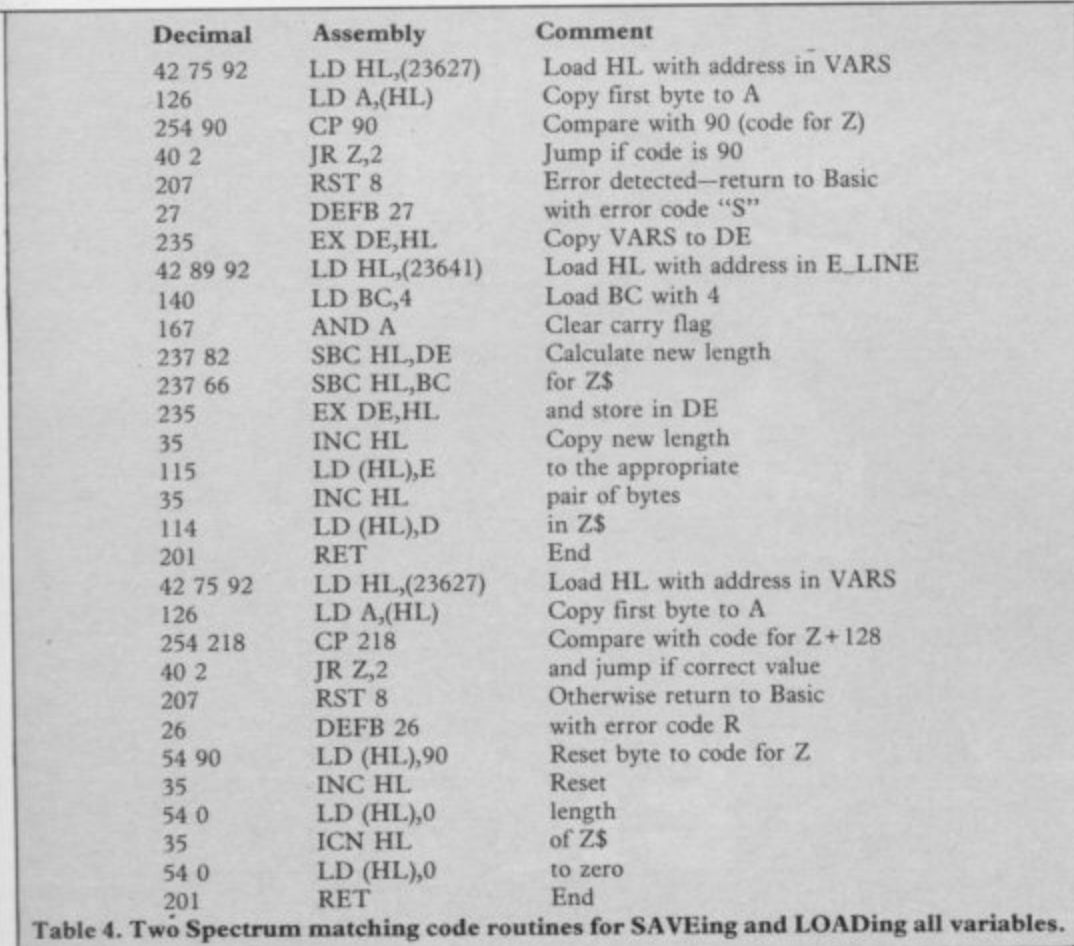

**10 INPUT "ENTER THE LETTER TO BE REDEFINED"; AS** 20 LET A\$=CHR\$ (CODE  $A\$ S - 32\*(A\S > "E") **30 IF AS >"A" OR AS >"U" THEN BEEP .2,24: GOTO 10 40 FOR 1.0 TO 7 50 INPUT "ENTER BYTE NUMBER";** 60 IF J < 0 OR J > 255 THEN BEEP .2,24: **GOTO SO 70 POKE USR AS + I, 80 NEXT I Table 5. A Spectrum program for defin-**

length of Z\$ to zero. The remainder of the program demonstrates that the data

**ing new user-defined graphics charac-**

**ters.**

has all been recovered. I seem often to receive a number of letters all on broadly the same topic. This month several readers have expressed interest in the use of graphics characters on the Spectrum. Emmanuel Willems of Brussels wants to know: **How can one re-design the Spectrum letters? whereas Garry Baker of** Hartlepool asks: How do you get **more than 21 high-resolution graphics characters?**

**John Row of Warrington has a** specific application in mind. He writes: **How can I call up as many as 200 Egyptian hieroglyphs? I might men**tion in passing that I never cease to be **amazed at the uses to which the million** or so Sinclair users are putting their machines. Egyptian hieroglyphs whatever next?

There are two methods for creating **new characters, apart from using the DRAW, PLOT and CIRCLE com**mands which are too slow and cumbersome for most purposes. The simplest is **to make use of the user-defined graphics** facility in which up to 21 new characters can be defined and assigned, one to each of the letter keys A to U.

The form of each new character is stored in eight bytes of the 168 bytes reserved for the purpose at the top of memory above RAMTOP. The character assigned to a given key can be obtained by pressing the graphics key - $CAPS$  SHIFT 9 — before and after pressing the letter key.

The method of encoding and decoding the eight bytes can be understood with the help of some knowledge of binary numbers. Every character in the Spectrum character set, and every new character created by the user, is defined relative to an eight-by-eight grid. Each element in the grid is called a pixel. Each pixel can be set to either the INK continued on page 30

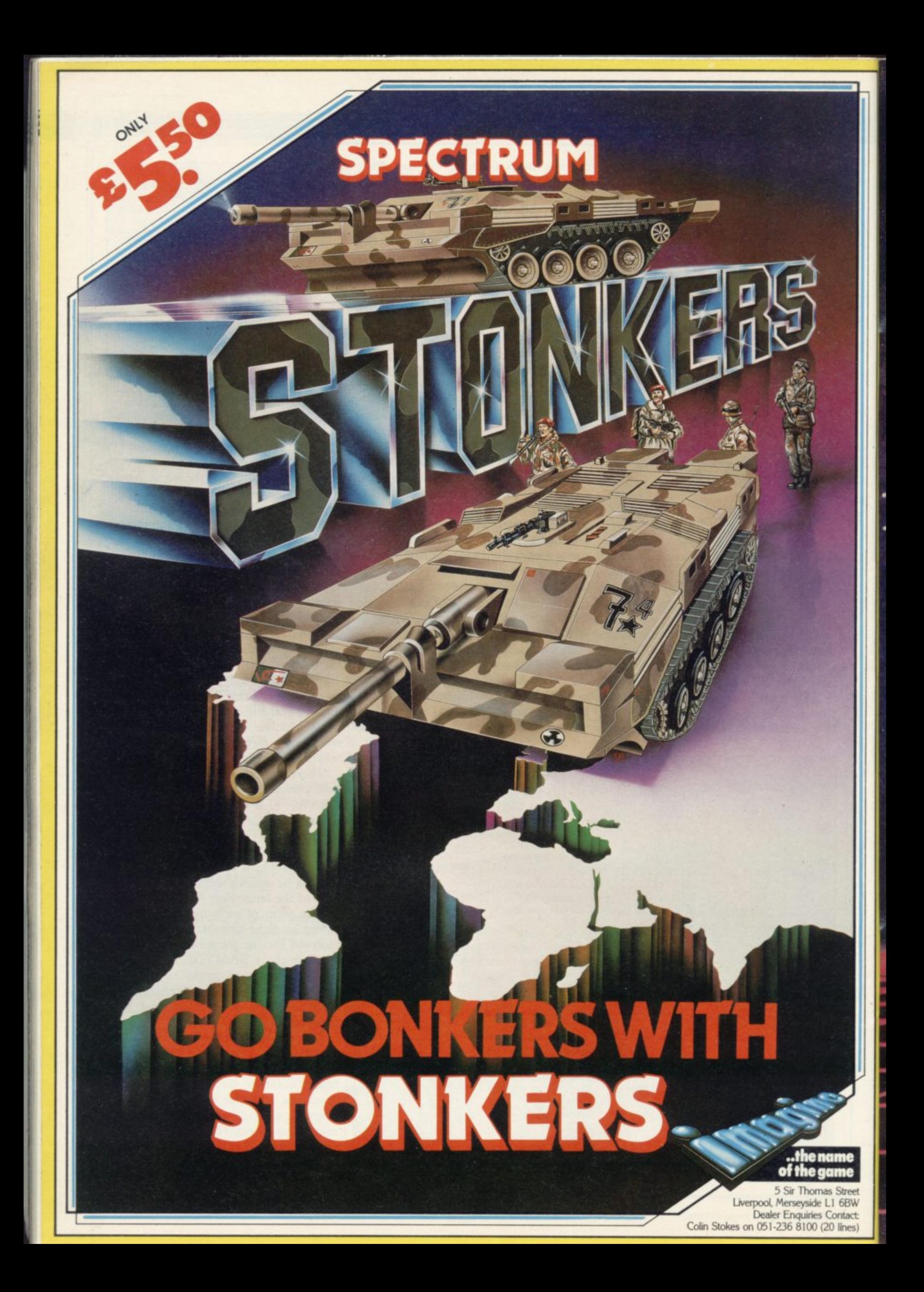

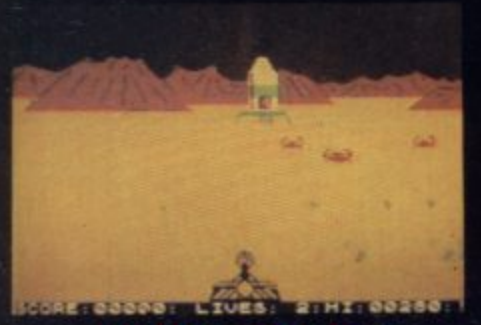

**LUNA CRABS** By M.J. ESTCOURT

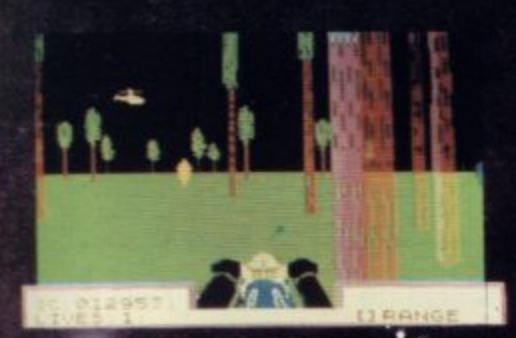

**EATH CHASE** By M.J. ESTCOURT

**MICHOMEGA** 

## **For any Spectrum**

ALL TITLES £6.95 INC VAT.<br>SELECTED MICROMEGA PRODUCTS<br>THROUGH: BOOTS, GREENS, ASDA,<br>JOHN MENZIES, LASKYS, WIGFALLS,<br>RUMBELOWS, HMV, SELFRIDGES,<br>WH SMITHS, SPECTRUM SHOPS<br>EVERYWHERE AND ALL OTHER GOOD<br>SOFTWARE STOCKISTS

## **Trade Enquires**

PRISM 01 253 2277 WEBSTERS SOFTWARE 0486 **LIGHTNING RECORDS AND** 969 5255 MICRO DEALER-UK-ST 351

micromecal

**STARCLASH** by DEREK BREWSTER Kempston Joystick Compatible

ARCLASH

# NEW SOFTWARE FOR A NEW DIMEN

HAUNTED HEDGI

÷.

Q.

By DEREK BREWSTER

Cromega - Personal Computer Division - Quantec Systems and Software Ltd 230 Lavender Hill London SW11 1LE

### **Helpline**

r

 $\overline{\phantom{a}}$ 

#### continued from page 27

or the PAPER colour and it is the precise arrangement of INK- or PAPER-coloured pixels in the eight-byeight grid which creates each character.

Each of the eight bytes devoted to a character defines the setting of one horizontal line of eight pixels using the following system. The contents of a byte, which necessarily lies in the range 0 to 255 in decimal, is read as an eightdigit binary number so that there is a one-to-one correspondence between pixels and binary digits. A binary number consists of zeros and ones only. All pixels for which the corresponding binary digit is zero are set to the PAPER colour, whereas all pixels for which the corresponding digit is one are set to the INK colour.

Very often the first and last bytes of the group of eight controlling a given character are zero. Those two bytes determine the top and bottom of the character respectively and a zero setting ensures that all the corresponding pixels are set to the PAPER colour; thus, when the character appears on the screen, it is well-separated from other items on the lines above and below.

For a similar reason each byte usually contains an even number which is also less than 128. As a result, all pixels at the right and left are also set to the PAPER colour, so that the character is distinguished easily from its fellows on either side.

When the Spectrum is first switched on the user-defined graphics characters are set to a copy of the capital letters on the corresponding key, it is a simple

matter to alter the characters. Table five lists a Basic program which does the job. I have also listed in table six the numeric codes for the letters in the Greek alphabet.

The system is designed to provide a set of, at most, 21 new characters but additional sets can be defined by altering the UDG systems variable which is held at 23675 and 23676. The number in UDG is the address of the first byte of the first graphics character, i.e., the character assigned to the A key. When the Spectrum is switched on it is set to 32600 — 16K machine — or 65368 48K machine — thus reserving 168 bytes for the 21 characters between the UDG address and the top of RAM.

In principle, UDG can be changed to point to any address in RAM but the simplest approach is to reduce it by 168 for each additional character set required. It is also necessary to reduce RAMTOP by a similar amount so that the graphics characters do not interfere with the stack, thereby causing the machine to crash.

RAMTOP normally is set to one less than the value of UDG and the CLEAR instruction must be used to alter it. Thus the procedure to create space for one additional set of graphics characters on the 16K machine is to enter:

**CLEAR 32431 POKE 23675,176 POKE 23676,126**

The CLEAR command moves RAM-TOP down to 32431 and the two POKEs re-set UDG  $UDG=176+256*126=32432$ That leaves 32768 —32432=336

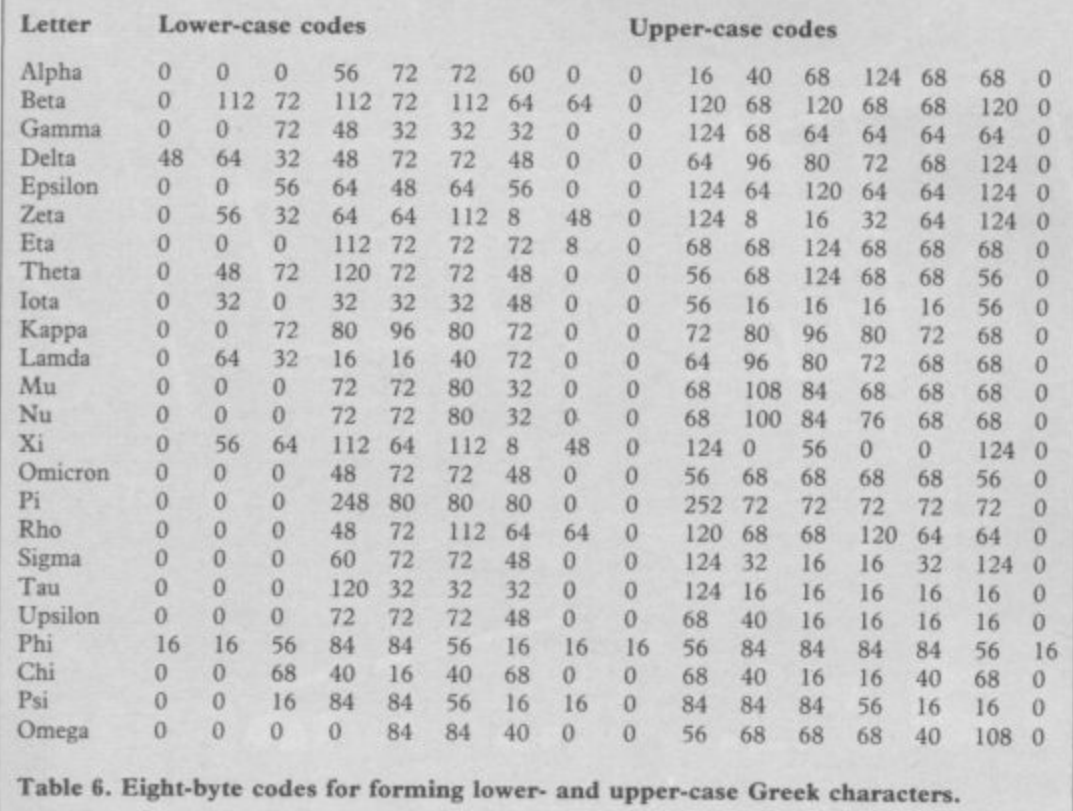

**10 CLEAR 64599 20 FOR 1•.0 TO 767 30 POKE 64600+ I, PEEK (15616+ I) 40 NEXT I 50 POKE 23606, 88** 60 POKE 23607, 251

**Table 7. A 48K Spectrum program to move the character table above RAM-TOP and re-set the CHARS system variable to point to the new table. For use on a 16K machine, alter the following lines:**

**10 CLEAR 31831 60 POKE 23607, 123**

bytes between the address pointed to by UDG and the top of RAM, which is sufficient space for two tables each 168 bytes long.

The user-defined graphics facility is flexible enough for most purposes, despite the limitation to 21 characters per set, but the user should also be aware of the technique for re-defining the ordinary character set. A number of the programs on the market for the Spectrum make use of that facility, because it gives the program more style, including Star Trek by Silversoft, Timegate<br>by Quicksilva and 3D Space Wars by - yes, you guessed it - Hewson Consultants.

There are 96 characters in the ordinary Spectrum character set. The set starts with character code 32 — the space or blank character — and ends with the copyright symbol  $\div$  code 127. They are defined in an analogous fashion to the user-defined characters by a **table which is held in ROM at address 15616. Each definition is held in eight** bytes and so the table is 768 bytes long.

The address of the beginning of the table is 256 more than the value held in the CHARS system variable which is located at 23606 and 23607. Bearing in mind that the code of the first character in the table is 32 it can be seen that the defining a given character is PEEK 23606 +256\*PEEK 23607 + 8\*character code.

Creating a new character set from scratch is a complicated task because the shape of each letter or digit must be worked out in detail. The best technique is probably to move RAMTOP down by 768 bytes, copy the entire Sinclair character table into the area above RAMTOP, and then re-set CHARS to point to the new area. That is the function of the program in table seven. New characters can then be created as modifications of the Sinclair originals.

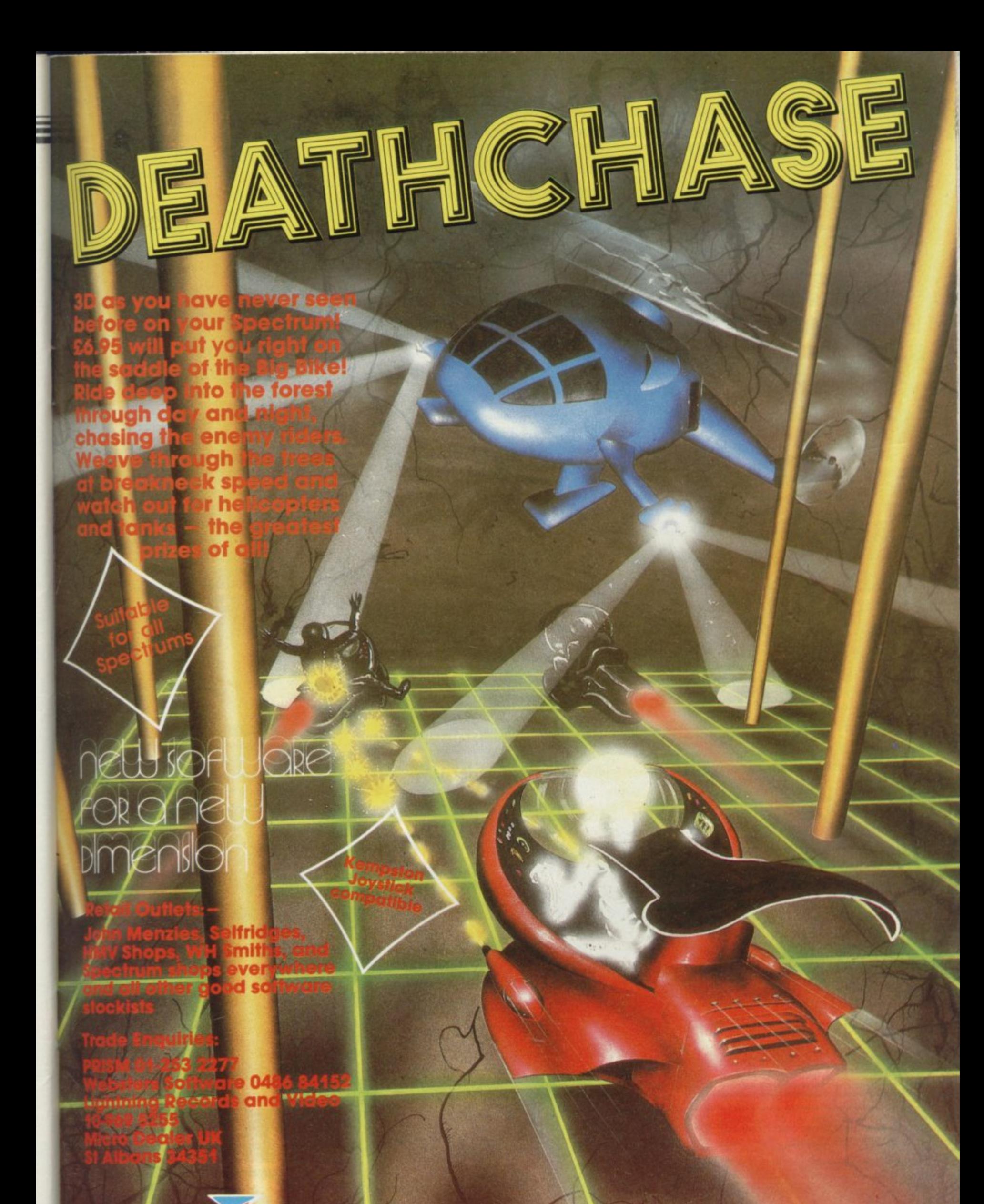

MUCHOMEGA Micromega, Personal Computer Division, Quantec Systems

## **ORDER FORM For advertisement appearing on page number 14 & 15**

### **SOFTWARE FOR SPECTRUM, BBC, ZX81, COMMODORE 64 AND VIC 20**

**3 0 TANX Spectrum 16K. Don Priestley 14.95 Use yet% skill. judgeMent\_ nerve /and a heavy artillery profeeq to km00 Out enemy tanks as they pour across the bridge. This is a full feature game with 3D ballistics, fantastic sound<br>effects and is impossible to beat. Features consistently in the charts.** 

**caPrnouG Spectrum 16K. D. Heelas 14.95 Wing the arcade into your home with a faithful version of this old favourite Popular Com-puting Pot this in the 'Oh rICO. ltS 3 0 class**

**METEOROIDS METEOROIDS Spectrum 16K. Don Priestley ........... £4.9**<br>The finest version of this superb arcade game. Packed with features.

*<u>ANGILIC</u>* **I have the compressives** reflexes are to the complex multi-stag N.B. If you want **SPAWN OF EVIL Spectrum 16K. Don Priestley ........ £4.9!**<br>How the complexities of this astounding game have been squeezed into a 16K Spectrum is **a miracle of programming. This is not just another "Space Zap game". Your skill and<br>reflexes are tested to the utmost, but you will also need nerve and strategy in dealing with** the complex multi-stage alien breeding cycle.<br>N.B. If you want to be an expert in 10 mins DON'T BUY THIS GAME

**SOLIND FX Spec SOUND FX Spectrum 48K. Don Priestley.................. £4.**<br>Enables the beginner to produce an infinite range of sound effects for his own program<br>that even an expert would envy. No machine code knowledge needed.

**DISTRON** Spectrum 16 or 48K. R. Eastwood . . . . . . . . . . . . . . . 4.95 **A tag flexible refocatable cksassentiller for the Spectrum**

**ASTRON** Spectrum 16 or 48K. M. Lewis &R. Eastwood . . . £9.9!<br>You need to read the program booklet to appreciate the vast range of features for this<br>combined assembler and toolkit. Useful for beginners and experts alike. **and get a tape FREEil**

**ZXED (toolkit)** Spectrum 16 – 48K. R. Eastwood . . . . . . . . 6.9<br>ZXED is a powerful editor for use on the 16K or 48K Spectrum, or the 16K ZX81 intended for use by the serious basic programmer, and offers several useful and time-saving features<br>Features ALTER. BYTES, COPY, DELETE, FIND, HELP, LINE, MOVE, RENUMBER,<br>AUTOLINERENUMBER and VERIFY.

#### **DICTATOR**

**•**

**sec 32K. A French 16.95 Commodore 64A. A. French................................. Spectrum 48K. Don Priestley 14.95 Clo you have she right bend of shrewd judgement. foresight sheer ruthlessness and luck** to survive as Dictator? Will you be able to manipulate the squabbling population, stay in<br>favour with the powerful secret police and make the right decisions to keep control of<br>your volatile subjects? Can you prevent, surv tempts, war, and the inevitable revolution. A complex and entertaining simulation adven-<br>ture featuring easy operation and excellent use of graphics, colour and sound effects.<br>"And excellent game not exhausted by even doze

**FRUIT MACHINE Spectrum 48K. G. PoInter............ £4.9**<br>An excellent new program from DK Tronics with such features as nudge, hold, gamble.<br>Superb use of graphics and colour. Just like the real thing and just as addictiv

**WOODWORM WHACKER VIC 20. C. Douglas ...... £4.95** Take I Pac man — remove pills and fruit. Replace ghosts with fast moving nasties and add<br>bouncing bombs to taste. The recipe for a tasty game for VIC 20 arcade addicts.

**TROM Spectrum 16K. B. Williams 15.95 Don't get be e n by the bytes or nobbled by me nibbles in your desperate bretearM An otignat wipe% oat highly frustrating and addictive newcomer to our range**

**PERSONAL FINANCE Spectrum 48K. S. Mills 16.95 Take the Bank Manager out of your wardrobe and put him to use in your spectrum. Need<br>we say more!** 

2003 A SPACE ODDITY Spectrum 48K. C. Fayers . . . . £4.99 **An intriguing graphics adventures with a scenario as novel as its sound effects**

**DIET Spectrum 48K. R. Fleming 16.95 Net just for the XL but a genuine aid to healthy living Extremely user-friendly and allows for human weakness'**

#### **SLICKER**

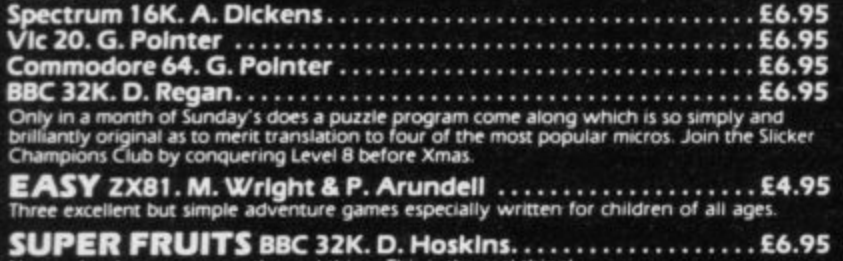

No need to lose money on the real thing. This is the real thingi

**Please Send me the following games**

NAME ADDRESS POST CODE **I enclose cheque/PO for E** or charge my Access/Barclaycard account number

**III** Please add 50p to total order

**MAZIACS Spectrum 48K. D. Priestley Programming wizard DotsPre stle y has magically upraited his enigma M I best Wa r exploit all the potential of the 40( Spectrum "This game mug be seen to be believed. One l e** the best uses of Spectrum in all aspects that I have seen'<sup>•</sup> Home Computing Weekly. **. 9 5 TRAMI X BBC 32K. A. French 16.95 , Spectrum 16K. D. Heelas 14.95 GOLD MINE Spectrum 16K. S. Goodwin 14.1.1.1.1.1.1.1.1.1.1.1.1.1.**<br>Use strategy and a strong vein of luck to dig your way into riches and out of disaster. **if you can think fast, act faster and you're not colour blind this completely new games<br>experience is for you. SPEED DUEL Spectrum 48K. K. Larter . . . . . . . . . . . . . . . . . . 55.9**<br>Many have tried, but most have failed to capture the visual excitment of a truly competitive<br>3D race game. This is the winner. **APPLE JAM Spectrum 48K. E. Hickman 10.000.000.000.000.000.000** The best original zany game of 1983 starring rat ambulance hornet lift sauna bait, a very<br>greedy fellow and of course apple & jami Hectic and hilarious and boggles the imagination **3 0 GRAND PRIX zxs I ilex. ee. Wright 14.95 A brand ne w fast game for the 16K ZX81 Ha ve the drivers vie w as you battle your wa y into the lead Wa tch out for hazards and stay on the track for lap after lap and the chequered fl ag can be yours A unique feature of this game is automatic diffi culty regulation ZXED TOOLKIT DWI R. Eastwood 16.95 ZXB1** version of this powerful programmers utility **METEOR STORM ZX81** D. Heelas .................... Fast mic arcade action. Defend your moonbase against swarms of destructive meteoroids.<br>|Graphics Rom version also available| WHO DARES WINS Commodore 64. K. Moughtin . . . . . . E5.95<br>Gain promotion through the ranks with your sharp quick reactions shooting skill to eliminate<br>disparate terrorists. But beware shooting the hostages brings demotion **ALIEN RESCUE Commodore 64. K. Moughtin**  $\dots \dots \dots$  **55.95**<br>Takes minutes to learn but a lifetime to master in a hazardous rescue mission. Timing.<br>judgement and skill are tested to extremes. **PROTEANS BBC 32K. D. Hoskins 16.95** In our numble opinion the fastest zappiest most addictive original colourful supersonic<br>arcade game for the BBC **our SUBKILLER BSC 32K. D. Regan EAS.95 Itt class graphics and supersonics bring the exotement Of VW SlibMiltint hunter killer drama to your screen Best Subroutine evert GOLF Spectrum I OK. D. Johnson 14.95 Sit back and enjoy a peaceful game of Golf without M t 'M AO and eaClenat Guaranteed to give hours of enjoyment All possible features mickaing rate spectators GALACTIANS Spectrum 1 6K. D. Turner 15.95 No serious games player should be without this version of a s old favOunte Excellent graphics and sound 3 6 different permutations Of pine ROAD TOAD Spectrum 16K...............................**<br>Join Toady on his hectic journey to the Lily Pads. An excellent full feature version. **STAR TREK 3000 Spectrum 48K. M. Florey . . . . . . . . . . . . . £4.**9 **Boldly go where everyones been before Then go furthet . INVADERS Spectrum 16K. D. Heelas 14.95 An excellent version of the original and for many people still the test arcade game ever JAWZ Spectrum 16K 14.95 Get your teeth into the task of ridding the deports of hoards of marauding sharks and giant jellyfi sh MILUE-EUG Commodore 64.K. Moughtin 15.95 A ne w and faithful version Commodore bit owners have all been waiting for. HARD CHEESE 16K Spectrum. P. Johnson & E. Farrell . . . £4.95** weer Farmer Giles around the held in his renkinator. With crophoppers, giant cox s, cheese,<br>beer and lethal aggrocide. A novel and witty full feature game for hoppercidal maniacs. **MUNCHMAN** Spectrum 16K.D. Brewster . . . . . . . . . . . . . . . . . 4. **A refreshingly fruity power pill packet" popular program with as much spire tithe original A simply superb Spectrum special JUMBLY Spectrum 48K. D. Priestley 16.95** n warist rick only in an singing an scrolling supercolour animated multiplicture puzzle<br>program: A masterpiece of ingenuity to keep the whole family amused absorbed and<br>enthralled until the next blue moon. PLUS the chance **contribution to JUMBLY II due out in 1994 This game MUST be rased as of beg value for money program of 1983**

**Trade enquiries wekome.**

**Available BOOTS, W.H. SAWN, LASKY'S. SPECTRUM, JOHN MENZIES and good computer software stockists throughout the UK.**

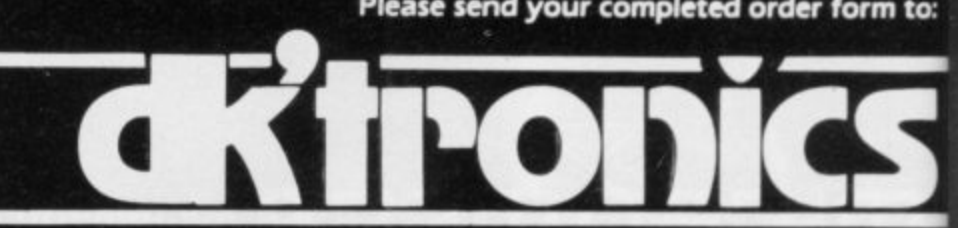

**DK Tronics Ltd., Unit 6, Shire Hill industrial Estate, Saffron Walden, Essex CEll 3A0. Telephone: (0799126350 (24 hrs15 lines** EWSON CONSULTANTS

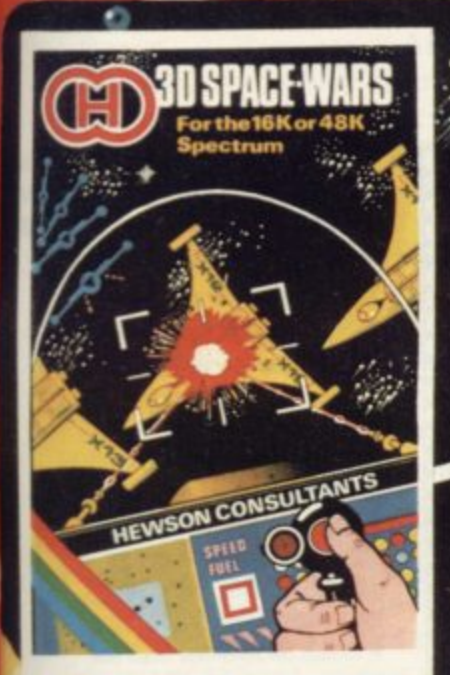

3D SPACE WARS Fast and furious action, Joystick or Key Fast and furious raction. Joystick or Key-<br>board control. Locate the Seiddab on your<br>galaxy scanner. Scour the star studded<br>blackness for your first sight of the enemy.<br>Track their course and react rapidly as<br>they try to b

£5.95

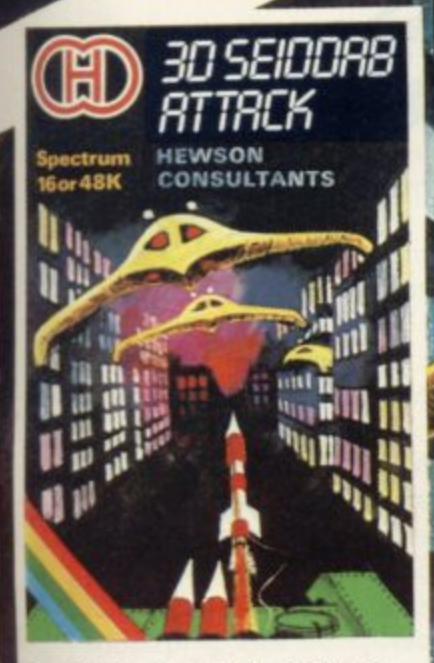

The Seiddab have broken through the Farth's defenses and are attacking the<br>cities. You are patrolling the city streets<br>in the latest Knat Tank with its surface to air missiles.

O:

1

£5.95

air missiles.<br>Trundling along you observe the tell<br>take blips of the Seiddab as they appear on<br>your scanner. They break formation and<br>texter across the city. Suddenly you<br>catch sight of an alien craft swooping<br>over the bui

hole in the armour.<br>
You unleash a missile and guide it<br>
accurately to the target. The Seiddab<br>
explodes and crashes from sight. You<br>
hunch over the controls once more,<br>
because this is only the beginning...

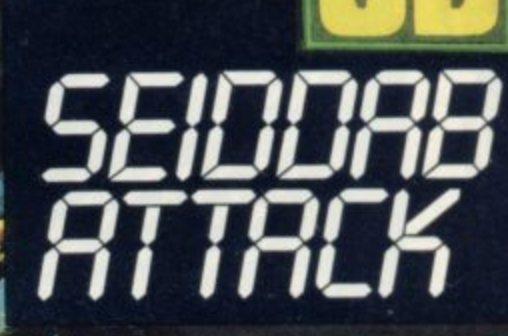

**Fill** 

1000010

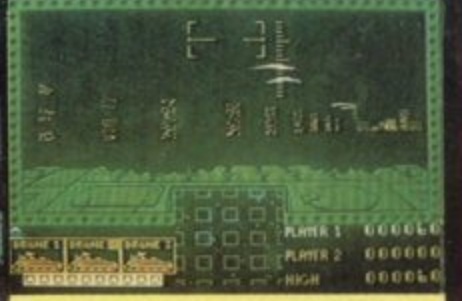

incorporates moving 3D This game incorporates moving subgraphics<br>of city buildings and alien craft. It gets<br>progressively harder with two types of<br>landscape. 3 lives, high score, player one<br>and player two score.

We are on the lookout for high quality<br>simulations for all the popular home<br>computers. Top royalties paid, Send in<br>your samples today for fast evaluation and prompt reply.

Selected Hewson Consultants software is available through John Menzies, larger<br>branches of Boots, all leading micro<br>computer-retailers and software-stockists.

If you have any difficulty obtaining these products locally, then mail order to<br>HEWSON CONSULTANTS LTD., 60A,<br>ST. MARY'S STREET, WALLINGFORD, OXON. OX10 OEL

# Ready, Set, Draw!

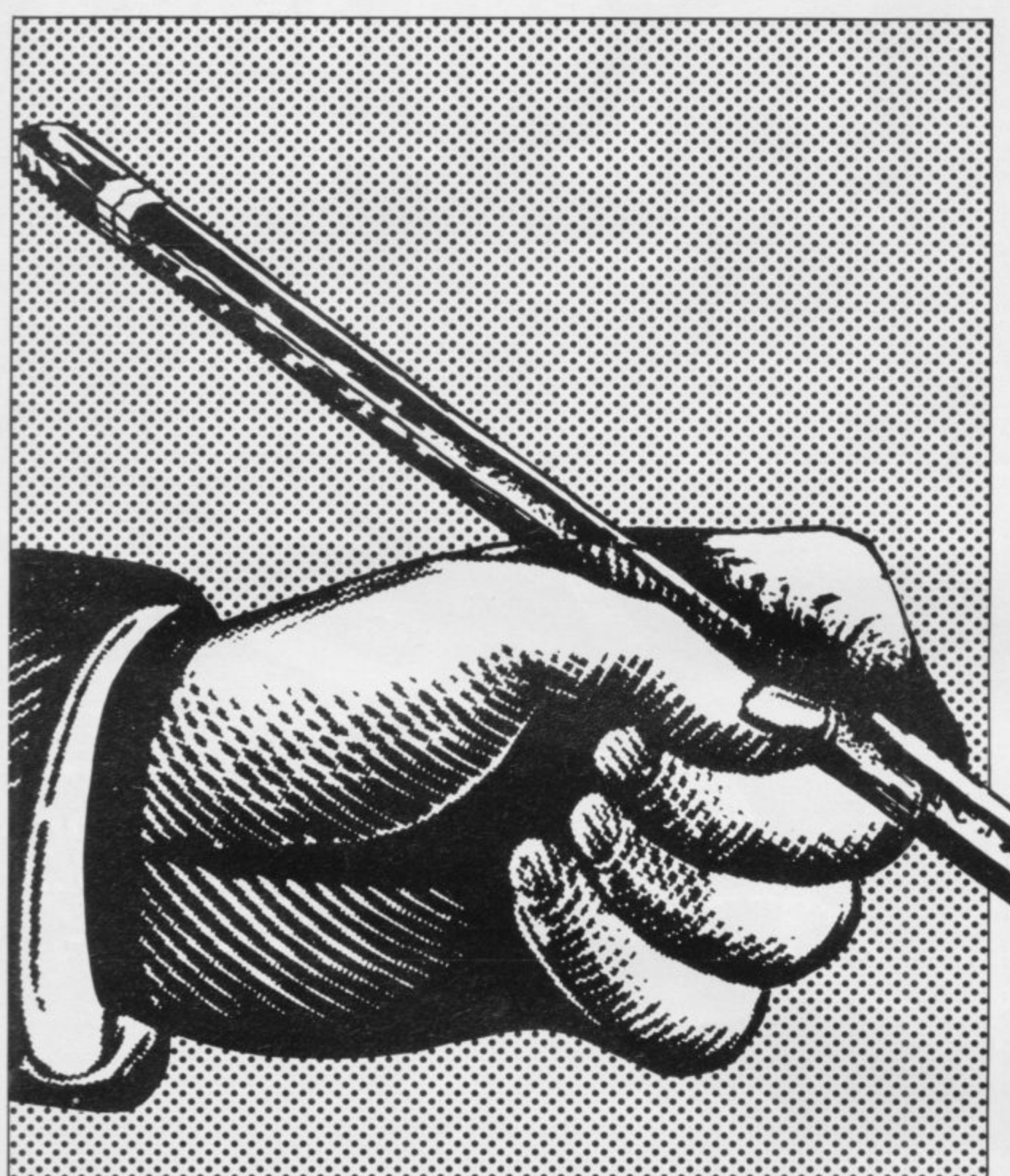

#### Now, with Melbourne Draw, you can create dazzling, intricate colour graphics and pictures on your Spectrum screen without special programming skills.

Just look what you can do:

• Create more exciting graphics and characters in your own programs. · Reduce or enlarge images to any size.

· Add special effects and depth to your game backgrounds.

• Enlarge sections of the screen display up to sixteen times for intricate detailing, then reduce them back to their original size.

• Create personalised titles and lettering anywhere on the screen in any direction - even backwards or upside down.

. Control and alter the colours of your Spectrum at will.

· Store all your graphics on to cassette.

· Easily create and define UDG (User Defined Graphics) characters you can even store your custom **UDG** areas on cassette.

You can use Melbourne Draw to explore all artistic possibilities offered by the exciting new creative medium of computer graphics, and create any illustration or picture you want

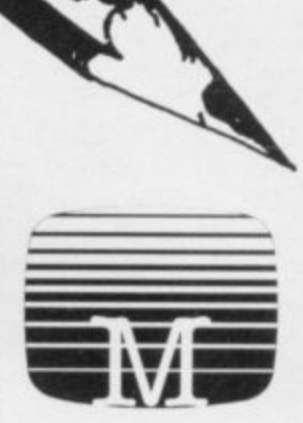

#### **SPECTRUM Books**

I enclose my cheque/money order for £

Please debit my Access Card No.

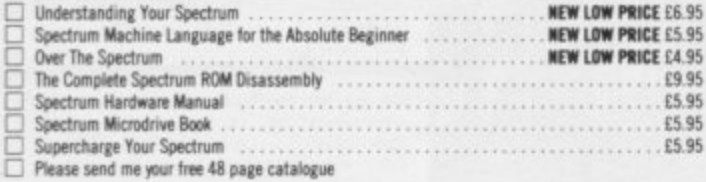

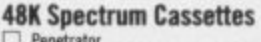

**Expiry Date** 

The Hobbit £14.95 £6.95 Terror-Daktil 4D c Melbourne Draw<br>H.U.R.G. □ £8.95 £14.95 c Computer Bridge FR 95 Abersoft Forth £14.95

£6.95

All prices include VAT where applicable. Please add 80p

for post and pack.

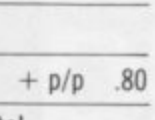

Total

£

£

£

Melbourne House<br>131 Trafalgar Road **Greenwich London SE10** Correspondence to:<br>Melbourne House

Orders to:

 $SUIC$ 

Church Yard<br>Tring, Hertfordshire HP23 5LU

Trade enquiries welcome

All Melbourne House cassette<br>software is unconditionally guaranteed against malfunction.

Access orders can be telephoned through on<br>our 24 hr ansafone<br>(01) 858 7397.

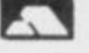

Postcode

Name Address

Signature

## **Starterpack**

## **GLOSSARY**

**Basic — Beginners' All-purpose** Symbolic Instruction Code. A pro**gramming language resembling English which is used by beginners because most popular microcomputers have it as standard.**

**Bug — an error in a program.**

**EPROM — Erasable Programmable Read-Only Memory. Semipermanent storage. Information is not erased if the power is turned off in the computer. Programs can be erased by subjecting the memory chips to ultraviolet light. The memory can then be re-programmed using an electrical device called an EPROM blower.**

**Interface — RS232 and Centronics. A device which enables other computers or add-ons, such as printers, to be connected to the computer. It converts non-standard signals from addons to the standard signals of the computer in use.**

**Kilobyte**  $-$  (K). A measurement of **memory size. Most machines use I 6K as a minimum but 48K is generally agreed to be necessary for serious work. Machine code — an electronic pulse code used by the computer to perform functions and communicate with memory and other devices.**

**Mnemonics — abbreviated instructions — for example LD for Load used in machine language programming.**

**Motherboard — an external printed circuit board which is used like a multi-way plug planner. It enables other printed circuit boards, such as graphics boards and colour boards, to be slotted-in.**

**Port — a link to the outside world which can be used by programs and the computer.**

**PCB — printed circuit board. A board which has on it the electronic circuits of the computer.**

**RAM — Random Access Memory. Information and programs can be stored in this type of memory as electronic pulses which conform to a set of numbers — machine language — in which programs are represented in the computer. When the power is turned off the information will be lost.**

**ROM — Read Only Memory. Information stored in this type of memory is not lost when the power is switched off. Software — programs which control the operation of the computer.**

**Syntax error — a bug caused by incorrect use of a programming language.**

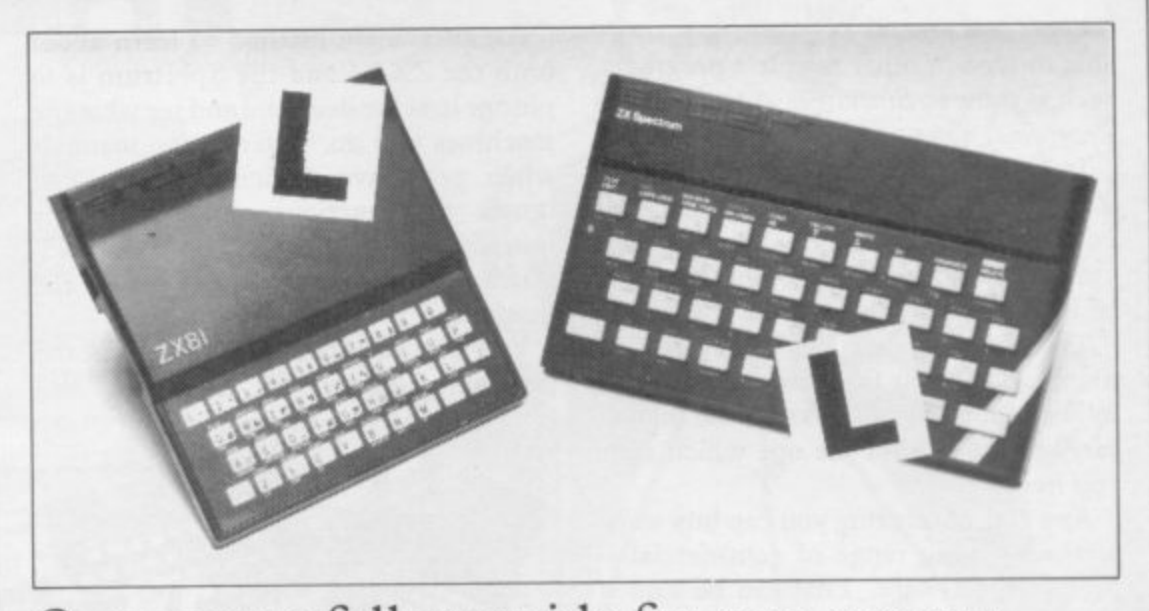

## Our easy-to-follow guide for new owners **The basic route to a habit-forming hobby**

UYING a Sinclair machine can be **the start of a life-time's obsession B with home computing. It is easy, U however, to become discouraged if Y everything does not go according to I plan from the beginning.**

**N G best way to approach the machines is to a abandon any ideas for special uses. While S the 48K Spectrum is big enough for i simple uses in small businesses, the range n of Sinclair computers does not contain c**<sub>1</sub> **l and then decide how you wish to use a them. For those with only a little knowledge of computers and their capabilities, the machines for major uses. It is better to become accustomed to the many facilities**

**r overcoming your surprise at its size and m weight and, following the manual, set up a the system. If you cannot get the K on the c h i for one second and try tuning-in again. If n still nothing appears, check the power e supply unit by shaking it. If it rattles, c return it. If it is satisfactory, check your a system with that of a friend. Begin by unpacking your machine, screen, check that everything is plugged into its correct socket and re-set the machine by pulling-out the power plug**

**b e giving detailed instructions on how to set If you have a Spectrum you will have received an introductory booklet which explains what the computer can do and it up. Also included is a fault-finding guide.**

**Once the K appears you are ready to begin learning about your machine. It can prevent family arguments if you can afford a separate television set for your system. It also makes life easier if you find somewhere to leave your equipment**

**set up permanently. You will find that a few power sockets are needed and a fourway block connector on a short length of extension cable will help to tidy trailing leads.**

**When using a Spectrum, a television set has to be more finely-tuned than when using a ZX-81 because of the added dimension of colour. If the set is not tuned properly, the colours will look hazy instead of sharp and clear. If no colour can be seen when it is switched on, the power supply or the television set may be at fault.**

**Some users have experienced some difficulty with some television sets,** which include Hitachi, Grundig and **Toshiba. Sets which many people have found compatible include the Sony Trinitron, Fidelity and Ferguson. Recent changes in the ULA should make more sets compatible.**

**The manuals are written in great detail and are reasonably easy to follow. Some of the chapters may not seem immediately relevant but it is worthwhile reading them as you might miss something important.**

**Patience is needed at that stage to learn the ways in which the computer will accept information. It is tempting to try to enter programs before you are ready but that is likely to lead to errors. For example, words like AND, THEN and AT should not be typed-in letter by letter.**

**By the time you have reached chapter 11 in the ZX-81 manual and chapter 19 in the Spectrum manual you should have accumulated sufficient knowledge to be** continued on page 136

### Starterpack

#### continued from page 135

able to type-in other people's programs, such as those in Sinclair User and Sinclair Programs, without too much difficulty.

It is important when using the ZX-81 that it is not jolted. Some of the connections can easily work loose and everything which has been entered will be lost.

The manuals are not to everyone's liking and if you find them difficult to follow a number of books on the market can help you. Find the one which suits you best.

As a way of relaxing you can buy some of the growing range of commerciallyproduced software. That can be loaded directly from cassette but make sure that your machine is big enough to take the tapes you buy.

For the ZX-81 there are a few tapes for the unexpanded 1K machine but the majority require the 16K RAM pack. Similarly on the Spectrum most companies are taking advantage of the possibilities provided by the larger 48K machine rather than providing cassettes for the 16K.

The tapes can vary in quality and it is advisable to read the reviews in Sinclair User and use your judgment to find the best.

An alternative method to learn about both the ZX-81 and the Spectrum is to plunge in at the deep end and see what the machines will do. Refer to the manuals when you have difficulties. You can ignore the functions and calculations initially and experiment with PRINT statements to obtain the feel of the machines.

You may already have heard about the problem involved in SAVEing and

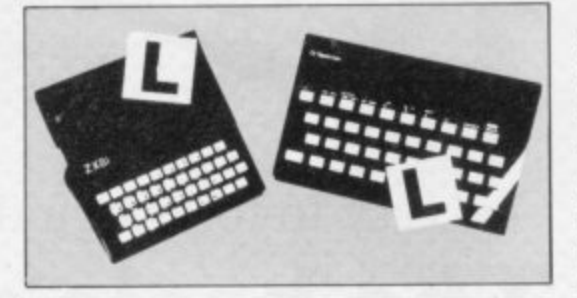

LOADing your own cassettes. The manual gives detailed instructions but many of the early ZX-81s would not accept tapes from some recorders. That problem is said to have been overcome but there can still be difficulties.

Usually they occur when LOADing tapes recorded by other people. One simple method to overcome this is to wind the tape to the middle of the program and type LOAD "" followed by NEWLINE; then increase the volume of the recorder slowly with the tape running until the television screen shows four or five thick black bands. If you then rewind the tape, the program should LOAD normally.

LOADing and SAVEing on the Spectrum is much easier and faster than the ZX-81. One difference is that when SAVEing on the Spectrum the LOAD lead must be disconnected either at the recorder or the Spectrum.

Finally, a health warning. Apart from any practical uses, computing with your Sinclair machine can be a very entertaining hobby and is almost certainly habit-forming. You may easily find yourself crouched over your machine, red-eyed, in the early hours of the morning thinking that in another five minutes you will solve the problem. Try to break that habit by getting into the fresh air and meeting other Sinclair users.

By obtaining a Sinclair computer you find that you have joined a not very exclusive club with many thousands of members, many of whom would be only too happy to advise you if you have difficulties.

Make sure of your regular copies of Sinclair User and Sinclair Programs and you can be guaranteed many happy hours.

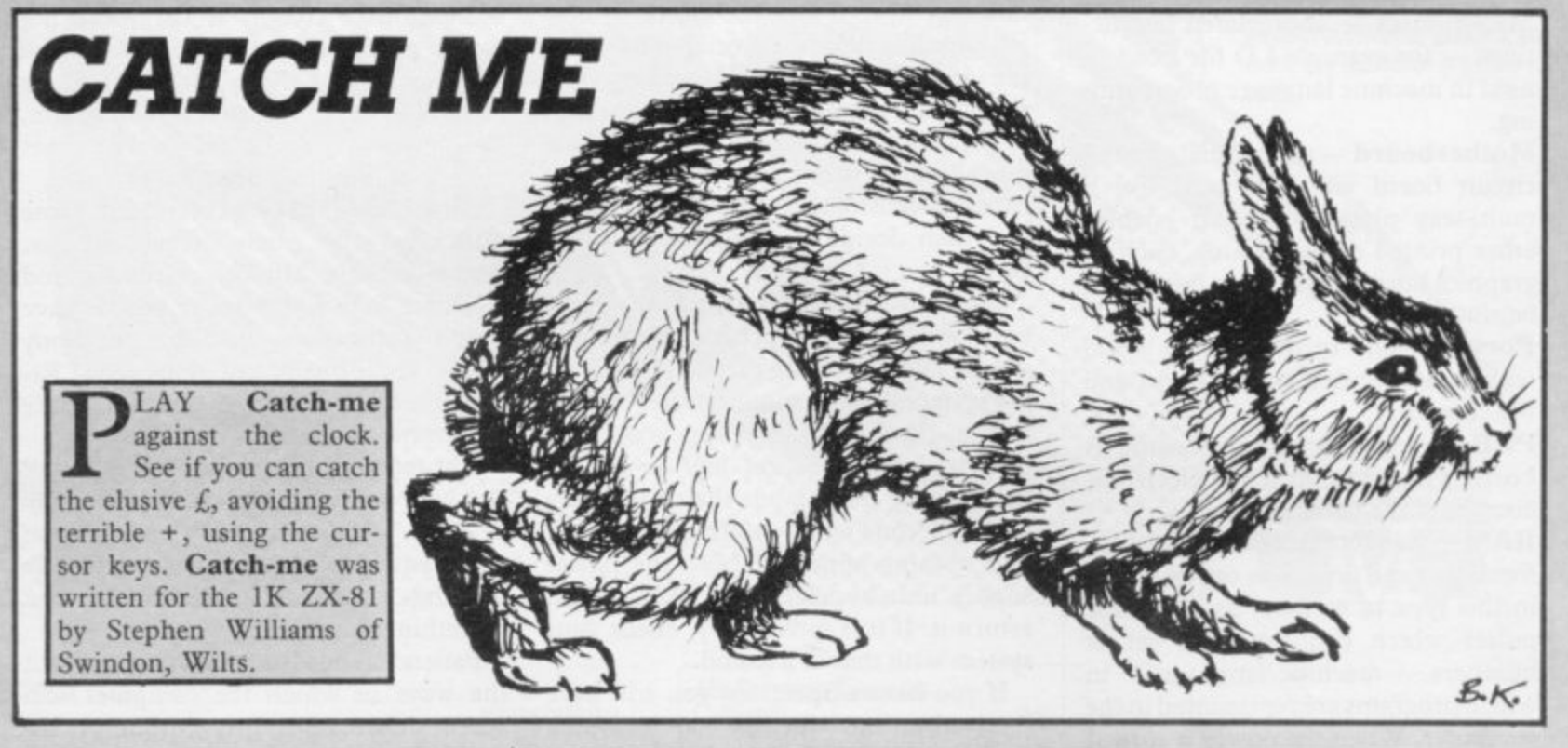

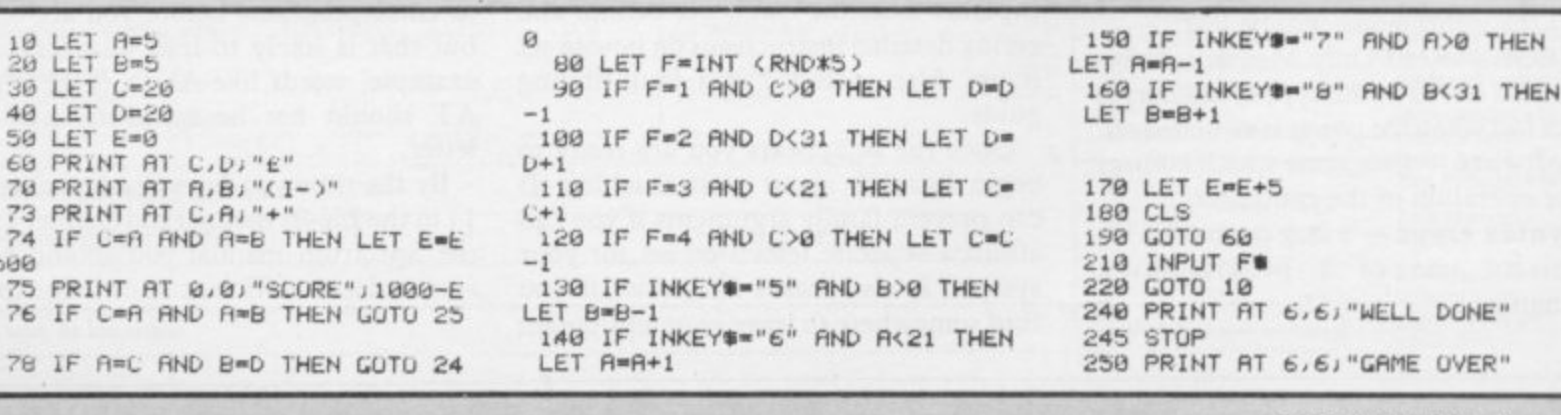

łЕ"

THEN
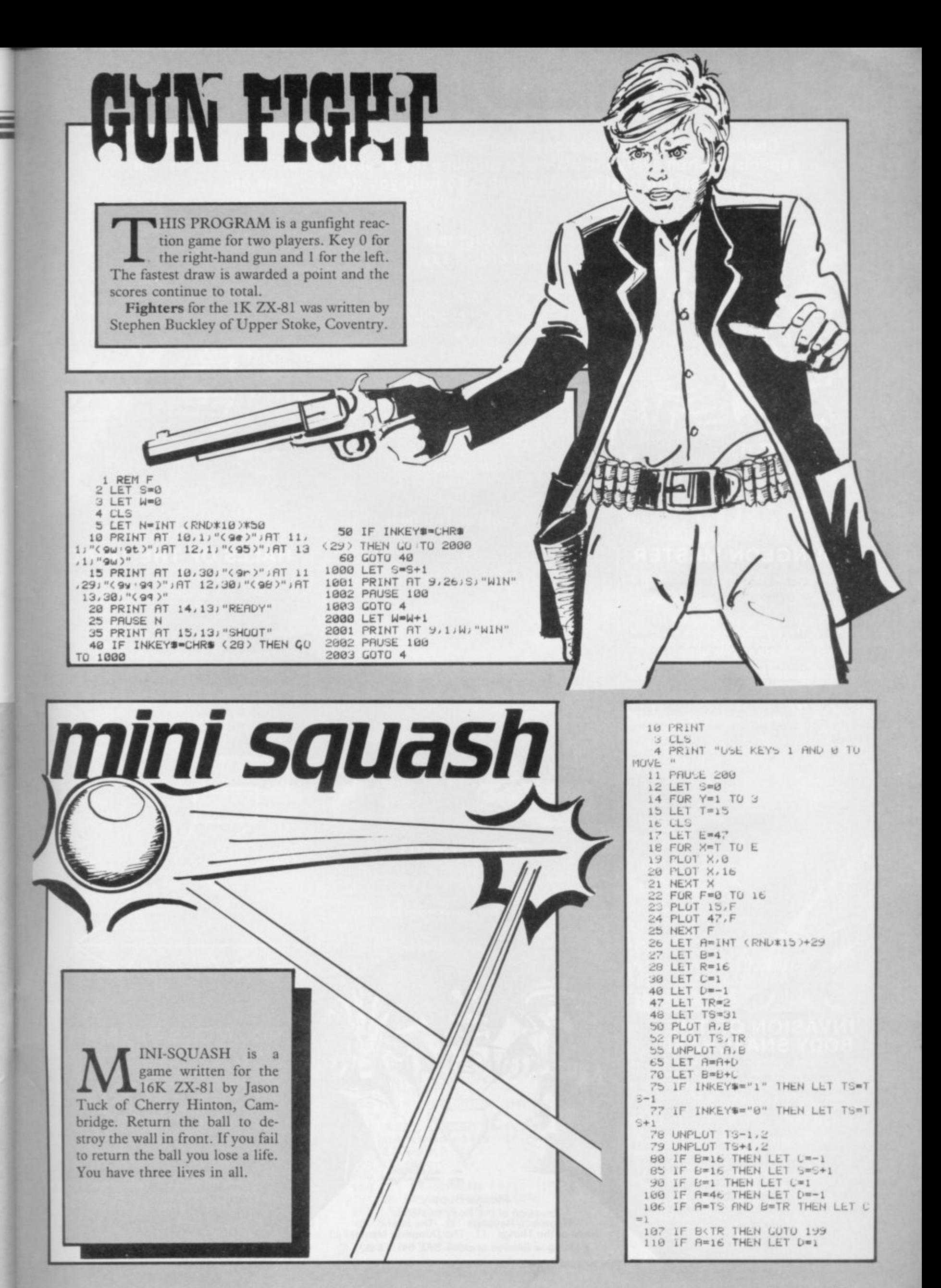

# POT THE DIFFERENCE!

**Choosing which game to buy from the mountain available is a difficult job, especially when everyone claims to produce the best on the market. But how can you tell the best from the rest?. To help you decide, read on. . .**

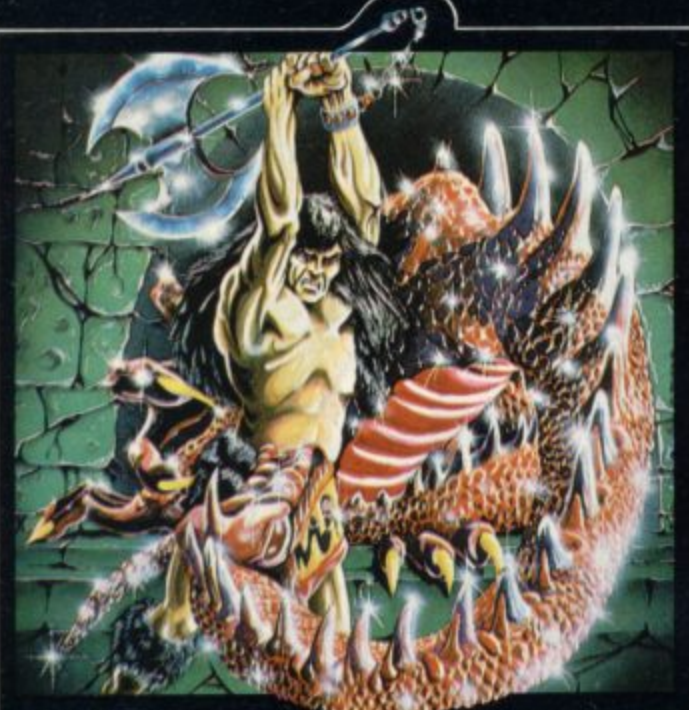

## **THE DUNGEON MASTER**

**Let your Spectrum be your guide in a totally new dimension in adventures in the true spirit of traditional role playing games where YOU design the scenario**

**"I have been a Dungeons and Dragons fan for several years.\_The package provides excellent entertainment for all fans of the cults and should prove a good introduction to the game". —Sinclair User.**

**"Highly recommended for its versality, originality and duality. Definately well worth obtaining". \_\_ZX Computing.**

**ZX Spectrum 48K 67 Written by Graham Stafford-**

## What the real critics say. . . .

**Very rarely have software titles produced such universal acclaim as 'Halls of the Things' and The Dungeon Master'. Now, with three brand new programs, Crystal continues to set the standard of software excellence. The difference is obvious the choice is yours**

**The Best or The Rest.**

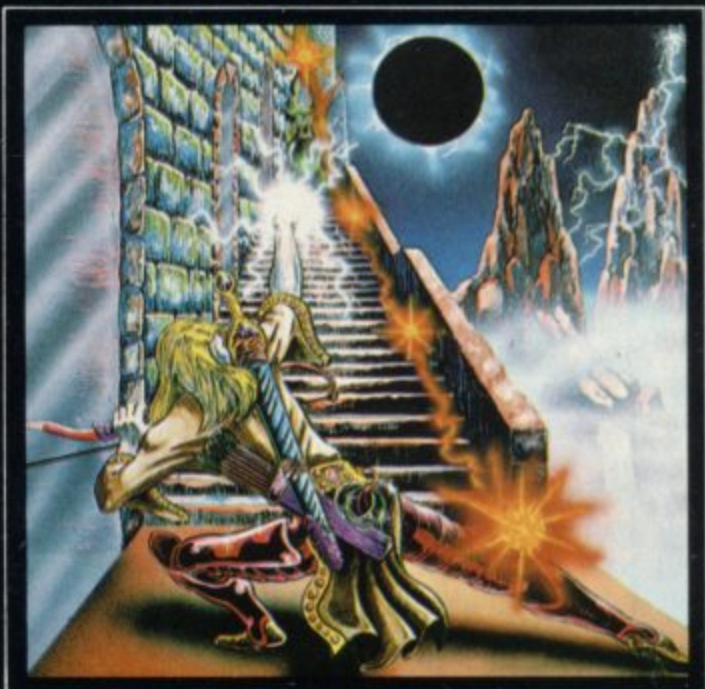

## **HALLS OF THE THINGS**

**A stunning multi-level maze 'arcade - adventure' "Excellent and dangerously addictive - could change the Spectrum games scene overnight". —.Sinclair User.**

**"Spectacular - One of the best games I've seen. finely balanced between simplicity and addictiveness • superb graphics and colour - I CANT RECOMMEND IT HIGHLY ENOUGH".**

**....Popular Computing Weekly ZX Spectrum 411K. £7.50 Written by Neil Mottershead, Simon Brattel and Martin Horsley.**

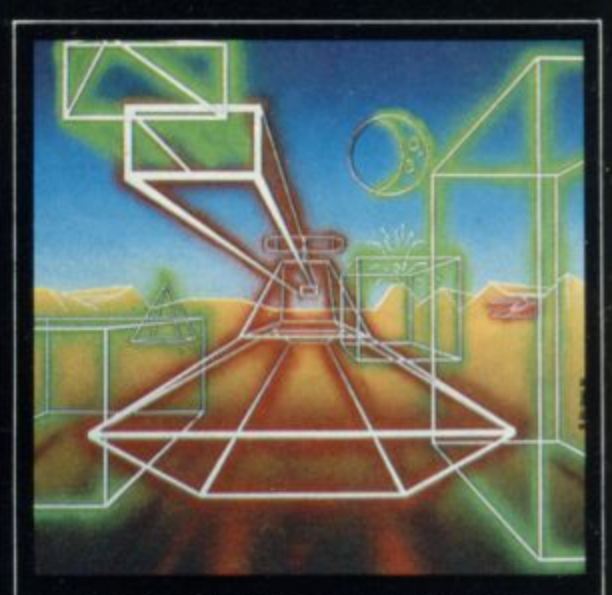

## **ROMMEL'S REVENGE**

**A brilliant interpretation of the most visually stunning arcade game of all time Superb high resolution 30 graphics with full perspective plus a host of new and exciting features make Rommet's Revenge the most spectacular game ever produced for your Spectrum! ZX Spectrum 48K <br>
£6.50** 

**Written by Martin Horsley**

**DEALERS? For details of our excellent** dealer discounts (including export) **ring Chris Clarke on 0e1-205 51303.**

**PROGRAMMERS! Written any good software? send it to us for evaluation and details of Our excellent royalty scheme.**

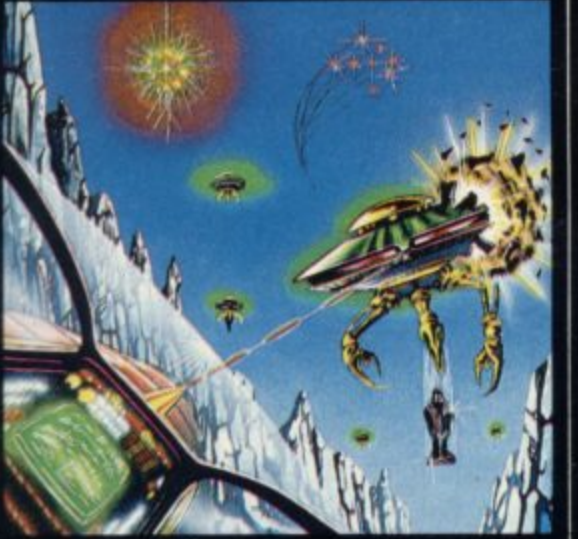

## **INVASION OF THE BODY SNATCHAS!**

**Al last' a version as fast and furious and as frustratingly addictive as the arcade original. Landers, Mutants. Bombers. Pods, Swarmers and much much more combine to produce the ultimate space game!** ١Ō

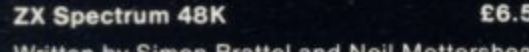

**Written by Simon Brattel and Neil Mottershead.**

**Please send SAE for our latest catalogue and details of our forthcoming software. Catalogue FREE with every order. P&P included. Please add CO 50 per item for overseas orders. Please make cheques/PO's payable to:**

**CRYSTAL COMPUTING** Dept SU<sub>1</sub> **2 ASHTON WAY EAST HERRINGTON SUNDERLAND SR3 3RX**

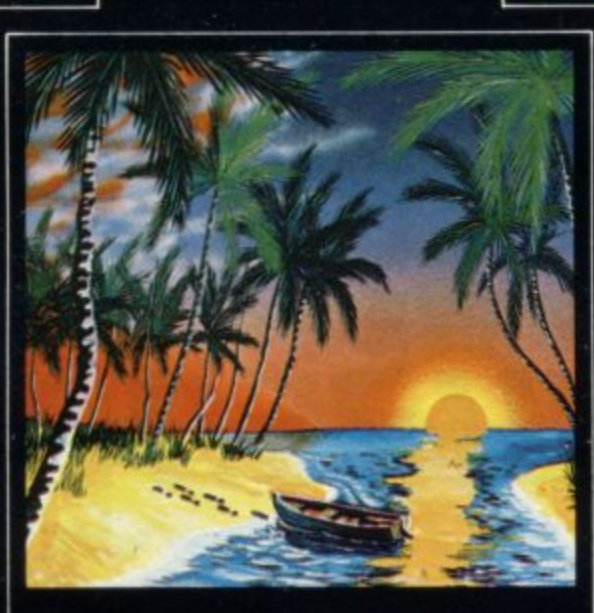

## **THE ISLAND**

 **The ultimate test of logic and deductioniCan you solve the hidden mysteries of the South Pacific Island on which you have been stranded • and escape alive , A game to facinate and frustrate you for months' ZX Spectrum 48K C7.** 

**Written by Martin H. Smith.**

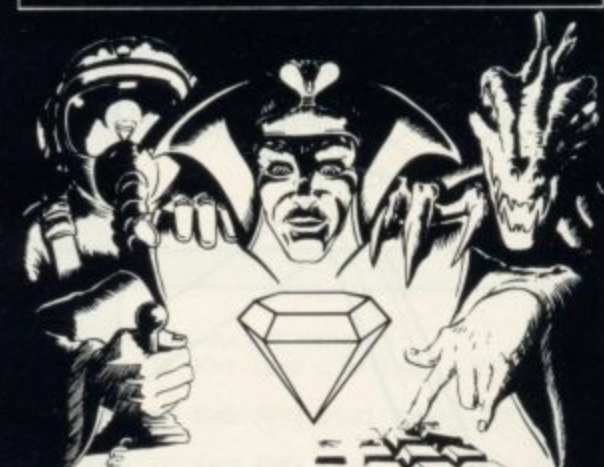

**Please Supply: Invasion of the Body Snatchas** [ **Rommel's Revenge LI The Island LI Revenge LI The Island LI Revenge LI The Island LI Revengence LI Revenue LI Revenue LI Revenue LI Revenue LI Revenue LI Revenue LI Revenue LI Revenue LI Revenue LI Revenue LI Revenue LI Re 1** Catalogue (please enclose SAE 6in. x 9in.)

**Puncter** cheque/PO for

**n NAME**

**e r ADDRESS**

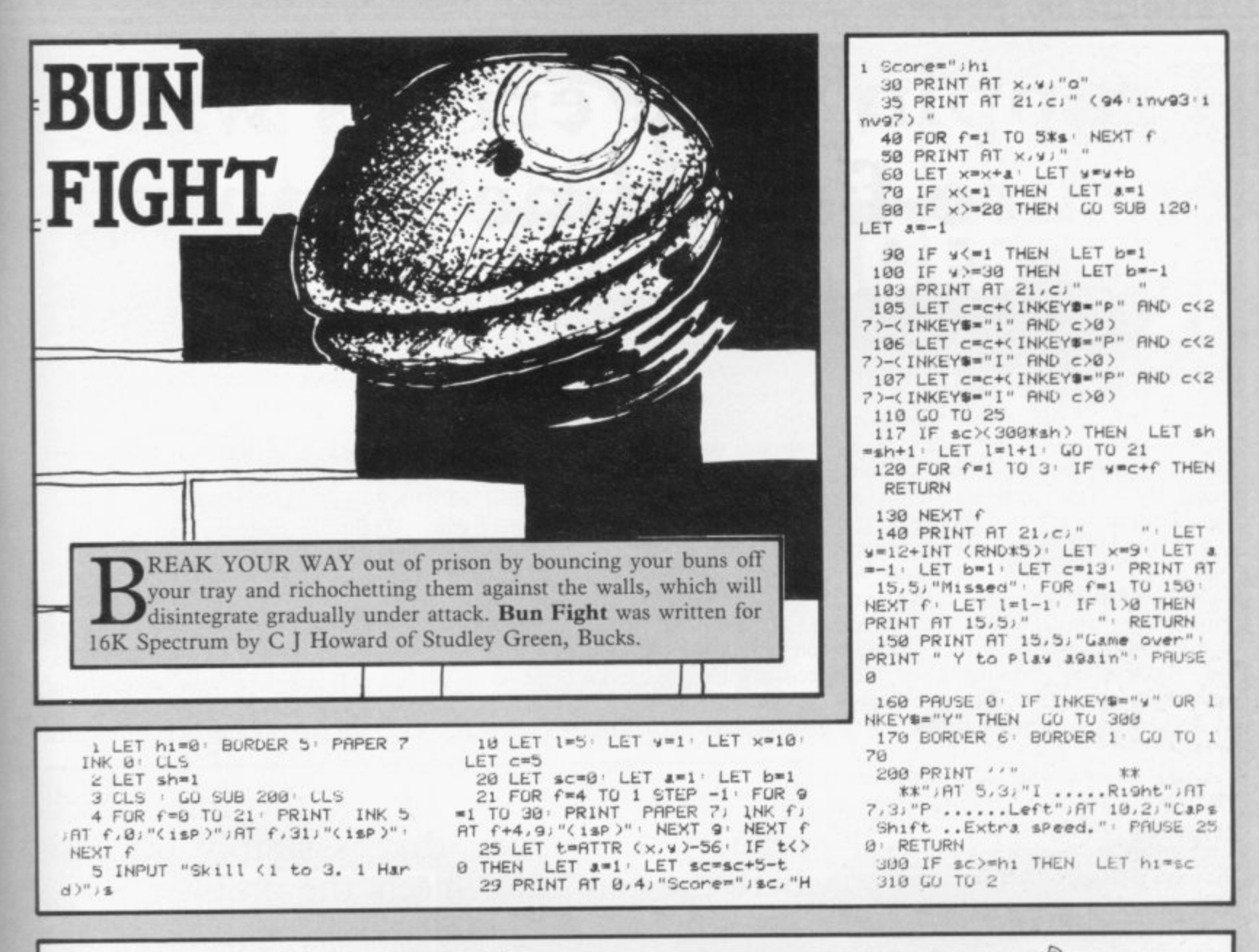

# **Snake Charmer**

INTICE the snake towards its missing link using the cursor keys. If you guide it accurately the snake will absorb the missing link and elongate.

Snake Charmer was written by Darren Lee (14) of Sutton-on-Sea, Lincs for the 16K Spectrum.

50 LET CO-STROW X' IF XX10 THEN

 $"+STR$ \$  $\times$ LET cam" 55 LET d#=STR# w: IF w<10 THEN

LET de=" "+STR\$ y<br>60 LET x1=VRL a\$< 10 2): LET y<br>1=VRL a\$<3 T0 4): IF RITR (x1,y1

- XXXXXX THEN GO TO 62<br>61 PRINT AT X1/M1/"<br>65 PRINT BRIGHT 1, INK W.AT X
- $141"3"$
- 67 BEEP . 01, (LEN a\$/10)-20 70 LET asmas+cs+ds: IF c=0 THE LET AS=AB(5 TO )
- 
- 
- 75 LET C=C-(c)0)<br>100 LO TO 30<br>150 LET f#=SCREEN# (x,v): IF f# "9" OR f#<"1" THEN RETURN<br>160 LET C=C+VRL f#<br>163 BEEP .01.0 BEEP .01.10 BE
- 
- EP .01,20
- 165 PRINT FLASH 1; BRIGHT 1; P

520 FOR f=1 TO 200 NEXT f<br>525 IF INKEY#="" THEN GO TO 52 5

5<br>600 PRINT '" You have to eat the<br>eflashing cyan numbers to el<br>ongate wourself 'a'"'" Mo onsate vourself a Mo<br>ve using the cursor kess ans ke<br>6,7,8",AT 12,0;" Press ans ke<br>y to begin,"" if you are ready

APER 5; AT (RND\*22)-1, (RND\*32)-1;

INT (RND#9)+1: RETURN<br>500 LET x=x-(x=22)+(x=-1): LET<br>y=y-(y=32)+(y=-1)

505 PRINT AT x, s, FLASH 1; "a"; A<br>T 10,5; "SCORE = "; (LEN a#/4)-10<br>510 FOR f=20 TO -50 STEP -5: BE<br>EP .02, f: NEXT f

601 PAUSE 4E4 **E10 RETURN** 

45 IF ATTR (x,y)=120 UR x=22 U<br>R y=32 THEN GO TO 500<br>47 GO SUB 150

20 GO SUB 165

PRINT AT 1,10;

 $,126,102$ 

GO<sup>1</sup>SUB 600<br>2 DATA 60, 126, 255, 153, 153, 255

5 LET x=10: LET y=19: LET am=

 $\begin{array}{cccccc} & 16 & \text{FUR} & \text{f=18} & \text{T0} & 19 : \text{LET} & \texttt{a$\$=a$@+}\text{''} \\ & 10^{\circ\circ} & + \text{STR\$} & \text{f}: & \text{PRINT} & \text{ERIGHT} & 1) & \text{INK} \\ & 0.81 & 10. & \text{f}: \text{``a} \text{''}: & \text{NEXT} & \text{f} \end{array}$ 

30 LET 2\$=INKEY\$' IF 2\$>"4" AN<br>
D 2\$<"9" THEN LET b\$=2\$<br>
48 LET x=x+(b\$="6")-(b\$="7")

LET y=y+(b\$="8")-(b\$="5")

# Starterpack E

# **Trapping the errors will ensure first-time running**

THE FIRST error code encountered by most Sinclair users is the flashing "S" on the ZX-81 or "?" on the Spectrum, which indi-E cates a syntax error in a sentence. Ex-F perience and the manual soon show that it is caused usually by typing-in a I keyword letter by letter, or by had R punctuation, for example omitting a S semi-colon or an inverted comma.

e code is "2" — variable not found, A r variable is a letter which has been given a numeric value. When you enter "LET  $a=2$ " you are defining a varir computer reaches a variable in the program to which you have so far given no value. The most frequently-occurring error able. Error code 2 results when the

e specifies. If it is your program, give a e value to the variable or remove it. If you n are copying the program, look back in  $\frac{c}{c}$ Check the line which the computer the listing to see which line you have missed.

o are explained adequately in the manuals, the report "B-Integer out of range" can be confusing. An integer is a Although the majority of error codes whole number  $-1$  is an integer, 1.5 and  $1\frac{1}{2}$  are not. That code occurs most frequently when you try to print something beyond the limits of the screen.

PRINT AT 0,31; "a" is acceptable and will print a letter "a" at the top right of the screen. PRINT AT 0,32; "a" would not be possible. The integer 32 would be out of range, resulting in error code "B". That would also happen if the computer were instructed to PRINT AT 0,31;"ab". It would still be trying to print a character beyond the limits of the screen.

That error is more difficult to detect if variables have been used as co-ordinates and your character, or series of characters, is being printed in varying positions. If the instruction PRINT AT 0,x;"a" produces report code B, make sure that the value of x never increases beyond 31.

On the Spectrum "B-integer out of range" is also often found when you are POKEing-in user defined graphics. The biggest number which can be POKEd-in this case is 255 or BIN 11111111. In that case the error code

will occur in the line containing the POKE statement, In most cases, though, the error will have occurred in one of the DATA lines in the program\_

A very frequent error code produced on the Spectrum is "E-Out Of Data". That will occur in a line containing a READ statement. The error code, though, will have occurred in one of the program DATA lines, which may be nowhere near the READ line. A READ command sends the computer to a DATA line to collect the next piece of DATA contained there. That is often done using a FOR, NEXT loop, especially when graphics are being set up. FOR n=1 TO 8: READ n will send

the computer to the DATA lines eight

words such as LN or EXP as keywords.

On the ZX-81 especially it is easy to forget that pressing " $\pi$ " will produce the word PI.

Make sure that when the "is not equal" sign, " $\lt>$ " appears in a listing you always enter it as one character and not as "is less than", " $\lt$ " followed by "is greater than", " $>$ ".

Technical problems can also cause errors in programs. Any alteration to<br>the power supply can cause a program to CRASH. In that case the screen display may change dramatically and using the keyboard will have no effect. The only solution is to unplug your computer and begin again, making sure that your power supply and RAM pack

'The error need not be on the line which produces the report; that is simply the line where the computer meets the problem'

times, for eight separate pieces of information. If there are only seven pieces of DATA there it will return to the READ line and produce the code OUT OF DATA. When there are several DATA lines they will all have to be checked, because the piece of DATA you have omitted was not necessarily the last.

In some cases the computer will follow the program correctly, without producing an error code, but from the programmer's point of view the program contains an error. In that case BREAK into the program at the moment it goes wrong. That will produce report code 9 and the line on which you have STOPped the program. That method makes it easy to locate the area of the program which contains the error.

Programs which you copy from magazines, books or from friends can be difficult to error-trap because they contain programming techniques which<br>you have not yet learned, or simply because it is often difficult to follow another programmer's logic.

The flashing "S" or "?" indicating a syntax error may appear frequently. In that case check carefully what you have copied. You may not have recognised

are both connected firmly. That error is caused by the computer and not by the program.

Sometimes a program listing in a book or magazine will contain what seems to be a very obvious error. If it contains key words or symbols which are not on your computer, check that it is intended for your machine. Programs for the Spectrum, the. ZX-81 and the ZX-80 are not usually directly interchangeable. If a program contains the command GOTO or GOSUB — a nonexistent line number — the computer will simply go to the next numbered line after that one. That is a sign that a program has been developed and improved and is rarely an error.

When you have errors in a program, first check the report codes listed in Appendix B of the manual. It may then<br>be necessary to read the appropriate section of the manual. Remember that the error is not necessarily on the line which produces the report code; that is simply the line where the computer meets the problem for the first time.

Always check carefully every line connected with the line containing the error code and the mistake should be easy to locate.

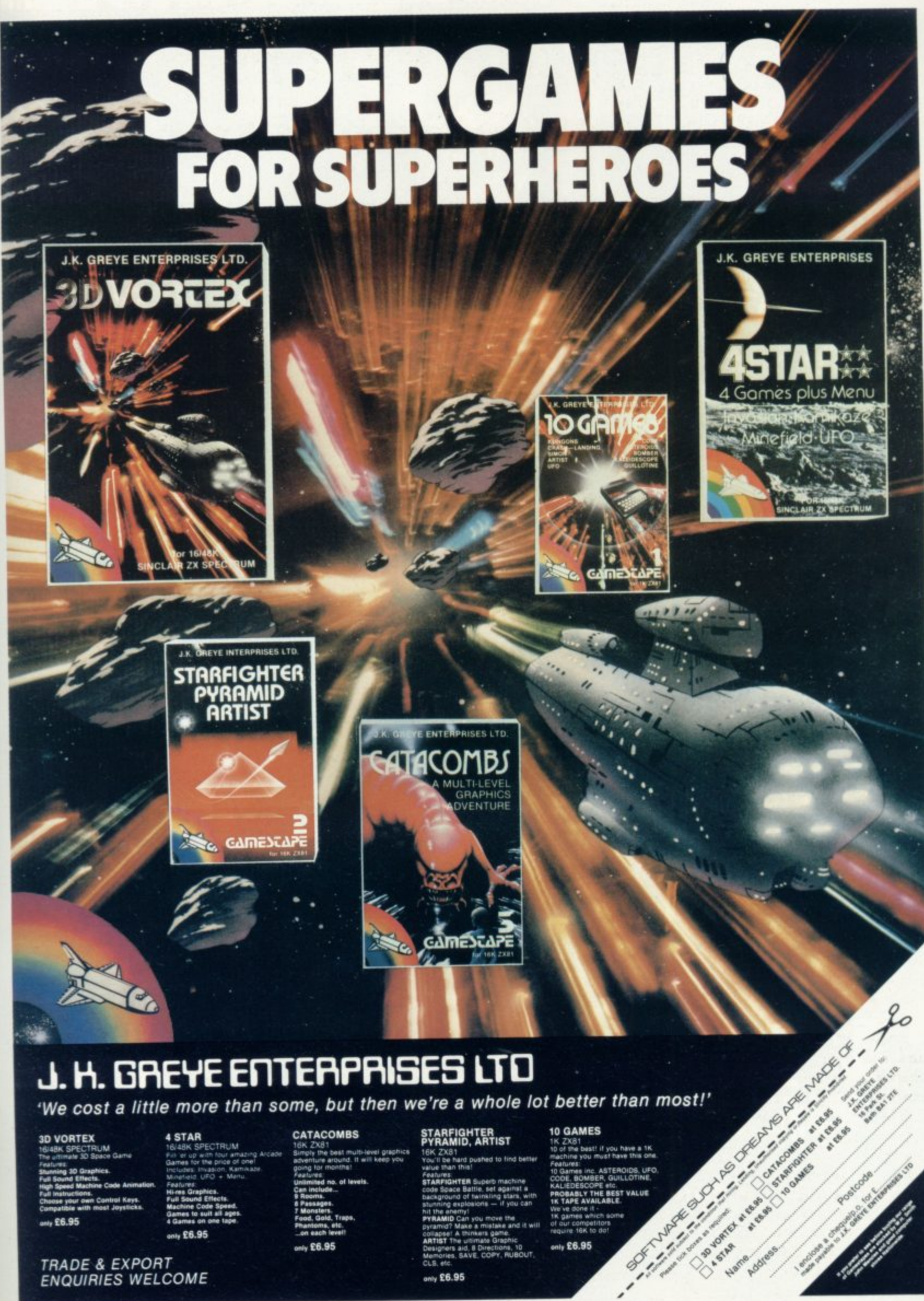

# J. H. GREYE ENTERPRISES LTD

'We cost a little more than some, but then we're a whole lot better than most!'

# **3D VORTEX**

anty £6.95

**TRADE & EXPORT<br>ENQUIRIES WELCOME** 

4 STAR

anty £6.95

# STARFIGHTER<br>PYRAMID, ARTIST

only £6.95

**CATACOMBS** 

**DIE et** 

anly £6.95

#### 10 GAMES

st<br>le best! if you have a 1K<br>e you must have this one **Finc. ASTEROIDS, UFO.**<br>OMBER, GUILLOTINE. **THE BEST VALUE** only £6.95

SINCLAIR USER January 1984

# **CIIL OPENS UPA WORLD OF MYSTERY**

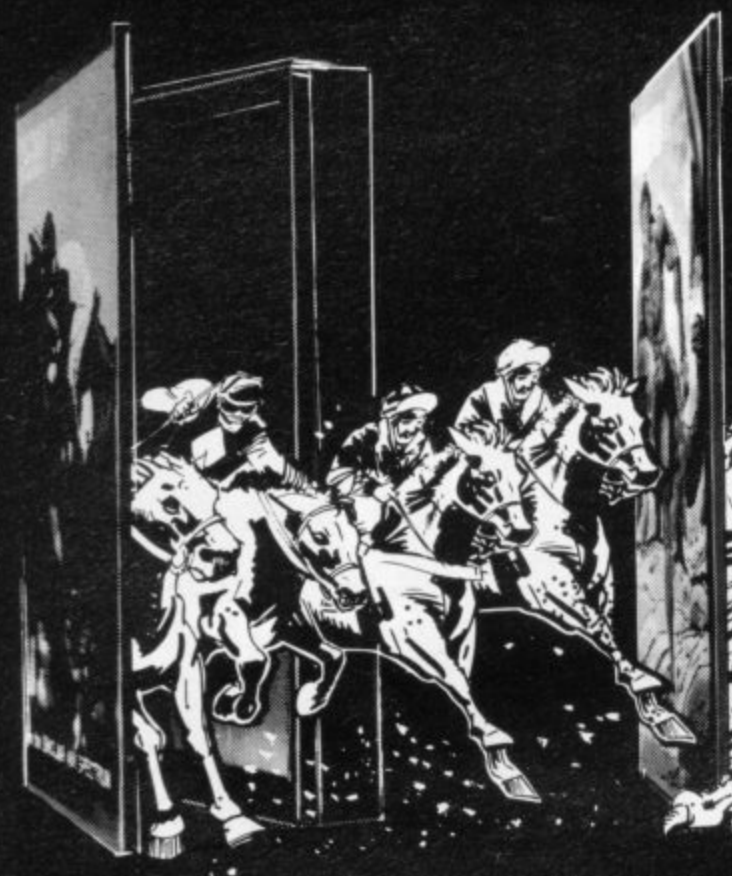

**DERBY DAY for the 48K Spectrum Only \$5.95** Gambling on any horse In the geld. up to 5 players can lay oets with Honest Clive Spectrum the bookmaker Watch the realistic 3D animation as the riders jockey for position. See the slow motion finish Sound and colour used to its fullest In this 44! of superb programming. Not recommended for compulsive gamblers

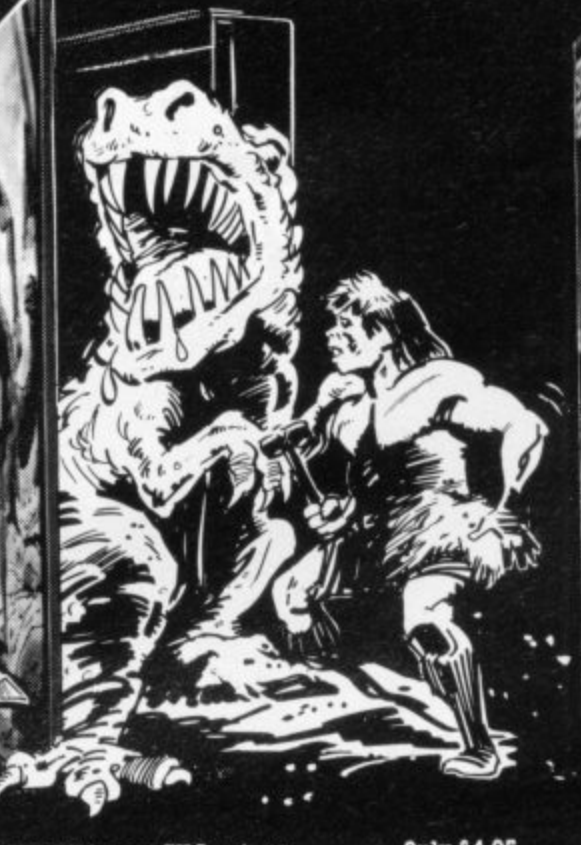

**Only £4.95 CAVEMAN** for any ZX Spectrum **Enter the prehistoric world and discover the difficulties our** forefathers had in obtaining food The idea of the game is to **IQLEISTIGIS** 1190 pick your way across monster infested plains. and through treacherous mountain ranges to reach the Pterodactyl's treacherous mountain ranges to reach the Pterodactyl's **m** lair

#### **STARGAZER SECRETS for the 48K Spectrum Only 45.9**

The only serious Astrologial forecaster produced for the **48K ZX Spectrum Written by a protessi Dna: Astrologer. a condenses Astrology's complex mathematics and relarmi into an easy to use program. By entering the subjects new** and date. time and place of birth, the program quickly c: interprets the data. plots a Natal Chart and lists the results under a number of categories. A program that combines the newest art with the oldest Science

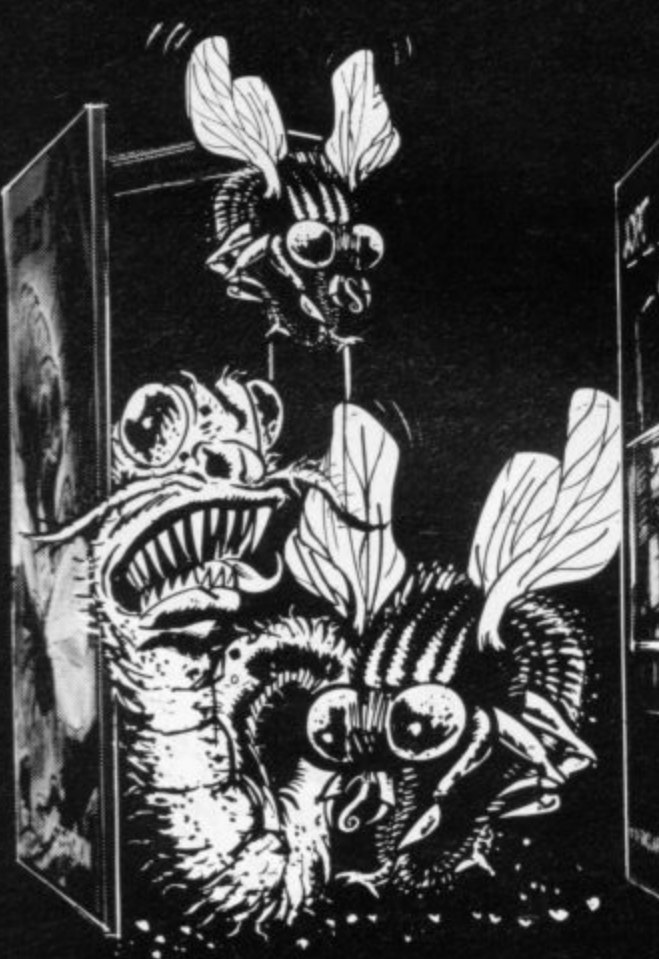

**CRAWLER for any ZX Spectrum CRAWLER for any ZX Spectrum** An addictive chase  $\epsilon$ strategy. In fast machine code for arcade action  $I$  ou are  $\alpha$ mou dente long vour tot becomes You can choose between 9 skill :evels You are Crawler and your aim in life is to hunt down and devour as many vou can Every nme you catch one you grow longer, so that you soon have to avoid bitting yourself The more bugs you eat, the more dimonstr

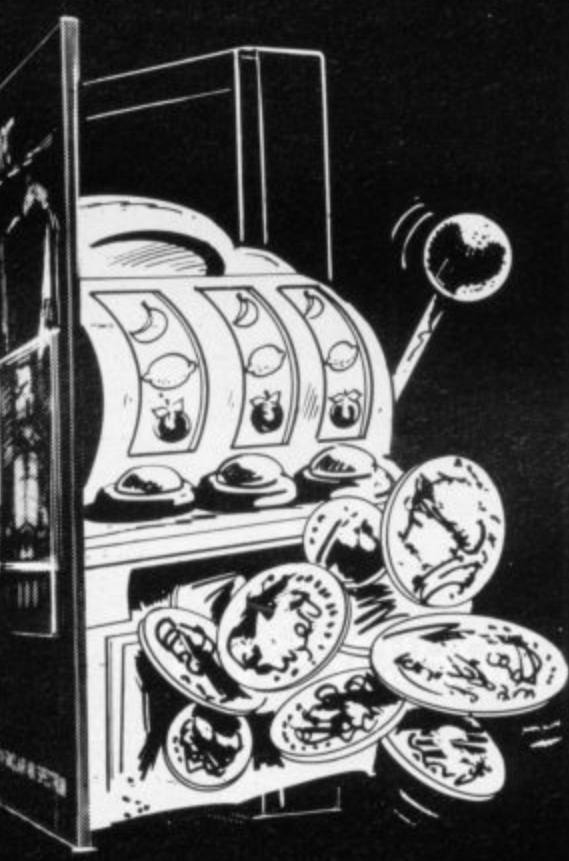

**JACKPOT for the 48K Spectrum Only & 4.95** 

A complete simulation of a popular iruit machine, using definable graphics to the fullest It contains a complete introduction to the rules of its HOLD. NUDGE. GAMBLE and FEATURE BOX with animated demo Memory mapped reels. simultaneous revolution, staggered stop, animated bet and payout. payout board and realistic soundetrects recreate the original. A must and a wallet saver for any fruit machine buff

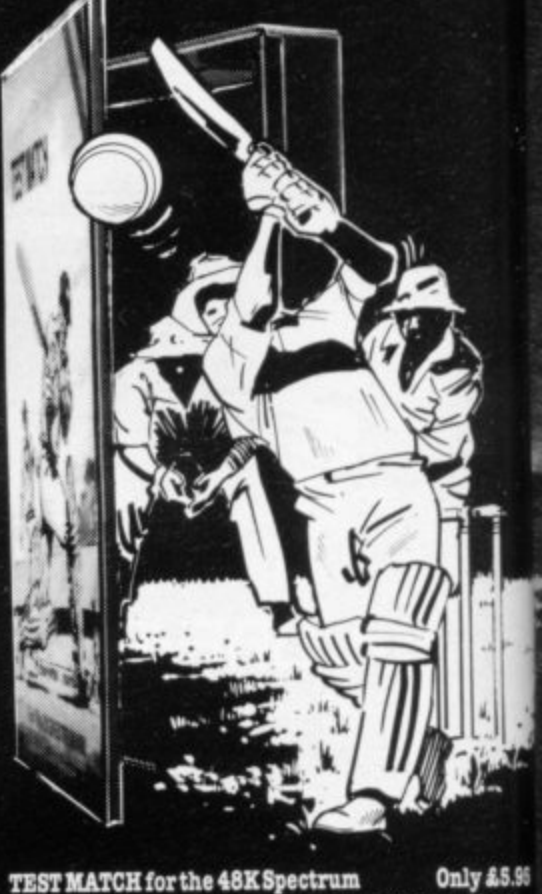

# This is the No. 1 hit of the Summer and is a 3-D Test Match

Cricket Simulation. Contains two programs - the first a full 5- day Test. the second a selection of one day matches Eact program contains a full scoreboard and definable teams The game already contains England and Australia teams

# EXCITEMENT AND INTRIGUE

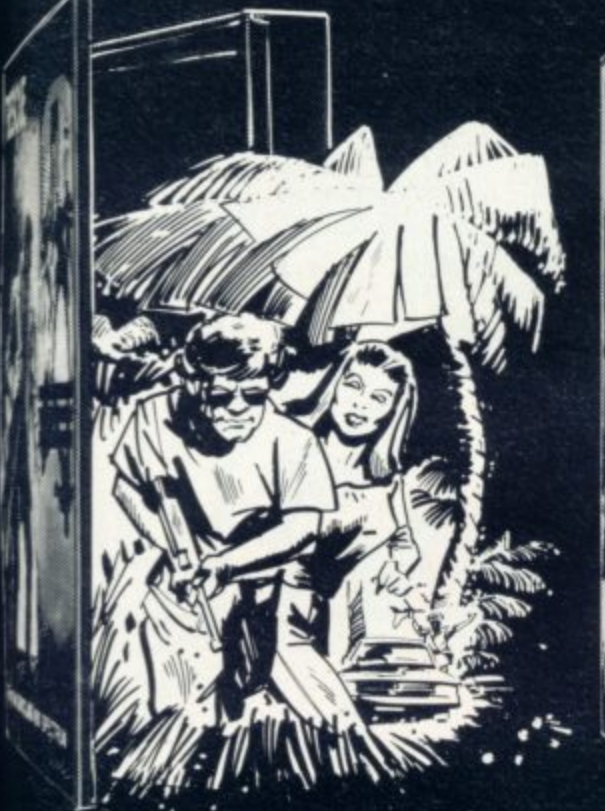

**118CUE for the 48K Spectrum Conly £5.95** 

a n l. R

E

**••• • ,, • ••••••, ..**

 $\bullet\bullet$ 

•••••

&adventure game that needs a Special Program to detail es! VERY sim Men plot your route and monitor patrols as they scour the rty hostions you are in avoiling through: right equipment you can cross into Secret Territory search of the Castle containing the imprisoned Princess. If you find the Princess, you must still return to base with her. 40- locations you are travelling through. If you have the

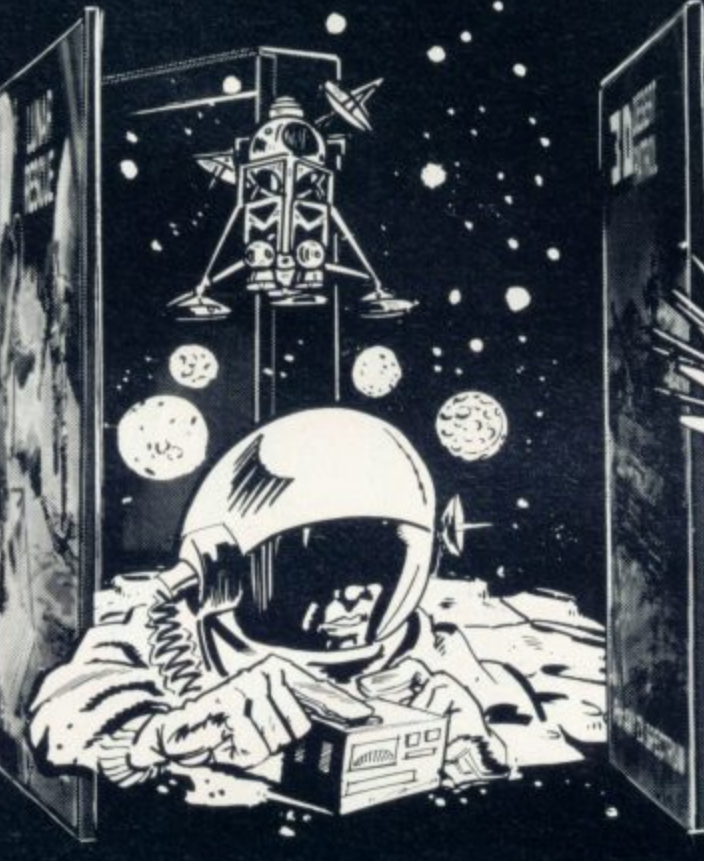

**LUNAR RESCUE for any ZX Spectrum Only £4.95** A fast moving addictive program In this game you are the pilot of a spaceship with orders to rescue stranded Astronauts from the Moon's ragged surface. Six astronauts are relying on you to save them. butyou can only take one at a time You will have to steeryour craft through treacherous asteroid belts surrounding the moon

**3-D DESERT PATROL for any ZX Spectrum Only £4.95** 

A game of Strategy and reaction in 3 dimensions. You are the comnander of a laeavtly armoured tank rumbling towards safety. You must avoid mines and enemy tanks Your colour coded mine Indicator will aid you across the dangerous enemy fields Once across you are vuliterab:e to enemy attack with only 50 shells available for retaliation

CRL brings a whole new world of excitement right into your living room!

Games that test your skills to the ultimate - whether it's zapping down invaders or playing a whole game of cricket

Only CRL offers such a wide choice of computer programs for the world's most popular micros.

... catch one today at Menzies, Boots. W. H. Smiths, Spectrum Group and all good computer shops or send direct to CRL.

Never has so much excitement been contained in a cassette!

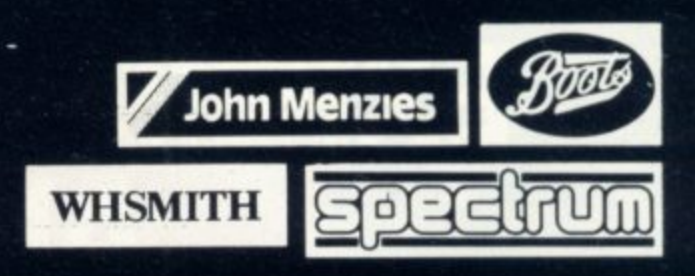

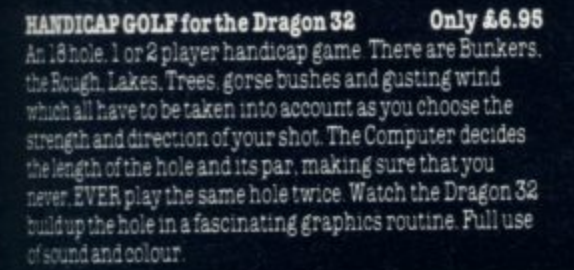

**HANDICAP GOLF for any 48K Spectrum Only £5.95** Amazing, 3-D graphics on a memory mapped course, this program has over 250 user definable graphics to produce a startlingly realistic simulation. You have a selection of 15 clubs and a caddy. Each green is automatically enlarged when putting commences The graphics have to be seen to be believed You ll wish you had a swing as good as the cartoon golfers There's even a 19th hole.

#### **140 Whitechapel Road London El**

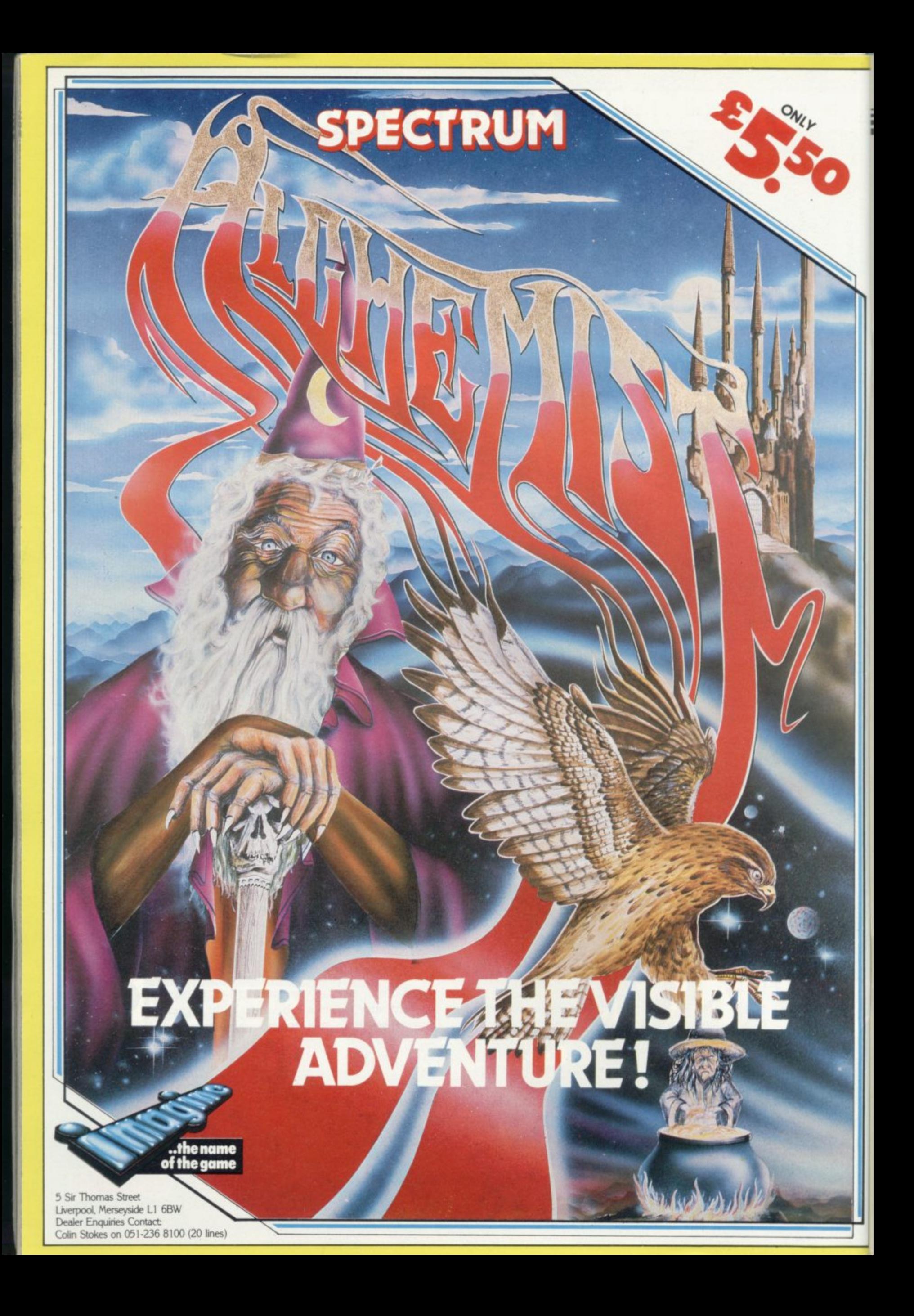

# **Mind Games**

# **Expanding the horizons of adventure games**

**Quentin Heath explores the new possibilities offered by the Microdrive and Interface One**

NTRODUCTION of the Microdrive and Interface One has pro-I duced an interesting problem for all software houses. What can be done with this new peripheral?

R  $\mathbf{u}$ There are several applications in the mind games field, some of which I want to discuss this month. There are few people yet with Microdrives but the problem will increase as sales of the device produce more users.

benefit from the Microdrive. Games will become more complex as some of N o to create a graphics adventure which will make The Hobbit seem crude. Every location in a game could be depicted with screen strings and they e picted with screen strings and they could be stored in a central database on which the main program could draw. The .adventure game market can the restrictions of the 48K and I6K memory are nullified. It will be possible

c r memory would be needed to store pictures. At present, storage space for pictures is one of the main problems in Using the screen string, SCREENS, option the memory storing the main program would not be affected and little graphics adventures such as The Hob**bit or Valhalla.**

The other aspect of adventure programs which makes the Microdrive an ideal device is the response and interpretation databases which permit user and computer to communicate with each other in the language of the adventure. The limited memory capacity available means that few responses to situations can be enclosed. As a result, players often will spend some time look-<br>ing for the appropriate word or phrase.

There will be no excuse with the Microdrive. It should be possible to store a symbol or phrase table inside the computer and load different sets of phrases from Microdrive into the same space. The benefit of a bigger response database in the program, paged-in when needed, will outweigh the increase in time it takes to obtain an answer from the program.

Unfortunately one of the areas in which the Microdrive will not be able to help is with graphics adventures which use little text and rely on the user moving round a map which has been

put on to the screen. It would be poss- ible to extend the number of locations in such an adventure by switching-in new data for every new location or switching parts of program in and out of memory using the Microdrive. The problem is that graphics adventures do not rely on data tables as much as the text adventures. Most parts of the program relate to other parts and cannot be split into blocks to be switched-in from Microdrive.

The Microdrive will also be of use to programmers who want to produce games such as chess, Othello or even **Noughts and Crosses. All those** games use data structures which are called tables. Those structures are built during a game and, depending on the

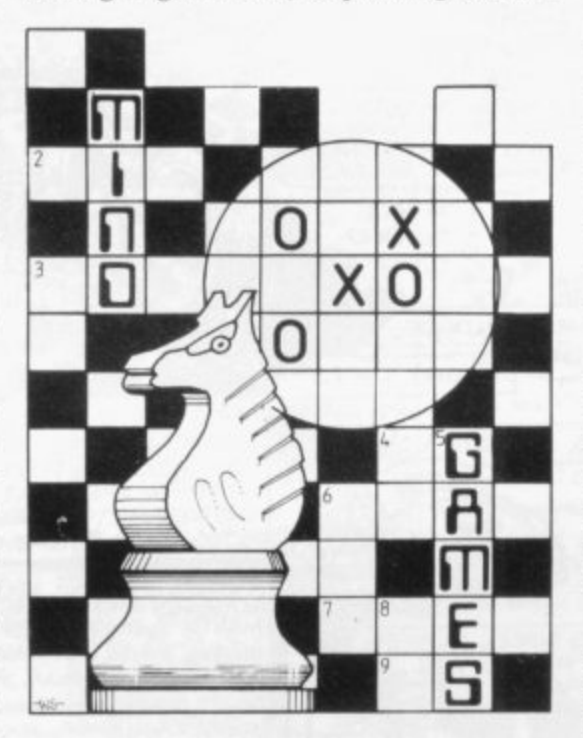

level of play the computer is using, the trees will be long or short.

Usually the size of the database of the weightings of moves will indicate, to some extent, how good the computer is at playing the game. It will use that structure to see what potential moves it has and to point-out possible win situations. That is true of most so-called artificially-intelligent games. As with all the other items discussed,

the size of the database is restricted by memory availability. For that reason corners are cut and new algorithms methods of solving a problem  $-$  have been created. Now tree structures could be made longer and switched in and out of memory when they are needed for reference. That means the computer has more chance of becoming artificially intelligent and beating anything you want to pit against it. It will have all yours and its old games to rely on.

One fly in the ointment is that Microdrive cartridges are in short supply. That should not prove to be a difficulty as the programs do not need to be sold on Microdrive cartridge. The program and its data can be sold on cassette, which can then be put on to a user's Microdrive cartridge. Security of the tape files may be endangered to some extent but there would be the same risk with anything sent out on cassette.

Interface One, the device which attaches the Microdrive to the computer, is possibly more exciting than the Microdrive in its possibilities for adventure writers and players. Using the network you will be able to hook one Spectrum to another and send information between them. That means you could play multi-player adventure games or chess using two or more Spectrums.

With adventure games you could have several players moving round different locations while the computer moves its characters and makes them live. That would be like a super version of The Hobbit. The main difficulty is trying to give the impression that moves can be made by different players at the same time.

Obviously, because of the speed of the network, there will be a delay before inputs can be interpreted and responses from the computer sent out; if we break down each action and share the total time available with the number of players on-line, it should be possible to have a system working.

For instance, the program could accept a command from one user, decode a command from a second user and send a message to a third user in one set cycle. It could then process the first, send the second and decode a command sent by the third. That would happen all the time and is called time-sharing. It is a job which only bigger micros and mainframe computers have done until now. The Spectrum can do it, but

The Microdrive and Interface One are likely to be important in the development of the mind games market. If you have any other ideas on the subject I would like to hear from you.

Next month I will be delving into the depths of Valhalla, which looks like being another Hobbit.

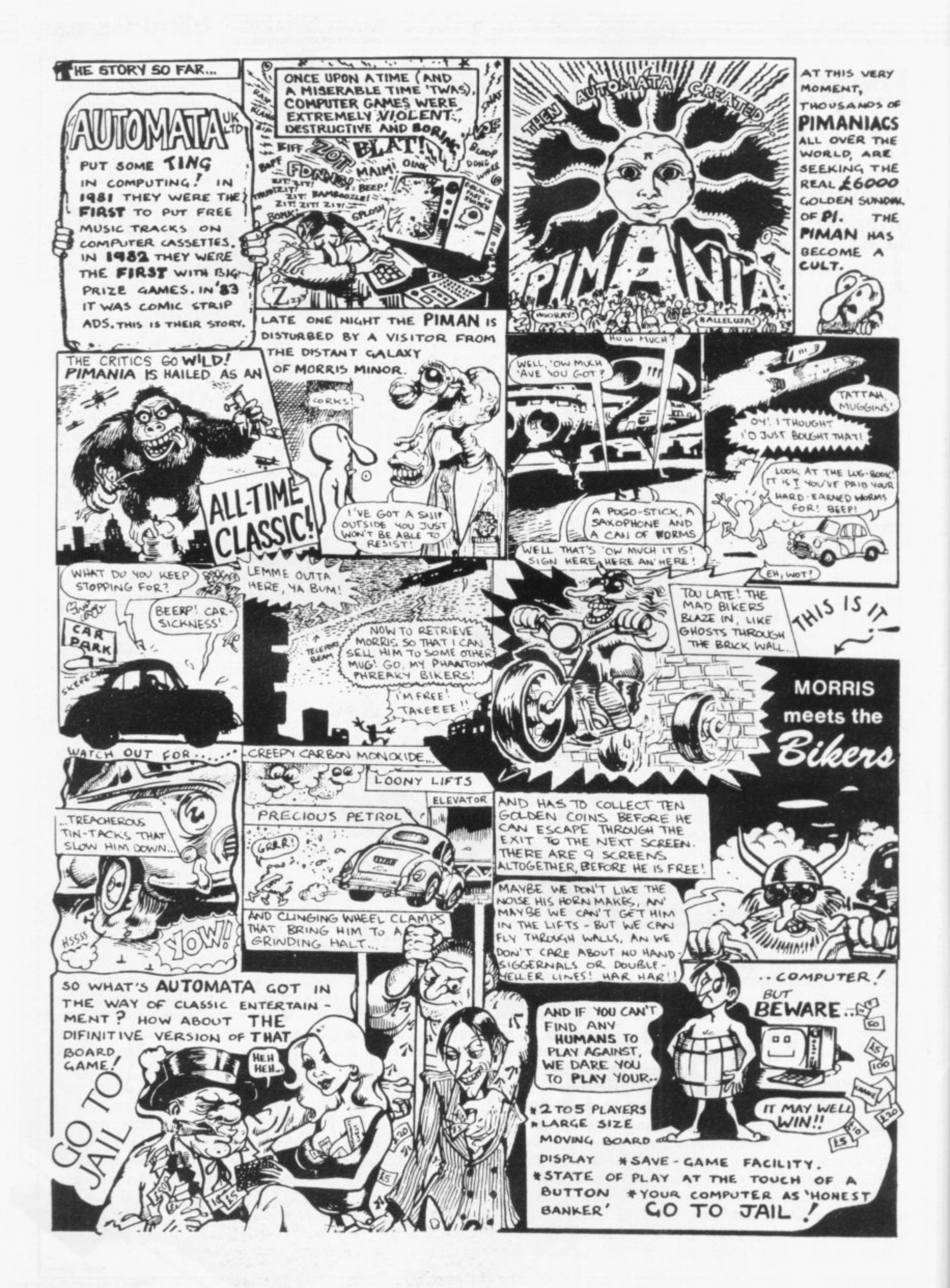

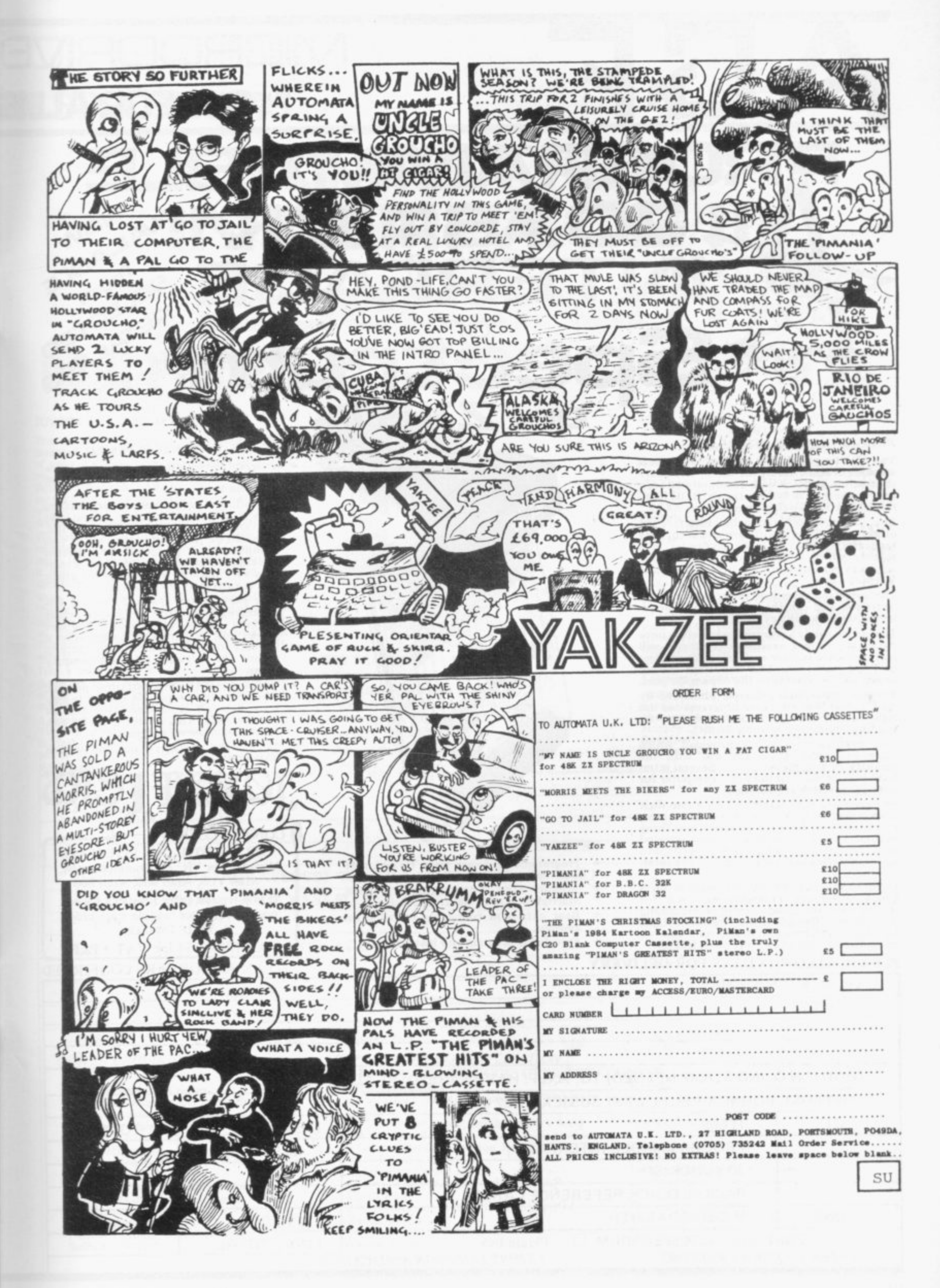

# **AGE MICRODRIVEi O.K. FOR ALL IS GRAMMAB AVAILABLE JOYSTICK INTERFACE** 32.95 EHOOPP for

#### **PROGRAMMABLE INTERFACE**

**the AGE Programmable Joystick Interface is a unique design offering the use of' any Ataricompatible joystick with absolutely all soft-ware. whether it is cassette or ROM cartridge, with the Sinclair Spectrum or Z X81. The hardware programmable interface requires no additional software and accurately replicates the keys of the computer in a manner which is responsive to absolutely ALL key reading methods, both BASIC and Machine Code.**

**The interface does not interfere with key operation and can therefore be used simul-taneously with the keyboard.**

**'there is no need to remove the interface once fitted as the rear extension connector will accommodate further expansion, i.e printers or RAM packs etc. This important feature avoids excessive wear to the expansion port. The key replication principle pioneered by AGE means that your own programs can use eight directional joystick movement by utilising simple key reading BASIC.**

**Two joystick sockets are provided which share the same keys. for use with the majority of two player games. Several interfaces may be used on the same computer for multiple joystick applications.**

**The interface is programmed by a two digit code, which is looked up on a programming chart supplied, for each direction and firing button. The two numbers are then selected on a pair of leads which are clipped onto appropriately numbered strips on the interface.**

**Once configured this can be marked on a Quick Reference Programming Card for storing with the game. As the programming is not power dependent the interface retains** the last configuration made and can be **immediately used when next switched on.**

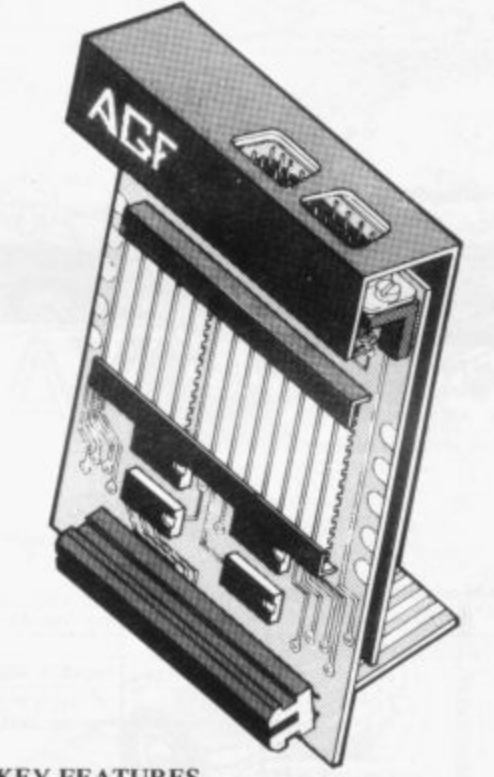

- **KEY FEATURES**
- **Programmable design gives TOTAL soft**ware support.<br>Accepts Atari, Competition Pro, Wico,
- **Accepts Atari, Competition Pro. Wico, Starfighter, Quick Shot. Le Stick etc.**
- **Rear extension connector for all other add-ons.**
- **Free demo program and instructions.**

#### **PACKAGE CONTENTS SUPPLIED**

- **Programmable Interface Module as illustrated, complete with clip-on program ming leads.**
- **Self adhesive programming chart detailing how to define which key is simulated by UP, DOWN, LEFT, RIGHT. and FIRE. This can be fixed on to the case of your computer or if preferred the protective backing can he left on. The chart is made of a very durable reverse printed plastic and is extremely easy to read.**
- **One pack of ten Quick Reference Programming Cards for at-a-glance setting to your games requirements. The card** allows you to mark the configuration in **an easy to read fashion with space to record the software title and company name,**
- **Video Graffiti demonstration program** which is written totally in BASIC to illus**trate how all eight directions and fire can be read. This is also a useful high resolution drawing program.**
- **12 months guarantee and full written instructions.** •

**JOYZT**

**CONTROLLERS FOR USE WITH OUR INTERFACE Module or VIC 20, Commodore 64, Atari VCS, Atari 400, Atari 800**

If you require extra Joysticks for our **original interface module mark order 'OLD' Joysticks**

**ONLY £7.54 inc VAT + P&P**

**ALL ORDERS CONFIRMED**

#### **PLEASE ALLOW 28 DAYS FOR DELIVERY**

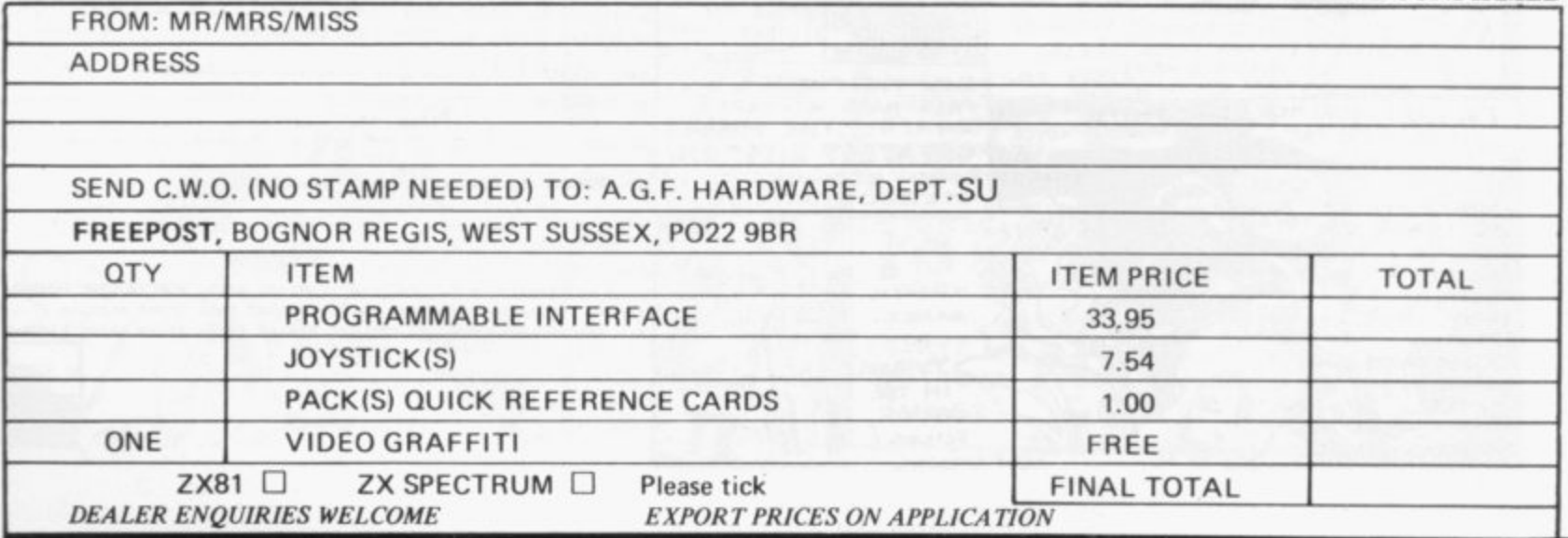

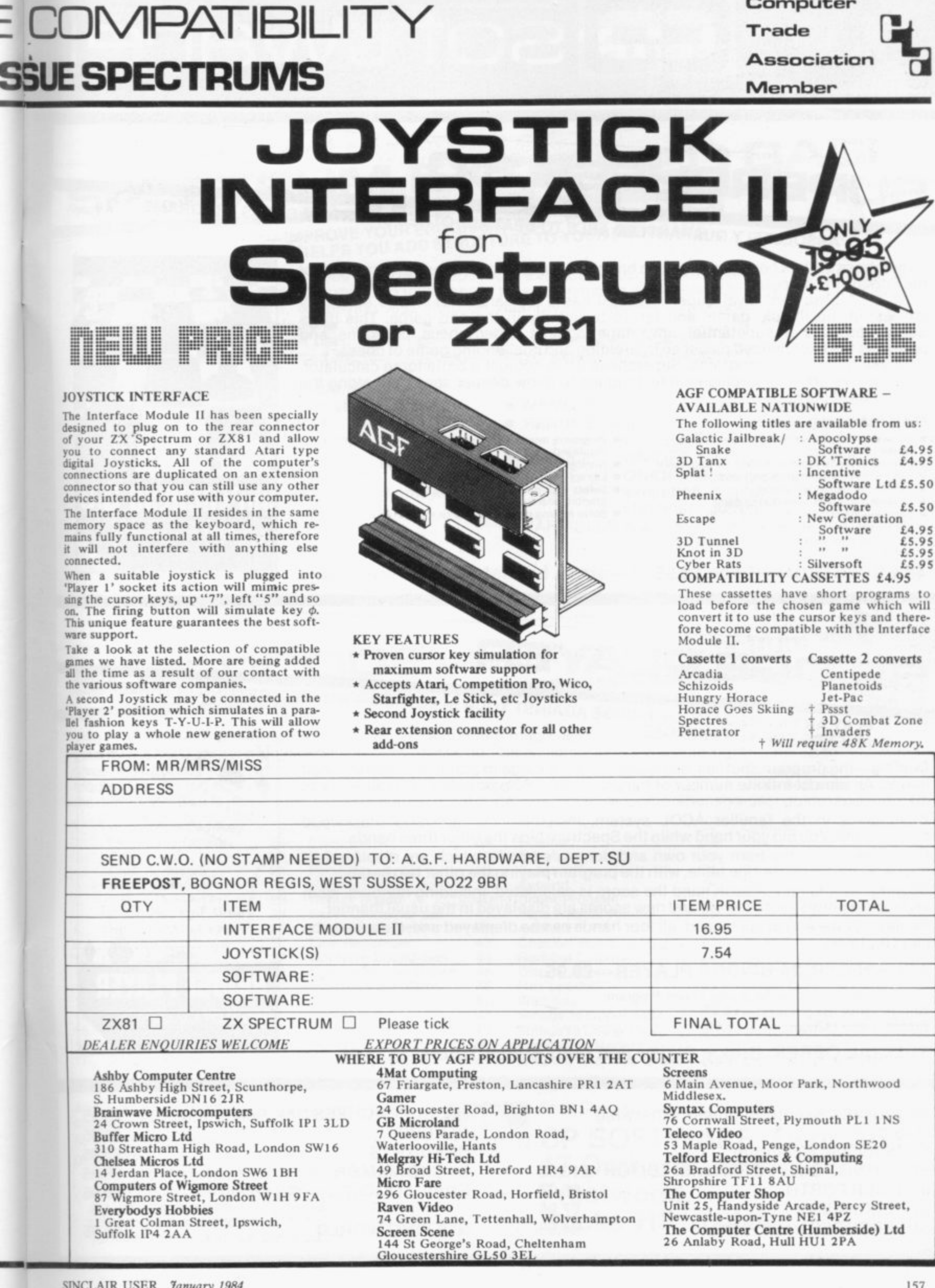

**Computer**

# **soft ware I**

# UPERCHESS 3.0

# ABSOLUTELY GUARANTEED ABLE TO BEAT ALL OTHER SPECTRUM CHESS PROGRAMS

Superchess 3.0 has been developed to bring you the strongest chess program yet for

At the tournament level Superchess 3.0 has a look-ahead of five to seven ply (moves) in the middle game, and ten to twelve ply in the end game. This gives Superchess 3.0 a substantial advantage against other chess programs and promises the experienced player an interesting and challenging game of chess. •

Unlike other chess programs, Superchess 3.0 is not just a brute-force calculator, but employs artificial intelligence techniques to allow deeper searching along the main lines of play.

#### **FEATURES:**

- 10 levels—all play within tournament time limits.
- 
- First level made especially easy for beginners. • Easy to use-help menus provided.
- **•** Recommended move option.
- Change sides and level during game.
- Self play mode.<br>• Set up/change p
- Set up/change position.<br>• Technical information-
- Technical Information—how the program 'thinks'
- Program's internal score for position
- displayed. • Number of evaluated positions displayed
- Library of opening moves.
- Select your own colour scheme for graphic board display
- Solve mating problems—up to mate in four.

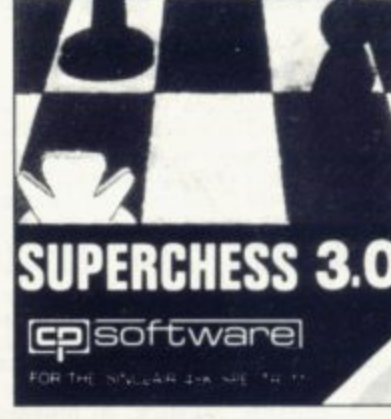

**48K SPECTRUM—Price E8.95**

# **BRIDGE PLAYER**

# PLAY AN ENTIRE GAME OF BRIDGE AGAINST YOUR SPECTRUM-WITHOUT GETTING IN THREE FRIENDS FOR THE PURPOSE

Dealing—the program shuffles, deals and sorts the cards to produce randomly dealt , hands. An almost infinite number of hands are therefore possible, with all kinds of distributions.

Bidding—is in the familiar ACOL system, including Stayman and Blackwood conventions. You bid your hand while the Spectrum bids the other three hands. Card Play-you play from your own and dummy's hands, which are displayed as

they would be at the bridge table, with the program playing the other two hands. Scoring-at the end of each hand the score is calculated, including honours, slam and rubber points. Both the old and new scores are displayed in the usual manner. Replay—at the end of each hand, all four hands can be displayed and, if desired, the hand replayed.

## **48K SPECTRUM BRIDGE PLAYER—E8.95**

An ideal complement to the Bridge Player Program: **Bridge Tutor (Beginners)— E5.95 Bridge Tutor (Advanced)—E**

**SPECIAL OFFER: Bridge Player and both Bridge Tutors—£18.95** 

**E7.95**

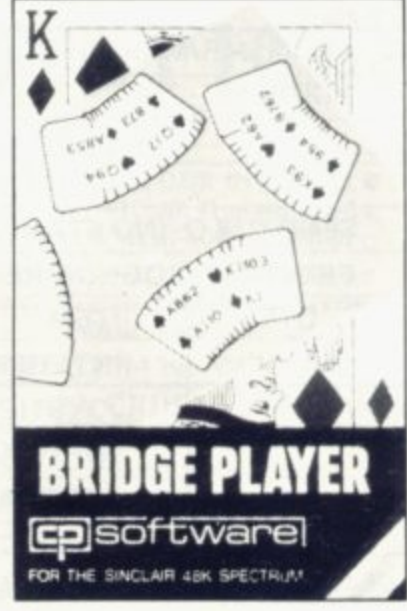

**Plus for 48K Spectrum unless otherwise stated: INTEGER FORTH SUPERCHESS II**

**LSUPERCHESS 1(16K ZX8)** 

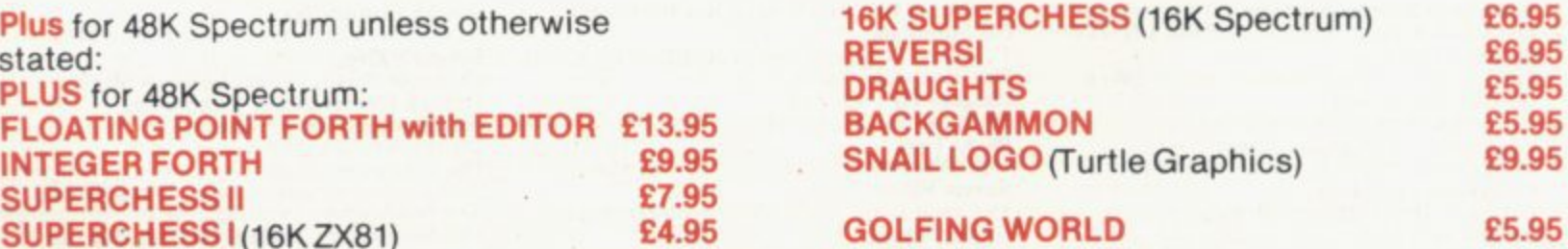

# **Spectrum Programs**

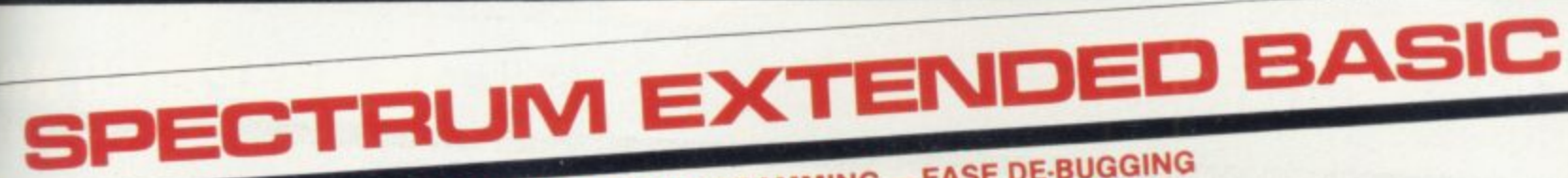

# -IMPROVE YOUR PROGRAMMING -EASE DE-BUGGING<br>-HELPS YOU ADD STRUCTURE TO YOUR PROGRAMS

The ten additional BASIC commands provided by Spectrum Extended Basic are considered an essential aid for most programming applications, so much so that many of these commands are standard features on other Basics. The program is compact, occupying less than 5K memory, is user friendly-requiring only a two key<br>entry-and incorporates syntax checking.

The program commands are used and entered just like normal Basic keywords, the program operates by trapping your usual keyboard input and testing for any of the ten additional commands.

#### The extra commands available are:

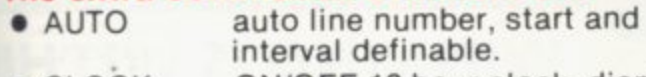

- CLOCK ON/OFF 12 hour clock, displayed on screen.
- DELETE Basic line/block delete. • EXAMINE reads tape headers and displays information.
- FIND find specified string in Basic program.
- MEMORY displays memory status.
- RENUMBER full line renumber with GOSUBs and GOTOs
- SCROLL ON/OFF continuous scrolling.
- TRACE ON/OFF slows program execution, displays line and statement currently executed.
- VARIABLES displays variable names and contents.

### **48K Spectrum Extended Basic-£9.95**

# SUPERCODE - for 16K and 48K Spectrum

This is a superior machine code tool kit with one hundred machine code routines that are relocatable for use in your own BASIC and/or machine code programs, the combined user friendly BASIC program, 48k Spectrum only, gives easy access to all routines:  $\bullet$  Index of routines.  $\bullet$  Call up details of each routine including all inform required to tailor the routine to your needs. . Demonstration of how the routine works under software control, the demonstration is repeatable. • Save and verify individual routines. • Comprehensive user guide.

> 50 51

**Buy** it with Access

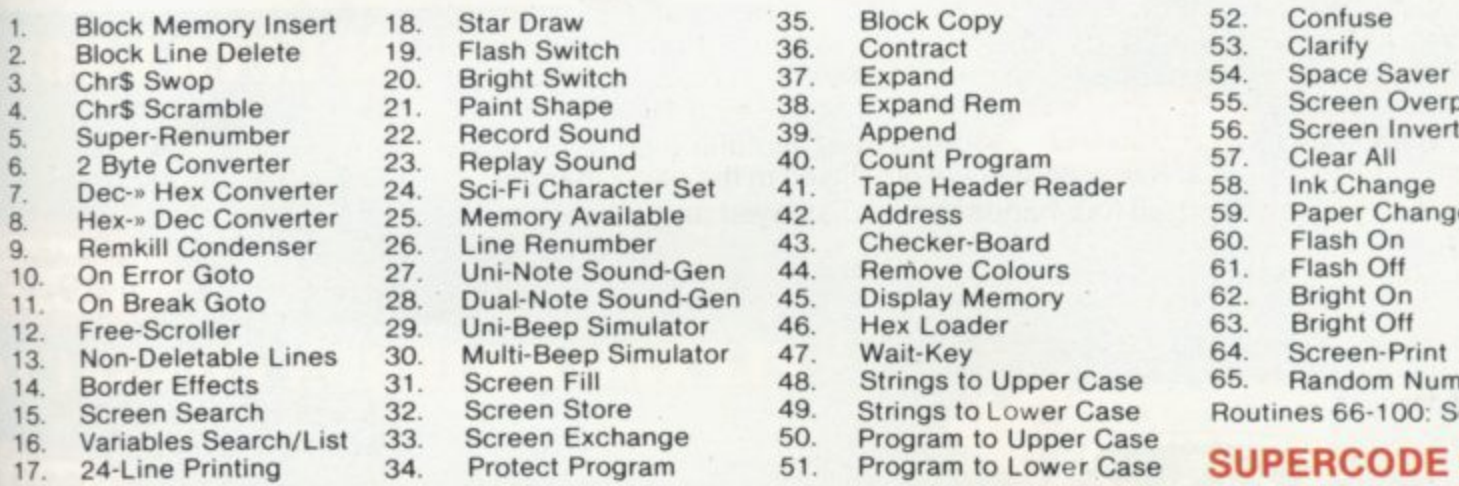

2\_ Block Line Delete 19. Flash Switch 36. Contract 53. Clarity 0. Bright Switch 37. Expand 54. 54.<br>1. Paint Shape 38. Expand Rem 55. 1. Paint Shape 38. Expand Rem 55. Screen Overprint<br>2. Record Sound 39. Append 56. Screen Invert 6. 2. Replay Sound 40. Count Program 57. Clear All<br>4. Sci-Fi Character Set 41. Tape Header Reader 58. Ink Change 7. Sci-Fi Character Set 41. Tape Header Reader 58. Ink Change<br>Memory Available 42. Address 59. Paper Change 3. Hex-. Dec Converter 25. Memory Available 42. Address 59. Paper Change 10. Uni-Note Sound-Gen 44. Remove Colours 61. Flash Off 8. Dual-Note Sound-Gen 45. Display Memory 62. Bright On 11. Dual-Note Sound-Gen 45. Display Memory 62. Bright On<br>19. Uni-Beep Simulator 46. Hex Loader 63. Bright Off 9. Uni-Beep Simulator 46. Hex Loader 63. Bright Off 63. Bright Off 69. Multi-Beep Simulator 47. Wait-Key 64. Screen-Print 1. Multi-Beep Simulator 47. Wait-Key 64. 64.<br>1. Screen Fill 48. Strings to Upper Case 65. 1. Screen Fill 48. Strings to Upper Case 65. Random Number Generator<br>2. Screen Store 49. Strings to Lower Case Routines 66-100: Screen routines 3. 34. Screen Exchange Protect Program

Program to Upper Case

- 
- 
- 
- 
- 
- 

Pan

<u>त</u> 1

Routines 66-100: Screen routines

#### **SUPERCODE £9.95**

Also available at Boots, W. H. Smith and all good computer shops.

Send SAE for catalogue.

#### DELIVERY:

mail

UK-prices include VAT and postage & packing. EUROPE-add 80p per program

ALL OTHER PLACES first program and 50p for each subsequent program. Surface delivery add 80p per program.<br>.

**CP SOFTWARE, Dept SU1 17 Orchard Lane, Prestwood, Bucks HP16 ONN**

Send Cheque, Postal Order or Access No. to:

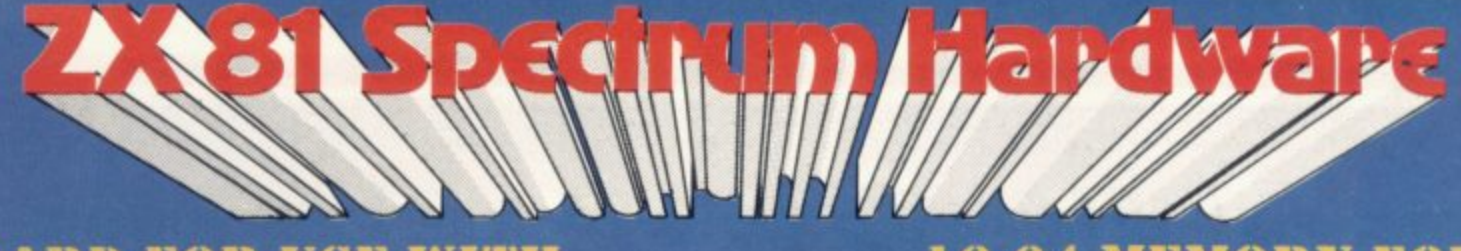

ONLY £45.00

**or** Millight ( ) ( ) ) ) ) ) ( ) ( ) ( ) ( ) and

# **KEYBOARD FOR USE WITH ZX81 SPECTRUM**

*<u>aktronics</u>* 

**16-64 MEMORY FOR ZX 8** 

E2 64K Memory £52.95 64K (Uncased

SPECTRUM Memory MKII E30 / MKIE

# **4K GRAPHICS RO**

This module unlike most other accessories fits neatly under the keyboard. It comes ready built fully tested with a 4K graphic ROM. giving an unbelieye of extra pre-programmed graphics and turns a very powerful computer with a graphic set rarely four on larger more expensive machines In the ROM are lower Gi letters, bombs, bullets, rockets, tanks, a complete set of invade graphics and that only accounts for about  $50$  of them, there  $\overline{\phantom{a}}$ still approximately 400 left (that may give you an idea to the scope of the new ROM). It also has a spare hold on the board which will accept a further 44 ROM/RAM. This holder can be fitted with a 1K/2K/RA and can be used for user definable

graphics so you can create your<br>own custom character sets.<br>**E 19.95** 

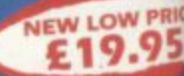

Our cased<br>keyboard has 52 keys, keyboard has 52 keys, 12 of which form a numeric pad. This enables you to cursor with one hand — a boon for anyone entering large amounts

of numeric data. The 12 keys comprise 1-9 numeric plus full stop and shift keys, all in red, to distinguish from the main keyboard keys which are in grey, the keys contrast with the black Lase to form a very attractive unit.

The 15" x x 21/2" case has been designed to take a ZX 81 or Spectrum compute. Simply remove it from its original case and screw the fitted bosses into the marked screw holes. 16K, 32K or 64K can also be fitted to the motherboard inside the case (81 model only) All connectors are at the rear ;,e Power, Mic, Ear, TV, and the expansion port. The case is also large enough for other add-ons like the power supply to be fitted, giving a very smart self-contained unit with which other add-ons e.g. printer etc. can still be used. Our ZX Professional keyboard offers more keys and features than any other model in Its price range making it the best selling best value keyboard currently available and comes complete with simple fitting instructions.

# **SPECTRUM MODEL**

Supplied with Spectrum legends. and a slightly different base for fitting the Spectrum, again all connectors are at the rear and there is plenty of room for the power supply (and other add-ons). Please specify on your order whether you require the ZX81 or Spectrum model.

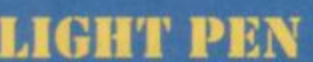

I c k e s . l i n e s , f i l l a n y

**E45.00** 

PEN enables you to produce high resolution drawings on your screen simply by plugging into the ear socket of your Spectrum. The controlling software supplied with the light pen has 16 pre-defined instructions, chosen from a menu positioned at the bottom of the screen next to the pen You can change colour (Border, Paper, Ink), draw circles, arcs,

d insert text onto the screen at any chosen place, you can also draw<br>freehand. There is a feature to retain the screens and animate. On the 48K Spectrum you can retain 5 screens. You can also use the machine c on its own in your own progra for selecting out of a menu etc software provided will return w the X,Y, cords for it's position on the screen. The LIGHT PEN is supplied with a control interface, to adjust the sensitivitylpen alignment. Should require further details please sen S.A E.

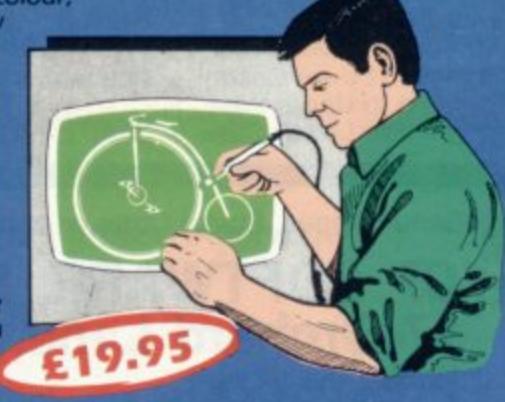

**DK Tronics Ltd., Unit 6, Shire Hill Ind. Est., Saffron Walden, Essex CB11 3AQ. Telephone: (0799) 26350 (24 hrs) 5 lines** 

**WINNING IS WITHIN YOUR GRASP**

Joystick and Interlace for Sinclair Spectrum with these features to give you endless hours of enjoymen.

1. Super positive response fire button

2. Firm suction cups for stable one hand operation 3. Snug fit hand moulded grip 4. Additional fire button 5. Extra long 4ft le

The interface supplied with the quick shot TM has facilities for two Joysticks to be connected

The first port simulates 6789 & 0 keys. The second simulates in (31) command It will run any Softwar 1. Using keys 6, 7, 8, 9 and

2. Having redifinable function

3. Using in (31) i.e. Kempston 4. Any Software you write £22.95<sup>31</sup> yourself

# **SPECTRA-SOUN**

The so-called speaker in your Spectrum is really on a 'buzzer tronics "SPECTRA SOUND" you can generate fully amplified soul the speaker on your TV set SPECTRA SOUND is a very simple effective add-on. This means that you no longer have a f highly amplified sound, which can be adjusted with the TV

**INTERFACE AND ONE JOYSTICK**

The SPECTRA SOUND fits compactly and neatly inside the Spectrum case and is connected by thr small crocodile clips.

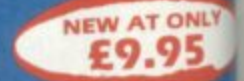

# FLEXIBLE RIBBON CONN

If you have ever had white outs or system crashes this could be the ans It stops the movement between the computer and the RAM expansion, it is supplied with a ribbon 6 inches long. expansion, it is supplied with a ribbon 6 inches long, with a male connector at one end and a female at the other  $\mathbf{L} \mathbf{V}$  is  $\mathbf{V}$ 

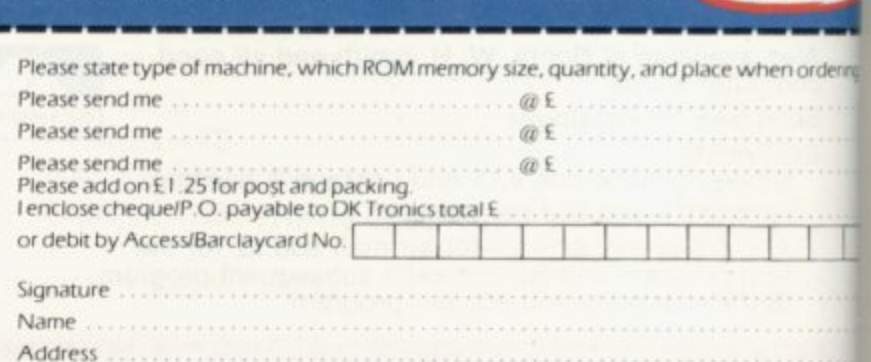

Essex CB11 3AQ. Telephone: (0799) 26350 (24 hrs) 5 lines **. !**

**Cassette Round-up=**

**I**

**SOFTWARE DIRECTORY**

**OUR comprehensive software listings service has been wel-Crystal Computing and Hunter Killer from Protek.**

**05 ?5**

te

ig.

**If we have reviewed a cassette we have given it a rating known as the Gilbert Factor, named after our software editor John Gilbert. Although the final figure is out of 10 it is the result of a complicated calculation involving a number of factors which are taken into account when assessing how good a cassette is.**

comed by readers. This month we are publishing the full list, screen instructions, conciseness of the program and its speed **updated with the latest releases such as Cyber Zone from of operation, the accomplishment of the task it aims to The factors Include value for money, the layout of the achieve, the innovation of concept, and the use it makes of the machine.**

**While trying to ensure that all software is dealt with it is inevitable that some will be omitted. We will remedy any omissions later,**

**Any suggestions for improvement of the list will be welcomed.**

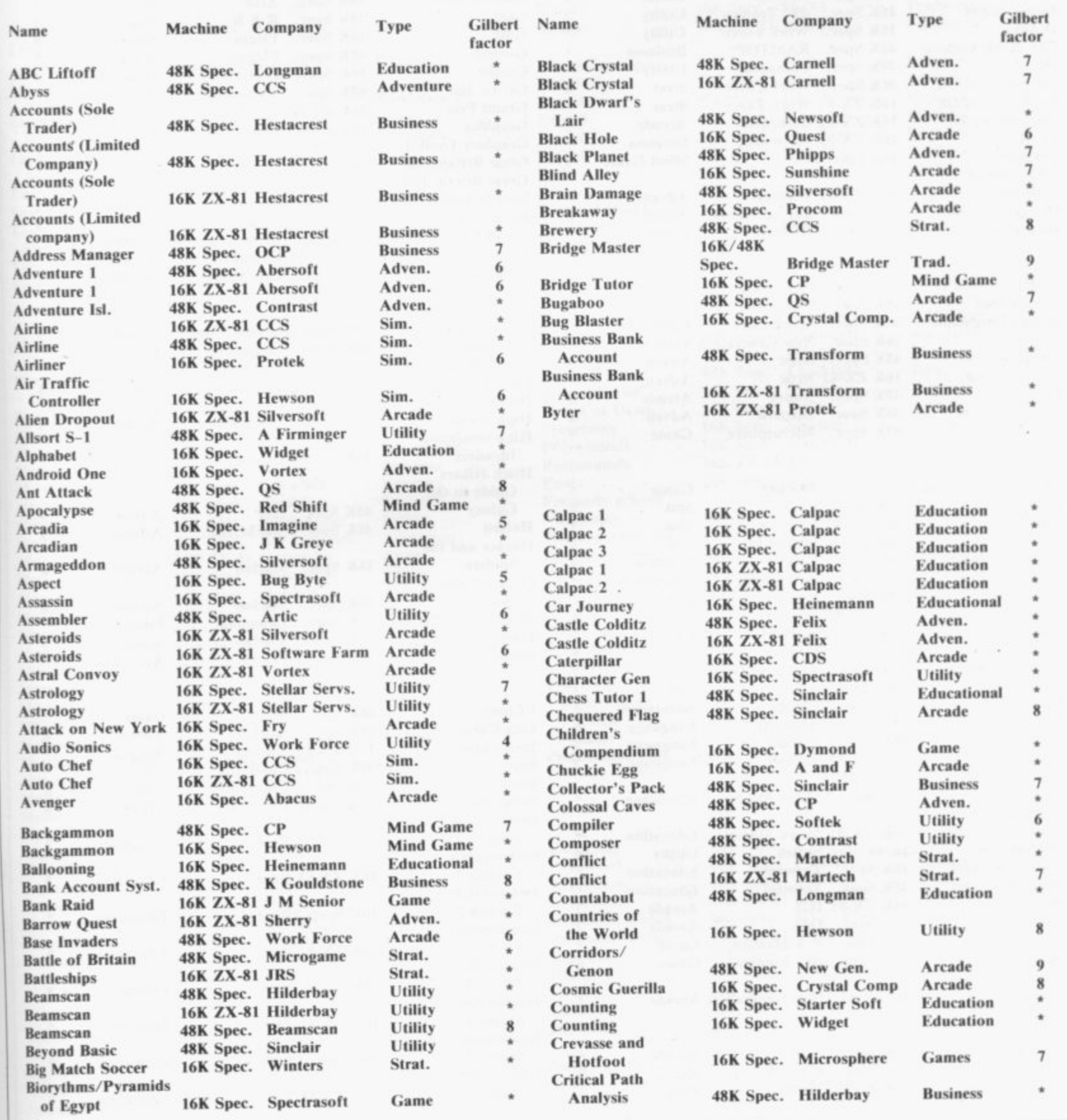

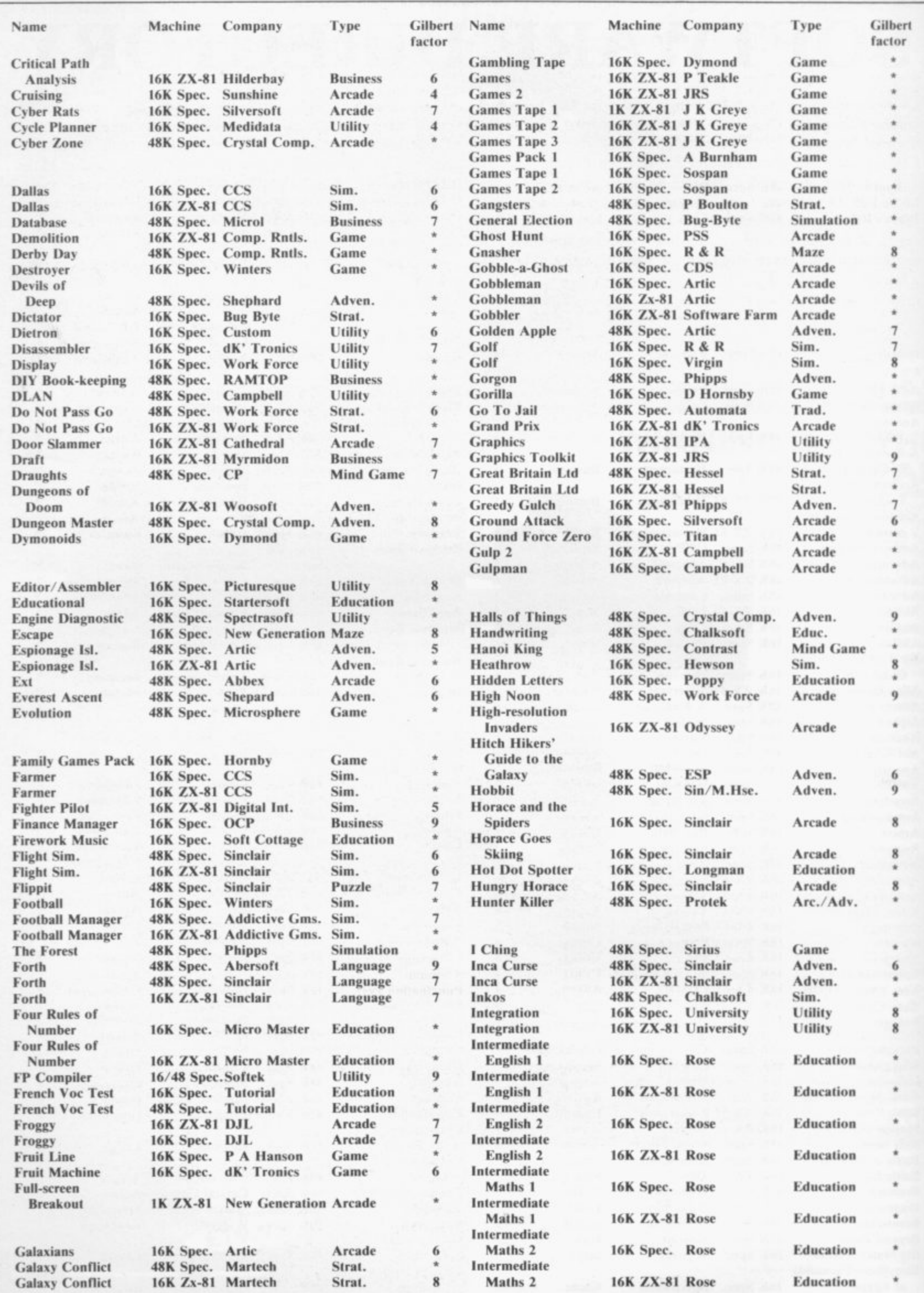

# Cassette Round-up

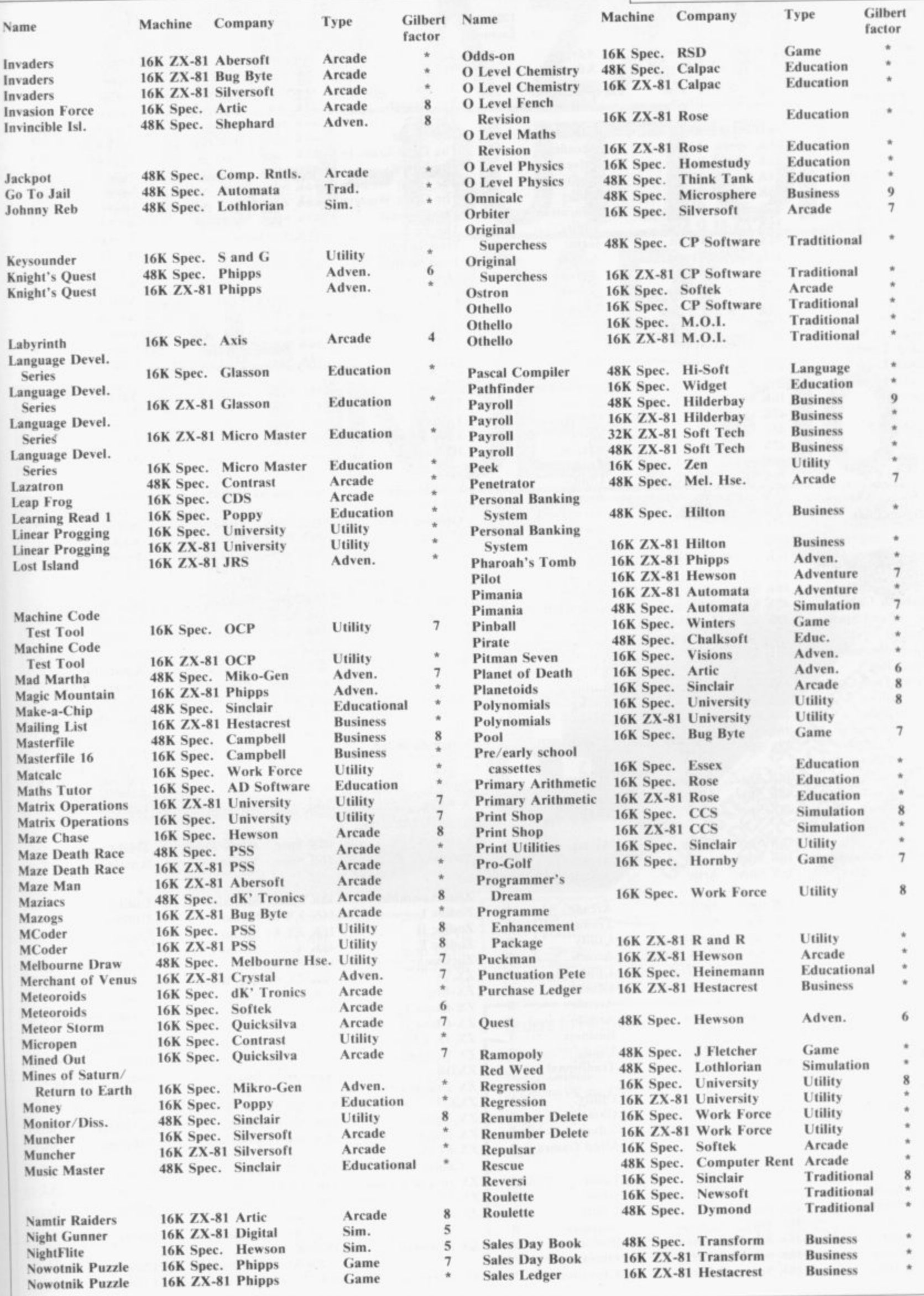

# **Cassette Round-up**

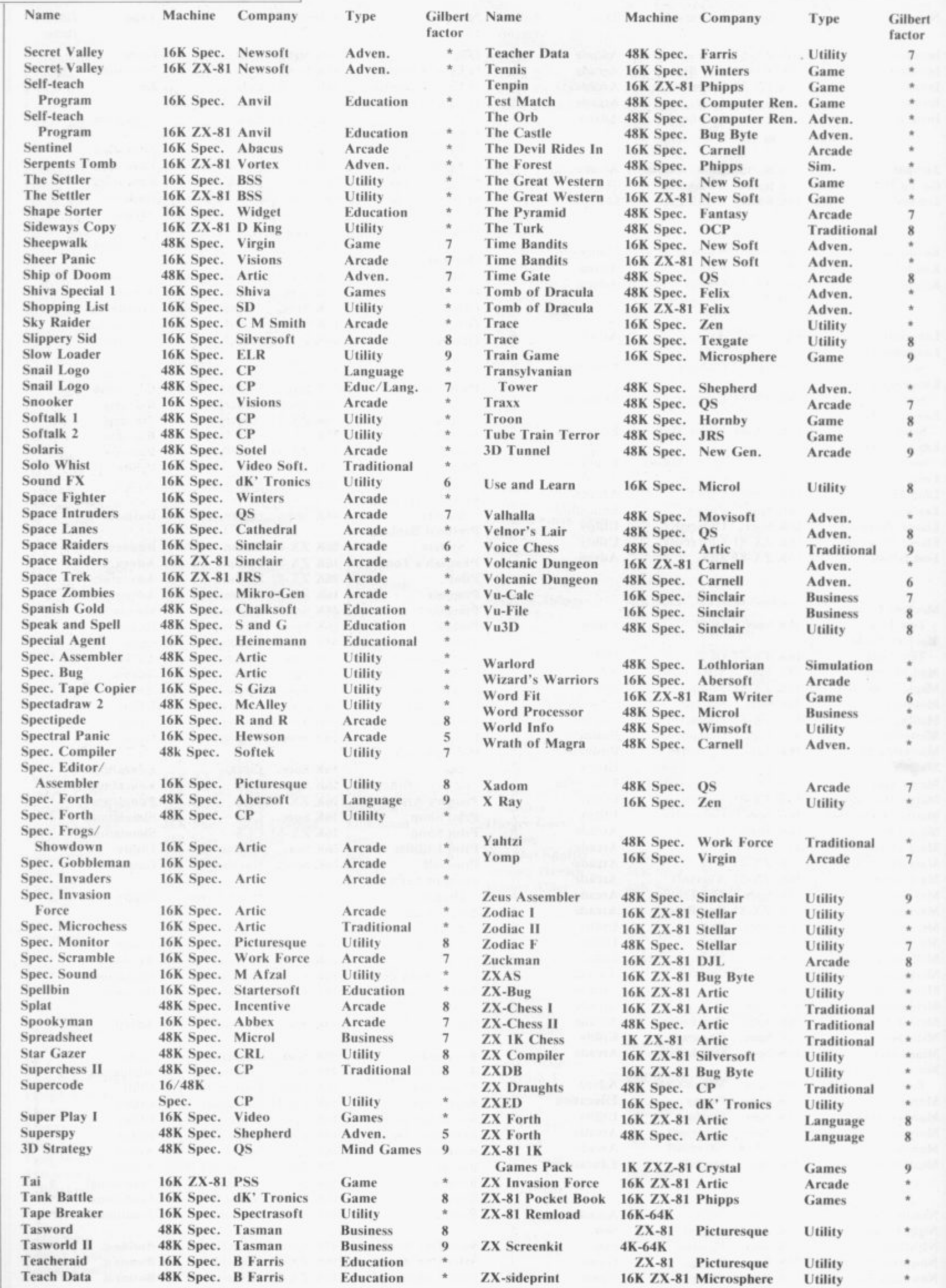

# NOW. A ZX81 **H-BUT**  $\blacksquare$ YROA DER £1

 $\frac{1}{10}$  $\overline{0}$  $F \triangleq$  $rac{10M}{D}$  $rac{1}{6}$ 

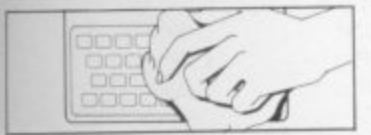

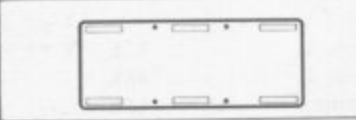

2. The Buttonset is held in place

by self-adhesive pads

1. Make sure the original keyboard is clean<br>and check that all the keys function.

At last there's a really cheap but efficient way of ironing out the ZX81's only real bug: its keyboard. The **Filesixty Buttonset offers:** 

A full-travel calculator-type moving keyboard for only £9.95. Installed in seconds. The peel-off adhesive backing means you just register into position and press. No messy labels, dismantling or soldering. 3 groups of colour keys to pick out shift, numerals and newline. Precision moulded in ABS to match your ZX81, with contrasting legends for maximum legibility.

Filesixty Ltd., 25 Chippenham Mews, London W9 2AN, England. Tel: 01-289 3059. Telex: 268 048 EXTLDN G 4087.

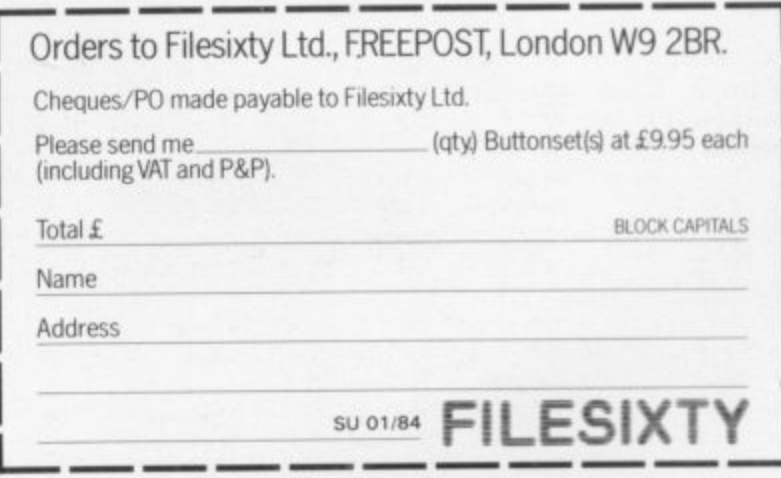

4. And place it centrally on your ZX81.

GUARAT

3. So all you do is remove the

protective backing.

# **HAVE A HAP!'**

**Here's a sure-fire way of making certain 1984 is packed full of fun for you and your friends. We've searched for brilliant new program sources throughout the U.K. and North America to find an exciting collection of new games — and business programs — many of which cannot be bought by mail order from any other source? These are our latest exclusive offerings.**

SNOOK

 $\mathbb{H}$ 

 $\overline{H}$ 

**• 7 1 . 1 S N** by Ti

 $\mathbf{H}$ 1

> h a

• 1 1 B

•

c

**I R e**

**• 1**

**lotst etStStetStetetSt**

a

k e

**2**

 $\frac{1}{\sqrt{2}}$ 

**S .**

**3**

o

d o f

r t h

v

r i t

**6 .**

#### **SNOOKER® • • 161**

Visions Snooker brings all the excitement<br>and all the tension of big time , ... ;;; • m and all the tension of bag time ... • tournaments to your TV set With an advanced program written by a 19 year old undergraduate at Queens College Cambridge, it makes Pot<br>Black look like a load of old balls. Visions Snooker for the 16K  $\mathsf{r}$ ZX Spectrum. It's an exciting test of your skills on the cue. % Cassette price: £8.95.<br>Ref. No: 2-53 **II**

**tal**

#### **PITMAN SEVEN**

,

•o.

**'....**

an<br>ne of • Your mission is to rescue two teams of underground on level five. You must seven desperate men, trapped bring each man to the surface, surviving the dangers you meet en route ZY Spectrum 48K Cassette price: £6.95. **Ref. No: 2-52**

# GREAT VALUE! TREMENDOUS SELECTION! PLUS A FREE OFFER EVERY TIME!

Fill in the order form right away — we're guaranteeing fast delivery, quality and satisfaction [after all, we want you to come back for more!)

**The Software Workshop, Yew Tree, Selborne, Hants GU34 3JP**

**INK SPECTRUM** 

# **FREE BLANK C15 OP WITH EVERY TWO CAE1**

FOR IGK OR &

Remember there's no b tl cassettes you receive if you why not get together rier members and sthe

# **GU ARO'**

**Order with complete it not entirely satisfielth** your purchase **registed** days and we will prove

# MEANN

# And here's a further selection of the latest games, the best-value software for your ZX-81 or Spectrum.

2-14 Meteor Storm

# ZX81 Software

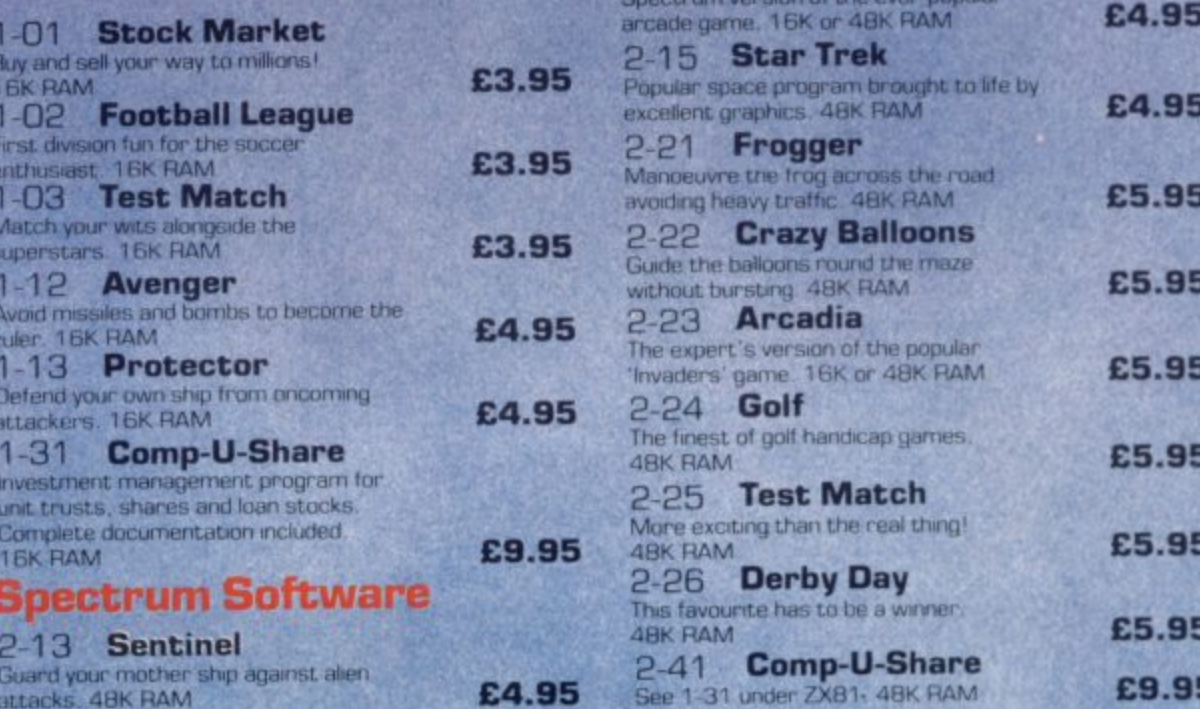

# To: The Software Workshop, Yew Tree, Selborne, Hants GU34 3JP

I wish to order the following programs. I understand that:

- I will receive a FREE blank cassette with every 2 programs ordered
- I can return products within seven days if not entirely satisfied and receive a replacement.

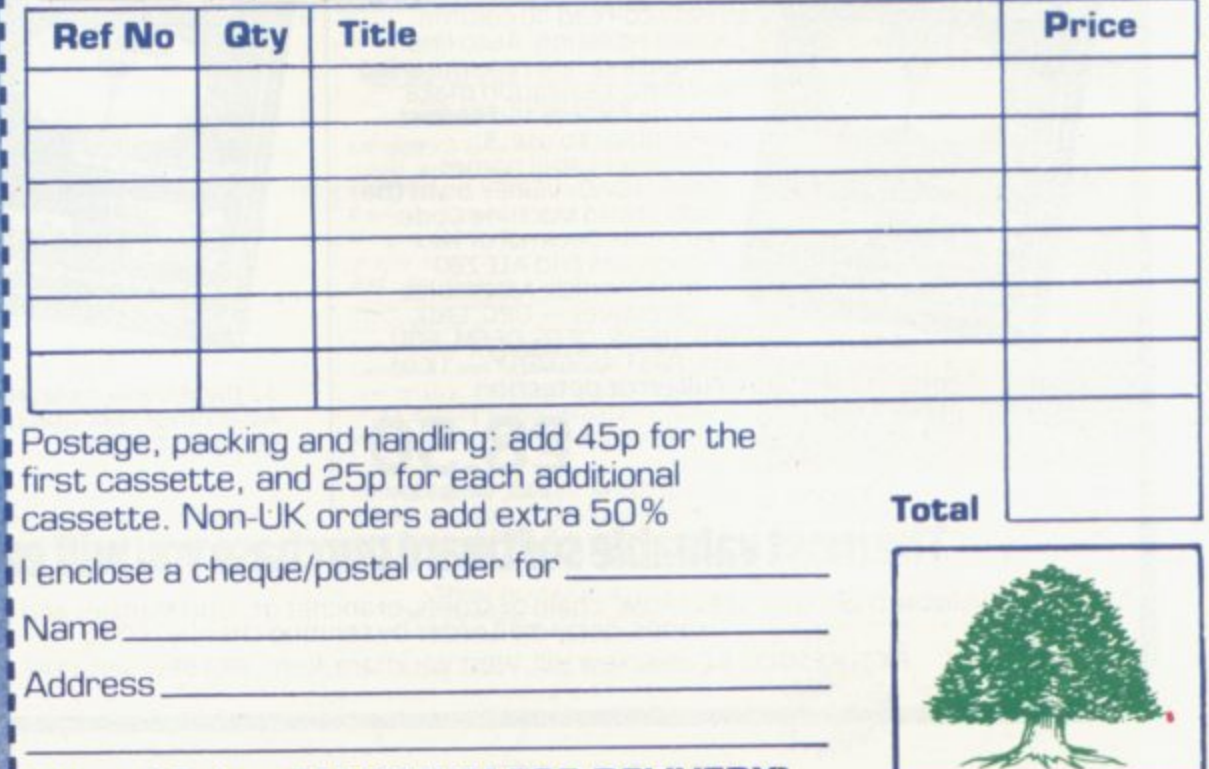

[Allow 28 days MAXIMUM FOR DELIVERY]

SHEER PANIC Mining for Magnetic Quartz is a hazardous business. You have to ensure that there is plenty of oxygen to breathe, fight off the local monsters with only a shovel and counter

interference with your consciousness ZX Spectrum 16K or 48K. Cassette price: £5.95. **Ref. No: 2-51** 

# **COIPUTER CASSETTE CASETTES YOU ORDER!**

o limito the number of free your rder justifies them - so er withhends or user group d sharthe freebies?

# RANTEE

te colfidence. If you are fied vith the quality of eturr it to us within 7 provie a replacement.

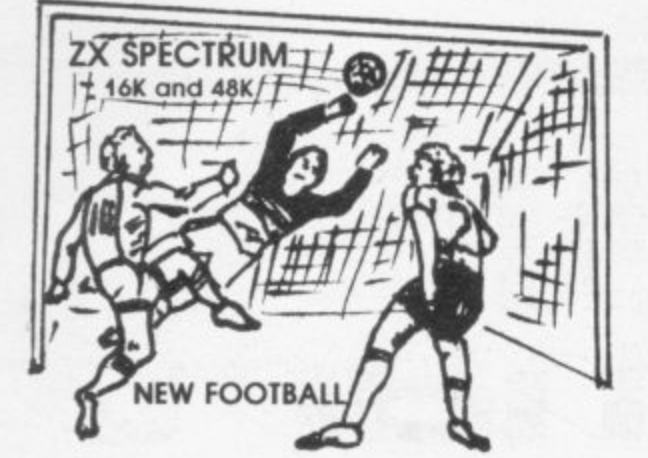

New action sports games feature a 3D view of the game. In football and tennis<br>you play one side, the computer plays the other. The computer is fast and hard Different skill levels. FOOTBALL

Each player can move, shoot etc. Independently, Includes touls it players<br>collide, corners, throw-ins etc. Scale 90 minutes play. Any team of names can<br>be used, Game can be suspended and player numbers shown at the press o **Cl key Price 15.50. PIG MATCH SOCCER**

Just like football game but for 2 players. Each player uses keys at his side of the<br>keyboard to control his men. All men can be moved, shoot etc. independently. Practice with football then play your friends in the big match. **Price £5.50.**<br>**SUPER SOCCER** 

A deluxe version of the football. Even faster action, harder to beat. Choose<br>team colours etc. **Price £7.00. IENNIS** 

Each key plays a different stroke. Move your players anywhere on court Computer plays a hard game. All tennis rules used, just like the real thing.<br>Proper serving and scoring. Plays 3 sets. Animated figures. **PRICE £5.50.**<br>TANK BATTLE

3D view from the tanks' turret of woods, villages, aftacking tanks etc. Shots can<br>destroy buildings, trees and enemy tanks. 360 degree turret movement. **Price**<br>**£4.50.** 

**CAR RACE**

You drive one car, the computer the other. Control your car with steering and<br>brakes. Choice of 2 circuits. Lap counters and time recorded. **Price £3.95.** 

**Buy any 3 games, get any game free**<br>Please add 35p post and packing per order winters Ltd. Dept SU, 24 Swannington Close, Cantley,<br>**Doncaster, S Yorkshire, DN4 6UA** 

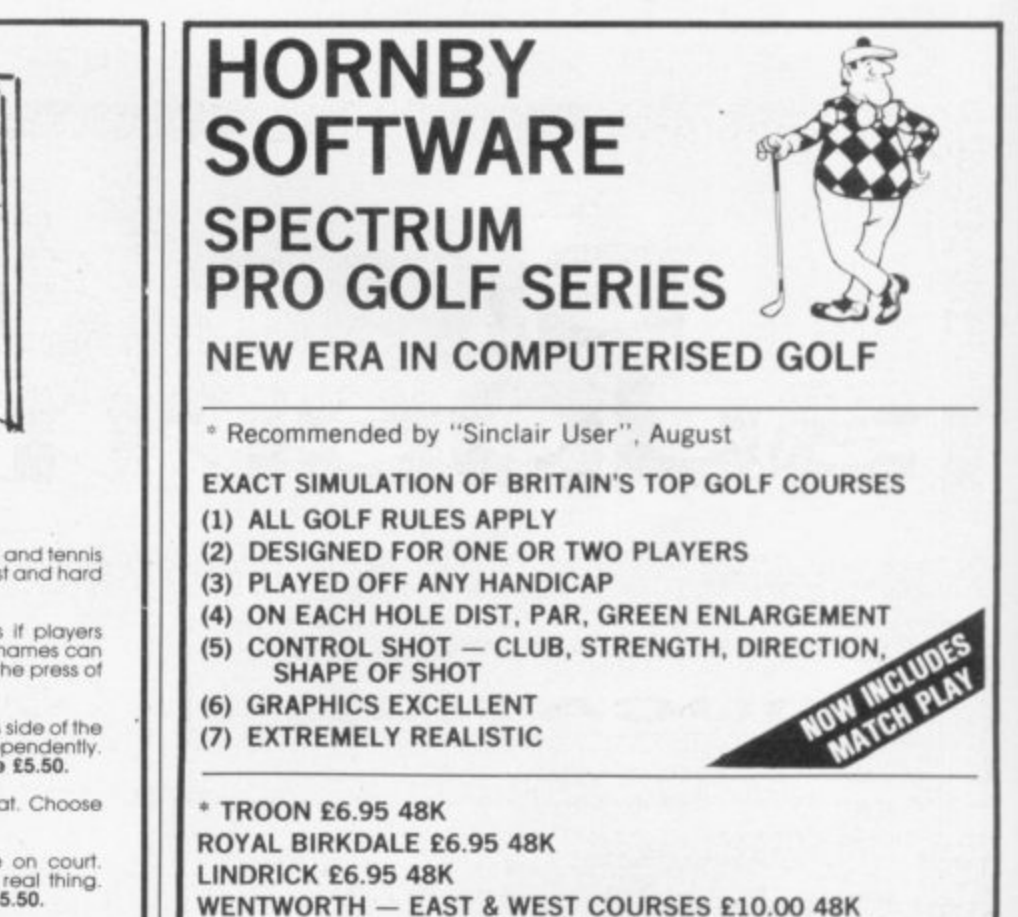

**WENTWORTH — EAST & WEST COURSES E10.00 48K PRO GOLF E4.95 1648K 9 HOLE SIMULATED COURSE**

**HORNBY SOFTWARE**

**ALL PRICES INCLUSIVE OF VAT, P+ P, AVAILABLE FROM**

**PINFOLD HILL, LEEDS LS15 OPW**

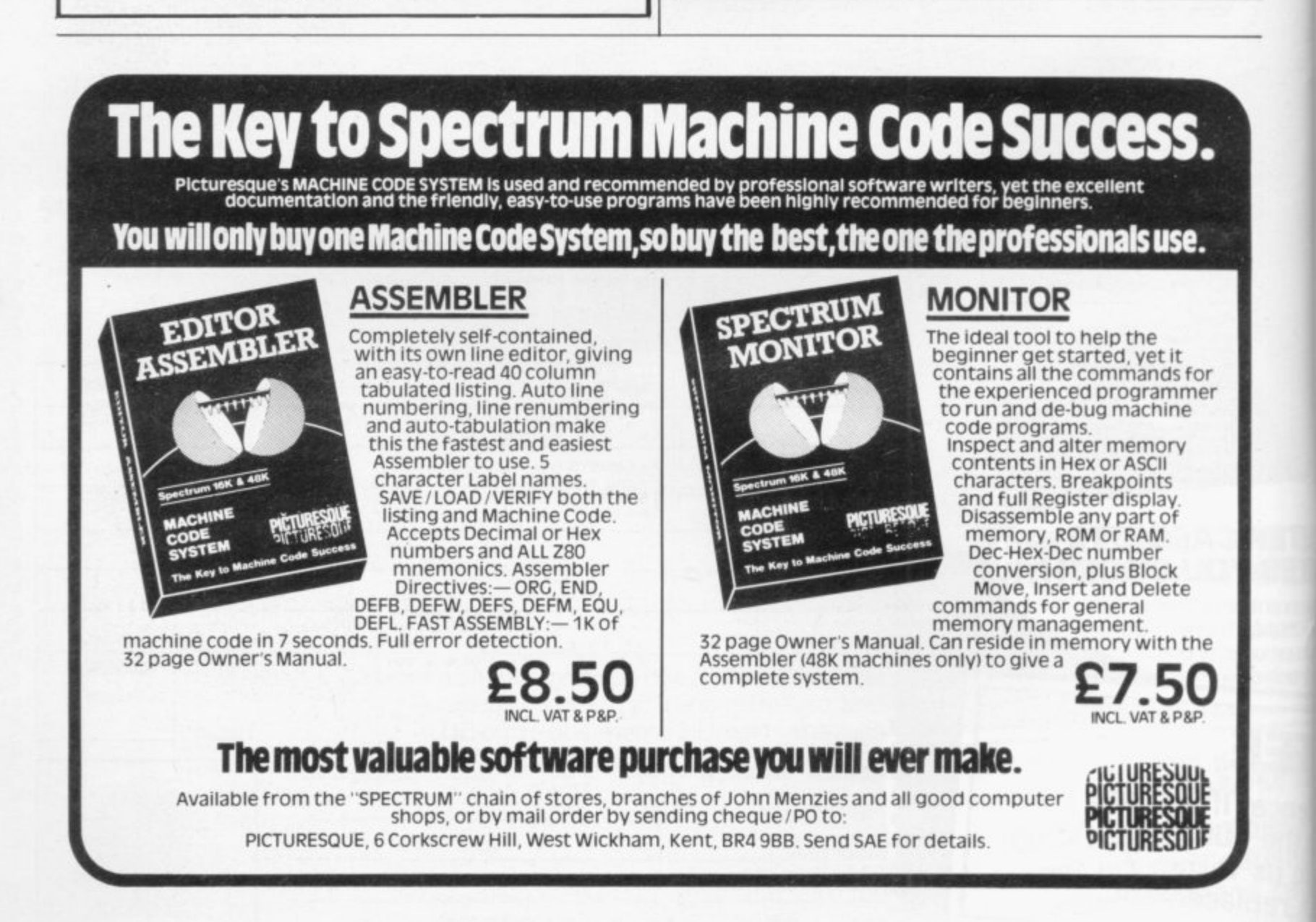

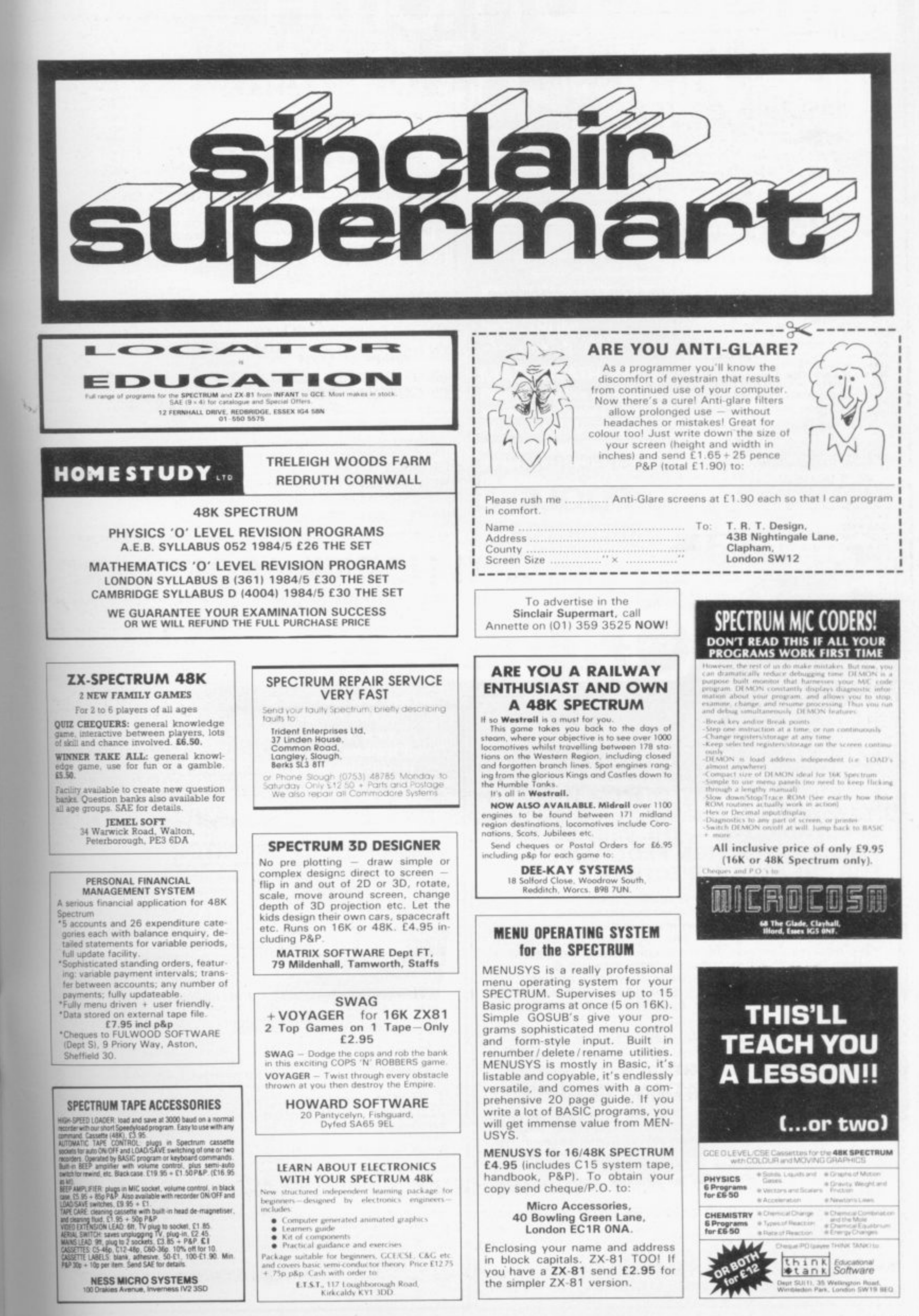

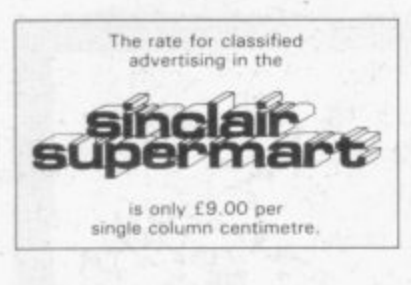

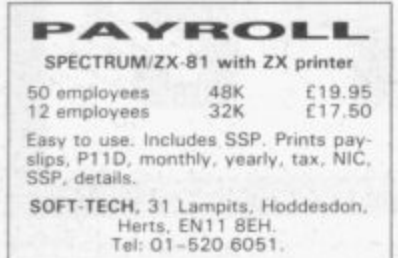

#### **BANK ACCOUNT 48K SPECTRUM** AS REVIEWED IN SINCLAIR USER 18 PLUS ANALYSIS OF PAYMENTS

Auto Standing Order, Full Screen On-<br>line Update, Screen Enquiry, Statement<br>Print with easy to use Online Manual.

K. J. Gouldstone £4.00 45 Burleigh Avenue

# CARTOON ANIMATION

Programmer's Aid for Spectrum 16K<br>and 48K Graphics Subroutine.<br>Written in M/code but requires only<br>knowledge of Basic to use it. Moves<br>small or large chars. (eg 10 × 10 chars.)

1 pixel at a time.<br>E10 including p&p, or send s.a.e. for leaflet to:

FOWLER SOFTWARE Hor

# **SPECTRUM** 16K or 48K<br>exciting new game

**SHARK FISHING** Test your fishing skill but beware of the<br>KILLER SHARKS.

Send cheque/PO for £5.95 to Software Artists, 22 Blythe Green, Perry, Huntingdon, Cambs. PE18 0BJ.

#### **MICRO CHIP POSTER**

 $40 \times 50$ cm poster featuring Motorola<br>MC68000 16-bit microprocessor chip in<br>die form showing fine circuit details at a<br>magnification of  $150 \times$ .

**SATELLITE POSTERS**  $41 \times 60$ cm Landsat poster showing whole<br>of UK.  $48 \times 70$ cm Metcosat poster show<br>ing whole of earth.

All posters in full colour & available now at<br>just £1.75 each or £4.50 for any three inc<br>VAT. Add 55p P&P per order. Cheques/PO

Climax Computer Systems Ltd<br>17a Broad Street, South Molton<br>Devon EX36 3AQ<br>Tel: (07695) 2314

# **SPECTRUM POOLS PREDICTOR**

An easy to use, but very powerful,<br>Football Pools Prediction program for<br>the 48K Spectrum combining 6 differ-<br>ent forecasting techniques based on a<br>comprehensive analysis of current<br>form.

£4.99 MAYDAY SOFTWARE 181 Portland Crescent,<br>Stanmore, Middlesex HA7 1LR

**WIN** 

**INSURANCE: ASSURANCE 48K Spectrum** adequate cover? Programme shows, how to<br>minimise outgoings, maximise income. Life. pensions, investments. Train staff. Public<br>displays. Instant quotes. £4 informdisplays. Instant quotes. E4 inform-<br>software, 3 Treedale Close, Southport PR8 displays  $2E1$ 

--

ZX-81 SOFTWARE - Backgammon/Dice<br>Castle, Club Records and Collectors Pack.<br>E6. New price E3 each tape. Laurence<br>Nauen, 1 Alexandra Park, Redland, Bristol Nauen,<br>427008.

ZX-81 16K 9 games on tape, 2 books, 8 mags, as new, in box value £95 sale £60.<br>Tel: 061-872 1370.

16K ZX-81, £100 of top names software,<br>F. Sim, 3D Monster Maze, 3D Defender,<br>Chess. Also books and magazines bargain<br>at £70, good as new. Phone 01-205 2408<br>(after 5pm).

ZX-81 16K RESTAURANT MANAGER EAME. Cope with dwindling bank balance,<br>health/food inspectors, staff turnover, func-<br>tions, average spend. £4.95 cheques only.<br>W. Schulz, 32 Hazlitt Road W14 0JY.

**INFOLOC.** Spectrum information storage<br>system. 50 page files. Ideal for home, business or classroom aid. Fast access. Cas-<br>sette £6.50 or s.a.e. for details. Softstuff, 2<br>Water Lane Cottages, Harrietsham, Kent.

SPECTRUM POOLS prediction regular small Secret House product of the control of the product of the product of the product of the control of the control of the control of the control of the ASK E8.95. As a product of the Avenue, Newport, Salop.

10% OFF all Spectrum/ZX-81 tapes. Send ist of required tapes plus advertises. Send<br>less 10%. Mostly by return. Complete in 21<br>days. S.A.E. price list. Tissu 76 Churches,<br>Larkhall, Lanarkshire.

ZX81 16K complete with 10 top games<br>tapes incl. "Flight Simulation" "Astroids"<br>Scramble plus Man. book and two instruction books with games inside all for £60.<br>Phone Epsom 40982.

16K ZX-81, joysticks, ten cassettes inc.<br>Assembler, disassembler and interpreter, 5<br>books. New condition. Worth approx.<br>£140, only £90 o.n.o. Mark Malby, phone<br>0253 47543 after 6 p.m.

REPAIRS ZX81-SPECTRUMS. We can REPAIRS ZX81-SPECTRUMS. We can<br>now offer out of quarantee repairs by our<br>computer dept. Our engineers have had<br>over 3 years experience servicing Sinclair<br>computer products. Price including p&p:<br> $ZX-81-£11.50.16K RAM – £9.95. Spec-<$ 311371

ZX-81 16K RAM with Kempston keyboard, case and 10 games including Mazogs. Frog-<br>ger, Donkey Kong, Flight Simulation. Worth<br>over £200 sell for 1120 or best offer with<br>manual. 01-670 3817.

DR WHOM Kill evil creatures on this great<br>adventure, 5 parts on a 16K ZX-81. Send<br>cheque p.o. to D. Biggs, 33 Blencarn Close,<br>Kirkland Avenue, Woking. For only £3.99.

Kirkland Avenue, wuxuus<br>TEACHERS! 48K Spectrum program sorts<br>marks: prints/LPRINTS exam-order, alpha-<br>betical-order form/set/year-lists and aver-<br>ages. £5.95 Griffin, 43 Rockley Road,<br>Sheffield S6 1WL. S.a.e. for details.

**BRAG.** Spectrum 48K. Can you out-wit<br>your computer? Against Wild Bill, Puggy<br>and the Kid you won't find it easy. A sophis-<br>ticated programme full instructions. Highly<br>addictive! Only E4.95. T. Lebon, Little<br>Brays, Brays L

"MEDSTAT" Comprehensive Friendly Stat-MEDISTRAT Comprehensive Fremder States Package for Engineering, Medicine,<br>Science Students. For 48K Spectrum. Normal, Poisson, Binomial Distributions, CHI<br>Squared etc. etc. Cassette E15.00. Col-<br>liers, 71 Lower Broad Stree

SPECTRUM VIDEO CONVERSION. Modify your Spectrum to composite video output<br>Send for detailed leaflet. Price £1.95, to: J. Hewitson, Hail Cottage, Church Hill, Monks Eleigh, Suffolk

48K SPECTRUM 2-mth old still under g'tee. Comp. with Sanyo tape recorder, manuals,<br>extra books, mags. Also software, "Flight',<br>"Golf', "Derby Day', Football Manager,<br>Chess, etc. £130. Mason 0602 634596.

ROADSAFETY made fun on 48K Spectrum,<br>work through this entertaining, educational<br>program with your under tens -- meet Kevin<br>the Safaty C the Safety Conscious elephant; win a prize<br>£2.95, DJH Software, 179 Cornish Rd., Chipping Norton, Oxon.

48K ZX SPECTRUM. DKTronics keyboard over E300 software only 3 months old<br>includes Manic Miner, Valhalla, Hobbit,<br>Scrabble, Games Designer, Kong and many<br>more, £220 o.n.o. Tel: 0375-678813.

## **Advertisement Index**

Addictive Games............... Artic Tatalonum 154, 155<br>
Automata 165<br>
Bufflower Software 170<br>
Bi-pak 155<br>
Beliflower Software 1170<br>
Bi-pak 170<br>
Bi-pak 170<br>
Bi-pak 170<br>
Bi-pak 170<br>
Computer Micro Shop 175<br>
Bug-Byte 175<br>
Computer 24, 115<br>
Cambridge Compu 58 

MDA Modon  $96$ Melbourne House 6, 7, 76, 77, 114, 116, 142  $-32$ .59 Neil Gibson<br>New Generation 105, 107, 109<br>Orwin Software 105, 107, 109<br>Oxford Computer Publishers 148 Astord Computer Publishers<br>
Penguin Books<br>
104 Penguin Books<br>
16.30<br>
Penguin Books<br>
16.30<br>
Petron Electronics<br>
16.30<br>
Petron Electronics<br>
174<br>
Prentice Hall International<br>
Prent and Plotter<br>
172<br>
Protek Computing<br>
172<br>
Ric Richard Shepherd Software Softeach 20<br>Software Lending Library 20, 106 Software Library<br>Software Supermarket<br>Software Workshop.....131, 166, 167 Stack Computers<br>58<br>Stell Software<br>50, 170<br>50, 170<br>50, 170 oupermart<br>Tasman Software<br>Texgate<br>Thorn EMI<br>Traffic T 72 1 horn EMI<br>
Traffic Technology<br>
Transform<br>
Transform<br>
University Software<br>
Varelco<br>
2.0<br>
2.0<br>
2.0 Visions<br>
Vulcan Electronics<br>
Vulcan Electronics<br>
Wiley, John & Sons<br>
20 

THE 48k POOLS?

## **SPECTADRAW 2 - THE BEST SELLING POOLS PREDICTION PROGRAM** FOR THE 48K ZX SPECTRUM

The program looks at the recent form of the teams playing in each<br>week's English and Scottish football league matches and then<br>refers to a large database to see what has happened in the past when teams with similar form met. By combining the lessons learnt from the past with the teams' current league position, the program generates a draw probability factor for each match. It can then identify the matches which are likely to yield draws and output suitable predictions. It will also output the least likely draws for the benefit of those who prefer the fixed odds lines on coupons.

Program, 8000 match database (both on high quality cassette) and instruction manual £12.95 inclusive. **NEW!!! SPECTASORT -**THE PERM GENERATION PROGRAM

Spectasort takes the 14 most likely and 10 least likely draw<br>predictions and produces ten 8 from 10 full over perms, enabling you to complete your pools coupon directly from the screen. The program will run on its own in 16K, using your own predictions, or has the unique feature of being able to merge with<br>SPECTADRAW 2 to provide a complete Pools Prediction package!!

Spectasort program on high quality cassette £4.95 inclusive. (Cheques / POs payable to B.S. McAlley)

**SPECTADRAW** 1 Cowleaze, Chinnor, Oxford OX9 4TD

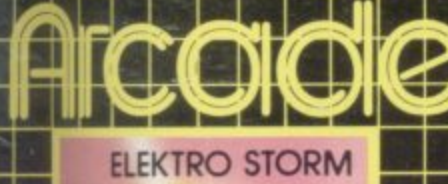

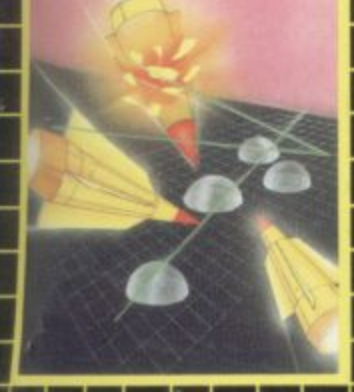

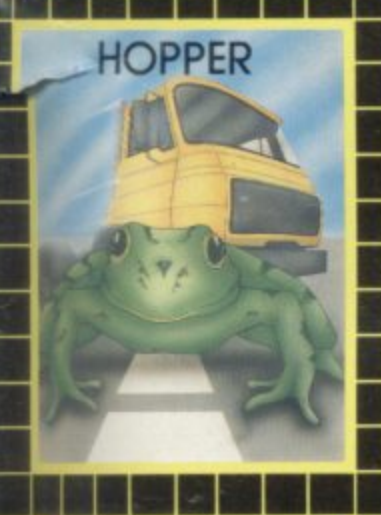

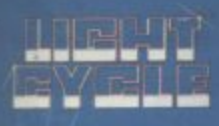

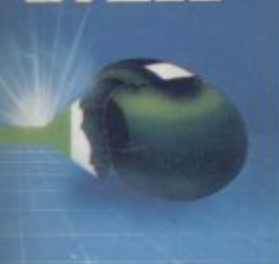

**MAZE DEATH RACE** 

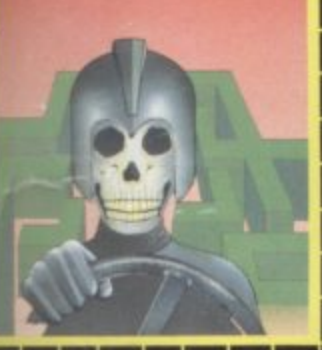

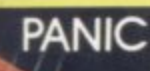

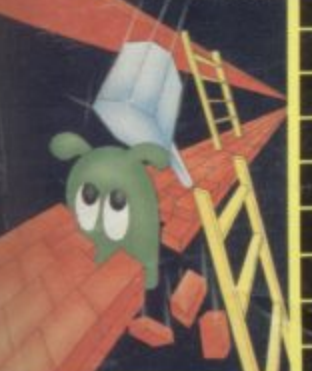

## **ELEKTRO STORM**

Earth is under attack from<br>wave after wave of intergalactic missiles - your mission is to blast them out of the sky with your laser cannon before the whole human race is wiped out. SPECTRUM 48K 5.95

## **HOPPER**

**Help FERGUS and his friends** across the highway avoiding the traffic, and then over the treacherous river on the backs of turtles and logs to the safety of the lilly pond. **Features include: 6 lanes of** traffic, diving turtles, croco-<br>diles & flies.

ZX81 16K 3.95 **SPECTRUM** 16K 48K 5.95

CHEQUE OR P.O. TO P.S.S. 452 STONEY STANTON RD. COVENTRY CV6 5DG INSTANT CREDIT CARD SALES TEL (0203)667556

## **LIGHT CYCLE**

**The MASTER CONTROL** PROGRAM has ordered you to race your light cycle on the infamous grid. This is an incredibly fast, adrenalin pumping game that is very addictive. There is an option<br>to race against either another player or the computer - but we warn you its very very good! **SPECTRUM** 16K 48K 5.95

## **MAZE DEATH RACE**

Drive your 500b.h.p. racing car around a giant maze (9 times the size of the TV screen on the ZX81 version, 32 times for the spectrum). Watch out for<br>the hazards – oil, ice, fallen rocks etc. Not the least of your worries are the chase cars also

in the maze - one touch with these means instant death! ZX81 16K 3.95 SPECTRUM 48K 4.95

# **PANIC**

"It must be a nightmare" he screamed as he ran around the maze of floors, desperately climbing ladders to different levels in a vain attempt to evade the monsters. He had only his neutron hammer to dig holes for the vile creatures to fall into, but<br>even then he had to repeatedly hit them before they dropped to their deaths. As if that wasn't bad enough, the oxygen supply was running out! SPECTRUM 48K 5.95

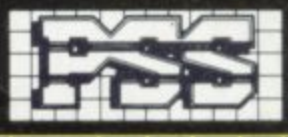

Can you rescue Jane from the

Lan you rescue Jane from the<br>evil clutches of KRAZY<br>KONG? Fight your way<br>through three screens of fire-<br>balls, barrels and conveyor<br>belts to the top of the girders<br>and save the damsel in distress.<br>Entirely written in machi

X81 16K 3 **SPECTRUM 48K** 

#### COMMODORE **64 GAMES**

**GUINTIC WARRIOR** Stand alone against<br>Sinister Crabmen and<br>Mangled Mutants.<br>**Author: T. P. Watts.** 

**RING OF POWER** Search thru' the kingdom<br>for the mystical ring.<br>Graphics/Text Adventure.<br>Commodre 64. Authors:<br>Fred Preston &<br>Bob McClemont.

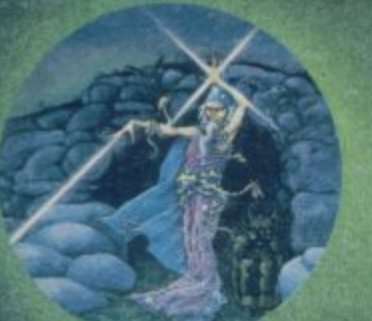

# Ski thru' Marine<br>Maniacs but beware the deadly snapping<br>Sharks onarks.<br>Commadore 64<br>Cloystick or Keyboard).<br>**Designer: John Hollis<br>& Programmer**<br>**Steve Hickman.**

**PURPLE TURTLES** Turtle bobbing with<br>the cute Purpilius Turtiliorum<br>Commodore 64<br>Commodore 64<br>**Authors: Mark &<br>Richard Moore.** 

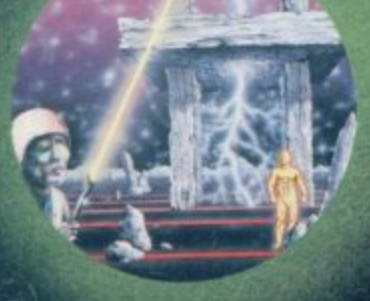

# **BBC<br>PROGRAMES MINED-OUT**

**MINED-OUT**<br>Save Bill The Worm<br>from Certain Death<br>BBC model B 32K.<br>(10 + 12 operating<br>systems only).<br>**Authors: I. Andrew & I. Rowlings.** 

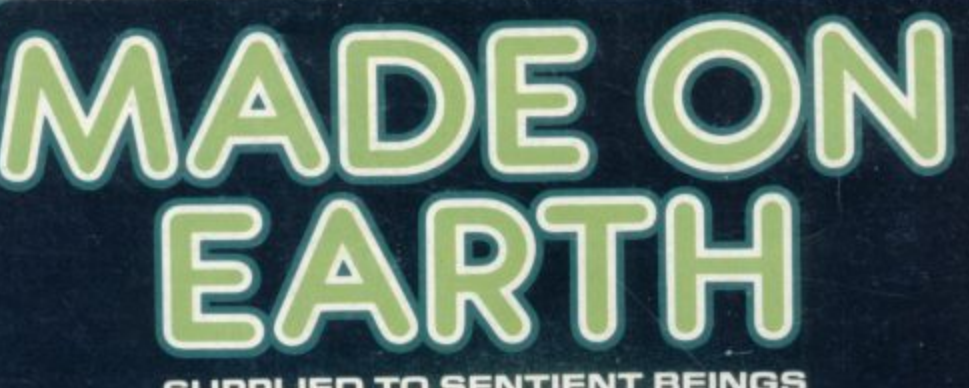

SUPPLIED TO SENTIENT BEINGS THROUGHOUT THE UNIVERSE

**ELNOR'S L AIR** /enture Battle of Denizens of<br>the Goblin Labyrinth<br>and the Evil Wizard

Seinor<br>Bectrum 48K.<br>**By Derek Brewster<br>Computing.** 

**TM** 

**SMUGGLERS** /Ε co

> fable full of horror and<br>Black Beard's Treasure<br>Spectrum 48K

Pilot your way thru' the Grid.<br>Spectrum 48K Designer:<br>Jeff Minter.

GRIDRUNNER<br>Spectrum version of<br>VIC 20 No. 1 best seller. seller:<br>Spectrum 48K (16K).<br>**Designer:**<br>**Jeff Minter.** 

**AGUAPLANE** Aquatic Action<br>Spectrum 48K<br>**Author: John Hollis.** 

DOM Battle through a<br>sophisticated alien supprinted and<br>Adventure,<br>Spectrum 48K,<br>**Author:**<br>Mike Muscoff.

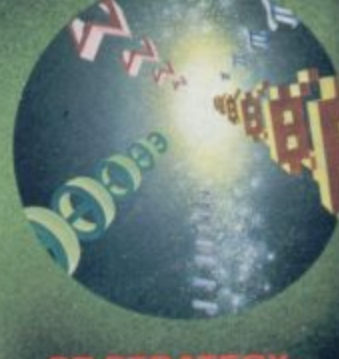

**Control of Nerves and<br>A battle of Nerves and<br>Speeding bullet!**<br>Speetrum 16K. Author:<br>Freddy Vachha.

# **BUGABOO**<br>(THE FLEA)

**THE FLEAT**<br>No fleas on This<br>Program!!<br>Itchy Action!!<br>Spectrum 48K<br>**Author: Indescomp.** 

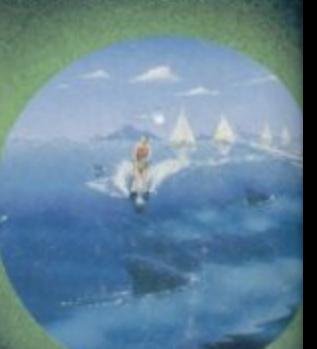

You are caught in a

Author:<br>John Keneally.

**A** 

Battle the ants in the<br>Swelled city of<br>Antescher<br>Spectrum 48K Authors:<br>Sandy White

URGENT Join the<br>GUICKSILVA Game Lords C send for details

> CREDIT CAR 0202-8917  $\mathbf{A}$

> > $GS$

Countie Warrior Commodore 64<br>
Purple Turtles Commodore 64<br>
Alting of Fower Commodore 64<br>
Alting of Fower Commodore 64<br>
September is a state of the Sign of Fower Commodore 64<br>
Manufaction and Counting of Fower Commodore 64<br>

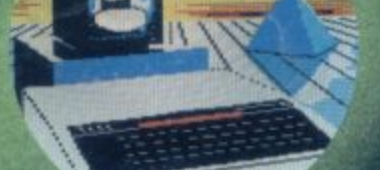

#### **BEEB-ART**

**BEEB-AM I**<br>High Quality Art/<br>Design program for<br>versatile manipulation<br>of the BBC's graphics<br>ability<br>BBC model B 32K.

Author:<br>Dave Mendes.

# THE<br>GENERATORS

Superb Character<br>Teletext Utility<br>BBC model B 32K By the author of<br>Beeb-Art:<br>David Mendes.

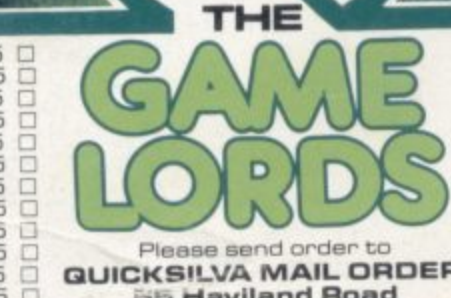

PLEASE SEND ME THE GAMES AS TICKED SUPPLIED ON CASSET

Cheque payable to Quicksilva Limited